<u>Francisco</u>

the small systems journa PUBLICATION **MCGRAW-HIL TRIPPER Band** 

S

**TAN TAN ANG PANGKAN ANG PANGKAN AN** 

**THE REAL PROPERTY** 

**WILLIAMS** 

**CALL OF CALL OF CALL OF** 

important of the Content of the Content

Francisco de la

Innunc

*<b>PARTICULARIES AND READY* 

**TERRITA** 

an di kacamatan Sepanjaran Jawa Bandaran Bandaran Sepanjaran Sepanjaran Sepanjaran Sepanjaran Sepanjaran Sepan<br>Sejarah Persian Sepanjaran Sepanjaran Sepanjaran Sepanjaran Sepanjaran Sepanjaran Sepanjaran Sepanjaran Sepanj

a a a a a a a a an an Tìreacha ann an Dùbhlacha an Dùbhlacha an Dùbhlacha an Dùbhlacha an Dùbhlacha an Dùbhlach<br>T

**THE REAL PROPERTY AND** 

am

WINNIN

Million Continued of

**MARITANIA** 

MINITED MANUSCRIPT

**MINITED DE LA CALIFACTION DE LA CALIFACTION DE LA CALIFACTION DE LA CALIFACTION DE LA CALIFACTION DE LA CALIF** 

MARIN

MATOS

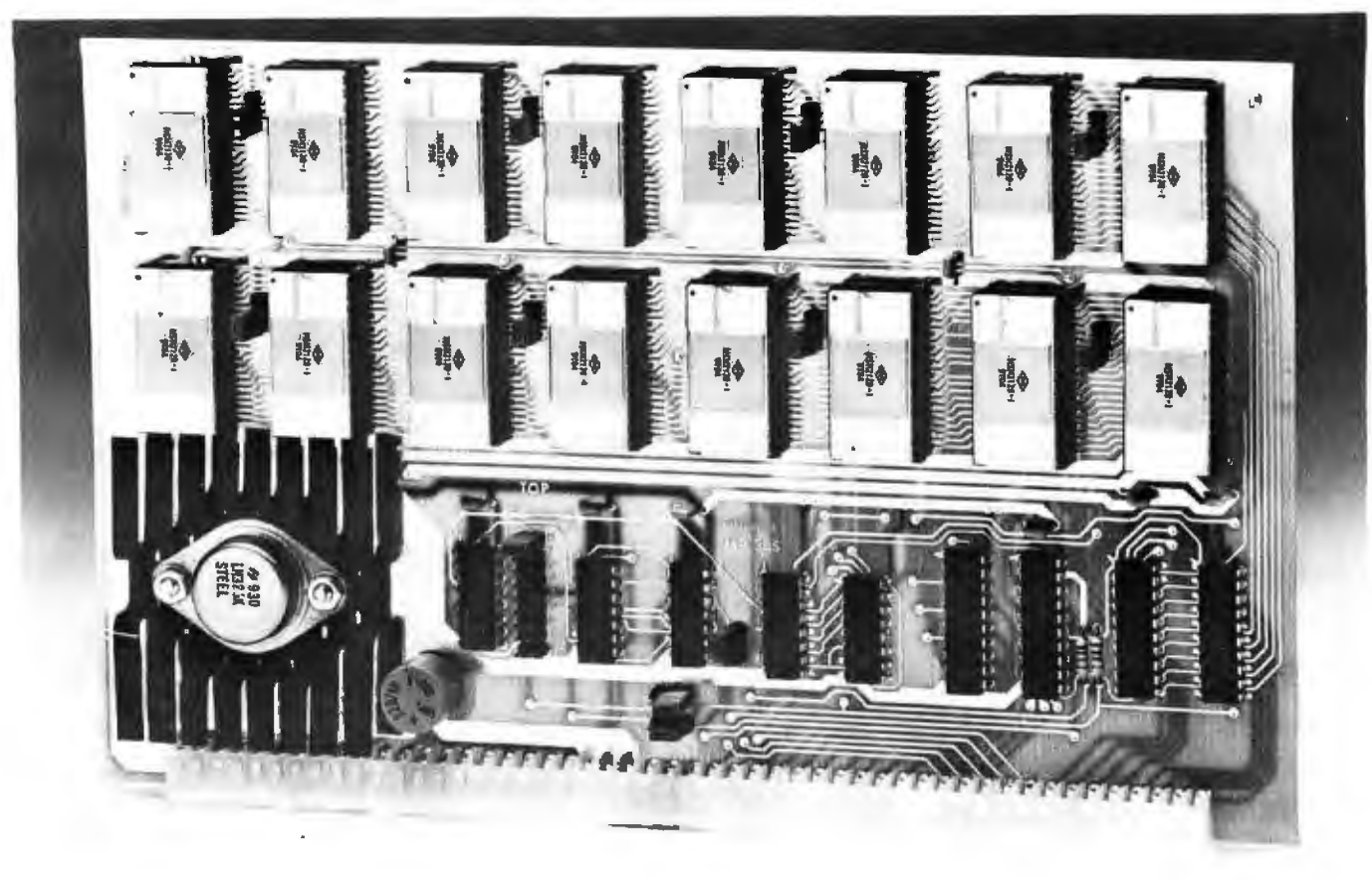

# **uNIVERSAL static memory c**

## **★** 32K bytes-ROM, RAM, EPROM or a combination<br>★ SS-50 A&C compatible with 16 and 20 bit address decoding ★ SS-50 A&C compatible with 16 and 20 bit address decoding<br>★ Compa<mark>tible with all SWTPC 6800 and 6809 comp</mark>uters

This is the most versatile memory card you can buy. Our S-32 may be populated with up to 32K of static RAM, EPROM, or ROM, or any 4K block combination of these that you may desire. Any 5-volt 2716 pinout compatible memory may be used in this card. Any 4K block of the memory may be jumper block programmed for RAM or ROM use. This feature makes this the ideal memory for those process control applications that require a mixture of ROM and RAM memory. The board is fully compatible with all SWTPC 6800 and 6809 computers.

The power requirement for the board is only 1.75 amps at 5.0 volts with a full 32K of RAM installed.

S-32 Circuit card assembled -less memory IC's (uses up to 16) .\$99.50

2716 Type EPROM for above ...... \$50.00 ea.

16K (2K x 8) Static RAM for above (4016 or 2128)............... \$50.00 ea.

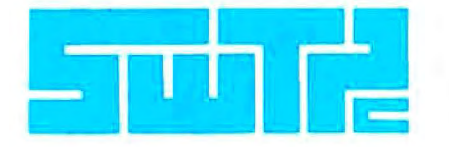

SOUTHWEST TECHNICAL PRODUCTS CORPORATION 219 W. RHAPSODY SAN ANTONIO, TEXAS 78216 (512) 344-0241

Circle 258 on inquiry card.

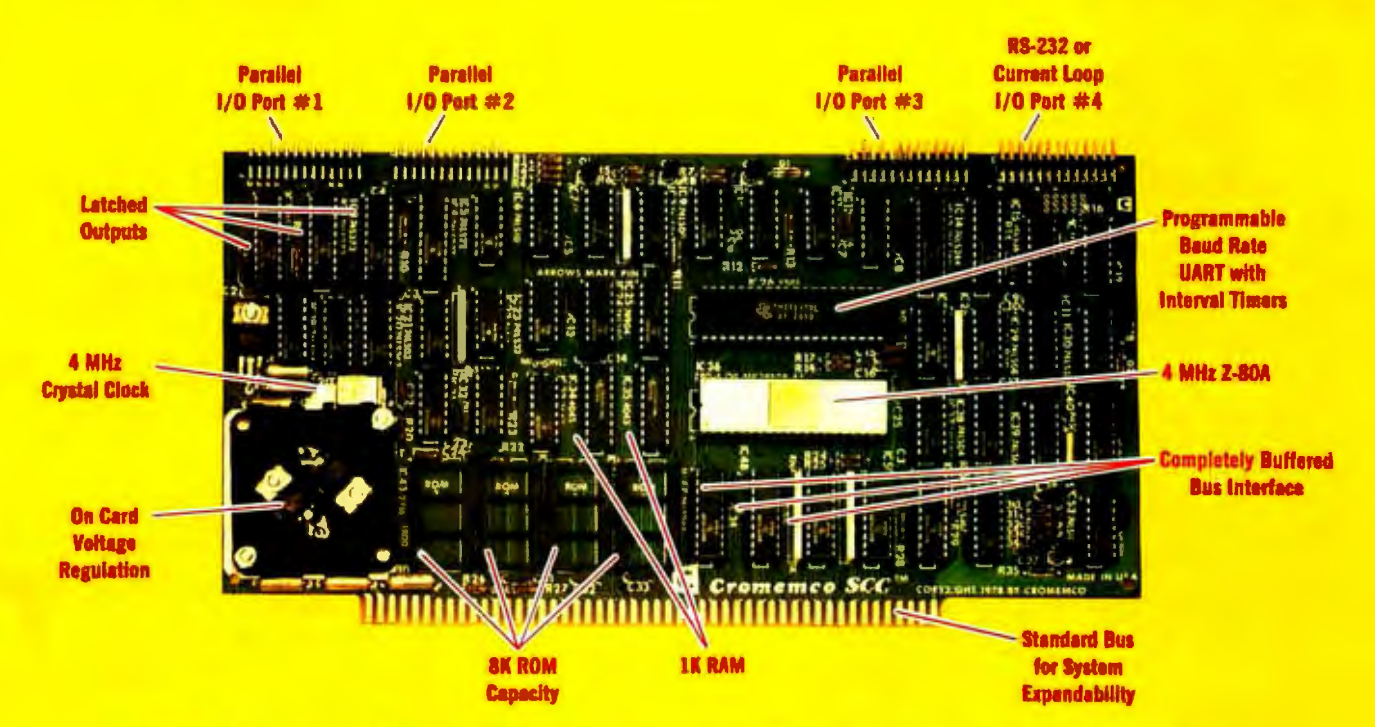

# **The single card computer with the features that help you in real life**

### COMPLETE COMPUTER

In this advanced card you get a professional quality computer that meets today's engineering needs. And it's one that's complete. It lets you be up and running fast. All you need is a power supply and your ROM software.

The computer itself is super. Fast 4 MHz operation. Capacity for BK bytes of ROM (uses 2716 PROMs which can be programmed by our new 32k BYTE-SAVER® PROM card). There's also 1K of on-board static RAM. Further, you get straightforward interfacing through an RS-232 serial interface with ultra-fast speed of up to  $76,800$  baud  $-$  software programmable. .

Other features include 24 bits of bidirectional parallel 1/0 and five onboard programmable timers.

Add to that vectored interrupts.

### ENORMOUS EXPANDABILITY

Besides all these features the Cromemco single card computer gives you enormous expandability if you ever need it. And it's easy to expand. First, you can expand with the new Cromemco 32K BYTESAVER PROM card mentioned above. Then there's Cromemco's broad line of 5100-bus-compatible memory and 1/0 interface cards. Cards with features such as relay interface, analog interface, graphics interface, optoisolator input, and A/D and D/A conversion. RAM and ROM cards, too.

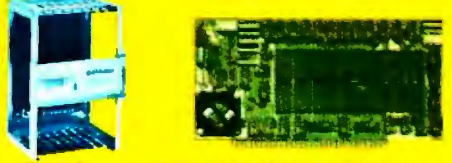

Card Cage 32K BYTESAVER PROM card

### EASY TO USE

Another convenience that makes the Model SCC computer easy to use is our Z-BO monitor and 3K Control BASIC (in two ROMs). With this optional software you're ready to go. The monitor gives you 12 commands. The BASIC, with 36 commands/functions, will directly access I/O ports and memory locations and call machine language subroutines.

Finally, to simplify things to the ultimate, we even have convenient card cages. Rugged card cages. They hold cards firmly. No jiggling out of sockets.

### AVAILABLE NOW/LOW PRICE

The Model SCC is available now at a low price of only \$450 burned-in and tested (32K BYTESAVER only \$295).

So act today. Get this high-capability computer working for you right away.

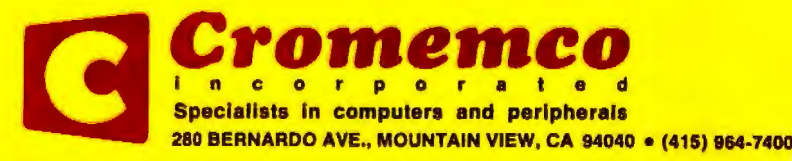

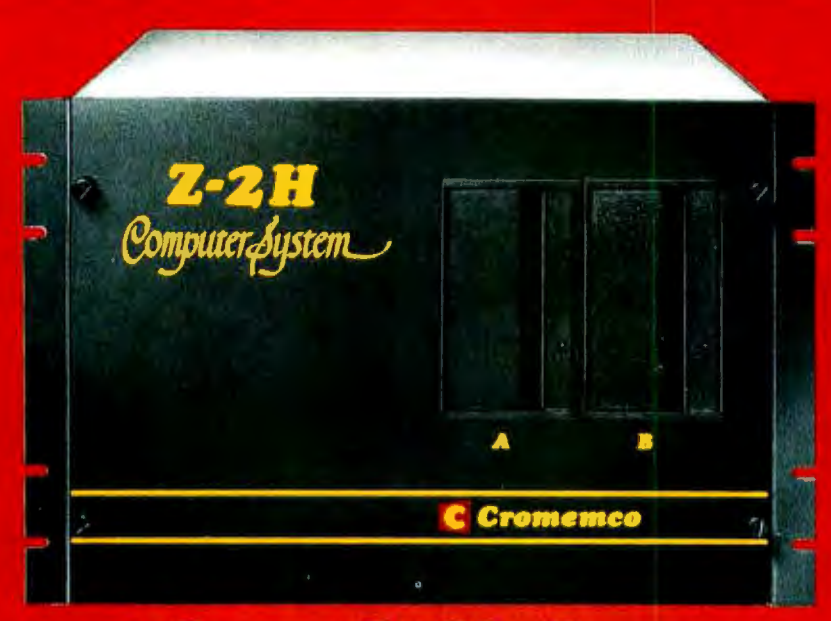

## **Low-cost hard disk computers** are here and field proven

11 megabytes of hard disk and 64 kilobytes of fast RAM in a **ZBOA .computer for under \$10K. Two floppy drives, too. Naturally, it's from Cromemco.** 

It's a reality. In Cromemco's new Model Z-2H you get all of the above and even more. With Cromemco you get it all.

In this new Model Z-2H you get not only a large-storage Winchester hard disk drive but also two floppy disk drives. In the hard disk drive you gel unprecedented storage capacity at this price-11 megabytes unformatted.

You get speed--both in the 4 MHz ZBOA microprocessor and in the fast 64K RAM which has a chip access time of only 150 nanoseconds. You get speed in the computer minimum instruction execution time of 1 microsecond. You get speed in the hard disk transfer rate of 5.6 megabits/sec.

### EXPANDABILITY

You get expandability, too. The high-speed RAM can be expanded to 512 kilobytes if you wish.

And the computer has a full 12-slot card cage you can use for additional RAM and interface cards.

### BROADEST SOFTWARE SUPPORT

With the Z-2H you also get the broadest software support in the microcomputer field. Software Cromemco is known for. Software like this :

- **e** Extended BASIC
- **e** FORTRAN IV
- RATFOR (RATional FORtran)
- **e** COBOL
- Z80 Macro Assembler
- Word Processing System
- Data Base Management

with more coming all the time.

### SMALL, RUGGED, RELIABLE

With all its features the new Z-2H, including its hard disk drive, is still housed in just one compact cabinet.

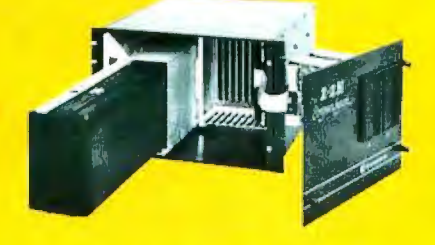

Hard disk drive at lower left can be interchanged just by sliding out and disconnecting plug. Seven free card slots are available. Z-2H includes printer interface card.

Included in that cabinet, too, is Cromemco ruggedness and reliability. Cromemco is time-proved. Our equipment is a survey winner for reliability. Of course, there's Cromemco's all-metal cabinet. Rugged, solid. And, there's the heavy-duty power supply (30A @ 8V, 1SA @  $+18$  V, and 15A  $@ -18$ V) for circuitry you'll sooner or later want to plug into those free card slots.

### SEE IT NOW

Last summer we told you this new Z-2H would be a smash. And it is. So see it at your dealer's now. Have him put you in touch with a userthere are lots of them because Cromemco has been delivering for months. See for yourself how pleased our users are.

#### PRESENT CROMEMCO USERS

We've kept you in mind, too. Ask about the new Model HDD Disk Drive which can combine with your present Cromemco computer to give you up to 22 megabytes of disk storage.

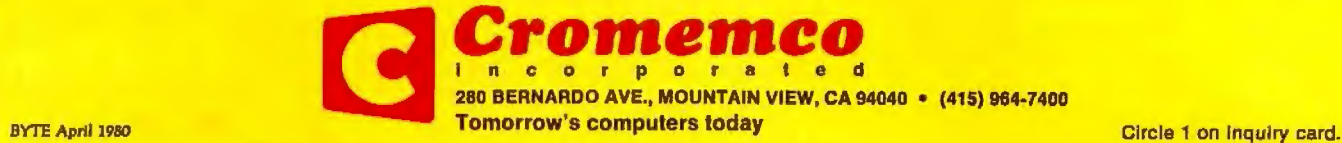

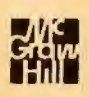

## **In The Oveve**

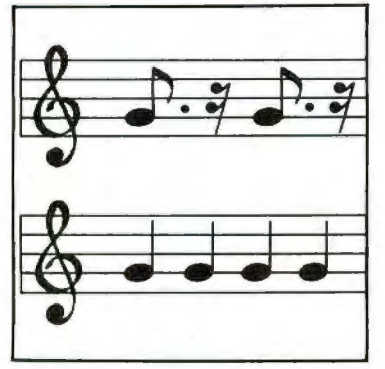

*page* JB

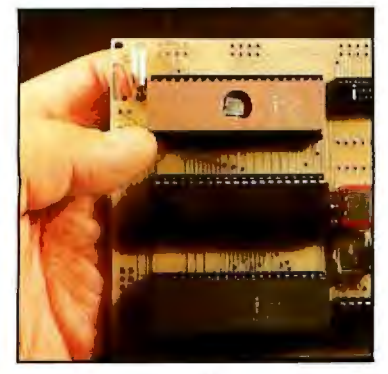

*page* 40

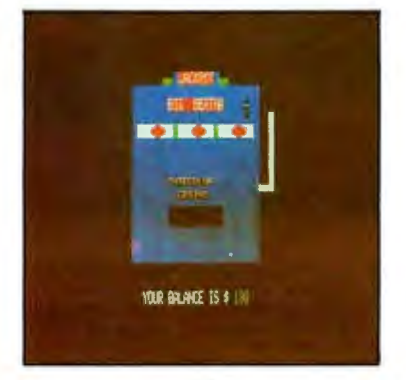

*page 60* 

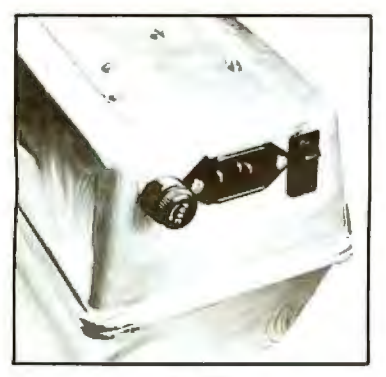

*page 234* 

### **Foreground**

### 96 COMPUTING THE *I CHING* WITH A TRS-80

*by Dr Edwin Dethlefsen* 

lf you cannot afford both a set of tortoise-shell casting wands and a personal computer, you should buy the computer and use the program in this article to peer into the *Book of Changes.* 

### 142 THE GREAT RACE AND MICRO DISK FILES, Horse Race Simulations *by Joseph* J*Roehrig*

Here is a demonstration of some disk file management techniques used in a delightful game pro gram.

### **198** PROGRAM THOSE 2708s! *by Robert Glaser*

 Programming this erasable programmable read-only memory for 8080-based microcomputers is easy with this author's hardware building and software usage methods.

### **212** APPLE AUDIO PROCESSING *by Mark* A *Cross*

Here is a simple interface you can add to an Apple II to allow audio input and output.

### **234** BUILD A LOW-COST EPROM ERASER *by LB Goiter*

 Do you need to change the programs in your erasable programmable read-only memory? Try building this ultraviolet EPROM eraser to do the job.

### **Background**

### **18** USING THE COMPUTER AS A MUSICIAN'S AMANUENSIS,

Part 1: Fundamental Problems *by ]ef Raskin* In the first of two parts, this author explores several musical concepts and poses some of the in itial music-to-printed-score translation problems.

### **34** ADD A SIMPLE TEXT EDITOR TO YOUR BASIC PROGRAMS

*by Robert* G *A Goff* 

Having a text formatting routine when you output large amounts of text is useful. Now you can see how easy it is to implement an editor in BASIC.

### **40** EASE INTO lb-BIT COMPUTING, Part 2: Examining a Small Multi-User System, *by Steve Ciarcia*

Last month, Steve told us about the 8088 processor's capabilities. Now he discusses a two-user<br>system with Tiny BASIC that can be built using only five integrated circuits.

### **70** ADVANCED REAL-TIME MUSIC SYNTHESIS TECHNIQUES *by Hal Chamberlin*

This well-known computer music maker discusses the fine points of how he uses versatile digitalto-analog converters with a typical personal computer.

### **118** CALCULATING FILTER CAPACITOR VALUES FOR COMPUTER POWER SUPPLIES *by John Thomas*

Here is a homebrewer's explanation of how formulas and guidelines were developed for choosing a particular electronic component.

### **124** A GRAPHICS TEXT EDITOR FOR MUSIC, Part 1: Structure of the Editor *by Randolph Nelson*

Now you can learn to enter musical scores into your computer by using a graphics tablet.

### **Nucleus**

- Editorial: Bar Codes 104, 110 Technical Forum:<br>Revisited... MicroShakespeare: M
- 
- 32, 240 BYTE's Bits
- 60, 68 Programming Quickies: 222 Clubs and Newsletters An Animated Slot Machine in 226 Event Queue Color; A White Noise Generator **242 What's New?**<br>for the Apple II **287** Unclassified Ads for the Apple II<br>66, 220 BYTE's Bugs
- 

- Revisited ... MicroShakespeare; More GOTOXY<br>115 BYTE News
	-
	- 222 Clubs and Newsletters
	-
	-
	-
	- 288 Reader Service, BOMB

#### Publishers

 Virginia Londoner, Gordon R Wllllamson Associate Publisher John E Hayes Assistant Cheryl A Hurd

Editorial Director Carl T Helmers Jr Edltor·ln·Chlef Christopher P Morgan Book Editor Bruce A Roberts Editors Richard S Shuford, Gregg Williams, Curtis P Feigel Assistant to the Editors Faith Ferry Assistant Debe Wheeler New Products Editor Clubs, Newsletters Charles Freiberg **Drafting** Jon Swanson

Production Director Nancy Estle Production Art Wal Chiu LI, Christine Dixon, Holly Carmen LaBossiere, Deborah Porter

Senior Copy Editor David William Hayward Copy Editors Faith Hanson, Warren Wiiiiamson, Robin M Moss, Anthony J Lockwood

Typographers Sherry McCarthy, Deborah Fredericks

Advertising Director Thomas Harvey **Assistants** Ruth M Walsh, Ms. Marion Gagnon Special Projects Coordinator Jiii E Callihan Assistant **Karen A Cilley**  Marketing Coordinator Laura A Hanson

Clrculatlon Manager Gregory Spltzfaden Assistants Pamela R H Spltzfaden, Agnes E Perry, Melanie Bertoni, Barbara Varnum, Louise Menegus Dealer Salas Thomas Yanni Receptionist Jacqueline Earnshaw

Traffic Department Mark Sandagata

**Controller** Daniel Rodrigues Assistant Mary E Fluhr Accounts Receivable Specialist Karen Burgess Accounts Racelvable Assistant Jeanne Cilley

National Advertising Sales Representatives: Hajar Associates Inc East 280 Hiiiside Av, Needham Heights MA 02194 (617) 444-3946 521 Fifth Av, New York NY 10017 (212) 682·5844 Midwest 664 N Michigan Av, Suite 1010, Chicago IL 60611 (312) 337-8008 West, Southwest 1000 Elwell Ct, Suite 227, Palo Alto CA 94303 (415) 964-0706/(714) 540-3554

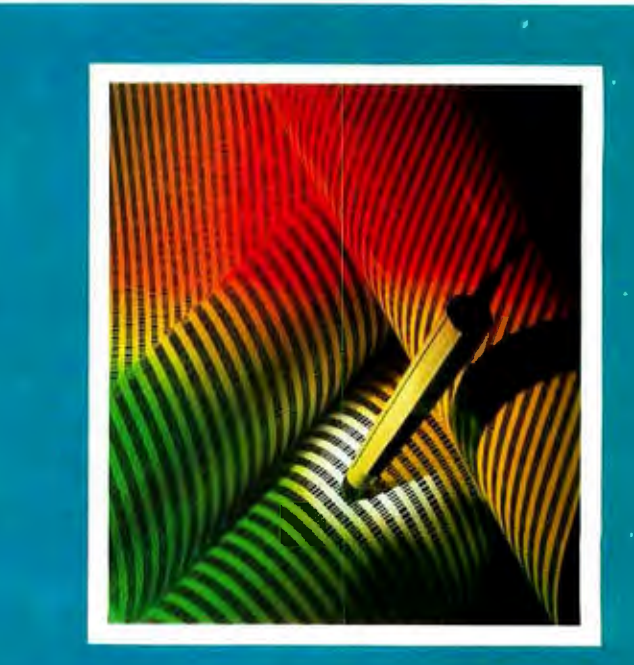

## **ON THE COVER**

This month's cover features Hewlett-Packard's new bar code loader. The unit is described in detail in Carl Helmers' editorial on page 6. Bar codes, have been around for several years, in one form or another, but the<br>HEDS-3000 Digital Wand is the first serious attempt to make bar codes a part of personal computing. Bar code readers will soon be used to enter recipe information into your microwave oven, read the bar codes on groceries, and enter programs into your computer.

Also in this issue are several articles dealing with computer music. A lot has happened since our last special issue on music in September, 1977. Many of the new computers feature sound effects as a matter of course. such as the Atari and Texas Instruments models. This month Hal Chamberlin talks about recent developments in digital-to-analog (D/A) techniques for multiple-voice music generation; Jef Raskin describes a musical "amanuensis" or computerized music stenographer (the first of two parts); and Randolph Nelson reveals the details of how to enter and modify musical information into a computer quickly and efficiently.

Officers of McGraw·Hlll Publications Company: Paul F. McPherson, President; Executive Vice Presidents: James E. Boddorf, Gene W. Simpson; Group Vice President: Danie I A. McMiiian; Sen ior Vice President-Editorial: Ralph A. Schulz; Vice Presidents: Kemp Anderson, Business Systems Development; Stephen C. Croft, Manufacturing; Robert B. Doll, Clrculatlon; James E. Hackett, Controller; Will iam H. Hammond, Communications; Eric B. Herr, Planning and Development; John W. Patten, Sales; Edward E. Schirmer, International. Officers of the Corporation: Harold W McGraw Jr, President, Chief Executive Officer and Chairman of the Board;

Aoberl F Landes, Senior Vice President end Secretary; Ralph J Webb, Treasurer.

BYTE Is published monthly by BYTE Publications Inc, 70 Main St, Peterborough NH 03458, a wholly·owned subsidiery of McGraw-Hill, Inc. Address all mail except subscriptions to above address: phone (603) 924-9281. Address<br>subscriptions, change of address, USPS Form 3579, and fulfillment quastions to BYTE Subscriptions, PO Box 5 second class registration number 9321. Subscriptions are \$18 for one year, \$32 for two years, and \$46 for three<br>years in the USA and its possessions. In Canada and Mexico, \$20 for one year, \$36 for two years, \$52 for three tional rates upon request. Single copy price is \$2.50 in the USA and its possessions, \$2.95 in Canada and Maxico,<br>\$4.00 in Europe, and \$4.50 elsewhere. Foreign subscriptions and sales should be remitted in United States fu drawn on a US bank. Printed In United Stales of America.

Address all editorial correspondence to the editor at the above address. Unacceptable manuscripts will be returned if accompanied by sufficient first class postage. Not responsible for lost manuscripts or photos. Opinions expressed by the authors are not necessarily those of BYTE. Entire contents copyright © 1980 by BYTE Publications Inc. All rights reserved.

tions Inc. All rights reservad.<br>BYTE® is available in microform from University Microfilms International, 300 N Zeeb Rd, Dept PR, Solid PR, S<br>Ann Arbor MI 48106 USA or 18 Bedford Row, Dapt PR, London WC1R 4EJ ENGLAND.

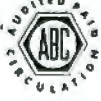

Subscription WATS Line: (800) 258-5485

Office hours: Mon·Thur 8:30 AM · 4:30 PM, Friday 8:30 AM · Noon, Eastern Time

- 512 x 484 resolution display supervised by its own Z80 microprocessor
- 32K bytes of dual port memory give a completely undisturbed screen image
- Resident software emulates an ASCII terminal and provides graphics routines for point, line, region, and light pen usage, and more
- Compat ible with any 8 -100 system, yet easily interfaced to other computers
- . 72 key keyboard with graphics function keys
- 15" high performance · monitor

### MICROANGELO<sup>"</sup> **HIGH RESOLUTION GRAPHICS SUBSYSTEM**

\$1995.00 Light Pen Optional

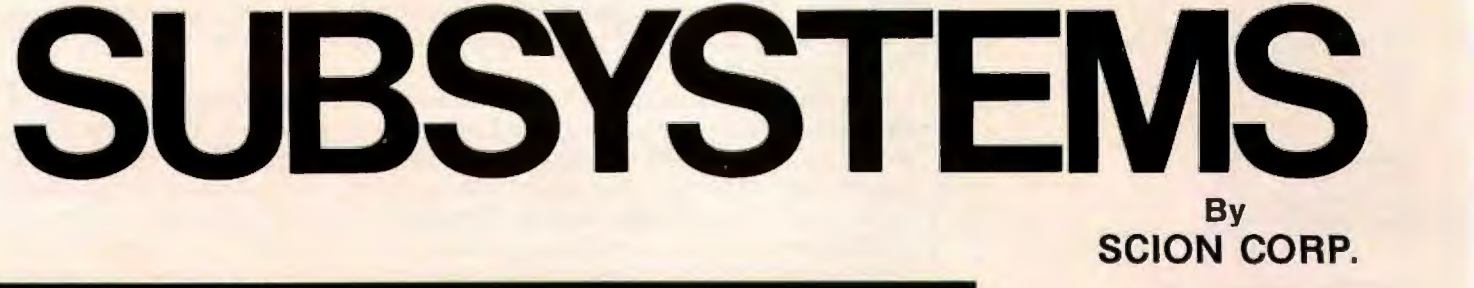

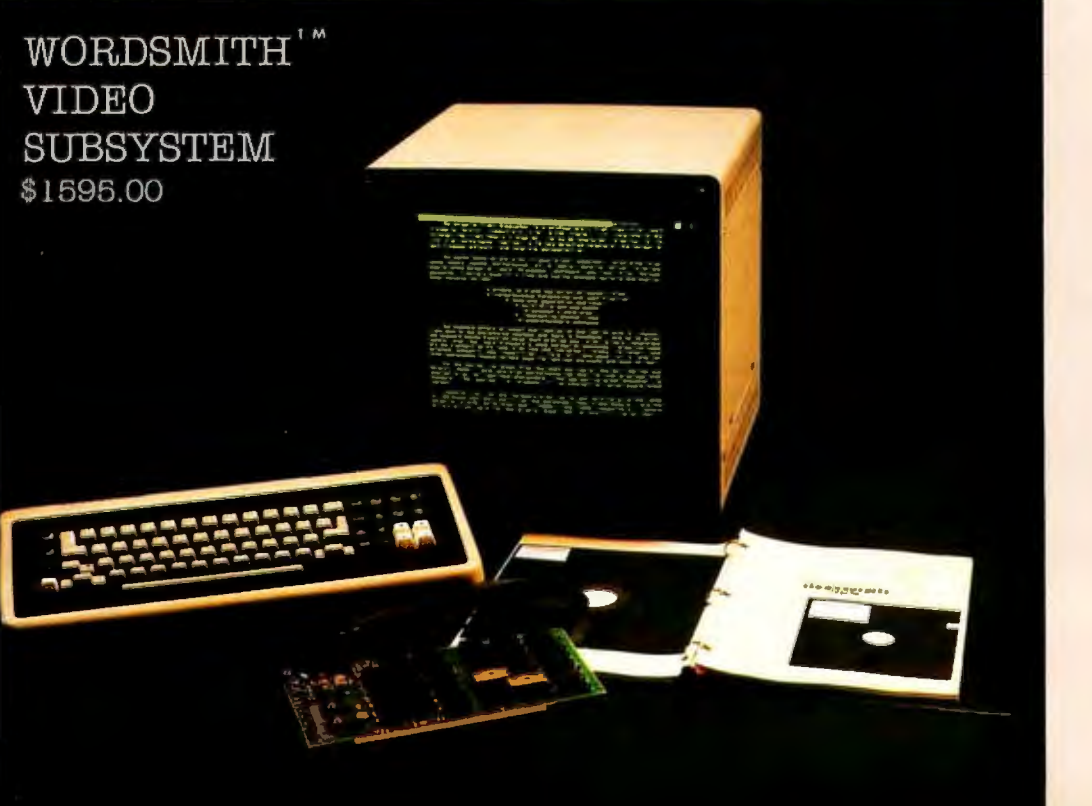

- Wordsmith Word Processor software
- 40-line page display
- Selectric layout key board plus 20 Wordsmith function keys
- 15" high performance monitor
- Compatiblewith8-100 systems
- Complete documenta tion

Call or write: **SCION CORP. 8455-0 Tyco Road Vienna, Virginia 22180 (703) 827-0888** 

m

Altos Computer Systems 2360 Bering Drive Son Jose. CA 95131

Apple Computer 10260 Bandley Drive Cupertino. CA 9501 4

Commodore Business Machines, Inc. 3330 Scott Boulevard Santo Clora. CA 95051

Dlgltal Microsystems Inc. 4448 Piedmont Avenue Oakland. CA 94611

lndustrlal Micro Systems 628 N. Eckhoff Orange. CA 92668

Mlcromatlon Inc. 1620 Montgomery Street San Francisco. CA 94111

Morrow Designs Inc. Thinker Toys 5221 Central Avenue Richmond. CA 94804

North Star Computers Inc. 1440 Fourth Street Berkeley. CA 94710

Polymorphic Systems 460 Word Drive Santa Barbara, CA 93111

Tano Corporation 4301 Poche Court West New Orleans. LA 70129

Technlco Inc. 9051 Red Branch Road Columbia. MD 21045

Texas Electronic Instruments 5075 S. Loop East Houston. TX 77033

Vista Computer Company 1401 E. Borchard Santa Ana. CA 92705

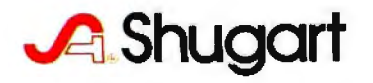

## **Editorial**

## **Bar Codes, Revisited**

### *Carl Helmers*

It was with great excitement that I opened a package which recently arrived from Hewlett-Packard's Optoelectronics people in Palo Alto, California. This package contained one of the first production versions of the model HEDS-3000 bar-code data-entry wand. A photo of the wand as it came to us was prepared by Ed Crabtree as a cover for this April 1980 issue of BYTE. The bar-code reader opens the way to a whole new field of applications of small intelligent processors.

As long-time readers of BYTE will recall, we have in the past presented no small amount of information on the concept of printing digital information in bar-coded form as a method of economically distributing data or programs for use in a personal computer or other local processors. (See page 10 for "A History of Bar Code Information Published in BYTE. ") The idea is to treat the printed medium as a means of distributing data. With five centuries or so of technological progress since Johann Gutenberg's day, the techniques of making a good image on paper have been fairly well debugged.

In the winter of 1976, I had first thought about this subject, then filed it away as an impractical scheme. My first thinking had been to try and use the direct output of a typewriter to record binary ls and Os. But ls and Os are not the ideal printed images to decode. They vary from typewriter to typewriter and have fairly low tolerance for variation in the position of a simple photosensor's scan. After putting aside this idea at that time, I expected to go no further with it.

But then in the summer of 1976 I was approached by Walter Banks, who, at the time, was associated with the University of Waterloo's Computer Communications Network Group. Walter proposed to transform the printing scheme into a true bar code, rather than to use my original idea of employing a type font. He commented that the University of Waterloo had an old Photon phototypesetter that communicated directly to several of his computers, so that it would be a relatively trivial task to create bar-code images for various data sets. This gave us a representation which was realizable.

But there was the problem of scanners. The technique would never become practical until a scanner that could be marketed for our target price, \$50 in 1976 dollars. (Four years later, at an order of magnitude of 10% per annum inflation, our 1980 target is about \$73.) The arbitrary figure of \$50 (1976) was chosen so that the incremental cost would be small compared to the cost of a system which might use the technique. During the course of 1977, 1978, and 1979, we have from time to time printed texts containing data encoded in a bar-code format in order to experiment with the technique, even if no scanners were available which met the price criterion. The thought here was that among our readers would be individuals who might wish to experiment with methods of reading the form.

We also published a book written by Ken Budnick, about loaders and algorithms for decoding bar codes with several popular microprocessors. (This book, entitled *Bar Code Loader,* is available at a price of \$2 plus postage of \$0.60. It may be ordered from BYTE Books, 70 Main St, Peterborough NH 03458.)

But there remained the key requirement of an inexpensive mass-produced sensor for the bars. It would do little good to have a neat method of entry for mass-produced data unless the entry method were at a mass-produced price level (ie: not expensive relative to the total cost of the computer system). At the time Walter suggested this idea to me in the summer of 1976, the typical price of a commercially available bar-code sensor wand was \$300 and up. We needed to excite enough interest in the concept to get a manufacturer interested in the technique for a number of purposes.

# "My 8 to 5 minifloppy"now<br>works nights and weekends"

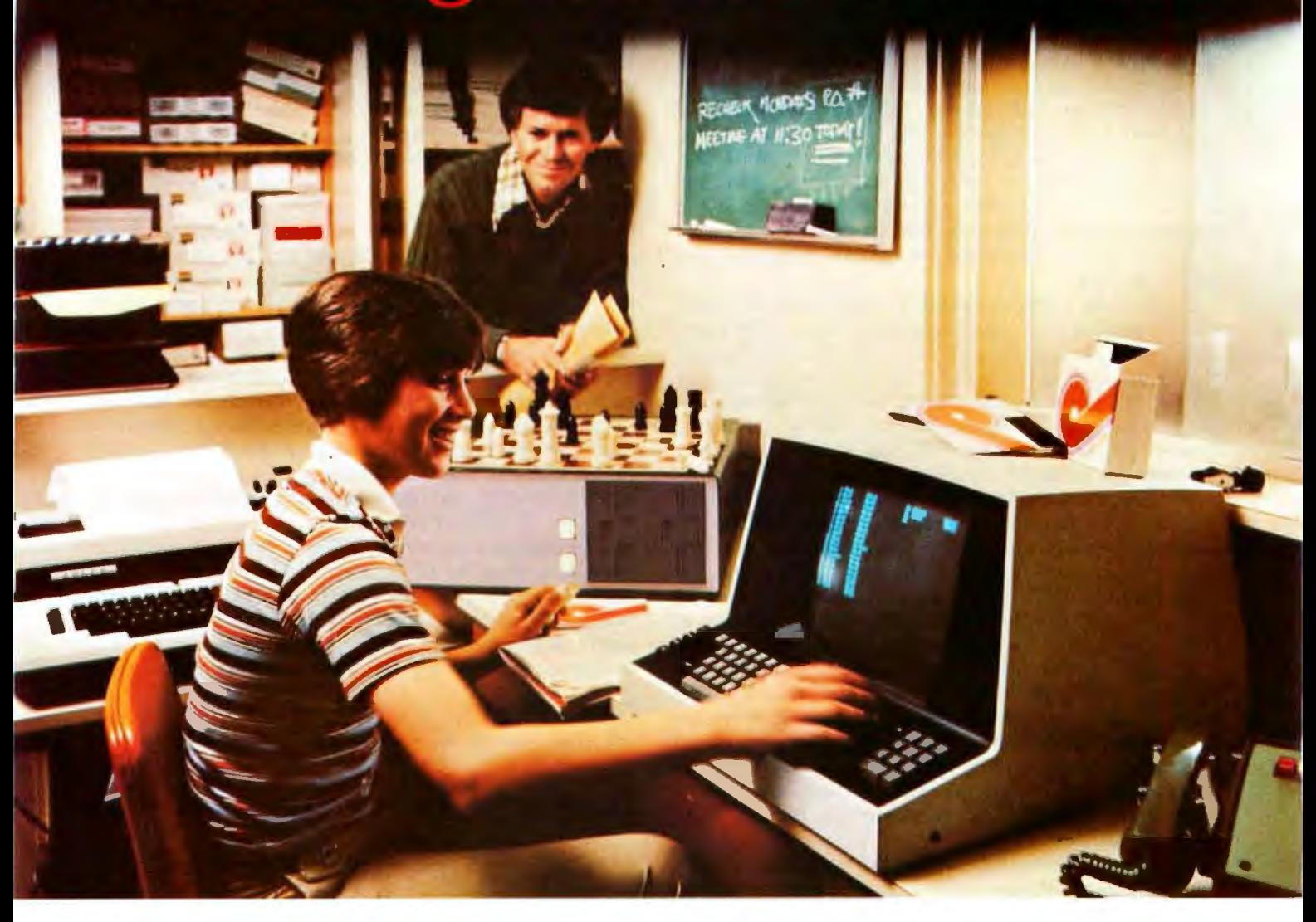

"I own a fast-growing business and before I bought my computer system I put in a lot of late hours keeping up with my accounting and inventory control. Now the computer does my number crunching quickly, so I have time after hours to have some fun with the system. My son and I started out playing Star Trek on the system, and now we're learning to play chess.

"When I was shopping around for my system, the guys in the computer stores demonstrated all the unique features of the minifloppy. I've got to admit that at first I didn't really understand all the technical details. But now that I use the system every day. I really appreciate the minifloppy's fast random access and data transfer. I like the reliability. too.

"I'm glad I went with Shugart drives. Look, when you lay out your own money for a system. you want dependable performance and good value . Do what I did. Ask for the system with the minifloppy."

## **Ifit isn't Shugart, it isn't minifloppy.**

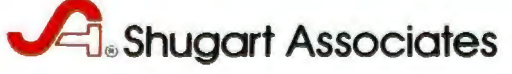

435 Oakmead Parkway. Sunnyvale. California 94086

See opposite page for list of manufacturers featuring Shugart's minifloppy in their systems. **TM minifloppy is a registered tradomark of Shugart Associates** 

As a result of the interest expressed in the magazine, Walter and I were contacted by John Sien of Hewlett-Packard's Optoelectronics Division in the spring of 1978. That year we stopped by at Hewlett-Packard after the National Computer Conference, which was held in Anaheim, California, as it will be again in May of this year.

Walter and I spent a solid day of activity with John and several of his product engineering and development people going over the functional specifications of what we wanted to see in a bar-code reader that was to be suitable for use with printed software. We were, of course, not told about specific details of any product they might have had under development at that time. Our purpose was to convey the functional specifications and an idea about the potential markets for such a product in the personal-computing area. But, as recent events have confirmed, Hewlett-Packard has decided to market just . such a product.

The product is the Model HEDS-3000 bar-code reader wand, *which* is found on this month's cover. The wand can be purchased off the shelf from any Hewlett-Packard distributor around the world. The list price for a single unit is \$99.50 from the distributor. Technical information about the digital wand can be obtained by contacting Hewlett-Packard directly at 640 Page Mill Rd, Palo Alto CA 94304; Attention: John Sien. The technical information that comes with the prototype reader kit includes the *Digital Wand User's Manual* for the HEDS-3000 and the detailed six-page engineering specifications for the device, dated October 1979 in the case of our copy.

The wand's price in production quantities will of course be significantly lower than the single-unit price of \$99.50, depending on volume and details of the transaction like custom molding. John reports that Hewlett-Packard will supply this product in volume with numerous optional specifications. For example, there are 193 different combinations of case colors. The wand can be had in quantity with or without the manual push-toread switch, with or without a custom label, and with or without the nine-pin D-type connector found in the prototype version.

John also reports that there is considerable interest from appliance manufacturers in use of this product to enter user-variable data. Thus, we can, for example, foresee microwave ovens that have scanning wands for entry of cooking instructions, kitchen computers that use scanning wands for entry of nutritional data used in managing various kinds of special diets, and other such appliances. To such a manufacturer of appliances, the bar-code option is very real and usable now, because of the existence of this product.

Other applications suggested by some of the Hewlett-Packard literature on the wand include file-folder tracking in offices, ticket verification, identifying assemblies in an electronics-service environment, security checkpoint verification, and the "classical" application of inventory control. This bar-code wand is the same one which is used to distribute user-library programs in an attachment for the HP-41C calculator, although it has a special interface and a different model number in that application.

For experimenters and systems designers interested in trying the wand, its interface is a model of simplicity and ease. Three wires are all that are required, as seen in

8 April 1980 © BYTE Publlcatiol\5 Inc Circle 2 on Inquiry card .........

figure 1. This figure is reproduced from page 9 of the excellent fifteen-page user's manual which accompanies the prototype kit for the HEDS-3000.

One wire supplies power, which is specified to be from 3.6 to 5.75 V. The reader attachment consumes a nominal, but fairly trivial, 50 mA worst-case current. A second wire is ground. The third wire is a signal connection, which represents an open-collector output similar to that of a typical opto-isolator. In the transistor-transistor logic (TTL) interface of figure la, this signal line is pulled up to the supply voltage with a 2.2 K ohm resistor. The recommended TTL-level interface also obtains hysteresis by using a Schmitt trigger integrated circuit, such as the 74LS13. Figure lb shows a somewhat more complicated complementary metal-oxide semiconductor (CMOS) logic interface.

As of this writing, I have not yet connected the wand and experimented with it. Nearly any computer will do for those who wish to try this circuit. An obvious connection, for example, is to the game-paddle port of an Apple II computer, which has the necessary power and signal lines. A similar arrangement could be made with a parallel data port for the typical S-100-based computer such as the North Star or Cromemco machines. For complete low-level, assembly-language software needed to read bar codes published as a PAPERBYTE®, see Ken Budnick's book mentioned earlier. In it readers will find 8080/ZSO, 6502, and 6800 versions of routines needed to scan our PAPERBYTE® format. These routines may also be used as a model for similar programming of other formats such as the HP-41C calculator format.

How about printing bar-code formats? It turns out that our original use of a phototypesetter is far more elaborate than is really required. Any software house can begin to

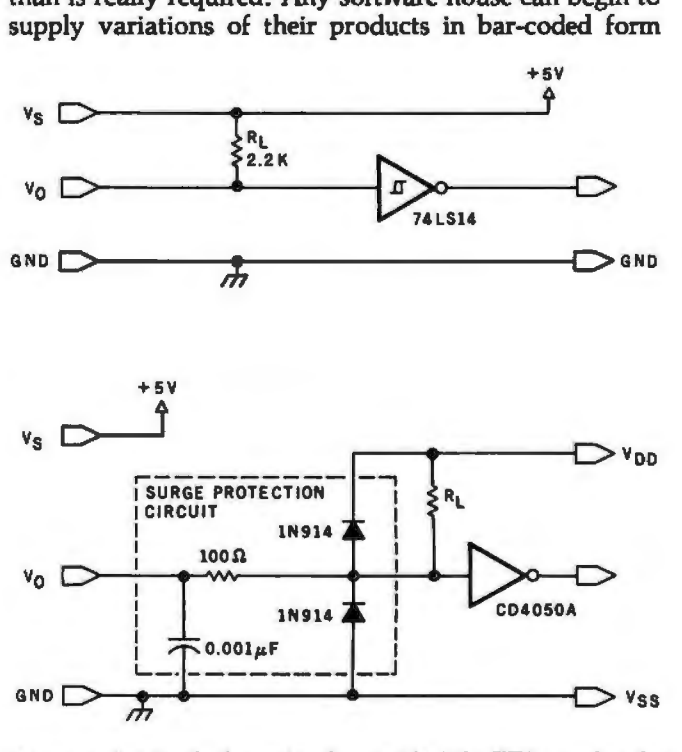

Figure 1: *A pair of schematics showing (1a) the TTL interface for the HEDS-3000 bar-code reader, and (lb) the CMOS-logic interface . This diagram is reproduced from page* 9 of *the HEDS-3000*  Digital Wand User's Manual, *which accompanies the reader in a prototyping kit.* 

# At Intersystems,<br>"dump" is an instruction. **Not a way of life.** (Or, when you're ready for IEEE S-100, will your **computer be ready for you?]**

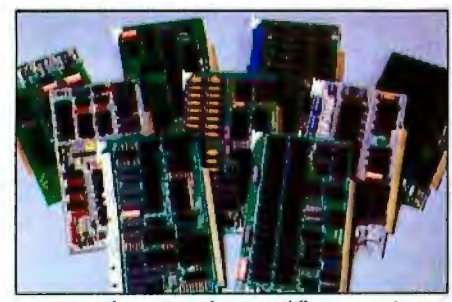

We're about to be gadflies again. While everyone's been busy trying to convince you that large buses housed in strong metal boxes will guarantee versatility and ward off obsolescence, we've been busy with something better. Solving the real problem with the first line of computer products built from the ground up to conform to the new IEEE 5-700 Bus Standard. Offering you extra versatility in 8-bit applications today. And a full 16 bits tomorrow.

We call our new line Series II™ And even if you don't need the full 24-bit address for up to 16 megabytes (!) of memory right now, they're something to think about. Because of all the perform-

ance, flexibility and economy they offer. Whether you're looking at a new mainframe, expanding your present one or upgrading your system with an eye to the future. (Series II boards are compatible with most existing 5-100 ystems and *all* IEEE S-100 Standard cards as other manufacturers get around to building them.)

Consider some of the features: Reliable operation to 4MHz and beyond. Full compatibility with 8- and 16-bit CPUs, peripherals and other devices. Eight levels of prioritized interrupts. Up to 16 individually-addressable OMA devices, with IEEE Standard overlapped operation. User-selectable functions addressed by DIPswitch or jumpers, eliminating soldering. And that's just for openers.

The best part is that all this heady stuff is available now! In our advanced processor-a full IEEE Bus Master featuring Memory  $Map<sup>™</sup>$  addressing to a full megabyte. Our fast, flexible 16K Static RAM and 64K Dynamic RAM boards. An incredibly versatile and economical 2-serial, 4-parallel Multiple 1/0 board. 8-bit A/D-D/A converter. Our Double-Density High-Speed Disk Controller. And what is undoubtedly the most flexible front panel in the business. Everything you need for a complete IEEE S-100 system. Available separately, or all together *in* our new DPS-1 Mainframe!

Whatever your needs, why dump your money into obsolete products labelled "IEEE timing compatible" or other words people use to make up for a lack of product. See the future now, at your lntersystems dealer or call/ write for our new catalog. We'll tell you all about Series II and the new IEEE S-100 Bus we helped pioneer. Because it doesn't make sense to buy yesterday's products when tomorrow's are already here.

## boter<sup>yystenes</sup>

Ithaca lntersystems Inc., 1650 Hanshaw Road/P.O. Box 91, Ithaca, NY 14850 607-257-0190/TWX: 510 255 4346 '

using a relatively inexpensive piece of equipment added to a typical small-computer system, namely a highresolution, hard-copy printer with relatively small incremental-spacing intervals.

For example, Tom McNeal of Hewlett-Packard's Corvallis Division (manufacturers of the HP-41C calculator) reports that he uses an impact printer with carbon-film ribbon to produce bar codes in the format shown in figure 2. Printers with similar characteristics of highresolution placement of vertical bar characters are manufactured by companies such as Diablo, Qume, and NEC. In preparing an output of digital information, the precise spacing of the vertical bar characters is used to create a wide- or narrow-width imprint depending on the details of the format used.

Let us conclude this commentary with some critique on the potential uses of the bar-code format in publishing programs or data. The first and most important comment is that the technique is not intended to be useful with large files of data. When the bulk of information to be transferred by a user is in excess of ten to twenty thousand bytes, the bar-code method is not at all appropriate. It is best used for chunks of data that are on the order of hundreds of bytes rather than tens of thousands.

The reason for this comment is that in our previous experiments with homebrew prototype wands, we found that the practical data-rate-equivalent for the manually

ROOT FINDER

PROGRAM REGISTERS NEEDED: 21

ROW l (l - 2) 1111111111111111111111111111111111111 111111111111111 11 111111111111111111111111111111111111111111111111111111111111111111111111111111

ROW 2. 2. 5) ANDREW PRINT AND ANN AN DAOINE ANN AN DAOINE ANN AN DAOINE ANN AN DAOINE ANN AN DAOINE ANN AN DAO

ROW 3 i6 - 8) lllllllllll 1111111 <sup>111111111111111111111111111111111111111111111111</sup> 11111111111111111111111111111111111111111111111111111111111111111

ROW 4 \ 9 131 11 111111111111111 111 11111 111111111111111111111 11111 1111111111111111111111111111111111111111111111111111111111111111111111111111111

Rllli1111111nhi111 u111 1i1i1!1111111111 11111111111111111111 <sup>11111111111111111111111111111111111111</sup> <sup>1111111111111111111111111111111111</sup>

ROW 6. A.<br>Mitulianisitanianista kepadanan kanang mengentukan kanang penangan kepada mengentukan kanang kanang kanang per

ROW 7 (37 - 437)<br>Dictrimidiensuntifenerationen ausgeneuer ausgeneuer und den Antalensien aufgegeneuer und der Antalensien

ROW 8. 645 1331 1312 1313 1314 1415 1416 1417 1417 1418 1419 1410 1420 1431 1432 1443 1454 1465 1470 1470 1481

ROW 9 (56 - 561 A.

ROW 10 (66 - 71) 111 111111111111111111111111111111111111111111111111111111111111111111111111111111111111111111111111111111111111111111111111111111111

ROW 11 171 - 75) <sup>111</sup> 111111111111111111111111111111 111111111111111111111111111111111111111111 <sup>11</sup> <sup>11111111</sup> 111111111111111111111111111111

Figure 2: *A sample of bar codes in the format used by the Hewlett-Packard HP-41C calculator. This sample consists of binary code for the HP-41C program called Root Finder, found in the HP-41C Standard Pac library. This image was prepared vallis Division of Hewlett-Packard by Tom McNeal , who is a development engineer with the* 

*The format specifies that*  2 *start . bits (both binary*  0) *be used followed by three 8-bit header words, up to 13 data bytes, and then* 2 *stop bits (the first set to binary* 1, *the second to* 0). *The wide bars, which represent binary Is, should be twice the width of the narrow bars, which represent binary Os. The spaces serve as a gauge for the width of the narrow bars.* 

*The original image was printed on an 81/z by 11 inch sheet of paper, but in reproducing it for use in the magazine we have reduced it in* size to *fit our layout.* 

guided input of data is about 10 characters per second. The benchmark was taken using input from bar-coded program texts published in BYTE's various PAPERBYTE<sup>®</sup> software books. This data rate compares favorably with the paper-tape reader on an ASR33 Teletype, but is not at all desirable for repeatedly loading a 10,000-byte file.

But, when the data to be loaded has a high semantic content per byte of coded information, bar codes are quite appropriate. This is especially true when the system in which the bar code is used must deal with a great variety of such detailed specifications. An example of such semantically dense coding is the typical electronic calculator program, which might have several hundred bytes of information representing a very high level of function in each byte. Another example might be evidenced by instructions for some hypothetical kitchen cooking appliance, which are printed as perhaps a hundred bytes of data on a food package. Another classic example often used in the past is use of bar codes as an inventory-control technique in fields as diverse as libraries and factories. And of course, the Universal Product Code (UPC) information found on many standardized supermarket products can be read by this wand, thus allowing home and kitchen applications impossible for personal computers before this price breakthrough.

So, I will close my present commentary about bar codes by noting that we can expect further lively applications articles to appear in future issues of BYTE. This is a natural prediction based on the fact that readers now can get their hands on the necessary hardware at a very reasonable price. The clever designers and marketeers of Hewlett-Packard have made the bar-code technology quite practical and useful in numerous new applications of the small computer.  $\blacksquare$ 

A History of Bar-Code Information Published in BYTE

- *1. Banks,* W, C *Helmers, and R Sanderson, "A Proposed Standard for Publishing Binary Data in Machine Readable Form," November 1976 BYTE, page 10.*
- *2. Banks,* W, *"Samples of Machine Readable Printed Software," December 1976 BYTE, page 12.*
- *3. Farnell,* C, *and Seeds,* G, *"A Novel Bar Code Reader," October 1978 BYTE, page 162.*
- *4. Helmers,* C, *"Further Notes on Bar Codes," February 1977 BYTE, page 121.*
- *5. Helmers,* C, *"Another PAPERBYTES Test," March 1977 BYTE, page 130.*
- *6. Helmers,* C, *and SS Loomis, "PAPERBYTES Forum," July 1977 BYTE, page 128.*
- 7. *Merkowitz, F L, "Signal Processing for Optical Bar Code Scanning, " December 1976 BYTE, page*  77.
- *Cor,*  8. *Merkowitz, F L, "Micro-Scan Corporation Bar Code Scanner" (Product Review), October 1978 BYTE, page 166.* 
	- 9. *Regli, K, "Software for Reading Bar Codes," December 1976 BYTE, page 18.*
	- *10. Shuford R, "A Proposal for a Kitchen Inventory System, or Don't Byte the Wand That Feeds You" (Technical Forum), December 1978 BYTE, page 184.*

# New from SSM.

### **80 Character Video**

as Indian

With 80 characters per line our VB3 is the perfect video interface for word processing. It produces a standard  $80x24$ display of upper and lower case characters or as much as 80x51 for a full page of text. The matrix for graphic display goes up to 160x204. And with optional EPROM, as many as 256 user programmed characters or symbols can be produced.

VB3 is memory mapped for rapid screen updating. But it occupies memory only when activated. So one or more VB3s can be located at the same address with a full 65K of memory still available to the user.

It generates both U.S. and European TV rates and meets the new IEEE S-100 standard. Other features include keyboard input, black on white or white on black, one level of grey. underline, strike thru, blinking char., blank-out char., and programmable cursor. Software includes a CP/M compatible driver and a powerful terminal simulator.

VB3 is available in several configurations. Retail prices start at \$375 kit, \$440 assembled.

### Z-80 CPU

**TETTETTEEF!!** 

We spent over a year designing the CB2 to assure that it will be the most fully S-100 compatible Z-80 CPU on the market.

It operates at 2MHZ or 4MHZ by DIP switch selection and includes two sockets for 2716/2732 EPROMs or TMS 4016 2K RAMs. Memory sockets can be disabled. Separate run/stop and single step switches allow system evaluation without the benefit of a front panel.

CB<sub>2</sub> also features an **MWRITE** signal, firmware vector jump, and an output port to control 8 extended address lines (allowing use of more than 65K of memory). Jumper options generate the new IEEE S-100 signals to insure future S-100 compatibility.

Retail price-S210 kit, S275, assembled.

> Our line. CPU, Video, I/O, RAM. EPROM, EPROM Programmer. Music, Prototyping, Terminator, Extender, and Mother boards. Available assembled or as kits.

### 8080 CPU

**SIMMAN** 

Our new CBIA is identical to our popular CB1 with the exception that the on-board RAM has been increased from 256 bytes to a full 1K.

It also features an optional 2K of 2708 EPROMs, power-on/ reset vector jump, MWRITE, parallel input port with status and DIP switch addressing.

Retail price - S159 kit, \$219 assembled.

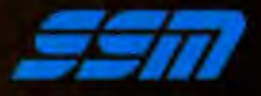

**STEP BOBD CPU Board.** 

2116 Walsh Avenue Santa Clara, CA 95050 (408) 246-2707

Send for our free brochure and find out why SSM has become the favorite of discerning Hobbyists and OEMs.

## Letters

Disputed Analysis of Frequency

The article "Frequency Analysis of Data Using a Microcomputer" (December 1979 BYTE, page 10) by Dr F R Ruckdeschel would have been very useful, if he had not made one disastrous error: he did not realize that Fourier coefficients for discrete, equally spaced data points can be validly calculated only at certain discrete frequencies. This error caused the wide smearing of the frequency plots shown in the article. These plots should have shown very sharp maxima, with little or no amplitude at other frequencies.

I devised a version of his program that now gives the correct results. My program shows that his figure 2 (page 18) was correct, but that figure 3 was incorrect. In figure 3, essentially all of the energy was actually in the first frequency, as would be expected. The only energy present in the other frequencies was due to the inexact input data, and to round-off errors during calculation.

My analysis of a square wave (his figures 5, 6, and 7) differs. A square

wave should contain only odd frequency components. My analysis of a sixty-fivepoint, eight-period sine wave (his figures 10 and 11) also differs. My plot shows that essentially *all* of the energy is in frequency number 8, as would be expected.

My analysis of a sixty-five-point, eight-period sine wave with random noise added shows that there is now some energy distributed among other frequencies, due to the noise component.

The major changes to the program include:

- 1) It now calculates only the discrete frequencies that are valid. These valid frequencies correspond to sine (or cosine) waves with one complete cycle, two complete cycles, three complete cycles, etc, in the data. This can be visualized most easily by setting the data end to end, to form a complete loop; then the only valid frequencies are those that can fit around the loop without having any discontinuity.
- 2) Lanczos' method is used to prepare the data; this reduces the amount of

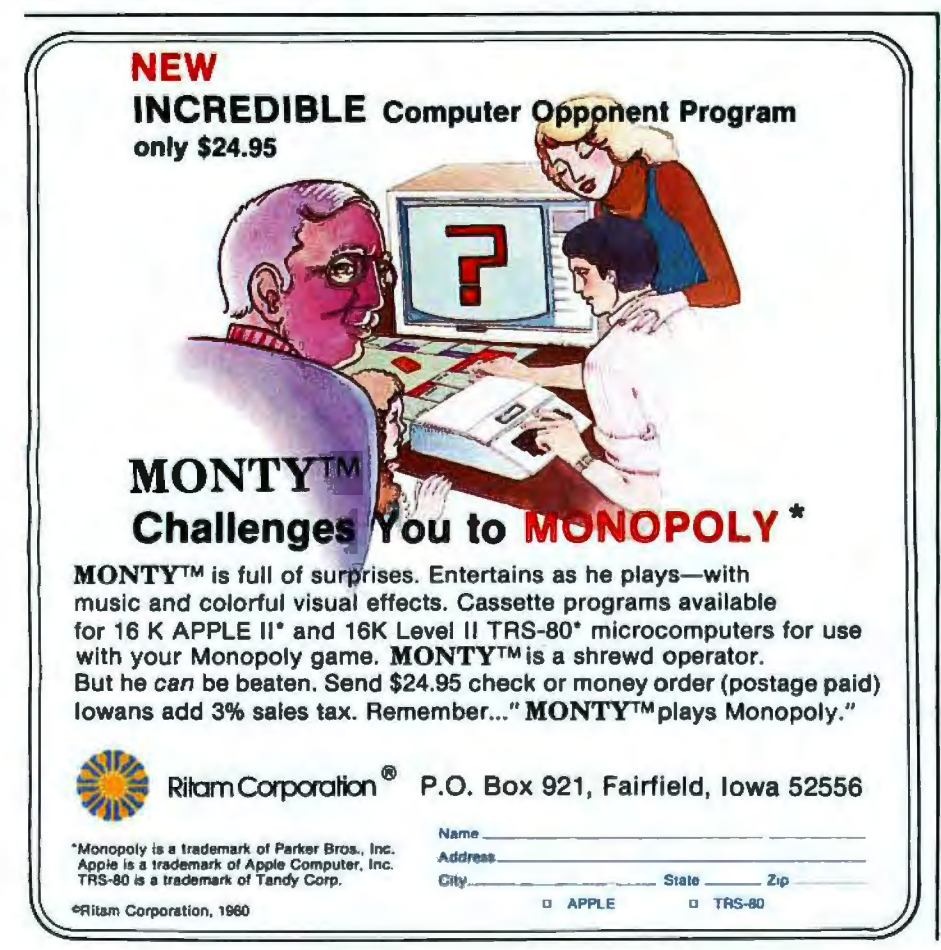

calculation by one half (for longer problems) and also reduces the round-off error. (See Lanczos, C, *Discourse* on *Fourier Series,* Hafner Publishing Co, New York, 1966, page 119.) The data is folded at the center, and the sums and differences are calculated to make two new series of numbers, each set one-half as long as the original data set. The trend is also removed, to allow analysis of data that has a straightline, up or down trend. Calculation of thirty-two frequencies for sixtyfive data points now takes just over 2 minutes.

- 3) The amplitude and phase are calculated for each frequency. Note that frequency 0 is the base level of the data, frequency 1 is for one cycle in the data, frequency 2 is for two cycles in the data, etc. The phase is given in degrees, and is checked for a 0 sine-coefficient (which would give a divide-by-zero error), and is adjusted to the proper quadrant (in the 0 to ±180 degrees convention). The number of valid sine and cosine coefficients that can be calculated for a set of data are equal in number to the number of data points. (The 0 and  $(N-1)/2$  frequencies have only a cosine coefficient.) Beyond this point, the absolute values of the sine and cosine coefficients repeat (this is called *aliasing).* A message is printed on the table at this point.
- 4) In the frequency plots, the amplitude tends to decline sharply at first, then more slowly. To compensate for this, I plot energy for each frequency instead of amplitude. Energy will tend to remain constant for all frequencies, making higher levels stand out more clearly. I also plot bar graphs instead of only the maximum level, and for clarity label each bar. The 0 frequency is not plotted, as it has no bearing on the frequency spectrum, and only valid frequencies are plotted.

With my revised program, meaningful frequency analysis of data is much easier.

Delmer D Hinrichs 2116 SE 377th Ave Washougal WA 98671

Reply from the Author

*I received several interesting letters regarding my article "Frequency Analysis of Data Using a Microcomputer, " December 1979 BYTE, page 10. Most of the letters were in reference to errors on* 

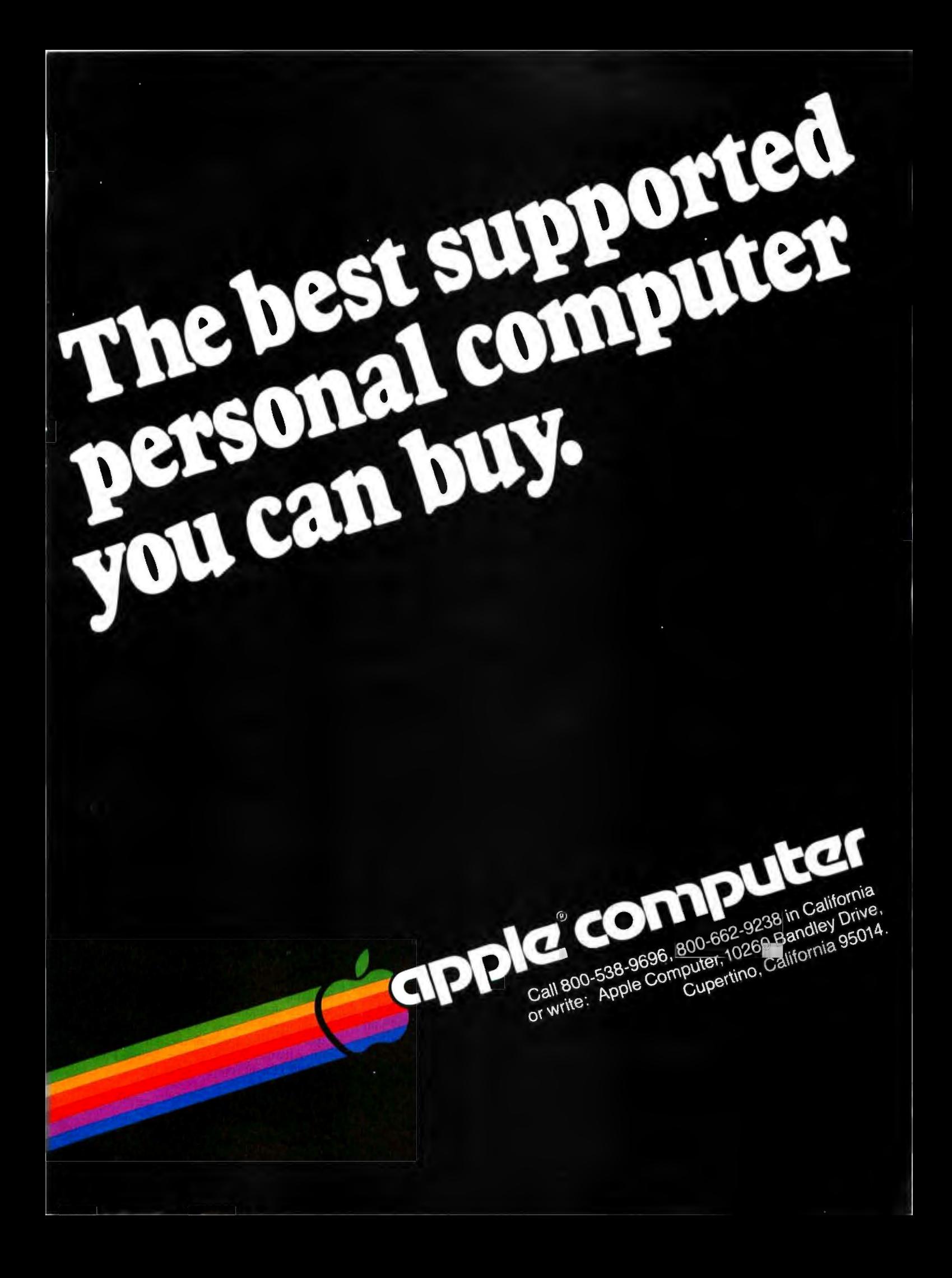

Circle 5 on Inquiry card.

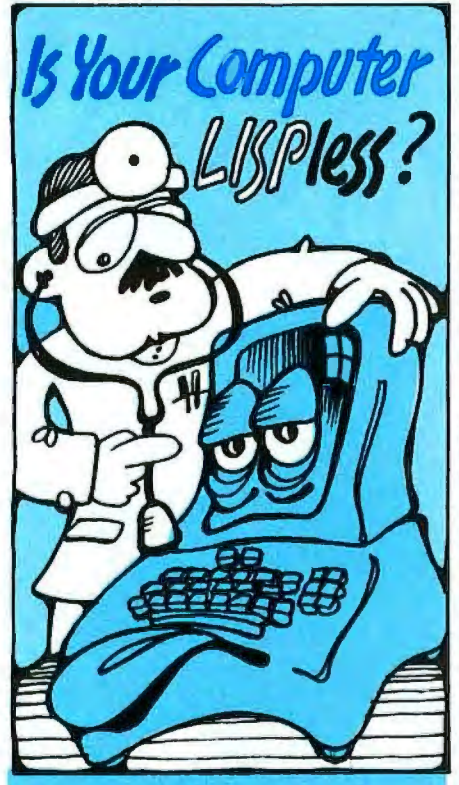

### HERE'S WHAT THE DOCTOR PRESCRIBES FOR YOUR Alling MICROCOMPUTER: mu LISP from the Soft Warehouse

- Over 80 primitively defined LISP functions.
- **Infinite precision integer arithmetic** expressed in any desired radix bas from 2 through 36.
- **Automatic dynamic memory manage**ment performed by an efficient garbage collector.
- Flexible. but structured program con trol constructs including an extended COND and multiple exit LOOP.
- **Extremely fast execution speed** achieved by the use of shallow binding, address typing, and a closed pointer universe.

The Soft Warehouse can fill your prescription with the muLISP-79tm Software System. It is fully integrated into the popular CP/Mum Operating System and available for a number of differen

Cl rives. If *Math Anxiety* is your affliction, we also · offer the muMATH-79tm ymbolic Math System. Read about it In the August '79 issue of *BYTE.* 

Call or write us directly for more in-

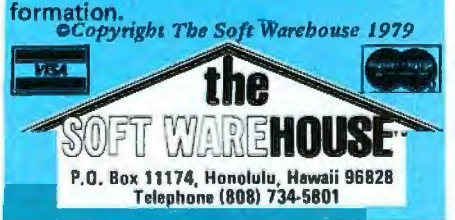

*pages 3 and 4 of the magazine, the "Jn the Queue" and "In This BYTE" tions. My program was referred to assume someone on the editorial staff viously is not, and that choice was scanned the article, saw a reference to Fast Fourier Transform,*  or *FIT. It intentional (as you will see later) . 1 FIT, and made a simple mistake.* 

*One particularly long communication was that of Delmer Hinrichs. He states that there is a "disastrous error" in the analysis, and goes on to provide a vised program which, in one case , shows to be concentrated at one frequency the energy in the eight - period sine wave and not the "wide smearing" my figures showed. I am afraid Mr Hinrichs fell into a trap which I intentionally avoided.* 

*The exact solution for the spectrum of an eight-period sine wave* is *well known .*  It is *simply a "sine" function centered on the continuous sine-wave frequency,* Wo *(in radians):* 

$$
F(W) = \frac{\sin[(W-W_o)\times 8\pi]}{(W-W_o)\times 8\pi}
$$

*with theory in the vicinity of the fundasion with figure 10 (page 28) will show A comparison of a plot of this expres my results to be in very good agreement mental sine-wave frequency (the discrepancy near W=O will be discussed shortly).* 

*The sine function has many zeros and small peaks, as can be seen from figure 10. Mr Hinrichs's program calculates the values for the central peak and the*  zeros. His program misses all the small *peaks.* It *is no wonder that he concludes that all the energy* is *at one frequency! If all the energy* were *at one frequency, how would an eight-period sine wave, preceded and followed by zero signal, be distinguished from a continuous sine wave?* 

*The problem Mr Hinrichs experienced is typical of the subtleties embedded in many discrete Fourier transform (DFT) economized , implicitly assumes that the and FIT algorithms. Often the calcula which the integral approximation is to signal*  repeats *outside the "window " over tion, by the way the algorithm*  is *be performed. A repeating eight-period sine wave is just a continuous sine wave, which* is *what Mr Hinrichs's calculation*  told him. I avoided these algorithms and *just performed a simple approximation of the Fourier integral.* 

*I am just as guilty of believing the computer as Mr Hinrichs is. There* is *an error in the program of listing* 1 *(page 14), and this was kindly pointed out by Mr H L Cunningham. For the sake of plotting, I shifted up the data, thus* 

*secas a calculated, and the DC component was ob-subtracted out. However, the same sine re-* gram corrections<br>shows provided are show<br>y, Add: 681 R *adding a DC component. The Fourier transform of the shifted data was function effect caused some energy spread into the frequencies near DC, and I did* not *correct for that. When you spend much time looking at frequency plots, you see what is expected. I saw the zero DC term and the smear near the gram corrections Mr Cunningham lias ly obvious anomaly near DC. The pro fundamental frequency , and not the provided are shown below: al frequency, and not the fair-*<br>*anomaly near DC. The pro-<br>ctions Mr Cunningham has<br>re shown below:<br>681 REMOVE DC SHIFT<br>682 FOR I = 1 TO N* 

*Add: 681 REMOVE DC SHIFT*   $683$   $D(I) = D(I) - B$ *684 NEXT I* 

*Remove line 810 and lines 1250 thm 1280. The last statement should be:* 

### *1240 RETURN*

*These changes do not affect the discussion of the frequency-shift keying (FSK) technique used in cassette recording.* 

 *I wish to thank the readers who have written to me, and* 1 *apologize for any inconvenience.* 

> F R Ruckdeschel *773* John Glenn Blvd Webster NY 14580

### BYTE Replies

*The description of Dr Ruckdesche/'s article as being principally about the fast Fourier transform was indeed a mistake made by a member of the BYTE editorial staff. We apologize to those readers who may have suffered confusion due to this error.* 

### A Dead Transformation?

- Ruckdeschel and BYTE magazine for Baron Jean Baptiste Joseph Fourier arose from his grave to award the Golden Bomb Award to F R generating and publishing such "gross" frequency specta in the name of Fourier (in Ruckdeschel's article in the December 1979 BYTE).

> A quick glance indicates that line 300 in listing 1 should use  $2\pi(6.2831)$ , and line 710 should read TO Kl where  $K1 = (N + 1)/2$ . Even worse is the lame explanation for the "unexpected" result rather than finding the ''bug." Since I am sure BYTE will receive many letters on this, 'nuff said.

Sid Gear 72 Heritage Dr Rochester NY 14615

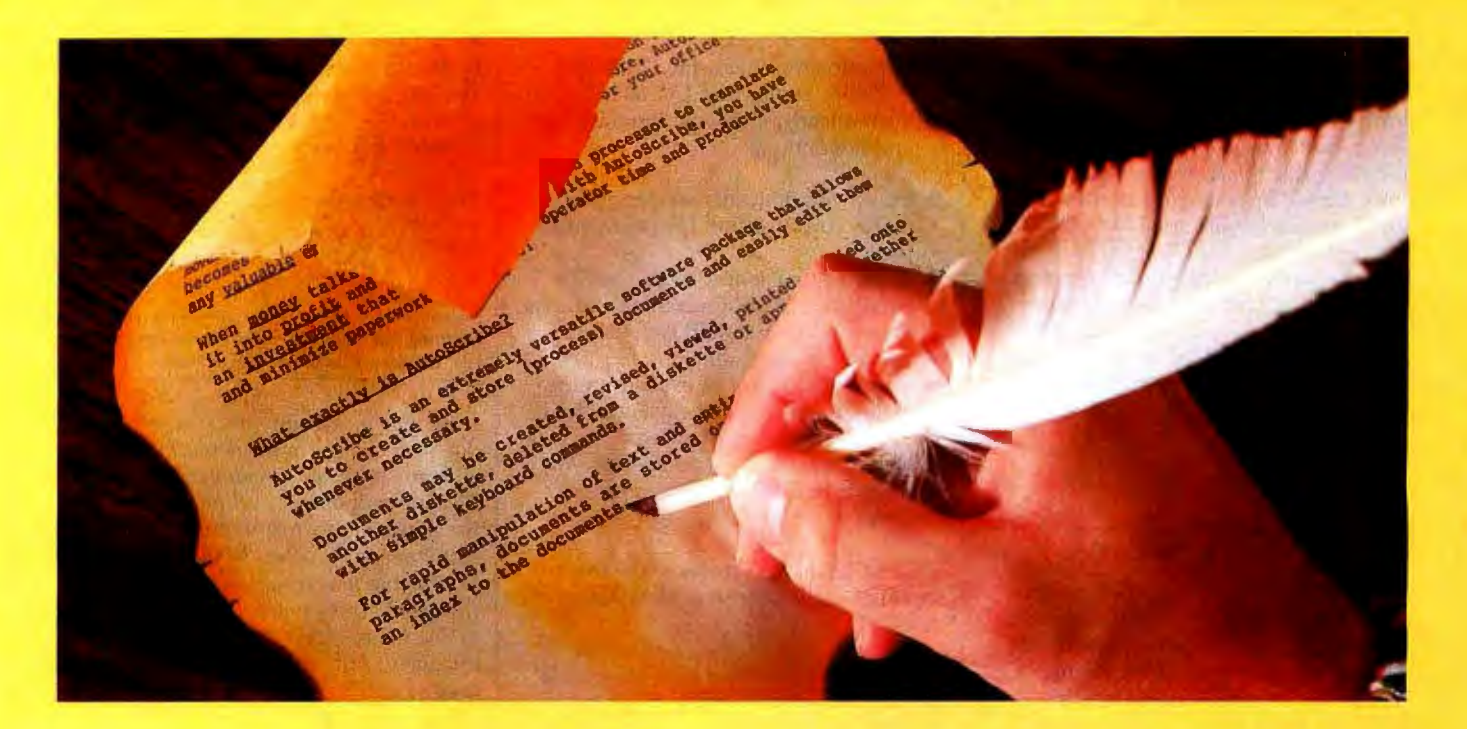

## **The Masterpiece Machine**

### **AutoScribe™ and Your MicroComputer**

### Word Processing Anyone Can Operate. Immediately.

If you've een other word processing sys tems. you probably find it hard to imagine. You know other systems require special codes and initials. secret words and annoy ing pauses, before you can even *think* about creating copy.

AutoScribe is ready to perform at the touch of a key.

With just a handful of simple, logical keyboard commands. the AutoScribe user rapidly learns to create. revise. generate. duplicate. edit. store and retrieve . .. effort lessly and conveniently.

### Word Processing That Gets Results

With AutoScribe. every document is a masterpiece . .. justified columns. letter perfect correspondence, reports that impart the impact of a discerning professional.

Performance'? Global search and replace. block move and copy. infinite reverse scroll, page numbering. mailing list merge for customized letters, complete format flexibility . . . the traits of the most advanced state-of-the-art in word processing are standard features of AutoScribe.

### AutoScribe puts word processing in Proper Perspective

Word processing should be an efficient. cost-effective business tool .. . not a mysterious and cumbersome operation requiring weeks of training and highly specialized, expensive hardware.

Supported by lucid. self-teaching documentation. AutoScribe makes your general-purpose microcomputer into an easy-to-use but sophisticated word processor to efficiently complement your other business applications.

Make Your Micro Into a Masterpiece Machine

Put AutoScribe to work in your business operations. Now available for CP/ M

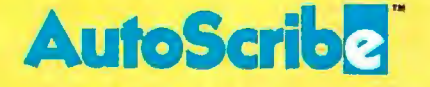

operating systems and Zenith-Heath systems, as well as double-density NorthStar systems. AutoScribe is also available as a complete turnkey system. including: fast Z80 processor with dual ports and two

disk drives for doubledensity and quad-density

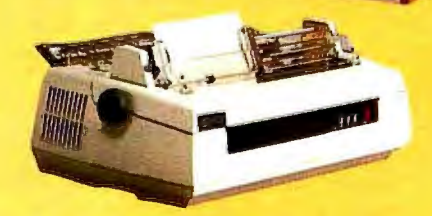

floppy disk storage, letter-quality printer, and professional text-editing videoterminal.

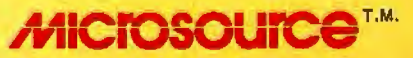

See your MicroSource" dealer for other powerful, user-oriented applications software: LedgerPlus"-the company bookkeeper, Bookkeeper" -- the office accountant, MoneyBelt" -- the money manager, TimeKeeper" -- the time accountant. For the MicroSource dealer nearest you, call (602) 894-9247, and ask for Customer Service. Or write us at 1425 W. 12th Pl., Tempe, AZ 85281.

« 1979 THE PHOENIX GROUP. INC.

### Further Reply from the Author

*Mr Gear's "quick glance" was a quick error. He failed to obseroe (as others) that a numerical approximation to the Fourier Integral was being performed,*  not *a formal discrete Fourier transform (DFT)* or *fast Fourier transform (FFT) . In this case, using a DFT (or FFT) would have given the* wrong *results. His comments would have been correct otherwise. The only bug which exists in the program (as far as I know) is explained in the response to Delmer Hinrichs's letter (see above).* 

### F R Ruckdeschel

### Information Requested

Are any of my fellow BYTE readers willing to share information with me on interfacing microcomputer systems to the IBM Models 50 or 60 electronic typewriters? I would like to use my Model 60 as an output printer, and I would appreciate some advice, if any is to be had.

Thanks very much.

Michael Pinneo *3757* Vienna Dr Aptos CA 95003

### Eclipsing Mechanical Pipe Dreams

In looking through back issues of BYTE, I came across an editorial by Carl Helmers regarding the control of a camera with a computer. ("Computers and Eclipses," July 1979 BYTE). Though this is probably too late to help Mr Helmers with the February 16 event, it may be of interest to others.

The mechanical interface described by Mr Helmers is dictated by his choice of camera body. The new generation of 35mm cameras are mostly electronic, and therefore more directly controllable by computer. In general, there are two electromagnets. One releases the first curtain to uncover the film. The other releases the second curtain to cover the film. The time delay between releases determines the exposure.

From here there are two approaches:

- 1) Control the main release and the time delay circuit (this requires a speedselect code and a trip signal).
- 2) Control each curtain directly, timing done by the computer (this requires only an open and dose signal).

To keep the hardware as simple as possible, I would recommend the second method. Detailed information and schematics for a particular camera can be found in a service manual. (Available from National Camera Inc, 2000 W Union Ave, Englewood CO 80110.) A completely electronic. interface has several advantages:

- **Power requirements are simplified; a** major consideration for field equip ment.
- Solenoid and motor vibrations are eliminated; with long lenses and long exposures they would seriously degrade image quality.
- Complete control of exposure time, including long timed exposures and in-between standard speeds.
- Random access shutter speeds; you are not limited to one step up or down at a time.

These last two features make the instrument applicable to a wider range of tasks.

William Earl 363 Joe McCarthy Dr Tonawanda NY 14150

*See the Editorial in the March 1980 issue .* . ..CH

### Nose It All

My comment concerns the smell (yes, literally the smell) of BYTE. When the December 1979 issue arrived, I sensed the same odor that one sometimes encounters in large discount chain stores, associated with plastic foot-gear and, no doubt, a rampage of other products as well. As this substance, the one responsible for the odor, has brought on attacks of asthma, I gave the issue a wide berth, reading it only in wellventilated surroundings for brief periods of time. I escaped without any obvious damage to my health.

I assumed that, somehow, the issue had come too dose to some offensive item while enroute to me, or that a notto-be-repeated mistake had occurred during the production of the magazine. Alas, I was wrong, for the issue which just arrived, January 1980, exudes the same noxious particles/vapor.

Perhaps I, alone among your readers, am overly sensitive to whatever new manufacturing process is producing this "air pollutant." In that case, the solution to the problem is simple and is up to me. However, I write in case there are others who are similarly affected by it, in which case the substance might be considered at fault. In fact, my reaction might be likened to that of the miner's canary, warning others of a potential threat.

If you choose to, you are welcome to publish this as a letter to find out if enough others have been bothered to

warrant removing the cause. It would certainly be a shame if BYTE were required to bear a legend devised by the Surgeon General.

Philip K Hooper 5 Elm St Northfield VT 05663

Warning: The Surgeon Corporal May Yet Determine Thet BYTE Reeding Is Dengerous to Yovr Health.

*Seriously, the difference in smell is due* to *a change in printers that became effective with the December 1979 BYTE. Readers will obseroe an improvement in the magazine that took place simultaneously. The "What's New?" section of the magazine is now printed on the same glossy-paper stock as the rest of the issue, rather than on the uncoated, buff-colored stock previously used .* . ..CH

### Reform = Neologism

In language usage it often happens that one person's sensible reform is another's unjustified neologism. I was reminded of this by Philip Bacon's letter in the December 1979 BYTE, "Problems 1 Thru Ten," page 78. He objects to using numerals to represent small numbers within English text. His claim to have to mentally translate such numbers into words in order to recognize them seems amazing to me, having never experienced any such difficulty myself. Nevertheless, if BYTE doesn't mind using a little extra space to spell out numbers for Mr Bacon's benefit, then I have no objection either.

As a matter of fact, I would like to direct your attention to the far more abominable abbreviations recently coming into use for designating the fifty states. By the principle of ironic symmetry I can expect that Philip Bacon has no problem with them. When I, however, encounter an address in the state of "MN" it is my tum to go through a kind of mental stuttering: "Maine7 Montana? Michigan? Where the devil is that ZIP code directory?"

It is obvious that the post office is pushing these state codes so that computerized records need allocate only two characters to name a state, whether two characters suffice for human intelligibility or not. This is the most blatantly dehumanizing misuse of computer technology that I have yet seen.

Craig Busse Systems Analyst/Chicago Office Canon USA Inc 140 Industrial Dr Elmhurst IL 60126

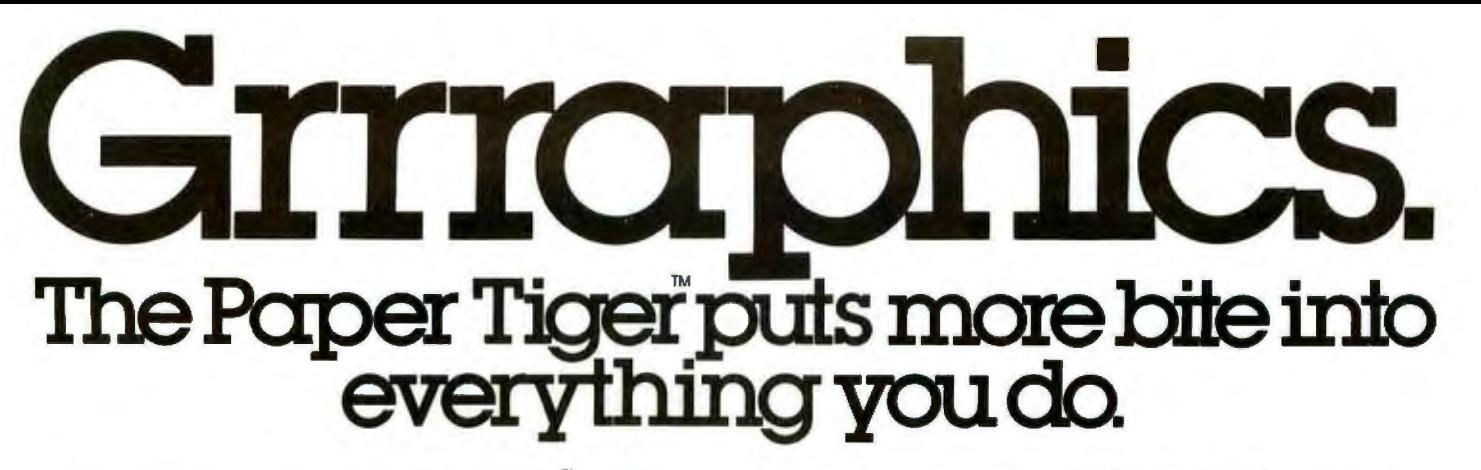

The Paper Tiger strikes again. With a DotPlot<sup>"</sup> graphics The Paper Tiger costs only \$995. The DotPlot option only option that lets you make the most of your Apple II, TRS 80, or \$99 more. But don't let these low prices fo option that lets you make the most of your Apple II, TRS 80, or \$99 more. But don't let these low prices fool you. Because the other personal computer. other personal computer. Paper Tiger is rugged enough to stand up to the

includes an expanded, 2K-byte buffer.

That's not all. Every Paper Tiger gives you 8 software-selectable character sizes. 80 and 1 Natick, MA 01760. (617) 237-7610. 132 column formats. Multi-part business forms handling. Forms control. Reliable steppermotor paper drive. Adjustable width tractor feed.<br>Continuous duty cycle operation. Plus lots more. Software-selectable character sizes. 80 and<br>132 column formats. Multi-part business forms<br>handling. Forms control. Reliable stepper-<br>motor paper drive. Adjustable width tractor feed.<br>Continuous duty cycle operation. Plus l

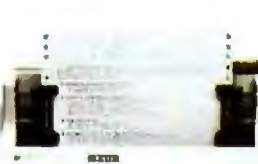

With DotPlot and available software drivers, example and the most demanding printer-plotter requirements. you can print screen graphics, draw illustrations, **For the name of the Paper Tiger dealer nearest** write block letters, plot charts. And DotPlot you, call toll-free 1-800-343-6412 (except Massa-**Integral Data Systems, 14 Tech Circle,** 

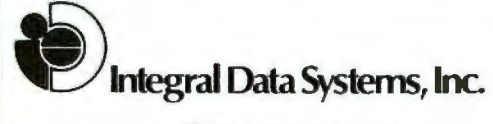

Circle 7 on Inquiry card.

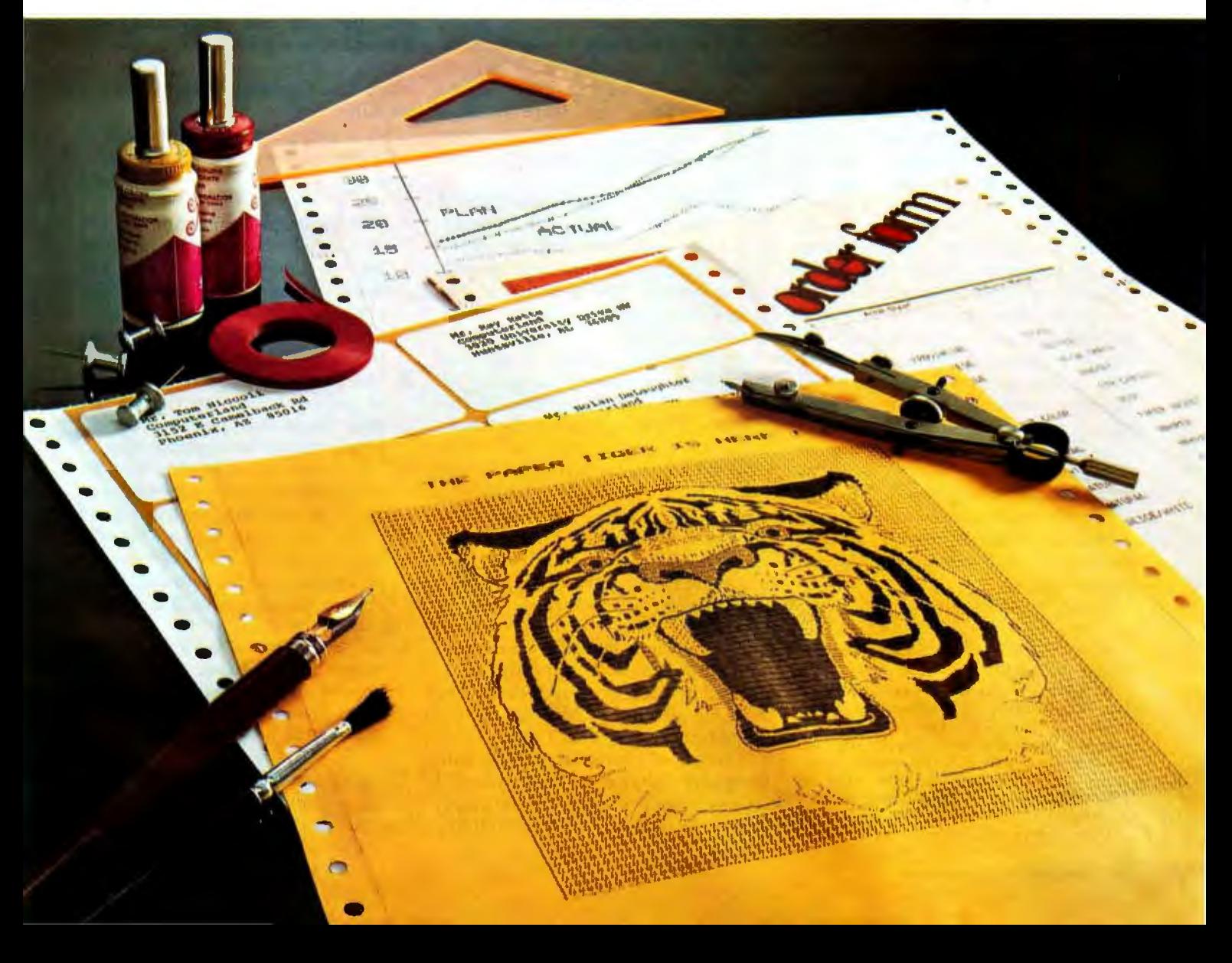

## **Using the Computer as a Musician's Amanuensis**

## **Part 1: Fundamental Problems**

**Jef Raskin**  Apple Computer Co 10260 Bandley Dr Cupertino CA 95014

It *is* the dream of many amateur and some professional composers to have a machine that relieves the tedium of writing down musical ideas. The notation of music is not terribly difficult to write, but it takes a number of years of practice before you can do it quickly and legibly. Unfortunately, many composers never attain the goal of readability.

There are several kinds of systems that might appeal to a composer who wants good-looking scores. One might be a display-based music editor. Picture the composer seated before the display, light pen or graphic tablet in hand, writing on the display much as he now writes on paper. The computer's editing power would just make the process easier and more efficient. This is fine for the composer who does not use a musical instrument as he composes, but who sits at a desk with pencil and paper and is able to write down musical thoughts without having to play them.

Other composers actively use an instrument as they write, much as some people write prose more effectively by dictation rather than with a typewriter or a pen. It is this kind of keyboard-based system that is discussed here.

Most modern musicians never

### About the Author

*Jef Ruskin's credentials in music include his years us a professional musician and music teacher. He is presently the manager of Advanced Systems at Apple Computer, Inc. His personal music and computer equipment* in*cludes a piano, a harpsichord, an organ, a Digital Equipment PDP-11, and three Apple II computers.* 

learn to write musical notation at all. Many never even learn to *read* music (for example, at least nine out of ten guitarists are musically illiterate however well they might play). I am always amazed at this lack of literacy, not only among guitarists, but also among other performers. For some reason, music teachers rarely expect their students to be fluent at writing one of the most widely adopted notations that mankind has invented. Once you learn to read music, then printed music from almost anywhere in the world is open to you.

The notation of music has changed little since the seventeenth century, and it takes relatively little additional study to play from many musical scores written 500 years ago. The same is not nearly as true for certain spoken languages.

(However, this is not to say that music notation has not changed at all. I have heard many pathetic performances of Baroque and earlier music put on by singers and instrumentalists who did not realize that today's notation of music, while maintaining much the same *appearance* as Baroque notation, has often changed in *meaning.* The notation of rhythm in French Baroque music in particular is radically different from what it appears to mean to a person trained only in twentieth century notation. This problem is delightfully documented in Thurston Dart's book, *The Interpretation of Music,* Harper Colophon Books, 1963.)

There is an interesting parallel with computer languages here: when I receive a piece of music for the piano, written in Japan, I can read and play

the music even if I cannot read the title and dedication. Similarly, when I have a BASIC program for my APPLE II computer, written in Japan, I can follow the program and "play" it on my computer, even though I cannot read the title or REM (remark) lines. I somehow suspect that BASIC will not last 500 years, but who knows7

### Why Use Computers in Music at All7

Most people expect at least one of four musical benefits from their computer:

- 1. The computer as instrument: the system will create sounds and give the user new sonic effects and musical control far beyond the abilities of synthesizers now available  $-$  or do the same things simpler and more cheaply.
- 2. The computer as virtuoso: it will be programmable so that it can play pieces that people are technically incapable of performing.
- 3. The computer as piano roll: the computer will capture the performances of musicians much as a good player piano can, and will enable the recreation of their exact performance upon demand. Being able to do some editing is usually part of the deal.
- 4. The computer as amanuensis: the computer will listen to a person hum or play a tune (or be attached to their instrument) and write down what he is playing.

There are many other applications of computers in music, but these are the four dreams that most people confess

# **CM-600<br>Circuit** Mount

**CM-600** \$6.95\* **RW-50**  $$2.98*$ 

 $\overline{O}$ 

### NEW CM-600 SOLDERLESS PROTOTYPE BOARD

CM-600 is a unique system for solderless construction of circuit prototypes, useful to both engineers and hobbyists. The CM-600 is a neoprene board  $4\frac{1}{2}$ " (114mm) x 6" (152mm) with 2280 holes on .100" (2.54mm) centers. Standard components" including DIP's are mounted by simply inserting leads into the holes in the long life neoprene material. Interconnections are easily made using 20 or 22 AWG (0,8 or o 0,65mm) wire jumpers. Positive contact is assured by the elasticity of the hole, which compresses the leads together. To remove components or leads, simply pull out. This facilitates easy circuit changes making it ideal for breadboarding experimental circuits. CM-600 also features numbered rows and columns for easy reference. Accessory. Kit RW-50 contains 50 pcs of AWG 20(0,8mm) insulated jumper wires of assorted lengths from  $\frac{1}{2}$ "(13mm) to 4"(100mm). Both ends are stripped and bent 90° for easy insertion. In stock directly from

> **OK Machine & Tool Corporation** 3455 Conner St., Bronx, N.Y. 10475 U.S.A. Tel. (212) 994-6600 Telex 125091

> > \*Minimum billings \$25.00, add shipping charge \$2.00<br>New York State residents add applicable tax

to me. Most of the other applications fall into musicological, physiological, psychological, or acoustical studies. None of these applications will be discussed in this article.

Item 1 (using computers as synthesizers or as their components) is being done all the time, with varying degrees of success. Popular music's use of synthesizers has often been quite effective, whereas the highbrow use of computers in music has more often had results that are merely bizarre.

Item 2, using the computer to play conventional instruments, is coming along nicely  $-$  at least as nicely as can be expected. It has an interesting problem: a true virtuoso performer plays a bit differently each time. Different virtuosi play quite differently from one another. These differences are called *interpretation.* 

Interpretation is one of the things that makes listening to live performances much more interesting than listening to recordings which do not vary from one playing to the next. Few people have even thought about, much less attempted to write algorithms to solve, the problems inherent in getting a computer to "understand" a piece of music so that it can create a viable interpretation. Without the ability to interpret a piece, the virtuoso computer is trivialized to item 3, a piano roll.

Some people have set up the computer to be an automatic recorderplayer, in the tradition of the Welte Vorsetzer (roughly translated: that which sits in front) system of the last century. Player pianos effectively became extinct, and history will probably repeat itself with this idea. Who wants to have to maintain, for example, a piano, when a simple record player can reproduce the sound of not only the piano, but of every other instrument ever invented7 Besides, the record player is cheaper and does not go out of tune as easily.

But of all the dreamers mentioned here, among those least prepared to turn their dream into reality are those whose dreams turn to item 4, transforming played music to the written form. They are the composers of the future, whose musical ideas need but the invention of the automated amanuensis for them to become rich, famous, or both. They well may be

right, but they are usually unaware of the subtle problems that lie across their path.

### Problems in Building the Composer's Aid

Every now and then, I read about a company that has begun to manufacture such a device, normally found in the form of a piano with a computer and a plotter as peripherals. The trouble is, you will usually read about them but once. They are seldom heard from again, except when they announce some "technical difficulties" that will delay the mass production of their device until next year. I suspect that some of them put

Musical notation contains both more and less information than is contained in the performance.

the correct hardware together, announce the product, leaving only the writing of a few programs to finish the job.

Well, dear reader, that bit of programming is the job. I have no doubt that a successful device is or will eventually become available. Its existence will mean that someone has come up with some heuristic solutions to the rather interesting and difficult problems involved. As you will see, these problems cannot be solved in the sense that certain equations can be solved to give a definite, fixed answer. All that a solution to the computer-generated score problem can be is a more or less useful approximation, which will require human editing in most cases. The rest of the article explains why this is the case.

### Three Parts of the Problem

First let us look at some of the technical difficulties. One portion of the job is quite easy, and another is not considered to be difficult. The third portion is nearly as difficult as climbing Mount Everest on roller skates.

Assume, for the time being, that the input will be via a piano-style keyboard. Getting this arrangement to work is the very easy portion of

## **Agrowing line of tools to expand the Apple**

1440A Programmable Interrupt Timer Module. Time events in four operating modes-continuous, single shot, frequency comparison, and pulse width comparison. Includes three 16-bit interval timers, plus flexible patch area for external interface. Programmable interrupts, on·board ROM, and much more.

7720A Parallel lnlerfoce. Two bi-directional 8-bit VO ports will connect your Apple to a variety of parallel devices, including printers, paper tape equipment, current relays, external on/off devices. Full featured, programmable inter· rupts, supports OMA daisy chaining.

7811 B Arithmetic Processor. Interfaces with<br>Applesoft, so you just plug in and run. Based on the AM 9511 device, provides full 16/32-bit arithmetic, floating point, trigonometric, logarithmic, exponential functions. Programmed I/O data transfer; much, much more. (Not currently compatible with Apple II Plus-check with your dealer.)

7710A Asynchronous Serial Interface. Conforming to RS-232-C A thru E 1978 standard, this card will drive a variety of serial devices such as CRT terminals, printers, paper tape devices, or communicate with any standard RS-232 device, including other computers. Full hand-shaking, and fully compatible with Apple PASCAL!

7470A 3% BCD AID Conwrter. Converts a DC voltage to a BCD number for computerized monitoring and analysis.Typical inputs include DC inputs from temperature or pressure transducers. Single channel A/D, 400 ms<br>per conversion.

7490A GPIB IEEE 488 Interface. A true implementation of the IEEE 488 standard-the standard protocol for instrumentation and test devices. Control and monitor test instruments such as digital voltmeters, plotters, function generators, or any other device using the IEEE488.

7114A PROM Module. Pennits the addition to or replacement of Apple <sup>D</sup>firmware without removing the Apple II ROMs. Available with on·board enable/disable toggle switch.

7500 AWire Wrap Board. For prototyping your own designs.

7510A SOider Boord.

7590A Extender Board.

### 7016A 16K Dynamic Memory Add-On.

Watch this space for new CCS products for the Apple. We've got some real surprises in the works. To find out more about the CCS product line, visit your local computer retailer. The CCS product line is available at over 250 locations nationally.including most that carry the Apple. Or circle the reader service number on this ad.

Apple II. A\_pple II Plus. and Applesoftare trademarks of the Apple Corporation.

### **CCS makes the difference.**

# We see the Apple<br>a little differently.

# **We see it as a good way to get things done.**

Apple bas built a great computer. We at CCS have built a great line of peripherals and components to expand the Apple. To do almost anything you want to get done with a computer.

If you want to do business with an Apple, we've got tools to connect the Apple to standard business printers and phone lines, with other computers, even with other Apples.

If you want to apply your Apple to engineering, scientific, or graphic projects, weve got tools for high-powered,

high-speed math functions, and fast, high resolution graphics. And tools to connect the Apple to lab test equipment like function generators or plotters.

And we have tools to connect the Apple to the outside world, including A/D converters and interval timers with external interface.

We make components for the S-100 bus, the PET, and the TRS-80, too. We built our products to deliver hardnosed value to the OEM, and to the inventor who knows the best, at prices that are unbeaten.

To find out how much computer your Apple II can be, see things our way. Because for serious users with serious uses for the Apple, we've got the tools.

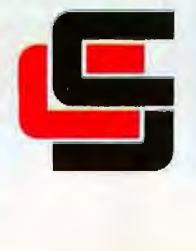

**California Computer Systems** 

250 Caribbean Sunnyvale, CA 94086 (408) 734-5811

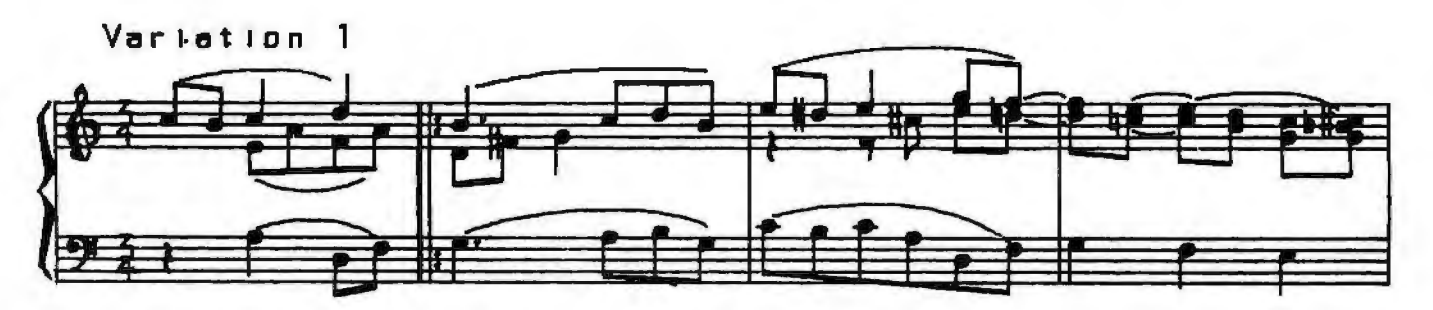

Figure 1: *A section of Beethoven's "Variations on 'God Save the King"' done on the computer. When done correctly, computer-drawn music is indistinguishable from printed music. Only the time signature reveals the computer origin of this sample. The author programmed the music system that produced this* in *1967.* 

the problem. It is no great feat to be able to attach a keyboard to a com $puter - there$  is even an integrated circuit that does it for you (Intel's 8279, for example).

The minimally difficult part of the job lies in getting the computer to produce what looks like printed musical output of acceptable appearance (for an example, see figure 1). It will take an experienced programmer a year or so to write programs that can achieve a good-looking music output from a computer system, unless he has a powerful graphics system to use. For minimally readable music notation, you should figure a month or two for the programming job. I am not talking about drawing just a single melodic line, but drawing full scores with all the slurs, beams, and other complex notations that composers use.

The very difficult portion of the problem is to go from the computer's internal representation of the key-

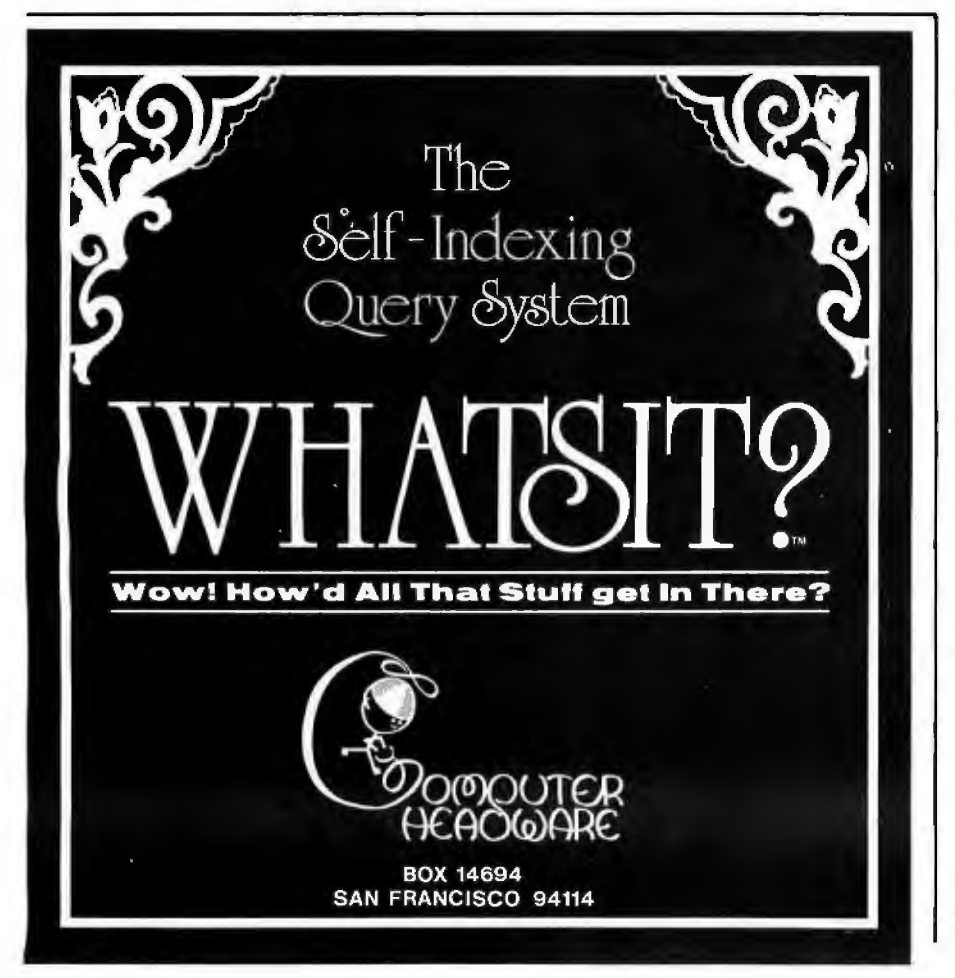

presses to standard musical notation. The processes at the two ends are readily accomplished; it is the transformation from one to the other that is very difficult.

It is difficult enough to go the other way, from standard musical notation to a reasonable performance: musicians find that it takes years of training even to do that apparently straightforward task. But we will concentrate for now on the problem of going from the keyboard input on a piano-style keyboard to graphic output in standard musical notation.

The first obstacle that deters many a hopeful attempt is the fact that musical notation contains both more and less information than is contained in the performance. To see this clearly, let's simplify the problem slightly. If we cannot solve the simplified problem satisfactorily, it is unlikely that we will be able to solve the whole problem.

### A Musical Instrument to Keep in Mind

One of the simplest instruments to computerize is the pipe organ. Its keys are in either an on or off (down or up) state, unlike a piano, where the manner in which the keys are struck makes a difference in the sound. (Note to organists: in this instance I am not talking about tracker-action organs; rather, I am talking about the usual electromechanical pipe organ, which is operated electrically from simple contact closures in the keys.)

Another important simplification: real pipe organs often have the ability to produce a number of different timbres or sound qualities. We will limit the organ modeled here to what organists call a single *registration,* 

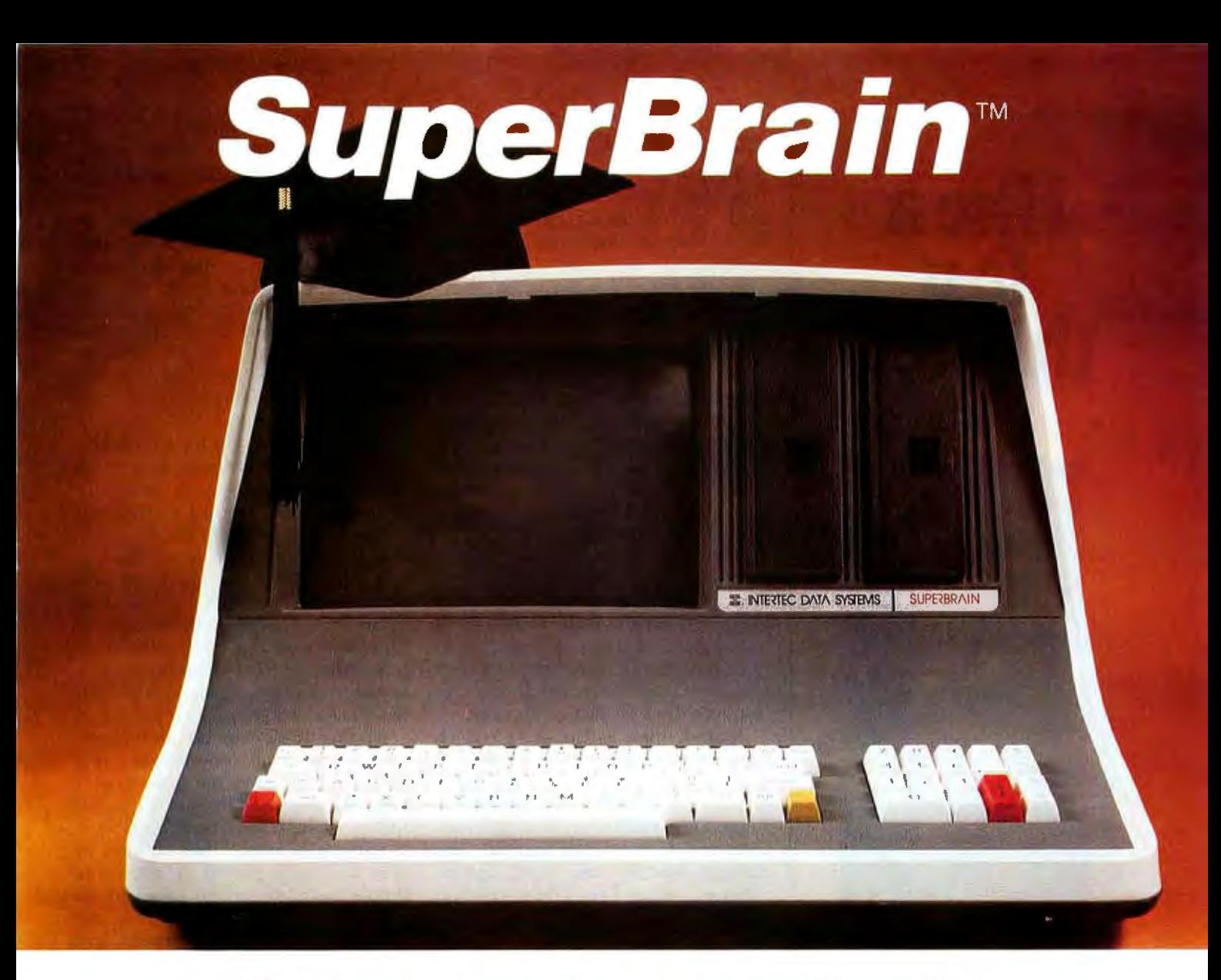

## **The Honor Graduate**

There's been a lot of talk lately a bout intelligent terminals with small systems capability. And, it's always the same. The systems which make the grade in performance usually flunk the test in price. At least that was the case until the SuperBrain graduated with the highest PPR (Price/Performance Ratio) in the history of the industry.

For less than \$3,000\*, SuperBrain users get exceptional performance for just a fraction of what they'd expect to pay. Standard features include: two dual-density mini-floppies with 320K bytes of disk storage, up to 64K of RAM to handle even the most sophisticated programs, a CP/M Disk Operating System with a high-powered text editor, as

sembler and debugger. And, with SuperBrain's S-100 bus adapter, you can even add a 10 megabyte disk!

More than an intelligent terminal, the SuperBrain outperforms many other systems costing three to five times as much. Endowed with a hefty amount of available software (BASIC, FORTRAN, COBOL), the SuperBrain is ready to take on your toughest assignment. You name it! General Ledger, Accounts Receivable, Payroll, Inventory or Word Processing ... the SuperBrain handles aII of them with ease.

Your operators will praise the SuperBrain's good looks. A full ASCII keyboard with a numeric keypad and function keys. A non-glare, dynamically focused, twelve inch screen. All in an attractive desktop unit weighing less than a standard

office typewriter. Sophisticated users will acclaim SuperBrain's twin Z-80 processors which transfer data to the screen at 38 kilobaud! Interfacing a printer or modem is no problem using SuperBrain's RS-232C communications port. But best of all, you won't need a PhD in computer repair to maintain the Super-Brain. Its single board design makes servicing a snap!

So don't be fooled by all the freshman students in the small systems business. Insist on this year's honor graduate ... the SuperBrain.

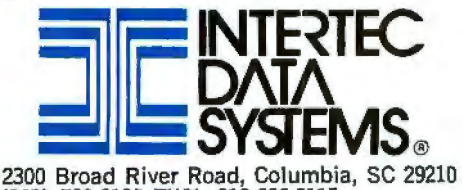

(803) 798-9100 TWX: 810-666-2115

\*Quantity one. Dealer inquiries invited.

## **Hirea fast** thinker.

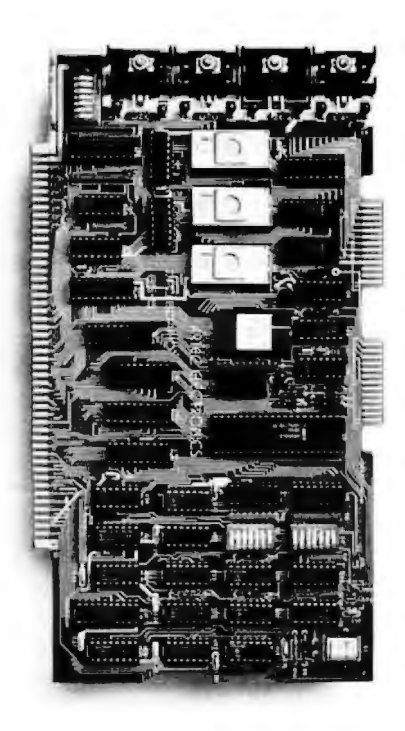

### **5 MHz CPU Card**

**• Intel 8085A-2 microprocessor • Hardware** floating point  $\blacksquare$  Performs calculations six times faster than other CPUs **O**n-board monitor in PROM  $\blacksquare$  1K RAM scratch pad  $\blacksquare$  Keyboard or RS232C terminal Variable clock frequency

PRJCE- \$850 **(Ca!l(omla residenls add 6% sales tax)** 

### **Call or write Arlee for details.**

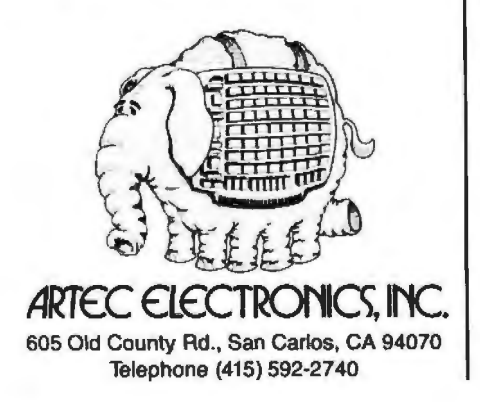

meaning that the tone color (timbre) of the instrument cannot be changed. This is not too severe a limitation, as much of J S Bach's music can be played very beautifully with only one registration.

For the rest of this discussion, then, this simple pipe organ will be a useful model of a musical instrument to keep in mind.

### **Four Views of a Piece of Music**

Before proceeding with the musical and technical details of the most difficult portions of the Composer's Aid, it might be a good idea to make sure that you and I are using the same terms in the same way.

A piece of music, for this discussion, has four major embodiments. First, there is the *musical idea,* which exists in the mind of the composer. It may evolve as it is performed, as in improvisation; it may never be realized, or it may be written down. This last activity is termed *composing.* 

Second, there is the *score,* which is a written document (usually in musical notation) that describes how to play the piece. We will ignore the suggestive descriptions that often accompany the piece, for example: "andante cantabile con moto appassionato," or as Fats Waller used to write, 'Tempo Basement De Luxe. " The only portion of the score that will interest us for now is the collection of splotches of ink that, by their shape and position on the page, indicate the action to be taken by a human or mechanical performer.

The third embodiment consists of a sequence of switch closures or *keypresses* on the keyboard. Such an embodiment is represented by a piano roll. On the organ, this embodiment can be represented mathematically as a sequence of ordered pairs, the first of which states at what time the key was pressed, and the second stating for how long an interval the key was held before being released. In practice, these times need not be more accurate than to the nearest hundredth of a second (so long as errors do not accumulate).

The fourth embodiment is the *sound* of the piece. This is what the composer primarily seeks. Many computer hobbyists overlook the fact that the score, the performer, and the instrument are just means to an end. Perhaps the ideal world would be one where the composer thinks up a piece, and some gadgetry attached to his head picks up these mental emanations and realizes them as sound  $-$  or perhaps disseminates them directly into the audience's brains. For the time being, though, we prefer to go through this last embodiment and hear the piece through our ears. Direct mind-tomind music we will leave to the science fiction writers.

### **Getting Tripped Up by Rhythm**

Now that we have our corner of the computer-music world carefully delineated, our model instrument chosen, and the stipulation made that it is not difficult to have a computer read a keyboard and produce musical notation, let's look at some of the more difficult aspects. One such aspect is having the computer proceed from its reading of the keyboard to the production of written musical notation.

If, due to someone's inspiration, what I am about to declare as being difficult to do turns out to be easy, I will be delighted. But read on and find out *why* it may be difficult.

A piece of music that consists of only one note played at a time (a simple melody) can be captured by the computer by simply storing the time at which the note begins, and then storing the length of the time interval that the note continues to sound. It is convenient to measure these times in hundredths of a second. It is also convenient to say, by convention, that the time the first note begins is called time 0.

For example, if the first note lasts 1 second, we say that it starts at time 0, and has a length of 100. If the second note starts half a second after the first note stops and is half a second in duration, then we say that it starts at time 150 and has a length of 50.

The rate of playing a musical piece, its *tempo,is* given in terms of Maelzel's metronome markings: the number of notes of a given metrical type (such as quarter or eighth notes) that are to be played in 1 minute. Incidentally, since the metronome was not available until after 1816, tempi of pieces composed before that date can rarely be ascertained with any assured accuracy.

Figure 2 presents the notation that tells us to play exactly *UO* quarter

# **Now! North Star Application Software!**

North Star now offers application software for use on the HORIZON! Now you have one reliable source for both hardware and software needs! The first packages available are:

### **NorthWord-**

NorthWord is a simple-to-operate word processing system designed for use with the popular North Star HORIZON. NorthWord enables you to increase office efficiency and cut document typing time and cost. NorthWord incorporates the most sought-after word processing features: easy editing, on-screen text formatting, simultaneous document printing, and much more. NorthWord can be integrated with other North Star software packages to produce customized letters, labels and reports quickly and efficiently.

### **MailManager-**

Mai!Manager enables you to compile and maintain complete organized mailing lists. Lists are easily accessible and can be compiled with a great deal of flexibility. Entries, corrections and deletions are easily made. The North Star MailManager can print your list on individual envelopes, on mailing labels, or in compact summary form.

### **lnfoManager-**

lnfoManager is a powerful listoriented, data management system. It will accept up to 50 categories of information for each record and has the ability to select and sort before printing. The North Star lnfoManager has power and flexibility for many applications: product inquiry, inventory, customer/client records, calendar reminders, and as an easy way to fill in often-used forms.

### GeneralLedger-

General Ledger and Financial Reporting, two programs in one, maintains general ledger accounts based on such input as checks, bank deposits and journal entries, and uses the information in the general ledger to produce customized financial statements and financial reports.

NorthWord is the central building block for all the North Star application software to follow. Packages now being tested include other accounting and professional application packages. For more information or a demonstration, contact your local North Star dealer.

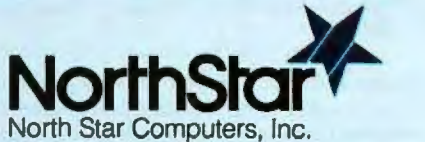

1440 Fourth Street Berkeley, CA 94710 (415) 527-6950 TWX/Telex 910-366-7001

NorthWord

**NorthStt** 

**RGK)** 

notes in 1 minute. Each quarter note will have a length of 50/100 of a second.

The first significant problem occurs right here. Have a person using a metronome play on some instrument six quarter notes, in succession, at this tempo. There is no difficulty in having the computer find when and for how long each note is played. The resulting data might well look like the data in table 1, which came from an experiment conducted with a pushbutton switch attached to my Apple

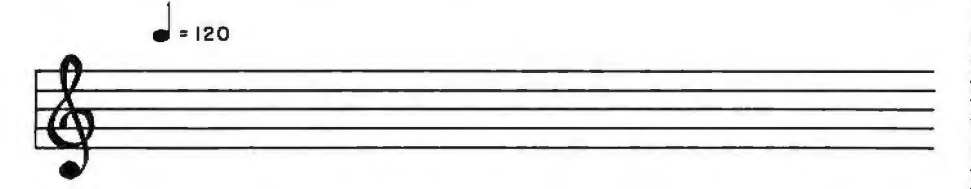

Figure 2: Markings for tempo. The notation above and to the right of the treble clef tells *us to play this musical passage at a rate such that 120 quarter notes can be played in 1 minute.* 

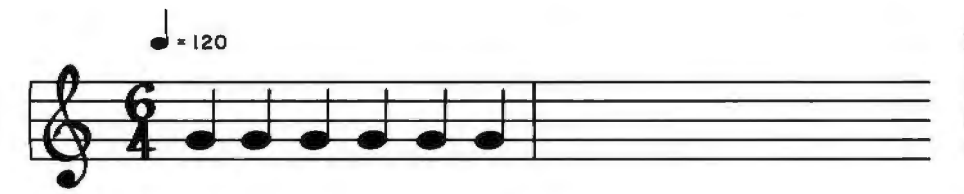

Figure 3: *Music notation for six equal quarter notes. When a human player tries* to *play these notes, the results, as strictly interpreted by an unsophisticated computer program, may be interpreted differently. See figure 4.* 

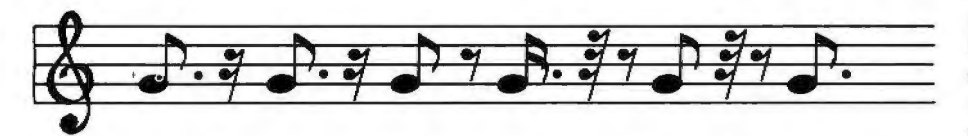

Figure 4: *Possible computer interpretation of six quarter notes. When the keystrokes entered by a human attempting to play six notes of equal duration are interpreted, even a fairly good computer program might interpret them as something quite different. The notes here are: a dotted eighth and a sixteenth rest (two times); a eighth note and an eighth rest; a dotted sixteenth note, a thirty-second rest, and an eighth rest; an eighth note, a thirty-second rest, and an eighth rest; a dotted eighth note, a sixteenth rest, and a thirty-second rest.* 

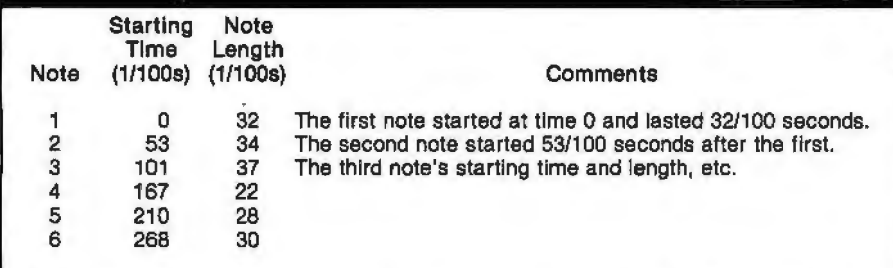

Table 1: *Results of an attempt to play six notes of equal length. The starting times and note lengths, each measured in hundredths of a second, were derived from a computer program written for the author's Apple II. The program recorded the times a push-button switch was pressed and released. Any computer program that has the*  task of converting these keypresses to standard music notation will have to decide *from the note length values whether or not certain notes are meant to be equal.* 

II computer.

The data was produced from the playing of an experienced musician and yet is irregular. There are two reasons the results from this very simple piece seem so ragged. First, so that several notes played consecutively at the same pitch may be heard as distinctly separate events, the actual duration of each note must be shorter than the indicated length in order leave a short period of silence between each instance of the note. Thus the length of a note will not be exactly half a second (50/100 of a second) nor will it average this length, but something less. In this case the duration averages to 30.5 hundredths of a second.

Another reason the note inceptions are not as regular as we might hope lies in the normal variations in human motion. The average time between the notes is 53.6 hundredths of a second.

Now that we have the starting times and lengths, how would we notate the piece *as played?* The player was thinking of six equal notes, filling a measure as shown in figure 3. But the computer heard nothing of the sort. It received a sequence of rather irregular numbers. It would require some clever programming to determine that all of those notes were intended to be the same length. A moderately clever program might produce the music notation shown in figure 4.

The program seems to be struggling to accurately fit the notes it "hears" into the pattern of 120 beats to the minute, and losing the struggle.

### Another Rhythmic Difficulty

Matters become worse if the computer has to determine what the intended tempo is, just by hearing it. Even if the notes are played by a precise mechanism, no program can tell the difference between the notes in figure Sa and the notes in figure Sb, since they both sound the same, albeit at different tempi. Nonetheless, a human player may interpret those two notations differently. In fact, if we rewrite the six equal notes in 6/4 time (as in figure 3) so that it is in 3/4 time, the result is the notation given in figure 6.

## **New on the North Star Horizon: 18Mb Hard Disk Drive!**

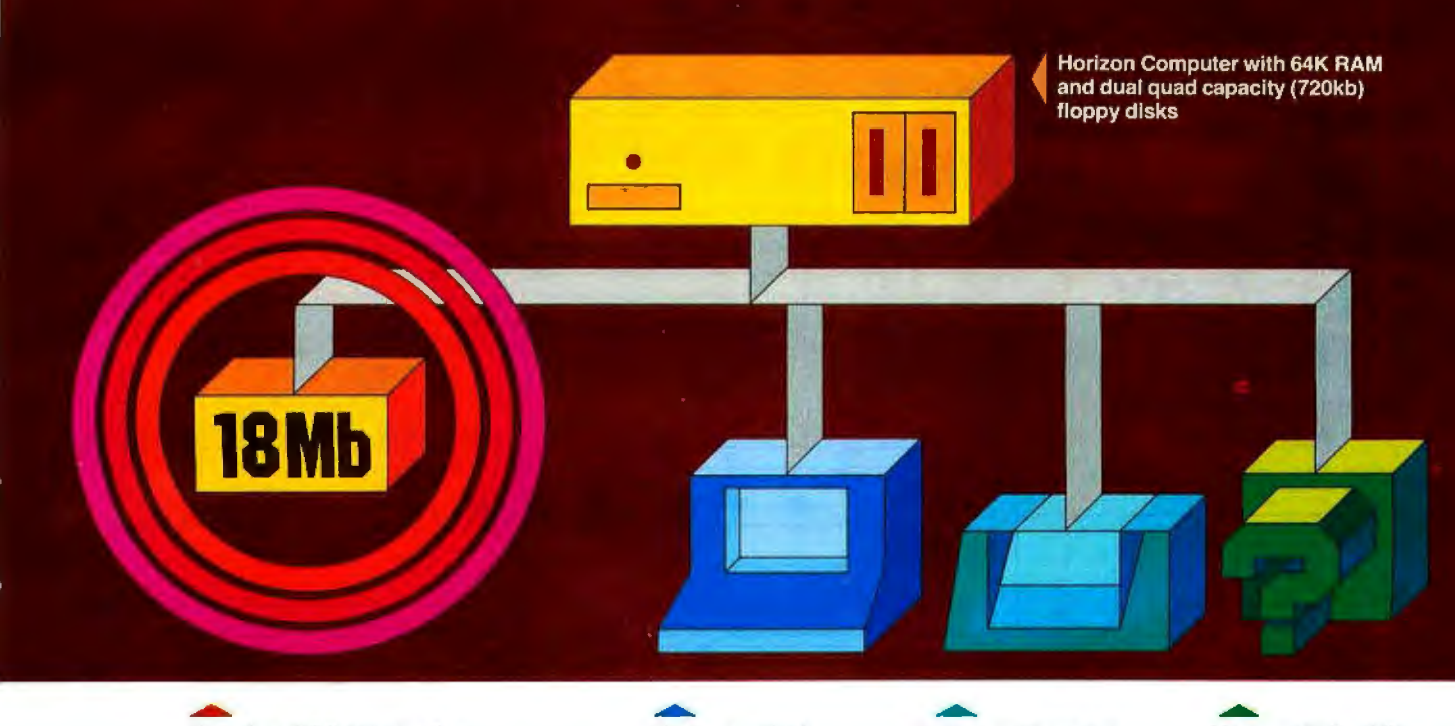

Up to four 18Mb Winchester Display terminal Letter-quality or dot Horizon 1/0 flexibility type hard disk drives

matrix printer allows expansion to meet your needs

### Unsurpassed Performance and Capacity!

North Star now gives you hard disk capacity and processing performance never before possible at such a low price! Horizon is a proven, reliable, affordable computer system with unique hardware and software. Now the Horizon's capabilities are expanded to meet your growing system requirements. In addition to hard disk performance, the Horizon has I/O versatility and an optional hardware floating point board for high-performance number crunching. The North Star large disk is a Century Data Marksman, a Winchester-type drive that holds 18 million bytes of formatted data. The North Star controller interfaces the drive(s) to the Horizon and takes full advantage

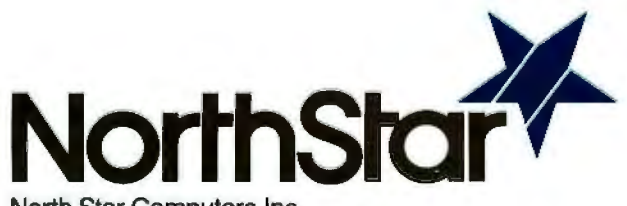

North Star Computers, Inc. 1440 Fourth St. Berkeley, CA 94710 (415) 527-6950 TWX/Telex 910-366-7001 of the high-performance characteristics of the drive. Our hard disk operating system implements a powerful file system as well as backup and recovery on floppy diskette.

### Software Is The Key!

The Horizon's success to date has been built on the qual ity of its system software (BASIC, DOS, PASCAL) and the very broad range and availability of application soft ware. This reputation continues with our new hard disk system. Existing software is upward compatible for use with the hard disk system. And, with the dramatic increase in on-line storage and speed, there will be a continually expanding library of readily available application software. For more information, see your North Star dealer!

### HORIZON-HD-18

Horizon computer with 64K RAM, 2 quad capacity mini drives and one HDS-18 hard disk drive \$9329

### HDS-18

Additional 18Mb hard disk drive for expansion of Horizon HD-18, or your present Horizon \$4999

### SYS-1N

Complete Horizon HD-18 plus *BO* x 24 display terminal and NEC Spinwriter printer \$13,239

### SYS-1A

Complete Horizon HD-18 with 80 x 24 display terminal and<br>Anadex printer **\$11.319** Anadex printer

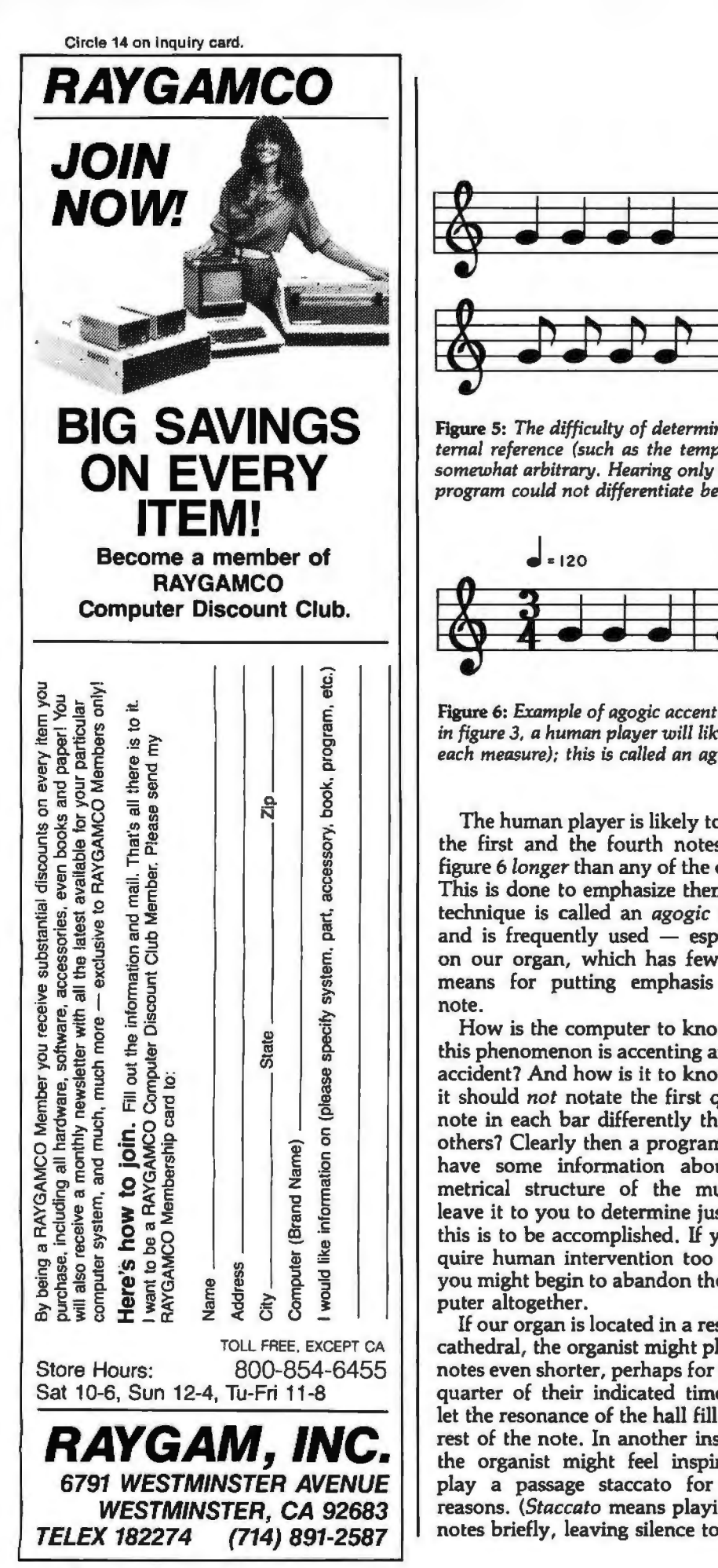

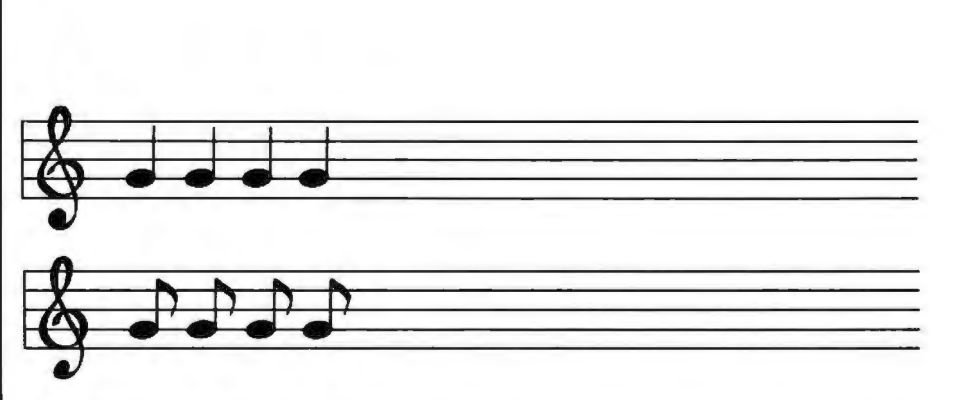

Figure 5: *The difficulty of determining tempo from context. Without some kind of external reference (such as the tempo notation in figure 2), musical notation becomes somewhat arbitrary. Hearing only the note sequences in figures Sa and 5b, a computer program could not differentiate between the two.* 

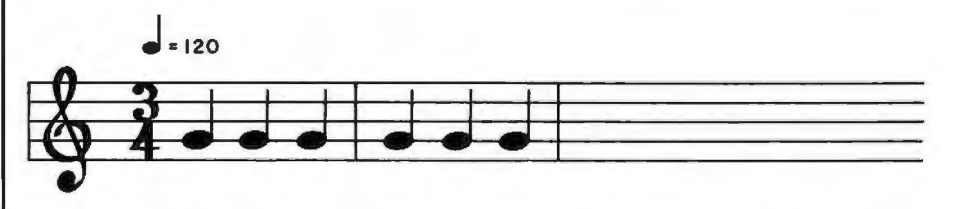

Figure 6: *Example of agogic accent. Although the notes here are equivalent to the notes in figure 3, a human player will likely accent the first and fourth notes (the first note of each measure); this is called an agogic accent.* 

The human player is likely to make the first and the fourth notes from figure 6 *longer* than any of the others. This is done to emphasize them. The technique is called an *agogic accent*  and is frequently used  $-$  especially on our organ, which has few other means for putting emphasis on a note .

How is the computer to know that this phenomenon is accenting and not accident? And how is it to know that it should *not* notate the first quarter note in each bar differently than the others7 Clearly then a program must have some information about the metrical structure of the music. I leave it to you to determine just how this is to be accomplished. If you require human intervention too often, you might begin to abandon the computer altogether.

If our organ is located in a resonant cathedral, the organist might play the notes even shorter, perhaps for only a quarter of their indicated time, and let the resonance of the hall fill in the rest of the note. In another instance, the organist might feel inspired to play a passage staccato for other reasons. *(Staccato* means playing the notes briefly, leaving silence to make

up the time between notes.) This is well within the accepted limitations of a performer's rights to interpretation.

What is the poor computer to do7 Try to notate in minute and scrupulous detail the exact performance? This might be interesting if we are studying human performance. But it is not useful here, for our goal is to create a score, which we hope will be playable by a human performer, and therefore it must not be encrusted with the myriad details of a particular performance.

The more successful programs (such as Moorer's work at the Stanford Artificial Intelligence Laboratories) are adaptive and quite clever about imagining what the player must "mean" by the apparently strange sequence of timings that come into the computer in digital form. It would be a notable accomplishment for a programmer to get a computer to merely notate all *rhythms* correctly, let alone to solve the problems caused by details of harmony as well.

Next month in Part 2, I will examine more problems that arise in using the computer as a musician's amanuensis.

# **clearly readable printouts clearly remarkable price**

## The \$625\* Heathkit H14 Printer. You'll pay hundreds more for a printer with its features.

Where else can you buy a microprocessorbased printer with the H14's features and copy quality for under a thousand dollars?

The Heathkit H14 prints up to 165 characters per second, one full line every two seconds.

5 x 7 dot matrix and finest quality impact printhead give you clear, easy-to-read images.

All functions are microprocessor-controlled for reliable performance and more efficient use of your computer.

×

### You get:

- Standard 96-character ASCII set-UPPER and lower case.
- Operator or software selectable line width: 132, 96 and 80 characters per line.
- Compatibility with any computer having RS-232C or 20 MA current loop serial interface with handshaking.
- Sprocket paper feed, with adjustable spacing, keeps paper moving smoothly.
- · "Paper out" and "paper jammed" sig nals prevent loss of data.
- Selectable baud rates from 110 to 4800.
- Convenience of standard fan-fold paper, 2.5 to 9.5 inches wide.
- Chrome wire rack keeps paper neat.

Price includes connecting cables, paper rack and ribbon. Just add paper and you're ready to run. And service on the H14 is close by at any of 55 Heathkit Electronic Centers throughout the U.S.

Complete details on the remarkable H14 are in the newest, free Heathkit Catalog. Send for yours today or pick one up at your Heathkit Electronic Center.

omputing Magazine

"Whatever your computer, this Printer is an excellent this ...dn excellent value :: complement

 $-$  Creative  $C$ 

à. a.

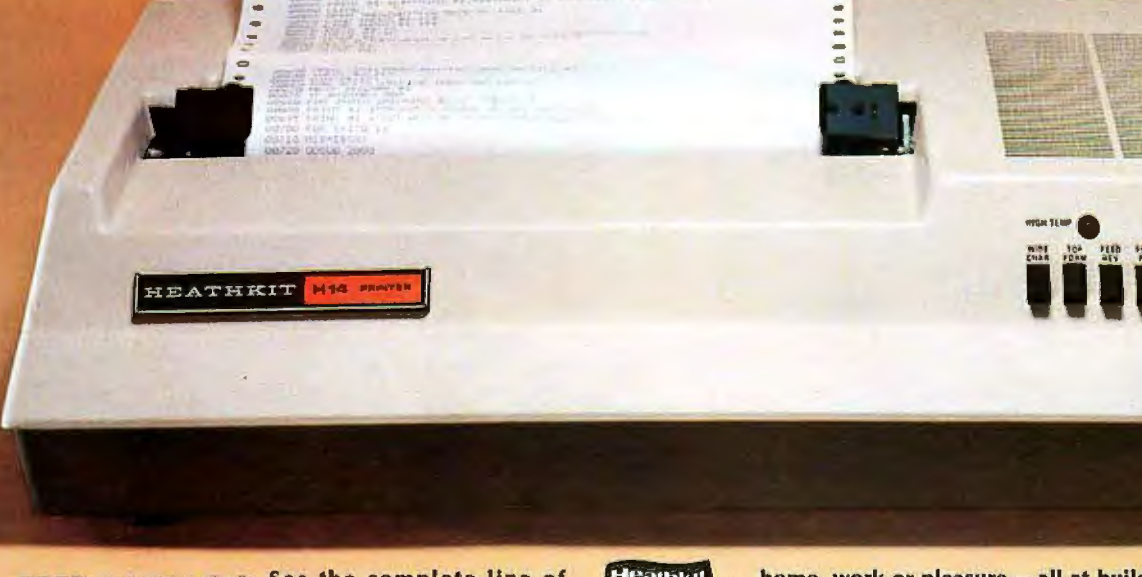

FREE CATALOG See the complete line of including printers, video terminals, floppy disk sys· terms and software, in the new, 104-page Heathkit Cat-<br>alog. It describes nearly 400 exciting kits for your are discussed to receive the state of the state of the state of the state of the state of the state of the state o

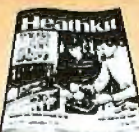

home, work or pleasure - all at build-it-yourself savings. Send for yours today or pick one up at your Heathkit Electronic Centert where Heathkit Products are displayed, sold and serviced. See your white pages for center nearest you.

\*In klt form, F.O.B. Benton Harbor, Ml. Also available completely assembled at \$895 F.O.B. Benton Harbor, Ml. Prices are subject to change without notice. tUnils of Veritechnology Electronics Corporation

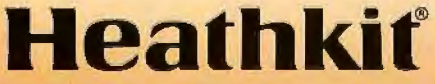

Heath Company, Dept. 334-644, Benton Harbor, MI 49022 CP-180

Circle 15 on Inquiry card.

# **Without an Eaton LRC Printer you**

# **Get serious**

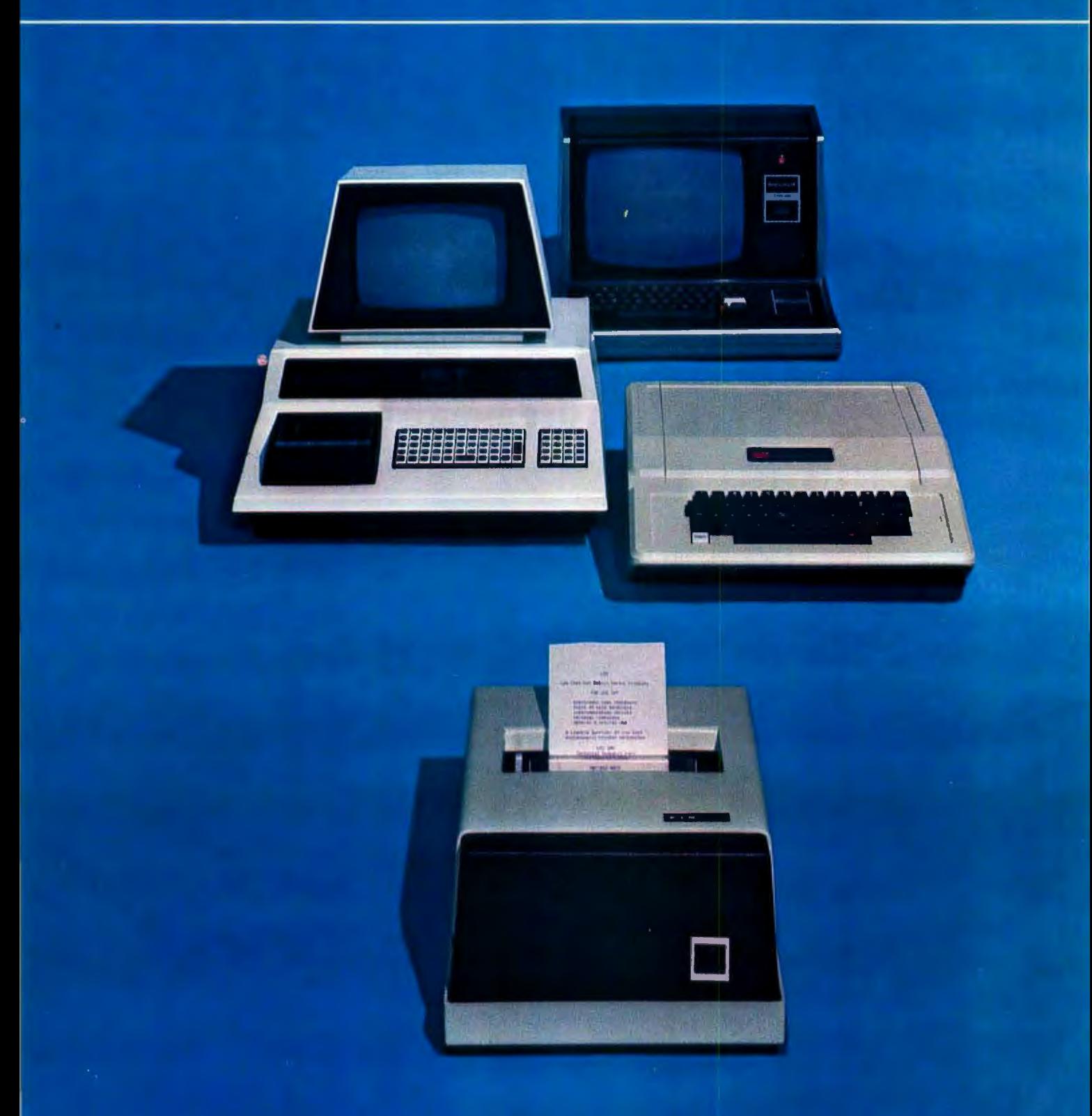

# are just playing computer games.

# for only \$389.

Introducing the New Eaton LAC 7000+ Dot-Matrix Impact Printer.

No matter what type of personal computer you now have, or are thinking of buying

Apple Interact<br>Cromemco Commo TRS-80 Northstar<br>Ti Ohio Scie

Cromemco Commodore Pet<br>TRS-80 Northstar **Ti** Ohio Scientific<br>Exidy and others and others

- the new Eaton LRC 7000+ dotmatrix Impact printer wlll quickly Interface and be prlnttng In a matter of seconds. You'll lmmedlatefy have hard copy capabilities that will allow you to go beyond computer games and get down to serious business.

### **An Invaluable Addition**

Adding a printer increases the practicality and usefulness of your personal computer dramatically. You'll be able to perform all sorts of bookkeeping and accounting functions from balancing your personal checkbook to monitoring your company's inventory - and you'll have a permanent copy for your records. You'll find that whether you're controlling your family's budget, recording your program listing, plotting the

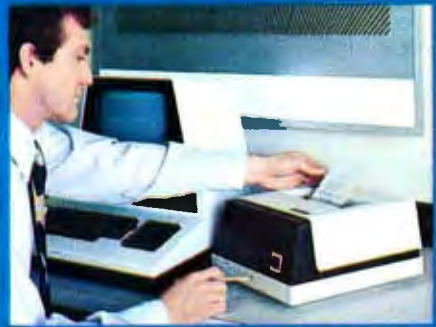

growth of a stock in the market. or any of the other thousands of analytical functions your computer can perform, a quality printer is simply invaluable. But you'll want to be sure to pick the right printerfor your system.

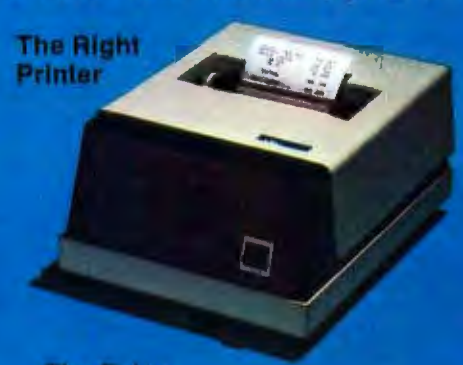

The Eaton LRC7000+1s designed apeolflcally foe personal computers. Its plug-in simplicity makes It remarkably easy to interface with any computer. Its simple design features the fewest possible moving parts, making It virtually. maintenance free. Unlike many other: printers. the 7000+ can print on any type of roll paper, eliminating the hasale and added expense of purchasing a special, treated paper. Its rugged case is tough enough for Industrial environments, yet attractive enough for home or office use. And moat Importantly, It offers the high performance and features you demand in a quality printer.

### Super Performance

The 7000+ features uni• directional printing with a line speed of 1.25 lines per second. It accepts any single or two-ply<br>paper roll from 3/4 inch to 3-7/8 inches wide, and prints a 3-1/3 Inch line. Capacity is adjustable and can be 40 columns at 12 characters to the inch using the single width font: or 20 columns. at 6 characters to the Inch usfng the double-wide font. An available option allows the unit to print 64 columns at the single width setting, and 32 columns. using a double width font.

### **An Unbeatable Price**

The real beauty of the new 7000+ is the fact that you can't buy another printer that offers you all these features at anywhere near the price. Eaton LRC's 7000+ has a suggested retail price of \$389.00 and comes. with a 90-day factory warranty.

### **Specify Eaton LRC**

Whather you're tooking for a quality printer to add to your existing computer, or are about to buy a complete system, don't settle for less than an Eaton. **LRC printer. Step by your local** Computerland store or contact Quest Electronics, 2322 Walsh Avenue, Santa Clara, CA 95051. (408) 988-1640 or Sigma International, Inc., P.O. Box 1118,<br>Scottsdale, AZ 85252, (602) 994-3436 for more information. Once you've seen the new 7000+, you won't settle for anything less. LRC, an EATON company. Riverton, Wyoming 82501. (307) 856-4821

Master distributor inquiries. welcome. Contact your nearest **LRC Regional Sales Office** Northeastern office, One Lakeside Office Park, Wakefield, MA 01880, (617) 245-2730. Southeastern office, 29 Delmont Drive Northeast, Atlanta, GA 30305, (404) 231-4105; Western office, 510 Lawrence Expressway, Suite 210, Sunnyvale, CA 94086.  $(408)$   $245 - 1590$ 

> нико **FAT-N** sompany

## **EYTE's Eiis**

On Friday, February 2, 1980, a burglary was committed at the Cambridge, Massachusetts, apartment where David Mitton, secretary of the New England Computer Society, lives. Among the items stolen was the computer system that had been used to operate the Cambridge Computerized Bulletin Board System (CBBS). The following equipment was stolen:

- **Processor Technology** Sol-20 Terminal Computer;
- SD Systems ExpandoRam memory board populated with 48 K bytes of memory;
- Potomac Micro Magic MM-103 modem board and telephone interface, serial number 1-1155;
- North Star Minifloppy disk-controller board;
- Two Shugart SA-400-3 Minifloppy 5-inch floppydisk drives, serial numbers A40096 and A93222 {drives were open and screwed onto a %-inch piece of plywood);
- Motorola video monitor.

Readers of BYTE that have any information concerning the whereabouts of this equipment are asked to contact David Mitton by telephone at work (617) 493-3154 or at home (617) 876-8718.

Personal belongings also stolen included an Advent 300 stereo receiver (serial number J0-23821), a Sanyo 625 turntable (serial number 66119191), and a Raleigh Super Course ten-speed bicycle (serial number 250525, brown with handlebar gear shifters).

### T C F Rides Again

The Trenton Computer Festival (TCF) (the original

The fifth annual Festival will last for two full days, with a 5-acre outdoor flea market and indoor commercial exhibitor area for up to ninety booths. There will be thirty speakers, user group sessions, and demonstrations, as well as hundreds of door prizes.

Computer conference sessions and forums will be held on microcomputers in the home, education, medicine, amateur radio, music and the arts. There will be user group sessions on Saturday and special tutorial sessions for the general public and novice on Sunday.

It is expected that attendance will exceed 9000, up from 6000 last year. There is free parking for 5000 cars. There will be a Saturday night banquet with noted guest speakers.

TCF-80 will be held at Trenton State College, just outside of Trenton, New Jersey, convenient to New York City, Philadelphia, and Baltimore.

Admission is \$5 for the two days (\$2 for students). The Saturday night banquet is \$10. Flea Market spots are \$5 per day.

TCF-80 is a nonprofit undertaking and is sponsored by: the Amateur Computer Group of New Jersey, the Philadelphia Area Computer Society, the Trenton State College Computer Society, the Institute of Electrical and Electronics Engineers- Princeton Section, and the Department of Engineering Technology, Trenton State College.

### The \$300 Hand-Held **Coconut**

A little-known fact about Hewlett-Packard is that most of its computer products visible to the average

person have come from the same division. This branch of Hewlett-Packard began in Cupertino, California, under the name of the Advanced Products Division (APO). In mid-1976, APO changed its name to the Corvallis Division, when it moved to its current location in Corvallis, Oregon.

In 1972, APO started the calculator boom with the introduction of the HP-35, which was the first handheld calculator that could entirely replace the (then) common engineer's slide rule. In 1974, APO surprised an increasingly calculatororiented world with the introduction of the HP-65, the first user-programmable calculator with magnetic card storage.

The Corvallis Division has continued its orientation toward the personal user since its name and location change in 1976. Even before the move to Corvallis was made (some three years before the introduction of the first product), Hewlett-Packard had already devised the code names of two already-planned products, known internally as Capricorn and Coconut.

The Capricorn, Hewlett-Packard's desktop computer (officially named the HP-85), has become a popular name by which the product is known. (For a review of the computer, see Christopher Morgan's article in the March 1980 BYTE, "Hewlett-Packard's New Personal Computer, The HP-85.") However, it was only recently discovered that the other name, "Coconut," referred to the HP-41C, the extendedfunction hand-held programmable calculator introduced by the Corvallis Division last July.

Hewlett-Packard has a large semiconductor production line at the Corvallis plant; this facility is largely

being used to produce custom integrated circuits and liquid-crystal displays (LCDs) used in the HP-41C. The Corvallis plant also manufactures a number of parts for the HP-85 computer.

### Computer Camp

Children can sign up for an overnight camp in Moodus, Connecticut, where this summer's main activity will be computers. This recreational and educational experience is directed by Fairfield University professor Dr Michael Zabinski. One week is planned from June 29 to July 4. The campers, ages ten to seventeen, will have small group instruction along with minicomputers and microcomputers for hands-on experience. The camp is for children of all levels of experience. In addition to computers, the campers will have the facilities of the Grand View Lodge including swimming and tennis. For further information, contact Dr Michael Zabinski PhD, {203) 795-9069, or write, Computer Camp, Grand View Lodge, POB 22, Moodus CT 06469.

### Drive Through Order Verification Screen

If you have ever ordered a hamburger and french fries at a drive-through restaurant, then waited patiently only to receive a jar of horseradish and a pound of onions, you now have the ability to stop the problem before it begins. Scan-Data Corp, 800 E Main St, Norristown PA 19401, has developed the Positran Fast Food System which eliminates mistakes by allowing customers to view their order on a video screen as it is being placed. The system has been tested at restaurants around the country.

# **OHIO SCIENTIFIC** Professional Computers

## **Ohio Scientific Microcomputers for all reasons**

Ohio Scientific has been building microcomputers longer than any company currently in the personal computer and small business computer market· place. The company features a uniquely broad line of computer systems and in· terchangeable accessories. Ohio Scientific computer models range from the \$279 Superboard II which is the lowest cost complete computer on the market to the world's most powerful microcomputer: the C3-B GT which features a 74 million byte, 10 millisecond access disk and a 300 nanosecond instruction cycle processor. Ohio Scientific computer products are sold and supported by a world-wide network of over 350 computer dealers. The product line featured in

this brochure is Ohio Scientific's professional series computers, software and accessories. All machines in this brochure incorporate dual 8" floppy disk drives and utilize the OSI 48 line BUS architecture of modular interchangeable PC cards. This architecture allows easy servicing, modification and upgrading. All machines in this brochure have internal firmware for instant disk loading and diagnostic testing and come complete with connecting cables, operating manuals and OS· 650 disk operating system with extended BASIC so they can be utilized

 immediately when delivered by connec· tion to a standard RS-232 terminal.

### **Business**

The most popular use of Ohio Scientific professional computers is in small business accounting. The minimum configuration of each computer has dual 8" floppies, 48K bytes of RAM and an RS-232 port making each computer usable in business applications as delivered. All Ohio Scientific machines can operate as single-user, stand alone computers, but by simply adding one PC board, they can also be used as intelligent terminals in a distributed processing network. Business software includes an advanced BASIC operating system: OS-65U which features end user operating ease and security as well as highly advanced file structures and communications protocols. OS·65U is unique in that programs written in this operating language are immediately upward compatible from single-user floppy systems to multi-user timeshare and/or distributed processing networks with hundreds of megabytes of hard disk. Specific business applications software include a complete word processor for use on any professional series computer (WP-2), a family of conventional fully integrated accounting systems (OS-AMCAP) and a highly advanced data base manager and information management system (OS· OMS). OMS based applications modules range from simple general accounting packages to Construction Quotation, Medical and Legal billing systems in stand alone and/or integrated single-user, multi-user and network compatible configurations. The data base structure of

further provides a wide range of language capabilities including BASIC, FORTRAN , COBOL, PASCAL, APL, FORTH , ALGOL and others. Ohio Scientific's broad range of compatible accessories include a solderless interface prototyping board, a high speed analog 1/0 module and a PROM blaster for use in hardware labs. OSI's home security and control I/O, unique voice 1/0, and new telephone inte rface coupled with the fast access high capacity CD-74 hard disk provide unique opportunities for advanced computer science investigations on an educational budget.

### **Research and Development**

**BUSINESS EDUCATION ll&«i!WIL11 ANll DEVELOPMENT** 

> these packages allows a high degree of end user customization without programming through use of powerful general purpose report writers, mathematical packages and an on-line query facility.

### **Education**

Ohio Scientific personal computers are very popular in general education . The professional series offers capabilities for advanced educational use. Ohio Scientific's C1P and C4P series computers can be connected to a C2 or C3 computer to utilize its floppy disk and printer, and to allow teacher monitoring and communications under OS-65U Level 1 operating system .

The Challenger III's unique threeprocessor architecture provides oppor· tunities for students to compare archilecture, machine code. assemblers and upper level languages for three types of processors on one machine. OS-CP/M

The C2 and C3 series computers feature the most advanced 6500 family operating system and ar· chitecture complemented by a fast resident inter· active assembler/editor, on-line debugger and optional PROM blaster capability. The C3 extends this development system capabilities to the 6800 and Z80 family by nature of its three-processor architec· lure. Ohio Scientific 's broad range of plug compatible accessories include a unique voice recognition breadboard. a powerful Votrax<sup>®</sup> based voice output system, a general purpose telephone interface, a fast analog 1/0 module, very

fast high storage capacity hard disks. and computer network capabilities. These leading edge technology products provide opportunities for advanced ar· chitectural investigations and development without extensive hardware modifications. To further enhance the C3's usefulness in RID applications, the company is currently developing a 68000/Z8000 CPU expander board which is designed to plug-in to existing C3 series computer systems.

### **OEM**

Ohio Scientific's broad line of plug compatible products and mass produc tion economies provide a tremendous cost/performance benefit to both original equipment manufacturers and "systems houses".

Contact your local dealer or the factory for OEM contract details on computers. accessories. complete systems and/or subassemblies.
## **C2-OEM**

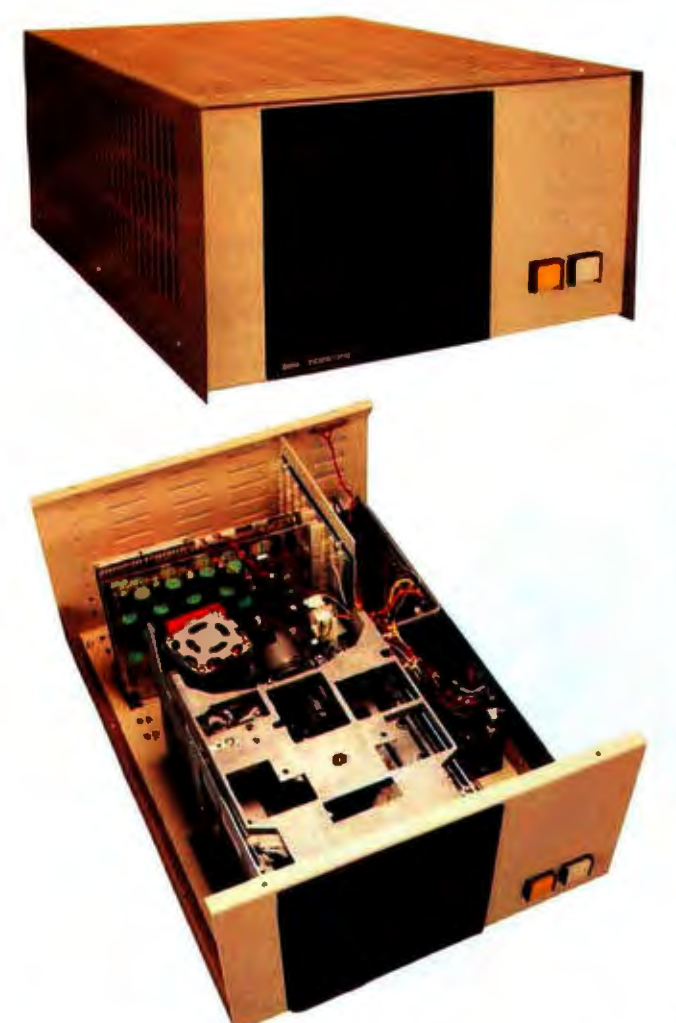

The C2-0EM with cover off showing the placement of floppy drives, UL recognized power supplies and 8-slot OSI 48 BUS backplane.

Ohio Scientific's new C2-0EM Is designed to be the cost effective solution to business and industrial applications which can effectively utilize typical microcomputer execution speed. The C2-0EM benefits from Ohio Scientific's years of volume microcomputer production experience yielding an extremely competitively priced medium performance microcomputer.

The C2-0EM utilizes the popular 6502 microprocessor operated at 1 MHz clock speed in conjunction with 48K or 450 NS Dynamic RAM memory.

This hardware configuration when used in conjunction with Ohio Scientific's ultra fast BASIC by Microsoft yields Business environment performance equal to or better than competitive microcomputer systems.

The C2-OEM is housed in a versatile table top cabinet which can also be rack mounted or incorporated in a matching desk which also accommodates a CRT terminal and printer.

The system features very simple physical construction and the use of industry standard parts for reliable operation and simple servicing. All circuitry is on two 8 x 10" OSI BUS compatible PC cards, one for the 48K memory and the other which contains the CPU, Firmware, RS-232 port and floppy controller.

The cards are plugged into an 8 slot back plane which provides tremendous expansion capability. The unit features two industry standard 8" Floppy disk drives and is powered by two standard UL recognized open frame power supplies.

The C2-0EM's low cost, simple construction, standard performance, and factory configuration make it the logical choice when a simple, rugged " no problems" computer is desired.

#### **Features:**

Simplest, most cost-effective computer when typical microcomputer execution speed is acceptable.

- Full business configuration standard• 48K dynamic RAM
- .35 MIPS 6502 CPU RS-232 port at 300 to 19,200 baud
- Dual 8" floppies store 600 Kbytes
- OSI BUS oriented for modular expansion
- Fast low overhead disk operating system standard

200

- Microsoft BASIC with random and sequential access files
- Instant load disk bootstrap and front panel emulator in ROM

#### **Prices**

C2-OEM As specified above \$2799

**Options** 

- 01 Double-sided disks doubles ca- 800 pacity to 1.2 Mbythes.
- ·02 Internal video board and keyboard with numeric pad provide complele terminal function with upper/lower case and graphics within the com· puter (a low cost alternative lo con· ventional CRT terminals). Jusl adda TV monitor for a complete low cost system. 299
- ·03 Conversion to static RAM uses one 600 more slot (2·24K boards) and adds 4.5 amps additional power.
- ·04 Double cases-uses separale cases for computer and floppies. ldenlical in appearance to lhe C3-S1.
- ·05 OS-AMCAP package provides AMCAP V1.5 and OS·65U al a \$300 \$875 savings when purchased with the computer.

#### **Notable Accessories**

- AC-3P 12" TV monitor for use with 129 the 02 option
- CA-17 Plug-in board adds intelli- 298<br>gent terminal capability under Level 3NET.
- DSK-5A 5 foot matching desk with slide·in 300 mounting for C2-0EM. C3-0EM or C2·NET.

# **Custom Desk DSK-5A**

#### **Special System**

C2-NET C2-OEM-04 with a CA-17 but with- \$1499<br>out the floppy disk drives. Unit has ROM which loads the operating<br>system from a network data base on power up. Just add on RS-232 terminal for the lowest cost intelligent terminal configuration.

## **Ohio Scientific Microcomputers for all reasons**

#### **The Premium Performance C3 Series**

The Challenger Ill family of computers is one of the most popular small computers in existence with tens of thousands of units installed to date. The C3 series provides several unique features including:

- 3 processors the 6502A, 68B00 and Z80A
- User programmable interrupt vectors on all three processors
- OSI 48 line BUS architecture with 16 data lines and 20 address bits (1024K address space)
- Upward expandability to 74 megabyte disk drives
- Upward expandability to timeshare and distributed processing configurations
- Broadest line of plug compatible accessories in the industry
- Broadest line of systems and applications software of any small computer (three processors is unbeatable here)
- Fastest instruction execution speed commercially available in a microcomputer (with GT option)

The C3's Z80 supports Ohio Scientific's implementation of Digital Research's CP/M® operating system. This very popular operating system supports nearly a dozen upper level languages and hundreds of business, scientific and educational packages from several independent suppliers. The Challenger Ill 's 4MHz Z80A processor, fast stepping rate floppies and large disk buffer size make it one of the fastest CP/M operating system compatible computers available.

CP/M's excellent performance is overshadowed by the C3's 6502A ultra-high performance processor which executes Ohio Scientific's OS-65D developmental operating system and OS-65U, a highly advanced business BASIC operating system with multi-user and distributed processing capabilities. The 6502A performs a memory to accumulator ADD in 1.0  $\mu$ s. and a jump extended in 1.5  $\mu$ s. with an overall average of .7 Million Instructions per Second (M.l.P.S.) making it far faster than any other widely used microprocessor (including the new 16-bit versions).

The GT option further extends Challenger Ill performance by utilizing the 6502C processor and high speed static RAM {150 ns. access) to achieve memory to accumulator ADD of 600 ns. and 1.2 MIPS average operation. This performance level places the C3 GT models comparable to mid-range minicomputers (\$50,000 to \$100,000 price range) in typical business and other information

intensive applications. Such computers are much faster in arithmatic operations because of their wider wordwidth but this performance advantage is not cost effective in all but the most demanding number crunching applications.

#### **Upward Expandability**

Users can start with a relatively modest C3-OEM table-top computer and transport all of their software and most, if not all, of their hardware upward in simple plug-together expansion steps to hard disk storage, multi-programming timesharing, distributed processing and finally, to an " office of the future" computer network.

#### **Versatility**

Ohio Scienlific's plug-in options include the full scope of business accessories including a word processing printer, modem and matching furniture. Parallel 1/0, A/D D/A capability, PROM blaster, clock and prototyping options satisfy the needs of the educator and OEM.

> Voice 1/0 , the Universal Telephone Interface, AC remote

control, wireless security systems. affordable ultra-fast execution speed, network capability and huge storage capacity challenge the most creative innovators to develop the applications of tomorrow.

## **The Challenger III Series**

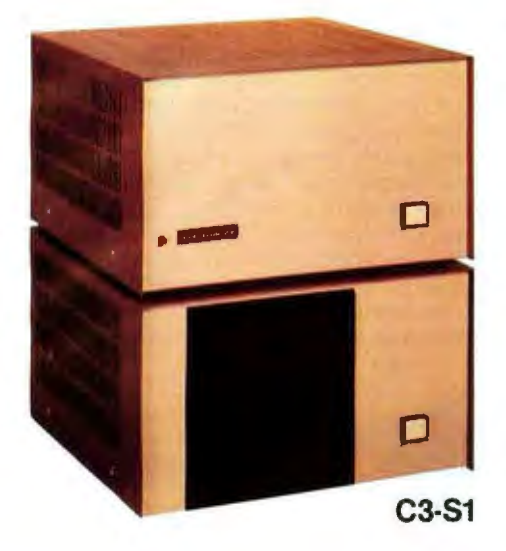

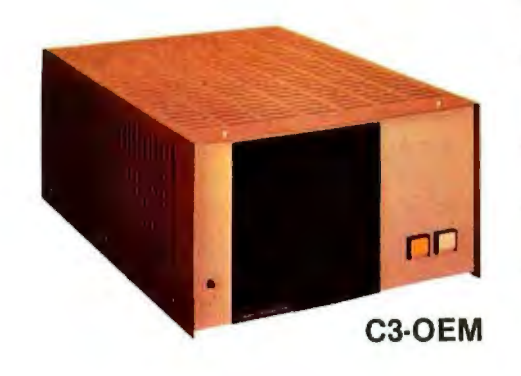

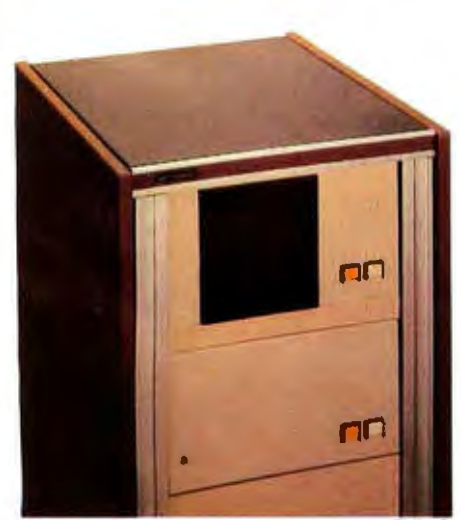

#### **Family Features**

Premium performance 3-processor computer systems.

- Full business configuration standard
- 3-processors 6502A, 68BOO, Z80A
- 6502A operation at .7 MIPS standard
- Z80A operation 4MHz, 68BOO operation 2MHz
- 48K high speed static RAM standard
- 20 address bits with memory pager addresses 768K
- User programmable interrupt vectors
- 8-bit parallel I/O port
- Instant loading floppy disk bootstrap/ hard disk bootstrap/front panel er.1ulator in ROM
- RS-232 port strappable from 300 to 19,200 baud
- Dual 8" floppies store SOOK bytes
- OSI 48 line BUS oriented for modular expansion
- OS-65D fast low overhead development operating system with ultra-fast BASIC standard
- OS-65U advanced business operating system standard
- Largest accessory family in the microcomputer industry
- Largest software library in microcomputing (due to its unique 3-processor architecture)

#### **C3-S1, C3-0EM**

These two computers are table-top versions of the C3 system with a total of eight OSI BUS slots. They are ideally suited to applications which do not require hard disk drives and/or multiple users. Both systems can be enhanced by adding the GT option and/or dual-sided drives. They support OS-CP/M by expansion to 56K RAM and can be networked by expansion to 56K and a network I/O port. (The CA-17 provides network and CP/M compatibility.) The C3-0EM is a single-case table-top unit similar to the C2-0EM except for larger power supplies and can be mounted in the DSK-5A. The C3-S1 is in two cases which can be shipped via U.P.S. (the C3-0EM must be shipped by freight). The C3-S1 's floppies can be independently turned off; a useful feature for process control and security applications.

**C3-A** 

#### **Prices**

- C3-S1 As specified above **\$4095**  with 48K
- C3-0EM As specified above **3995**  with 48K
- -GT Option Increases 6502 **1500**  execution speed to 1.2 MIPS average (150 ns main memory)

#### **C3-A**

The C3-A system is a 17-slot version of the C3 series in a stylish free-standing equipment rack. Although the standard machine has the same circuit boards and hence the same functional specifications as the C3-0EM or C3-S1 , the system can be directly expanded to 8 users, hard disk operation and a network data base node configuration by simple plug-in operations. The rack also accommodates the PDS-1 system power sequencer and Alloy Engineering cartridge tape back-up units.

The C3-A features rack slide-mounted CPU and floppies as well as removable side panels and locking back door for convenient servicing and upgrading.

#### **Prices**

- C3-A As specified above **\$5995**  with 48K
- -GT Option Increases 6502 execu- **1950**  tion speed to 1.2 MIPS average (150 ns main memory) and adds heavy duty switching power supplies.

#### **C3 Family Options**

- -01 Double-s ided drives. **\$600**  doubles capacity to 1.2 Mbytes
- -06 OS -AMCAP package 775 provides AMCAP 1.5 at a \$200 savings when purchased with the computer(65U is standard with C3's)
- -07 CP/M package requ ires **400**  CM -10 or CA-17 for operat ion . Prov ides OS-CP/M, Assembler/Editor, Microsoft Z80 BASIC, FORTRAN and COBOL at a \$250 savings over individual prices when purchased with the computer.

-08 Real time c lock option **100** 

## **Ohio Scientific Microcomputers for all reasons**

#### **Winchester Technology Disks**

Floppy disks store from 250K bytes to 500K bytes per surface in a series of concentric circles called tracks which each store 2.5K to 7K bytes. To access specific information a head must be mechanically positioned over the track, then the computer must wait for the information to rotate under the head. On an 8" floppy accessing a specific piece of information this can take as long as 1.2 seconds even though the computer could have processed the informaion in a few microseconds. (The access time of minifloppies is much worse.) Furthermore, in most business applications, it is impossible to store all necessary information on one floppy disk; thus requiring several diskettes and frequent disk changes.

The traditional solution to these problems is the conventional removable platter hard disk. These disks rotate ten times faster than floppies and use more elaborate head positioners to move from track to track as much as ten times faster than floppies . Hard disk storage ranges from a few megabytes to a few hundred megabytes.

There are several problems with conventional hard disks. First and foremost, the extremely high bit density on the disks makes them very sensitive to mechanical misadjustments and contamination such as vibrations, dust and temperature differences of a few degrees, etc. Attempts to use removable hard disks in any other than a big computer, air conditioned, clean room environment by other than experienced computer operators can result in expensive head crashes and the complete loss of a disk pack. The second problem with these drives is that since they require close mechanical tolerances for bit density, disk removability and interchangeability, they are very complex mechanical devices. This results in large physical size, high power requirements and, most of all, high initial cost and high maintenance cost.

#### **Enter the Winchester:**

In the mid-70's a new disk technology was developed which eliminates most of the undesirable features of hard disks for small computer users; the Winchester hard disk. Winchesters utilize fast rotating high density disks and

medium to high speed head positioners

to achieve performance comparable to the most expensive hard disks. However, to minimize mechanical complexity and difficulty of use, they use fixed or nonremovable media. Because the media is factory installed, the critical head-disk tolerances can be maintained with relatively simple mechanics. The fixed nature of the drive allows the disk chamber to be sealed eliminating the possibility of contamination.

Most Winchesters simply have an on-off switch making

page) although they use different disk drives, the basic architecture is the same. Both units use a dedicated but programmable hard disk controller which receives commands from the host processor and then performs disk transfers independent of the processor. Data transfers are to and from a large dual port memory buffer. The dual port archi· tecture and stand alone disk controller mean that virtually no processor overhead is required for disk transfers and that all segments of disk transfers

are fully interruptable. Thus, disk operation does not degrade terminal interrupt response time in multi-user systems, a very important feature.

#### **Software**

OS-65U business operating systems and OS-OMS information management systems were designed from the "ground up" for use on Winchester based computers. Programs in 65U can directly access files up to 100 megabytes in length and directly support fast access techniques such as multi-key ISAM .

OS-OMS, information management system, provides a high degree of intelligence and end user versatility by its ability to utilize large disk files whereas most small business computers offer bare bones operation because of the need to pack information as tightly as possible on floppy disks.

Ohio Scientific Winchester disk based computer offer business users a dramatic Improvement in total performance over floppy based micro and minicomputers at a relatively modest cost.

You now have three backup options for use with the C3-B and C3-C Winchester disk based computers:

- 1. Fast floppy dumper under OS·HDM for small files (5 Mbytes or less). Daily to weekly backup.
- 2. 3M tape backup unit from Alloy Engineering. About 11 Mbytes per tape, cost about \$3500. For medium files {Under 11 Mbytes). Weekly backup.
- 3. Networked C3-B's and/or C3-C's. Ultrafast backup of files up to disk capacity for Large flies (over 11 Mbytes) and/or frequent backup requirements.

{Prices and specs subject to change without notice)

them even simpler than floppies to use

from an operator viewpoint. In high storage capacity models they achieve the lowest cost per bit of any Ranclom Access Memory technology now available.

The Winchester disk solves all the problems of floppies and conventional hard disks but creates one big new one! Back Up. Ohio Scientific has effectively solved this problem with three approaches depending on the specific application, see the box below.

#### **Ohio Scientific Winchesters**

OSI pioneered the use of Winchesters with microcomputers in 1977. Since then, we have installed more units than anyone else and have developed the most sophisticated Winchester hardware and software products for microcomputer use.

#### **Hardware**

Ohio Scientific offers two Winchester disks; the CD-23 and CD-74 (see next

## **Hard Disk Computers**

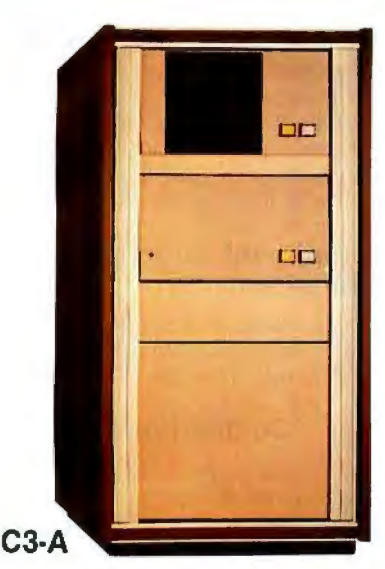

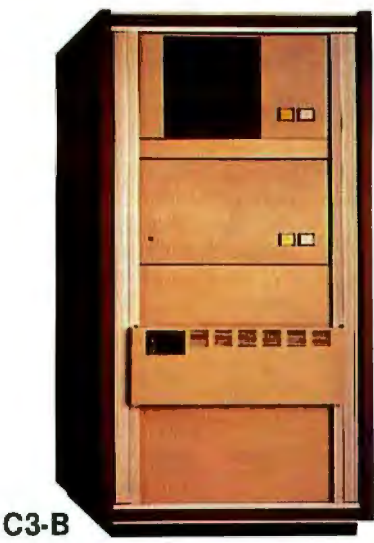

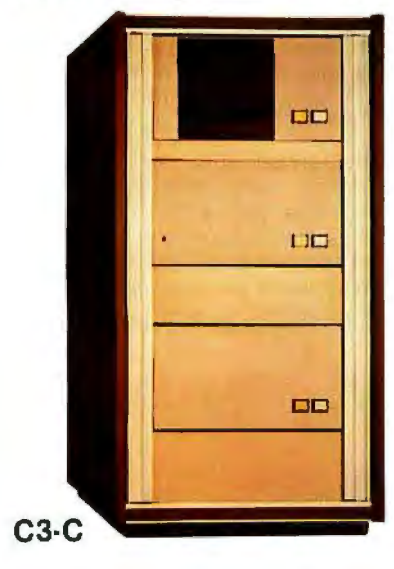

#### **Family Features**

All standard C3 features including:

- 3-processor CPU
- .7 MIPS 6502A
- 48K static RAM
- Dual 8" floppies
- Free standing rack for direct expansion capabilities
- 17-slot OSI 48 line BUS architecture for large system expansion
- Directly accepts up to 8 users with currently available memory boards, more with higher density boards in the future
- Directly expandable for use as Network data bases
- Slide-mounted subassemblies, removable side panels and locking rear door for easy expansions and service

#### **C3-A**

The floppy only rack based C3 for users who anticipate expansion to hard disk, multi-user and/or networking in the future. Additional specs are on the preceding pages.<br>C3-A C3-A **\$5995**  CD-7 4expandsC3-A toC3·B CD-23 expandsC3·A toC3·C **7500 4500**  CA-16 heavy duty cooling pack

(specify B or C)

#### **C3-B**

The world's most powerful microcomputer (when GT equipped). Features the highly advanced and extensively field proven OKIDATA 3306 Winchester disk. Some 3306 drives have operated since 1977 without a single failure.

#### **Features**

- •System boots from floppies or hard disk on power up
- 7 4 megabytes end user workspace under OS-65U, 80 megabytes unformatted
- Ultra-high performance disk

74 millisec worst case access 38 millisec average

10 millisec access on cylinder (215K user workspace) 8 megabits per second transfer rate

•Simple on/off disk operation with elaborate internal protection from improper temperature, line voltage and controller failures

- Features spindle brake and designated head landing areas for much longer operational life than the newer low-cost **Winchesters**
- •Highly advanced OS-65U operating system :

Multiple level pass word security

Multiple operating systems on disk

Ultra-high speed "FIND " command for high speed string searches (Associative Access)

Upward compatible with multi-user and network systems with full file, peripheral and communications arbitration between users

- Expandable to CP/M operation by adding 4K (CM-2 memory)
- •Available factory configured for up to 8 users and network data base operation
- •Comes standard with real time clock and heavy duty cooling package

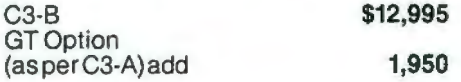

#### **C3-C**

A medium performance Winchester disk based system which provides the ideal cost/performance ratio in typical small business applications . The C3-C uses the Shugart SA4008 29 megabyte Winchester disk.

Performance specifications, hardware configuration and software is identical to the C3-B with the following exceptions:

- 23 megabytes of end user workspace under OS-65U
- 29 megabytes unformatted capacity
- Medium performance Winchester 240 millisec worst case access

87 millisec average access

10 millisec access on cylinder (110K user workspace)

• Simple on/off disk operation

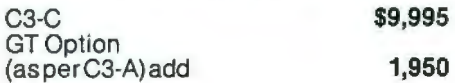

## **Ohio Scientific Microcomputers for all reasons**

#### **Multiple User Systems**

In applications where several terminals are desired, but most of which will be utilized for entry and editing (such as order entry systems), multiple user microcomputers are feasible. In environments where it is commonplace for more than one user to be processing information at a time. a single microcomputer may become annoyingly slow. A better configuration for such applications is distributed processing as discussed later.

All C3 series computers will support up to 16 timeshare users under OS-65U Level 3 providing that the computer has a real time clock , sufficient memory and the appropriate communications ports.

C3 computers utilize bank switching for multiple users. Each user must have 32K to 48K RAM and an RS-232 port. The host machine must also have 4K RAM for the multi-tasking execu· tive. The computer timeshares individuals by interrupting a user after a set time (approximately 100 milliseconds) and bank switches to the next user in a " round robin" fashion. Bank switching architecture is not as memory efficient as techniques which use re-entrant code or swapping disks but is by far the fastest technique, requiring only a few microseconds of processor overhead per switch. a feature which is most important in multiple user systems.

Although OS-65U Level 3 will support timesharing on any C3, it is only recom· mended on C3-B and C3·C computers. This is because of the desirability of 17 BUS slots for multiple user memory partitions and the dramatic performance advantages of Winchester disks over floppies.

#### **Networking**

In a distributed processing system using OSI microcomputers as intelligent terminals (local systems) most of the work

load is handled locally. Overall system performance does not degrade under heavy job loads. Each local system performs entry, editing and execution while utilizing a central data base for disk storage, printer output, and other shared resources.

For more demanding applications it is desirable to have several data bases. each with its own collection of local systems. Such an inter-connected set of data bases is called a network. Each data base and its local intelligent and dumb terminals is called a cluster.

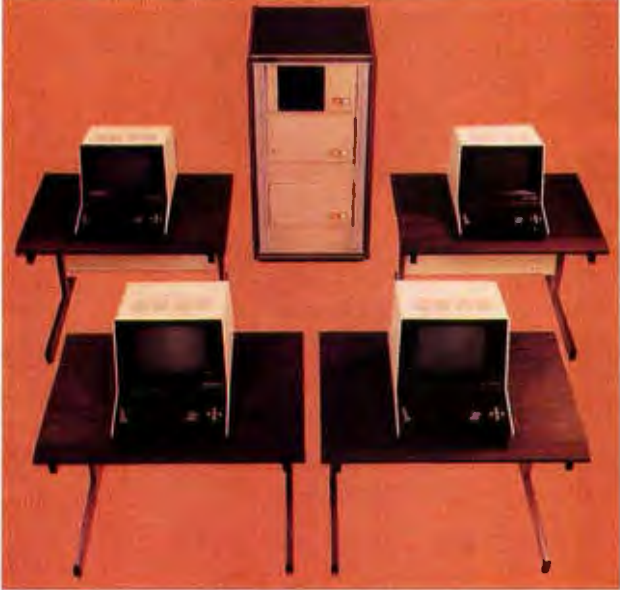

#### **Level 3 NET**

OS·65U Level 3 NET supports this advanced networking and distribuled processing capability as well as con· ventional single user operation and timesharing. Level 3 NET supports local clusters of intelligent microcomputer systems as well as dumb terminals for the purpose of utilizing a central Winchester disk data base and other shared resources . The system also has full communications capability with other Level 3 data bases providing full network capability.

Level 3 resides in each network data base. A subset system resides in each intelligent terminal. Each data base supports up to 16 intelligent systems and up to 16 dumb terminals. Level 3 also supports a real time clock, printer management, and other shared peripherals.

#### **Data Base Requirements**

Minimal requirements for a Level 3 net· work data base are a C3·C or C3-B com· puter system with 23 or 74 megabytes respectively, console terminal, 88K bytes RAM and a CA·10X 16 port 110 board for network and cluster communications.

#### **Intelligent Terminal Requirements**

Any Ohio Scientific 8" floppy based com· puter with 56K RAM and one data base communications port.

#### **Connections**

Intelligent terminals and net· worked data bases are connected by low-cost cabling. Each link can be up to 10,000 feet long at a transfer rate of 500K bits per second, and will cost typically 30¢ a foot (plus installation).

#### **Syntax**

Existing OS·65U based software can be directly installed on the network with only one statement change! Level 3 has the most elegantly simple programming syntax ever offered on a computer network.

File syntax is as follows:

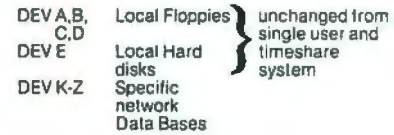

Each of up to 8 open files per user can be from 8 separate origins. Specific file and shared peripheral contentions are handled by 256 network semaphores with the syntax Waite N

Waite N, close

The network automatically prioritizes multiple resource requests and each user can specify a timeout on resource requests. Semaphores are automatically reset on errors and program completion providing the system with a high degree of automatic recovery.

## **Time Sharing/Networking**

#### **One Step at a Time**

Best of all, Ohio Scientific users can develop distributed processing systems economically one step at a time. A user can start with a single user floppy systern, add a hard disk, then timesharing, then a second Winchester data base for backup and, finally, cluster intelligent terminals to achieve a full network configuration.

#### **Level 3 Support Group Factory Configured Systems**

Prices include OS-65U Level 1 but do not include 65U Level 3 or Level 3 NET. Machines with NET prefix have the specitied number of users plus NETWORK data base node capability. The NET-WORK partition can be used as an extra user through its diagnostic RS-232 port.

For example, a 4-user system with net· working can be used as a 5-user system without networking.

Network systems have ports for 4 Intelligent terminals (cluster ports) and 1 NET port.

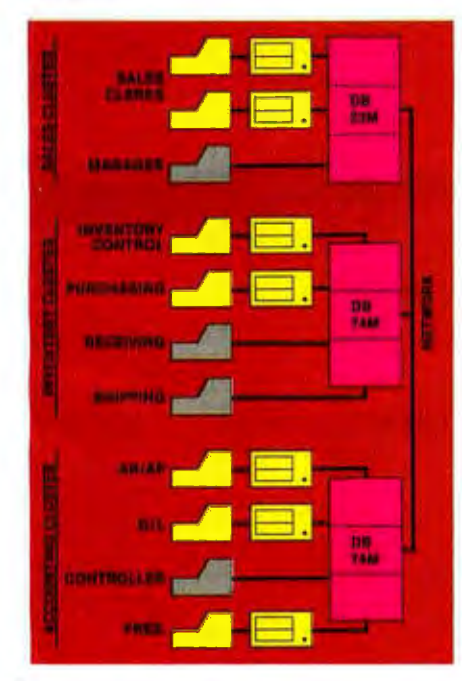

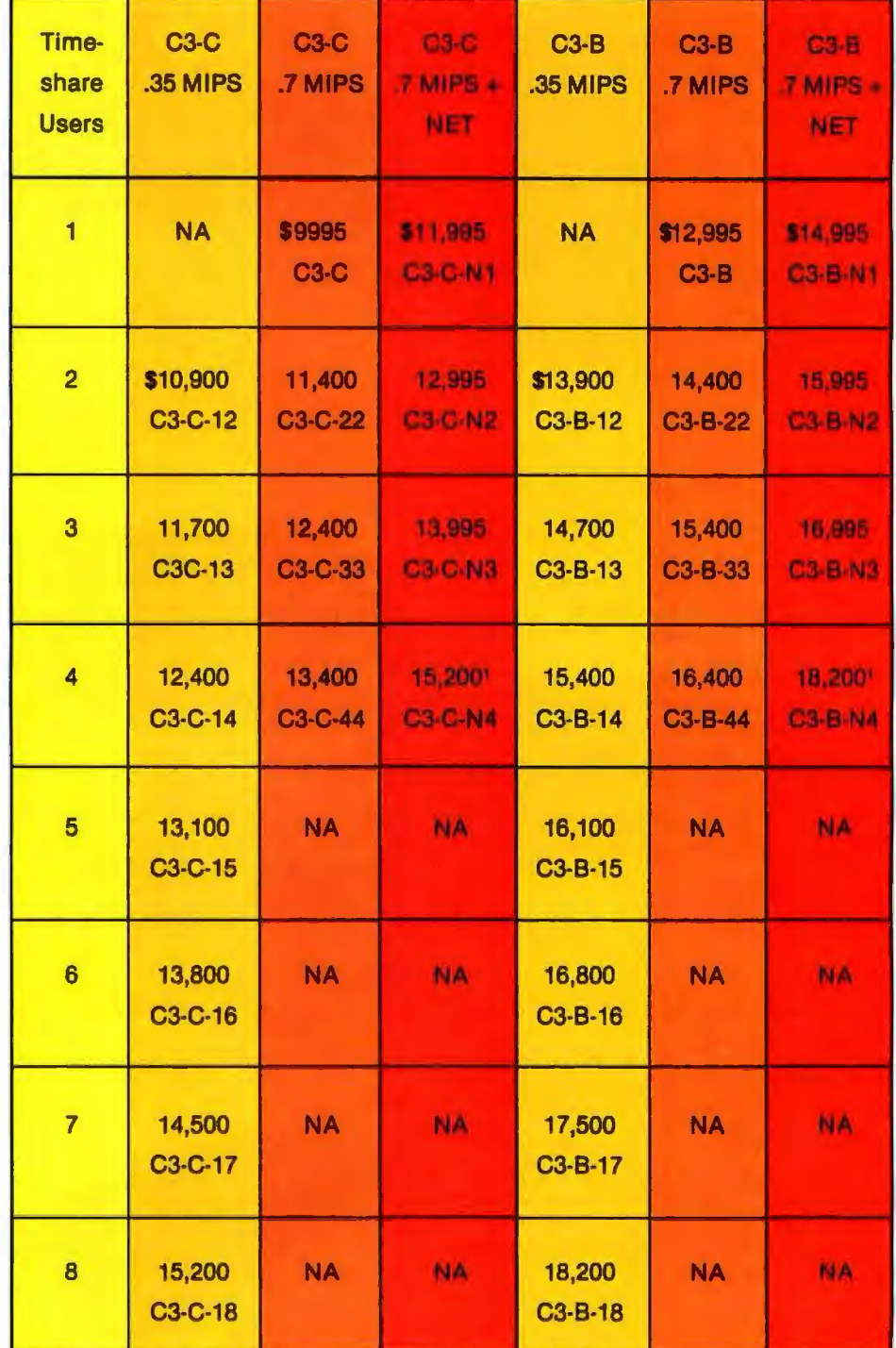

Note 1. Uses 16·slots, 1 open, comes with printer and word processing ports installed.

## **Ohio Scientific Accessories for all reasons**

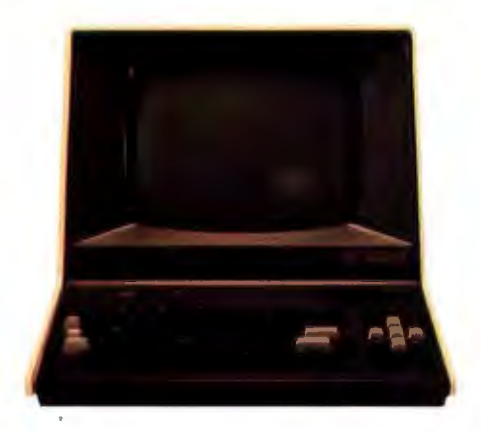

#### **AC-7B**

CRT terminal for use on all OSI single and multi-user systems. Features upper/lower case 24x80 character display, numeric keypad, dual intensity, protected fields, cursor addressing and much more. **\$995** 

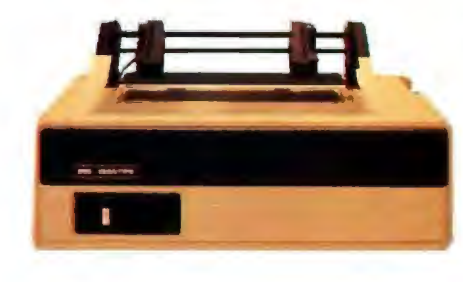

#### **AC-9TP**

A rugged moderate performance business printer. Impact printing at 110 characters per second, prints 80 or 132 columns across the page, has adjustable width tractors and forms stacker. Comes complete with parallel interface and connecting cable. **\$1250** 

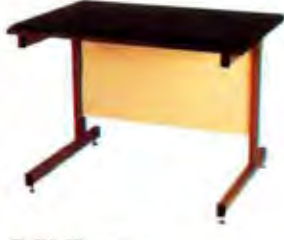

**OSI Desks DSK-3**  3 foot wide CRT and printer stand. **\$175 DSK·4**  4 footwidedesk. **\$215** 

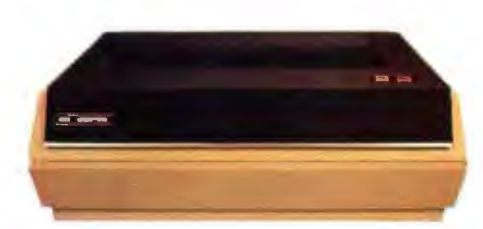

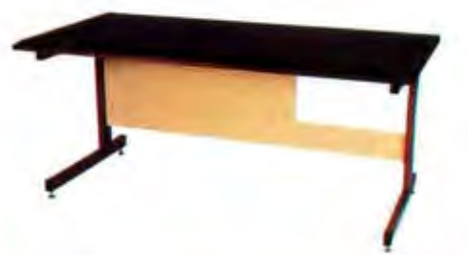

**DSK-5**  5 foot wide desk. **\$250 DSK-5A** 5 foot desk with cutout and mounting brackets for C2·0EM. C2-NET and C3·0EM computers. **\$300** 

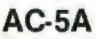

Deluxe business printer. This " Top of the line" shuttle printer very quietly prints an entire line at a time using dot matrix impact technology. The unit prints 160 lines per minute at a 132 character column width. Features upper and lower case, 12 programmable fonts, 11 program selectable form lengths and much more. Comes complete with adjustable width tractor-feed, high speed parallel<br>interface and cable. interface and cable.

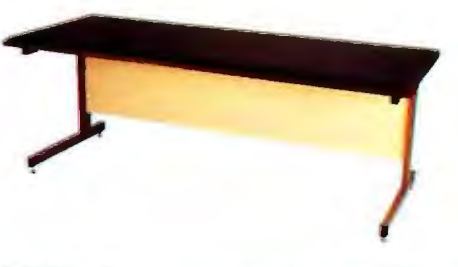

**DSK-6** 6 foot wide desk (best for CRT and printer). **\$285** 

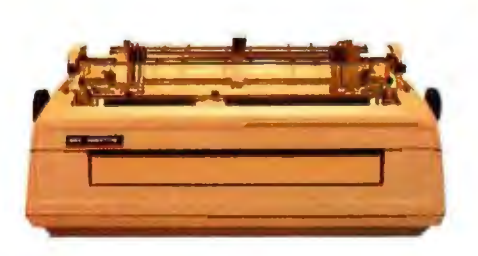

#### **AC-14**

High performance word processing printer. Produces typewriter quality output at up to 55 characters per second. Features quick-change ribbon cartridges and drop-in print wheels for interchangeable fonts. Prints up to 132 columns, comes with friction-feed capability for stationary and adjustable width tractor· feed for computer forms. Complete with paper guides and silencer options. Produces proportional spaced characters when used with WP-2 word processor package. Comes complete with high speed parallel interface, cable<br>and one print wheel. **\$2795** and one print wheel.

#### **AC-11P**

300 baud modem for use with conventional telephone handsets.

Features unique originate/answer back capability which allows two similarly equipped computers to talk to each other as well as communicating with timeshare services. Requires an RS-232 port for operation.

## Microcomputer Components

#### **OSI Power Sequencers Turn Entire Systems On/Off From One Keyswitch.**

- **PDS.1** Switch panel for C3-A, B, C. Sequences CPU, floppies, hard disk, CRTs, printer and other accessories. **\$350**
- **PDS.3** Switch panel for DKS-5A desk. Sequences CPU, floppies, CRT, printer and  $other accessories.$

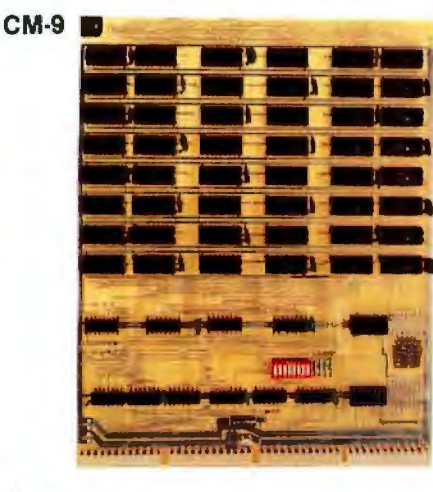

# **CA-10·16**

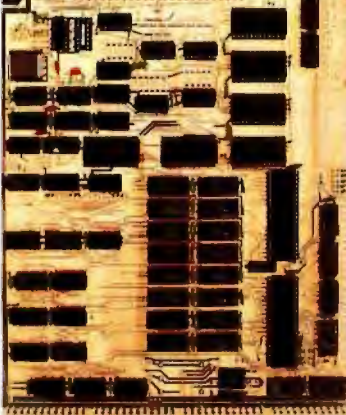

#### **Memories**

- **CM·2** 4K 2MHz static for expanding C3-B, C3-C to 56K for CP/M and/or networking. **\$129 CM·3A** 16K2MHzlowpowerstaticstandardC3memory. **\$399 CM-6** 48K 1 MHz dynamic for C2-OEM and some timeshare systems. **\$549**
- **CM-9**  24K 2MHz medium power statics usable in computer with booster supplies or  $h$ igh current switchers.
- **CM·10** 8K 2MHz static for expanding C2 and C3 computers to networking or CP/M. (C3only) **\$198**

#### **General 1/0**

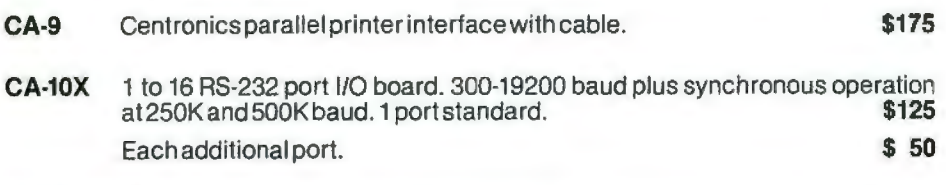

**CA-10-N5** CA-10X port board configured for four cluster communications ports and one<br>network communications port all at 500K baud for use in data bases. network communications portalIat SOOK baud for use in data bases. **\$349** 

#### **CA·18A Combinational 1/0**

- **CA-17** 8K 2MHz RAM and 1 cluster port plus 1 auxiliary RS-232 port. (Converts any<br>
C2 or C3 to networking )  $C2$  or  $C3$  to networking.)
- **CA-18**  1Centronics parallel printer port with cable, 1 parallel word processing printer port with cable, 2 RS-232 ports and 1 cluster port.
- **CA-18A** As above with 8K 2MHz RAM and 2 additional RS-232 ports (4 total), i.e., fully<br> **\$598**<br> **\$598**  $populated 555.$

See the OEM and R/D section for more accessory boards.

## **Ohio Scientific Software for all reasons**

#### **OS·AMCAP (Level 1.5)**

OS-AMCAP is a fully integrated small business accounting system. The software package runs on any Ohio Scientific dual-floppy, double-sided dualfloppy or hard disk based 6502 system with at least 48K RAM. OS-AMCAP contains the following integrated modules using a common data base:

General Ledger, including a complete user defined chart of accounts , cash receipts, cash receipts journal, cash disbursements, cash disbursements journal, journal entries, editing, balance sheet, trial balance and statement of earnings with complete editing for all of the above.

Accounts Receivable with and without aging, aged monthly statements.

Accounts Payable with and without aging.

Inventory, including inventory analysis, inventory by vendor, inventory overdue, inventory on order, inventory re-order, and detailed reports.

Billing/Invoicing and order entry for the inventory which will optionally support customer files with bill to, ship to, credit and customer mailing and monthly statements.

#### Payroll

For easy installation, the AMCAP system includes the AMCAP configuration program which automatically creates all necessary disk files based on the user's requirements. An AMCAP training disk which is pre-loaded with information for a hypothetical company is also included for demonstration and training purposes. A 250-page AMCAP Level II manual is included that describes Levels 1.5 and II.

OS-AMCAP is designated by Ohio Scientific to be a small concise easy-louse "turnkey" pusiness software package. OS-AMCAP has been in use at hundreds of locations for over two years. **OS-AMCAP \$975** 

#### **OS·AMCAP Level 11**

OS-AMCAP Level II contains all of the features included in Level 1.5 in addition to many other significant and valuable expansions that are a direct result of many end user requests.

• Divisionalization and departmentalization in the general ledger, inventory and payroll and all accounting journals such as C/R, C/D, A/R, A/P, JE and aging reports, balance sheet and the statement of earnings.

- Multiple cash in bank accounts, multiple accounts receivable/payable accounts by division or department.
- Listing of general ledger journals by from-date-to-date.
- Enhanced order entry to include temporary inventory items, special discounts and special list price considerations in addition to credit memos and quotations.
- Enhanced payroll which allows for up to ten miscellaneous deductions and multi-state payroll withholding tax includes payroll 941 form, W2 forms and check registers plus an advanced employee file editor.
- Monthly statements contain inclusion of automatic overdue charges as a service charge on each statement which is ready for window envelope malling.
- Preset IBM compatible system 32 and IBM system 34 forms for monthly statements, invoices and payroll checks that are available locally.
- OS-AMCAP Level II is available only as an upgrade to AMCAP Level 1.5.

#### **AMCAP1.5toAMCAP II upgrade \$995**

(AMCAP is a trademark ol American Intelligent Machines)

#### **OS-HOM Hard Disk Manager General**

The Hard Disk Manager is an end user oriented software package designed to allow multiple independent systems to reside on the hard disk at the same time. Each system can contain over 150 program or file entries in its separate directory. Each system can be of any length from 600K bytes to several million bytes long.

Any AMCAP, OMS or other BASIC programs that operate under OS-65U can occupy any system area of any length within the Hard Disk Manager. Provisions are included to easily transfer an existing floppy based system to any system within the Hard Disk Manager.

#### **Fast Floppy Dumper**

With the Fast Floppy Dumper back-up feature a user can easily and conveniently back up on removable floppies any or all systems (programs and files) residing on the hard with the standard hardware.

It takes approximately 1.3 minutes for each 250K of memory to automatically be placed on a floppy diskette and the HOM automatically prompts when one floppy is full and another should be inserted.

#### **Cartridge Tape Back-Up**

As with the Fast Floppy Dumper feature mentioned above, the OS-HDM package also contains a Cartridge Tape Back-Up feature. While this Cartridge Tape Back-Up is somewhat slower than the Fast Floppy Dumper it does not necessitate the operator inserting another floppy each time one becomes filled unless the size of a system on the hard disk exceeds the limit of the large capacity cartridge tape medium (approximately 11 mega· bytes). As with the Fast Floppy Dumper, the Cartridge Tape Back-Up is selfidentifying and easily used by inexperienced personnel.

**OS·HDM \$675** 

#### **OS·TMUM Timesharing Multi-User Manager**

TMUM is a sophisticated and advanced software package that manages the timesharing features available with hard disk based C3 computers and offers the user true large computer timesharing capability with Log-On, Log-Off features, account number tracking, connect time usage by account number and system plus many other inherent timesharing system characteristics.

TMUM is designated to be used either inhouse or with auto-answer modems and is thoroughly secure with non-echoing account number entry, system name, and classified password protection. The TMUM package is capable of accommodating up to 16 users and one console user depending upon machine configuration.

To accommodate a variety of different systems on the hard disk TMUM utilizes some of the multiple system techniques used with and explained in the Hard Disk Manager (HOM) package. This includes the ability to automatically back up any system of any size onto floppy diskettes. It also includes the ability to back up systems on the hard disk with the cartridge tape hardware now available.

The TMUM package is capable of running OS-AMCAP, OMS and all other programs including BASIC programs written in OS-65U.

OS-TMUM is available only as an upgrade to the Hard Disk Manager (HOM). **OS-HOM toOS-TMUM upgrade \$1095** 

## **AMCAP/DMS**

#### **OS·DMS**

The OS-OMS Nucleus and supporting business packages make up an extremely powerful Data Base Management System and Inquiry System that lend themselves to a wide range of small business applications. Generally, any collection of information of primary importance to a business can be placed in this system. To clarify the application of OS-OMS an explanation is necessary of a Data Base Management System and an Inquiry System.

Fundamentally, a data base is a collection of data. The data can be any information that is of value to a person, business or agency using the system . The data may be as varied as real estate files, inventories, personnel files, or automotive sales. Typically, data is usually kept-in filing cabinets, card files, desk drawers, etc. Information in these categories are prime targets for a data base management system.

The operator has the ability to access the information of the data base in a manner which makes the data useful. The user has the ability to enter, remove, or edit information in the files to keep it current with present activities. The user also may change the order of information in a file to suit a particular application.

When the operator needs information, or a decision based on information in the file, a report of some kind will be generated.

The user, in some cases, may set specific conditions related to the report. Examples of conditions are inventory items over a certain amount, age analysis of accounts receivable or payable, or houses costing between two dollar amounts.

The emergence of OS-OMS makes computers immediately usable for the untrained small businessman. The system finally brings the use of microcomputers down to the level of nonprogrammers. It means that virtually untrained computer users can take advantage of the speed and efficiency of a computer in their daily activities .

#### **OS, DMS Modules**

#### **OS·DMS Nucleus**

OS-DMS Nucleus - provides the data base manager and information management system for OMS compatible files . Can be used to " computerize " any collection of information. Since it is written primarily in BASIC it can be easily customized for specific applications. It is also a useful maintenance tool to com-<br>plement other DMS modules. \$300 plement other DMS modules.

DMS modules-specialized applications packages based on the OS-OMS information management system.

#### **OS·DMS - Inventory I and II**

Inventory I is designed to be primarily a finished goods inventory for manufacturers, wholesalers and retailers. The system incorporates an inventory file, an order entry system, receiving program<br>and shipping program. and shipping program.

Inventory II is primarily a manufacturing inventory system which can be integrated with Purchasing system and Bills of Material system. These three packages collectively provide small manufacturing businesses with . capabilities comparable to those found in MRP system, but with a higher degree of persona'. control. The Inventory system maintains an inventory with average weekly usage, weeks on hand, weeks on order with a shipping and receiving (or<br>stock room control) program. **\$300** stock room control) program.

#### **OS·OMS Purchasing System**

The Purchasing System complements Inventory II by maintaining a file of open purchase orders and deliveries against<br>those purchase orders those purchase orders.

#### **OS·DMS Bills of Material**

The Bills of Material System interfaces with Inventory II and the Purchasing System and will provide bills of material for several levels of subassemblies. This program maintains bills of material with cost accounting and allows the user to break down any assembly to its subsequent subassemblies, and ultimately to raw parts. This inventory explosion 1s highly useful for forecasting raw parts usage based on finished goods sales. It can also be used for inventory control applications to update raw parts and subassemblies inventories by the subassemblies and finished goods shipped<br>out of a department out of a department.

#### **OS·DMS A/R, A/P**

Accounts Receivable and Accounts Payable system maintains accounts receivable and payables aging, detailed reports and customer statements. **\$300** 

#### **OS-OMS General Ledger**

OMS General Ledger System maintains a detailed general ledger based on a user specified chart of accounts. Also produces monthly statements including balance sheet and profit and loss statements. **\$300** 

#### **OS-OMS Personnel Payroll**

The Personnel Payroll system provides payrolls for a several hundred employee company including check generation and quarterly reports. The Personnel Payrol. system maintains detailed personnel files for each employee. It contains general purpose report writing capabilities which can generate a broad range of manage-<br>ment requested reports. ment requested reports.

#### **OS-OMS Query**

The Query System allows the computer operator to make queries about data stored in OMS compatible data bases. The result of this inquiry can be a simple answer or the generation of a report. Additionally the Query system allows end users to specify fairly complex report formats and store these report formats under user assigned names so that they can be recalled quickly for future use. OMS Query system effectively allows high-level utilization of the computer's<br>resources by non-programmers. \$300 resources by non-programmers.

#### **OS·DMS Quotation Estimation**

The Quotation Estimation package is useful for providing quotations and estimations on tasks which are comprised of many well defined and often used sub-tasks and components, such as those<br>found in the construction industry. \$300 found in the construction industry.

#### **OS-OMS Educational System**

OMS Educational system allows teachers to generate drills. quizzes and tests without programming. The system allows several forms of student interaction. Grades and responses can be stored for teacher examination. Grades for an entire period can be automatically<br>tabulated tabulated.

#### **Customized Fully Integrated Systems**

Customized fully integrated systems in the area of accounting, manufacturing, wholesaling, retailing and other services are available for multi-user timeshare and distributed processing based Ohio Scientific computer systems. These services are available through your local dealer as well as through the company 's **Level 3 Support Group.** Contact your dealer for details.

#### **Specialty Applications**

Dozens of specialized applications have been generated by Ohio Scientific dealers and systems houses under OS-OMS including fully integrated Construction packages, Medical Billing systems, Legal Billing systems and a broad range of specialized information systems. Contact your dealer for the latest information concerning your specific application.

## **Ohio Scientific Accessories for all reasons**

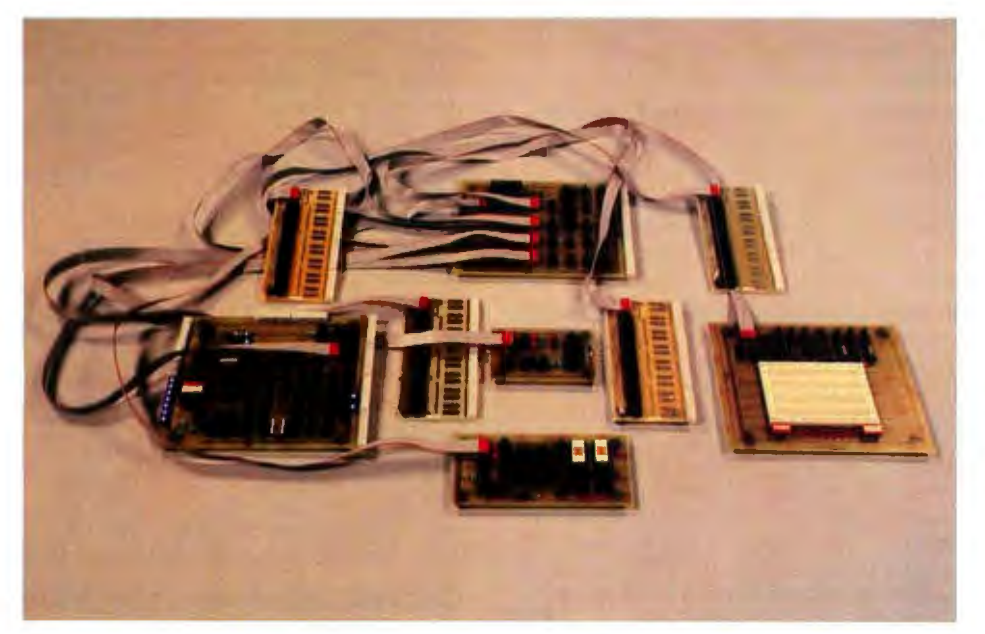

#### **Ohio Scientific's Revolutionary New 16 Pin 110 BUS**

Modern technology has made it possible to pack far more 1/0 functions on a computer board than one can practically connect to. Ohio Scientific has solved this problem with a series of remote'' head end cards" which feature tremendous I/O capability and connect to the computer via single inexpensive 16 pin DIP ribbon cables. Thus 1/0 connection can be made away from the computer's card cage.

#### **CA·20**

8-port 1/0 BUS interface and calendar clock provides interfaces for 8 head end cards and a battery back up clock' with hours, minutes, seconds, 1/10 second, day, and date. The automatically recharged batteries will power the clock for<br>months. \$175 months.

#### **CA·20A**

As above without clock **\$95** 

#### **Head End Cards**

#### **CA·21**

48 Line Parallel I/O card features 3 PIA's<br>and prototyping area and prototyping area

#### **CA-22**

High speed analog 1/0 module. Two 12-bit D/A converters, 1 12-bit/8-bit AID converter with 16 channel input multiplexer. Factory configured for  $\pm$  10V offset binary, user jumperable for other configurations. Max error  $\pm$  2 LSB. 28,000 12-bit conversions per second. 66,000 8-bit conversions per second, drift. -50 ppm per °C. Note, the CA-22 can also be directly plugged into the computer without a CA-20, thus occupying one slot. **\$598** 

#### **CA-23**

PROM Blaster. Programs 2758, 2716, 2732 and 2764. 8 through 65K EPROMS. Programs and verifys from memory or<br>other EPROM. other EPROM.

#### **CA-24**

Solderless interlace prototyping board features a PIA and TTL I/O as well as provisions for direct user connection of devices such as the 6850 ACIA. Board also features 16 switches and 16 LED 's. Has a large solderless breadboard for prototyping or educational lab exercises. **\$175** 

#### **CA·25**

Security and AC remote interface connects the AC-17P home security system and AC12P wireless remote control system to C2 and C3 computers. **\$45** 

16 pin BUS family boards should be powered by external means where possible, however, a few modules can be supported by the host computer's supply if necessary.

#### **AC17P**

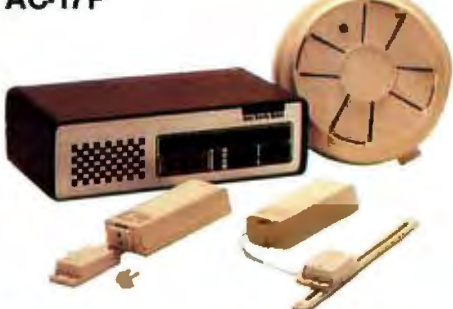

A home security system, that's wireless and includes a control console, a fire detector, two window protection devices and one door unit. Additional protection devices are commercially available. **\$249** 

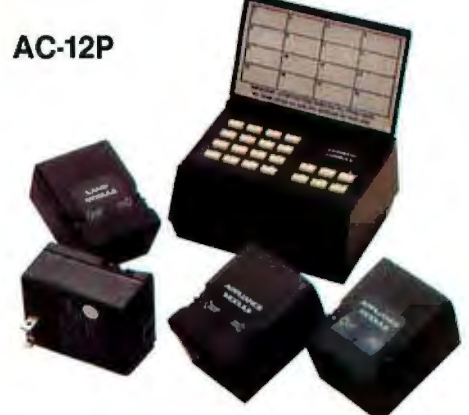

Wireless AC remote control. AC Remote Control Starter Set includes control console and modules to operate two lamps and two appliances via remote control with home control software on disk. Addi· tional appliance and lamp modules are<br>commercially available. commercially available.

#### **Process Control BASIC**

A modified 9-digit BASIC under 65D with commands that support the real time clock, time of day clock (CA-20), 48 line parallel I/O (CA-21) analog I/O model (CA-22}, AC remote(AC12P) and to a limited extent the UTI (AC-15V) and security system (AC17P). **\$250** 

Security BASIC- Use your computer for business accounting during the day and office and plant security at night!

A modified BASIC under 650 with commands which support the real time clock, AC-remote (AC-12P), security system (AC17P) and universal telephone interface(AC15V}. Comes complete with a library of security program demonstrations. **\$95** 

## **OEM and R/D Accessories**

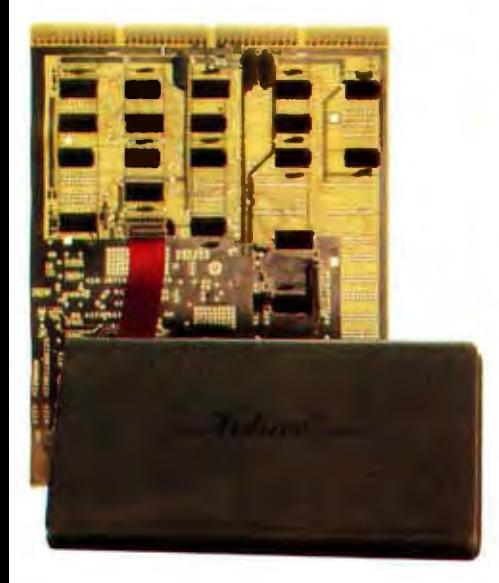

#### **CA-14A Votrax Voice 1/0 System**

This Votrax Voice Synthesizer module has the capability of generating English speech phonetically. The supporting software simply feeds the phonetic spelling of English words to the module which generates medium qual ity spoken words. This advanced Votrax system is capable of generating all English phonemes as well as four levels of in· flection on each phoneme. CA-14A also includes a voice recognition experimentation area which must be user populated. This experimentation board contains a five filter feature extractor with zero crossing detectors and envelope filters. The CA-14A in conjunction with the CA-22 high speed analog I/O module provide a complete voice  $recondition$  lab.

#### **Voice Output Software**

#### **OS-Vocalizer I**

" Generation by Rules System". Runs under OS-65 0 or OS-65U. Accepts conventional English spelling and outputs the phonetic spelling to the Votrax module in real<br>time. Also, will print phonetic spellings for use by other programs. time. Also, will print phonetic spellings for use by other programs.

#### **OS· Vocalizer II**

Runs in one partition of a 65U Level 3 system. Accepts normal print statements from other partitions (users) and vocalizes them in real time. Uses disk look up for the 3000 most common words and generation by rules for words not on file. End user can add approximately 1500 additional words to file. Generates the most legible speech now attainable via totally synthetic means (i.e. not recorded human speech).<br>Operates on a C3-B or C3-C with at least two partitions. Operates on a C3-B or C3-C with at least two partitions. **\$975** 

#### **CA-15 Universal Telephone Interface**

The Universal Telephone Interface provides the host computer with general purpose telephone communications capability. The board can answer and originate calls. It can communicate with internal 300 baud modem in originate or answer back mode. It can also communicate with touch-tone and decode touch· tone. The board also has multiplexers to route spoken voice out to external devices such as recorders, voice recognition circuits, A/D converters and can accept spoken voice from several sources to dispatch to the telephone. The UTI can be used with touch-tone or rotary dial lines via its pulse code dialer. When equipped with a Votrax module or used in conjunction with a CA-14 voice 110, it can respond with computer generated English voice output. The UTI is connected to telephone lines via a CBT. CBT's can be rented along with the telephone lines from your local telephone company or can be purchased from your local dealer and connected in parallel with your existing<br>telephone circuitry telephone circuitry.

#### **UTI with Votrax CA-158**

The Universal Telephone Interface as above with Votrax Voice module allows your computer to generate English speech phonetically. It also includes an audio amplifier to allow the Votrax module to be used stand alone independently of the<br>telephone lines. telephone lines.

#### **CA-CBT**

FCC approved telephone line isolator for use with the UTI. It allows the UTI to connect to any conventional telephone line. Note. CBT's can also be leased from your<br>telephone company along with the telephone line. telephone company along with the telephone line.

#### **See the next page for your nearest dealer.**

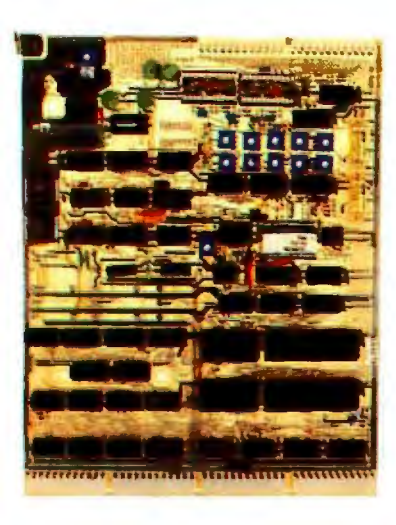

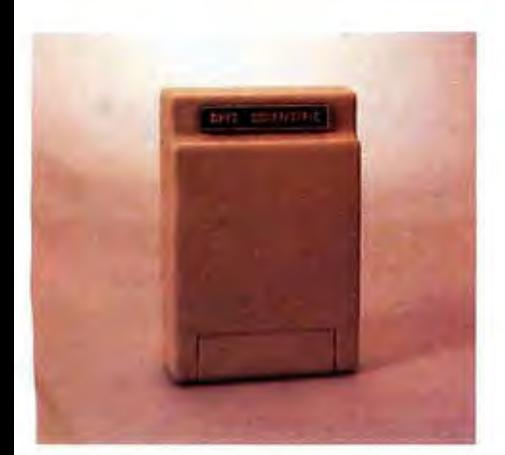

## **Ohio Scientific Professional Systems Specialists**

Anaheim, CA<br>(714) 991-3940

Ft. Lauderdale, FL Bel/Ingham, WA FLORIDA WASHINGTON 803·770 Annapolts, MD (201) 780·3857

Sarasota, FL Reno, PA Yakima. WA New Barnett, London Pelham, Al Cambridge, MA ALABAMA MASSACHUSETTS NEW YORK (813) 922-4257 Bron•. NY (814) 677-6502 <5091 575.5050 England ALABAMA Sarasota, FL MASSACHUSETTS NEW YORK Reno, PA Yakima, WA New Barneti, London<br>
Pelham, AL (813) 922-4257 Cambridge, MA Bronx, NY (814) 677-6502 (509) 575-6060 England<br>
(205) 683-1287 Sarasota, FL (617) 661-2670 (212) (813) 921-6444 West Sprlngfleld, MA East Chester, NY (814) 237-6555 Washington, D.C. Norlhwlch, Cheshire Tampa, Fl (413) 733·6648 (914) 779·5292 West Chester, PA (202) 234~46 England ALASKA Anchorage, AK (813) 876-6011 (\* 1973–1979)<br>
AR-18352 (813) 876-6011 MICHIGAN East Williston, NY (215) 436-4750<br>
ARIZONA SOUTH CAROLINA Buefleld, WV Kingston-upon-Thames<br>
Colorado City, Az Athens, GA (616) 429-3034 Farmingd Tucson, AZ Savannah, GA (313) 538-4222 Potsdam, NY Summerville, SC (304) 232·6837 329-6327 (803) 286-6440 (404) 457-8540/451-7429 (315) 279-9034 (404) 212) 279-9034 (803) 785-8393 (304) 286-6440 (304) 279-9034 (303) 785-8393 (304) 286-6440 (304) 286-6440 (304) 286-6440 (304) 286-6440 (304) 286-6440 (304) 286-644 ARKANSAS (1999) HAWAII Fallington Hills, mithology Rochester, NY Sumter, SC WISCONSIN 950-2820<br>ARKANSAS Hills (1994/1996) (1994/1996) (1994/1996) (1993/1997/1998/1997/1998/1999) PINLAN A Hilo,HI (Grand Rapids, MI (716) 42-3526<br>
Faystaville, AR (803) 773-2526 (803) 534-2169 (716) 42-2526 (803) 773-2526 (803) 773-2526 (803) 773-2526 (803<br>
(801) 534-8169 (808) 789-8248/737-2372 (816) 451-8348/451-8349 (716 CALIFORNIA ILLINOIS Muskegon, Mil. Williamsville, NY TENNESSEE (414) 228-8930 Athens, Greece (608) 732-424608 (608) 732-5248/737-2372 (517) 631-6840<br>
(616) 782-4808 (605) 782-5248/737-2372 (517) 631-6840 (518) 785-4033 (605) 335-6464 (618) 780-252 (414) 725-4<br>
(716) 631 Bristol, TN Muskee, MI Richard, MI (716) 63 (616) 629-9173 NORTH CAROLINA Chattanooga, TN WYOMING Revicients Revicult Carbonale (616) 632-9411<br>
Saginaw, MI Fayetteville, NC (615) 692-2411 Chatter Chatter (617) 753-9041 (617) 68620<br>
(517) 753-9041 (1.000 MPC) Humbold Amaliem, CA (18) 549-8495<br>
(714) 995-0224 (618) 549-8495<br>
(818) 549-8495<br>
(818) 549-8495<br>
(819) 725-0274 (819) 784-85041 (919) 485-2661 Humberton, NC<br>
(819) 784-8580<br>
(819) 784-8580<br>
(819) 784-8580<br>
(819) 784-8580<br>
(819) 7 (2019) 299-9459 (2012) 21-43690 (218) 22:18) 22:18) 22:18) 22:18 (2019) 22:18) 22:18 (2019) 22:18) 23:18 (2019)<br>2.18 Messa, CA (312) 724-3690 (218) 27:18:78 (218) 22:18) 22:18) 22:18) 22:18) 22:18) 22:18) 22:18:18:28 (219<br> Mountain View, CA (309) 685-1555 (612) 559-0320 (614) 866-1307 (814) League City, TX Mexico, 21, D.F.<br>(415) 948-9595 Prairiewlew, IL St, Paul, MN Columbus, OH (713) 332-5555 (813) 948-9595 (813) 959-954-8300 (415)<br>Newbury Vania (1923 - Rockford, IL (1981) - Principal Dayton, OH (1984-1992)<br>San Diego, CA (815) 229-0200 MISSISSIPPI (1984-8464) - 1984-84602/787-3208 (198799-211 - 1998)<br>CT4) 222-8450 - Springfield, IL McComb, MS (512) 438-845 (714)292·5302 tNDIANA (601) 224·8470 **Lancaster, OH** (713) 353-0518 AUSTRIA Auckland, New Zealand (614) 687-0629 1010 Vienna, Austria San Leandro, CA Columbus, IN 664·149 MISSOURI UTAH 0222 /57 95 91 (4 t5) 357.1737 (812) 376·7770 Medina, OH Joplin. MO Hiidaie, UT PANAMA (216) 725·4560 Santa Monica, CA Elkharl, IN (801) 674-2338 BELGIUM Panama, (417) 782· 1285 (213) 396·3108 (219) 295-8181 North Canion, OH Bruxelles, Belgium Lee's Summit, MO (216) 497·0847 Lehi, UT 021521·9580 ~~f~ ~ic ol Panama Tariana, CA Fort Wayne, IN (816) 524·5333 (801) 76S.3698 (2131449·2171 (219) 468·4369 Norlhfleld, OH Manchester, MO Provo, UT BOLIVIA PHILIPPINES Tracy, CA Indianapolis, IN (216) 467-0003 l a Paz, Bolivia (314) 394.4545 (801) 374·9580 Legaspi Vi llage, Makall (209) 836·0928 (317) 359.7445 Ozark.MO Toledo, OH Salt Lake City, UT 385191 Metro Man ila, Philippines Ul<iah, CA Laporte, IN (419) 241·1393 (417) 485·2501 (801) 262-7100 CANADA 858411 (800) 472-0207 (707) 462-3470 (219) 362·5812 SI. Louis, MO Sall Lake City, UT Bernleres, Quebec, Makatl, Metro Mani/a South Bend, IN **Warren, OH** COLORADO (314l 982-0382 (216) 392·7595 (801 ) 486-7555 Canada  $\begin{bmatrix} 200 \end{bmatrix} \begin{bmatrix} 27 & 274 & 860 \end{bmatrix} \begin{bmatrix} 27 & 84 & 860 \end{bmatrix} \begin{bmatrix} 28 & 80 \end{bmatrix} \begin{bmatrix} 28 & 80 \end{bmatrix} \begin{bmatrix} 28 & 80 \end{bmatrix} \begin{bmatrix} 28 & 80 \end{bmatrix} \begin{bmatrix} 28 & 80 \end{bmatrix} \begin{bmatrix} 28 & 80 \end{bmatrix} \begin{bmatrix} 28 & 80 \end{bmatrix} \begin{bmatrix} 28 & 80 \end{bmatrix} \begin{$ 1991 - Lauderdale, FL (301) 233-8449 - 2011) 233-2449 - 2011 - Lauderdale, FL (305) 568-0776/568-0805 (301) 233-8449 - Pompton Plains, NJ (412) 838-8502<br>
Ft. Lauderdale, FL Baltimore, MD (201) 835-7080 - Lewisberg, PA (206 (305) 273-7880 (301) 374-889<br>Mami, FL Hagerstown, MD Albuquerque, NM New Kensington, PA Tacashire, England Prados del Esta<br>(301) 373-6500 (505) 285-8007 (412) 337-6080/335-9185 (206) 581-0368 (0706)79332 Carecashire, Engla

#### **Or for the name of your local dealer, call 1-800·321-6850 TOLL FREE.**

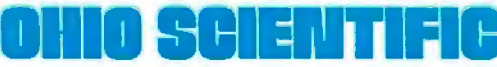

**RICHI I I I 1333 S.** CHILLICOTHE RD • AURORA, OH 44202 • (216) 831-5600

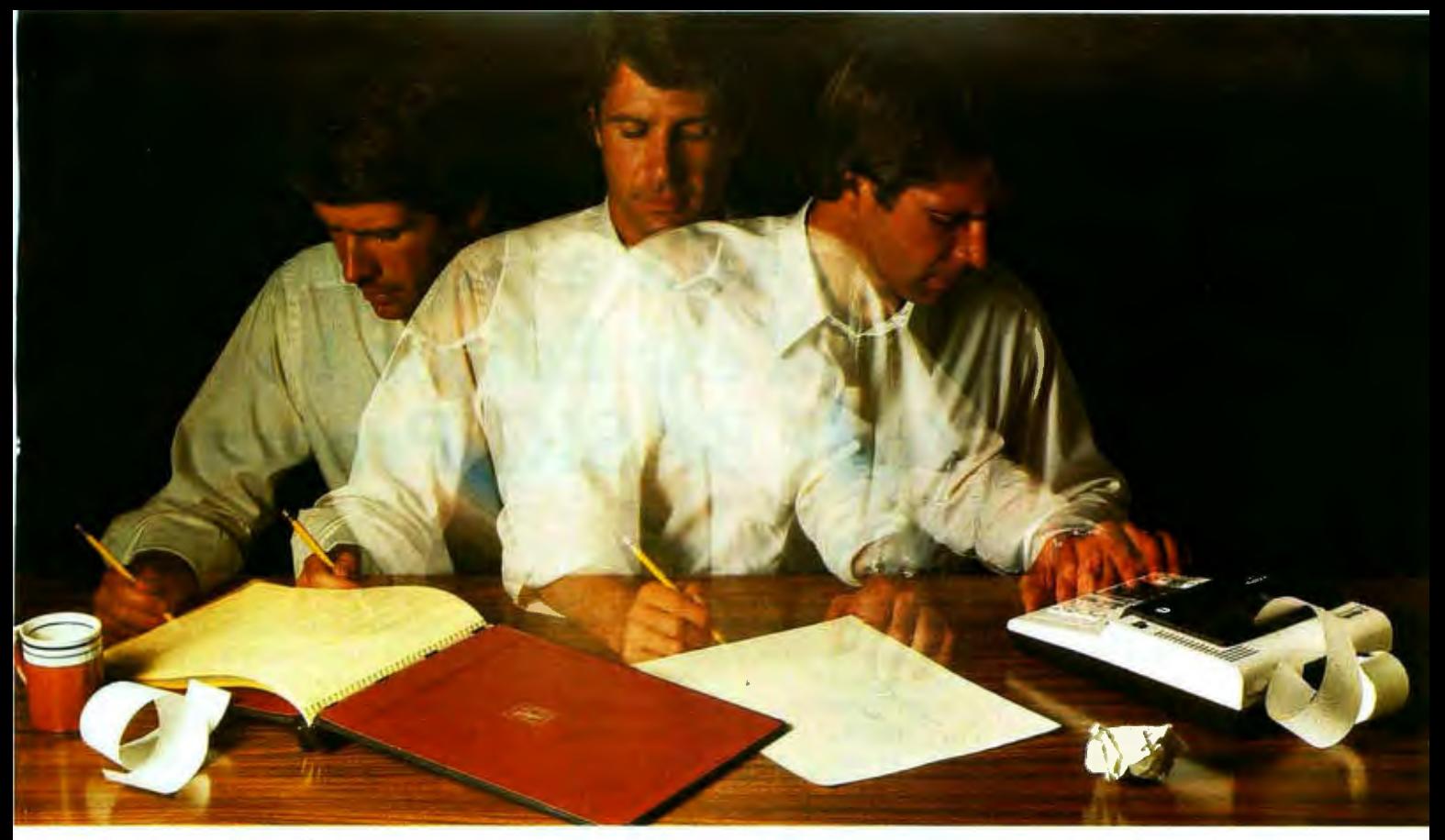

### Solve your personal energy crisis. **Let VisiCalc™Software do the work.**

With a calculator, pencil and paper you can spend hours planning, projecting, writing, estimating, calculating, revising, erasing and recalculating as you work toward a decision.

Or with the Personal Software<sup>14</sup> VisiCalc program and your Apple<sup>\*</sup> II you can explore many more options with a fraction of the time and effort you've spent before.

VisiCalc is a new breed of problem-solving software. Unlike prepackaged software that forces you into a computerized straight jacket, VisiCalc adapts itself to any numerical problem you have. You enter numbers, alphabetic titles and formulas on your keyboard. VisiCalc organizes and displays this information on the screen. You don't have to spend your time programming.

Your energy is better spent using the results than getting them.

Say you're a business manager and want to project your annual sales. Using the caJculator, pencil and method, you'd lay out 12 months across a sheet and fill in lines and columns of figures on products, outlets, salespeople, etc. You'd calculate by hand the subtotals and summary figures. Then you'd start revising, erasing and recalculating. With VisiCalc, you simply fill in the same figures on an electronic "sheet of paper" and let the computer do the work.

Once your first projection is complete, you're ready to use VisiCalc's unique, powerful recalculation feature. It lets you ask "What if?", examining new options and planning for contingencies. "What if" sales drop 20 percent in March? Just type in the sales figure. VisiCalc instantly updates all other figures affected by March sales.

Circle 16 on Inquiry card.

Or say you're an engineer working on a design problem and are wondering " What if that oscillation were damped by another 10 percent?" Or you're working on your family's expenses and wonder " What will happen to our entertainment budget if the heating bill goes up 15 percent this winter?" VisiCalc responds instantly to show you all the consequences of any change.

Once you see VisiCalc in action, you'll think of many more uses for its power. Ask your dealer for a demonstration and discover how VisiCalc can help you in your professional work and personal life.

You might find that VisiCalc alone is reason enough to own a personal computer.

VisiCalc is available now for Apple II computers with versions for other personal computers coming soon. The Apple II version requires a 32k disk system.

For the name and address of your nearest VisiCalc dealer, call (408) 745-7841 or write to Personal Software, Inc.,

592 Weddell Dr., Sunnyvale, CA 94086. If your favorite dealer doesn't already carry Personal Software products, ask him to give us a call.

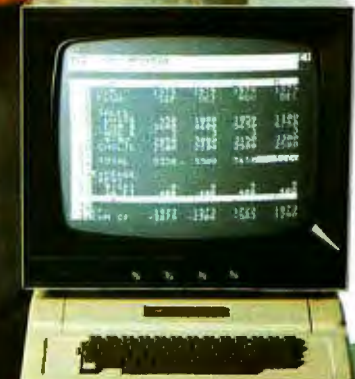

PERSON

**VlslCak w.u developed exclusivtly for**  Personal Software by Software Arts, Inc.<br>Cambridge, Mass.

> **TM-VisiCalc** is a trademark of **Personal Software, Inc.**

> > **\*** Apple is a registered trademark **of Apple Computer, Inc,**

## **Add a Simple Text Editor to Your BASIC Programs**

Robert G A Goff MD Berkeley Medical Data POB 5279 Berkeley CA 94705

While text editors are, in general, extremely use ful for preparing all sorts of paperwork, it is usually not possible to append them to your own BASIC programs. This article is a simple tutorial in the bare essentials of text editing in BASIC. With these techniques, it will be possible for you to add simple text processing capability to any of your personal or business programs written in BASIC, which require paragraphed textual output. The program is written in North Star BASIC, version 6, release 3. It may be stored, as is, in 3186 bytes; it executes in a total of 4746 bytes. Deleting the remark statements reduces the program length to 1410 bytes enabling it to execute in 2956 bytes. While listing 1 is fairly self-explanatory, I'll discuss each of the steps in detail.

#### Text Editing

There are several tasks which text editors must accomplish. Most of these fall under the general category of producing a hard copy of text in an acceptable format. The barest definition of "an acceptable format" is one in which words are not randomly truncated at the end of a line of print. With this single requirement met, the text will be readable. But even this single text editing function requires that there be some ways to:

- Access the text string from memory or input.
- Determine line length to be printed.
- Distinguish between words and spaces.
- Alter what is to be printed on a given line based on the three criteria above.
- Link the sentences together in the proper order.

Such a text editor assumes that the user has made certain that each sentence is punctuated, and that each sentence string ends with the two trailing spaces needed to separate consecutive sentences.

A more useful text editor would also possess the following capabilities:

- Add missing periods at the end of sentences and recognize question and<br>exclamation marks as adequate marks as adequate punctuation.
- Remove extraneous spaces at the beginning of each new typed line.
- Automatically add the two trailing spaces between sentences.
- Indent paragraphs when desired.
- Translate numeric data fetched from memory or input into the corresponding string characters for inclusion within a sentence.
- Allow input of line length for printing.

Text editors used solely for input and composition of text, such as Michael Shrayer's *"Electric Pencil,"* possess one other powerful set of characteristics: the ability to make radical modifications to the text after input and prior to printing. Because of this capability, this type of text editor does not need to compensate for the user's input errors noted above. As useful as full capability text editors are (I used *Electric Pencil* to compose the manuscript of this article) they are of no use within a BASIC program written for some other application, since most commercially available text editors are written in machine language.

#### Accessing Text

Text must be manipulated as strings of characters, whether letters, numbers, or symbols. In North Star BASIC, string variables may have names consisting of a letter, A thru Z, optionally followed by a number, 0 thru 9, allowing 260 unique string names.. This number is quite enough for most applications, since if more than 260 strings are manipulated, several strings may be finked (concatenated), then renamed as a single string, and the variables thus freed reused

for new strings. Strings of *over* 10 characters must be dimensioned at the start of the program, and may have dimensions limited only by your computer's memory. A portion of a string may be accessed using North Star BASIC by appending to the string name the character positions of the first and last characters in the desired substring:

> 10 DIM A3\$(8) 20 A3\$ = "ABCDabcd" 30 PRINT A3\$(3,6)

This causes the printing of "CDab." The BASIC line 30 PRINT A3\$(5) causes the printing of "abed."

In other versions of BASIC, substrings may be named differently. One such method (used in Microsoft BASIC) looks like this:

LEFT $$(A$,3)$  is the same as  $A$(1,3)$  $MID<sup>2</sup>(A<sup>2</sup>,3,6)$  is the same as  $A<sup>2</sup>(3,6)$ RIGHT $$(A$,6)$  is the same as  $A$(6)$ 

Strings may be stored in memory and accessed as individual variables. They may also be included in a data line of the program and read from there, or they may be entered during program execution.

#### Determining Line Length

Let us make L the number of characters to be printed per line. Now, any line to be printed will begin with character number B of the string and end with character number E. For the first line of print, Bis set equal to 1 and E is set equal to L. To compute the range of the second line, set B equal to E+l and E equal to E+L, and so forth, for the entire text. These line printing parameters are used to define the *line string* F\$, by using B and E as the substring parameters. Thus, if the text string to be printed is E\$, we set  $F$ \$ equal to  $E$ \$(B,E), and print  $F$ \$. We increment B and E, then again set F\$ equal to  $E$ \$ $(B,E)$ .

The one difficulty with this method occurs when any line of text to be printed is shorter than the line length. In setting  $F$ \$ to  $E$ \$(B,E), E will be greater than the length of E\$, and will generate an out-ofbounds error. To prevent this situation, the length of E\$ must be compared to the value of E using the function  $LEN(E<sub>5</sub>)$ , which returns a number equal to the number of characters actually contained in the named string (E\$). If E is greater than LEN{E\$), the program lines which calculate and print F\$ must be skipped; all that is left is to print E\$(B). which will print from

listing 1: *BASIC source program and a sample run of TXTEDIT2. This text editor is word oriented rather than line oriented. The normal editor, supplied with BASIC, works line by line in edit mode. This BASIC program allows changes of single words without having to retype an entire line. The program accepts four sentences of up to 97 characters each. A period is added to the end of each sentence If it is missing, as well as two trailing spaces. (The program recognizes the characters ? and* ! *as sufficient punctuation.) When printing the four sentences, the program removes any leading spaces at the beginning of a new line; fine length may be adjusted by the user. The total number of characters entered plus any necessary punctuation and trailing spaces are calculated, changed into a string, and printed in the final sentence obtained by the program. The program is written in Release 3 of North Star BASIC. Ifyou are using Release 4, delete the comma after PRINT#* Z.

220 REH \*\*\* \*Z.=OUTPUT DEVICE (\*1.=PRINTER, \*O.=CRT) 230 INPUT#Z, ' for Printer, twee 1, for CRT twee 0 °,Z<br>240 IF Z=1 THEN FILL 51206, 1\REH \*\*\* SET INPUT TO PRINTER 250 DIN A\$(100)+B\$(100)+C\$(100)+D\$(100)+E\$(466)+F\$(466)+G\$(100)<br>260 INPUT**#Z+'1st '+G\$**  $"$ rG\$ 270 GOSUB BOO 280 A\$ =G\$ 290 INPUT#Z, '2nd ',G\$ 00 GOSIJC< BOO 310 B\$=G\$<br>320 INPUT INPUT#Z.'3rd '.G\$ 330 GOSUB 800 340 C\$=G\$ 350 INPUT#7, '4th '.G\$ 360 GOSUR 800 370 D\$ =G\$ 380 PRINT#Z, 'THE SENTENCES WITH PUNCTUATION, IF NEEDED, AND BLANKS' 390 PRINT#Z, \*FOLLOWED IMMEDIATELY BY \* TO SHOW SUBSTRING LENGTH \* 400 PRI NTt Z• A\$r•\*' 410 PRINTtz. B\$r'\*' **420 PRINT#Z**, C\$,\*\*\*<br>430 PRINT#Z, D\$,\*\*\* 440 PRINT#Z,\PRINT#Z,\PRINT#Z, 450 E\$=A\$+B\$+C\$+D\$\REH \*\*\*CONCATENATE STRINGS INTO PARAGRAPH<br>460 I=LEN{E\$}\REH \*\*\* 'I' WILL DEMONSTRATE DATA INSERTION **480 IFLENSER/NEW THE PULLER SENTENCES, WITH PUNCTUATION AND SPACING** 480 G\$=G\$(1,45)+\* total characters.\*<br>490 G\$(52,55)=STR\$(I)\REH \*\*\* CHANGE 'I' TO ITS STRING EQUIVALENT 500 REH \*\*\* AND INSERT IT INTO G\$ 510 E\$=E\$(loil+GS 520 D=1\REM \*\*\* START OF PRINT LINE<br>530 INPUT#Z•'Line lenath (number of characters)? '<sub>'</sub>L<br>540 E=L-4\REM \*\*\* L=LINE LENGTH 550 PRINT#Z,'THE CONCATENATED SENTENCES, PRINTED BY THE LINE' 560 PRINT#Z,\PRINT#Z,' \*,\REH \*\*\* INDENT PARAGRAPH 570 IF E>LEN(E\$) THEN 670 580 F\$=E\$(D,E-1)\REM \*\*\* F\$=LINE TO BE PRINTED<br>590 IF E\$(D,D)=" ' THEN GOTO 760<br>600 IF E\$(E,E)=" ' THEN 630\REM \*\*\* TEST FOR END OF WORI 610 E=E- 1\REH \*\*\* SHORTEN LINE UNTIL END OF WORD IS FOUND 620 GOTO 580 630 PRINT#Z, F\$ 640 D=E\REH \*\*\* START OF NEXT LINE 650 E=E +L - 1\REH \*\*\* SET LENGTH OF NEXT LINE 660 GOTO 570 670 IF E\$(D,D)=" ' THEN GOSUB 760 680 PRINT#Z, E\$(D) 690 PRINT#Z,\PRINT#Z,\PRINT#Z, 700 INPUT#Z<sub>7</sub> 'Do you want to print this parasraph asain? ',H\$<br>710 IF H\$(1,1)='Y' THEN 520<br>720 IF H\$(1,1)='y' THEN 520 730 IF H\$(1,1)="N" THEN END<br>740 IF H\$(1,1)="n" THEN END<br>750 PRINT#Z,"YES or NO please"\GOTO 700 760 D=D+l 770 E=E+l 780 IF E\$(D,D)=" ' THEN 760 "790 GOTO 570 BOO G=LENCG\$1 810 REH \*\*\* REMOVE TRAILING BLANKS<br>820 IF G\${G<sub>P</sub>G}=' ' THEN G=G-1 ELSE GOTO 860<br>830 REH \*\*\* RETURN TO CHECK FOR MORE TRAILING BLANKS 840 GOTO 820 850 REH \*\*\* CHECK FOR PUNCTUATION (ASCII .= 46, 1=33, 7=63) B60 IF(ASC(G\$(G))=46 OR ASC(G\$(G))=33) OR ASC(G\$(G))=63 THEN 910 870 REH \*\*\* ADD PERIOD TO END OF SENTENCE 880 G\$=G\$(1,8)+".' 890 G=G+I 900 REM \*\*\* ADD TRAILING SPACES<br>910 G\*=G\*(1,G)+' 910 G\$=G\$(1,G)+'<br>920 RETURN Listing 1 continued on page 36

#### Listing 1 continued: **RUA**

for Printer, type i, for CRT type 0 1 ist The first sentence is properly punctuated. 2nd The second sentence is not punctuated 3rd What will the editor do with these 9 trailins spaces? 4th Such a quick Job this makes of text material in your programs!<br>THE SENTENCES WITH PUNCTUATION, IF NEEDED, AND BLANKS<br>FOLLOWED IMMEDIATELY BY \* TO SHOW SUBSTRING LENGTH The first sentence is properly punctuated. second sentence is not punctuated. What will the editor do with these 9 trailing spaces? \* Such a quick Job this makes of text material in your programs! \*

Line length (number of characters)? 72 THE CONCATENATED SENTENCES, PRINTED BY THE LINE

The first sentence is properly punctuated. The second sentence is<br>not punctuated. What will the editor do with these 9 trailing spaces?<br>Such a quick job this makes of text material in your programs! Your sentences, with punctuation and spacing, total 203 characters.

Do you want to Print this Paradraph adain? y Line length (number of characters)? 13 THE CONCATENATED SENTENCES, PRINTED BY THE LINE

The first sentence is Properly Punctuated. The second sentence is nat Functuated. What will the editor do with these 9 trailins spaces? Such a quick Job this makes of text material in sour rrograms! Your sentences, with punctuation and spacing,  $total$  203 characters.

character number B to the end of the string. (This method also assumes that strings can have arbitrary lengths; Some BASIC interpreters limit strings to 256 characters in length  $\dots$  CH/

To indent a paragraph, initialize B to 6 and E to  $(L-5)$ . Then, prior to printing the text, simply print five blanks, followed by a comma to keep the printing line open. The following program prints the entire string E\$ in lines that are L characters long.

> 50 INPUT "What is line length?", L  $60B=6$ 70 E=L-5 80 IF E>LEN(E\$) THEN 140 90 F\$=E\$(B,E) **100 PRINT F\$** 110 B=E+1 120 E=E+L 130 GOTO 80 140 PRINT E\$(B)

Any words that cross the boundary between one printed line and the next would be arbitrarily broken to fit the line length, when using this program. To avoid this, it is necessary to scan the text for the last space before the end of each line to be printed, and shorten each line so that no partial word is left at the end. This is done by testing the first character following the proposed line of print. If it is a space, no word would be broken by printing the line as is. If on the other hand the first character following a proposed line of print is not a space, the end character of the print line must be either a space or an arbitrary character. So the print line is shortened by one character  $(E=E-1)$ , and retested

in the same way until a space is found as the next character following the proposed line of print. The line is then printed, and we go on to process the second line in a similar fashion. In the listing of TXTEDIT2, E is initially set equal to the line length plus one, and then, in line 600, character E of the proposed line of print is tested. If it is a space,  $E\$(B,E-1)$  is printed. If not, the line is shortened by one character in  $\cdot$ line 610.

#### **Linking Sentences**

Strings that must be linked together, or concatenated, are placed in a string equation such as:

#### 50 E\$=A\$+B\$+C\$

This will concatenate the strings in the order specified in the equation. With string variables, North Star BASIC does not allow many equation formats that would be perfectly acceptable if used for numeric variables. For example:

#### 50 E\$=E\$+B\$

will generate an out of bounds error, since the first E\$ will be greater than the second E\$. Because of this and other peculiarities of North Star BASIC string functions. intermediate variables must often be used to concatenate strings. (The example above will function properly in North Star BASIC Release 4.) As an example, if your program contains 11 strings that must be concatenated in a sequence determined by the program, you may either concatenate each of them by name (all in the same equation) or accumulate them one by one. If the latter method is chosen, an intermediate variable is necessary. If E\$ is the paragraph to be printed, then:

```
50 F$=E$
60E5 = F5 + A570 F$=E$
80 E$=F$+B$
90 F$=E$
```
with F\$ being the intermediate variable. and A\$ and B\$ being new strings to accumulate in E\$. F\$ must be dimensioned equal to E\$.

There is one other way of accumulating strings without obtaining an out-of-bounds error message: by specifying the length of the currently accumulated string and then concatenating literal text. That is:

> $50$  G=LEN(G\$)  $60 G$ \$= $G$ \$(1,G)+ "This is the text to be added."

A peculiarity of North Star BASIC is that the statements:

```
50 G=LEN(G $) 
60 G$=G$(1, G) + A$
```
will generate an out-of-bounds error message. Actually, the problem is that once a string has been defined, and in spite of its dimension, its length cannot be increased without redefining it in a concatenation equation that doesn't concatenate itself. Nevertheless, this rule can be violated when concatenating a string with itself and literal text. That is, the added string is presented in its entirety in the equation, enclosed within quotes.

Just as an aside, strings may be alphabetized by their first character by using the relationals  $>$  or  $<$ . Strings can be used in conjunction with LET, READ, DATA, INPUT, IF, and PRINT. In most versions of BASIC strings may be read from data intermingled with numeric variables as long as the proper sequence is maintained.

#### Inserting Numeric Data

Even though numeric values appear the same as number characters, they cannot be manipulated in the same way. A number cannot be inserted into a text string. First, it must be converted to its character equivalent. Then it may be inserted. This is understandable when you consider that, for example, in BASIC with 8 digit precision for numeric computations, a number (regardless of the number of digits} is stored in five bytes, whereas number characters within a string are stored as one byte (representing that particular print character) per digit.

This conversion is made by the

STR\$(expr) function, in which expr stands for the numeric value which must be converted into its string counterpart. In TXTEDIT2, this is used in line 490 to convert the numeric value of the length of E\$ (represented by 'I' from line 460) into the equivalent string characters and insert them into the blank of string G\$. The opposite conversion  $-$  from string number characters into a numeric value that can be manipulated algebraically  $-$  is performed by the function VAL(expr). with expr being the number characters of a string.

#### Punctuating Sentences

When strings are to be input by the user of a program in response to some question, the user will not always remember to add the period at the end of each sentence. This is no problem if the printed output is not in paragraph form. If the output is to be a paragraphed letter or document, however, then regardless of the input, the sentences must be closed with some form of punctuation. It is therefore necessary to check the input string to see if there is a period, question mark or exclamation point present. If not, a period should be added. In TXTEDIT2, as each sentence is entered, it is sent to line 800 where any extraneous trailing blanks are deleted, and the last character of the string is tested to see if it is one of the three possible punctuation marks. If not, a period is added.

One difficulty in comparing several string characters is that the Boolean operators AND, OR, and NOT cannot be used. There are two ways around this: the first and most cumbersome is to use one program line for each comparison to be made. The **Text continued on page 39** 

 $v \in \mathbb{R}^{N^1}$  from **DIG** Sound Effects ... Sound Effects ...!!! © **NOIDEMACER** •  $\epsilon$  © **NOIDEMACER**  $\overline{\mathbf{u}}$  **S**-100 bus **Apple IItm bus** 6809 SINGLE-BOARD COMPUTER S·100 bus ADD "SPACESHIP" SOUNDS, PHASERS, GUNSHOTS, TRAINS, MUSIC, SIRENS, ETC.! • IEEE S-100 Proposed Standard UNDER SOFTWARE CONTROL!!!  $• 2K$  RAM  $-4K/8K/16K$  ROM • Soundboards Use GI AV 3-8910 l.C.'s to Generate • PIA, ACIA Ports Programmable Sound Effects. • adsMON; 6809 Monitor Available • On Board Audio Amp. Breadboard Area With + 5 & GND. P.C. Board & Manual Presently Available • Noise Sources • Envelope Generators • 1/0 Ports PCB & Manual: \*39.95 (NM); \*\* 34.95 (NM II) ALL PC BOARDS FROM ADS ARE SOLDER MASKED, WITH GOLD CONTACTS, & PARTS !!!!!!ATTENTION APPLE II USERS!!!!!! LAYOUT SILK SCREENED ON BOARD. Assembled and Tested NM II Units Now Avallablel I! Add 50¢ postage & handling per item. 111. residents add sales tax. Call or Write for Details. ads

Ackerman Digital Systems, Inc., 110 N. York Road, Suite 208, Elmhurst, Illinois 60126 (312) 530-8992

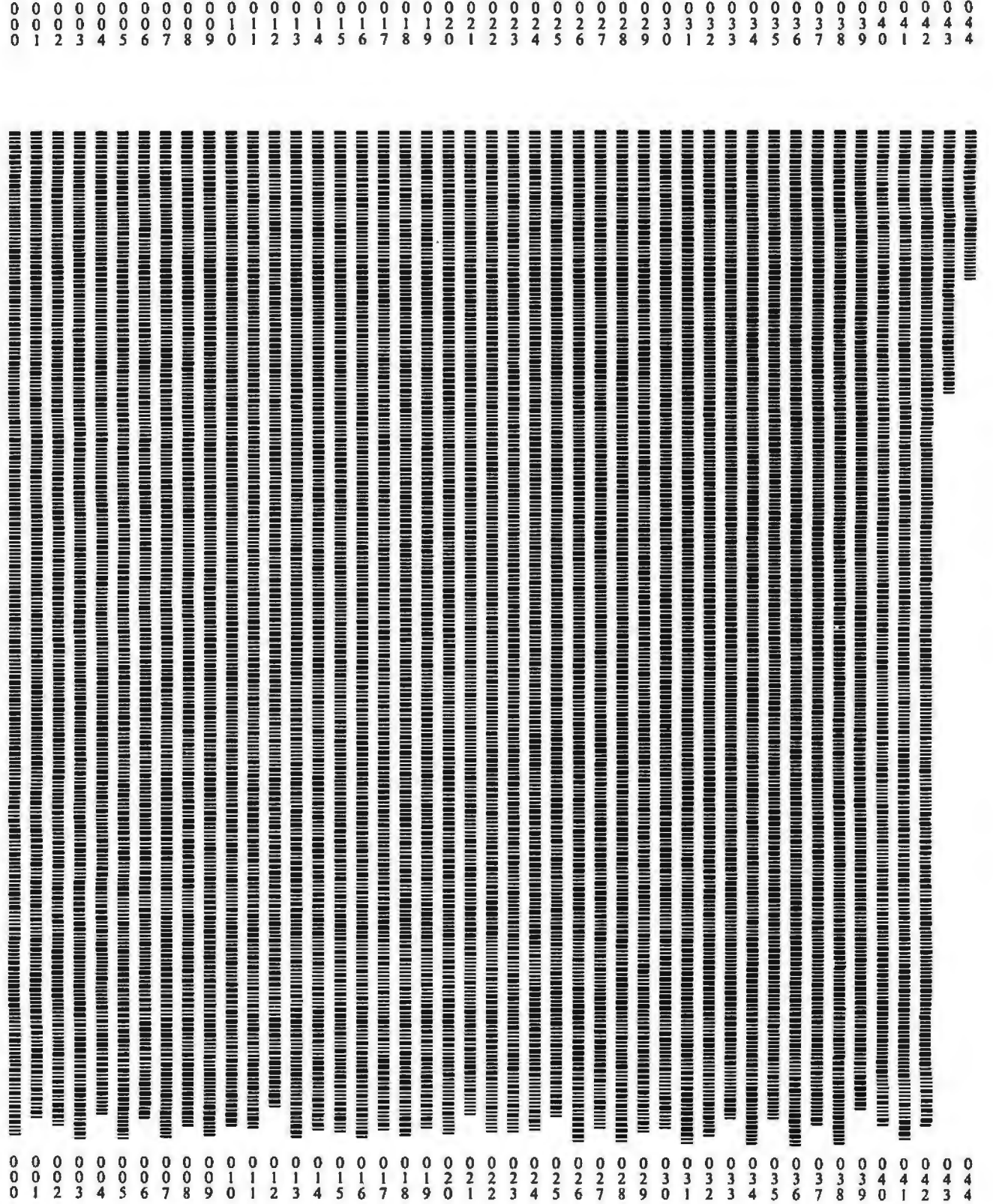

**figure 1:** *Bar code representation of the shortened version of listing 7. In this version all the remarks and demonstration print statements have been removed to conserve memory. The bar codes represent textually coded data as described in the book* Bar Code Loader *(available for \$2 plus \$0.60 postage from BYTE Books, 70 Main St, Peterborough NH 03458, or from local computer stores).* 

#### *Text continued from page 37:*

second is to convert the string characters into numbers that can be compared using the Boolean operators. Since VAL(expr) may be used only for string characters that represent numbers, it may not be used for converting alphabetic characters into numbers. Instead, the characters can be converted to the ASCII code decimal value by using the function ASC(string name), which will return the decimal ASCII value of the first character in the named string. This is demonstrated in lines 850 and 860 of TXTEDIT2.

#### Trailing Spaces

Sentences that are concatenated into a paragraph must be separated by two spaces. This is done by finding the last character of the string which is not a space, and then simply adding two spaces beyond that last character. This is done in line 910 of TXTEDIT2.

#### Leading Spaces

The last task for our text editor is to make certain that no line of print begins with a space. If the preceding sentence ends exactly at the end of the last print line, the next two characters to be printed will be the trailing spaces of the last sentence. Prior to printing each line, we must therefore test to see if the first character of that line is a space. If it is, it is skipped and the line retested for another leading blank. When the first character is finally not a space, we retest the length of the line to be printed, since after incrementing E while skipping the leading blanks, E may have grown larger than the length of E\$. This sequence starts in line 590 of TXTEDIT2.

#### More Sophistication

Though not demonstrated in TXTEDIT2, there are other text editing techniques you might like to try. The right margin may be justified by determining the length of a line as it will be finally printed, subtracting that from the requested line length, and thereby calculating the number of additional blanks that must be inserted in the line to make it equal the requested length. Starting at the last character and moving backwards, test for a blank and insert one of the extra blanks in that space; then on to the next blank. An intermediate string variable must be set up in which all the characters from the end to the first space encountered from the end will be renumbered from the requested line length L. on down. The extra space may be added, and then the next word (heading backwards) is added to the intermediated string variable, etc, until the required number of spaces have been added. If the line is exhausted before all the needed spaces have been added, run through the string again, adding more.

Form feeding at the end of a page to the top of the next page may be implemented by adding a counting variable to the loop that prints each line of text. When the counter reaches the requested page length (in lines), the program jumps to a subroutine which issues the number of PRINTs specified to reach the top of the next page. If the page length and page spacing are entered as variables, the page size may be varied from address labels to poster size sheets.

A line oriented text editor allowing modification of the text after input could be implemented by displaying several lines at a time, each with a number. Then, by asking the user if there are any changes to be made to any of the lines, and requesting the particular line number, the program may redefine the string variable containing that line to contain a newly entered line. A little cleverness with the use of the INP(expr) instruction might allow the user to space over the unchanged portions of the line, and change only the part typed over.

#### A Note About TXTEDIT2

In North Star BASIC, the PRINT, INPUT, LIST, and LINE instructions allow an optional specification of the input/ output (10) device to be used with the instruction. By using PRINT#l, the serial 10 port is selected. By writing a program with a variable in place of the device select number, it may be user selected to run on any of the available devices. This was done in TXTEDIT2 and may be changed to the usual PRINT and INPUT instructions for use with other BASICs.

#### **Conclusions**

While TXTEDIT2 cannot be merely appended to your BASIC programs, the techniques discussed in this article and demonstrated in TXTEDIT2 will enable you to select the text editing functions you need and synthesize them into an efficient part of your own programs. Any suggestions you may have regarding this material or other text editing functions will be welcomed. $\blacksquare$ 

#### **Ciancia's Cincuit Cellan** Copyright  $@$  1980 by Steven A Clarcia. All rights reserve

## **Ease Into 16-Bit Computing Part 2: Examining a Small Multi-User System**

Steve Ciarda POB 582 Glastonbury CT 06033

In computer club meetings, in software-development groups, and among hardware designers, the terms multiprogramming, multiprocessing, and multitasking are often heard. Now that we have a few years of experience in microprocessing, the prefix *multi* has become prevalent. I define multi as an indication of the ability of a system to seemingly process more than one function at a time.

Multiprogramming, as I refer to it, is a form of program execution that allows more than one user to access the resources of a computer system at (apparently) the same time. Rather than denoting the execution of multiple programs simultaneously, which requires the use of more than one processor, multiprogramming implies a division of a single processor's time and resources. A computer executes commands faster than any single human user can enter data or instructions. A user in such a situation may never realize that there are other users connected to the same computer.

Because the input and output are being performed by the operator at human speed (which is extremely slow relative to the speed of the microprocessor), most of the processor's time in a single-user system is spent waiting for the operator to enter information, or for an output device to display the information being sent by the processor. The ratio

of time the computer spends in useful activity to time the computer spends waiting is very small. Multiprogramming takes advantage of this relatively large amount of wait time by using it to execute a request from one of the other concurrent users. Of course, as the number of users on the system increases, the operator response time

Surprisingly little hardware is required to support a multi-user system running Tiny BASIC.

(ie: the amount of time it takes for the computer to respond to a specific request from an operator) will become longer and longer until it reaches some unacceptable limit. In order to maximize the number of users that may use the system concurrently with acceptable response time, the operating system may be tailored to a particular type of application.

Your first question may be, "How much hardware is required to support a multi-user system running a highlevel language such as BASIC?" The answer: surprisingly little. Because of the 16-bit processing features of the Intel 8088, which I outlined last

month, a multi-user operating system can be provided with a computer consisting of as few as five integrated circuits.

It is beyond the scope of this article to discuss and list the entire assembly code of the Tiny BASIC system written for the 8088. The assembly listing of the 2 K-byte interpreter is thirtyone pages long.

Readers who are interested in using the 8088 for a similar application are advised to contact the manufacturer directly. Intel is publishing an application note describing a small (seven integrated circuits) multi-user Tiny BASIC system that uses the 8088. There was discussion at the time of this writing (January 1980) that a printed-circuit board of the expanded circuit would be available for sale as well.

For this information contact: Tom Cantrell Marketing Communications Intel Corporation 3065 Bowers Ave Santa Clara CA 95051

#### Minimum System Hardware

The five integrated circuits required to build a workable system include the 8088 microprocessor; the 8284 clock generator; the 8155 memory, input/output (I/O), and timer device; and the 8185 erasable programmable read-only memory

## **POWER·ONE D.C. POWER SUPPLIES**

#### **Now available for small systems applications**

Power-One, the leader in quality open-frame power supplies, now offers a complete line of single, dual, and triple output models for small computer systems. Also available are special purpose models for Floppy Disk and Microcomputer applications.

Below are just a few popular examples of the over 90 ' 'off the shelf '' models now available from stock.

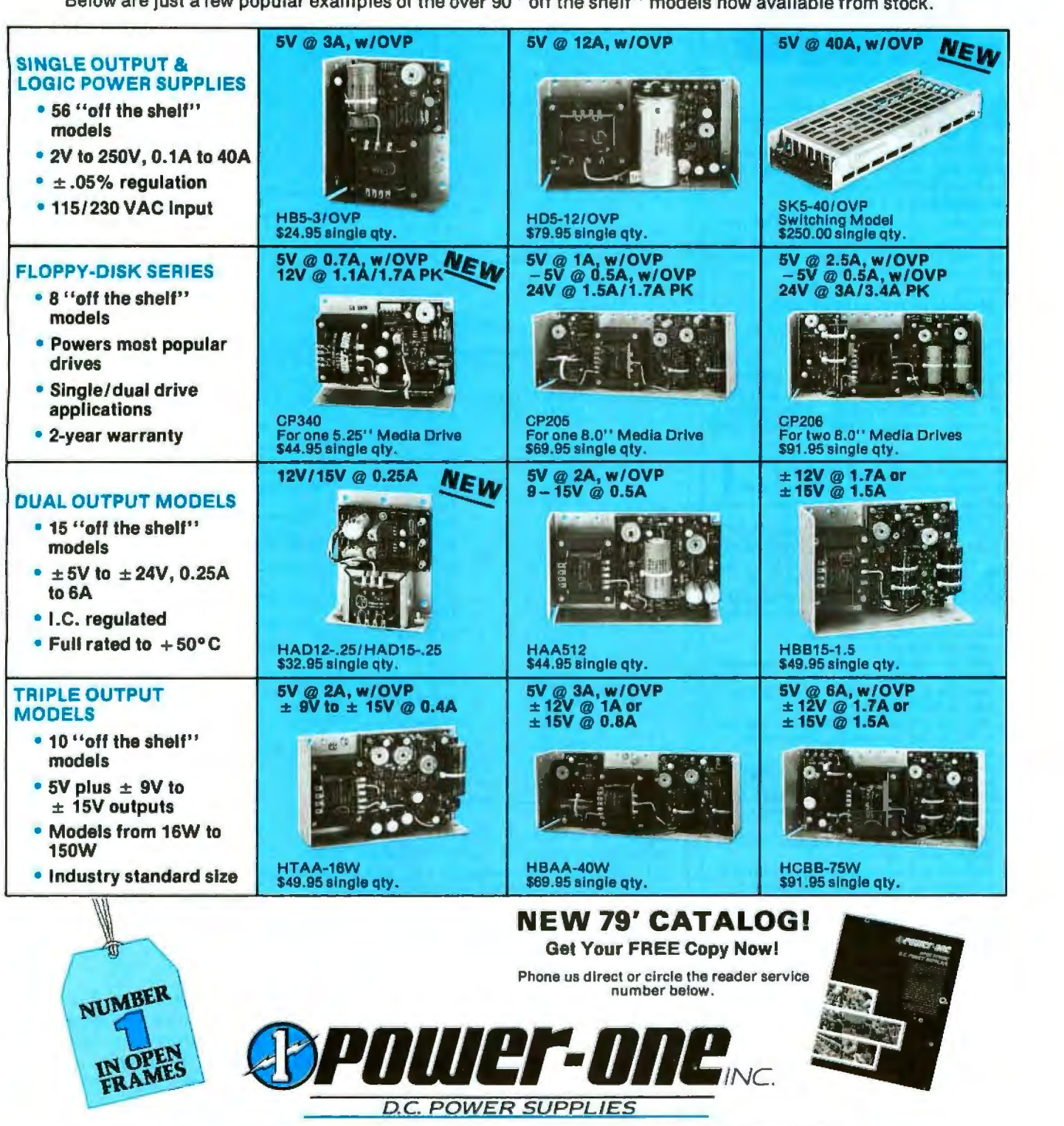

Power One Drive• Camarillo, CA 93010 • (805) 484-2806 •TWX 910-336-1297

Circle 17 on inquiry card.

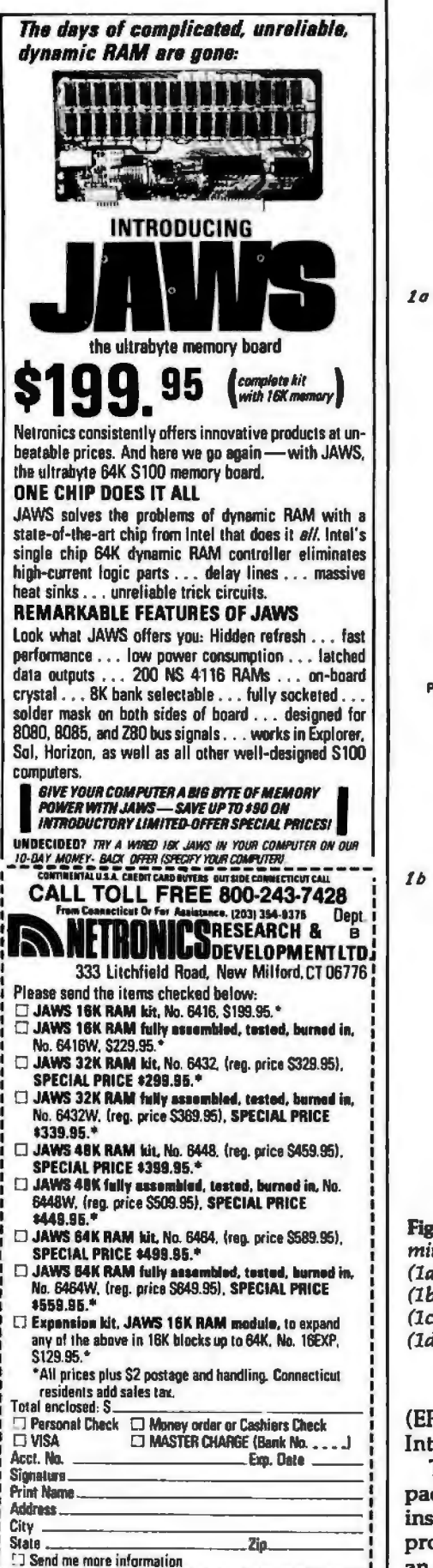

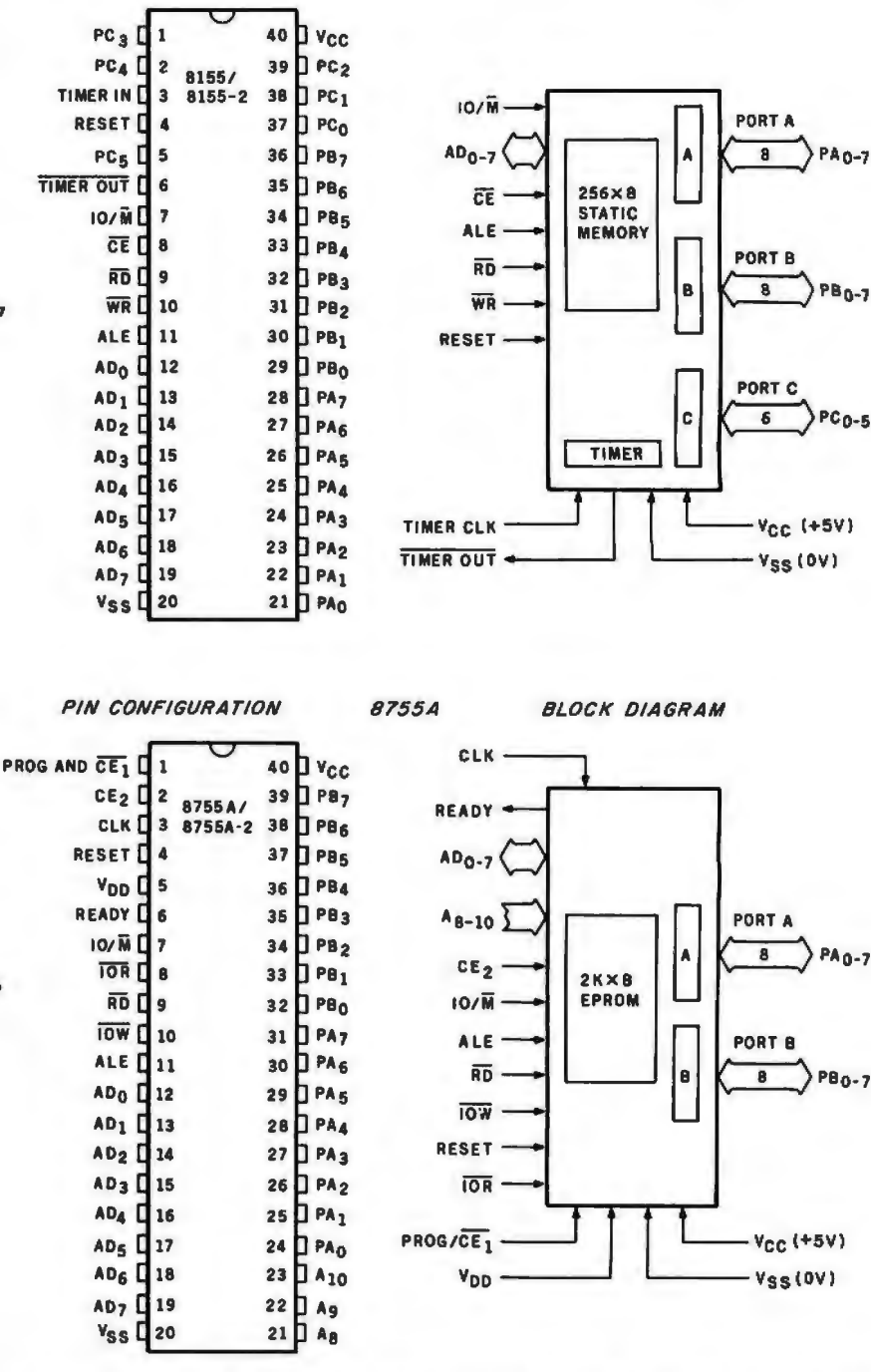

8155

**BLOCK DIAGRAM** 

**PA0-7** 

**PB0-7** 

 $PC<sub>0-5</sub>$ 

PA 0-7

Figure 1: Integrated circuits that perform support functions for the 8088 in the minimum-configuration system discussed in this article.

(1a) The 8155 static memory, I/O, and timer device.

(1b) The 8755A EPROM and I/O device.

PIN CONFIGURATION

(1c) The 8185 1 K-byte static memory part.

(1d) The 8284 clock generator/driver device.

(EPROM) and I/O device, all from Intel Corporation.

The 8088, residing in a 40-pin package, executes the complete 16-bit instruction set of the 8086 microprocessor, while communicating over an 8-bit data bus. The 8088 was discussed last month in Part 1.

The 8155, shown in figure 1a, is also in a standard 40-pin dual in-line package (DIP). It provides 256 8-bit words of static memory and is powered by a single  $+5$  V power supply. Since it is static memory, no

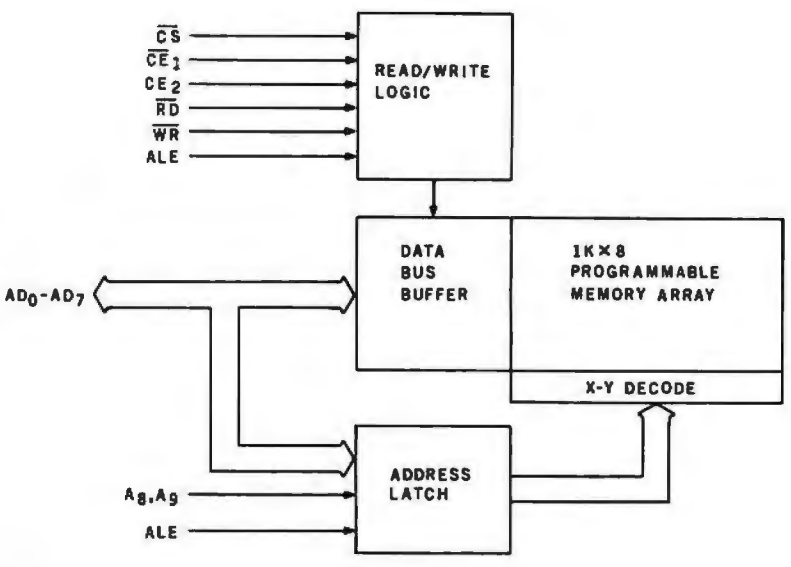

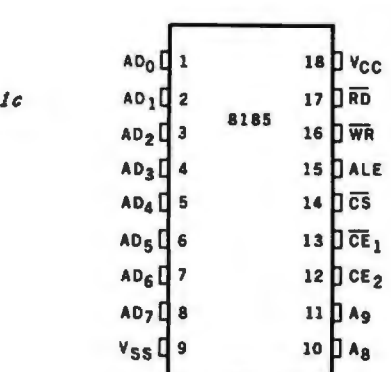

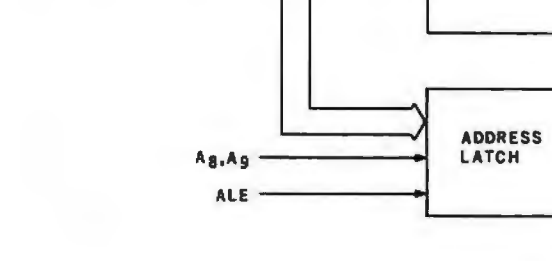

*PIN CONFIGURATION* 

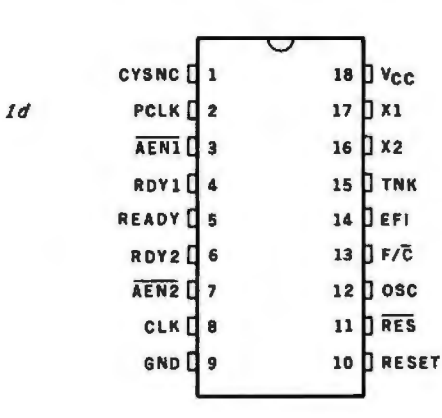

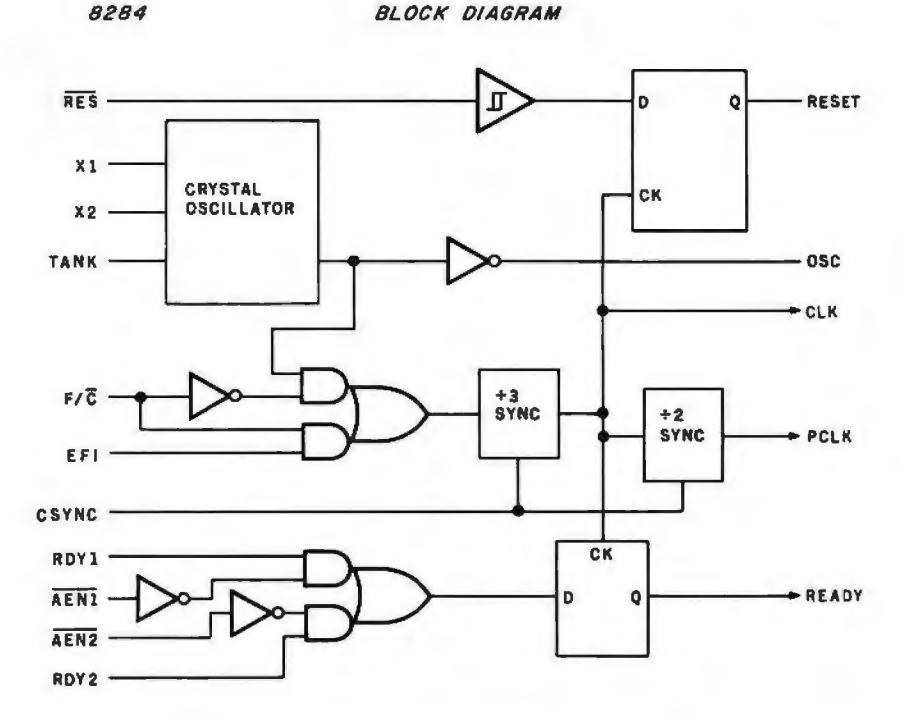

refresh circuitry is required.

In addition to the memory and a programmable timer, the 8155 also provides two programmable 8-bit I/O ports and one 6-bit programmable I/O port. The high-order bit of port B is chosen as the serial input line for one of the two user terminals, and the low-order bit of port A is used as the serial output line for the same terminal.

Figure lb presents the internal block diagram of the 8755A. The

8755A combines EPROM and I/O functions. The EPROM contains the system software; the I/O ports serve the second user's terminal.

The last major part in the system is the 8185, which contains 1 K bytes of static memory. (See figure 1c.) It is used by the system as the major block of memory allocated for program storage.

All of these integrated circuits are specifically designed to work with the multiplexed address and data buses.

Hence, there is no need to have any outside latches to provide address signals for their operation. Address latching for each device is provided internally.

All of the integrated circuits used in this design are directly compatible with the 5 MHz signal which is generated by the 8284 clock generator (figure ld); however, the 8155 timer/ counter appears to work better if driven by the 2.5 MHz signal that is output on the PCLK line of the 8284.

Figure 2 is a diagram that demonstrates the flow of data in the 5-chip system, as well as the addresses of the memory and the 1/0 ports. To allow for service to multiple simultaneous users, the *timer-in* line in the 8155 is wired to the PCLK line in the 8284. Also, the *timer-out* line is tied to the nonmaskable interrupt (NMI) line of the 8088 microprocessor.

#### Developing the Operating System

There are many problems associated with writing a BASIC inter

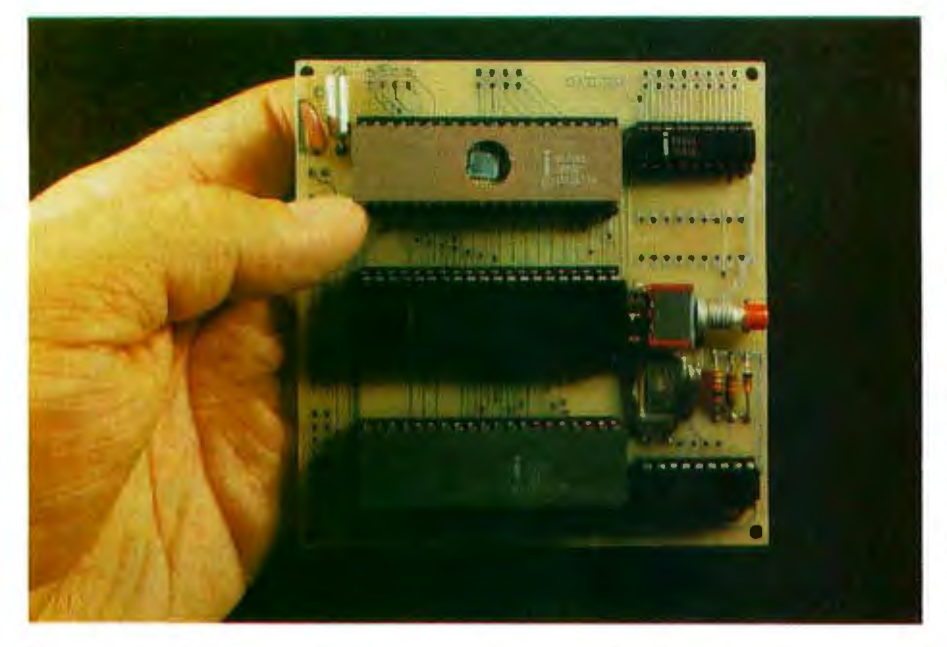

Photo 1: *This 8088 system fits in the palm of your hand and uses only five integrated circuits.* It *contains enough read-only and programmable memory, and sufficient peripheral interfaces,* to *support two 300 bps terminals, running a Tiny BA.SIC interpreter on each.* 

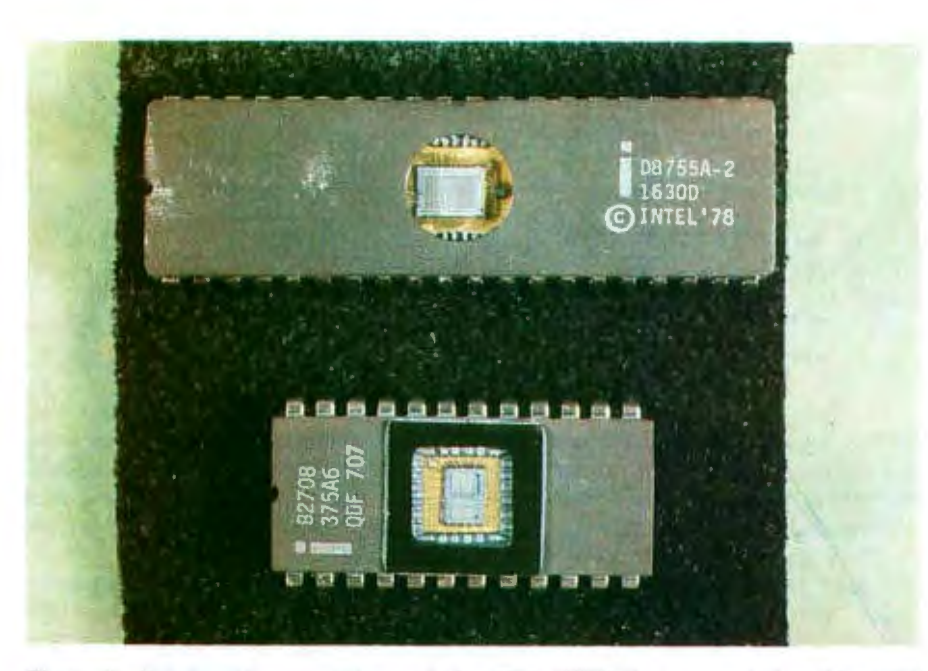

Photo 2: *Side-by-side comparison of the 8755 EPROM, top, and the older 2708 EPROM. The difference in package size is due to the presence of*  $I/O$  *ports on the 8755. The 8755 requires a single 5-V power supply and contains 2 K bytes of memory: the 2708 requires three different power supply v oltages (* +*5 V,* +*12 V, and* - 12 *V) and contains 1 K bytes of EPROM.* 

preter for such a limited system. Approaches taken on large computers are not necessarily applicable. Tiny BASIC is usually written to work with one user taking up all of the resources of the system. In this case, the problem is to share the resources and allow more than one user (in this case, two users) to access the processor and the memory without interfering with any other user in the process.

Allowing for the input and the output of the different users is easy, since the 8155 and the 8755 both provide two 8-bit l/O ports. All that is needed is to use one of the two for input and the other for output. One bit of data is shifted in or out at each interrupt from the timer.

The data rate for communication with the user terminals is obtained by using the programmable timer in the 8155 as a data-rate generator. The 14-bit binary counter is preset during the initialization routine of the system. Once set, the counter continuously counts up and generates an interrupt signal when it reaches the specified value.

The value set in the counter determines the data-transfer rate. In this system the counter value is contained in the EPROM, and is therefore not easily changed. The data rate must be chosen and the counter value computed before programming the EPROM.

Dividing the memory between users is an easy task. All that is needed is to assign each user specific areas to be used for program space, buffers, and stacks. This does limit the size of the programs that may be entered by each user, but from an operatingsystem viewpoint, the assignment of space is an easy task. A memory map is outlined in figure 3.

The problem of memory allocation in this situation is getting the processor to differentiate between users, buffers, and programs. Since there are 2 K bytes of EPROM to contain all of the system programs, it would be easy for the operating system to use all of the memory space in just initializing the two user terminals. An easy, efficient method of differentiating the two users is required.

Another consideration in the interest of total system efficiency is the allocation of more execution time to one of the users if the other user has his job executing some kind of  $I/O$ 

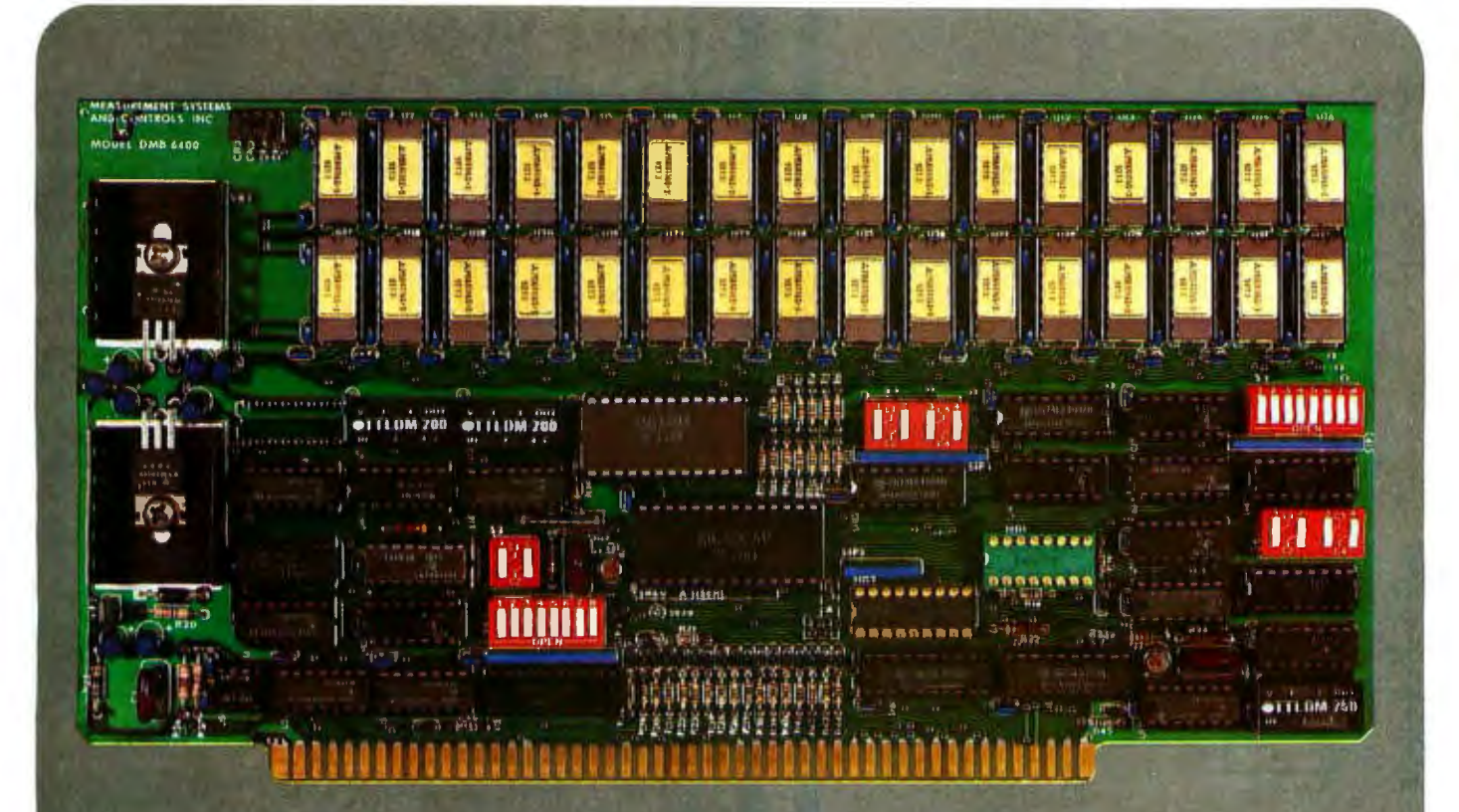

#### **BANK SELECT - 64K BYTE EXPANDABLE MEMORY BOARD**

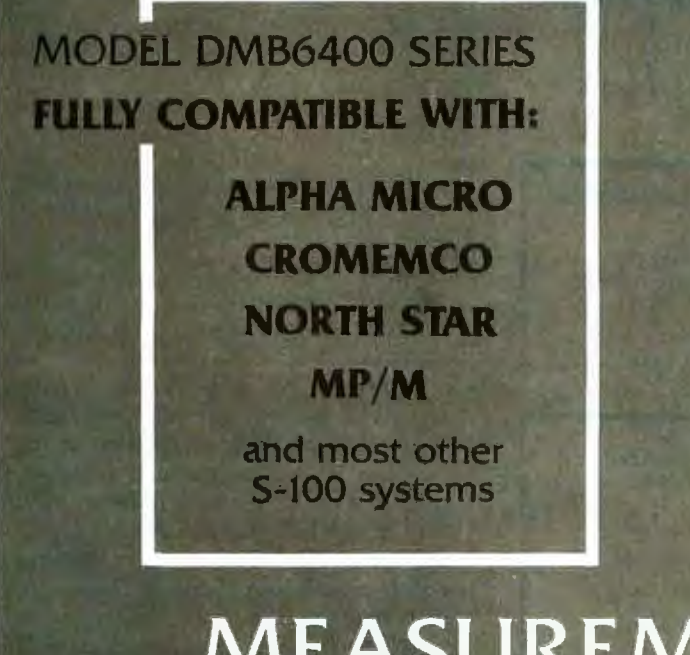

- Four independent, 16K software selectable banks.
- $\bullet$  Switch selectable bank sizes  $$ from 16K to 64K in 16K increments.
- Eight banks (512K) per I/O port for each of the 256 ports.
- Z-80 4MHz operation with no walt states.
- Low power 8 watts maximum.
- Reliable tested and burned-in memory.
- **. ONE YEAR GUARANTEE**
- IEEE S-100 compatible timing.
- **Attractive Dealer & OEM Prices**

#### MEASUREMENT systems & controls incorporated

867 North Main Street . Orange, CA 92668 Telephone: 714/633-4460

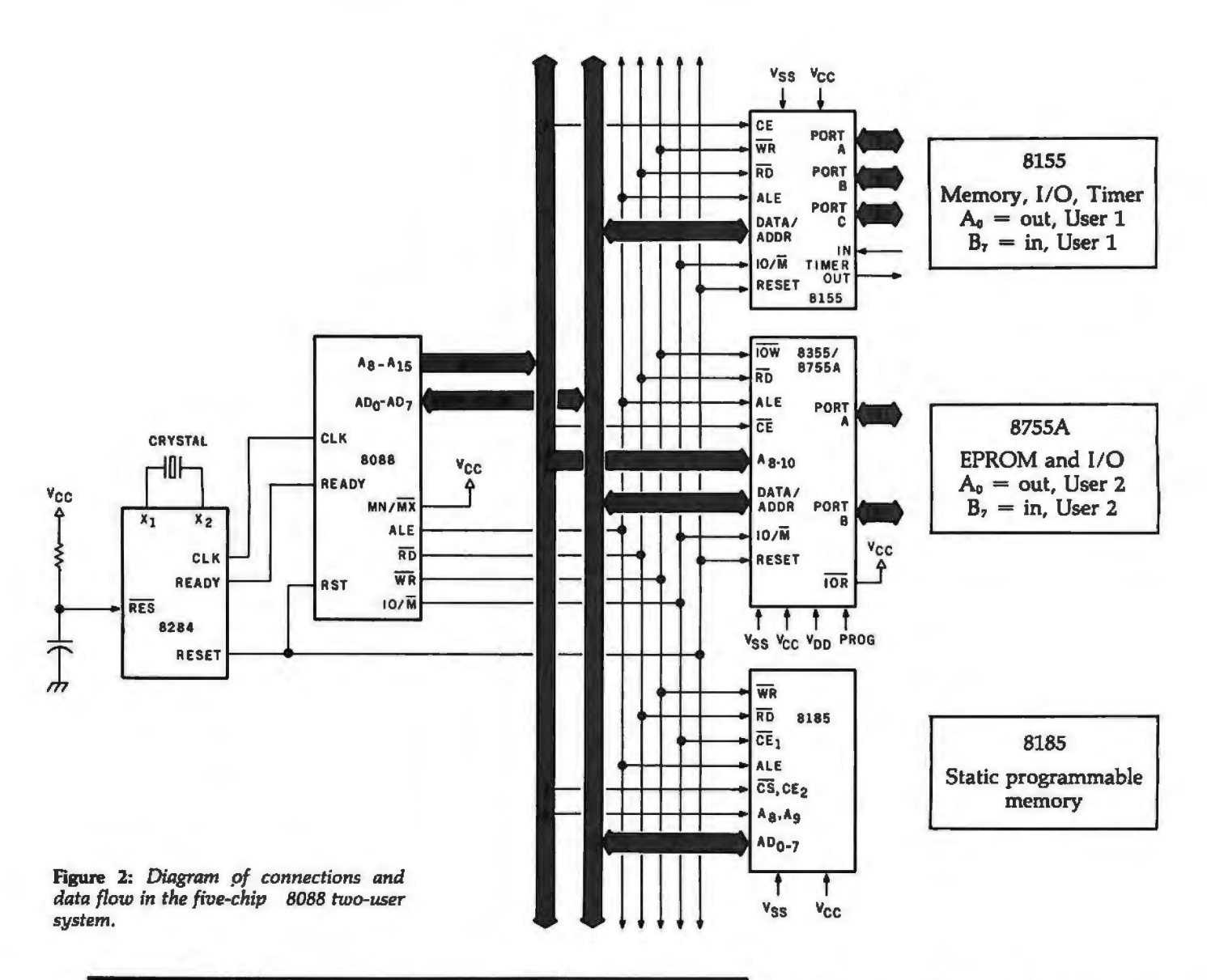

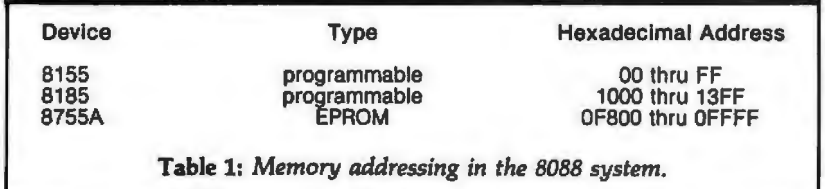

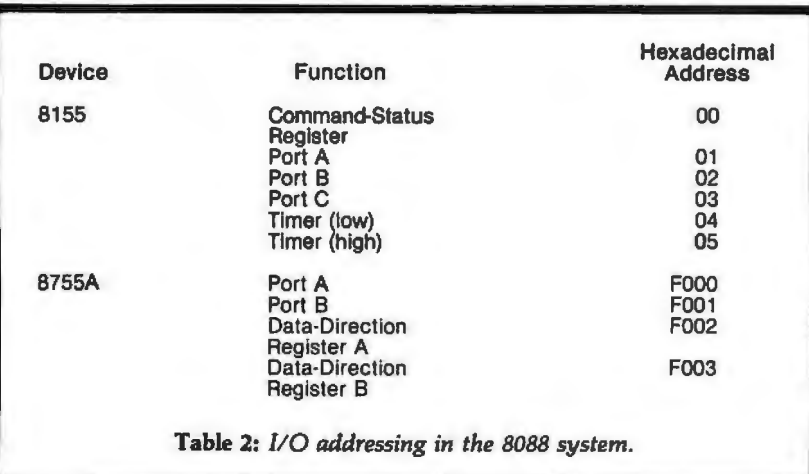

wait loop. Normally, the processor will switch the current user-task being executed each time it receives an interrupt from the timer. This way, each user-task will receive an equal amount of execution time on the system.

However, while the system is waiting for a user to enter commands or while it is sending information to the terminal, it has no productive task to perform for that user. If both users are in an I/O mode, as at systemstartup time, then the processor enters a wait loop, waiting for the interrupts from the timer. This way, as much as possible, the processor will split time with both users effectively.

#### **Solving the Problems**

The biggest concern, differentiation between the two users and their respective buffers and programs, was the easiest to solve with the 8088 microprocessor. This processor, like

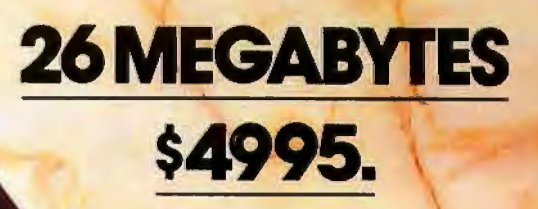

Suddenly, S-100 microcomputer systems can easily handle 100 million bytes. Because Morrow Designs™ now offers the first 26 megabyte hard disk

remory for S-100 systems-the DISCUS M26™ Hard Disk System.<br>
It has 26 megabytes of useable memory (29 megabytes<br>
Unformatted). And it's expandable to 104 megabytes.

The DISCUS M26™ system is delivered completea 26 megabyte hard disk drive, controller, cables and operating system-for just \$4995. Up to three additional drives can be added, \$4495 apiece. The DISCUS M26™ system features the Shugart SA4008

Winchester-type sealed media hard disk drive, in a handsome metal cabinet with fan and power supply.

The single-board S-100 controller incorporates intelligence to supervise all data transfers, communicating with the CPU via three I/O ports (command, status, and data). The controller has the ability to generate interrupts at the completion of each command to increase system throughput. There is a 512 byte sector buffer on-board. And each sector can be Individually write-protected for data base security.

The operating system furnished with DISCUS M26™<br>systems is the widely accepted CP/M\* 2.0.

See the biggest, most cost-efficient memory ever intro-<br>duced for S-100 systems, now at your local computer shop. If unavailable<br>locally, write Morrow Designs, M 5221 Central Avenue, Richmond, CA 94804. Or call (415) 524-2101, weekdays 10-5 Pacific Time.<br>
TOPM is a fractement of Digital Research.

**\*CP/M is a frademark of Digital Research** 

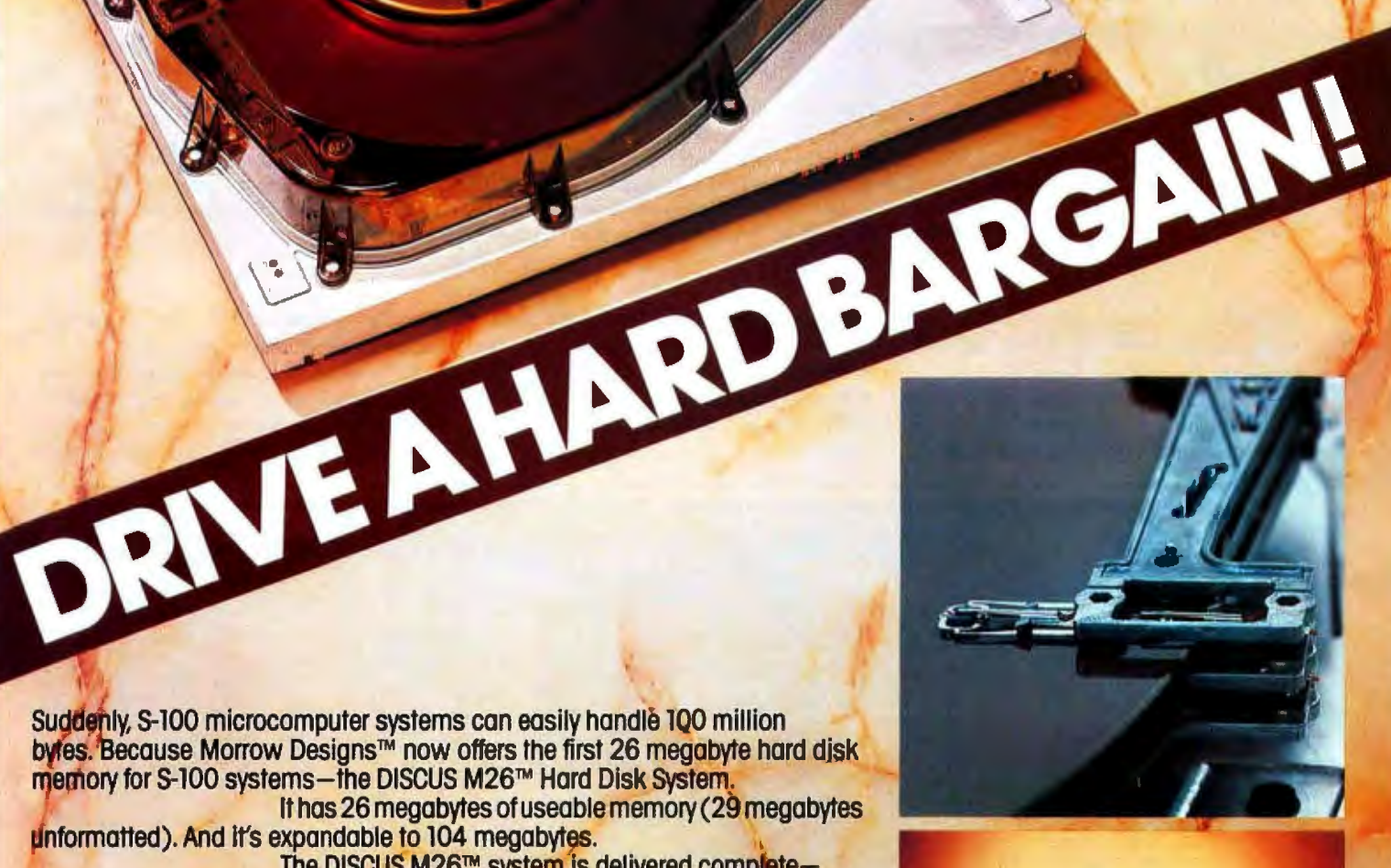

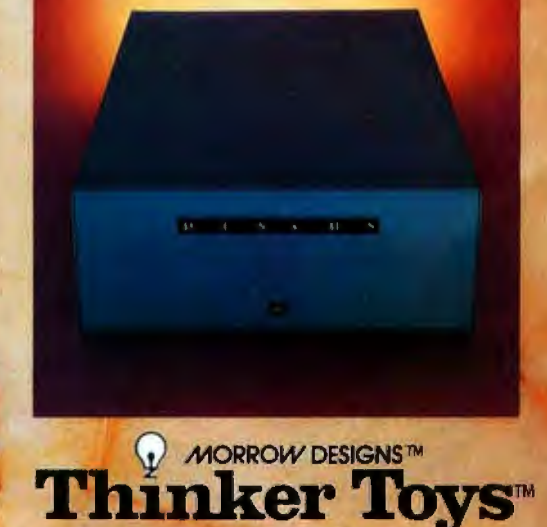

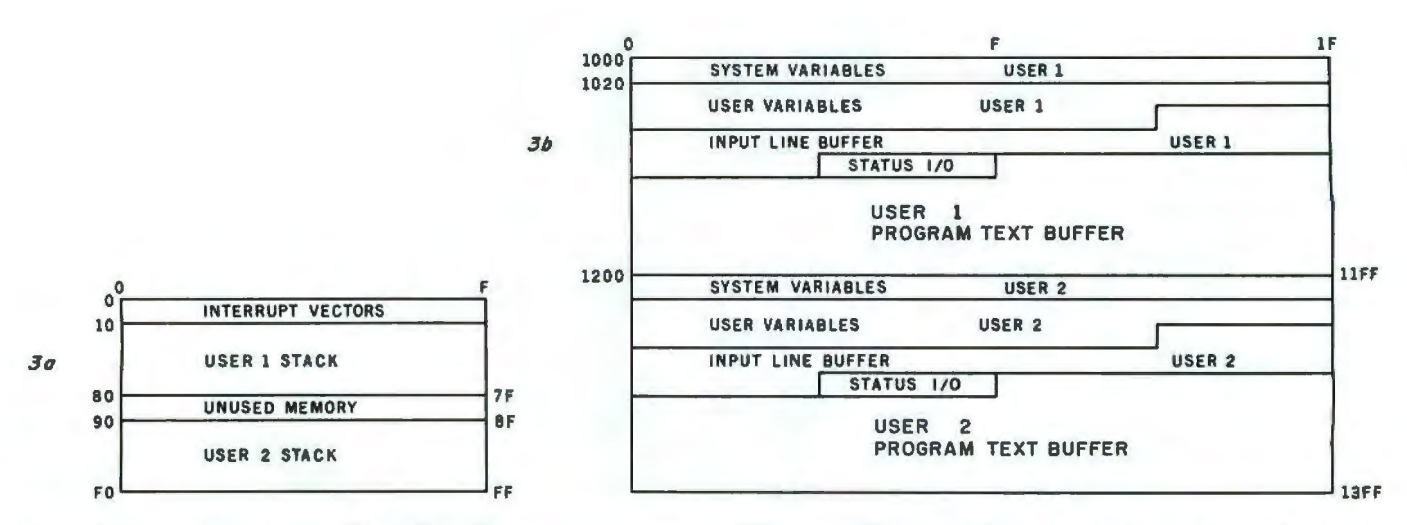

Figure 3: *Map of memory use of the 8088 multi-user operating system. Programmable memory from hexadecimal addresses 00 thru FF*  is contained in the 8155 integrated circuit and is used chiefly to hold the pushdown stack for each user. Memory from hexadecimal *locations 1000 thru* 13FF *is in the 8185 device, and stores various data belonging* to *the two user-tasks. Memory from hexadecimal addresses OF800 to OFFFF takes the form of EPROM in the 8755A, which stores the operating system.* 

tions using one of four *segment* and calls are not specific to the registers are set up correctly. *registers.* memory segment where a given sec It is also this segmenting feature All of the jumps and subroutine tion of program code is placed. The that allows us to write the BASIC calls within a program are made code can be moved from place to interpreter in such a way as to calls within a program are made code can be moved from place to interpreter in such a way as to relative to the current position of the place within memory, and will still address the buffers and programs place within memory, and will still

the 8086, addresses all memory loca- instruction pointer. Hence, the jumps execute properly if the segment tions using one of four *segment* and calls are not specific to the registers are set up correctly.

#### **INSTEAD of a catalog, haveyou ever seen those dreaded words: 1/0 ERROR?**

Is all lost? NO! Now you may be able to save page, it is possible to identify an I/O ERROR your disk. With this interactive assembly and recover from it. The 32-page tutorial manual language utility program, which enables the disk begins with basic concepts of disk operation and to be directly accessed, you can "undelete" a progresses to detail the directory, the VTOC, detectory, the VTOC, the VTOC, the VTOC, track bit maps, etc. If you use Track & Sector in file names, and much more. Because the data

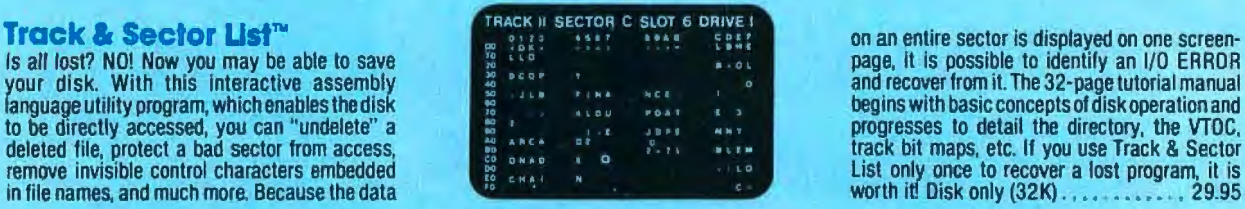

**AppleAlds'"** 

**INCORPORATED** software tor the Apple II and Apple II plus

remove invisible control characters embedded List only once to recover a lost program, it is<br>in file names, and much more, Because the data

#### **Form-It-Out""**

Aseries of routines in Integer Basic and Applesoft containing detailed explanation and examples of programming techniques necessary to format your screen output Included are cursor positioning and location, right and center justification, text windowing and error

Cassette (32K). . . . . . . . . 14.95 Disk (48K) . . . . . . . . . . 19.95

#### **Scroll Control"'**

Have you ever wondered why you cannot list an Integer Basic or Applesoft program one screen-page at a time? So have we, and we did something about it! Our machine language Scroll Control, hidden in RAM so as not to "bump" into your program, can be engaged or disengaged at aflick of the keyboard. Why be frustrated when instead you can control the scroll?

Cassette . . . . . . . . . . . . . 9.95 Disk . . . . . . . . . . . . . . . . 14.95

#### **Little Tricks™**

A series ot carefully explained subroutines containing a potpourri of useful programming techniques in Integer Basic and Applesoft, such as specific key stroke identification, timing loops, simple sort, iterative solution, no return key entry, and many more.<br>Cassette (16K) ......... 14.95 Disk (32K) .............. 19.95

#### **Hex and Decimal Learning Tree™ Series**

**My ABC's** and **Now I Can Rhyme** are both early learnlng Integer Basic programs requiring 48K, incorporating high resolution graphic letters and pictures in a drill-and-practice format. My ABC's is designed to develop identification of capital letters with pictures.**Now I Can Rhyme**  is designed to develop rhyming skills. Score-keeping capabilities allow<br>adult monitoring of progress. Child tested and teacher recognized.<br>Each program: Cassette . . . 14.95 Disk . . . . . . . . . . . . . . . . . . 19.95

N.J. res. add 5% sales tax<br>Add \$1.50/item, shipping and handling -yg Morristown. NJ 07960<br>Apple II, Apple II plus and Applesoft are -yg Morristown. NJ 07960 Apple II, Apple II plus and Applesoft are registered trademarks of<br>Apple Computer, Inc.

APPLE .

ALTOS .

 $LSI-11$ 

# Are your needs beyond the<br>reach of your computer? **With the Corvus Constellation.** the sky's the limit.

S-100 BUS .

**TRS-80** MODEL 1 . **MODEL 2 -**

Now you can transform your personal computer into a multi-user system for business or educational applications. From two to sixty-four computers can be linked together sharing up to 40 million bytes of Corvus hard disk capacity.

A true multi-processing system, the CONSTELLATION™ provides open or secured access to all data files on the Corvus disk drive. Additional benefits include the ability to share peripherals and communicate with other computers in the CONSTELLATION network. Providing performance usually found in much more expensive systems, the price of the CONSTELLATION multiplexer is only \$750. Interfaces for additional computers are as low as \$235.

The CONSTELLATION is another innovative new product in the growing family of intelligent peripherals from Corvus. Our 10 million byte disk drives, MIRROR™ back-up/archival storage system, and now the CONSTELLATION, are all fully compatible with the most popular microcomputers available today: APPLE\* (DOS and Pascal), TRS-80<sup>\*\*</sup> (Model I & II), S-100 BUS, LSI-11, and ALTOS. Our Z-80 based intelligent controller handles up to four 10 million byte Winchester disks of proven performance and reliability-the IMI-7710.

Corvus-recognized leader in intelligent peripherals for microcomputers-provides solutions, not just hardware.

For complete information call or write Corvus today.

\* Trademark of Apple Computers, Inc.<br>\*\* Trademark of Radio Shack, a Tandy Co.

Corvus CONSTELLATION photo courtesy Science Graphics, Tucson, Ariz.

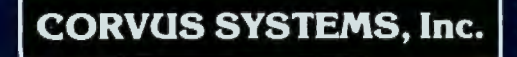

2029 O'Toole Avenue San Jose, California 95131 408/246-0461 TWX: 910-338-0226

49 BYTE April 1980

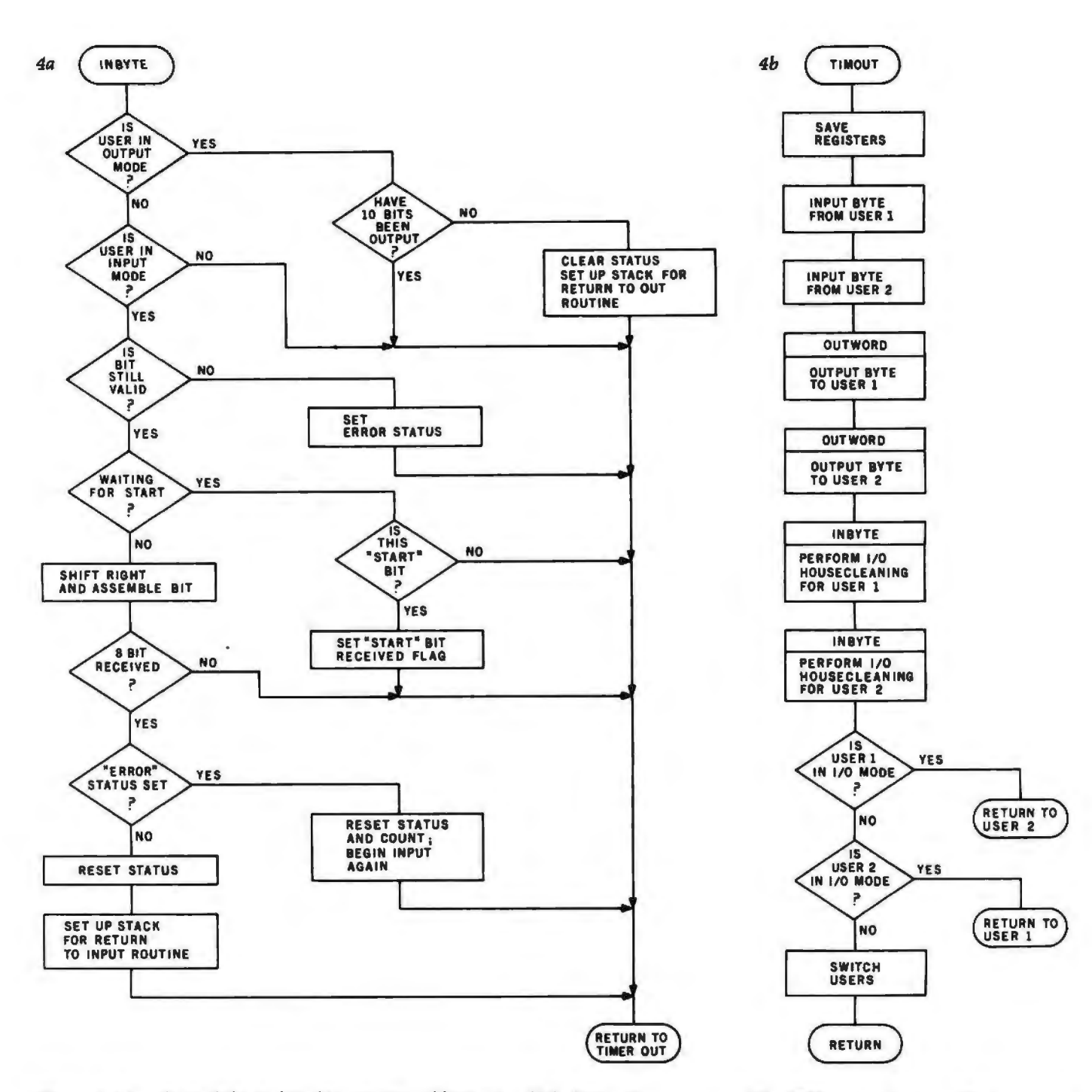

Figure 4: *Rowchart of the multitasking routine of listing 1, which divides the resources of the 8088 system between the two users. (4a) Routine to receive input from one of the users.* 

*(4b) Routine to handle timing out of the time-arbitration counter.* 

belonging to one user in a relative mode, and to modify the actual memory area being accessed by just changing the segment registers to point to the area containing the specific user-task we currently want to work with.

Specifically, the 256 bytes of user memory in the 8155 are divided into two areas, one for each user, to pro-

vide the required stack buffers. The 1 K bytes of user memory in the 8185 are divided into four areas for each user. User l's stack buffer goes from hexadecimal locations 10 to 7F. User 2's stack buffer goes from hexadecimal locations 90 to FF.

Corresponding areas in the two stack buffers are separated by hexadecimal 80 bytes. Each of the buffers in the program buffer area of memory (contained in the 8185) is separated by hexadecimal 200 bytes. These memory areas are shown in figure 3.

When the microprocessor needs to access a given area in memory, the effective address of the memory that is to be accessed is computed by multiplying the appropriate segment register by 16, and then adding the

Introducing our new Alphanumeric Line Printer: the Anadex Apple/Sider. Specifically designed for the Apple Computer Business System. Apple/Sider provides the 96-characters-per-line required by AL, AP and GL Software of the Apple Controller.

Based on the time-proven Anadex Model DP-8000 printer, this new unit (Model DP-8000-AP) bi-directionally prints the complete 96 ASCII character set in 96 columns at 134 CPS or 84 LPM nominal throughput.

Apple/Sider features a heavy duty printing head (100M character life) that can print the original plus up to 3 copies on paper whose width can range from under 3 inches to 91/2 inches. Paper can be loaded either through the rear or through the bottom of the printer.

41

Standard features include a 1K character buffer storage (optional, an additional 2048 character storage for CRT dump or similar uses), internal programmable top of form and skip over perforation controls, double width printing, and a self test feature which checks all memory and printing functions.

For complete details and the name of your nearest dealer, contact us today. Inquiries from qualified dealers are welcomed.

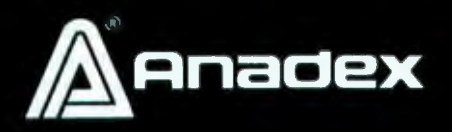

mgdex<br>pple/sider

**Apple Computer compatible Printer.** Registered Apple Computer, Inc.

ANADEX, INC. • 9825 DeSoto Avenue • Chatsworth, California 91311, U.S.A. • Telephone: (213) 998-8010 • TWX 910-494-2761 ANADEX, LTD. • Dorna House, Cuilding Road • West Fird, Woking, Surrey GU24 9PW, England • Terr Chotham (09905-6333 • Telex: 8587624AN/IDEX G result to the position within the segment.

For example, if the processor was instructed to load the byte at hexadecimal location 154 within the seg-

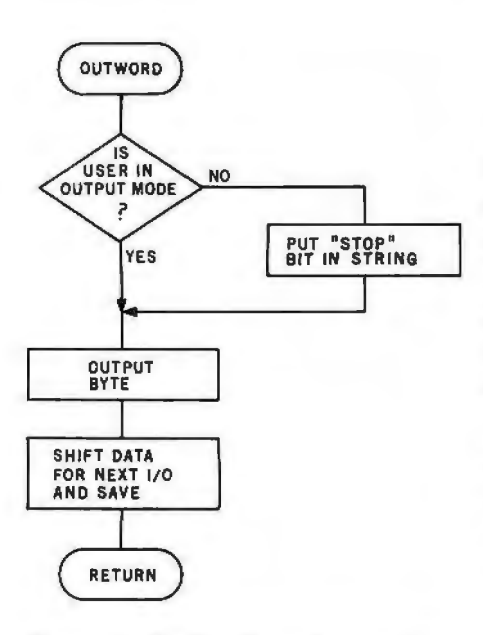

Figure 4c: *Routine* to *send output from one of the users.* 

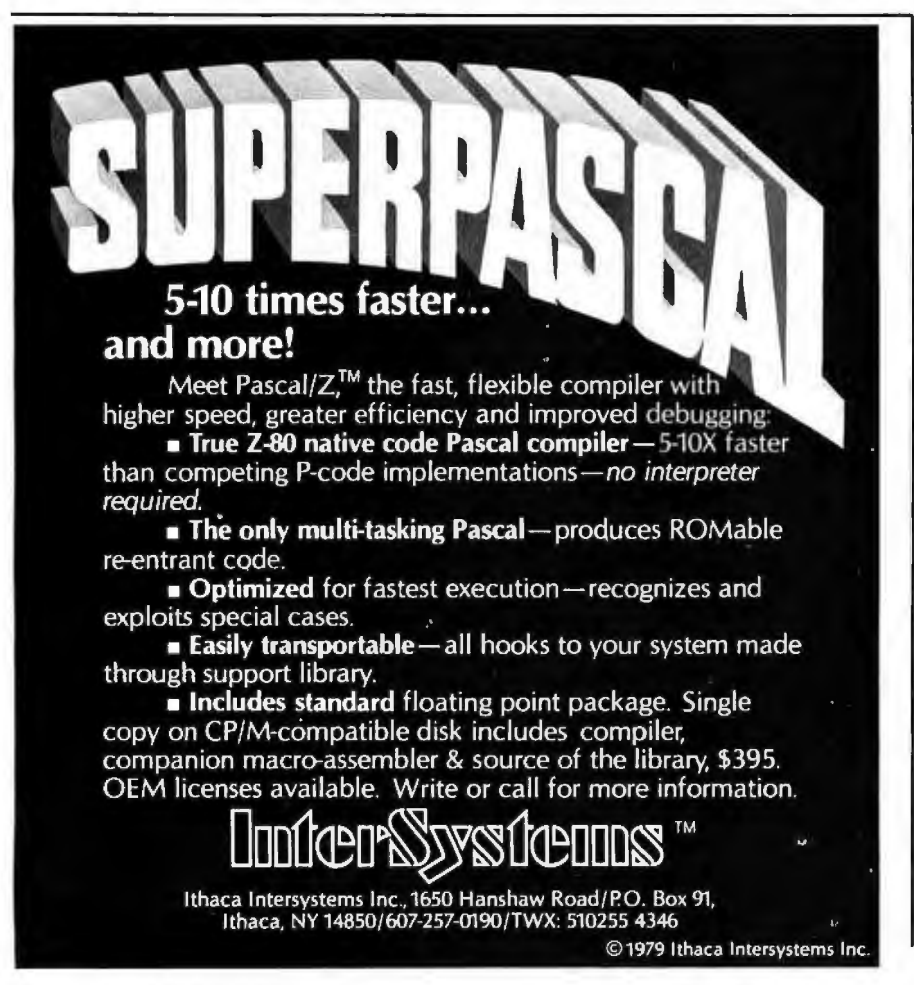

ment, and the data-segment register contained the hexadecimal value 14, the resulting *effective* address is computed as:

> $14_{16} \times 10_{16} = 140_{16}$  (data segment value times 16)  $+\frac{154_{16}}{294_{16}}$ 29416 (location within the segment)

Therefore, if I want the processor to access user l's pushdown-stack buffers, I set the stack-segment register equal to 0. When I access the stack buffer, which is located from hexadecimal addresses 10 to 7F, the effective address computed will still be hexadecimal 10 to 7F.

If I want to access user 2's stack, I set the stack-segment register to a value of 8. When the processor computes the effective address, it will multiply the stack-segment value by 16 and add the product to the location within the segment. This means that user 2's stack buffer will be correctly addressed in hexadecimal locations 90 thru FF while allowing the

program to use the same address values used to access user 1's stack.

The program buffers are handled in essentially the same way. For user 1, the data-segment register and extrasegment register are set to 0, and the program is written to address the buffers as hexadecimal addresses 1000 to 11FF. When I want to access user 2's program, I load the segment registers with the hexadecimal value 20. When the processor computes the effective address, it will come up with hexadecimal addresses 1200 thru 13FF. which is what I want.

Since the interpreter itself does not modify values in the segment registers, the interpreter never knows which user-task it is currently working on, but it does not care. With the proper loading of the segment registers by the *operating system,* the correct buffer of the current user will be used.

Using this feature, the 8088 processor can work for several users, switching between them by manipulating only the segment registers. Because of memory limitations, the maximum practical number of users on the system described here is only two. However, the programs could just as easily serve three or four users as two users.

#### Software Modifications

There are two other software routines that must be specifically modified to handle multiprocessing. The initiating sequence of code that is executed when a restart signal is received must be changed. Also, an interrupt handler for the nonmaskable interrupt generated by the timer of the 8155 must be added.

When the microprocessor is reset, the initiating routine initializes all the I/O ports and sends out the initial stop-bit signal to the terminals. It also sets up user 2's stack area so that the processor will begin execution at the START routine when it is through processing user 1. After setting the correct data-transfer rate for the user terminals, the initiating routine jumps to START for user 1. The initiating routine is required so that the registers, buffer areas, and the stacks will be set up properly for each user before any other processing begins.

Once normal processing has begun, the routine that handles the timer-out *Text continued on page 58* 

## who play the<br>computer **Specif** batin

Virtuoso performers at computer keyboards deserve the ultimate in recording quality. That's why you<br>should specify Verbatim<br>brand diskettes, minidisks,<br>cartridges and data cassettes for your computer or word processing system.

At Verbatim, the whole message is quality. We specialize in digital data recording media and have become the world leader by setting the standards for flawless, dropout-free magnetic media. Every size,<br>every format, and available everywhere. Order them from

your computer supplies dealer. Simply specify Verbatim.

For the name of your nearest Verbatim distributor, call: 800-538-1793 In California call: (408) 737-7771 collect

Verbatim Corporation 323 Soquel Way<br>Sunnyvale, CA 94086

#### In Europe:

ciata controla

data carticlas

*<u>erbatim</u>* 

Verbatim S.A. Case Postale 296 **1215 Genève 15** Switzerland Telephone: 41(22) 34-90-55 Telex: 22647 ITGÉ CH.

**Oble clie** 

**Listing 1:** *Multitasking code that allows two users to be served by the same processor, seemingly simultaneously. Here* it is *written in assembly language for the 16-bit Intel 8088 microprocessor. When no user requires service, the processor executes a tight loop. When*  some operation must be carried out, this routine supervises the process. Various I/O operations and counter events cause this code to *be entered. The algorithm is shown in flowchart form in figure 4.* 

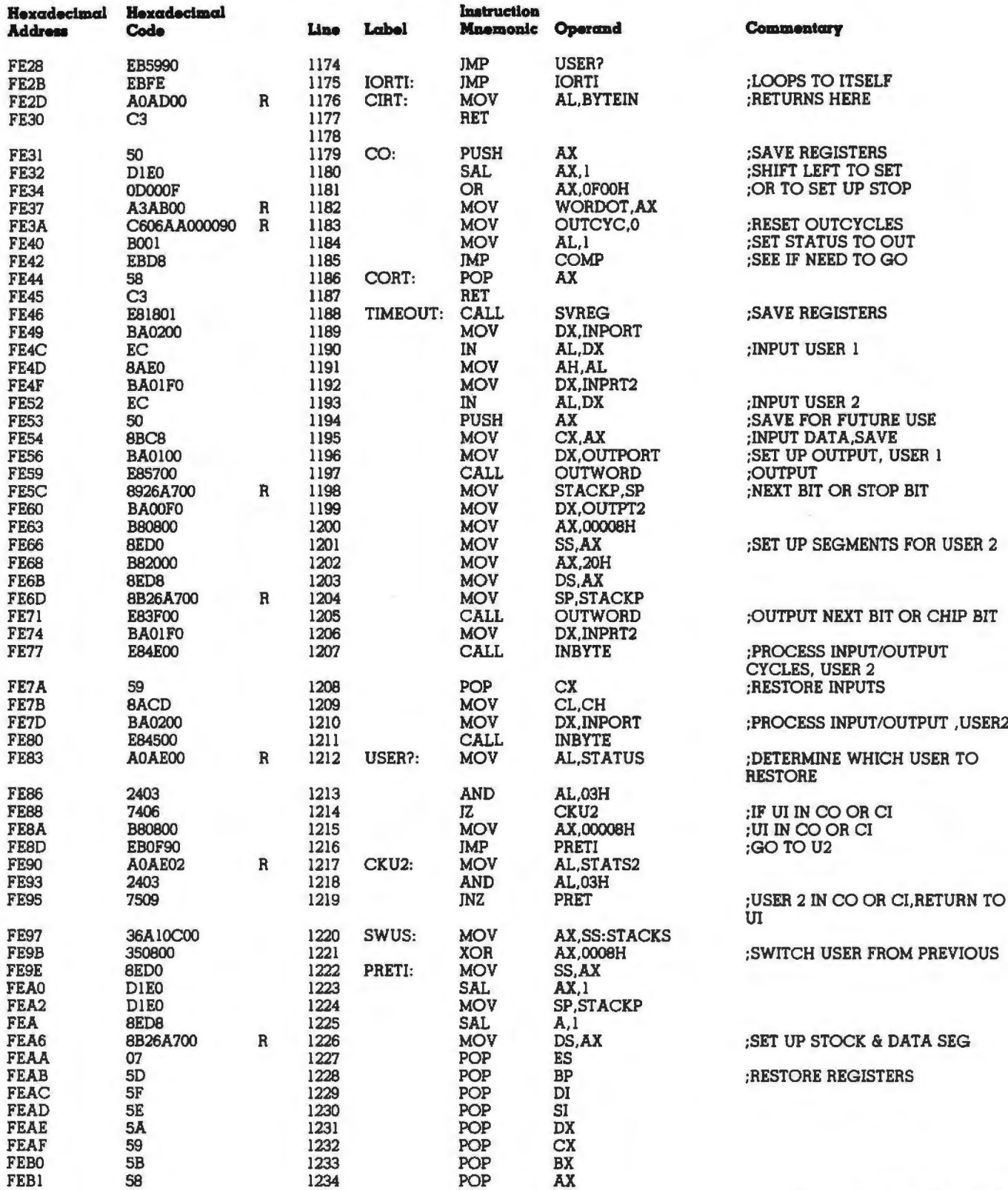

*Listing 1 continued on puge 56*
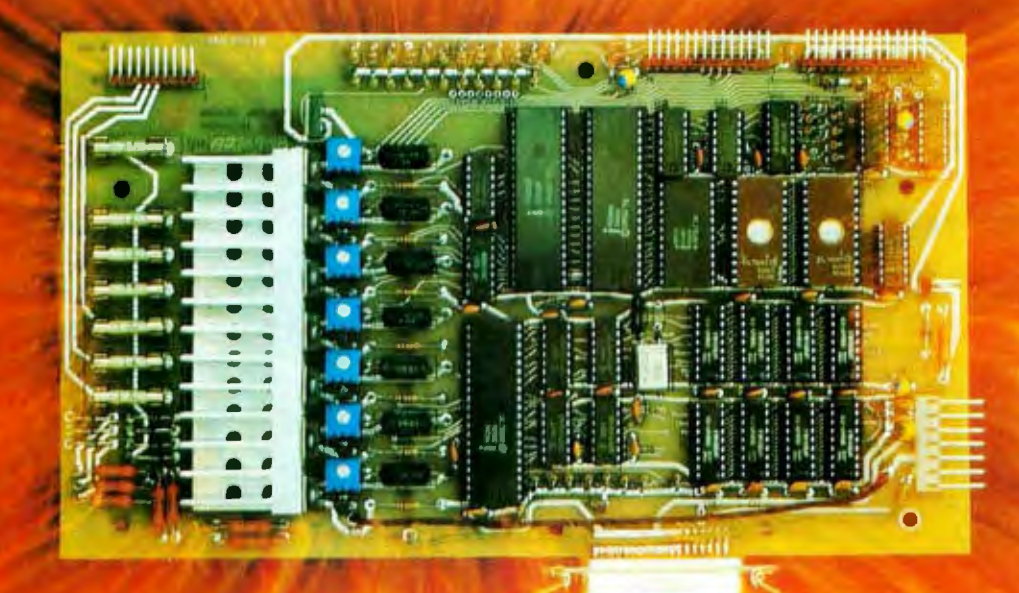

## **IT'S THE THOUGHT THAT COUNTS**

The Microtek MT-80 looks like a few other alphanumeric line printers on the market today. But there is a difference.

Our versatile, low-cost MT-80 has been designed with a more powerful brain resulting in more advanced features and more dependable performance. We believe our printer is so reliable that we offer you an incredible 365 days warranty.

If you want dependable performance, fast factory service and a low price, look for the Microtek label. The brain behind our printer really makes the difference. It's the thought that counts.

## **LOADED WITH INNOVATIONS**

- 40, 80 or 120 columns (software selectable)
- Non-thermal paper, pin feed
- 125 CPS, 70 lines per minute  $\bullet$
- $9 \times 7$  dot matrix  $\bullet$
- Vertical format unit  $\blacksquare$
- 96-character ASCII (upper and lower case)  $\blacksquare$
- Adjustable forms width to 91/2"
- Parallel and serial (RS-232C) interfaces available

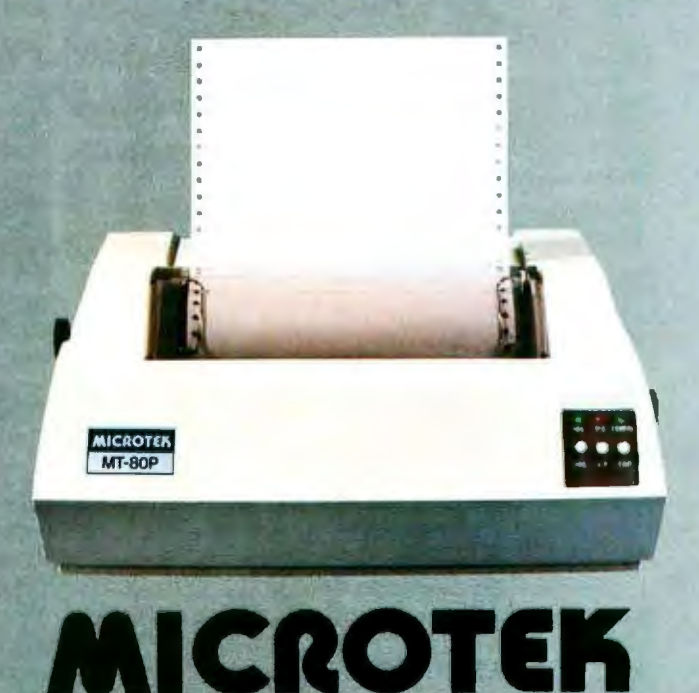

For more information contact: MICROTEK, Inc. 9514 Chesapeake Drive San Diego, CA 92123 Tel. (714) 278-0633

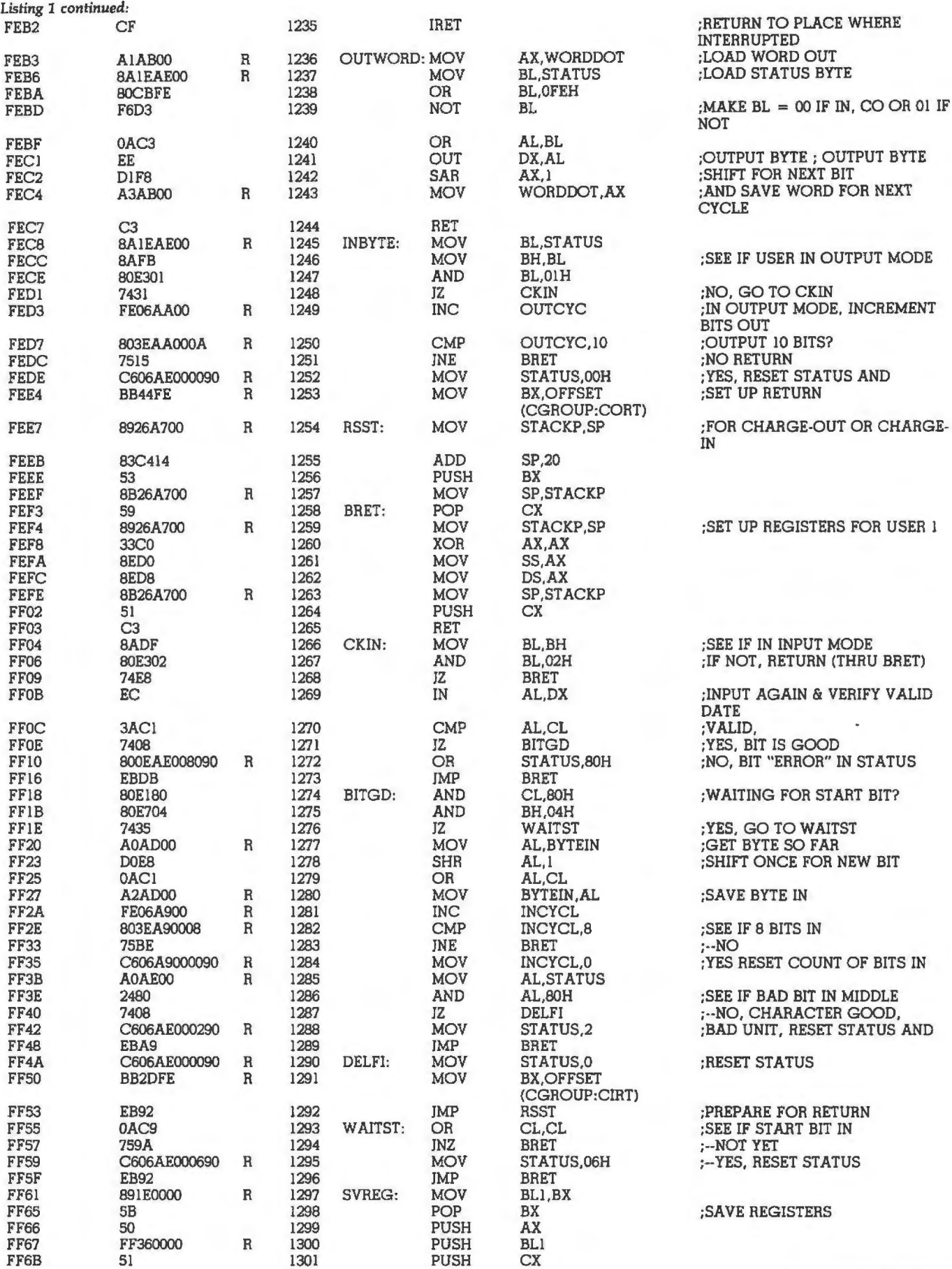

## "Our**inventoryis our existence.** Think we'd trust it to anything less than**ScotcliBrand Diskettes?"**

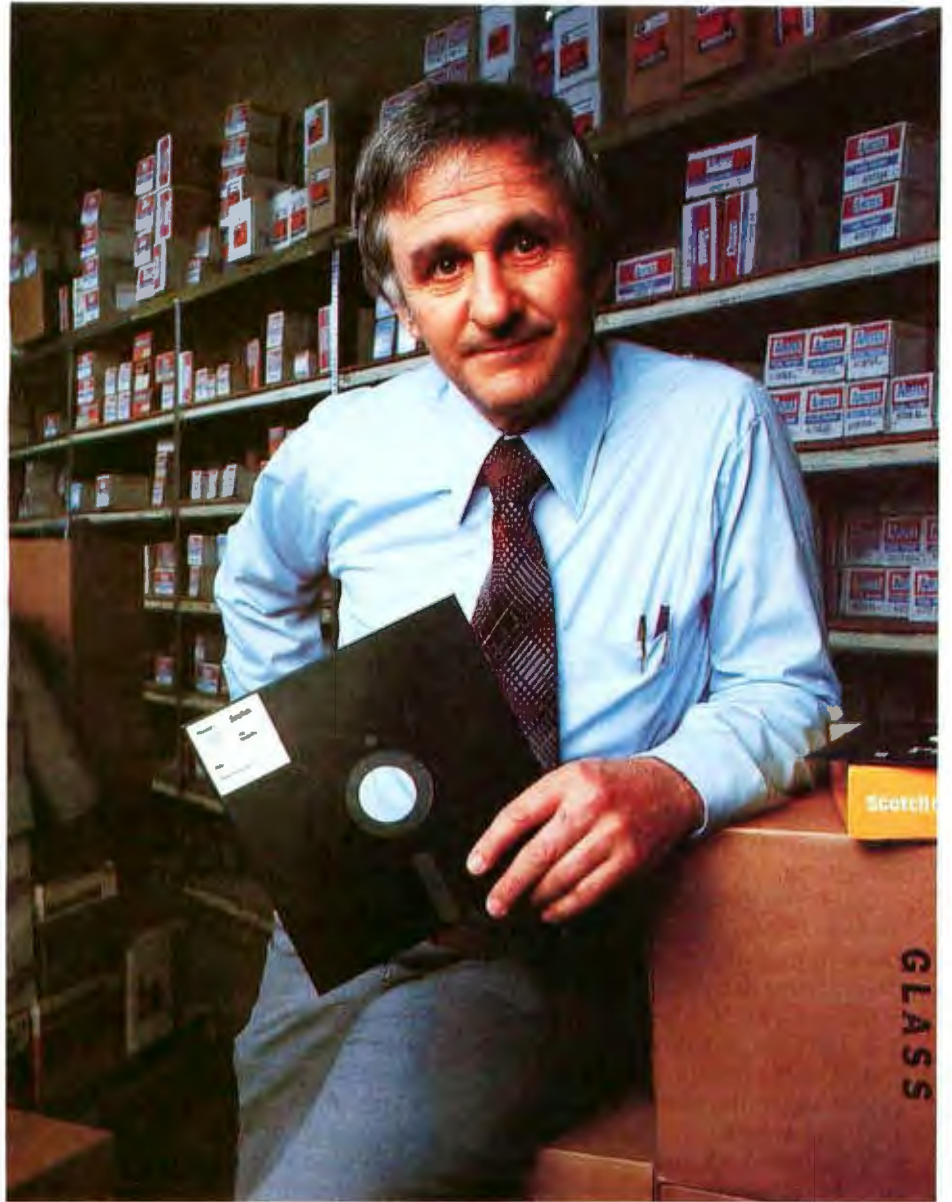

Don Stone, President, Mass. Auto SupplyCompany, Inc., Boston, Mass.

Scotch Diskettes are the diskettes you can depend upon with the information your business depends upon.

Each one is tested and certified error-free before it leaves our factory. Because we know nothing less than perfection is acceptable for your vital business data.

Scotch Diskettes are available in regular or mini sizes, compatible with almost any system.

To find out where you can purchase Scotch Diskettes, call toll free: 800-328-1300. (In Minnesota, call collect: 612-736-9625.) Ask for the Data Recording Products Division. In Canada, write 3M Canada Inc., London, Ontario, N6A 4T1.

If it's worth remembering, it's worth Scotch Data Recording Products.

diske scotch<br>diskettes

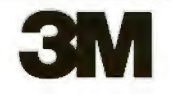

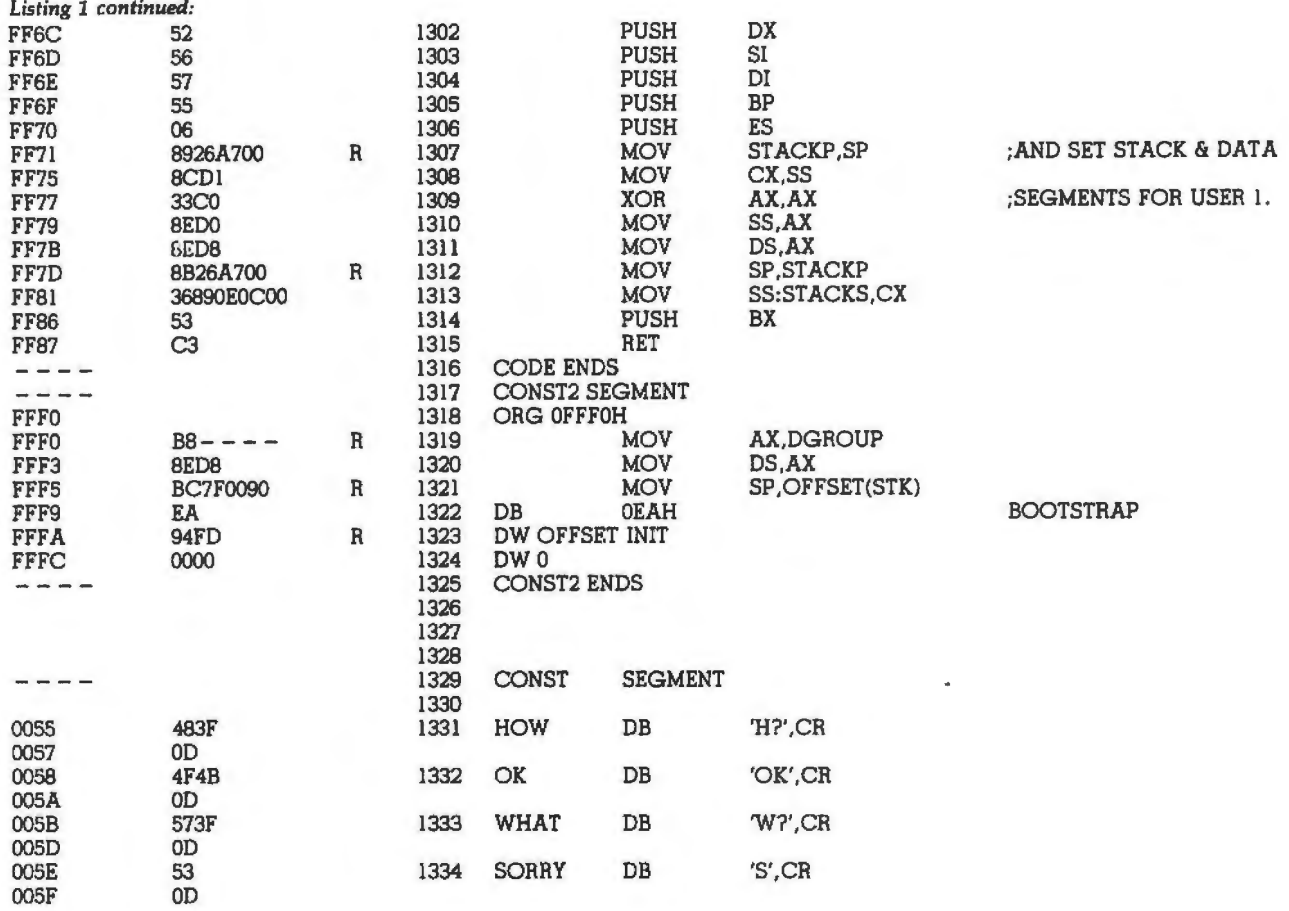

#### *Text continued from page 52:*

interrupt switches the user-tasks on each interrupt cycle and determines when it is time to input and output information to the terminals.

The timer-out routine is shown in flowchart form in figure 4. This interrupt-handling routine is the key to getting the other software to process multiple users.

When called in response to an interrupt, it proceeds thusly. After

- 140 FOR B=0 TO 25
- 150 FOR X =0 TO 1000
- 160 LET  $A = A + 1$
- 170 NEXT X
- IBO LET A=O 190 NEXT B
- 200 PRINT"DONE"
- 210 END

saving the registers of the current user so that the information stored in them will be available when execution resumes on this user's task, the routine reads a byte from each of the input ports. This is done first so that the inputs will always occur at the same time.

Next, the data is output to the terminals. To accomplish this task, a task-status byte is reserved in memory for each user. This byte is a 1 if the terminal is in an output mode, a 2 if the user terminal is in an input mode, and a 0 if the user's task is currently executing without performing l/O operations.

When the l/O has been taken care of, the processor determines which user-task is to be serviced next. The timer-out routine switches current user-tasks, proceeding to work on the task not most recently processed unless that user is still in an input or output mode. If that user is in an l/O mode, control will go back to the task that was being executed when the timer-out interrupt occurred.

This switching process allows both users to "simultaneously" be served by the same processor. At least to human perception, the service appears to be simultaneous. The flowchart in figure 4 supplies a more detailed accounting of how the multitasking takes place. The assembly code that actually performs the multitasking may be seen in listing 1.

#### In Conclusion

The hardware discussed in this article is really a bare-bones system. Through the use of more memory (both programmable and read-only memory), as well as through the use of peripheral controllers and programmable interrupt controllers, the whole system could be made to run very efficiently in a multi-user or multiprocessor environment. The possibilities of the new technological developments are impressive .

In the future I will try to let you know about some of the other 16-bit microprocessors. I'd like to wait until I get some evaluation hardware, so that I can relay firsthand experience.

Next Month: *Parallel and serial <i>1***/O** for the TRS-80.■

Listing 2: *A benchmark program in Tiny BASIC that can be used* to *compare execution speeds of various computer systems. It is used here to test the efficiency of the multitasking system.* 

<sup>100</sup> REM BOBB TINY BASIC BENCHMARK

<sup>110</sup> REM SINGLE USER-300 BPS

<sup>120</sup> LET  $A=0$ 130 PRINT"START"

## ROLL OVER, WINCHESTER.

Make room for Dynabyte's multi-user, multi-tasking, cartridge module hard disc system.

## **THE DB8/6**

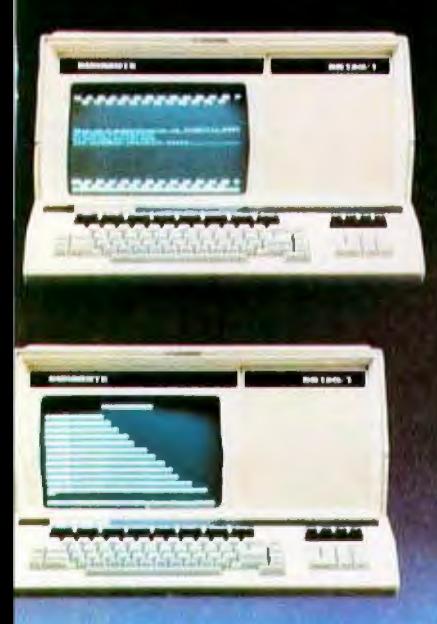

## We're real proud of this

one. It's got a cartridge module disc pack that allows you to copy your data in a few minutes. then store the pack. With one smart design, we've solved the disc back-up dilemma. You get main-frame convenience with a Z-80 based microcomputer:

The 088/6 allows up to 16 consoles to be connected and in use at one time. Each user can initiate and run

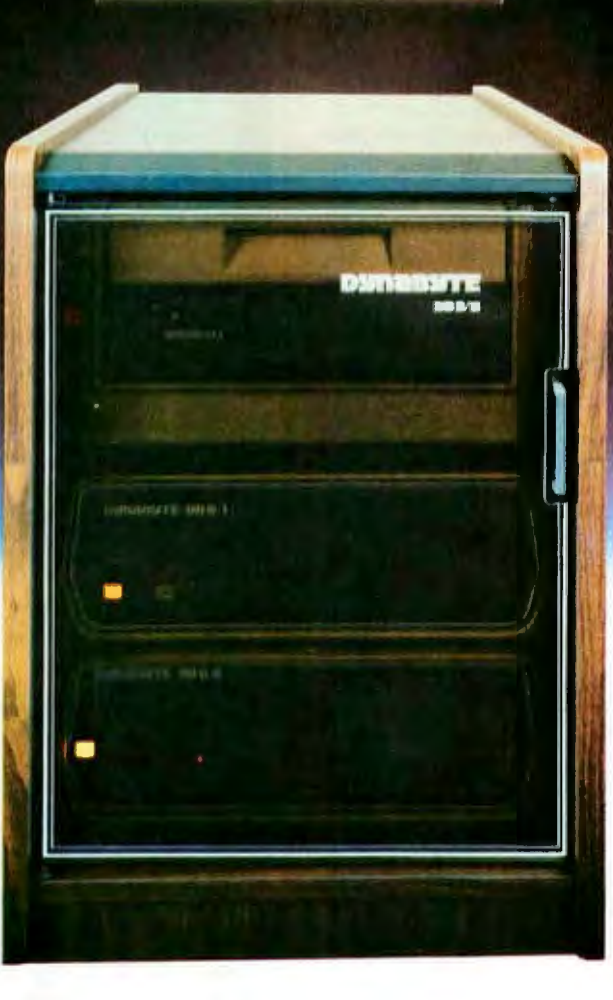

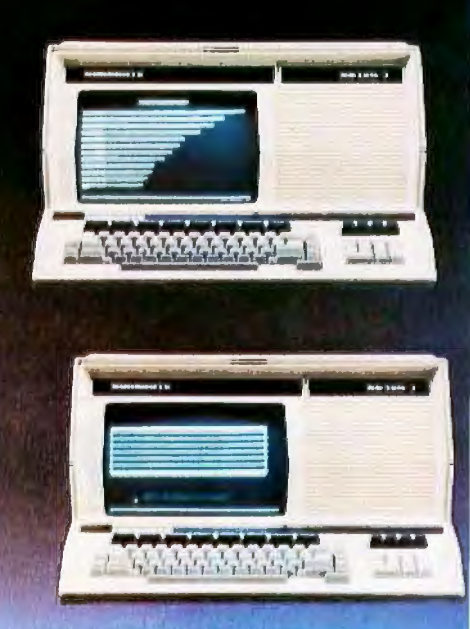

## **THE FACTS:**

• 32 Megabytes of storage on each hard disc. field upgradable to 96. special order to 1200.

• 8 switchable user memory banks of up to 48K plus 16K of system<br>memory.

· 512 byte sectors on the disc. • Compatible with all CP/M application programs and languages. • BASIC. FORTRAN. COBOL. System Utilities and General Accounting Packages.

• Full line of terminals and printers. including the DB130/1 pictured above. a superset of the Vf132 featuring 132 characters per line. proportional spacing. smooth scroll and more.

numerous simultaneous tasks from their respective consoles.

This is the top of the line in our family- completely compatible with our 5" floppy system. our 8" floppy system. and all our software. Check out the Oynabyte 088/6 for yourself. It represents a whole new era in computer capability.

**DUIN RUI'H.**  $-115$  Independence Drive-Menlo Park. CA 94025-(415) 329-8021

## **Programming Duickies**

## **An Animated Slot Machine in Color**

WC Hoffer, Hughes Aircraft Co 8433 Fallbrook, Bldg *265,* Mail Sta P-35 Canoga Park CA 91304

Nearly everyone has some gambling desire in his chemistry. Many dollars have been spent in the pursuit of gambling happiness. If you are the owner of, or have access to an Intecolor or Compucolor microcomputer system, this program (see listing 1, pages 62 thru 65) may satisfy some of your gambling anxieties.

The program was originally written in Dartmouth BASIC. I converted it and then added the color and animation. Since the hard copy listing cannot display the graphics or colors, which consist of a series of control codes, you will see the symbol 1 (up arrow) throughout the listing. This symbol stands for the control key on the keyboard. In each case, the 1 is followed by an American Standard Code for Information Interchange (ASCH) character. An example is 1]1S, which means "control-], control-S," and converts to "set foreground color to

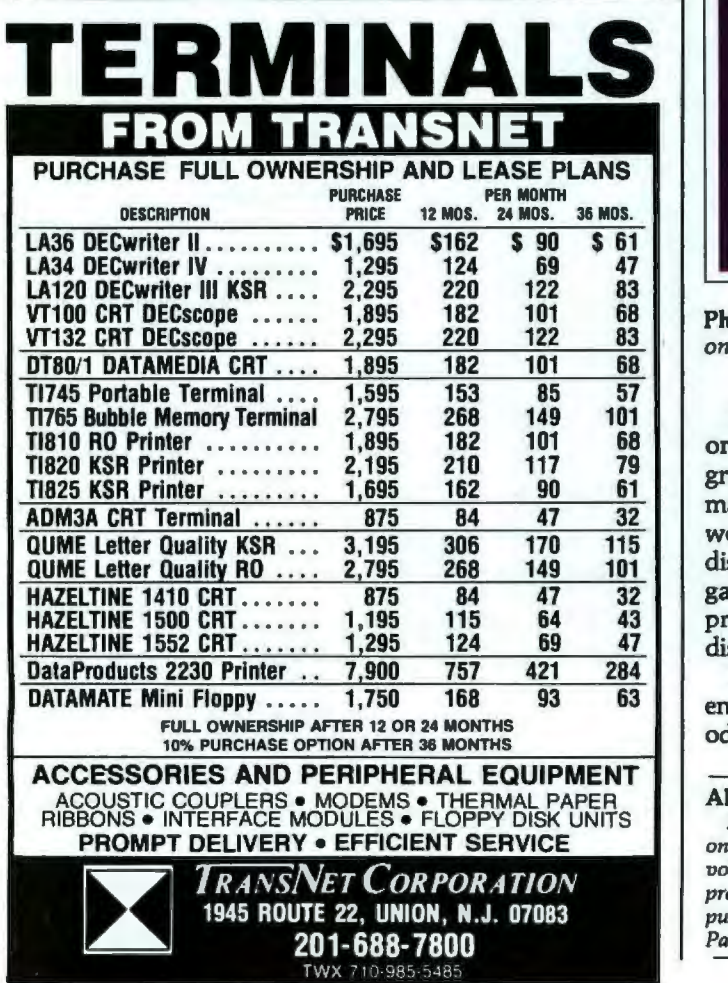

yellow," in Compucolor nomenclature. Occasionally you will see 11 which again means "control 1" or "set background color." Keep in mind that the 1 is also an ASCII character. The program has been generously laced with comment statements in an effort to inform you of the function performed by each section of code.

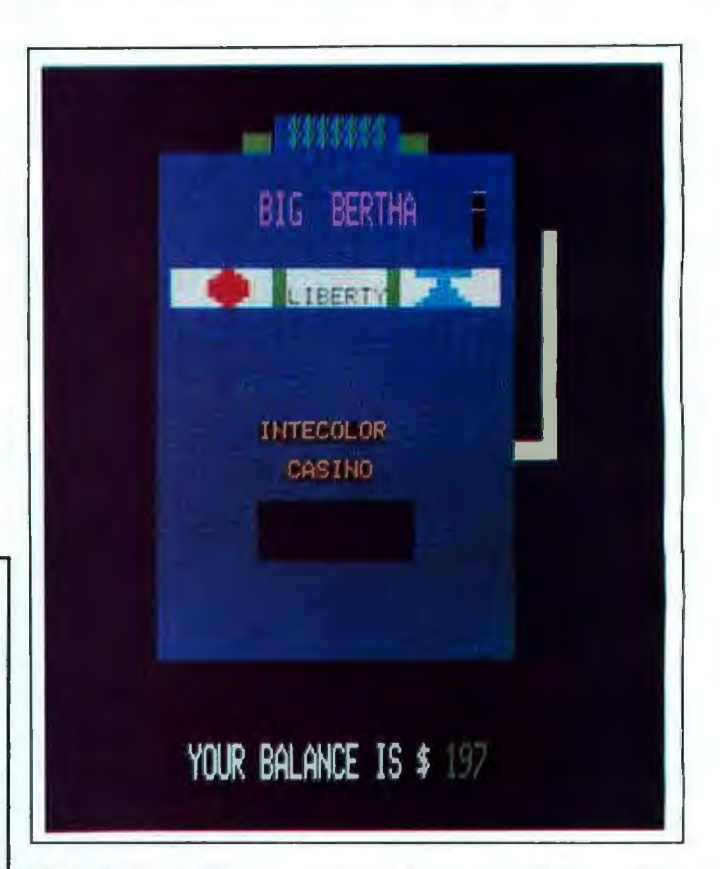

Photo 1: *A graphic representation of an animated slot machine on the lntecolor microcomputer system.* 

Since the machine cannot display an orange color, the orange fruit in the slot machine is displayed as unripe green. My original version of this program, which has made its way into the user world, displayed only the words (PLUM, BELL, etc) in the windows. This version displays the graphic representation of each symbol. The gambler should request instructions when first using the program, and have the rules of play and the symbols displayed and explained.

I am sure you will do quite well with this gambling endeavor since I have modified the original Las Vegas odds in favor of the player.

#### About the Author

*Mr Hoffer began his data processing career in 1966, and has lectured on FORTRAN at the University of Arizona. Since 1976 he has been in*volved in an on-going evaluation of small systems. Mr Hoffer is presently employed at Hughes Aircraft Company as Manager of Com*puting and Data Processing for the Missile Systems Group. in Canoga Park, California.* 

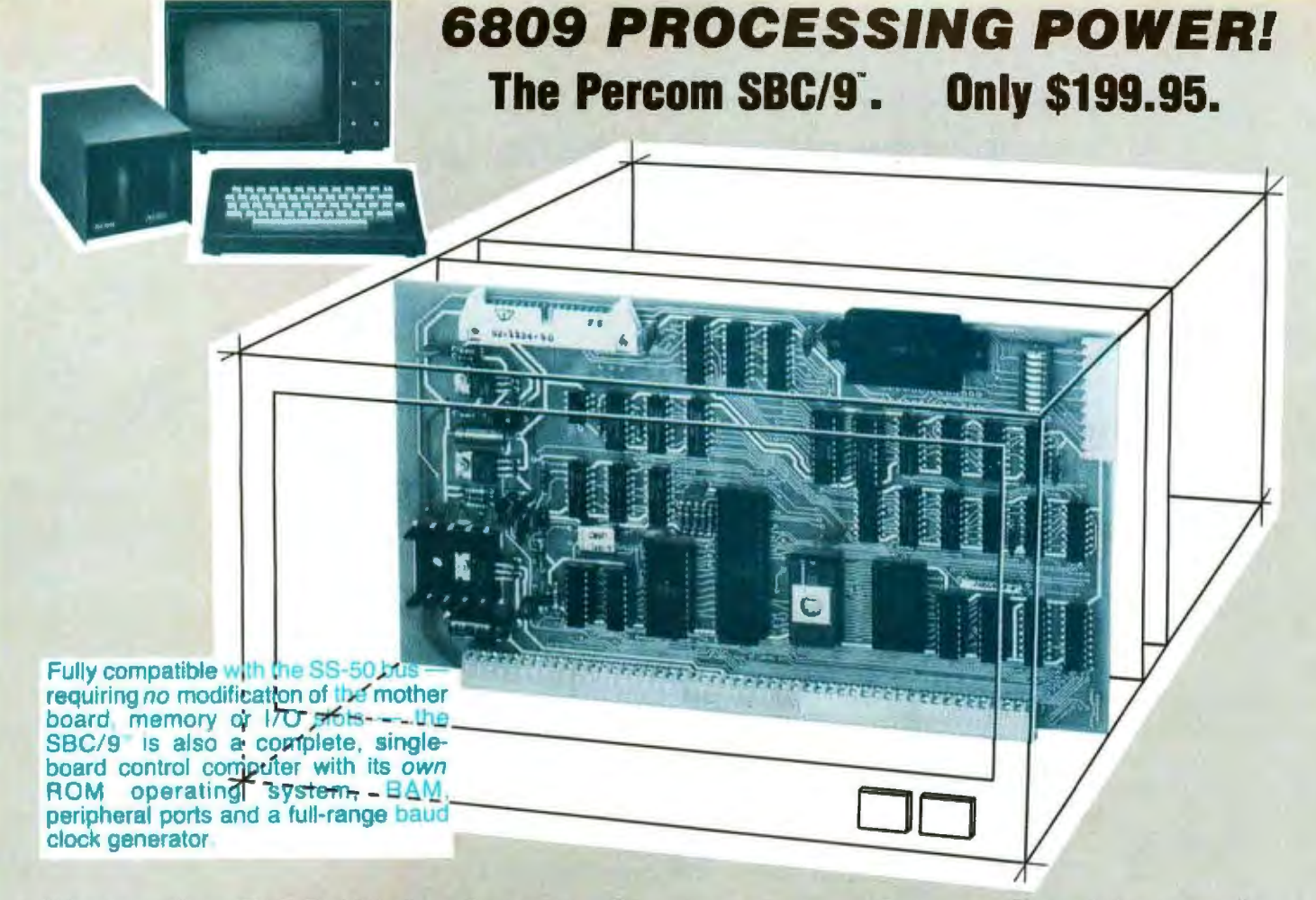

## Make the SBC/9<sup>-</sup> the heart of your computer and put to work **the most outstanding microprocessor available, the 6809.**

#### the Mighty 6809

Featuring more addressing modes than any other eight-bit processor, position-independent coding, special 16-bit instructions, efficient argument-passing calls, autoincrement/ autodecrement and more, it's no wonder the 6809 has been called the "programmers dream machine.

Moreover, with the 6809 you get a microprocessor whose programs typically use only one-half to two-thirds as much RAM space as required for 6800

And to complement the extraordinary 6809, the Percom design team has developed PSYMON", an extraor dinary 6809 operating system for the SBC/9".

#### PSYMON" - Percom SYstem MONitor

Although PSYMON'" includes a full complement of operating system commands and 15 externally callable

- trademark of Percom Data Company, Inc.

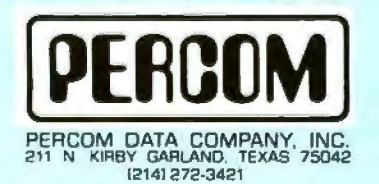

**Percom 'peripherals for personal computing' Computing and Computing PRICES AND SPECIFICATIONS SUBJECT TO CHANGE WITHOUT NOTICE** 

utilities, what really sets PSYMON'" apart is its easy hardware adaptability and command extensibility.

For hardware interfacing, you merely use simple, specific device driver routines that reference a table of parameters called a Device Control Block (DCB). Using this technique, interfacing routines are independent of the operating system. The basic PSYMON'" command

repertoire may be readily enhanced or modified. When PSYMON'" first receives system control, it initializes its RAM area, configures its console and then 'looks ahead' for an optional second ROM which you install in a socket provided on the SBC/9" card. This ROM contains your own routines that may alter PSYMON" pointers and either subtly or radically modify the PSYMON'" command set. If a second ROM is not installed, control returns immediately to PSYMON"

- Provision for multi-address, 8-bit bidirectional parallel 1/0 data lines for interfac· ing to devices such as an encoded keyboard.
- A serial interface Reader Control output for a cassette, tape punch/reader or similar device.
- An intelligent data bus: multi-level data bus decoding that allows multiprocessing and bus multiplexing of other bus masters.
- $\cdot$  Extended address line capability  $-$  accommodating up to 16 megabytes of<br>memory — that does not disable the onboard baud rate clock or require additional hardware in 1/0 slots.
- On-board devices which are fully decoded so that off-card devices may use adjoining memory space.
- Fully buffered address, control and data lines.

he SBC/9", complete with PSYMON" in ROM, 1K of RAM and a comprehensive users manual" costs just \$199.95.

**To place an order or request additional literature call toll-free 1-800-527-1592.** For technical information call (214) 272-3421. Orders may be paid by check , money order, COO or charged to a VISA or Master Charge account. Texas residents must add 5% Sales tax. Circle 25 on Inquiry card.

**Listing 1:** *BASIC listing of the slot machine program.* 

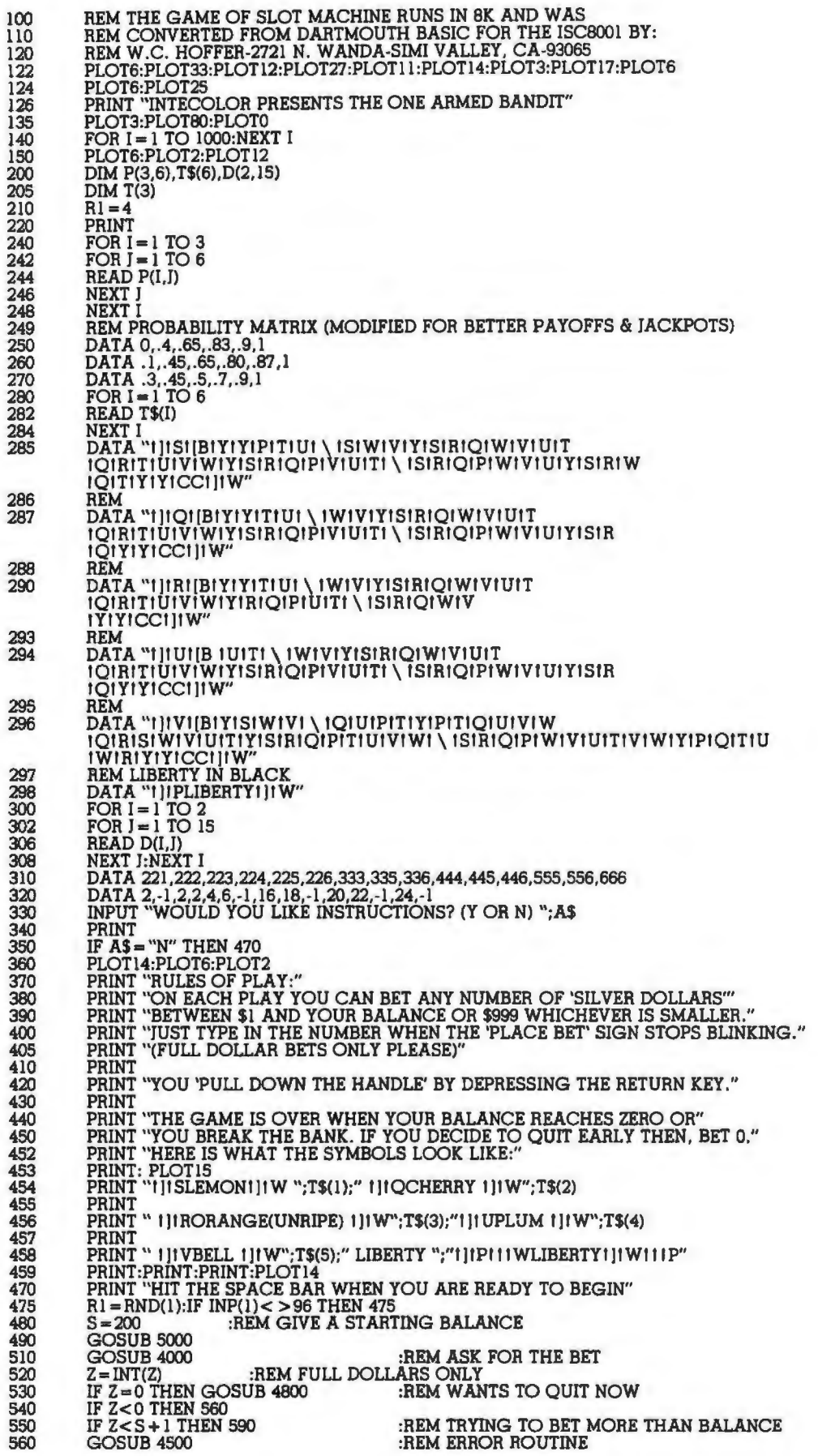

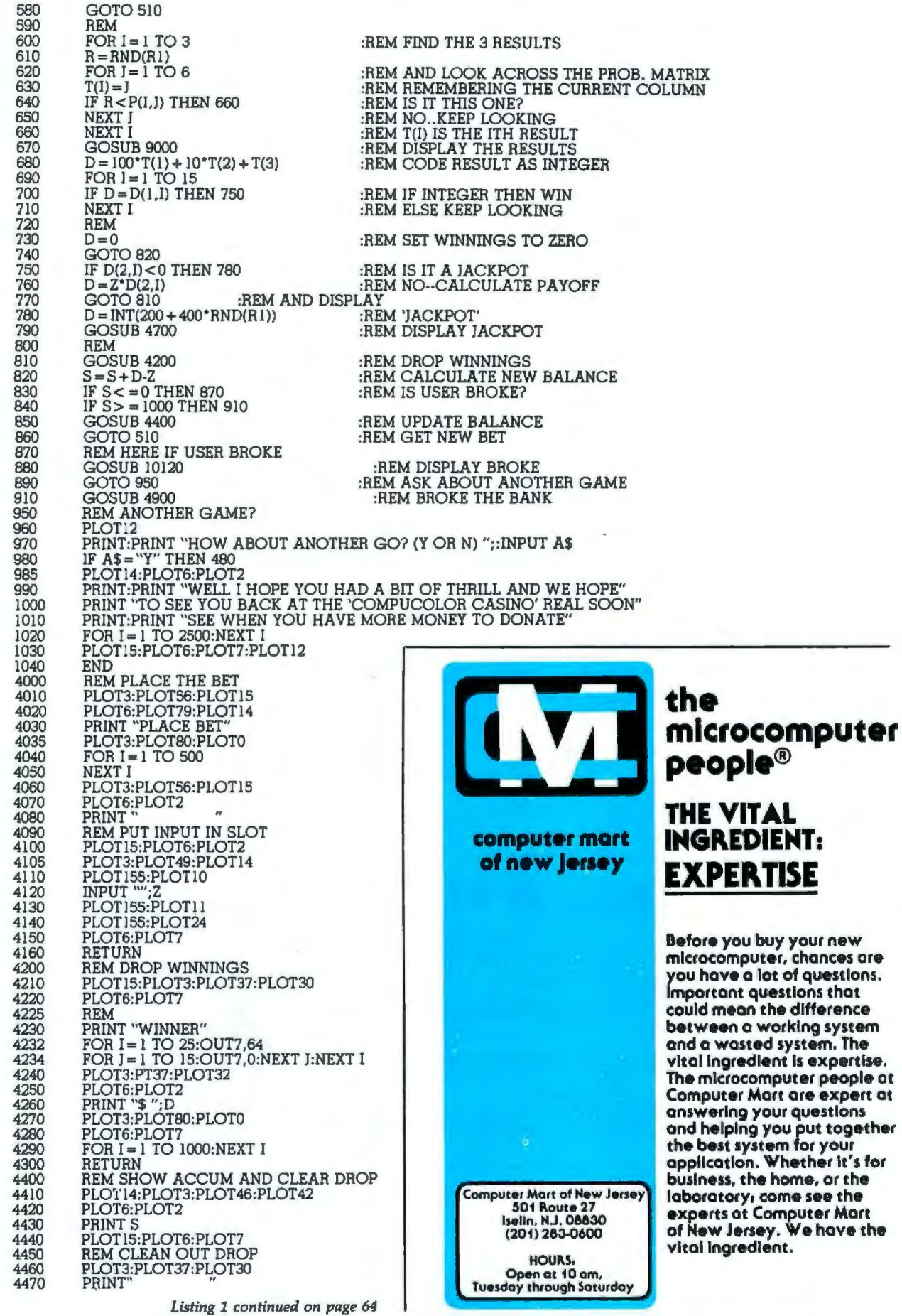

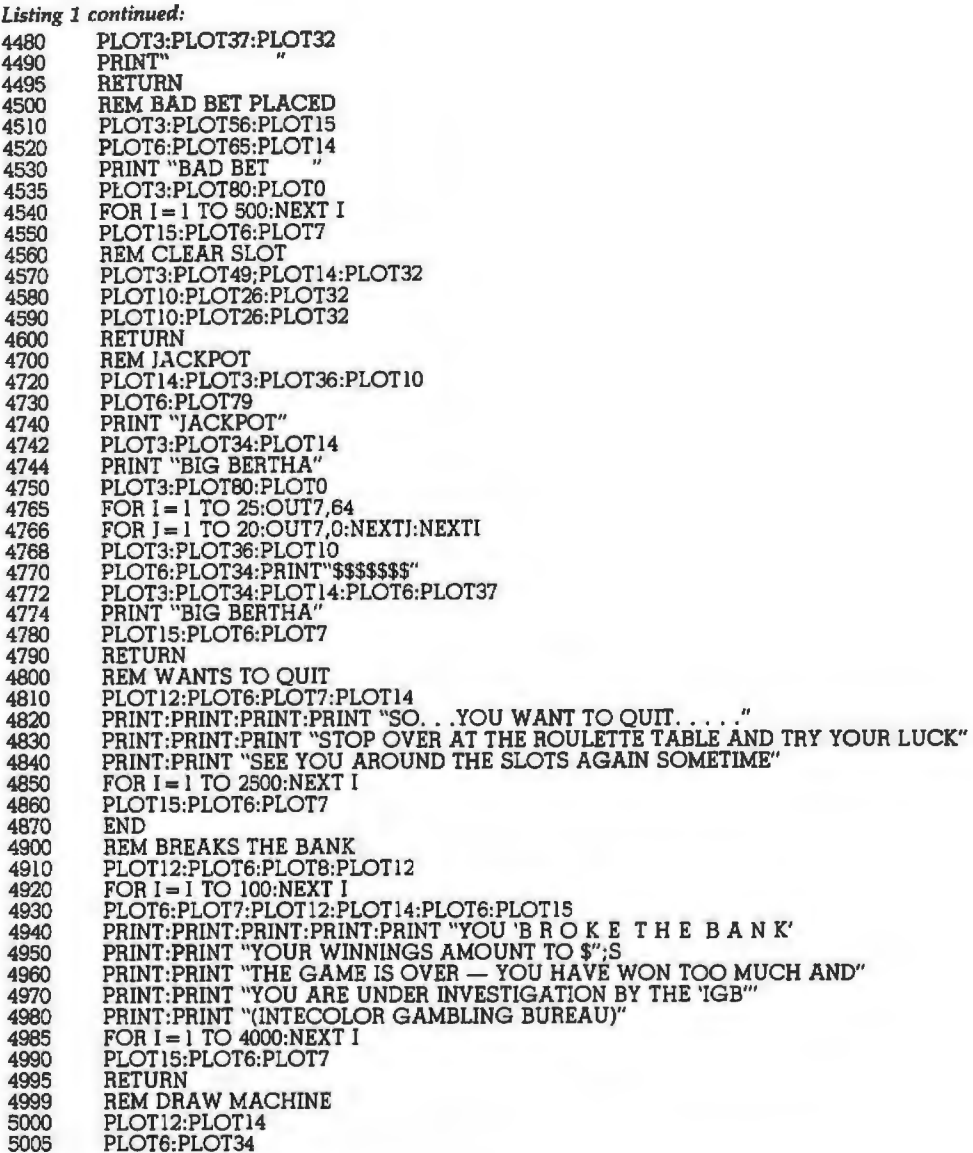

## DO YOU SEE EYE TO EYE WITH YOUR APPLE?

The DS-65 Digisector<sup>®</sup> opens up a whole new world for your Apple II. Your computer can now be a part of the action, taking pictures to amuse your<br>friends, watching your house while you're away, taking computer portraits .

• **High resolution:** 256 X 256 picture element scan

- **Precision:** 64 levels of grey scale
	- **Versatlllty:** Accepts either Interlaced (NTSC) or Industrial video Input
		- **Economy:** A professional tool priced for the hobbyist

The DS.05 Is an Intelligent peripheral card with on·board software In 2708 EPROM. Check these software features:

- 
- 
- 
- Full screen scans directly to Apple Hi-Res screen<br>• Easy random access digitizing by Basic programs<br>• Line-scan digitizing for reading charts or tracking objects<br>• Utility functions for clearing and copying the Hi-Res sc

let your Apple see the world!

DS-65 Price: \$349.95 Advanced Video FSll Camera Price \$299.00 SPECIAL COMBINATION PRICE: \$599.00

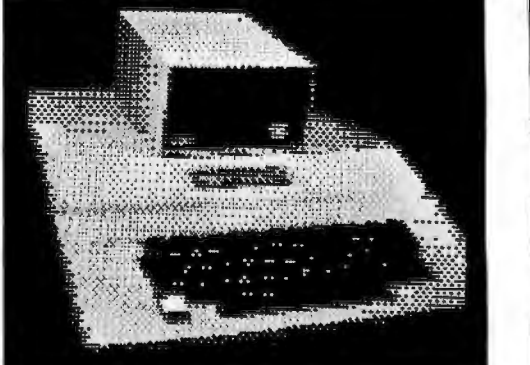

5010 5020 PRINT" \$\$\$\$\$\$\$ "<br>PRINT" \$\$\$\$\$\$\$ "<br>FOR I = 12 TO 36 STEP 2<br>PLOT6:PLOT34<br>PLOT6:PLOT34 5030 5040 FOR K = 1 TO 25:PLOT32:NEXT K<br>NEXT I 5050 5070 5070 **REM HANDLE** 5073 PLOT6:PLOT120 5080  $FOR I = 16 TO 26 STEP 2$ FOR I= 16 TO 26 STEP 2 PLOT3:PLOT54:PLOT I 2000<br>8090 5090 PLOT32<br>NEXT I 6000 6010<br>6015 NEXT I<br>REM CONNECT HANDLE TO BODY<br>BLOTIS BLOTA BLOTCA BLOTA 6020 PLOT 15:PLOT3:PLOT52:PLOT27 6020 6035 **REM ORNAMENTS** 6035 PLOT6:PLOT16 6040 PLOT3:PLOT33:PLOT11 PLOT3:PLOT33:PLOT 11 6050 PLOT32:PLOT32 6050 6060 6070 PLOT3:PLOT44:PLOTII<br>PLOT32:PLOT32<br>PEM PAYOFE SLOT 6075 REM PAYOFF SLOT PLOT6:PLOT7 6080 6090 FOR I=30 TO 32 7000 PLOT3:PLOT34:PLOT I<br>FOR I=1 TO 11 FOR J=l TO JI PLOT32:NEXT J 7020 7020 7030 NEXT I 7032 7034 7035 REM IN SLOT PLOT3:PLOT49:PLOT14:PLOT32 PLOT JO :PLOT26:PLOT32 7036 PLOT 10:PLOT26:PLOT32 7038 REM PRINT<br>PLOT3:PLOT34:PLOT26:PLOT6<br>PLOT3:PLOT34:PLOT26:PLOT6 7040 7050 PLOT3:PRINT"INTECOLOR" PLOT3:PLOT36:PLOT28:PLOT6 7060 PLOT3:PRINT"CASINO" 7070 PLOT3:PLOT34:PLOTl4 7072 PLOT6:PLOT37 7073 7074 PLOTl4:PRINT "BIG BERTHA" 7080 REM WINDOWS PLOTl5:PLOT3:PLOT28:PLOTl8 7090 8000 PLOT6:PLOT56 8005 PRINT" 8007 PLOT3:PLOT28:PLOT 19 PRINT "LIBERTY LIBERTY LIBERTY"<br>PLOT14 8010 8015 PLOT14<br>PLOT6:PLOT16<br>PLOT3:PLOT35:PLOT18:PLOT32<br>PLOT3:PLOT43:PLOT18:PLOT32 8020 8030 8040 8050 PLOT3:PLOT29:PLOT42 8060 PLOTl4:PLOT6:PLOT7 PRINT"YOUR BALANCE IS \$";S 8070 PLOT3:PLOT80:PLOTO 8075 8080 RETURN 9000 REM PULL THE HANDLE 9005 PLOT! 4:PLOT6:PLOT7 FOR I= 16 TO 24 STEP 2 PLOT3:PLOT54:PLOT I 9010 9020 9030  $FOR$   $J = 1$  TO 20:NEXT  $J$ PLOT32:NEXT I 9040 9042 REM CLEAR THE COIN SLOT 9043 PLOT!5 PLOT3:PLOT49:PLOTl4:PLOT32 9044 PLOTIO:PLOT26:PLOT32 9046 PLOTIO:PLOT26:PLOT32 9048 9050 PLOT!4 9055 PLOT6:PLOT120 9060 FOR 1=24 TO 16 STEP-2 PLOT3:PLOT54:PLOT I 9070 9080 FOR J= I TO 20:NEXT J PLOT32 9090 9095 NEXT I 9098 PLOT6:PLOT57 PLOT!5 9099 FOR I = 1 TO 5<br>FOR J = 1 TO 6<br>PLOT3:PLOT28:PLOT19<br>IF 1>3 THEN 10045<br>PLOT14:PRINT" 10000 10010 10020 10022  $\overline{18}$ 10024 PLOT3:PLOT28:PLOT 19:PLOT 15 10026 10028 IF 1>3 THEN 10045 IF I< 3 THEN PRINT T\$(J) 10030 10035 IF I= 3 THEN PRINT T\$(T(l)) PLOT3:PLOT36:PLOT 19 10045

10046 IF I>4 THEN 10066 10047 PLOT!4:PRINT" 10048 PLOT3:PLOT36:PLOT19:PLOT15<br>10049 IF I>4 THEN 10066 10049 IF 1>4 THEN 10066<br>10050 IF I<4 THEN PRINT T\$(J)  $10055$  IF  $I = 4$  THEN PRINT T\$(T(2))  $10055$  IF  $1 = 4$  THEN PRINT  $13(1(2))$ 10000 PLOT3:PLOT44:PLOT19 10007 PLOT14:PRINT 10066 PLOT3:PLOT44:PLOT19:PLOT15<br>10070 IF I<5 THEN PRINT T\$(1)  $10075$  IF I=5 THEN PRINT T\$(T(3))<br>10080 NEXT J 10080 NEXT 1<br>10090 NEXT 1 10090 NEXT I<br>10100 PLOT1 10100 PLOT15:PLOT6:PLOT7<br>10110 RETURN 10120 REM OUT OF MONEY 10120 REM OUT OF MONEY 10125 PLOTL2:PLOT14:PLOT6:PLOT<br>10130 PRINT:PRINT:PRINT:PRINT "YOU HAVE RUN OUT OF MONEY MY FRIEND"<br>10140 PRINT:PRINT "THE GAME IS OVER...BETTER LUCK NEXT TIME"<br>10150 PRINT:PRINT "DID YOU HAVE A GOOD TIME";:INPUT A\$ 10160 RETURN **•** 

## **64KB RAM MEMORIES**

**LSl-11 - \$750.00 e SBC 80/10 - \$750.00 S-100 - \$750.00 e 6800 - \$750.00 e 6800-2 - \$995.00** 

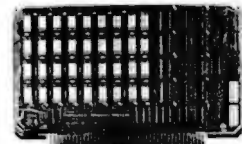

**Cl-6800-2 64K x 9** 

• . . , O\ '> . . I ~' '~ ' ' ·~ U~l •  $\mathbb{R}^n$  .  $\mathbb{R}^n$ 

 $\Gamma$   $\Gamma$   $\Gamma$ 

mm **Million HIME** 

**Cl-5100 64K x 8** 

stealing at 2 Mhz. Addressable in 4K increments with respect to VXA or VUA. Optional on Board Parity. 64K x 9 \$995.00.

> **Cl-S100- 16KB** to 64KB. Transparent hidden refresh. No wait states at 4 Mhz. Compatible with Alpha Micro and all Major 8080, 8085 and 280 Based S100 Systems. Expandable to 512 K bytes thru Bank Selecting. 64K x 8 \$750.00.

> $CI-6800-2 - 16KB$  to  $64KB$ . Plugs directly into Motorola's EXORciser I or II. Hidden refresh up to 1.5 Mhz. Cycle

> $CI-1103 - 16KB$  to  $64KB$  on a single dual height board. On board hidden refresh. Plugs directly into LSI 11/2, H<sub>11</sub> or LSI 11/23. Addressable in 2K word increments up to 256 K Bytes. BK x 16 \$390.00. 32K x 16 \$750.00.

> **CI-6800 – 16KB to 64KB on a single** board. On board hidden refresh. Plugs directly into EXORciser I and compatible with Rockwell's System 65. Addressable in 4K increments up to 64K. 16K x 8 \$390.00. 64K x 8 \$750.00.

> $CI-8080 - 16KB$  to  $64KB$  on a single board. Plugs directly into MOS 800 and SBC 80/10. Addressable in 4K increments up to 64K. 16 KB \$390.00. 64K \$750.00.

Test and burned-in. Full year warranty.

*Chris/in Industries, Inc.* 

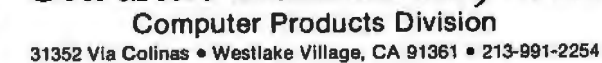

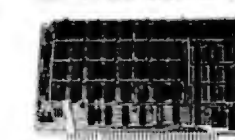

**Cl-6800 64K x 8** 

**Cl-1103 32K x 16** 

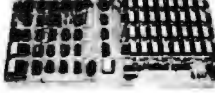

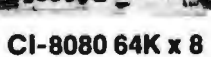

# **BW-2630<br>Battery Tool**

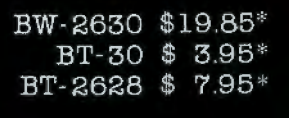

### BW-2630 BATTERY TOOL

The new BW-2630 is a revolutionary battery powered wire-wrapping tool. The tool operates on 2 standard "C" size NiCad batteries (not included) and accepts either of two specially designed bits. Bit model BT-30 is for wrapping 30 AWG wire onto .025" square pins; BT-2628 wraps 26-28 AWG wire. Both produce the preferred "modified" wrap.

Designed for the serious amateur, BW-2630 even includes both positive indexing and anti-overwrapping mechanisms - features usually found only in industrial tools costing five times as much. Pistol grip design and rugged ABS construction assure performance and durability. In stock at local electronic retailers or directly from

OK Machine & Tool Corporation 3455 Conner St., Bronx, N.Y. 10475 U.S.A. Tel. (212) 994-6600 Telex 125091

Minimum billings \$25.00, add shipping charge \$2.00 New York State residents add applicable tax

## **BYTE's Bugs**

### Current Sinking

I found the article by Mark Bernstein, entitled "Morse Code Trainer" (December 1979 BYTE, page 247) very interesting. I did, however, find one disturbing item in the circuitry. Figure 3, on page 248, shows a 7404 inverter driving a transistor-radio speaker through a 100-ohm resistor to ground. This arrangement requires that the inverter source current on the order of 40 mA. According to the National Semiconductor Corp *TTL Databook,* a 7404 inverter can source roughly 0.5 mA. Thus, the ground symbol in the circuit diagram *should*  clearly read "+5 V" (I assume that this was a layout error). However, the *TTL Databook* also specifies maximum sink current on the order of 20 mA per inverter. Therefore, the 40 mA sink requirement for the circuit is marginal. The circuit probably works with no apparent adverse effects, but the inverter is being overstressed nonetheless. The oscillator duty cycle may be the saving grace. For a more reliable design, I suggest that the resistor value be increased to 300 ohms.

#### IC Hassall H and H Enterprises Microcomputer Specialists 1201 Highland Cr Blacksburg VA 24060

*We brought this question to the attention of our hardware expert, Steve Ciarcia. He gave us the following reply: "The circuit shown in the article does work in its present configuration. The 0.5 mA specification* is *the maximum current that can be sourced by the 7404 while maintaining a logical* 1 *output (the minimum voltage for a logical* 1 is *3.5 V). Actually, the 7404 can put out a lot more current than that, but the voltage* will *drop below 3.5 V. This is no problem when you are using* 

*the device as a linear amplifier to drive a loudspeaker (a somewhat uncon-* $$ 7404). *To prevent undue stress on the* 7404, *it is probably best to tie the speaker to*  +*5 V rather than to ground, and to use a* 470 *ohm resistor instead of*  100 *ohm ."* 

#### Ultrasonic Substitution

The schematic diagram of figure 4 in the January Ciarcia's Circuit Cellar ("Computerize a Home," by Steve Ciarcia, January 1980 BYTE, page 28) specifies that a Model TR-89 40 kHz ultrasonic transducer from Massa Products Corporation be used. Several readers have made inquiries concerning how to get this component.

Steve Ciarcia suggests that an equivalent transducer from Panasonic be substituted for the Massa Products unit. The Panasonic transducer may be ordered from: The MicroMint Inc, 917 Midway, Woodmere NY 11598, telephone (516) 374-6793.

The MicroMint stock number for the device is MM1002; the cost is \$6 postpaid.

## A Dotty Ratio

An alert reader in Morro Bay, California, djscovered an error in the article "Morse Code Trainer" by Mark Bernstein, which appeared in the December 1979 BYTE (page 247). In listing 1, on page 248, the values given for constants that determine the relative lengths of dots and dashes cause the ratio of lengths to be incorrect. The values given in the article (dot  $=$ 1000, dash = 2000) give a  $1$ to 2 ratio. The correct ratio is 1 to 3. One set of values that could be used for the correct ratio is  $dot = 1000$ and dash  $= 3000$ .

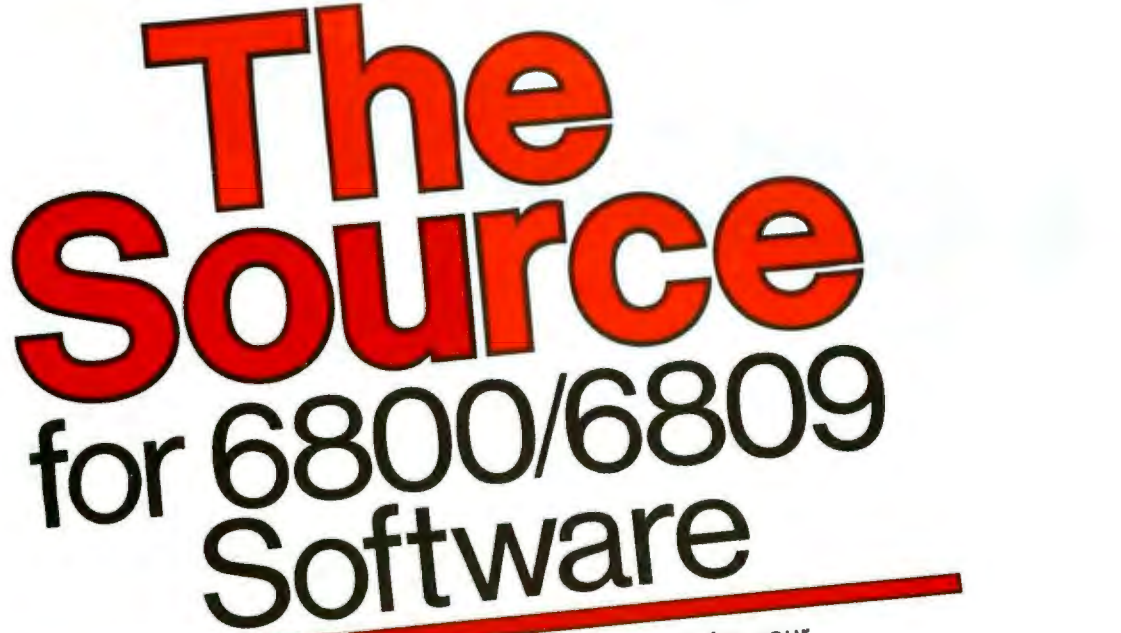

some in the industry. Now for your 6800/6809 systems software needs. From FLEX<sup>TM</sup>, the standard<br>disk operating system of the 680X family, to Sort/Merge, your<br>systems requirements can be filled with the highest quality  $\frac{1}{2}$  of the 680X family, to enighest quality ts can be move else can you find such that it is a great the most popular. e. Here are some of the most periodic second second second second second second second second second second second second second second second second second second second second second second second second second second se

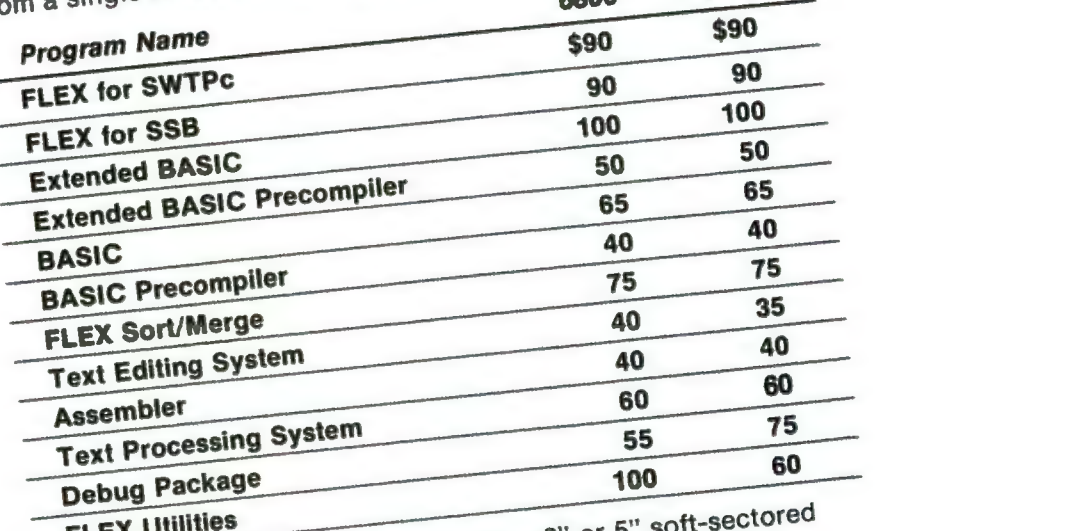

are available on either order includes user's ... and diskette. Certain programs for pricing. on cassette. Contact Technical Systems Consultants for pricing.<br>All orders should include 3 percent for postage and handling<br>(8 percent on foreign orders). Master Charge and Visa

are welcome.

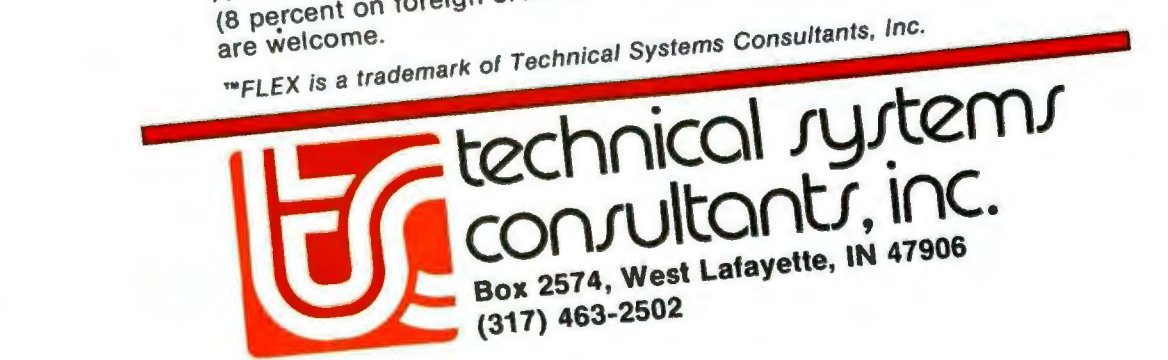

<sub>in Inquiry card.</sub>

## **Programming Duickies**

## **A White-Noise Generator for the Apple** II

John O'Flaherty, 3432 A Evergreen Ln, St Louis MO 63125

Listing 1 is a simple machine-language routine to turn an Apple II into a white-noise generator. The program is a software machine that simulates the National Semiconductor MM5837 Digital Noise Generator (see figure 1).

It uses 2 bytes of memory, hexadecimal locations 300 and 301 (see listing 1) as sixteen of the shift-register stages, and the processor-status-register carry flag as the seventeenth.

The rotate-left (ROL) instruction at hexadecimal location 303 shifts the bits of the low-order memory location (hexadecimal 300) left, moving bit 8 into the carry flag. The next ROL instruction, at location 306, shifts each bit of location 301 left, shifts the carry flag into bit 0 of location 301, and shifts bit 8 into the carry flag. One seventeen-bit shift cycle is now complete.

At this point, if the carry flag, which is now the output bit of the seventeen-stage register, is equal to 0, the program jumps to location 30E; but if it is set to 1, the program toggles the speaker by the instruction at hexadecimal location 30B.

Now the accumulator is rotated right three times, bringing the carry flag (bit 17) into bit 6 of the accumulator, which is exclusive-ORed (at location 311) with bit 6 of location 301 (bit 14). Then the accumulator is shifted left three times to put the bit of interest back into the carry flag. Then control branches back to address 303 with the correct bit ready to be shifted into the front of the low-order memory byte by the ROL instruction.

The routine is entered at hexadecimal address 302. Reset must be pressed to stop the program.

It is also possible to insert counting loops and a conditional subroutine return to create a time-limited burst of white noise: the program in listing 2 will produce a short "chiff" sound.

With seventeen stages of shift register in a pseudorandom circuit, there are nearly 217 or 131,071 unique states. The cycle time of the loop averages 27 microseconds, so the total cycle time before repetition will be 3.54 seconds (for the program of listing 1).

Listing 1: *6502 assembly language program for a continuous white-noise generator.* 

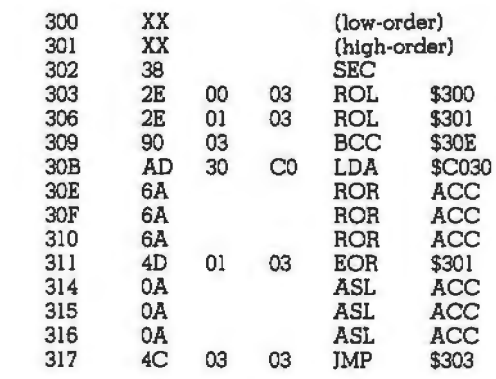

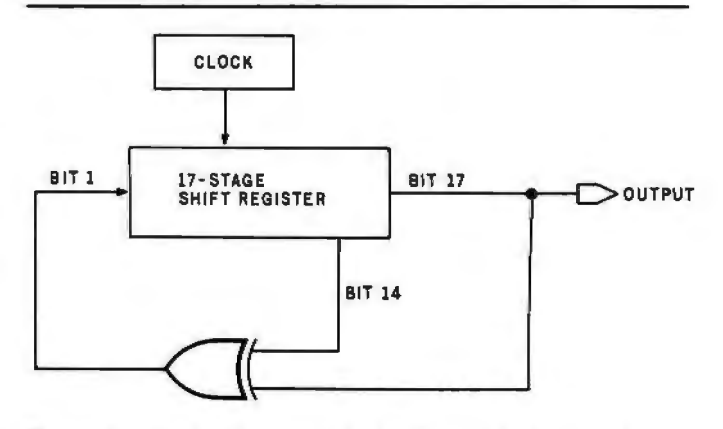

Figure 1: *Logic diagram of the National Semiconductor MM5837 digital noise generator circuit.* 

Listing 2: *Subroutine to generate bursts of white noise.* 

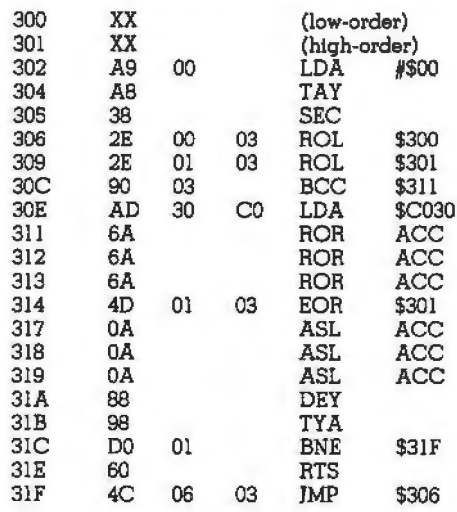

# **AND TRS-80 MODEL II. RUNNING THE SHOW.**

TRS-BO Model 11 is designed for professional business applications. Your ultimate goal for your Model <sup>11</sup> is probably a fast. turnkey system that's easy to use and easy to expand. To get there you need dependable. flexible system software to write the programs that run the whole show.

Microsoft's COBOL-BO and BASIC compilers are now available in versions fully compatible with Model 11 TRSDOS. You can have either of these universally popular programming languages plus all the advantages of a compiler: faster execution times. compact executable code, security for your programs.

With Microsoft's compiled languages you get a complete program development system. including our standard MACRO-BO Assembler and LINK-BO Linking Loader. Your compiled programs are relocatable modules that can be linked to each other or to ZBO assembly language subroutines.

#### **COBOL-80 Compiler**

Microsoft's COBOL-BO is an ANSl-74 standard COBOL that supports such advanced data manipulation verbs as COMPUTE, INSPECT. STRING, UNSTRING. and SEARCH. Plus threedimension arrays, full COPY facility, compound and abbreviated conditions, and an optional packed decimal format that saves on mass storage by as much as 40%. In addition to Sequential and Relative files. COBOL provides Indexed files. allowing records to be retrieved with a user-specified key instead of a record number.

**Interactive Screen Handling Most** business applications require machine interaction. formatted screen displays, and the ability to insert and delete information as the machine prompts the user. The COBOL ACCEPT/ DISPLAY verbs are implemented for this purpose- to DISPLAY formatted screens and ACCEPT operator input.

CHAIN and Segmentation Ideal for menu-driven application programs is COBOL-BO's CHAIN feature. With

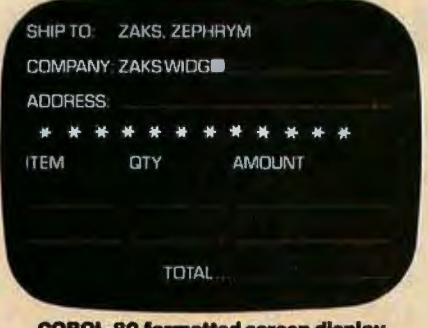

**COBOL-80 formatted screen display** 

CHAIN. control is transferred from the menu program to any executable module as specified at runtime. COBOL-BO also supports Segmentation to make maximum use of memory when large programs are executing.

### **BASIC Compiler**

The Microsoft BASIC Compiler has the fastest execution times of any BASIC available. It is language compatible with the Model II's interpreter so you can write and test your programs using the interpreter. then compile them for secure storage and efficient execution.

New BASIC Features In addition to those language features provided with the interpreter. the BASIC compiler supports all the latest features of Microsoft BASIC 5.1: WHILE conditional statement. CALL, long variable names. and ANSI compatibility. Plus the compiler has double precision transcendental functions (SIN, COS, TAN. ATN. LOG. EXP, SQR).

Secure Besides being an indispensable system software tool for developing your own utilities and application programs. the BASIC compiler is ideal for producing programs for resale. The machine code for any application program may be placed on a diskette, ROM, or other media. but the BASIC source program need not be distributed. Thus the original application program is protected from unauthorized alteration.

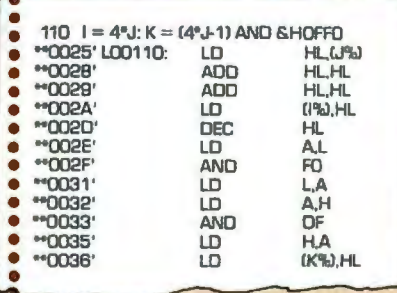

#### BASIC compiler object code listing

Optimized Machine Code Compiled BASIC programs are fast and compact due to extensive optimizations performed during compilation: 1. Expressions are reordered to minimize temporary storage and eliminate common subexpressions 2. Constants are folded wherever possible 3. Peephole optimizations are performed 4. The code generator is template-driven. allowing optimal sequences to be generated for the most commonly used operations **5.** String operations and garbage collection are extremely fast

Get Microsoft BASIC Compiler or Microsoft COBOL-80 and get serious with your Model II. After all, who's running this show?

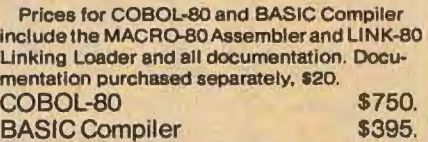

For TRS-80 Model I software, contact Microsoft Consumer Products.

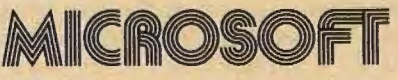

10800 NE 8th Suite 819 Bellevue, WA 98004 (206) 455-8080 Telex 328945

We set the standard.

## **Advanced Real-Time Music Synthesis Techniques**

Hal Chamberlin 29 Mead St Manchester NH 03104

At this time, sound and music synthesis is a well established application of small computer systems. Currently there is some kind of music program for every microcomputer system known to the author; even a musical calculator advertisement has been seen (the unit also calculates). All of the recently introduced packaged personal computers have some kind of built-in provision for sound generation, and while aimed primarily at sound effects for games, alJ have music programs of varying degrees of sophistication. Several independent manufacturers offer more serious music software systems, most of which make use of specialized music hardware as well. All in all, music synthesis on personal computer systems is taking on greater importance every year and soon may approach the popularity of accounting, word processing, and games as a major application area.

Programmed performance of music by a low-cost microcomputer has many "practical" applications beyond the sheer gratification of coding the score, orchestrating the piece, and hearing the results. I have heard from a man who has taken the four-voice synthesis program from my previous article "A Sampling of Techniques for Computer Performance of Music" (September 1977 BYTE, page 62) and used it extensively in producing commercial music for radio and television advertising (about 75% of all such music is synthesized nowadays). Another person has used it with a KIM-1 system to supply simulated organ music for a small rural church. Yet another fills long hours of hospital confinement with music from an inexpensive single-board microcomputer. Some university music departments have even disguised ear-training exercises for students as a stimulating computer game. Surely music synthesis as an everyday application of personal computers need not be justified further.

Perceived difficulties in computing waveforms fast enough for real-time performance have limited the application of  $D/A$ conversion in low-cost systems.

At this point, the discussion is going to be confined to the more advanced microcomputer-music-synthesis systems. Such a system must be able to synthesize at least three tones simultaneously (for chords) and have some degree of control over the timbre (tone color) of the notes so that "orchestration" of the piece becomes a variable.

#### Fundamental Synthesis Techniques

A computer may produce musical sounds either by *controlling* the

operation of an external sound synthesizer or by *computing* the sound waveform itself and using a digitalto-analog  $(D/A)$  converter to make it audible. Of these two methods it would seem that computing the waveform is more desirable; then the system would not be limited by the quantity and variety of external sound-generating elements. This is indeed the case, but perceived difficulties in computing waveforms fast enough for *real-time* performance have limited the application of the D/A conversion method in low-cost systems.

Because of this, we find an abundance of synthesizer boards on the market and a relative dearth of D/A converters with the necessary audiopostprocessing circuitry and supporting software. One example of a currently available synthesizer board is the SSM SB-1 (for S-100 bus systems), which allows control over the frequency, waveform, and amplitude for a single tone per board. ALF Products offers a small Apple IIcompatible synthesizer (as well as a larger S-100 bus unit) which allows control over the frequency and amplitude of three rectangular waveforms per board. RCA has an inexpensive, two-voice, square-wave synthesizer for its COSMAC VIP system which can be used in multiples for more complex music. While the previous devices are add-on accessories, the Texas Instruments *9914* personal computer has a built-in,

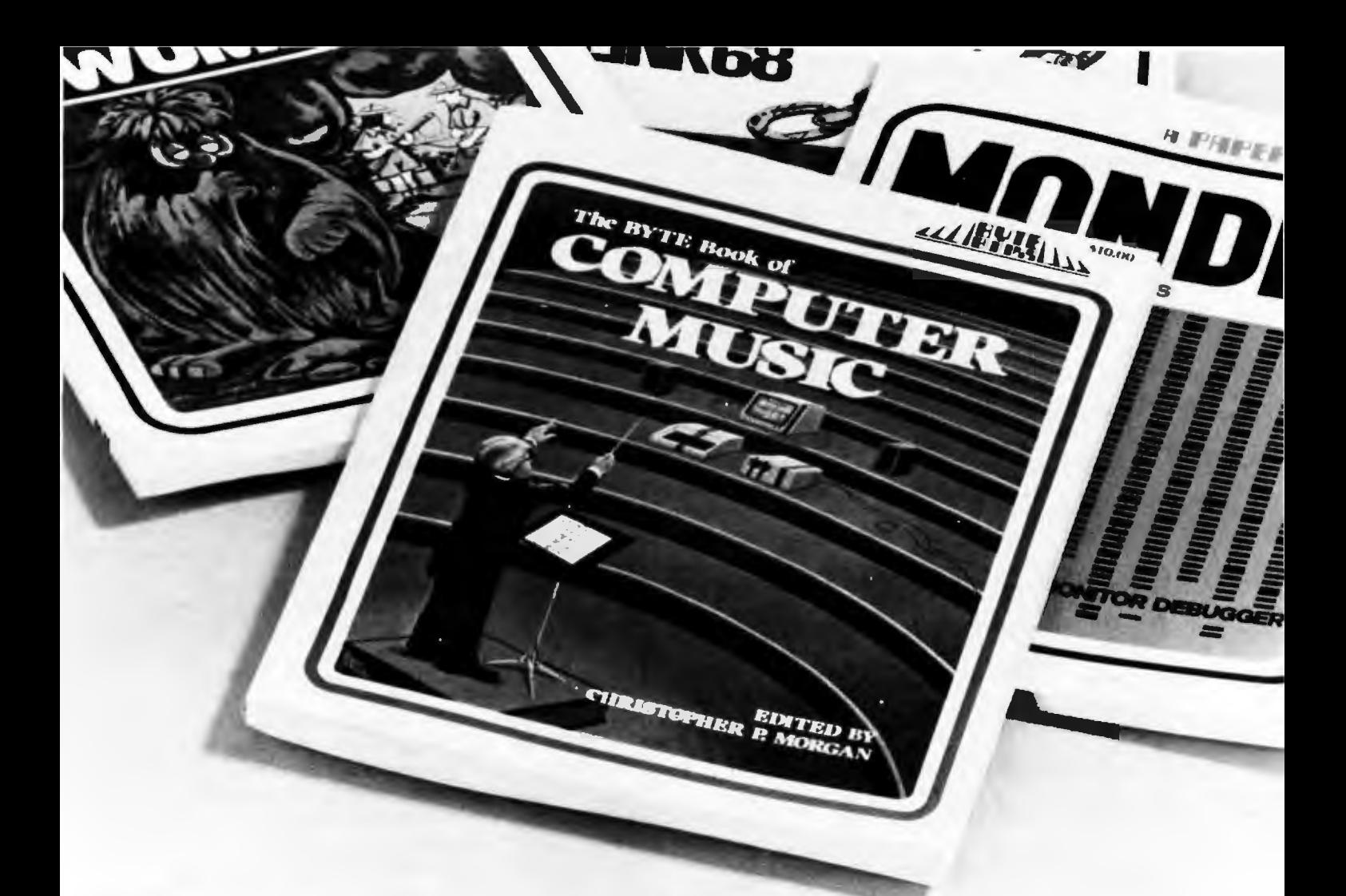

## **Turning computer programmers into computer composers**

*"Computer music is moving fast .... 'The BYTE Book of Computer Music ' is the type of publication we need.... to get maximum application of new technology with a minimum amount of bookwork."* 

*POLYPHONY July! August 1979 " ... computer enthusiasts will enjoy this informative overview of their field ... " CONTEMPORARY KEYBOARD September 1979* 

Whether you're a beginner or an old hand, *The BYTE Books of Computer Music,* edited by Christopher P. Morgan, will help you get the most out of your digital music experiments.

With this collection of articles from past issues of BYTE, plus, new neverbefore-published material, you will

- Learn the basics of polyphonic synthesis
- See how to play four-part melodies on a KIM computer
- Discover how computers can interface with pipe organs, electronic organs, and player pianos
- Get full details on Fast Fourier transform programs written in BASIC and 6800 machine language
- Explore with the "Terrain .---------------------------------------------------------------------··

I I I : i. I i. i. i.

Reader" the ways of abstracting music from contour maps

And much more...

Buy from your computer bookstore, or order direct from BYTE BOOKS. Please add 60¢ per book for postage and handling. **\$10.00 ISBN** 0-931718-11-2

I

i. I i.

i. I I I

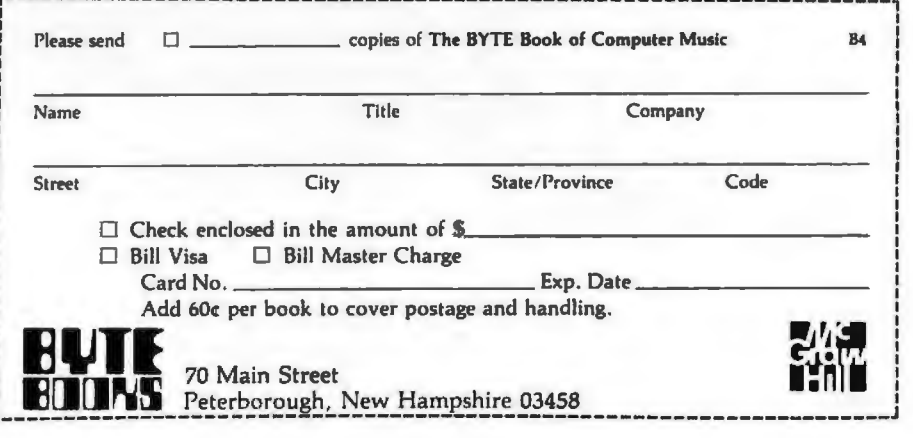

three-voice,square-wave synthesizer that utilizes a custom integrated circuit.

Audio *DI*A converters are by no means absent, however. Newtech has a 6-bit unit with a built-in power amplifier for S-100 and SS-50 bus systems. HUH Electronics has a simple 8-bit unit, the Petunia, for Commodore PET computers. My company, Micro Technology Unlimited, has two versions of a high-quality 8-bit *DI*A converter with filter and amplifer, one for the Commodore PET and the other for general application with any computer having

an 8-bit parallel output port. Micro Music Inc has a similar unit supported by software for Apple II computers. The Ohio Scientific Challenger C4P and CSP models have an 8-bit exponential *DI*A converter built-in.

The fundamental problem with *DI*A synthesis of musical sounds is that the waveforms must be computed at a very high rate of speed for an acceptable frequency range in the reproduced sound. To do this in real time with currently available 8-bit microprocessors requires highly efficient programs and a few compro-

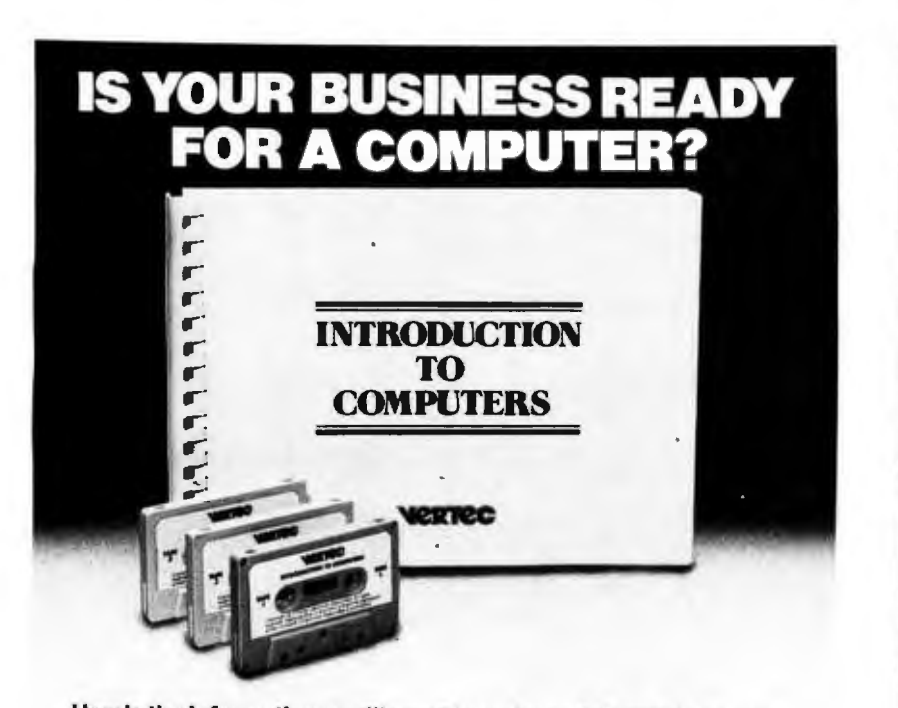

Here's the information you'll need to make an informed decision.

Designed for the businessman who knows very little about a computer, this new course will give you the information and understanding you need to intelligently evaluate if the cost of a computer Is worth Iha benefits.

THE COMPUTER AND HOW IT WORKS describes lhe types of memory, storage media, inpul/output devices. and types of software In understandable terms. A description of different appticattons software clarifies the typical tasks that a computer may perform.<br>ORGANIZING A DATA PROCESSING

ORGANIZING A DATA PROCESSING DEPARTMENT describes the advantages of full time employees vs. consul!ants. and when each

Is besl for your company. HOW TO SELECT A COMPUTER helps you define your specific requirements for hardware, peripherals, and software now and for the future.

ALTERNATIVES of owning vs. Hme sharing, vs. service bureaus and lhe common advan· !ages/disadvantages of each.

Introduction to Computers is 160 pages of text with 3 tape cassettes for only \$49.95.

Developed by Vermillion & Assoc. whose products are used by over 5000 companies &15 computer manufacturers.

#### **An uninformed decision will cost much more.**

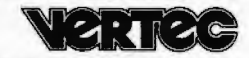

**An uninformed decision will cost much more.**<br>21250 Califa Street, Woodland Hills, California 91367, (800) 423-5205 loll free (213) 999-5753 collect in Calf.

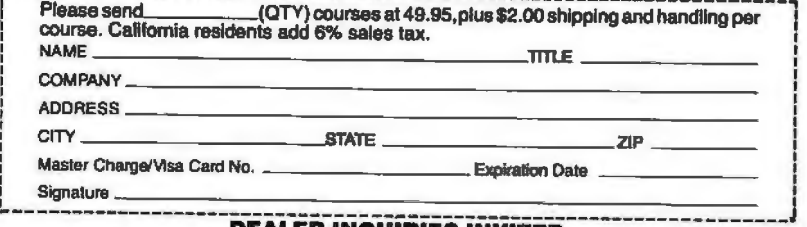

**DEALER INQUIRIES INVITED** 

mises as well. The results that have been obtained to date are well worth the effort, however, and are the subject of the remainder of this article. Higher speed, longer word-length microprocessors and cheaper memory can only extend the quality and flexibility of *DI* A synthesis to the point that synthesizer boards will go the way of discrete-transistor logic circuits.

## **Digital Audio Properties**

For the benefit of those who may have not have seen it before, I shall now briefly describe the theory of D/A and analog-to-digital (A/D) conversion. More details, including mathematical proofs, may be found in many of the references. Everything discussed applies equally well to conversion in both directions, although the emphasis is on synthesis using *DI*A conversion.

A *digital-to-analog converter* is best described as a programmable power supply that generates an instantaneous output voltage (or current) directly proportional to a numerical value received from the computer, typically through a parallel output port. When the program changes the value sent to the converter, the output voltage immediately changes to the new value.

To approximate an audio waveform, the *DI*A-converter input is rapidly updated with numbers representing discrete points along the desired continuous waveform. The update rate or *sample rate* is nearly always constant and is chosen when the system is designed. Obviously any finite sample rate will lead to some degree of distortion, since the *DI*A converter will be generating a stair-step approximation to normally well-rounded audio waveforms.

Another source of distortion is the error that results when waveform computations are truncated to fit the word length of the DIA converter. The central question then, is what kind of and how much distortion is introduced through this two-dimensional quantization (approximation) of smooth audio waveforms.

Let us look first at sample-rate effects, which represent waveform quantization in *time.* It is easily shown that when the sampling is dense with respect to the frequency content of the waveform being reproduced, the distortion components are

## **CENTRONICS PUTS IT IN PRINT: MORE PERFORMANCE** FOR LOWER PRICES.

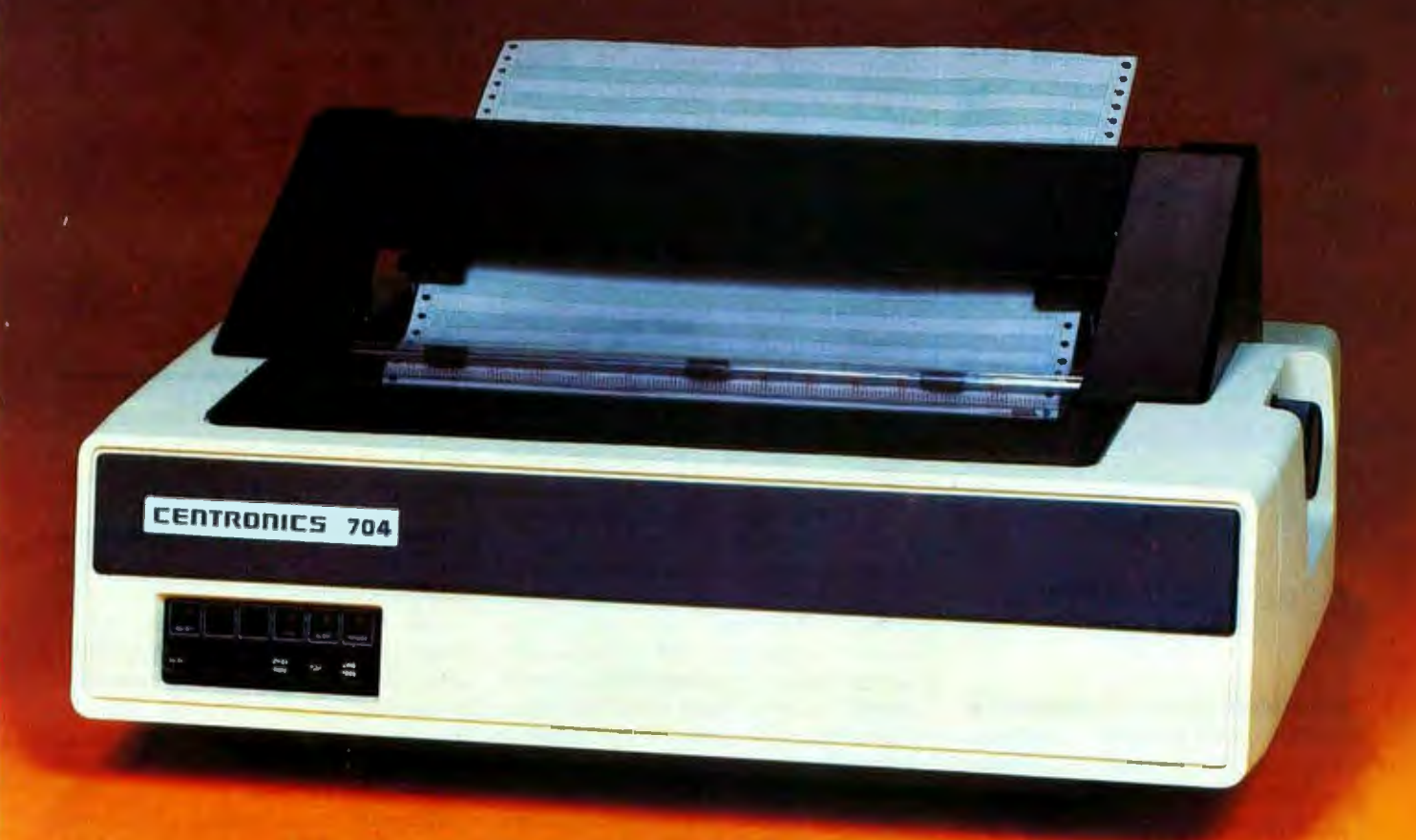

With the introduction of their new "Dash 9" Series of low-priced printers, newly improved and geared to meet your particular application needs, the small business can now enjoy Centronics' fea-<br>tures and reliability. You can have high throughput for inventory control, full 132 column width for accounts receivable, versatile forms-handling capability

for invoicing, payroll and statements, and exellent print quality for labels and listings. Plus, there's a new acoustic cover for more streamlined appearance and quieter operation in an office environment.

And like all Centronics printers, the "Dash 9" Series is fully supported by the largest worldwide service organization of any printer company.

See them at your nearest dealer who is backed by Hamilton/Avnet's Centronics inventory for immediate delivery.

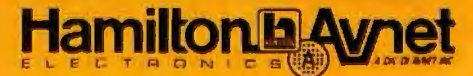

## World's largest local distributor with 40 locations stocking the world's finest lines of system components

**WE HAVE LOCAL STOCK!** 

SOUTHERN CALIFORNIA i a a Hamilton, D.C. (213) 558 2121<br>SOUTHWEST (714) 571 7510<br>(602) 275 7851 **RTHWEST** 

**ROCKY MOUNTAIN<br>
SAILLAKE City (801) 872-2800<br>
Denver<br>
Albuquerque (805) 778-9988<br>
Albuquerque (805) 785-1500** Albuquerque<br>
MORTH CENTRAL<br>
Chicago<br>
Minneapolis (612) 941-3801<br>
Minneapolis (414) 784-4510 **MID CENTRAL**<br>Kansa City<br>St. Louis (813) 868-8900<br>(314) 344 1200

**GREAT LAKES** (216) 831-3500<br>(613) 433-0610<br>(313) 622-4700 Dayton Denot CENTRAL<br>Dallas (214) 661-8661 douston (713) 780-1771<br>(612) 837-8911 ORTHEAST Syracuse<br>Rochester

**METROPOLITAN** Long island (618) 454-8080<br>Connecticut (203) 762-0361<br>No. New Jersey (201) 575-3380

MID ATLANTIC<br>Baltimore<br>So, New Jersey (609) 424 0100<br>Raleigh (919) 829 8030 SOUTHEAST CENTRAL<br>Atlanta (404) 446-0600<br>Huntaville (205) 837-7210 **SOUTHEAST**<br>St. Petersburg (813) 576 3930

CANADA (416) 677 7437<br>(514) 331 6443<br>(613) 226 1700 Toronto<br>Mantrest INTERNATIONAL (213) 664328 Telex<br>Telephone<br>JAPAN<br>Tokyo (03) 662-9811

## Circle 38 on Inquiry card. **Bringing Music Home**

LET MICRO MUSIC TURN YOUR APPLE II INTOA

## FAMILY MUSIC CENTER!

- . Sing along
- . Compose
- . Play
- . Learn from Specialists

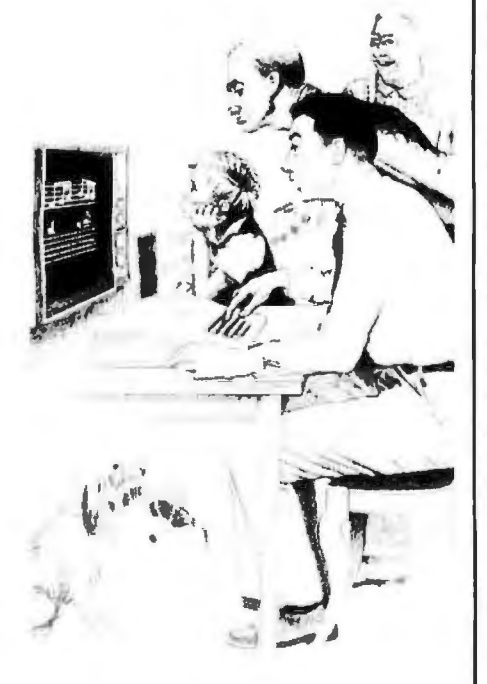

## "NEW RETAIL PRICE \$179.00"

"Expanded Music Composer" available mid-summer, incorporating Hal Chamberlln's Enveloping Techniques, Advanced Editing, and much, much more. (See Hal's article in this issue of BYTE on "Advanced Real-Time Music Synthesis Techniques."

All MMI upgrades are in software technology-not hardware. Your Micro Music DAC will work for any version of Music Composer.

Ask your local dealer for information on MMI products, or contact:

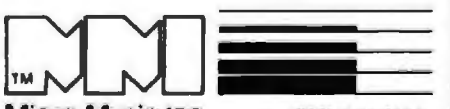

Micro Music inc (309) 452·6991 309 Beaufort, University Plaza, Normal, IL 61761 74 April 1980 © BYTE Publications lnc

at much higher frequencies than the desired signal. Thus, use of a lowpass filter (one that allows low frequencies through, but blocks high frequencies) will block the distortion and pass the signal distortion-free.

In fact, it turns out that if a signal of frequency  $f$  is to be reproduced using a sample rate of *r,* then the lowest frequency distortion component produced will have a frequency equal to the difference *f-r.* If the sound is complex and therefore contains many frequency components, the above applies to each component individually.

As long as the distortion components are higher in frequency than the desired signal components, the distortion components may be filtered out, although the closer the two sets of components approach each other in frequency the better the filter must be. The limit occurs when signal frequencies approach one half of the sample rate from below, since the distortion will then be approaching one half of the sample rate from above, and the filter has to be very good to separate the two. Any attempt to reproduce signal frequencies higher than this limit will result in the distortion getting through the filter and the signal being blocked!

In many ways this is a surprising result, since just two and a fraction sample points per cycle of a sine wave is a very coarse approximation indeed. Although this *frequencydomain* argument just given is the easiest to prove mathematically, most people have a hard time believing that a simple low-pass filter can convert such a mess, which may not even be the same shape for each cycle of the reproduced waveform, into a smooth, distortion-free sine wave. The best explanation is that when a system is expected to operate close to the one-half-sample-rate limit, the filter is *not* simple at all; it must be a multisection, sharp-cutoff design. All sharp-cutoff filters ring (oscillate in a usually undesired manner) when given a short signal pulse or the edge of a square wave, and the sharper they are, the longer they ring after being excited. It is this ringing, which is a damped sine wave, that fills in the gaps between samples with just the right curve to give a distortion-free output.

Quantization in *amplitude,* which is the result of roundoff error, is not so *well* behaved. Unfortunately, distortion from this source is spread evenly throughout the audio-frequency range, and as such is better characterized as noise. This *quantization noise* cannot be filtered out; it can only be reduced through the use of higher-resolution D/A converters.

Every D/A converter has a limit to the loudness or amplitude of the signals it can process; this limit is determined by the range of numeric values the  $D/A$  converter can handle. When we compare the amount of quantization noise with the loudest possible signal that the D/A converter can handle, we can determine a factor called the *dynamic range* or maximum *signal-to-noise ratio* (SIN ratio) of the system. The dynamic range is given in decibels (dB). Simply put, this ratio will be  $6n+4$  dB for n greater than about 5, where *n* is the number of bits of resolution, including the sign bit, of the D/A or AID converter in use. Real converters have errors of their own that introduce excess noise, so a handy rule of thumb is simply 6n dB.

Table scanning is the key to DIA-converter-based microcomputer music.

Note that this signal-to-noise ratio is greatest when the signal is on the verge of overload. lesser signal amplitudes will degrade the ratio since the noise amplitude is essentially constant (at very low signal levels the noise amplitude will vary some, and at zero-signal amplitude the noise will be zero as well).

Recently, exponential D/A converters have become available which are claimed to be better suited for audio use. What actually happens is that an absolute *maximum* signal-tonoise ratio is traded for a ratio that is lower but more constant with varying signal amplitudes. When the D/A converter has 8 bits of precision, the resulting signal-to-noise ratio is rather low (35 dB), but when the precision is 12 bits or more, the exponential conversion method has important advantages.

Now let us consider practical matters, taking into account these frequency-response and noise-level properties of digital audio production. First, a practical low-pass filter

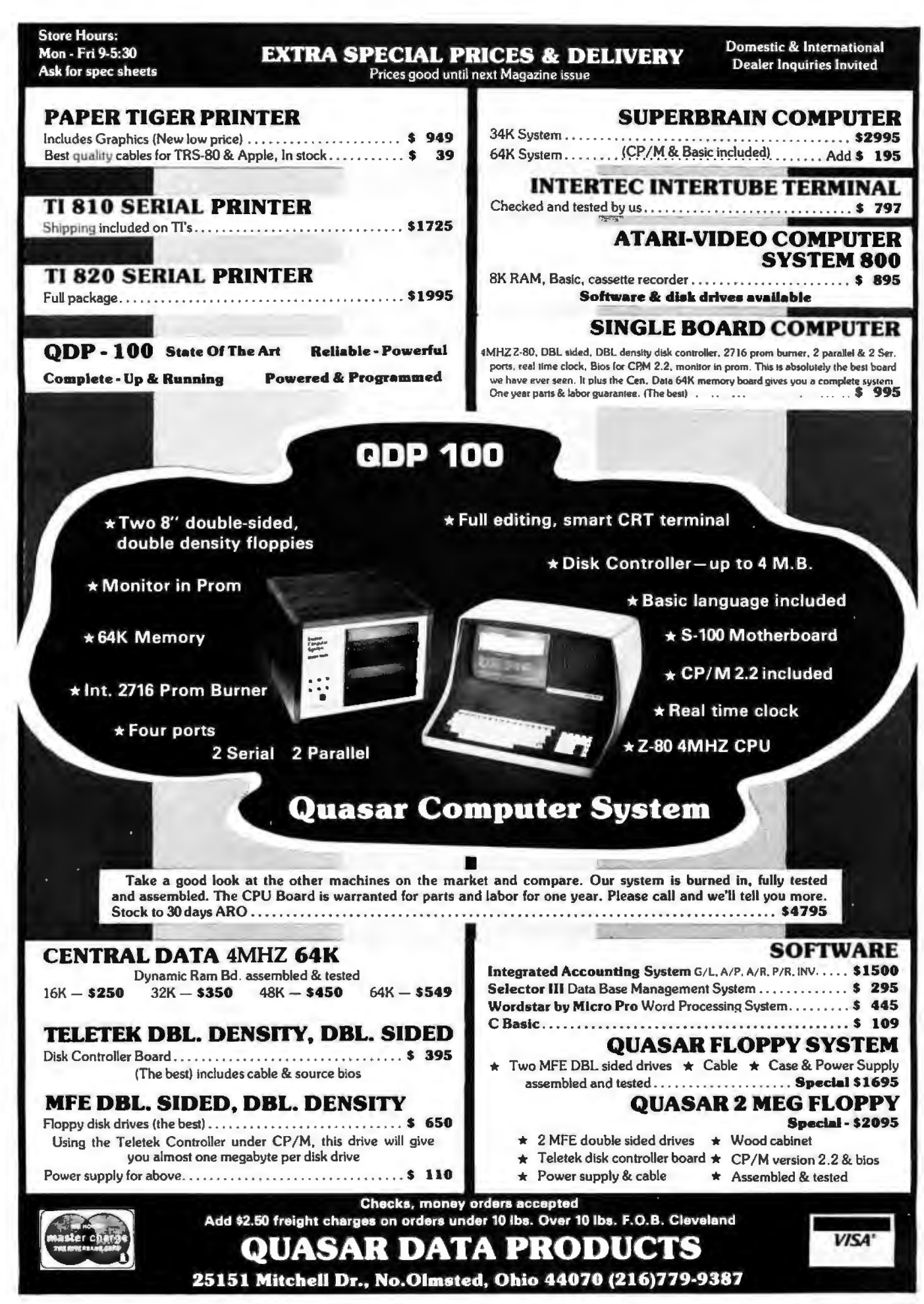

Circle 39 on Inquiry card.

75 **BYTE April 1980** 

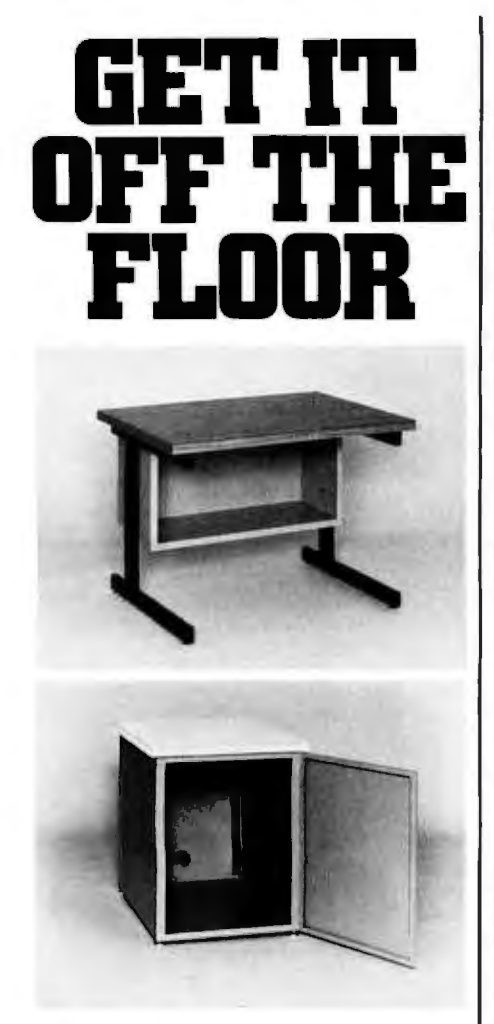

Now that you have a shiney new computer terminal, what are you going to put it on? Computer Furniture and Accessories makes a variety of furniture for a wide range of computer applications. In combinations of six widths, three depths, and three heights. With "L" shaped returns, Micro shelves, data shelves, RETMA mounting, and printer stands. With optional drawers, doors, CRT turntables, and casters. Sizes, shapes and colors designed to fit your office or computer room environment. Reasonably priced and shipped from stock.

Call CF&A. We'll get your system up where you can really put it to use.

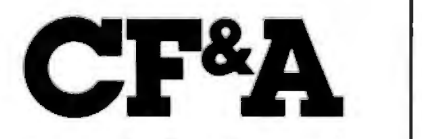

**Computer Furniture and Accessories, Inc. 1441 West 132nd Street Gardena, CA 90249 (213) 327·7710** 

will allow signal frequencies up to about 40% of the sample rate to be utilized. Thus a sample frequency of SO kHz is suitable for covering the full audio range from 20 Hz to 20 kHz. Because the bandwidth of commercial frequency-modulated (FM) radio broadcasts is limited by the Federal Communications Commission (FCC) to 15 kHz, a 37 kHz sample rate is sufficient for FM broadcast applications. The S kHz bandwidth of amplitude-modulated (AM) radio requires a sample rate of at least 12.S kHz. Speech can be understood and the speaker can be identified at sample rates down to 6 kHz.

Six bits of resolution in a  $D/A$  converter gives a 36 to 40 dB signal-tonoise ratio, which is comparable to that obtained with inexpensive, audio-cassette tape recorders that utilize DC record bias. Eight bits yields about SO dB, which is in the range obtained with cassette machines costing \$SO to \$100. Ten bits of resolution gives a ratio of a little over 60 dB, which challenges the best home audio tape recorders and most phonograph disks. Professional mastering audio tape recorders have a difficult time keeping up with 12-bit D/A conversion, while 14- and 16-bit conversion must be listened to "live" for full effect since any analog recording device will add a considerable amount of noise (comparatively) to the signal.

Professionals working in the digital audio field generally consider 16-bit conversion at a SO kHz sample rate to be a level of performance which need never be exceeded. A practical goal for microcomputer music synthesis is 12 bits at a 3S kHz sample rate, while half that rate would be ample to replace the function of home organs and pianos.

The programs, experiments, and results that will be discussed in the remainder of this article utilize 8-bit conversion at a rate of approximately 8 kHz. The effect is similar to that of listening to an AM car radio while speeding down the highway; and many people do the majority of their music listening in exactly this way. Actually, the quantization noise caused by 8-bit conversion is far less than the wind and road noise would be, but it is definitely audible.

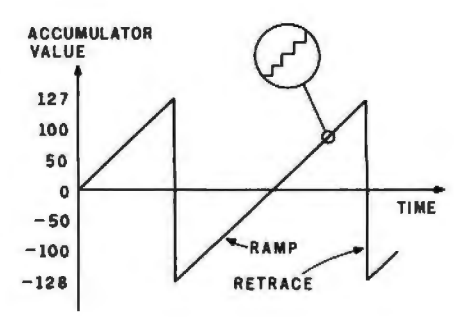

Figure 1: *Generation of a sawtooth waveform by software . Coordinate points along the waveform are generated by continuously adding a constant value, FREQ, to the accumulator (register A). The point values (samples) are sent to the DI A converter. A close-up circle demonstrates the inevitable stair-step quality of the curve reproduced from discrete samples.* The *6502 assembler code to produce tlie sawtooth is shown in listing 1.* 

### Computing Waveform Samples

The real challenge in programming a D/A converter-based music system is of course computing the sound waveforms at a constant high speed. In particular, the calculations cannot use any multiplication or division operations (except by powers of 2) since only one such operation would require more time (100 to 150  $\mu$ s for an 8-bit by 8-bit software multiply) than is available between samples. Actually, these restrictions apply only to a real-time music-playing program; sound waveform samples can also be computed using whatever mathematical operations are desired, and the samples can be saved on a disk as they are computed for later playback at a higher speed. Implementation of such non-real-time programs on personal-computer hardware will be the next step in improving microcomputer music synthesis quality and flexibility. More will be said about this possibility later.

There are a few waveforms that can be quickly computed without the need for multiplication and division. In fact, these turn out to be the same waveforms that are easy to generate by analog electrical circuits and are therefore used by most analog music synthesizers.

Perhaps the easiest is a *sawtooth*  waveform, which is illustrated in figure l; the 6S02 assembler-language

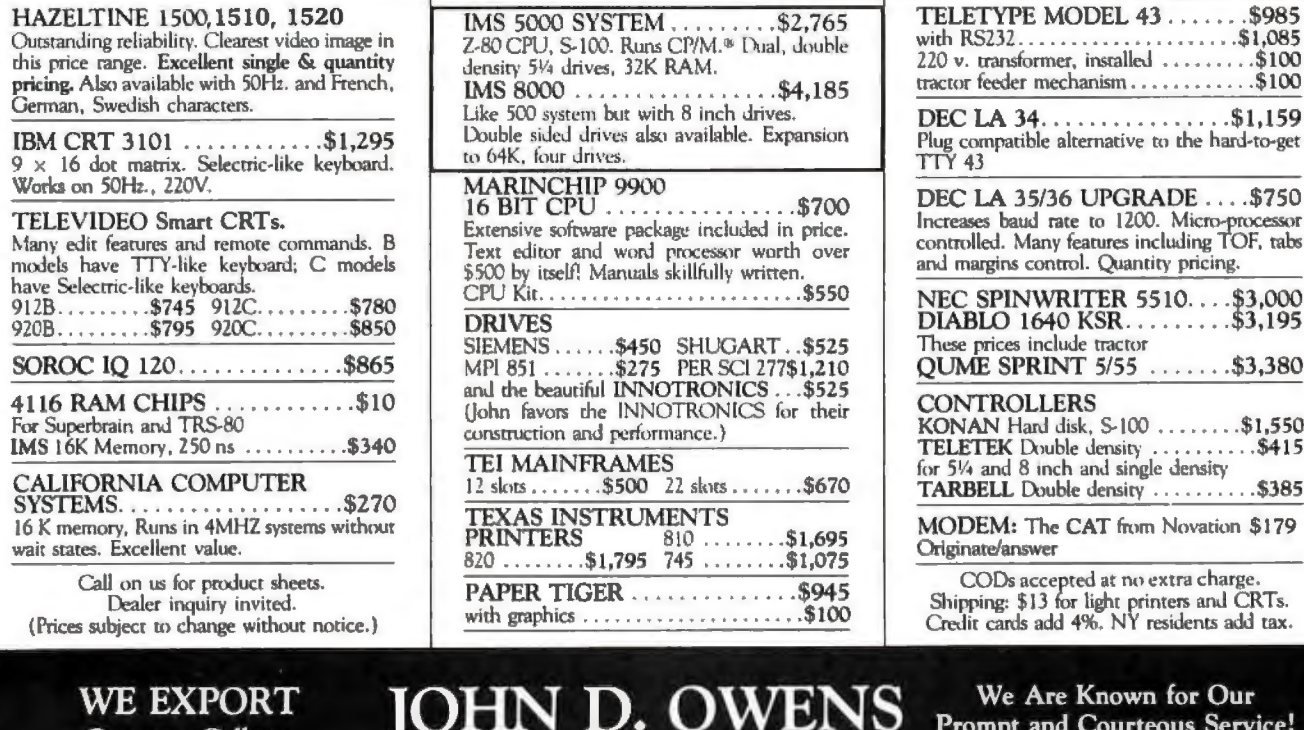

**Overseas Callers:** Phone 212 448-6298 or TWX 710 588 2844 or Cable: OWENSASSOC

## Associates, Inc. 12 Schubert Street Staten Island, New York 10305

212 448-6283 · 212 448-6298

We have no reader inquiry number. Please call or write.

## **IMMEDIATE DELIVERY - FROM ORANGE MICRO**

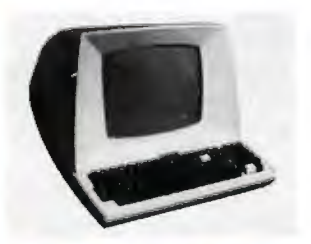

## **TELEVIDEO 912B** \$76900

#### **STANDARD FEATURES (partial list)**

- · Reverse video, Underline, Blinking,
- 
- · Protected fields, Security Blank fields. · Block or Conversational modes.
- · Editing: Line or Character; Insert / Delete.
- · Tab, Backtab: Columnar tab.
- . 14 key numeric pad with return key.
- · RS232 Printer Port

**VISA** 

## OPTIONAL:

- · Deluxe Selectric® Keyboard: \$7500
- · 2nd Page Memory: \$8000
- 11 Special function keys and<br> $8$  edit keys:  $570^{\circ\circ}$

Phone orders WELCOME. Same day shipment for VISA and MASTER CHARGE. Personal checks require 2 weeks to clear. Add 3% for shipping and handling. CA residents add 6%. Manufacturer's warranty included. Prices subject to revision.

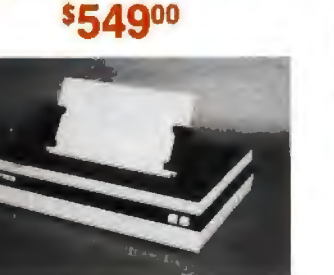

#### **FEATURES:**

· 72, 80, 96, 120 or 132 Columns per line.

**BASE 2 PRINTER** 

- · Bi-directional, 7 dot matrix, impact.
- · Graphics Capability.
- · RS232, Centronics®, IEEE-488, 20 ma.
- · 60 LPM / Fast feed.
- · User Programmable Character Fonts.
- 16 Baud Rates to 19,200.
- · Expanded Characters.

## OPTIONAL:

- · 2K Memory Buffer: \$5000
- Tractor Mechanism: \$50°°

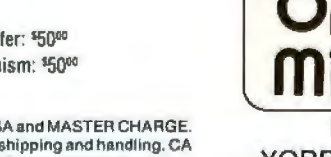

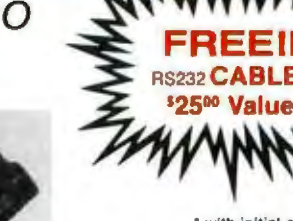

with initial order of<br>CRT or Printer

**Digicom Coupler** \$17900

**COMPARE QUALITY. FEATURES & DISCOUNT** 

Products also available: Qume, MPI, Lear Siegler, Cables, **System Furniture CALL OR WRITE FOR PRICES** 

## CALL (714) 630-3322

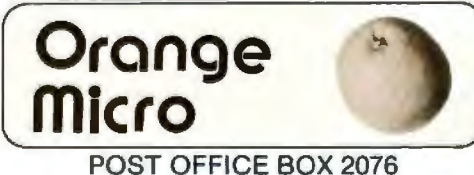

YORBA LINDA, CALIFORNIA 92686

listing 1: *A routine written in assembler language for the 6502 microprocessor. This routine generates a sawtooth waveform, such as the one shown in figure 1.* 

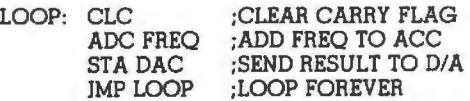

code in listing 1 will generate it. In essence, the accumulator (register A) is the sawtooth generation register, and the content of the memory location FREQ determines the frequency of repetition of the sawtooth waveform. For example, assume that the accumulator initially contains the value 0 and that FREQ contains a 1. Each time around the loop, the accumulator will be incremented so it will contain successive values (in two's complement arithmetic) of  $0, +1,$  $+2, \ldots, +125, +126, +127, -128,$  $-127, -126, \ldots, -2, -1, 0, +1,$ + 2, etc. The incrementing represents the smooth upward ramp of the waveform while the overflow from  $+127$  to  $-128$  represents the retrace

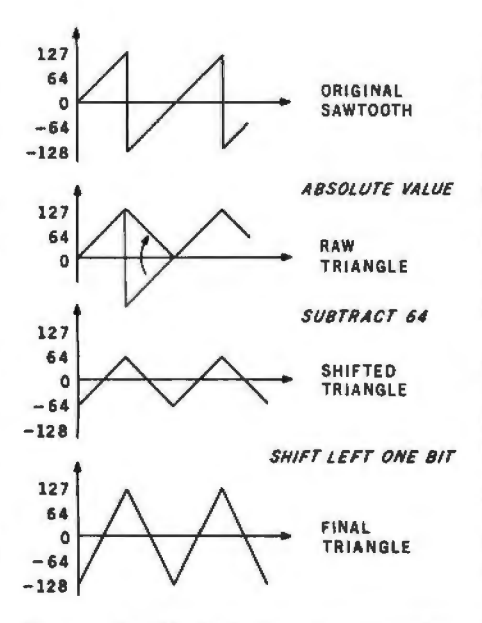

Figure 2: *Method for transforming samples of a sawtooth waveform into samples of a triangular waveform. First the absolute value of the contents of the accumulator is determined. A constant value, 64,* is *subtracted from the accumulator. The remaining value* is *multiplied by 2; the multiplication is performed by the simple method of shifting the binary value one bit to the left.* 

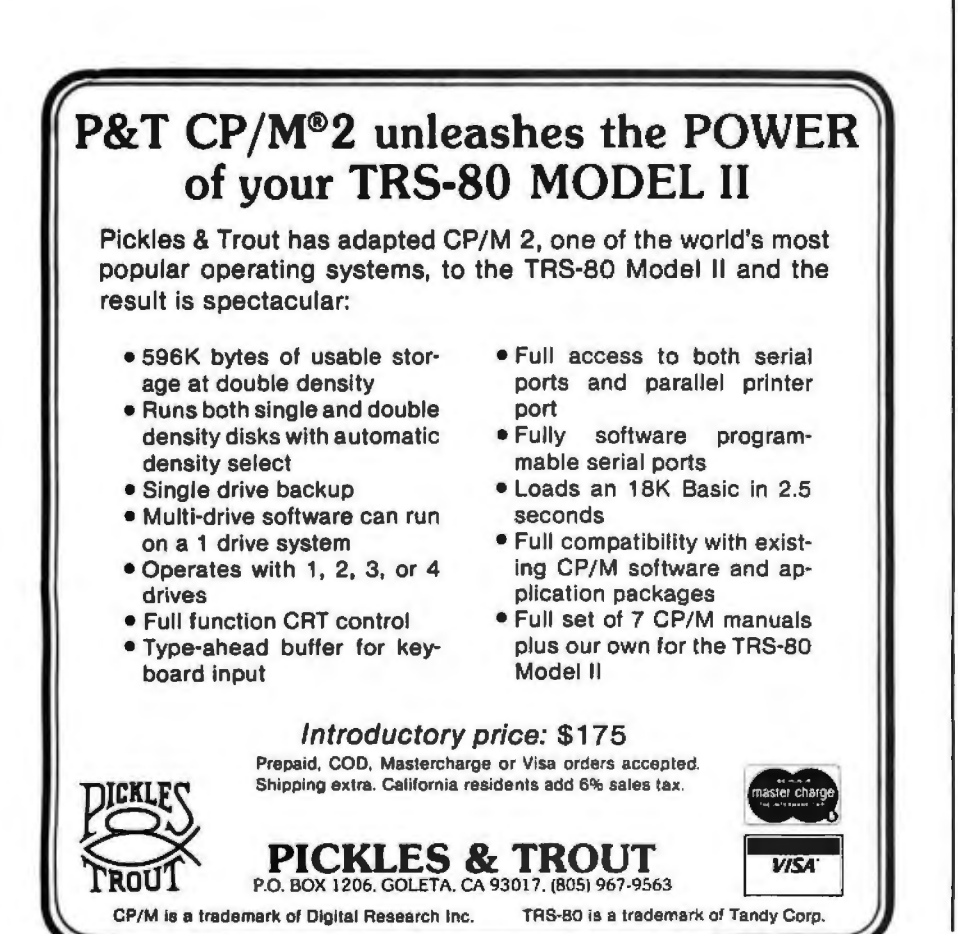

or "flyback" of the waveform, the point where the signal drops to its extreme negative value. If FREQ contained a 2, then the ramp-flyback sequence would be repeated twice as fast and result in a sawtooth of twice the frequency, provided that the loop time, which is the interval between samples from the D/A converter, remains constant.

Figure 2 illustrates how the samples representing a sawtooth wave can be transformed into samples representing a *triangle* waveform. Although the appearance is similar, the sound is quite different. The sawtooth wave has a robust, somewhat buzzy sound while the triangle has a mellow, fluty timbre. The actual operations involved are simply finding the absolute value of the sawtooth samples, subtracting a constant, and multiplying by 2 (which is done by a simple register-shift operation).

A rectangular waveform is even easier to derive and is illustrated in figure 3. The sawtooth samples are simply compared to a *width* value; + 127 is output if the samples are equal to or greater than the width, or  $-128$  is output if the samples are less. The timbre of the rectangle varies from the kazoo sound of a square wave (width=0) to something very similar to a sawtooth (width= $64$ ) to a thin buzz (width=120).

The most interesting standard waveform, however, is the *sine* wave. Since complicated math cannot be used, the normal series approxima-

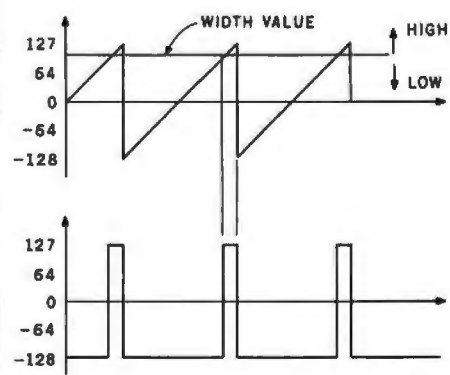

Figure 3: *Derivation of a rectangular waveform. The value of samples from a*  sawtooth waveform are compared with *some constant* width *value. If the sawtooth value* is *greater than or equal to the width value, the constant* +*127* is *sent*  to the D/A converter. If the sawtooth value is less than the width value, the con*stant -128* is *sent to the DI A converter.* 

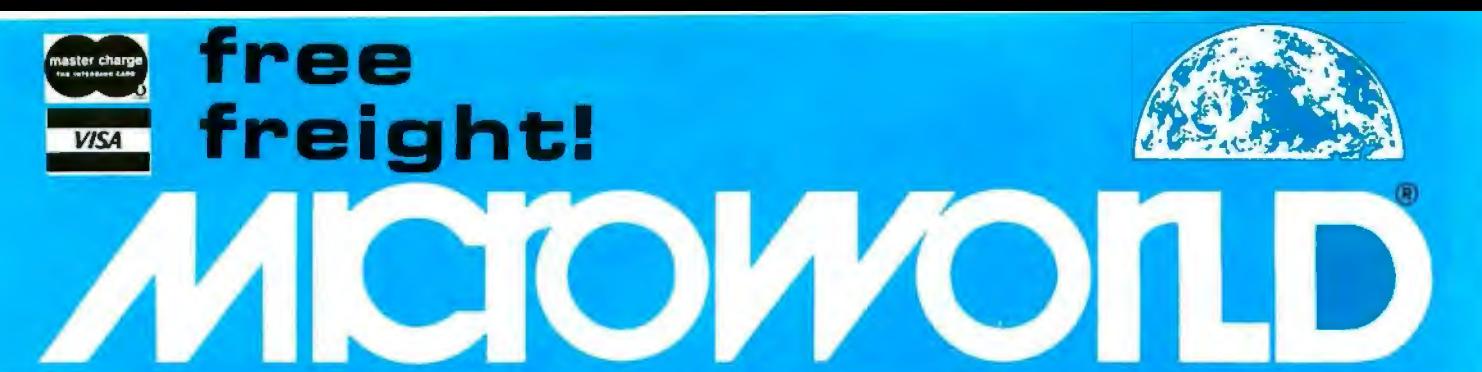

## **New Products**

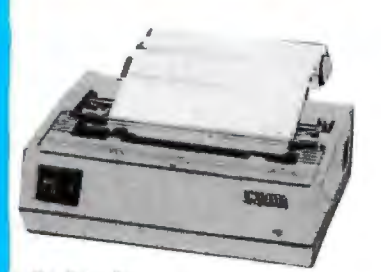

## Okidata MicroLine 80

Compact, lightweight 80 cps line printer; 9X7 matrix . . . friction, pin or tractor feed! 132 column w/compressed print, graphics, and more! **Call for Pricel** 

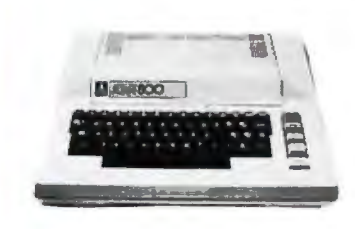

## Atarl 800

The "timeless" home computer system: expandable memory, advanced components, compre-

**Call for Pricel** 

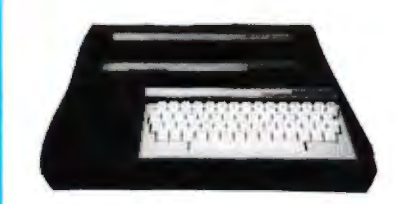

## **Mattel Intellivision**

Transforms your home TV into a family center for games, enter-<br>tainment, education and household management. Separate master and keyboard components.

**Call for Pricel** 

Prices subject to change without notice; prod-<br>ucts subject to availability.

## **MicroWorld®Attacks Inflation With Free Freight, Low Pricing...**

MicroWorld introduces the most attractive mail-order offer in the computer industry. The nation's largest inventory, plus our own automated order processing, allows us to pass along unrivaled cost savings. And now, as an additional measure to counter inflation, we offer free freight on any product featured on this page. We'll pay the surface freight on all pre-paid products in this ad, to any of 18,000 U.S. tariffed locations. No handling charges, add-on costs, insurance fees or credit<br>card fees! Most items are in stock for fast delivery at exceptional discounts!

## **Soroc IQ 120**

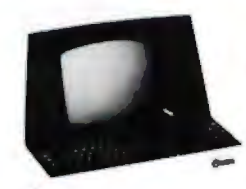

**Comprint GP** 

**TeleVideo 920B** 

**Novation Cat** 

**Call for price!** 

High quality,<br>text editing terminal, 73-key<br>board, built-in<br>2KRAM, RS232 interface. \$789

Low priced electrostatic matrix printer, 225 cps; ideal for personal computers, or professional applications requiring second printer.

## **Call for Pricel**

Low-cost terminal loaded<br>with features: full-function keyboard,<br>24X80 display, blink, reverse, self-test! **Call for Pricel** 

Acoustic modem with originate or answer modes over phone lines; compatible with any Bell 103 modem.

**Call for Price!** 

Call us before you buy anywhere else.<br>Find out their total cost. Then compare with our low, freight-free price. Our industrytrained staff stands behind every order. We're the source you can trust. We grew up with the microelectronics revolution. We helped pioneer its growth. Our Free<br>Freight program, our attractive pricing, and off the-shelf delivery are our "thanks" to the thousands of satisfied computer users who made MicroWorld the world's leading mail-order source for micro-<br>computers and peripherals!

### **Texas Instruments** 99/4 Home Computer

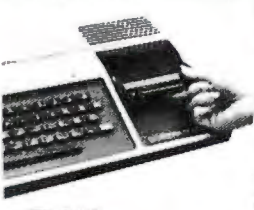

**TI 810** 

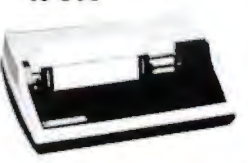

## Superior sound, 16 colors, graphics;<br>low price in-<br>cludes 13" cludes color monitor,<br>16 bit CPU, Ti<br>BASIC and more!

**Call for Pricel** 

150 cps, RS<br>232C tractors, 3" to 15" form width: bi-directional printing. An industry<br>standard. \$1589

## **Zenith-Heath Data Systems** Z-89 All-in-One Computer

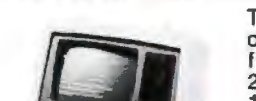

Hill is

**North Star Horizon** 

Two Z80 pro-Two 250 pro-<br>
cessors, mini-<br>
floppy drives,<br>
25X80 display,<br>
16K expand-<br>
able to 48K! **Call for Price!** 

Quad- or doubledensity, while<br>they last! Plus, hard disk drives for expansive storage requirements.

**Call for Pricel** 

TOLL-FREE **1-800-528-141** 

Copyright 1980 The Phoenix Group, Inc.

1425 W. 12 Pl. • Tempe, AZ 85281 • 602-894-1193

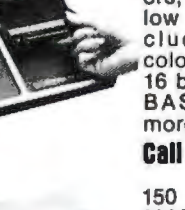

**''Percom** *Sells* **More**  *Microcomputer Disk Systems Than* **Any**  *Other Peripherals Manufacturer. I'd like to show* **you <sup>w</sup>**h*y.*''

**PERITERA** 

**DE EISEMA** 

"Percom has been manufacturing mini-disk storage systems for microcomputers since 1977 when we introduced the 35-track, single-drive LFD-400™. Now we produce 1-, 2- and 3-drive systems in 40- and 77-track versions, a multi-density MEGABASE™ system and a host

**A-Hacre** Ju

11121130.150

**OR BUSEWA** 

of accessories and software.

**UR ROOMS** 

**The Secretary Secretary** 

**DE FUZEINE** 

**TEL THEFAND** 

"Volume not only means experience in critical production and testing operations, it also means we can offer superior design features, extra testing and qualified backup support at very competitive prices.

"I know of no other microcomputer disk system manufacturer who even begins to offer the broad spectrum of disk equipment and programs available from Percom."

" So before you buy a mini-disk system for your 6800, 6809 or TRS-80\* computer, take a good look at what the people at Percom have to offer." *Harold Mauch President, Percom Data Company* 

Percom disk systems start at only \$399.00. Disk systems and other quality Percom products are available at computer dealers nationwide.<br>Call toll-free, 1-800-527-1592, for the locations of dealers in your **PERCOM**<br>area, or to order direct. area, or to order direct.

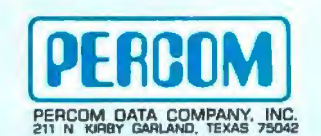

(214) 272-3421

PRICES AND SPECIFICATIONS SUBJECT TO CHANGE WITHOUT NOTICE.<br>TM trademark of Percom Data Company, Inc. • trademark of Tandy Radio Shack Corporation which has no relationship to Percom Data Company.

--

" From an efficient lK-byte control system DOS to high level languages such as FORTRAN

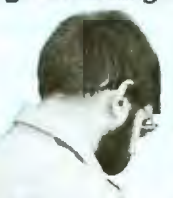

and Pascal, no other microcomputer disk systems manufacturer provides the range and quality of development and application programs available from Percom."

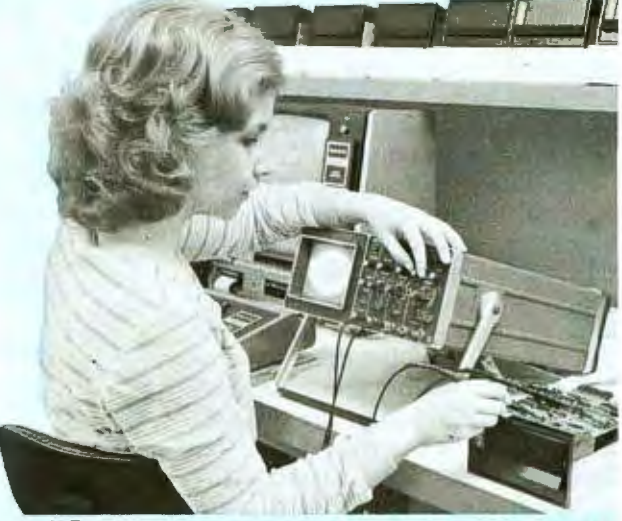

" Connie is running a 'cats eye' test on a mini-disk drive to check radial track alignment. Drive motorspeed timing and sensor alignment tests have already been performed. Disk formatting and format verification tests are next. These measurements are part of the 100% testing every single unit receives.'

'Whether you call about a shipping date or ask a tough technical question, you get a competent courteous answer. Outstanding customer service is a hallmark of Percom."

> "Richard's making final changes to a disk controller which will allow Percom drives to be used with yet another computer. We're constantly developing and introducing new products that extend and enhance the value of Percom

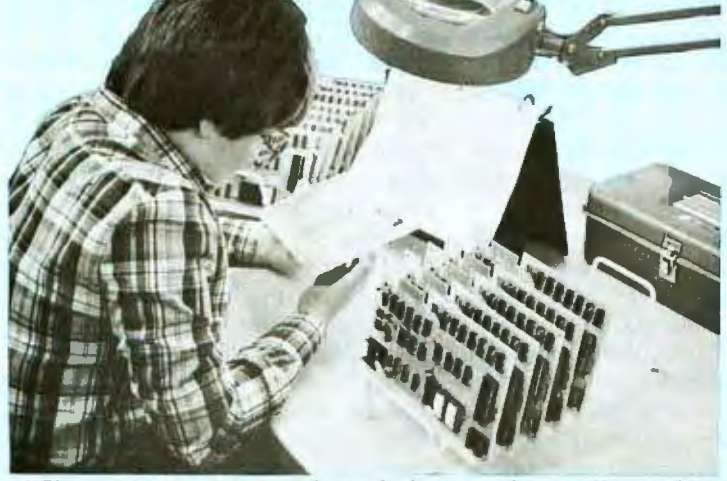

" Slipping a circuit board through the eye of a needle would be easier than slipping a cold solder joint past Beverly. These are four-drive LFD-400/800 disk system controllers she's inspecting. '

systems."

tion for the sine function used in highlevel languages is unsuitable. The solution is to use a *sine table* stored somewhere in memory.

Fortunately, table lookup is a very fast operation on most microprocessors, and doubly so on the 6502 with its indirect addressing modes. Because of its smoothly rising ramp, sample values from the sawtooth calculation can be used as an *index* into the sine table; the values retrieved from the table are the output samples that are sent to the D/A converter. In essence, the table is being repeatedly *scanned* to produce a periodic waveform (which actually can be any waveform) for the D/A converter. This *table-scanning* concept is the key to D/A converterbased microcomputer music.

#### **Scanning Waveform Tables**

Figure 4 illustrates the waveformtable-scanning concept in more detail. Since a periodic, repeating waveform is to be generated, one cycle of the waveform is stored in the table. The scanning is done such that the end of the table seems to be contiguous with the beginning; thus the linear table in memory is conceptually bent into a circle. A *table pointer,*  represented by an arrow in the diagram of figure 4, points to the current table entry that is being sent to the D/A converter. During each sample period a *table increment* is added to the pointer value. This yields a new pointer position further around the circle, which is used to fetch a new waveform sample for the DIA converter.

If the sample period remains constant, which it always must when multiple sounds are synthesized simultaneously, control over fundamental frequency is exercised solely by changing the table increment value. When the increment is greater than 1, the scanning process will skip samples in the table. While this may seem to reduce the accuracy of waveform reproduction, there is no audible effect if the tabulated waveform conforms to certain restrictions that will be discussed later. Keep in mind the sampling distortion results discussed previously.

When the pointer and increment values are restricted to integers, the result is a severely limited variety of frequencies, unless the waveform table is very large. To make use of

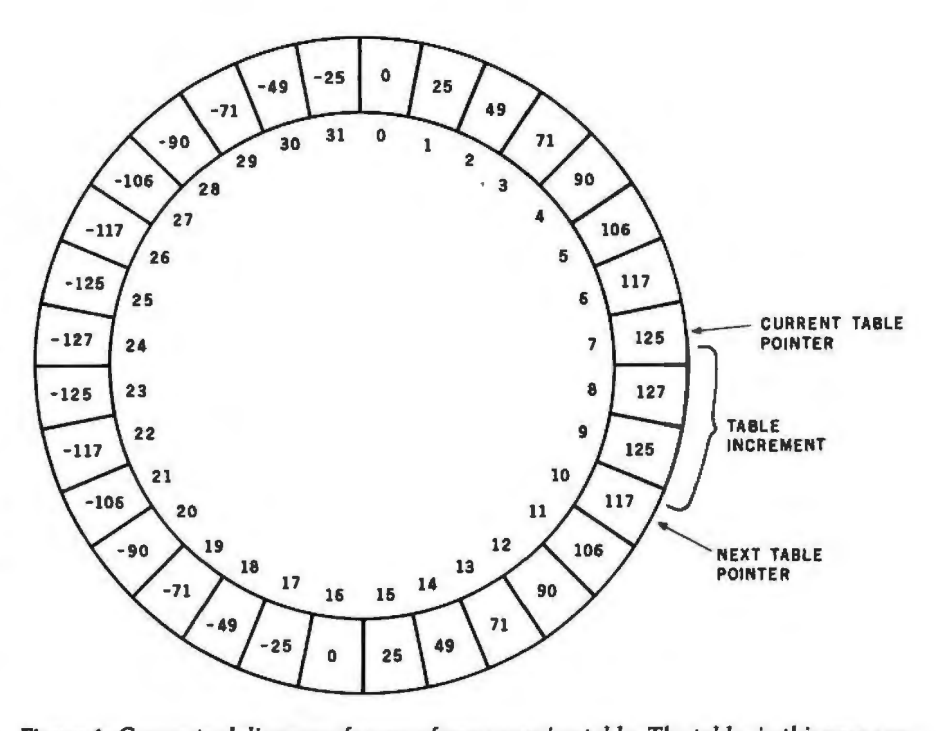

Figure 4: *Conceptual diagram of a waveform-scanning table. The table, in this case containing thirty-two waveform samples, is scanned in such a manner that the end of the*  table seems to be contiguous with the beginning. The table pointer indicates the value *that is currently being sent to the DI A converter. During each sample period, a tableincrement value is added to the table-pointer value, yielding a new pointer position further around the table.* 

tables of practical size, such as 256 entries, and to allow a wide range of possible frequencies, it is necessary to allow for the case of the pointer and the increment taking on values with *fractional* parts. The scanning procedure is the same when fractional parts are present, but a problem arises when the "78.1854th table entry" is to be fetched.

The logical thing to do is to interpolate between the values of the 78th and 79th table entries to determine the correct value to be sent to the D/A converter. The easiest method of interpolation, linear interpolation, is certainly an improvement over no interpolation at all, but it is not perfect. Higher order interpolation (quadratic, cubic, etc) is needed for really good results. Sine-function interpolation using the  $sin(x)/x$  curve is required for theoretically perfect sampled-waveform interpolation. The result of imperfect interpolation is a background-noise level that is present regardless of the precision of the DIA converter used to reproduce the waveform. Noise from this source is termed *interpolation noise.* 

The problem with interpolation is that multiplication and division operations are required. Even the simplest linear-interpolation scheme requires two table-lookup operations, one multiplication, and one addition; and therefore such a scheme is not practical in a real-time synthesis program for a microcomputer. In the software described later in this article, the fractional part of the pointer is simply ignored when table lookup is performed, which is equivalent to truncating the pointer to the next lower integer value. It is important to note that rounding the pointer (to the closest integer value, up or down), rather than truncating it, has no audible effect on the interpolation-noise level, contrary to some published data. Rounding merely shifts the phase of the reproduced waveform slightly.

The amount of interpolation noise depends on the length of the waveform-sample table, the interpolation algorithm, and the properties of the actual waveform being scanned. In general, doubling the length of the table will reduce interpolation noise by 6 dB, a substantial but not dramatic change. If the noise level from truncation (zero-order interpolation) is  $-n$  decibels, then the noise level from i-th order polynomial interpolation is  $-(i+1)n$  decibels, a dramatic

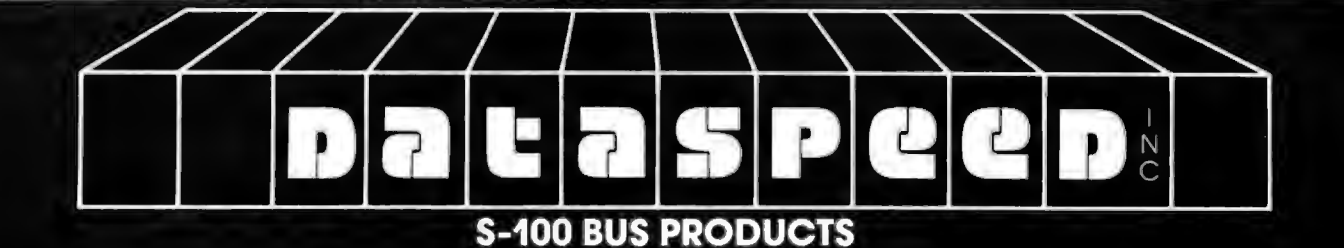

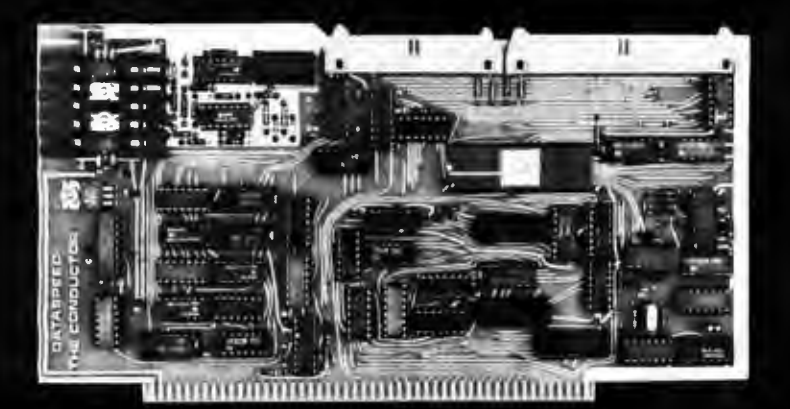

**THE CONDUCTOR™** A versatile dual density floppy A versaine dual density troppy<br>disk controller. Works with<br>most popular drives such as<br>SHUGART, MPI, SIEMENS,<br>PERSCI, etc., and guaranteed<br>to work with virtually all<br>leading CPU boards and<br>pAM cards Backed up with RAM cards. Backed up with<br>dual density CP/M (\$150) and<br>available NOW!!!

\$325 assembled

5 AND 8 INCH SINGLE-AND DOUBLE-DENSITY CONTROLLER ON ONE BOARD

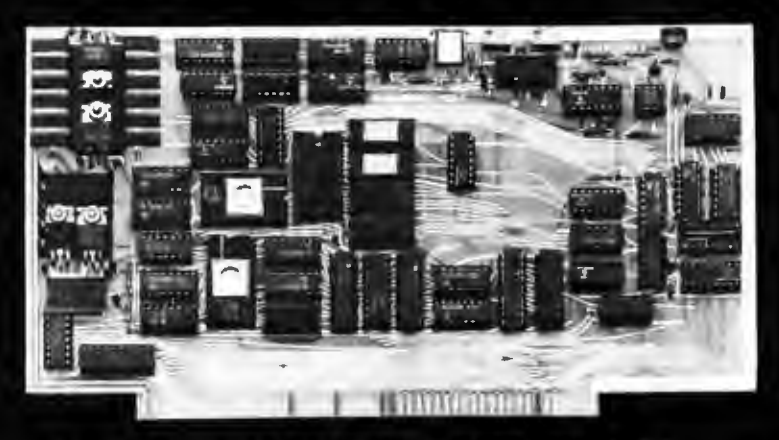

THE PERFECT I/O COMPANION TO THE CONDUCTOR

We feature SHUGART and MPI drives. Each drive system includes the CONDUCTOR dual density controller, cabinet, power supply and cables. EVERYTHING you need for a solid dual-density system at solid savings.

## **MINI-FLOPPY SYSTEMS**

(your choice - SHUGART or MPI)

Single-Sided System Double-Sided System (SA-400) or MPI 51) . . . . . \$795 (SA-450 or MPI 52) . . . . . . \$895

## **DISK SYSTEMS**

Let DATASPEED package your<br>disk system. All the hardware you need for a complete<br>floppy disk system. Just add<br>CP/M and a computer. PLUS-**FREE Osborne Accounting** software.

complete systems from \$795

## 8" DRIVE SYSTEMS (SHUGART only)

Single Drive System Dual Drive System

single-sided<br>(one SA-800)...\$1149 (two SA-800) . . . \$1849

double-sided<br>(one SA-850)... \$**1349**<br>(two SA-850)... \$**2049** 

DATASPEED, INC., 1300 NOE STREET, SAN FRANCISCO, CALIFORNIA 94131 (415) 641-8947 Circle 48 on inquiry card.

**VISA AND MASTER CHARGE ACCEPTED** 

BYTE April 1980 83

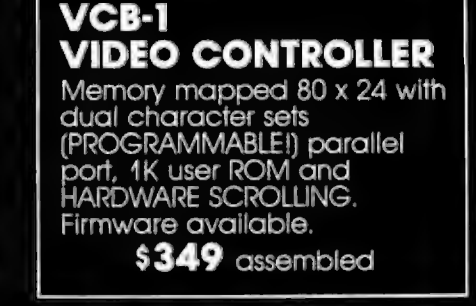

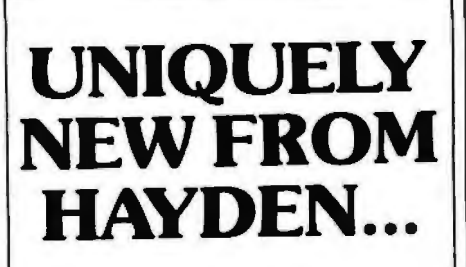

## **New! THE 8086 PRIMER:**<br>An Introduction **to its Architecture,** · **System Design, and Programming** (Morse)°

*Written by the man* respon· *sible for the architectural definition of the 8086* processor. Describes the 8086 chip in depth, including information never before published. Also covers motivation for the design of the 8086 chip, corrected procedures, and internal architecture. **#5165-4, \$8.95.** 

## **New! SOFTWARE ENGINEERING FOR MICROS: The Electri fying, Streamlined, Blueprint, Speed**

 **code Method** (Lewis) Written by the author of How *To Profit from Your* Per· *sonal Computer.* Provides you with information on software quality, software engineering, and structured programming. Improves your ability to write abstracted ideas and then code them into the notations of a partic· ular machine. **#5166-2, \$6.95.** 

## **New! DESIGNING MICROCOMPUTER SYSTEMS** (Pooch &

 Chattergy) Discusses hardware aspects of microcomputer systems, including micropro· cessor architecture, input and output ports, interrupt systems, programmable clocks, memory units, etc. **#5679-6, \$8.95.** 

## *Available at* **your local computer store/**

#### Or write to:

**Hayden Book Company, Inc.**  50 Essex Street, Rochelle Park, NJ 07662

**Call (201) 843°0550, ext. 307 TO CHARGE YOUR ORDER TO Master Charge or BankAmericard!** Minimum order is \$10.00; customer pays postage and handling.

listing 2: *A segment of 6502 code that increments the waveform-table pointer and looks up entries in the waveform table* to *be sent to the DI A converter. All operands are assumed to be stored* in *page 0 of memory for maximum speed; any number of tables and pointers may be manipulated concurrently for producing multiple, simultaneous tones. Execution times are given in microseconds for a 1* MHz *clock.* 

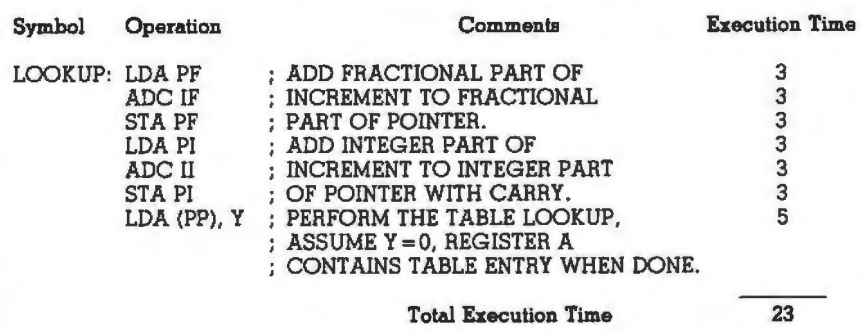

difference if *n* is large. ln general, complex waveforms will incur more interpolation noise than simple waveforms. If waveform complexity is measured by giving the highest dominant harmonic number in the waveform, doubling this number will increase the noise level by 6 dB.

A 256-entry table containing a simple sine wave will have a signal-tointerpolation-noise ratio of approximately 42 dB with no interpolation and 83 dB when using linear interpolation. The corresponding figures for a typical complex waveform having sixteen harmonics would be 27 dB and 52 dB. Clearly, interpolation noise is a limiting factor when short tables and zero-order interpolation is used.

While scanning tables using indices containing a fractional component may seem complex, it is actually very simple on a microcomputer if things are set up correctly. In particular, the waveform tables are made 256 bytes

long, which simplifies things considerably. Figure 5 shows how table scanning can be handled on a 6502 microprocessor.

The table pointer is actually a string of 3 bytes in memory. (The bytes are shown in natural order here, but in the microprocessor they are stored in reverse order.) The most significant byte contains the memorypage number of the waveform being scanned. Normally this value is constant during the scanning, but it can be easily changed for reference to a different table. The middle byte contains the integer part of the pointer value, and the rightmost byte contains the fractional part. A simple indirect register-load operation using the left 2 bytes of the table pointer is all that is required to perform the table lookup with no interpolation.

The table increment is a 2-byte value with the integer part on the left and the fractional part on the right. To add the increment to the pointer,

USE THESE FOR INDIRECT ADDRESS

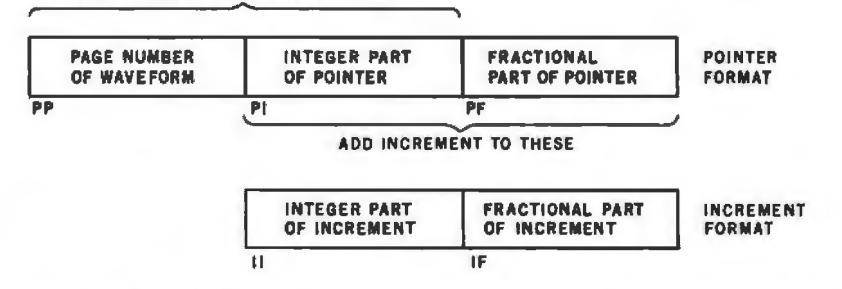

Figure 5: Method employed to scan the waveform-sample tables on the 6502 *microprocessor. Each waveform table is made to be 256 bytes long, one page of memory. The pointer to the table entries* is *3 bytes long; it* is *shown here in natural order , but* is *stored in memory in reverse order. Indirect addressing*  is *used. Interpolation between table entries is not performed (see text). The fractional component of the* ing table entries is shown in listing 2. *pointer is not used in addressing the table. The 6502 assembler-language code for access*

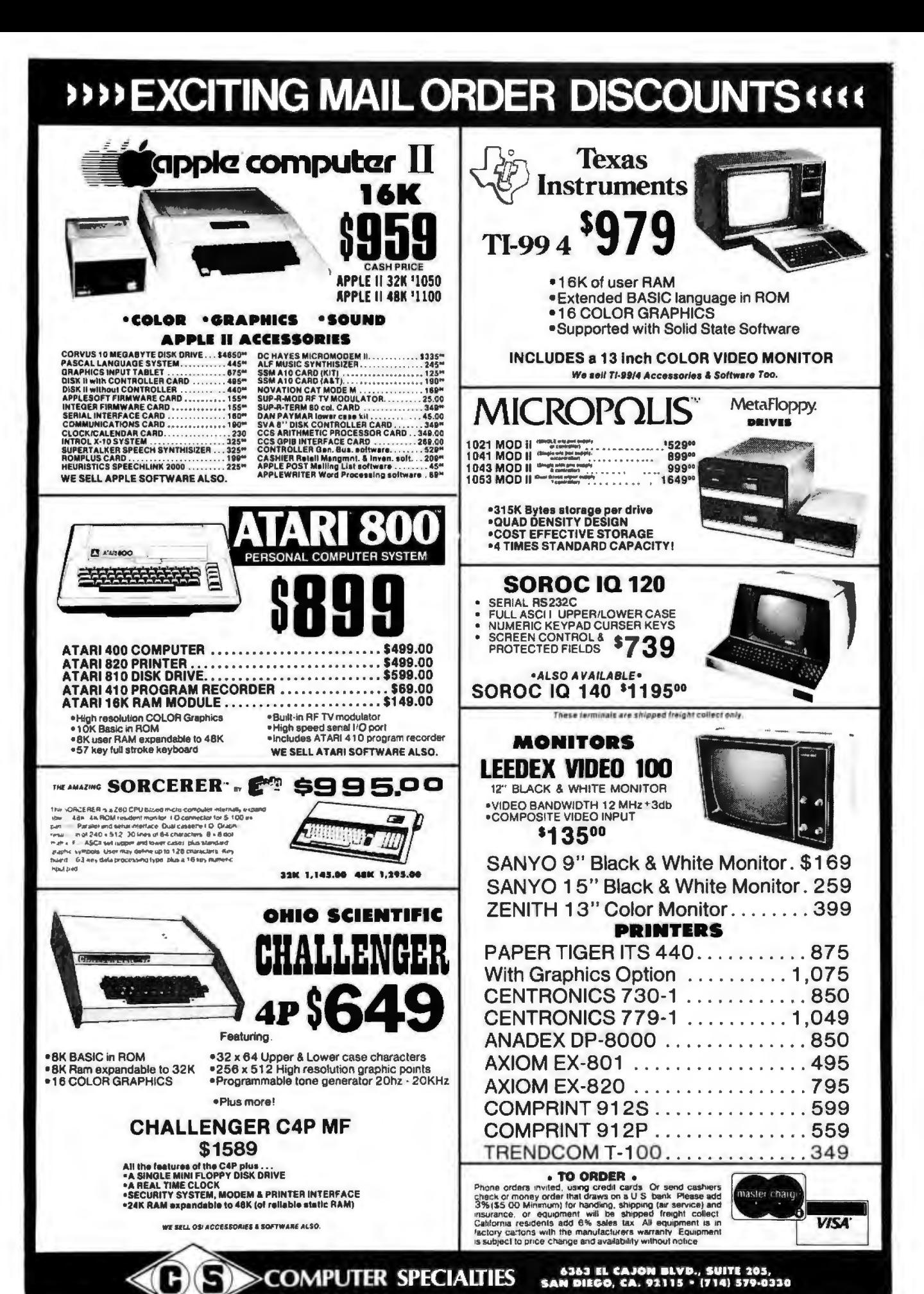

all that is required is a normal doubleprecision addition operation on the integer and fractional parts of the pointer. Overflow from the integer part of the result is simply ignored. Ignoring the overflow causes the lookup routine to wrap around the table, conceptually bending the table into a circle, as mentioned earlier. Using a 1-byte fractional component gives a tone-frequency accuracy of 0.12 Hz when the sample rate is 8 kHz, which is accurate enough for musical applications.

A segment of 6502 assembler code for adding the increment to the pointer and looking up in the waveform table is shown in listing 2. Since all operands are in memory (they should be in page 0 for maximum speed), any number of tables and pointers may be manipulated concurrently for simultaneous tones. Total execution time for the instructions is only 23µs for a 1 mHz processor clock rate, so the technique seems promising for real-time synthesis of several simultaneous tones. The dear-carry instruction normally required before an addition has been

omitted, since its effect on the tone is very small (it will be sharp by a maximum of 0.12 Hz}, and 2 *µs* are saved by the omission.

Other microprocessors can certainly perform these operations too, although all other 8-bit processors I have studied are significantly slower than the 6502, when straightforward programming techniques are used. The problem is that other comparable processors have neither indirect addressing through memory nor enough index registers to hold several pointers at once. Thus, the pointer must be loaded into a register before the table-lookup operation is done, which is a time-consuming operation. (280 programmers could use both register sets and probably have enough registers. }

One possibility for speeding up execution which involves cheating a little is to simulate indirect addressing by using the address bytes of a load instruction as the page and integer part of the table pointer and keeping the fractional part elsewhere. Although this is program self-modification, it is completely crash-proof

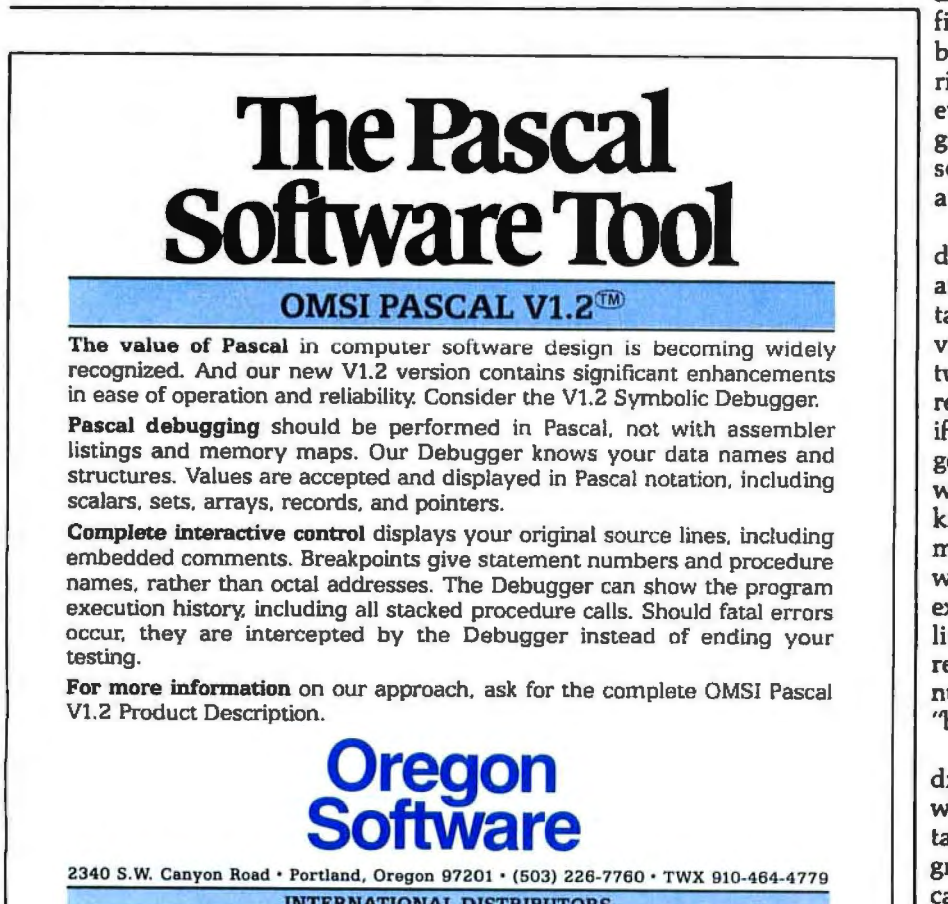

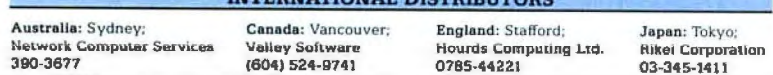

and self-initializing. In the case of a system stored in read-only memory, the table-lookup code would have to be copied to programmable memory and executed there.

So far we have a method of producing single tones of specified frequency and waveform (amplitude control will be discussed later), but the goal is generation of at least three simultaneous tones. Fortunately, this is very simple; we simply maintain a separate pointer and increment for each tone, access the waveform tables indjvidually, *add* the samples fetched from each, and send the *sum* to the D/A converter. There is no theoretical limit to the number of simultaneous tones, but there is a practical time limit to the manipulation that can be performed in the short period between samples.

## Filling the Waveform Tables

Now that we have a mechanism for synthesizing any desired waveform at any desired fundamental frequency, the next problem is to fill the tables with desirable waveforms. Since anything can be put in the table, our first inclination is to draw waveforms by hand and enter empirically derived values into the table. This might even be a practical application of the graphics "doodle" programs that are so common, or a good application for a graphic digitizer.

When we actually try it, however, drawing waveforms turns out to be an unsatisfactory method of filling tables. One problem is that there is very little obvious relationship between the drawn shape and the resulting sound timbre. For example, if a shape has been drawn and it generates a sound that is close to what we want, there is no way to know what should be changed to make the sound timbre more like what is desired. In practice, experimenting with drawn shapes is little better than listening to the results produced by a randomnumber generator and saving the best ones" for later use.

A more severe problem in using drawn waveforms is *alias distortion,*  which occurs when the waveform table is scanned with an increment greater than 1, which is the usual case. For example, with a 256-byte table and an 8 kHz sample rate, a table increment of 1 will produce a fundamental frequency of about 31

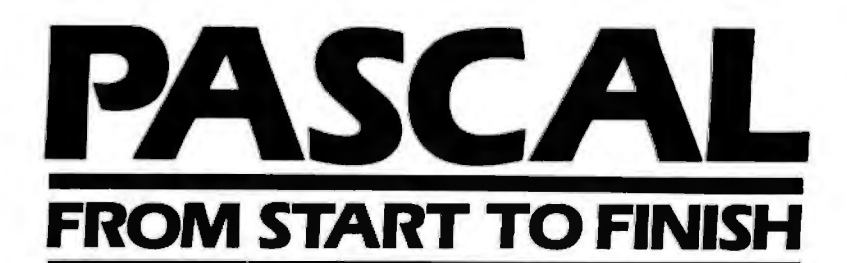

## **The BYTE Book of Pascal**

*Edited by Blaise* W. *Liffick*  Based on the growing popularity of Pascal as a programming language, numerous articles, language forums and letters from past issues of BYTE magazine have been compiled to provide this general introduction to Pascal. In addition, this book contains several important pieces of software including two versions of a Pascal compiler - one written in BASIC and the other in 8080 assembly language; a p-code interpreter written in both Pascal and 8080 assembly languages; a chess playing program; and an APL interpreter written in Pascal. \$25.00 Hardcover pp. 342 ISBN 0-07-037823-1

## **Beginner's Guide for the UCSD Pascal System**

*by Kenneth L. Bowles*  Written by the originator of the UCSD Pascal System, this highly informative book is designed as an orientation guide for learning to use the

UCSD Pascal System. For the novice, this book steps through the System bringing the user to a sophisticated level of expertise. Once familiar with the System, you will find the guide an invaluable reference tool for creating advanced applications. This book features tutorial examples of programming tasks in the form of self-study quiz programs. The UCSD Pascal Soft

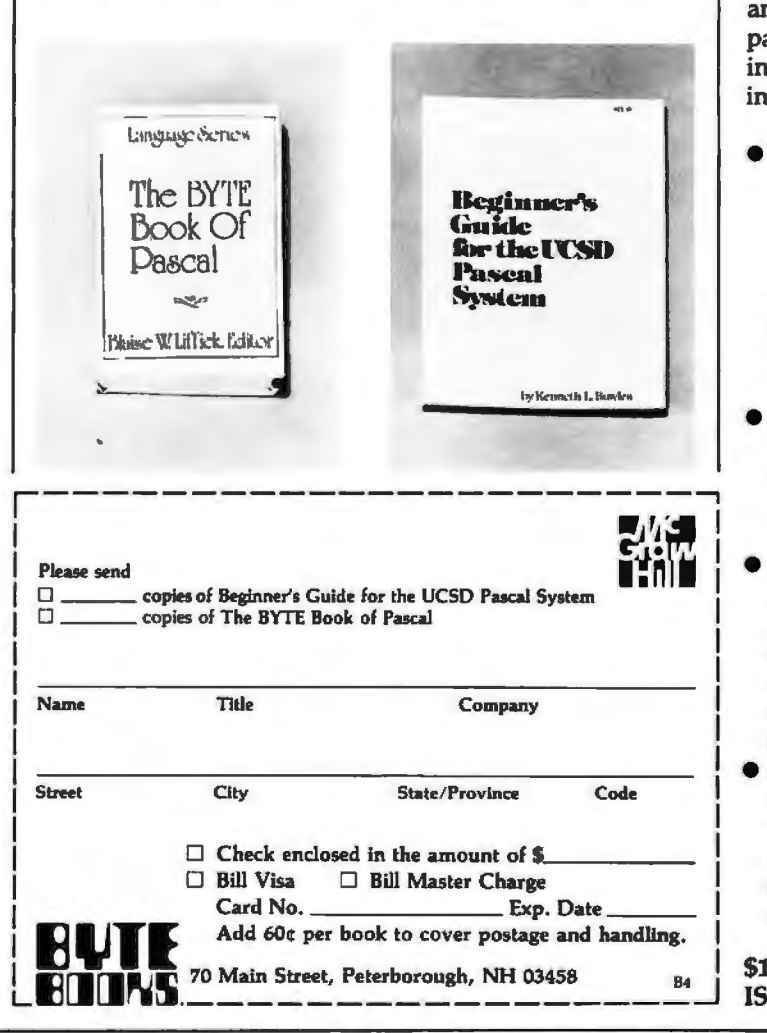

ware Systems, available from SofTech Microsystems Inc, 9494 Black Mountain Road, San Diego CA 92126, is a complete general purpose software package for users of microcomputers and minicomputers. The package offers several interesting features including:

- **Programs which may** be run without alteration on the General Automation or DEC PDP-11 minicomputers, or on an 8080, 8085, 280, 6502, 6800, or 9900 based microcomputers.
- Ease of use on a small. single-user computer with display screen and one or more floppy disk drives.
- A powerful Pascal compiler which supports interactive applications, strings, direct access disks, and separately compiled modules.
- A complete collection of development software: operating system, file handler, screen oriented text editor, link editor, etc.

\$11.95 ISBN 0-07-006745-7 Listing 3: *A BASIC program that calculates and prints out values to fill a waveform*sample table. The user must specify the number of harmonics desired in the tone (ten is *a typical number). Then the user must type in amplitude and phase information for*  each harmonic. This program produces only printed output, but it could just as well *place the waveform samples directly in the memory locations reserved for the tables, using POKE statements.* 

> 5 REM: FOURIER SERIES WAVEFORM TABLE FILLER 10 REM: N IS HIGHEST HARMONIC 10 REM: N IS HIGHEST HARMONIC<br>20 REM: A IS AMPLITUDE ARRAY 20 REM: A IS AMPLITUDE ARRAY<br>30 REM: P IS PHASE ARRAY 30 REM: P IS PHASE ARRAY<br>35 PRINT "WHAT IS HIGHES 35 PRINT "WHAT IS HIGHEST DESIRED HARMONIC";<br>40 INPUT N 40 INPUT N<br>45 DIM A(N 45 DIM A(N), P(N)<br>50 PRINT "INPUT 50 PRINT "INPUT AMPLITUDE ARRAY"<br>55 FOR I = 1 TO N 55  $FOR I = 1 TO N$ <br>60 INPUT A(I) 60 INPUT A(!) 65 NEXT I<br>70 PRINT 70 PRINT "INPUT PHASE ARRAY"<br>75 FOR I = 1 TO N 75  $FOR I = I TO N$ <br>80  $INPUT P (I)$ 80 INPUT P(I)<br>85 NEXT I 85 NEXT I<br>90 REM: C 90 REM: CALCULATE AND PRINT WAVEFORM TABLE 100 FOR I = 0 TO 255 100 FOR  $I = 0$  TO 255<br>110 W = 0  $110 \t W = 0$ <br>120 FOR J  $120$  FOR  $J = 1$  TO N<br> $130$  W = W + A(J) 130  $W = W + A(J) \cdot COS (0.02454369 \cdot I \cdot J + P(J))$ <br>140 NEXT J 140 NEXT J<br>150 PRINT J 150 PRINT I, INT(127\*W)<br>160 NEXT I 160 NEXT I<br>170 STOP 170 STOP<br>999 END **END**

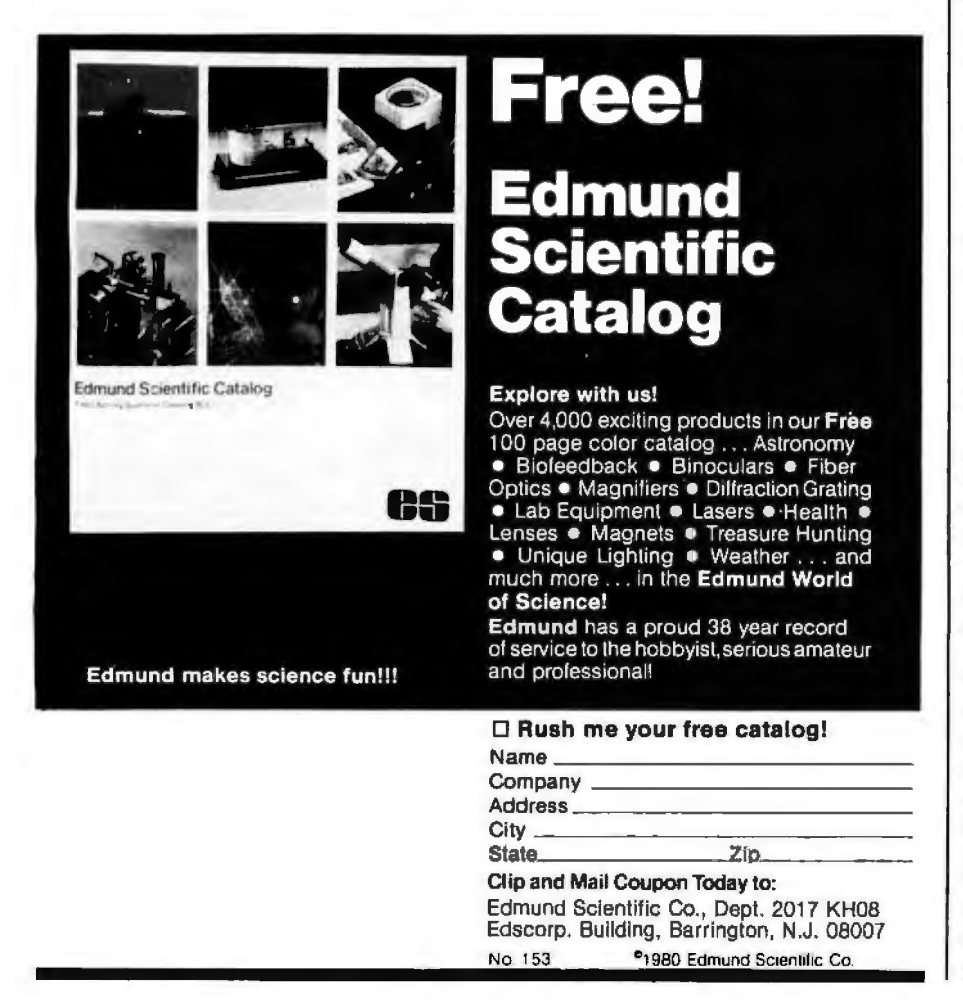

Hz, somewhere between the notes BO and Cl. If middle C (C4) is desired instead, the increment value would be set to about 8.37 in order to produce 261 Hz. Now, since the waveform was drawn by hand, it could have some very high harmonics in its shape, possibly as high as the 128th harmonic (one half the table length).

For argument, let's say that the 40th harmonic has a significant amplitude in the drawn shape. The 40th harmonic of 261 Hz is 10.44 kHz, which is much more than one half of the 8 kHz sample rate. The result is that the 40th harmonic will *alias,* and for this example will actually sound at 2.44 kHz. Thus, not only will a digital-sampling system fail to reproduce frequencies above one half of the sample rate, but it will severely distort any attempts to do so. As a result, waveforms used in the tables must have a controlled harmonic content in order to avoid such alias distortion.

Actually, it is quite desirable to fill the tables by directly specifying the harmonic content. One advantage is that there is a direct, although sometimes subtle, correlation between harmonic content and timbre. Another advantage is that alias distortion may be precisely predicted and therefore avoided. The rule is that the *highest* nonzero harmonic of the *highest* note played using the table must not exceed one half of the sample frequency.

Writing a program to fill waveform tables from harmonic specifications is actually quite simple, particularly if a high-level language is used. In listing 3 is shown a BASIC program that will print out a 256-byte waveform table, once it has been given harmonic amplitude and phase arrays. The program could just as easily POKE the values into memory for use by the machine-language table-scanner program.

In the program of listing 3, the variable N is the highest harmonic number to be included; A is the amplitude array, which contains amplitude factors between 0 and 1.0; and P is the phase array, which contains phase angles between 0 and 6.28 radians, relative to a cosine wave. The program structure is simply two nested loops with the outer loop (I index) stepping through the waveform table entries and the inner loop

# **Operating Power!**

**with** 

## **1/0S™Version 3.0**

8080/Z80 OPERATING SYSTEM

## **The former TSA/OS has been significantly upgraded and improved...**

- New Spooler
- Hard disk support
- Big files supported (over 200,000,000 bytes)
- New system support functions and utilities
- Improved versions of standard utilities

**\$150** gets it all **I/OS,**  spooler, utilities, manuals! (plus dealer configuration charges)

• New improved manuals

**Now also available for the Radio Shack TRS 80 MODEL** II!

## **A BIG SYSTEM OS FOR YOUR MICRO!**

- True 'sysgen' for an optimized system for any hardware
- Support for most popular terminals, devices and systems plus user driver interface
- $\bullet$  CP/M<sup>\*</sup>  $-$  CDOS<sup>\*</sup>  $-$  SDOS<sup>\*</sup> compatible
- Supports systems with multiple disk types (two or more drivers)
- \*<sup>ra</sup> Digital Research, Cromemco, SD Systems

## **SPECIAL OFFER**

**for TRS 80 MODEL II - I/OS PLUS**  the Wp Daisy™ Word Processor...

**\$550**<br>total price! Contact your dealer of ...

**MENTO CARDONALES** 

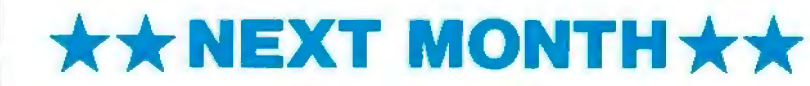

I/Pascal™ compiler I/SAL™ structured assembler ... more to follow!

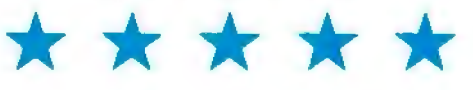

Software for I/OS - TSA/OS - CDOS - SDOS other 8080/Z80 OS"M operating systems

monic amplitudes must be such that program is adequate to get the job the maximum positive or negative done. waveform peak does not exceed the One other possibility is using an  $-128$  to  $+127$  range of the table  $A/D$  converter to digitize the entries. An improved program would waveform of a real musical instru-<br>automatically *normalize* the com- ment. The trick to doing this sucautomatically *normalize* the computed waveform for maximum utili- cessfully is to get exactly one cycle of zation of 8-bit table entries. Since the the waveform into the table. This in tables have to be filled only once turn requires an accurate knowledge

(J index) stepping through the har- (either when the music is coded or monics. immediately before performance), the As the program is written, the har-<br>slow speed of an interpreted BASIC

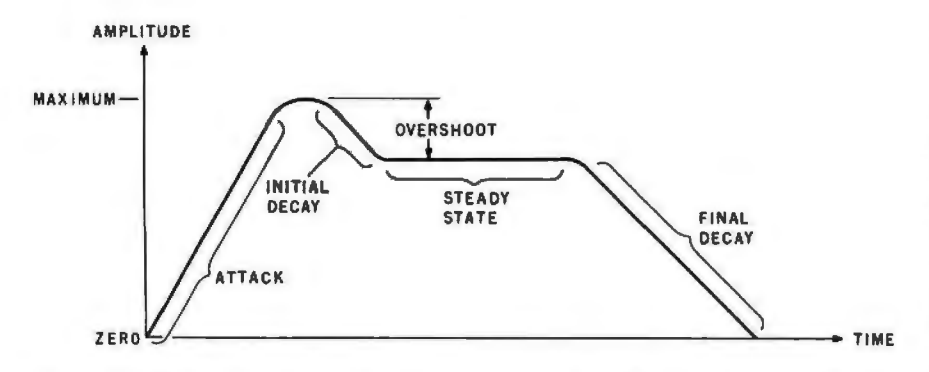

Figure 6: *Amplitude envelope fo r a typical musical sound. This exhibits in graphic form how fast a given tone builds up, continues to sound, and then dies away. Terms for various parts of the envelope are shown.* 

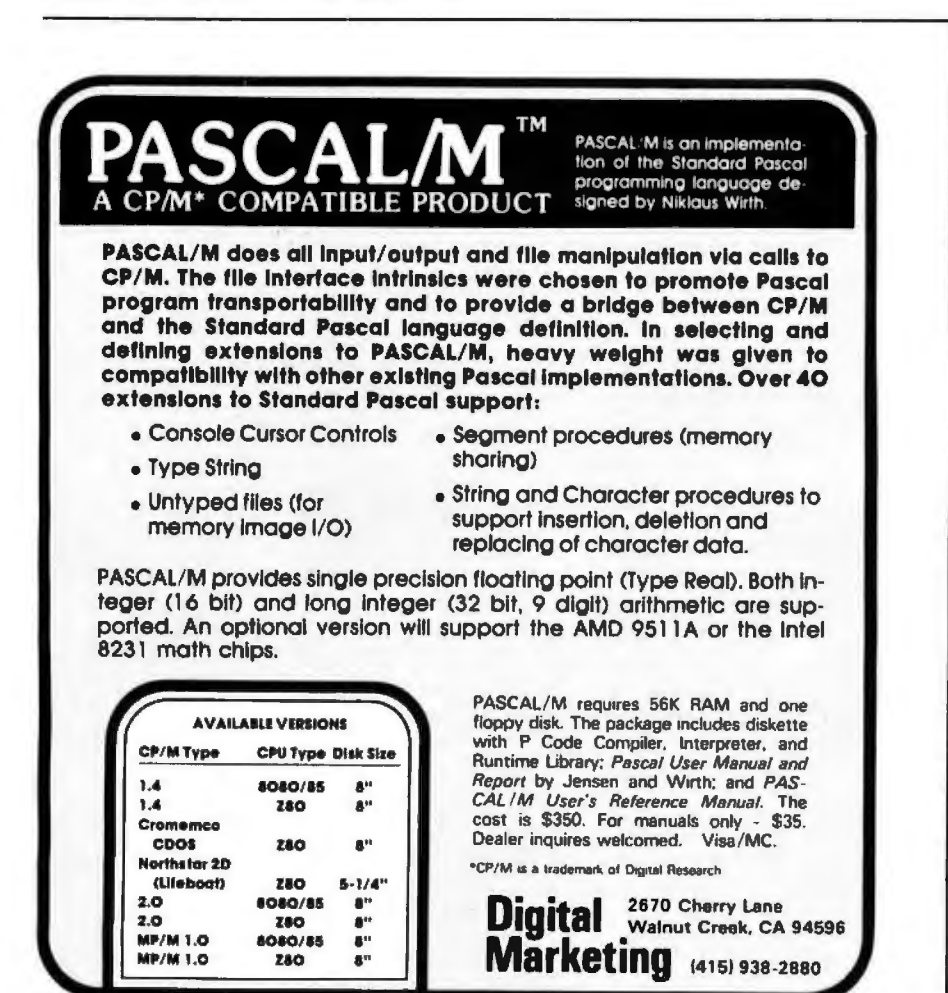

of the pitch of the digitized note and a very good interpolation routine. Although the process can be practical, simply storing and reproducing a single cycle of the waveform does not necessarily duplicate the complete timbre of the instrument, as will be shown later.

It should be mentioned here that table scanning is not a perfectly general method of generating tones because only *periodic* (harmonic) waveforms may be produced. Some tones, notably those from bells, are made up of sine-wave components (overtones) that are not harmonics of any well-defined fundamental. The waveforms of such tones are constantly changing, to the point that there is no identifiable period. As a result, such sounds cannot be generated by scanning a single waveform table. As a practical matter though, such tones may be approximated by building a waveform table having only high-order, prime-number harmonics (such as 7, 11, 13) of a lowfrequency, zero-amplitude fundamental.

#### Amplitude Envelopes

Although the ability to synthesize any periodic waveform offers a great deal of variety in timbre, it is not the last word. In experimenting with a music system based only upon the principles that have been discussed so far, we discover that all of the different waveforms sound more or less like an organ; just different stops. We will never find a mere waveform that sounds like a piano, or a plucked string, or a horn. One of the missing ingredients is *called* an *amplitude envelope,* which is involved with the attack (build-up) and decay of notes.

Figure 6 presents a typical amplitude envelope along with terms for the various parts. Using a plucked string as an example, we have a rapid (but not instantaneous) attack as the string is released, no overshoot or steady state, and a slow decay as the vibrations damp out. In contrast, a pipe organ has both a rapid attack and decay, but a level, steady state in between. An electronic organ or a music program based on simple waveform-table scanning has an instantaneous attack and decay and a level, steady state. We call this a "rectangular envelope. "

It turns out that the shape and duration of the amplitude envelope
# Please send your free software catalog.<br>
(Check which software is of particular interest)

 $-23.732$ 

□ C COMPILER. Optimized native code for VAX 11/780, PDP-11, LSI-11, Z80, 8085, 8080. Full C language as defined in Kernighan and Ritchie, with comprehensive portable library. Cross compilers available. Runs under VMS, IAS

□ IDRIS OPERATING SYSTEM. System calls and file system identical to<br>UNIX V6, including pipelines. Utilities include shell, editor, assembler, loader, archiver, compare, copy, grep, etc., plus system utilities for file<br>system maintenance. Runs on LSI-11, PDP-11. From \$1000.

□ PASCAL COMPILER. Optimized native code for VAX 11/780, PDP-11, LSI-11, Z80, 8085, 8080. Full Pascal language as defined in Jensen and Wirth, with standard library. Includes C compiler and portable library, permitting intermixed C and Pascal. Cross compilers available. Runs<br>under VMS, IAS, RSX-11D, RSX-11M, RSTS/E, RT-11, UNIX, Idris, CDOS, CP/M. From \$750.

The state in the UNIVERSITY of the UNIVERSITY of the UNIX is a trademark of Bell Laboratories.<br>CPIM is a trademark of Bell Laboratories.

VMS, RSX-11, RT-11, RSTS/E, VAX,<br>PDP-11, LSI-11 are trademarks of Digital<br>Equipment Corporation

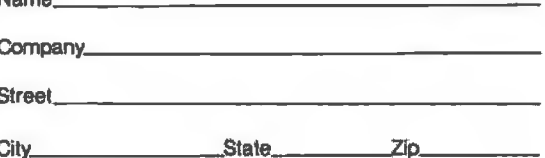

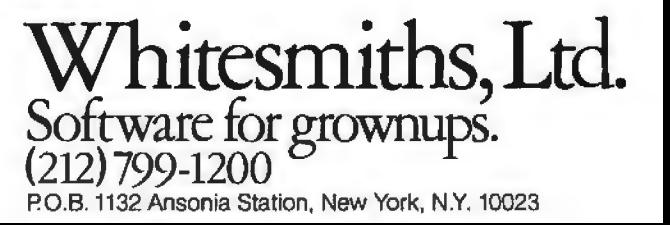

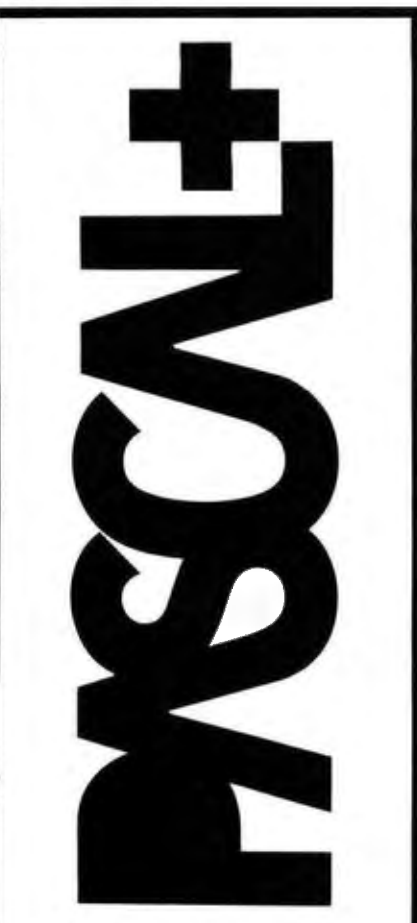

#### NOW-A GREAT IDEA-IMPROVED!

The advantages of PASCAL are well recognized and accepted. Now, PASCAL+\* makes a good thing even better.

PASCAL+ is a pcode compiler and run-time package with extensions. Not a subset, it is a complete PASCAL and is fully CP/M\* compatible-because it's specifically designed for CP/M. It gives you all the standard PASCAL benefits-unlimited nesting of procedures and compound statements; data types (records, arrays, sets, user defined types, etc.); 14 digit BCD floating point package-PLUS extensions to support commercial applications and reduce programming effort:

Powerful dynamic storage management system / dynamic<br>variable allocation procedures NEW & DISPOSE are fully<br>implemented / automatic dynamic storage compression / user assigned pointer variables allow access to any part of storage - example: a memory mapped video display could be sexually = oxanipe windows and characters. External gracedures:<br>accessed as an array of characters. External gracedures:<br>functions may be separately compiled and disk-stored in<br>relocatedle formal / allows development of la dynamic storage when procedure is referenced / automatic. purging from dynamic storage by a least-recently-used<br>algorithm Powerful disk I/O facilities / data may be stored in ASCII text or space-saving binary formal  $\ell$  random access<br>by relative byle address perfect for index file structures and data base systems / random access by relative record numbe String and structured variables / entire arrays and records strings and absences was an outcomes of the angles and rectaining and different lengths may be assigned. Compared values may be string a array record. CARS statements of the values may be string. array record. CARS stateme readable iden hillers / up to 32 characters / may contain underline characters. Assembler mutine interface **Hex constants** 

Documentation: PASCAL User Manual & Report by Jensen & Wirth and PASCAL+ User Manual: \$225. Order PASCAL+ today from:

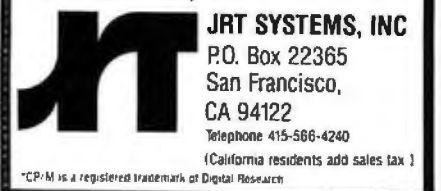

forms a very important contribution to the overall "timbre impression" of a note. A convincing demonstration is to play a recording of a piano backwards. The result is an organlike sound that bears little resemblance to a piano. Any serious musicsynthesis system should have some provision for nonrectangular envelopes.

The obvious way of obtaining a varying amplitude envelope from our system is to multiply the samples obtained from waveform tables by a variable-amplitude factor which itself may be obtained from an envelope shape table. Although simple in concept, this multiplication is not practical for real-time operation on a microprocessor. A crude application of this method involves restricting the multiplier to powers of 2, but the resulting 6 dB amplitude steps are widely spaced.

Another method involves using a device called a multiplying digital-toanalog converter, connected to the microcomputer. A multiplying D/A converter contains two data registers and produces an output voltage proportional to the product of the numbers stored in the registers. The multiplying D/A converter can be viewed as a regular D/A converter followed by a digital volume control. The analog circuitry of a multiplying D/A converter is far simpler than that of a digital multiplier and costs roughly twice as much as a standard D/A converter. The primary problem with the multiplying D/A converter is that it can provide an amplitude envelope for only one tone; simultaneous multiple tones receive the same envelope. Use of the multiplying unit also compromises our concept of the D/A converter as a completely general sound-output device.

A third method of generating varying amplitudes is to use a sequence of waveform tables, each table having a slightly different amplitude, to approximate an envelope. Since the tables are computed in advance, multiplication time is of no consequence. This technique was first proposed by my associates, Frank Covitz and Cliff Ashcraft, but it was deemed impractical on the grounds that any reasonable approximation would require too much memory.

Frank and Cliff went ahead and tried it anyway. The results, even using moderate amounts of memory, were much better than expected.

During the interval that a note is to be sounded, the amplitude envelope is determined by selecting waveform samples from various tables in succession. Each table contains samples of the same waveform, but stored with the amplitude differing from the samples in the other tables.

An undesirable effect might occur, however, if the amplitude steps between the samples from different tables are distinctly audible. This has not been a problem, for the following reason.

The relative difference between two amplitudes must exceed a certain threshold to be audible to human ears. When we consider that we can store thirty-two waveform tables in 8 K bytes of memory, we see that for notes of moderate duration (about 1/4 second) and of moderate frequen-(around 250 Hz), waveform **CV** samples are taken from a new table every second cycle of the wave. This rate is fast enough to obviate any audible amplitude stepping. Although the memory usage is high, the decreasing cost of memory makes the method reasonable in many circumstances.

[Editor's Note: For more information about the threshold of audibility for changes in musical dynamics, see the article "Musical Dynamics" by Blake R Patterson in the November 1974 issue of Scientific American, pages 78 thru 95 . . . . RSS]

#### **Timbre Envelopes**

There is still something missing in tones synthesized with a constant waveform, even when we employ a varying amplitude envelope. The harmonic content of most musical tones is not static during the time a note sounds, but rather changes considerably.

Some examples follow. The higher harmonics of a piano tone decay faster than the lower harmonics. This is due to viscous losses in the string and better radiation coupling to the air (for the higher harmonics). In a trumpet note, the high harmonics take a while to build up during the attack phase of the note. The use of a hat mute to impart the distinctive "wah-wah" effect to a trombone creates a resonant cavity around the instrument's bell. Moving the mute changes the resonant frequency of the cavity and thus emphasizes different

# **CONTROL YOUR APPHE**

# **INTROL/X·IO.**

**COMPUTERIZE YOUR HOME. EVERYTHING YOU NEED.**<br>The Introl/X-10 peripheral system for your Apple\* The Introl Controller board portal

over regular 110 volt household wiring. That means you your Apple. can control any electrical device in your home without additional wiring.<br> **AVAILABLE NOW.**<br>
The Introl/X-10 System consists of the Introl Controller

an event. • Rate device wattages for a running account<br>of power consumption during your schedule for energy<br>management. • Used with our Apple Clock<sup>r</sup> your sched-<br>management. • Used with our Apple Clock<sup>r</sup> your sched-<br>Avai management. • Used with our Apple Clock'" your sched-<br>ules may run in "background" while other programs \*Apple is a trademark of Apple Computer Inc.<br>may run at the same time in "forecround" ules may run in "background" while other programs may run at the same time in " foreground.'

The Introl/X-10 peripheral system for your Apple\* The Introl Controller board plugs into a peripheral slot<br>Computer allows you to remotely control lights and of your Apple. With an ultrasonic transducer it transof your Apple. With an ultrasonic transducer it transelectrical appliances in your home.<br>
which may be plugged into any convenient AC outlet near<br>
Mich may be plugged into any convenient AC outlet near **YOU'RE ALREADY WIRED.**<br>
Introl/X-10 operates by utilizing your computer's intelli-<br>
gence to command the BSR System X-10 to send signals<br>
over regular 110 volt household wiring. That means you<br>
the the module addresses ma

READY TO USE.<br>
Introl/X-10 comes with complete software to control<br>
latrol/X-10 comes with complete software to control<br>
devices on pre-determined schedules, and features:<br>
Command Console and three remote modules. \$279.<br>

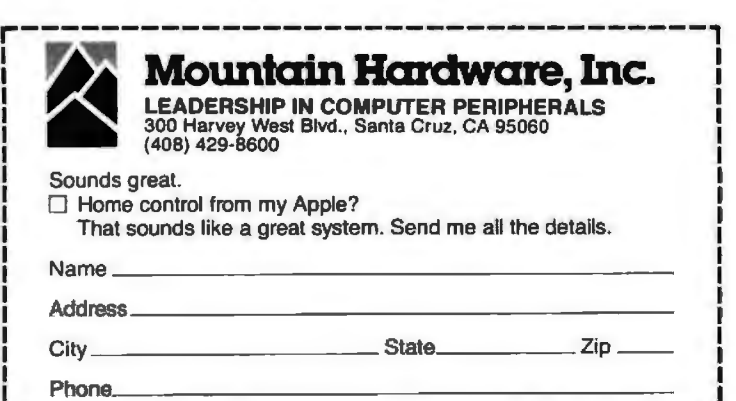

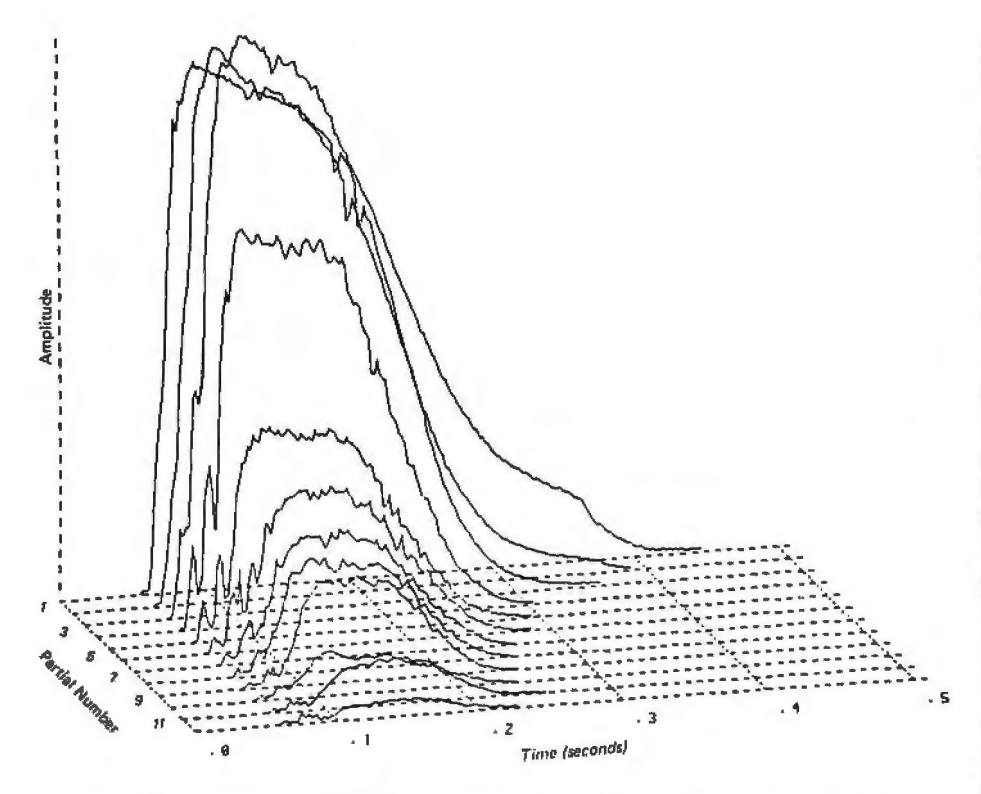

Figure 7a: *Computer analysis of a tone produced by a trumpet. This is a twodimensional projection of a three-dimensional plot. Amplitudes of different harmonics present in the note have different attack and decay characteristics. (Figure reproduced from the* Computer Music Journal, *volume 2, number 2, 1978, page 1: used by permission).* 

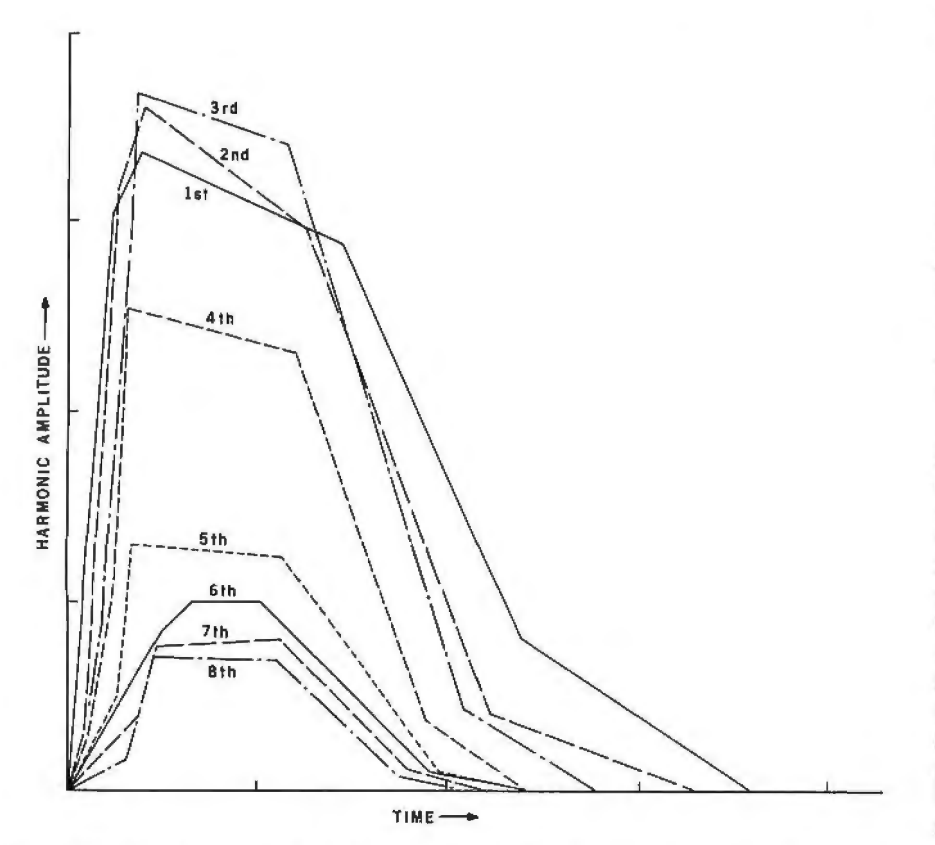

Figure 7b: Simplified analysis of a trumpet note. The complex curves seen in figure 7a *have been divided into relatively long line segments to reduce the amount of information necessary to specify the sound to the computer. The graph here is based on Moorer's straight-line-segment simplification of his trumpet analysis; see reference 3.* 

groups of harmonics at different times.

Although all physical instruments have some degree of timbre variation during notes, much synthesized music tends to emphasize the timbre envelope because of the dramatic effect and because of the ease with which the effect may be created on an analog synthesizer.

Figure 7a shows a two-dimensional projection of a three-dimensional plot of a typical trumpet tone. The horizontal axis is time, the vertical axis is amplitude, and the perpendicular axis is frequency. Since trumpet tones contain only harmonic components, the plot becomes a family of curves, one for each significant harmonic. Each curve in figure 7a represents the amplitude envelope of the corresponding harmonic.

In general, exact duplication of each undulation and wiggle of the curve is not needed for fidelity. Figure 7b shows the graph of a considerably simplified version of the trumpet tone, which uses straight line segments *to* approximate the detailed computer analysis in figure 7a. Such an approximation greatly reduces the amount of information needed to specify the curves to a computer.

It should be noted that the analysis of a tone emitted by a particular musical instrument is completely valid only at the analyzed fundamental frequency and volume level (amplitude). Notes at other fundamental frequencies and amplitudes will give different analysis results. If the goal is accurate simulation of real musical instruments, several timbre envelopes will have to be available to cover the range of the instrument.

On an analog synthesizer, variable filters are used to smoothly vary the harmonic content of tones. A variable bandpass filter, for example, will emphasize harmonics falling between its upper and lower cutoff frequencies. By varying the filter parameters that determine these cutoff frequencies, the harmonic content of the filtered tone may be made *to* vary. By using a number of filters with different variations in parameters, it is possible, but difficult, to vary the harmonic content in any arbitrary manner. For sampled waveforms, we can use *digital filters* in the same manner, but the need for multiplication prevents the use of digital filters

**Text continued on page 180** 

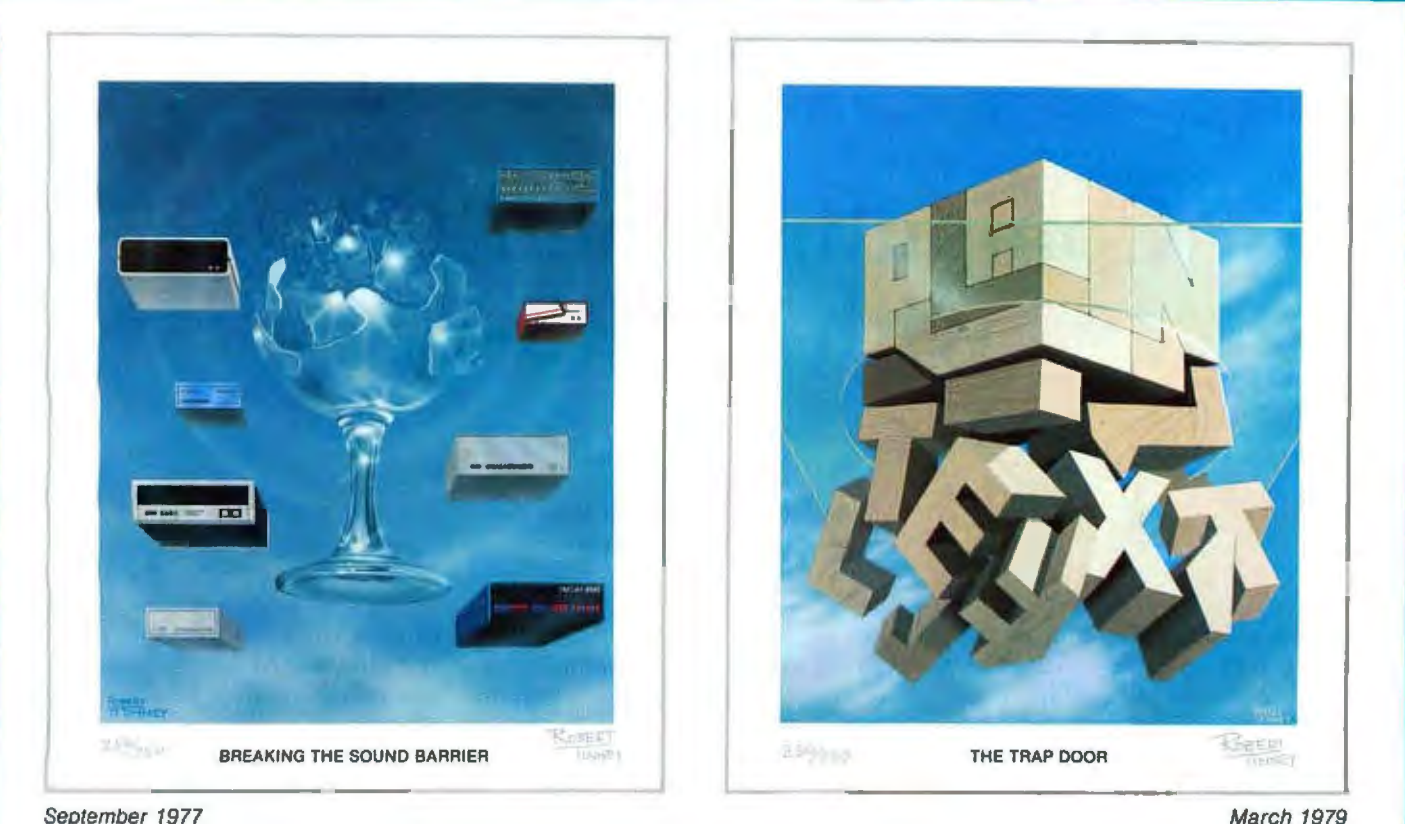

September 1977 March 1979

# **Byte Cover Prints** - **Limited Editions.**

The September '77 and March '79 covers of BYTE are now each available as a limited edition art print, personally signed and numbered by the artist, Robert Tinney.

These prints are strictly limited to a quantity of 750 for each cover, and no other editions, of any size, will ever be published. Each print is  $18'' \times 22''$ , printed on quality, coated stock, and signed and numbered in pencil at bottom.

The price of each print is \$25. This includes 1) a signed and numbered print: 2) a Certificate of Authenticity, also signed personally by the artist and witnessed, attesting to the number of the edi· tion (750), and the destruction of the printing plates; and 3) first class shipment in a heavy-duty mailing tube.

To order your limited edition art print, fill out and mail the order form below.

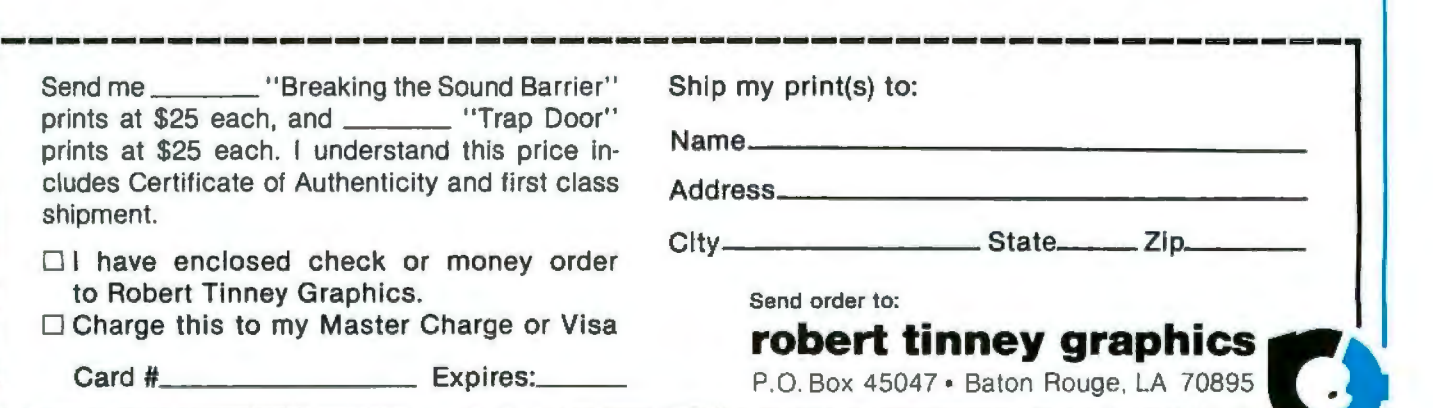

# **Computing the** I *Ching* **with a TRS-80**

Dr Edwin Dethlefsen Anthropology Dept College of William and Mary Williamsburg VA 23185

Today most people think of the I *Ching* (or *Yi Ching* or Yi *King)* as a kind of oriental fortune-telling game. Actually, it goes back long before the time of Christ. It was begun in the Chou dynasty in the 12th century BC and was mostly completed in its present form about 900 years later. Even Confucius is supposed to have tried it. It originated as a philosophical manual and set of exercises for looking at one's world and its problems in the broadest and most perceptive possible way, a little like the idea of "making your own luck" while pretending that what happens is just "the breaks."

You can read and enjoy the I *Ching*  just like any book of rather esoteric oriental poetry, but that's really for the literary folks. Most of the college students who become involved with it attempt to use the book as a kind of reference for predicting the future or for figuring out solutions to such deep, personal problems as, 'Does he *really* love me?", or, better yet, 'What's the best way to make some money *fast?"* 

I first became interested in the I *Ching* when I was a college student

#### About the Author

*Mary . H e boug ht a Radio Sh ack TRS -80 pute r in January 1979 witli no definit e purpo thropology at the College of William Edwin*  5 *D eth lefsen is a p rofessor of in mind, but he soon found a use for it in cataloging archaeological statistical data . He also uses*  liis *co m put er to write and record responde n ce, to organ ize class notes material, and to play games like the one presented here.* 

more than 30 years ago, because it was a terrific way to attract the attention of the opposite sex. Helping young ladies "cast" their fortunes was a foolproof way to get their undivided, personal attention.

Doing the I *Ching* thing is a very absorbing and satisfying pastime, once you understand how to play the game. Since there are several popular books written on the subject, I won't attempt to tell you all about it here, but I will talk about how easy it is to get a microcomputer to do the mechanical parts in a properly mystical fashion. I'll also say a little bit about how to consult this magical oracle. (It really is more magical than you might think, since the limits to its magical powers of knowledge are only determined by your imagination. Everyone I have ever seen use the I *Ching* has marvelled at its wondrous powers.)

#### Using the *I Ching*

and this case, the digits are simply line<br><sup>com-</sup> segments that are either continuous *an*. strong, bad-good, dark-light, etc). In<br> *and* this case, the digits are simply line<br>
segments that are either continuous<br>
or broken in the middle as shown in *cor-* **choices**, just as we not<br>and would use heads or tails. Getting started with the I *Ching* is no big problem, once you understand that the whole thing is based on a six-position binary system. The two possible digits represent the *Yin* and the *Yang,* a Chinese representation of the concept of opposites (weakstrong, bad-good, dark-light, etc). In or broken in the middle, as shown in figure 1. These lines are the binary choices, just as we non-1-Chingers

> In fact, determining the input for a hexagram is often done by casting

Chinese coins and counting the heads and tails, but, if you will pardon my change of culture, this procedure is not exactly Kosher. I can remember once fruitlessly dashing all over the city of Berkeley, California, one lovely summer night, searching for the hard-to-get Chinese coins while accompanied by a particularly attractive young lady who was just dying for a chance to cast her fortune!

Ordinary Chinese fortune tellers use a fistful of marked, tortoiseshell wands, which, until the invention of the microcomputer, provided the only true path to the secret inner recesses of I Chingery. I have only seen one set of these wands outside a museum-in a Manhattan antique store where they were priced just a little higher than my TRS-80.

Now that I have leaked the word "hexagram," I'll have to explain that the I *Ching* is based upon all the possible combinations of six binary choices. That is to say, one must make six binary "casts" to produce a hexagram, which is then composed of the six lines determined by the casts. The hexagram, therefore, is one of sixty-four possible configurations. Each line has a binary value, as well as a value corresponding to its position, that is, the particular point in the hexagram at which that line was cast. Let's look at a sample hexagram, shown in figure 2.

First, observe that there are six positions, each occupied either by a solid or by a broken line. But the hexagram, as well as being composed Text continued on page 102

# **icroQuote Your personal computer becomes a window on Wall Street.**

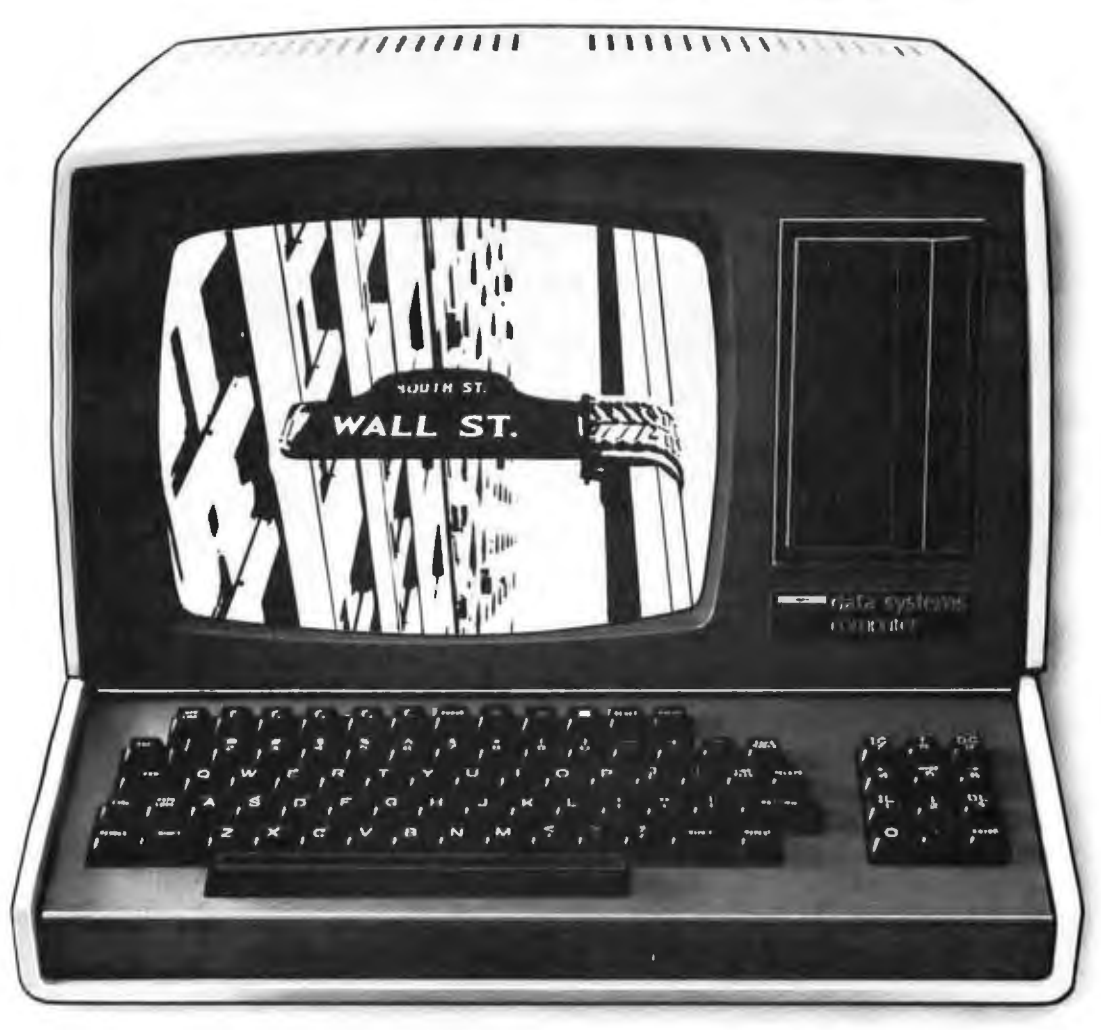

MicroNET, the personal computer service of CompuServe, now offers MicroQuote, a comprehensive securities information system.

With MicroQuote you can gain information from a data bank of over 32,000 stocks, bonds and options from the New York, American, OTC and major regional markets plus Chicago options. MicroQuote contains price and volume data from January, 1974 with cumulative adjustment factors and dividend information from January, 1968.

You can determine indicated annual dividends, earnings per share, shares outstanding, BETA factors, open interest on options and amount outstanding on debt issues. MicroQuote can provide issue histories on a daily, weekly or monthly basis and even performs certain statistical analyses on the data. It's a vital tool for any investor.

# It's just part of the MicroNET service

Micro NET also allows error-free downloading of software via the new software exchange and executive programs (now available for the TRS-80,' Apple II<sup>\*</sup> and CP/M<sup>\*</sup> systems). It also provides electronic

mail service and can be accessed with a 300 baud modem via local phone calls in more than 175 U.S. cities. Write for full details on how your microcomputer can control one of the nation's largest and most sophisticated time-sharing computer centers for about 8 cents a minute!

TRS-80 is a registered trademark of Tandy Corporation<br>Apple II is a registered trademark of Apple Computer, Inc.<br>CP/M is a registered trademark of Digital Research

- Regional distributors and local dealers wanted. Inquire to Dept. R
- Software authors: MicroNET seeks to license quality programs for software exchange. Write to Dept. S

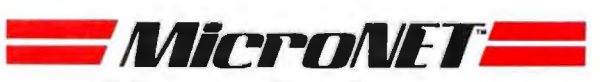

Mail to: Dept: B **CompuServe** Personal Computing Division<br>**CompuServe** 5000 Arlington Centre Blvd. Columbus, Ohio 43220

Listing 1: Program to cast the I Ching, written in BASIC for the Radio Shack TRS-80, Level II microcomputer. The PRINT@ statements cause output to appear at designated locations on the video display screen. The CLS statements cause the display screen to be cleared.

**10 REM** \*\*\* CASTING THE I CHING \*\*\* PART I OF 2 PROGRAMS FOR USING THE ANCIENT CHINESE **28 REM** \*\*\* BOOK OF WISDOM CALLED THE I CHING **30 REM 48 REM** \*\*\* THIS PROGRAM PROVIDES SOME BACKGROUND INSTRUCTION **50 REM** \*\*\* ALONG WITH FACILITIES FOR CASTING THE HEXAGRAMS. **60 REM** \*\*\* PART II WILL PROUIDE INTERPRETIUE DOCUMENTATION. 70 REM \*\*\* PROGRAMS ARE BY E. STEWART DETHLEFSEN 80 REM \*\*\* DEPARTMENT OF ANTHROPOLOGY \*\*\* COLLEGE OF WILLIAM & MARY **90 REM** 100 REM \*\*\* WILLIAMSBURG, VA 23185  $( (804) 253 4369)$ 110 REM \*\*\* COPYRIGHT 1980, EDWIN DETHLEFSEN 120 CLS: PRINT@388, "\*\*\* THE OLD CHINESE SEER PRESENTS THE YI CHING stephende 130 FORI=1T01500: NEXT 148 CLS:PRINT:PRINT:PRINT"THIS IS YOUR CHANCE TO GET STRAIGHT ANSWERS TO THE REALLY BEST OF ALL, YOU GET TO MAKE THOSE 150 PRINT"IMPORTANT QUESTIONS. 160 PRINT"ANSWERS STRAIGHT YOURSELF, WHICH MAY CAUSE YOU TO RE-EXAMINE 170 PRINT"THE QUESTIONS!": PRINT 180 PRINT"IN SHORT, THE I CHING IS NOT A GAME BUT A PHILOSOPHY. 190 PRINT"A PHILOSOPHY IS A WAY OF SEEING, NOT A WAY OF 'DOING'. 200 PRINT"THE I CHING IS BASED ON THE IDEA THAT SEEING CLEARLY NUST 210 PRINT"HAPPEN BEFORE ACTION CAN BE MEANINGFUL. 228 PRINT:PRINT"FOR INSTRUCTIONS ENTER <1>; TO CAST A HEXAGRAM ENTER <2>"; 230 REM \*\*\* BRIEF OR PROCEED 248 INPUTD: IFD=1G0SUB620 250 CLS: INPUT"WHEN YOU ARE READY TO CAST A HEXAGRAM PRESS ENTER: ";EN 260 CLS: FORI=1T01000: NEXT: RESTORE 270 REM \*\*\* MIND READINESS 280 FORI=1T01000STEP66:FRINT@I,"%%% C O N C E N T R A T E %%%%":FORJ=1T050:NEXT **J:NEXTI** 290 PRINT@457, "C \* 0 \* N \* C \* E \* N \* T \* R \* A \* T \* E 300 Q=24: R=19 318 FORL=1T0127:SET(L.0):NEXTL 320 FORM=127TO1STEP-1:RESET(M,Q):NEXTM 330 FORN=127T01STEP-1:SET(N)R):NEXTN 340 FORP=1T0127:RESET(P,R):NEXTP 350 Q=0+3:R=R-3:IFQ>44ANDR<5THEN360ELSE310 360 CLS:FORI=1T01500:NEXTI 370 REM \*\*\* RANDOMIZE THE HEXAGRAM AND SET LINES 380 FORK=36T01STEP-7 390 A=RND(2) 400 IFA=1G05UB540 410 IFA=2G0SUB580 420 GOSUB600: NEXTK 430 PRINT@832, Z(1);Z(2);Z(3);Z(4);Z(5);Z(6) TIME TO LOOK AND DECIDE 448 REM \*\*\* 450 FORI=1T03000:NEXTI 460 PRINT@896, "ANOTHER CRST? (VES=1/NO=2)"; 478 INPUTB: IFB=2THEN520 480 REM \*\*\* ERASE OLD HEXAGRAM 490 FORK=1T036STEP7 500 FORI=1TO115 510 RESET(I,K): NEXTI: NEXTK; GOTO260 520 INPUT"THANKS FOR THE EXPERIENCE. IF YOU CHANGE YOUR MIND ENTER <1>";EN:IF E N=1GOT0260 530 CLS: END 540 REM \*\*\* CONSTRUCT HEXAGRAM LINES 550 A=6: FORJ=115T066STEP-1: SET(3, K): NEXT3 560 FORI=55TO6STEP-1:SET(I,K):NEXTI:RETURN 580 A=9:FORI=115T06STEP-1:SET(I,K):NEXTI 590 RETURN 600 READK, Y:Z(Y)=A:RETURN 618 DRTR36, 1, 29, 2, 22, 3, 15, 4, 8, 5, 1, 6

620 REM INSTRUCTION IN I CHINGING :404040 630 CLS 640 PRINT"THE I CHING IS ONE OF THE OLDEST BOOKS OF CHINESE PHILOSOPHY. 650 PRINT"ALTHOUGH ITS AUTHORSHIP IS UNCERTAIN. IT IS CONFUCIAN IN MOOD. 668 PRINT"TO CONSULT THE I CHING ONE NUST FIRST CONSTRUCT A HEXAGRAM. 670 PRINT"CONSISTING OF SIX LINES, EACH LINE OF EITHER OF TWO POSSIBLE 680 PRINT"TYPES, BROKEN OR CONTINUOUS, ARRANGED ONE ABOUE THE OTHER TO 690 PRINT"FORM AN OPEN-SIDED RECTANGLE. 700 PRINT"A LINE MAY LOOK LIKE THIS: 718 FORI=6T056; SET(1,23); NEXTI; FORJ=66T0115; SET(J, 23); NEXT 720 PRINT@576, "OR IT MAY LOOK LIKE THIS: 730 FORI=6T0115: SET(I, 33): NEXT 740 PRINT@768, "AND THE POSITION OF THE LINE IN THE HEXAGRAN, AS WELL AS THE 750 PRINT"TYPE OF LINE, IS INPORTANT IN ITS INTERPRETATION. 760 PRINT: INPUT"PRESS <ENTER> TO CONTINUE";EN 770 CLS: PRINT"THE HEXAGRAM IS COMPOSED OF TWO TRIGRAMS, AN UPPER AND A LOWER. 780 PRINT"EACH TRIGRAM, AS WELL AS EACH LINE IN IT, HAS INTERPRETIVE 790 PRINT"POSSIBILITIES. 800 PRINT"SO YOUR CHANCES OF WORKING OUT SOLUTIONS TO THE PROBLEMS ON 818 PRINT"WHICH YOU CONSULT THE I CHING DEPEND UPON: 820 PRINT: PRINT" A. THE HEXAGRAN YOU CAST, WHICH CAN BE ANY OF 830 PRINT" 64 POSSIBLE FORMS, AND ITS UNIQUE DESCRIPTION: 840 PRINT: PRINT" B. THE TYPES AND POSITIONS OF THE TWO TRIGRAMS WHICH COMPOSE IT (8 POSSIBLE TYPES); AND THE 850 PRINT" C. TYPES AND POSITIONS OF EACH OF THE SIX LINES. **368 FRINT: PRINT"** READING FROM THE BOTTOM LINE UPWARDS. 865 PRINT" 870 PRINT: PRINT: INPUT "PRESS KENTER> TO CONTINUE"; 880 CLS:PRINT:PRINT"IT IS EASY TO SEE THAT A LOT OF INFORMATION CAN BE DERIVED IN FACT, YOUR OWN INTERPRETATION OF<br>INPORTANT PART OF THE ACTION. 890 PRINT"FROM A SINGLE HEXAGRAM. 900 PRINT"THE HEXAGRAM IS THE MOST 910 PRINT"IT IS ESSENTIAL FOR YOU TO THINK SERIOUSLY ABOUT THE TEXT THAT 920 PRINT"DESCRIBES THE LINES, TRIGRAMS AND HEXAGRAMS, TO SEE HOW ITS 930 PRINT"GENERAL MEANINGS CAN BE APPLIED TO YOUR PARTICULAR CASE." 940 PRINT"THIS PROGRAM WILL CAST A HEXAGRAM AT YOUR DISCRETION, AND IT 950 PRINT"WILL PRINT OUT THE REFERENCE CODE OF THE HEXAGRAM IN THE LOWER 968 PRINT"LEFT HAND CORNER OF THE UIDEO SCREEN. THE FIRST DIGIT REFERS 970 PRINT"TO THE BOTTOM LINE OF THE HEXAGRAM AND THE LAST DIGIT REPRE-980 PRINT"SENTS THE TOP LINE. AN ODD MUMBER (9) MEANS A SOLID LINE AND 998 PRINT"AN EVEN NUMBER (6) IS A BROKEN LINE. SEE ANY I CHING TEXT FOR 1880 PRINT"AN EXPLANATION OF ITS USE AND INTERPRETATION.":PRINT 1010 INPUT"PRESS <ENTER> TO RETURN TO THE MAIN PROGRAM";EN 1020 RETURN

# **Make America smarter.** Give to the college of your choice.

A shortage becomes a crisis only when there is a shortage of trained minds to solve it. And for today's manifold shortages, that means college-trained minds.

Colleges are facing an altogether different kind of shortage. They're having to drop courses, fire professors, close laboratories, limit libraries. Without your help, we'll have the ultimate crisis on our hands: a shortage of ideas.

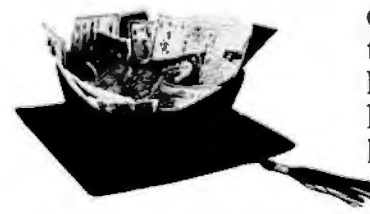

CP/M<sup>\*</sup> VERSION 2 FOR TRS-80<sup>\*</sup> MODEL II NOW AVAILABLE Pitch stilled distribution on it' stage density distantion. All Lifeboat programs require CP/M, unless otherwise atated.

- im CP/M FLOPPY DISKETTE OPERATIRE Waves would also<br>also make the state of the state of the state of the state of the state<br>and the state of the state of the state of the state of the state of<br>the state of the state of the
- CP/M version 2 (not all formats available immediately)

#### Ul Mergolt prices are les counted!

#### **MICROSOFT**

- 
- 
- 
- MERICSOFT<br>
MERICSOFT University (MASIC, ANSI compatible<br>
with long variable names, WHILE/WEND, chaining<br>
with long variable longth file mecods<br>
MERIC COMPILER Language compatible with<br>
plastic COMPILER Language compati
- Cuides MACRO-80 (see below)<br>
The Castle Captain (Captain COROL plus<br>
The Captain Corollation (Captain Corollation Corollation (Captain Corollation)<br>
The Captain Schwarz (Captain Corollation Corollation Corollation (Captain
- 
- **MACRO-30** 6080/260<sup>4</sup> Macro Assemble. IR826432<br>
2dfog memorians supported. Retocatable linkebible<br>
poutput, Loader, Library Manager and Cross. Stefars<br>
poutput, Loader, Library Manager and Cross. Stefars<br> **EXALCRO-86**
- 

#### **DIGITAL RESEARCH**

- [1] MAC 8080 Macro Assembler, Full Intel macro definitions, Pseudo Ops includes RPC, IRP, REPT, TITLE,<br>PAGE, and MACLIB, Z80 Ilbrary included. Produces<br>Intel absolute has output plus symbols lite for use by<br>SID (see belo
- SID (see below)<br>
and beak-pointed developer, Full trace, pass count<br>
and beak-pointed developer, Full trace, pass count<br>
provides bill signal and beak-pointed by the method of the provides<br>
provides bill signal and provide
- TEX Text formatter to create paginated, page-num-<br>beted and justified copy from source text files, direct-<br>able to disk or printer
- DESPOOL Program to permit simultaneous printing<br>of data from disk while user exocutes another pro-<br>gram from the console

#### **MICRO FOCUS**

- **MICRO FOCUS CONCLETED**<br> **CONTAINS CONCLETED**<br> **CONCLETED**<br> **CONCLETED**<br> **CONCLETED**<br> **CONCLETED**<br> **CONCLETED**<br> **CONCLETED**<br> **CONCLETED**<br> **CONCLETED**<br> **CONCLETED**<br> **CONCLETED**<br> **CONCLETED**<br> **CONCLETED**<br> **CONCLETED**<br> **CONC**
- dumb terminal<br>
Tentants Cars terminal<br>
Tentants Cars (1997) and the CISO COBOL data<br>
Adacriptions for copying into CIS COBOL programs<br>
Adacriptions for copying into CIS COBOL programs<br>
across-internals No programs<br>
indexed
- [1908 Hierarchical Data Base System, CODASYL<br>
eriented with Files, SETs, RECORDs and TEMs<br>
which are all user delined, ADD, DELETE, UPDATE,<br>
SEARCH, and TRAVERSE commands supported SET<br>
ordering is sorted, FIFO, LIFO, n
- COMPARENT PRESENTED AND RESERVE TO DETERMINE THE SERVE TO DETERMINE THE SERVE TO A THE SERVE TO THE SERVE THAT THE SERVE THAT THE SERVE THAT THE SERVE THAT THE SERVE THAT SUPPORT THAT SUPPORT THAT SUPPORT THAT SUPPORT THAT
- □ MORS-DRS MDBS with Dynamic Restructuring System option which allows altering MDBS data bases<br>when new ITEMs, RECORDs, or SETs are needed<br>without changing existing data.

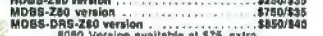

2000 euro version nequiese al \$75, extra<br>
2000 version requires 2010 RAM, 8989 version requires<br>
2400 version requires algorithments are additional to<br>
CP/M and application program.)<br>
Wiven ordering HDBS or MDDS phase spec

Prices and specifications subject to change without notice.

**EIDOS SYSTEMS** material didentification of the Magnus Captain and Direct Accounts (C) plant Matti-Kayad Index Sequential and Direct Accounts and the Security of the Security of the Security of the Security of the Security of the Security  $\begin{tabular}{l|c|c|c|c|c} \hline \textbf{FCATA1} & 0.07 & 0.0901 & 0.00 & 0.0002 & 5335342 & 535342 & 535342 & 535342 & 535342 & 53534 & 53534 & 53534 & 53534 & 53534 & 53534 & 53534 & 53534 & 53534 & 53534 & 53534 & 53534 & 53534 & 53534 & 53534 & 53534 & 53534 &$ 

Cower Dries!

#### all linopro onces are discounted.

MICROPRO

- MICROPFRO<br>SUPER-SORT I -- Sort, merge, extract utility as absolute<br>the oxecutable program or linkable module in Microsoft<br>soft format, Sorts Ilxed or variable records with data<br>in binary, BCO, Packed Dacimal, EBCOIC, ASCII
- **SUPER-SORT**  $H -$  **Above evaliable as absolute pro-** $\mathbb{Q}^{\mathbb{Q}}_{\mathscr{B}}$
- SUPER-SORT III As II without SELECT/EXCLUDE
	- WORD-STAR Monu driven visual word processing<br>system for use with standard derminals Text terms<br>in the performed on screen. Facilities for last papinals,<br>pape number, justify, center and underscore, User<br>can meet can be c Į positioning
	- WORD-STAR/MAIL-MERGE As shove with option<br>for production mailing of personalized documents<br>with mail list from Datastar or NAD
	- government and construction Webs For sophisticated<br>users who do not have one of the many standard terminal or do not have one of the many standard terminal or poles.
	- WORD-MASTER Text Editor -- In one mode has super-<br>set of CP/M's ED commands including giobal search-<br>ing and repiscing, forwards and backwards in fiel in<br>this company including the search of the search with<br>social addresse
	- senal addressene-curear forminal (a. 172019725)<br>
	DATASTAR Protessional forme control entry and<br>
	display system for key-to-disk data capture. Menu field<br>
	display system for key-to-disk data capture. Now-<br>
	Idraw mith buill
- CBASIC-2 Disk Extended BASIC -- Non-interactive<br>BASIC with pseudo-code compiler and runtime in 8ASIC with pseudo-code compiler and runtime in-<br>terproter. Supports full file control, chaining, integer<br>and extended precision variables, etc. . . . . \$109/\$15
- ann exioment constant generation of Pole I (1974-718)<br>PASCAL/M\* Compiler generation of standard PASCAL/M\* Compiler generation of standard PAS<br>CAL Supports overlay attribution of standard PASCAL<br>Procedure calls and the 鬲
- memory image 10.1 Requires Star. Law and Monday and PASCAL complete. Proposed allows the discussion of the supervisor of the star proposed in the supervisor of the star proposed in the star and 260 cm star and 260 cm star 5
- 
- $\begin{tabular}{c|c|c|c} \hline 3760 & .0181 & .0181 & .0181 & .0181 & .0181 & .0181 & .0181 & .0181 & .0181 & .0181 & .0181 & .0181 & .0181 & .0181 & .0181 & .0181 & .0181 & .0181 & .0181 & .0181 & .0181 & .0181 & .0181 & .0181 & .0181 & .0181 & .0181 & .0181 & .0181 & .0181 & .0181 & .0181 & .0181$ **New Jul**

#### **STRUCTURED SYSTEMS GROUP**

- STATE THE CONTRACT CONTRACT CONTRACT CONTRACT CONTRACT CONTRACT CONTRACT CONTRACT CONTRACT CONTRACT CONTRACT CONTRACT CONTRACT CONTRACT CONTRACT CONTRACT CONTRACT CONTRACT CONTRACT CONTRACT CONTRACT CONTRACT CONTRACT CONT
- 
- ACCOUNTS PARTIES NOW AND STRUCTURE IN ACCOUNTS PARTIES (1997)<br>
The ACCOUNTS PARTIES And slowly with the signal statements<br>
involce: Can be used slowly through the sloce of with the signal case of the signal case of the sig
- 
- **PAYROLL Ficklib payroll system handles weekly.**<br>
NAVIOLL Ficklib payroll system handles weekly.<br>
Birwookiy, somi-manilly and monitor payroll gotings.<br>
View and compensation time are all gain of<br>
the payroll records. P

Shopping List No.11

Soltware for most popular 8080/Z80 computer disk systems<br>including NORTH STAR, ICOM, MICROPOLIS, DYNABYTE DB8/2

**EXECUTE AND SORCERER, SD SYSTEMS, ALTAIR, VECTOR MZ, MECA, 8" IBM, HEATH H17 & H89, HELIOS, IMSAI VDP42 & 44, REX, NYLAC, INTERTEC, VISTA V80 and V200, TRS-80 MODEL I and MODEL II, ALTOS, OHIO SCIENTIFIC** 

DIGI-LOG, KONTRON PS180 and IMS 5000 formats.

- 
- TJ INVENTORY CONTROL SYSTEM Performs control<br>the functions of adding and depicting stack thems, and<br>the function of adding and depicting best kines, and<br>the stack than and deleting of all liens. Tracks quantity<br>in the st
- Non an or re-order usin, requires univaluate 2 stresses<br>and rapid space-<br>them Lives and rapid space-<br>there is the distribution of the stress space of the line space of<br>the stress interactive data entry, tricked, and updat
- **LETTERIGHT Program lo create, edit and type letres, details**<br>terms of the decompants. Has backlikes to enter, details a protocompanism of the decompanism<br>presentintom Designed to misoprate with the D form presentint of
- EXAD Name and Address soletion system interaction<br>live mail ist creation and maintenance program with<br>unit at full terms of particular terms of the main and hadroned data or restricted<br>internation for mail labels. Transf
- new terms requires to describe the state of the with fixed<br>record length, variable field longth information. Up to<br>five associating or descending length information. Up to<br>five associating or descending length back-up of<br>f

# How-apphoitions software for Microsofts

#### PEACHYREE SOFTWARE

- **PEACHYREE SUPERANTS SUPERIORS**<br>
TRANSPORT CONTROL CONTROL CONTROL CONTROL CONTROL CONTROL CONTROL CONTROL CONTROL CONTROL CONTROL CONTROL CONTROL CONTROL CONTROL CONTROL CONTROL CONTROL CONTROL CONTROL CONTROL CONTROL CO
- 
- Microsoft BASIC<br>
Recourses RECEIVABLE Generates involce register<br>
I ber and complete members ranged and the and complete register and and<br>
I and angel recolvables, Malmania existence file includ-<br>
In a register in any q
- pied in source orde for Microsoft BASIC 1892/550<br>
Pacific Source orde for Microsoft BASIC 1899/550<br>
Persynchic Tengares payal for houring salid definition<br>
Commissionnel employees. Generates monthly, quar-<br>
including relat
- 
- 
- Microsoft BASIC<br>
The Microsoft Associates of name and ad-<br>  $\overline{O}$  Microsoft ASDRESS Keeps teached name and ad-<br>  $\overline{O}$  Microsoft Microsoft Associates the selective printed of<br>  $\overline{O}$  Microsoft Basic Allows the use

#### **GRAHAM-DORIAN SOFTWARE SYSTEMS**

- STATION CONTROL AND THE SYSTEM OF STATION CONTRACT CONTRACT AND THE SYSTEM CONTRACT CONTRACT CONTRACT CONTRACT CONTRACT CONTRACT CONTRACT CONTRACT CONTRACT CONTRACT CONTRACT CONTRACT CONTRACT CONTRACT CONTRACT CONTRACT CON **HOOH**
- 
- Requires CRASIC-2 touppear in source and advantaged and advantaged and property experience in the constraints and the matches and the matches and the matches of the matches of the property wide and partial payments. Automa
- **NOURED ...**<br>ACCOUNTS RECEIVABLE -- Croatos trial balanco re-
- ACCOUNTS RECEIVABLE -- Croates trial bitiance re-<br>ports, reparent statements, ages accounts and receival in the port of the matter of the ling-customer Provides complete in the posted of different ledger<br>accounts. Entries ñ

way in any first #11

model II

- 
- D PAYROLL SYSTEM -- Maintains employee master file.<br>
(b) Computes payroll with<br>holding for FICA, Foderal and Consults payroll register. Checks, quarterly<br>
(b) State taxes. Pinis payroll register. checks, quarterly<br>
11 rego
- 
- CHASIC-2. Suppliers in source<br>
CHASIC SCRIPTION SYSTEM Captures stock levels. costs,<br>
3 pautées, sales, sages, lumevar, marking, arc. Trans-<br>
3 pautées, sales, sages, lumevar, marking, arc. Trans-<br>
analysimo, type of sal
- 
- Highuine CBASIC-2. Supplied in source 15880435<br>
(D) Lo lo used (the patient of the contractors of the used in the racistors)<br>
(D) Lo lo used in the racistors of the contractors of the state of the state of the state of the
- APARTMENT MANAGEMENT SYSTEM Financial<br>Q management system for receipts and Financial 會日
- APANTEMENT INNINGEMENT STATE IN SCIENCE AND SCIENCE CHARGED TO A CONTROL CARRIED TO CALCULATE CHARGED CARRIED AND CALCULATED CONTROL CONTROL CONTROL CONTROL CONTROL CONTROL CONTROL CARRIED CARRIED CARRIED CARRIED CARRIED C
- CASH REGISTER Maintains liles on daily sales.<br>Files data by sales procon and litem Tracks sales.<br>Cyor-rings, refunds, payouls and total not deposits.<br>Requires CBASIC-2. Supplied in source \$590/\$35
- 
- □ tiny C interactive interpretive system for teaching<br>① structured programming techniques. Manual includes<br>Full source listings
- full source listings<br>
1989 CCOMPILER Supports mest major foatures of<br>
1 language including Structures, Afraya, Pointain, de<br>
1 language including Structures, Afraya, Pointain, de<br>
1 bray, Floating point luncilon inkary i
- 
- $[ \begin{smallmatrix} \Box \text{WHITESAMTAB} \end{smallmatrix} \begin{smallmatrix} 6 & \text{COMPILEB}} \end{smallmatrix} \begin{smallmatrix} 8 & 25 & 67 & 87 & 87 & 87 & 87 & 87 & 87 & 87 & 87 & 87 & 87 & 87 & 87 & 87 & 87 & 87 & 87 & 87 & 87 & 87 & 87 & 87 & 87 & 87 & 87 & 8$
- Hequives but CHM<br>
POLYVUERB Full screen sclict for any CRT with<br>
XY current positioning, includes writtent and herizon-<br>
In a screen sclict and herizon-<br>
In a screen scheme of the same and the screen matter lent was arou
- neasve *to page manual*<br>
POLYTEXTAB Text isomatist far word processing<br>
spplicalisms Justifica and paginates source lest filtra<br>
Will generate form letters with curstom lots and<br>
conditional processing. Support for Datay 등 AND MICH<br>**ES**SIETS
- lion optimization<br>
I ALGOL-200-Pevertul block-structured language central<br>
ALGOL-200-Pevertul block-structured language central<br>
tion of inventry view compact (224) central<br>
lem implementing almost all Algol 60 report feat
- CPU DEVELOPMENT PACKAGE Consiste of 171 die<br>
file line deller, with global line and other and the line deller<br>
if the line deller, with global line and other line facility<br>
monits, conditional assembler. Zilog Medick me-
- 
- $[120T 280$  Monitor Dabugger to treat and examine<br> $\frac{G}{2}$  registers. With standard 2ling/Mostels meanwhich design assembly displays 555 when ordered with 260 Development Package<br>option Package and the standard control
- DISALDG As DISTEL to Zuog/Mostek mnemanto<br>files Runs on 280 paly -
- was on zou only<br>
XASM-68 -- Non-macro cross-assembler with nealed<br>
conditionals and full range of pesudo operations. As<br>
sembles from standard Miclorola MC6800 minemolics<br>
10 Intel from
- XASM-65 As XASM-68 lor MOS Technology MCS-<br>8500 series mnomenics
- $\Box$  XA88999 = ha Anamoura method as a constant of the SSO0425<br>  $\Box$  TEXTWRITER 111 Text formular to using a page and page and page and other decuments. Special features<br>  $\Box$  TEXTWRITER 11 Text formular special featu
- $\begin{tabular}{c|c|c|c} \hline \textbf{POSTMA}} & \textbf{POSTMA} & \textbf{STEH} & \textbf{A} & \textbf{compretansive package for mail}\\ \hline \textbf{W} & \textbf{N} & \textbf{m} & \textbf{m} & \textbf{m} & \textbf{m} & \textbf{m} & \textbf{m} & \textbf{m} \\ \hline \textbf{V} & \textbf{F} & \textbf{R} & \textbf{m} & \textbf{m} & \textbf{m} & \textbf{m} & \textbf{m} & \textbf{m} & \textbf{m} \\ \hline \textbf{W} & \textbf{P} &$ 
	-

**Lifeboat Associates** 

THE **SOFTWARE SUPER-**

**TM** Lifeboat Associates, 2248 Broadway, N.Y., N.Y. 10024 (212) 580-0082 Telex: 220501

- WEASIC Interactive Process Centre HASIC Interactive Process Centre HASIC Fully<br>disk BASIC instruments and the basic particle and the basic particle and the basic particle in Avekinble in Interact Disk of Centre This is a C
- Francisco Disk or Extended ROMable<br>
Standard Disk or Extended ROMable<br>
Standard Score Package Package Control of Disk Control of Disk Control<br>
Discussion and SMAL is tructured language compliar<br>
SMAL is an assembler tangua
- situdes (c. 1978)<br>
SELECTOR (II-C2 Data Base Processor to create and antibian multi Rey data bases. Points Iornate<br>
and marking the state and the state of the state of multiple<br>
using its comparison of the state of mult
- v rocument Constant Consequent Consequent Consequent Consequent Consequent Consequent Consequent Consequent Consequent Consequent Consequent Consequent Consequent Consequent Consequent Consequent Consequent Consequent Cons
- Consult of a STR system<br>CPM/374X Hes full range of functions 1256/325<br>ce-name an IBM 3741 volume, display directory inter-<br>maniton and editi the data set contents. Provides full<br>this transfer facilities between 3741 volu
- 
- the transfer factilities between 3741 volume pass and<br>
and CPM (Hes  $^{12}$  and CPM (Hes  $^{12}$  and CPM (Hes  $^{12}$  and CPM (Hes  $^{12}$  and CPM (Hes  $^{12}$  and the speed of programs in Microsoft BASIC end three speed of pr STRING/80 squice code available separately \$295/n.s.
- STREAM CONTROLLER STREAM COMPARING SPACE THE STREAM CRIMINAL SET FORTIFIEM character sining num-<br>as different comparison finds, fill, pack, moves, esparatis, concernationals and compare character sining This<br>concentratio
- cupped with source<br>
n BSTAM Unity to Infu one computer to enother also<br>
a equaped with BSTAM Altows like the<br>state at full data speed from computers in the like the data speed from<br>
control check for very reliable army

# \*\*\*\*\*\*\*\* C

- HEAD CLEANING DISKETTE-Cleans the drive Read<br>Will head in 30 seconds. Chatele absorbs loads<br>cleaning pair (charger) and other heads cleaning pair<br>cleaning and other heads in the prime of the drive<br>head stars at least 3 mon
- 
- . 320 as./245 for 3<br>
FLPPY DISK KI7 Template and historical to the property DISK KI7 Template and the<br>
modify single sided 5% "distertes for use of second<br>
modify single sided 5% "distertes for use of second<br>
mode is
- re-orders of ings only<br>  $\begin{array}{c} \text{if $4$-arotonic} \\ \text{and $6$+th.} \end{array}$  and With The standard textbook on the dianguage.<br>
Hence the standard textbook on the dianguage.<br>
Hence the standard textbook on the dianguage.<br>
Hence PROGRAMMI

\*\*\*\*\*\*\*\*

"CP/M and MP/M are trademarks of Digital Research.<br>Z80 is a trademark of Zilog, inc.<br>UNIX is a trademark of Bell Laboratones<br>WHX is a trademark of Bell Laboratones<br>Electric Pencil is a trademark of Michael Shrayer Electric Pencil is a trademark or w<br>Software,<br>TRS-80 is a trademark of Tandy Corp.<br>Pascal/M is a trademark of Sorcim.

**1CP/M for Heath and TRS-90 Model I are modified and must use specially complied versions of system and applications software.** 

The commendad system configuration consists of 48X<br>CP/M, 2 full size disk drives, 24 x 80 CRT and 132<br>column printer.

**Solution version available for use with CP/M as implemented on Heath and TRS-80 Model I computers.** 

OUser license agreement for this product must be<br>slighed and raturned to Lifeboat Associates before<br>shipment may be made.

**CO** This product includes/sXcludes the language manual

Orders must specify disk<br>systems and formats<br>disk formation and disk single.<br>disk angle or 20/256<br>Micropors Mod tor fi<br>Micropors Mod tor fi<br>5 Wi- softs spector (Memo)<br>5 Dynatyle (etc.<br>Dynatyle) etc.

Prices F.O.B. New York<br>Shipping: handling and<br>C.O.D. charges extra.

.<br>Manual cost applicable<br>subsequent software purchase

The sale of each<br>proprietary software<br>package conveys a<br>license for use on one<br>system only

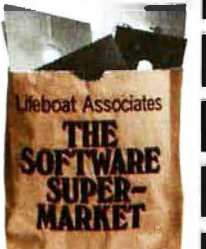

 $(\equiv \equiv)$ 

VISA\*

# HIS **CONTRIBUTIONS WERE MADE** SSIBL 07

**AIR MON TORING LABOR ATOR** 

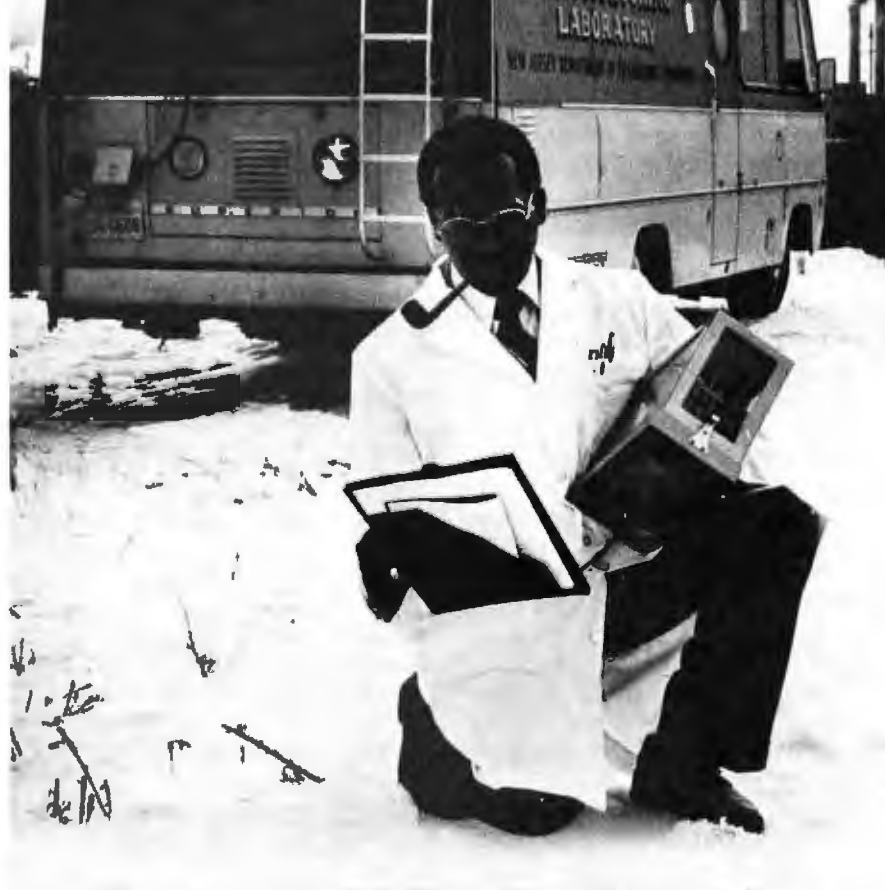

When you give to the United Negro College Fund, you help support 41 private, four-year colleges and graduate schools. Colleges that could be training a black professional you may need someday.

Send your check to: United Negro College Fund, Box B, 500 E. 62nd Street, New York, New York 10021. We're not asking for a handout, just a hand.

#### No one can do it alone. **GIVE TO THE UNITED NEGRO COLLEGE FUND.** A mind is a terrible thing to waste.

A public service of this magazine and The Advertising Council.

Ad

an C arket is a trademark of Lifeboat Associates

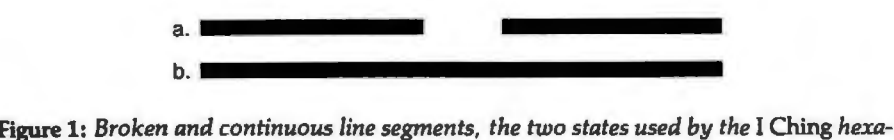

*grams.* 

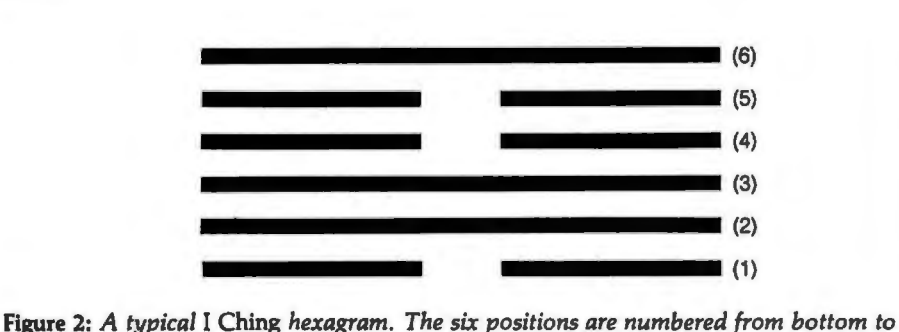

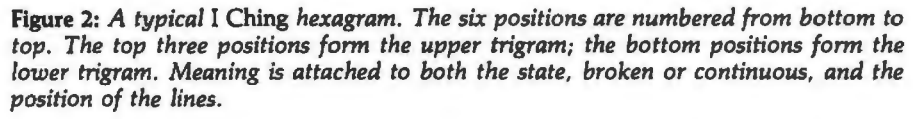

#### *Text continued from page 96:*

of six lines with chingish meaning attached to binary state and to position, also contains an upper and lower trigram. Each trigram has a meaning, not only independently but in relation to the other trigram.

Since the "magic" resides in your ability to read your own hexagram, it is important that you clearly understand all the different ways to read it. This is why I am carrying on at such length, and why the texts of the I *Ching,* while there are only sixty-four of them, are capable of doing an incredible job of fortune-hinting.

The *I Ching* is a book of texts, each one of them describing, explaining, and commenting on a particular hexagram. Each hexagram has a name and a meaning as a whole, but so does each of the trigrams and each of the six lines, both in the context of its trigram and of the hexagram. When you cast a hexagram, the next step is to consult the texts for its meaning to see how it applies to your particular case.

There are many good translations of *I Ching* texts available at most libraries, and there are one or two inexpensive paperback editions of I *Ching* texts. Ask your local book dealer; some references are listed at the end of this article. There are several translations, and some are more structured than others. I prefer any translation edition by Legge over the one introduced by Jung, because the latter unfortunately fleshes out the textual bones with a lot of typical Jungian verbosity.

Personally, I prefer *using* the *I Ching* to talking about it. Using the program of listing 1, along with the simplest *I Ching* text you can find at the library or paperback bookstore, is going to give you an unending supply of mental entertainment, and perhaps bring on the surprise of an occasional insight.

Rules for using the program are very simple. First, think of some question you want to ask the "oracle." Be reasonably serious about it, as the "answers" will be involved and you will have to *want* to think about what they really mean. Then "cast" your hexagram by pressing the Enter (or Return) key at the appropriate time during execution of the program. Concentrate on the question as the hexagram is cast, and you will receive an output of your personal hexagram in response. The hexagram will be accompanied by a numerical code which should help you to look up the proper text, depending on which edition of the I *Ching* you are using.

Read the text written for your hexagram and study the descriptive and advisory texts for each line. You will be surprised at what you may learn about your problem and about yourself.

If you cast a hexagram while in the wrong frame of mind, don't hesitate to erase it and try again. Concentration is crucial, and, while a cast of tortoiseshell wands can't be erased, a cast by computer can be returned to nonexistence by merely pressing the Enter key in order to try again.  $\blacksquare$ 

#### **Notes on the** *I Ching*

*The program listed here* is *a first approximation (good enough "to attract the attention of the opposite sex, " especially in California) of a more detailed method of reading the* I Ching. *In this method, which is listed in most translations of the* I Ching *book, a second hexagram can be generated using "moving lines, " which form under certain conditions. If a hexagram contains one or more moving lines, a second hexagram that is read differently can be generated by changing each moving line to its opposite form, that is, from solid to broken and vice versa. (For those interested, each line randomly chosen has a one-quarter chance of being a moving line. See the preface to Legge's translation for more information).* 

*Quite apart from its purported mystical use, the* I Ching *can be seen with a more Western view. Some psychologists, and notably Carl Jung, have interpreted the* I Ching *as a sounding board for the subconscious. Jung's idea is, given that the interpretations of the* I Ching *are vaguely phrased, the person interpreting a hexagram will unconsciously read it in terms of the subconscious' desires. I find that this interpretation has some practical value when using the* I Ching *as a decision-making device, although some people would say that it merely transfers the motive force of the* I Ching *from one*  supernatural realm to another.... **GW** 

#### **References**

- 1. Baynes, Cary F, The I Ching: or Book of Changes, Richard Wilhelm translation rendered into English; foreword by Carl Jung. Princeton University Press, Prince· ton NJ, 1967.
- 2. Hook, Diana, The I Ching and Mankind, Routledge and Kegan Paul, London and Boston, 1975.
- 3. Legge, James (translator), The I Ching, Dover Publications, New York, second edition, 1963.
- 4. Legge, James, (translator), The I Ching: Book of Changes, edited. with introduc· lion and study guide by Ch'u Chai with Winburg Chai, University Books, Secaucus NJ 1964.
- 5. Liu, Da, I Ching Coin Prediction, Harper and Row, New York, 1975.
- 6. Wilhelm, Helmut, Heaven, Earth and Man in the Book of Changes: Seven Eranos Lectures, University of Washington Press, Seattle, 1977.

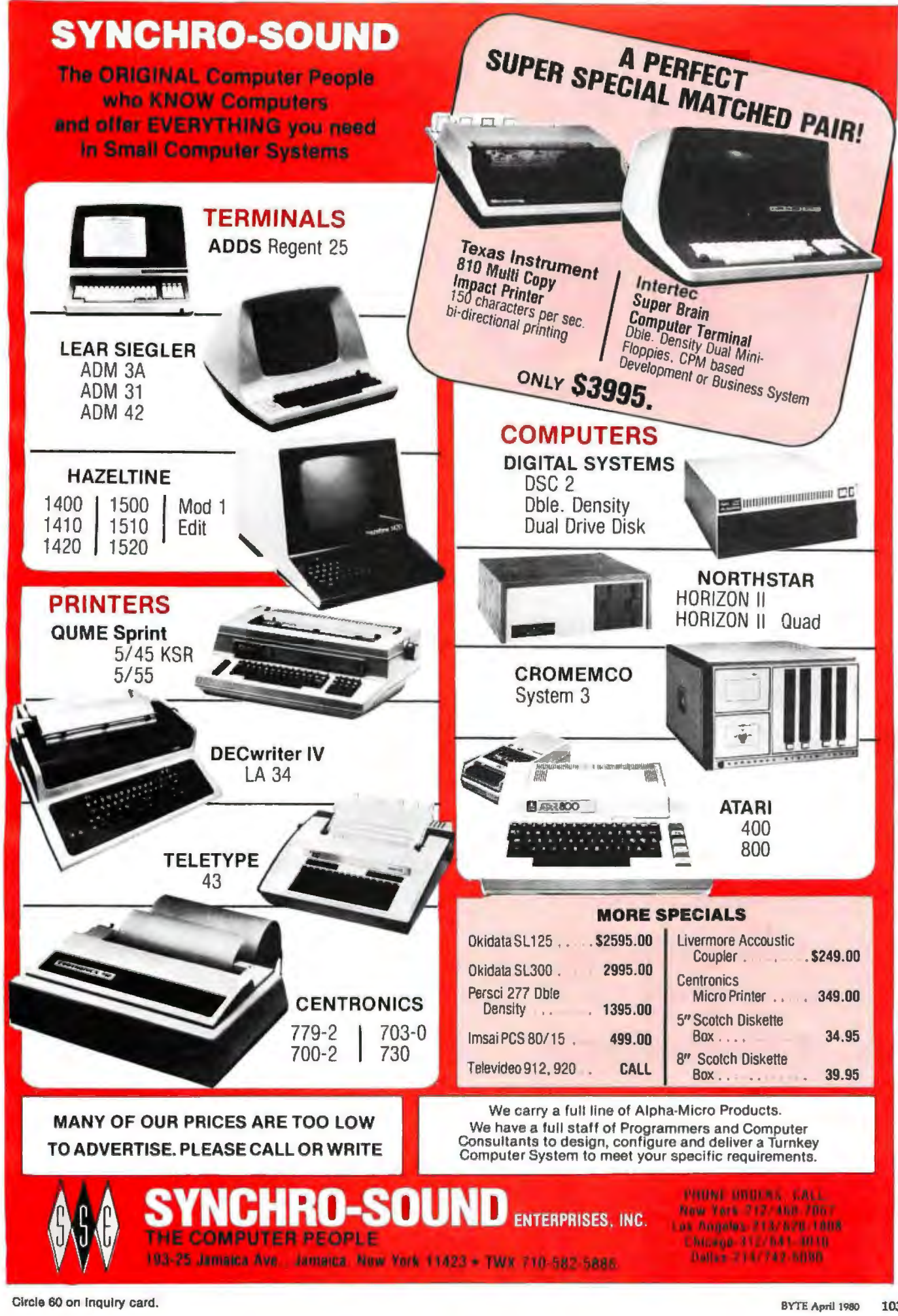

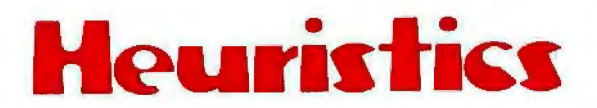

SpeechLink™

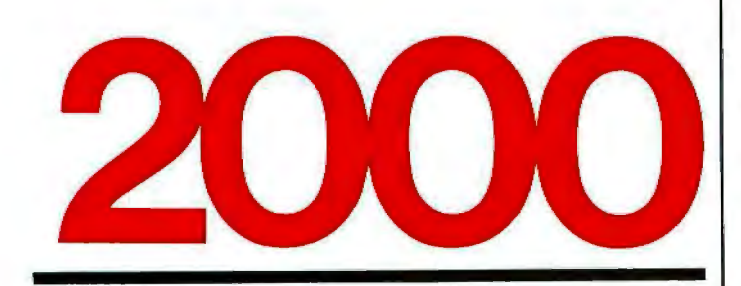

# **Talk To Your Computer** ...

- Voice data entry to the Apple® computer
- Voice control of your Apple® system
- User variable vocabulary (64 words and up)
- Applesoft & Integer Basic compatible with or without disk operating system

- **Useful For . . .**<br>• Collecting inventory data
	- Running the Apple® as a terminal
	- Controlling production test equipment (say "test 2")
	- Menu selection of programs (say "stocks")
	- Entering stock market data
	- Educational programs for the kids (say "square")

See your computer dealer. Model 2000 suggested retail price \$259, model 20A \$189.

# uristi INC s

1285 HAMMERWOOD AVENUE SUNNYVALE, CALIFORNIA 94086 408/734-8532

Apple® is a registered trademark of Apple Computer Corporation

# **Technical Forum**

# **Micro Shakespeare**

Andrew E Kalnik, 3201 Wamath Dr, Charlotte NC 28210

Imagine how many of the concepts and problems of microprocessing have been addressed by the world's foremost exponent of high-level language: William Shakespeare. What he wrote, almost 400 (hexadecimal 190) years ago, deals directly with the emotions aroused in our half-happy, half-feverish engagement in the art of computing.

For example, anyone who has struggled through a night of debugging, fighting the false starts, the glitchedup thinking channels, the "it's-two-thirty-already-won'tanything-ever-work-again?" kind of anxiety will know that the bearded bard said it truly in *Richard III*:

"Oh I have pass'd a miserable night So full of ugly sights, of ghostly dreams, That ...

I would not spend another such a night Though 'twere to buy a world of happy days...."

Here is a quiz to test your knowledge of microcomputing wares, soft and hard, and to do a quick comparison of today's terms with the high style of Elizabethan theater.

Just match the letters of each of the modem phrases with the most suitable numbered Shakespearean quotes. No one is going to know how you came out, unless you tell. The answers and ratings are on pages 108 and 110.

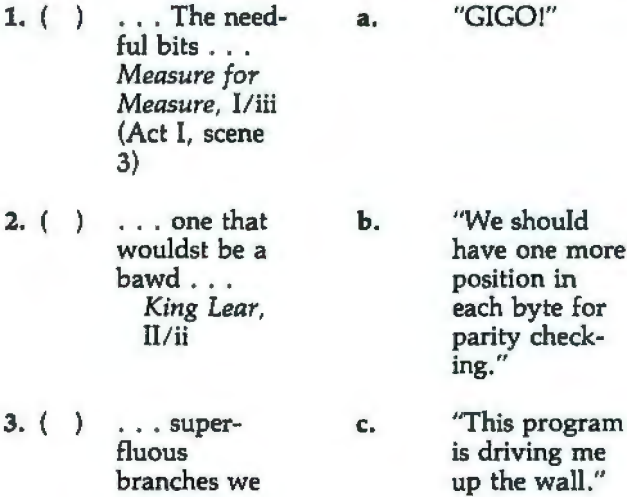

lop away . . . *Richard II,*  Ill/iv

# APPLE OWNERS EXPAND YOUR SYSTEM WITH 8'' FLOPPY DISK DRIVES FROM *WIZARD!*  **ZARD**

Many software programs are restricted by the 116 K available on the 5" disk drives now on the market. Some business programs require 12 or more diskettes, which can be both confusing and error inducing.

# *WIZARD* offers four solutions:

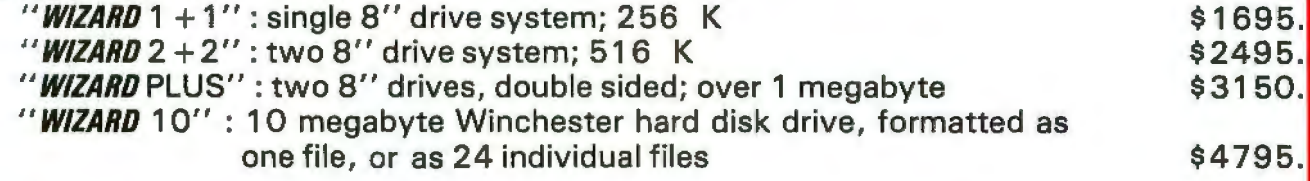

All systems are ready to run, fully assembled and tested, and include: SHUGART full size 8" floppy disk drive(s). Controller Card for your Apple (48K RAM required)

All interface software, cables, connectors, cabinet and power supply. ONE YEAR parts and labor warranty from defects in material and workmanship.

WATCH FOR NEW *WIZARD* PRODUCTS FROM D&T ELECTRONICS: we are currently developing other hardware and business software.

ALL SYSTEMS AVAILABLE NOW (stock to two weeks). SEE YOUR LOCAL APPLE DEALER, OR ORDER FROM: COMPUTER DISTRIBUTORS, INC. PO BOX 9194 Austin, TX 78766 (512) 345-9729 DEALER INQUIRIES INVITED

**SOFTWARE:** We have business software to run on these expanded capacity systems; please send for our list.

If you are a software writer and have programs currently on 5" that would benefit from the expanded capacity of our 8" systems, we would like to hear from you.

> **WIZARD** is a registered trademark of D&T Electronics, Inc. Apple is a registered trademark of Apple Computer, Inc.

# HOW TO MANAGEYOUR INFORMATION EXPLOSION

#### 1. MODERN MICROPROCESSOR SYSTEM DESIGN: Sixteen Bit and Bit-Slice Architecture Daniel R. McGlynn

Presents a detailed overview (with examples) of the new 16-bit and bit-slice microprocessors, together with modern peripheral components and devices such as:

- · magnetic bubble memories
- charged coupled devices (CCD) ·CRT interface devices

Also provides a detailed 8086 instruction listing, plus programming examples using various addressing techniques.<br>(0 471 06492-0) **April 1980** approx. 275 pp. \$20.00 (tent.)

# 2. PERSONAL COMPUTING: Home, Professional, and Small Business Applications

Daniel R. McGlynn

Here's a non-technical survey of the expanding field of personal computing, covering the features, capabilities, and limitations of hardware and software commercially available today. This book offers criteria for selecting and purchasing the right system for you, and explains the various programming languages from BASIC to PASCAL and APL. Many charts, photographs, detailed glossary, appendices, and much more.<br>(0 471 05380-5) **1979** 263 pp. \$9.95 paper

## 3. ADVANCED ANALYSIS WITH THE SHARP 5100 SCIENTIFIC CALCULATOR Jon M.Smith

Written for all who use a Sharp 5100 or 5101 . Emphasizes numerical methods that are particularly suited to the Sharp scientific calculator. But the mathematical material is general enough so it can be used with any of the Sharp scientific machines or with small computers. Numerous examples show the new computing power available with a 5100 as a result of its unique algebraic capability. (0 4 71 07753-4) 1979 132 pp. \$6.95 paper

#### 4. WRITING INTERACTIVE COMPILERS AND INTERPRETERS P.J. Brown

Here's a simple yet practical examination of how to implement an interactive programming language. Reviews how techniques and challenges differ from traditional non-interactive languages. Also balances material for planning / performing the task with underlying theoretical principles. No more than an ability to program and a familiarity with interactive working is

assumed. (0 471 27609-X) 1979 265 pp. \$26.95

New for the computer hobbyist...

#### 5. INTRODUCTION TO COMPUTER MUSIC Wayne Bateman

(0 471 05266-3) March 1980 approx. 368 pp. \$20.00 (tent.) **WILEY-INTERSCIENCE<br>a division of John Wiley & Sons, Inc.** 

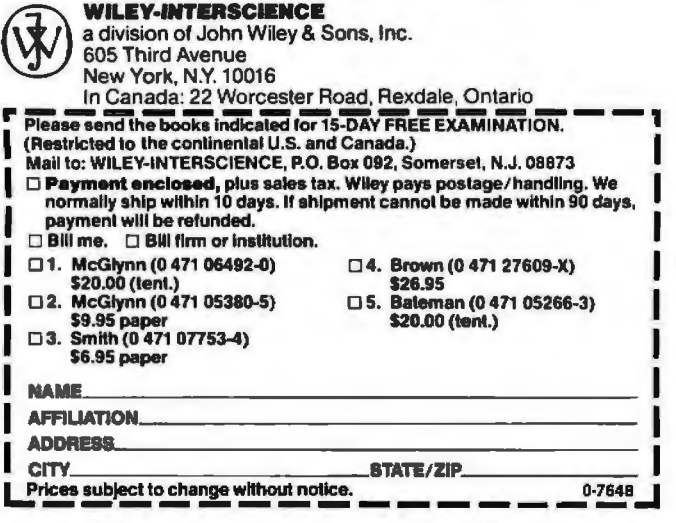

- 4. ( ) Hol Such bugs d. and goblins in my lifel *Hamlet,*  v/ii
- 5. ( It is bright day e. that brings forth the adder. *Julius Caesar,* IV/iii

6. ( Something f. failing in him that should compare . .. *Cymbeline,*   $1/i$ 

- *7.* ( Tellest thou g. me of 'ifs'? *Richard III,*  Ill/iv
- 8. ( You have h. done that you should be sorry for. *Julius Caesar,* IV/iii
- 9. ( ... And must i. we be divided? *Richard II,*  Vii
- $10.$  ( ) I will be j. correspondent to command. *The Tempest,*  I/ii
- 11.  $( )$ We but k. teach Bloody instructions, · which, being taught, return To plague the inventor. *Macbeth,*  I/vii
- "Simple. You just wired 12 V into the 5 V supply bus."
- "What voltage are we getting at the negative lead of Cl?"
- "I don't trust GOTO any more than you do. My students get into trouble every time they use it."
- "I need a good text processor."
- "Only you and I will ever know what's in the readonly memory."
- "Are you telling me I've loaded the wrong value in the accumulator to start the count?"
- "It's only a thousand bytes; we can always toggle them in by hand."
- 'We're just not jumping from the test into the subroutine."

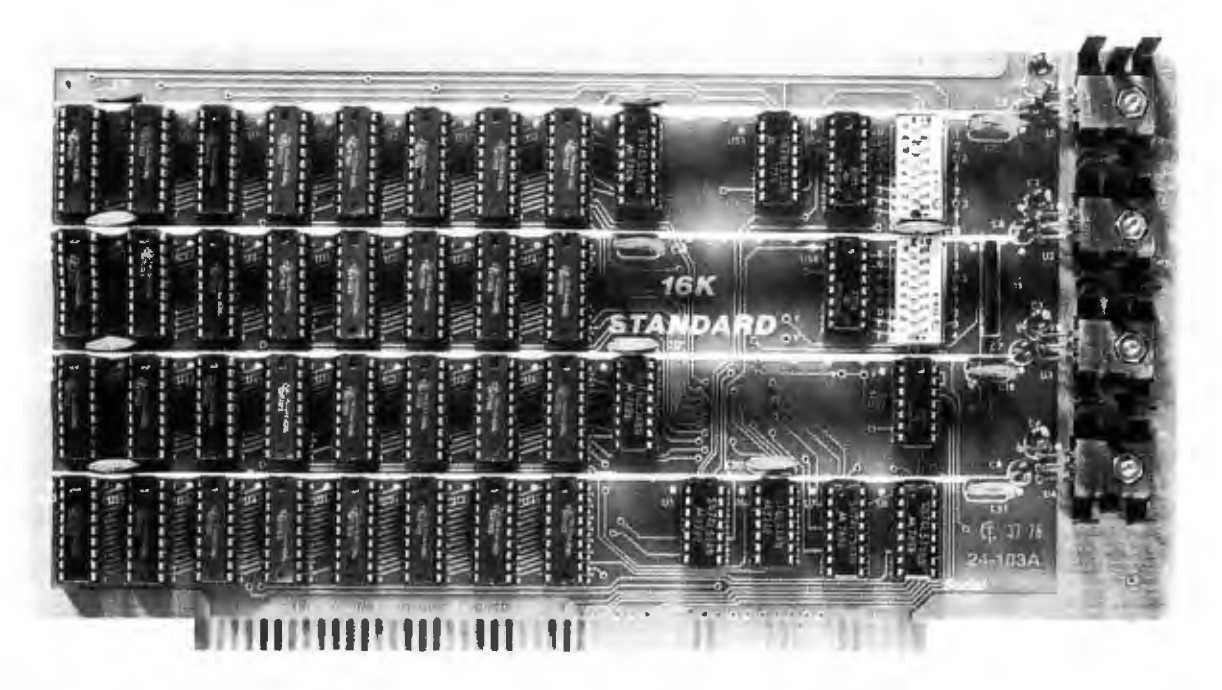

# **Fully Static 16KRAM 300 nsec. for 4 Mhz. Z-80** *\$265*

The Model 24-103 "STANDARD RAM" was designed for the smaller system which does *not* require bank select. It has been in production since late 1978 and has earned an enviable record for reliability. Although it does not have some of the options of the commercial cards listed below, its manufacturing quality has not been cut in any way. The card has DIP switch addressing  $-$  any

# **OTHER S-100 BUS STATIC RAMS.**

## **16K PLUS**

This board has been sold primarily to dealers/system integrators during the past 20 months. It has become the reliability standard against which other boards are compared. It is fully static, 16K by 8 bits, and a premium quality product featuring Schmitt triggers for all signal inputs. The board has been optimized for the Cromemco systems using output port 40H for its bank select. It also has startup options which allow the board to come up in either the enabled or disabled condition. It is addressable by DIP switches in any continuous 16K on 4K boundaries. Prices with 300 nsec. chips (for 4 Mhz Z-80 systems): 1-4, \$365; 5-9, \$295. Add \$30 per board for 250 nsec. chips for faster CPU clock speeds.

# **16K APEX**

This board is very similar to the PLUS card. It differs in that its bank select can use any of 256 output port addresses and it can be addressed on 16K boundaries only. Pricing is the same as for the PLUS.

# **8116 RAM**

CPU clock speeds.

This board was designed for the 1980s. It is configured as 16K by 8 bits when accessed by an 8-bit processor and configured BK by 16 bits when used with a 16-bit processor. The configuration switching is automatic and is done by the card sampling the "Sixteen Request" signal sent out by all 16-bit CPU boards. The card has all the high noise immunity features of the PLUS and APEX as well as "extended addressing". Extended addressing is a replacement for bank select which makes use of a total of 24 address lines to give a directly addressable range of over 16 megabytes. (For older systems, a switch will cause the card to Ignore the highest 8 address lines) This card ensures that your memory board purchase will not soon be obsoleted. It comes with 200 nsec. memory chips only and is guaranteed to run without wait states with our 8086 CPU using an 8 Mhz. clock. Prices: 1-4, \$445; 5-9. \$345.

continuous 16K on 4K boundaries. All inputs are buffered and it comes fully assembled, tested and guaranteed for one year. Prices for the card with 300 nsec. chips start at \$265 and drop to \$225 for quantities 5-9. Add \$30 per board for 250 nsec. chips for faster

## **MEMORY CHIPS**

We have 4044 type 4K by 1 fully static memory chips available. See our ad in March BYTE for prices.

# **ALL SCP BOARDS ARE FULLY ASSEMBLED, TESTED AND GUARANTEED ONE YEAR**

## **HOW TO ORDER**

There are two ways to go. You can check with your local dealer or order directly from the factory. Bank cards, personal checks, CODs okay. There is a 10-day return privilege on factory orders. All boards are guaranteed for one year - both parts and labor. Shipped prepaid by air from stock in US and Canada. Foreign purchases - must be prepaid in US funds. Also add \$10 per board for overseas air shipment.

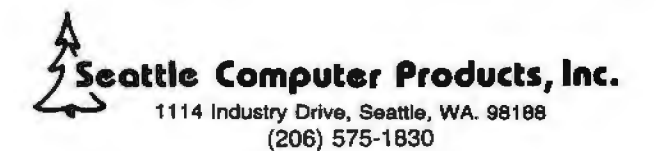

- 12. ( Words, words, I. words ... *Hamlet,*  II/ii
- 13. ( ) Why should  $1$  m. write this down, that's riveted, Screwed to my memory7 *Cymbeline,*  II/ii
- 14. ( 0, that way n. madness lies; let me shun that." *King Lear,*  III/iv
- 15. ( 'Tis in my o. memory locked, and you yourself shall keep the key of it. *Hamlet,*  I/iii

"If we can, let's cut down on the nested loops."

"Sure, I know where the changes should be. I'll do the documentation later."

"You have too much resistance tied into the LEDs on the front panel."

"The numbercrunching is what's really eating up processor time."

# S-100, 6-PORT COMMUNICATIONS

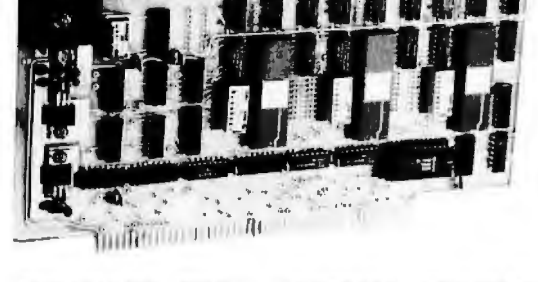

- INTERFACES MULTI TERMINALS, COMPUTERS, PRINTERS, MODEMS, ETC.
- 2, 4, OR 6 CHANNELS; 2 OPTIONAL RTC'S
- SELECTABLE 1/0 ADDRESS
- PROGRAMMABLE SYNC. CHARACTERS
- **SYNC AND ASYNC**
- HARDWARE ERROR CHECKING (CRC-16, CCITT)
- COMPLIES WITH: EIA RS·232C STANDARD; IEEE PROPOSED S-100 BUS STANDARD

```
FULL 6-PORT CONFIGURATION (ASSEMBLED AND 
TESTED) ..............•......... $895.00
```
For information, contact: Dianne Polk (703) 893-4330 x 100

Inca, Inc. 7916 Westpark Drive D McLean, Virginia 22102

- 16. ( ) What error p. "Look you leads must come up with
- 17. ( ) . . . Dim q. "Come on register and over. We just register and<br>notary of shame .... arithm<br>Rane of unit." **Rape of** *Lucretia,*  1. 764
- 18. ( Where great r. "You have to additions swell us  $\ldots$ ignal-change<br>Alls' Well expression to the second." *that Ends Well,* II/ii
- 19. ( ) Who hath s. "Why don't measured the we calculate measured the<br>ground? *Henry V,*<br>III/vii
	-
- 20. ( ) Power, unto t. "It ought to be itself most the couple it itself most<br>commendable. enough; it<br>puts out 30 Coriolanus, IV/i

**Correct Matches** 

# Number of Micro Shakespeare<br>
State Shakes<br>
Rating

20 System thoroughly debugged.<br>17-19 One or two minor elitches stil One or two minor glitches still to be worked out. 13-16 Put it through an edit run.<br>9-12 Check the flowcharts.  $9-12$  Check the flowcharts.<br>5-8 Reset and restart. 5-8 Reset and restart.<br>4 and fewer System crash for System crash for reasons  $unknown.\blacksquare$ 

*Technical Forum is a feature intended as an i11teractive dialog* on *ended, and the intent is to foster discussion and communication among readers of BYTE . We ask that all correspondents supply their the technology of personal computing. The subject matter is openfull names and addresses to be printed with their commentaries. We*  also ask that correspondents supply their telephone numbers, which *will not be printed.* 

- leads must come up with come up with the applicaerrefunctions of the applica-<br>Extending to the constant of the applica-<br>Cymbeline, the top the state of the constant of the state of the state of the state of the state of the state *Cymbeline,* tions; I'll come<br>V/v<br>W/v up with the circuits to do the job."
	- installed the<br>arithmetic
	- per second."
	- the reciprocal<br>just once. store it, and call it out to multiply with it whenever we need to later?"
	- puts out 30 A<br>at  $+5$  V."

•

# the electric pencil 1c1 is a control of the State and Strategies

# **is now available for the TRS-80 Model II\* Computer**

# **Standard Printer Version \$275**

# **SERIAL DIABLO, QUME and NEC Printer versions \$300**

# **Features**

- **CP/M COMPATIBLE ONLY**
- Supports four disk drives
- Dynamic print formatting
- DIABLO and NEC printer packages
- Multi-column formatting in one pass
- Print value chaining
- Page-at-a-time scrolling
- Bidirectional multispeed scrolling controls
- Substystem with print value scoreboard
- Aulomatic word and record number tally

 $E(f)$ 

 $\sqrt{2}$ 

- Full margin control
- End-of-page control

*?* 

rs<br>1990

- Non-printing text commenting
- Line and paragraph indentation
- Centering
- Underlining
- Bold lace

The Electric Pencil II is a *Character Oriented Word Processing System .* This means that text is entered as a string of continuous characters and is manipulated as such. This allows the user enormous freedom and ease in the movement and handling of text. Since line endings are never delineated, any number of characters, words, lines or paragraph may be inserted or deleted anywhere in the text. The entirety of the text shifts and opens up or closes as needed in full view of the user. The typing of carriage returns or word hyphenations is not required since lines of text are formatted automatically.

As text is typed and the end of the line is reached, a partially completed word is shifted to the beginning of the following line. Whenever text is inserted or deleted, existing text is pushed down or pulled up in a wrap around fashion. Everything appears on the video display as it occurs, which eliminates guesswork. Text may be reviewed at will by variable speed scrolling both in the

forward and reverse direction. By using the search or search and replace functions. any string of characters may be located **LOVE MY** and or replaced with any other string of **FCTDIC**  $\downarrow$  characters as desired.

> ' TRS·80 is a registered trademark ol Radio Shack. a Tandy Corp. *Demand a demo from your dealer!*

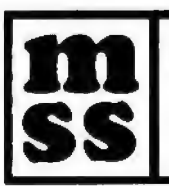

**MICHAEL SHRAYER SOFTWARE, INC.** 1198 Los Robles Dr. Palm Springs, CA. 92262 (714) 323-1400

# The Computer Factory Proudly Announces

# **The New**  UPE?BRAI

**DESCRIPTION AND VALUE** 

**NTERTEC** 

YSTEMS

# **ONLY \$3995**

# Now with BOOK of Disk Storage on 2 single-sided floppies

More than an intelligent terminal, the Super-Brain outperforms many other systems costing three to five times as much. Endowed with a hefty amount of available software (BASIC, FOR-TRAN, COBOL), the SuperBrain is ready to take on your toughest assignment. You name it!

# FEATURES INCLUDE:

- Two double track dual-density minifloppies with BOOK bytes of disk storage
- 64K RAM to handle even the most sophisticated programs
- A CP/M Disk Operating System with a highpowered text editor, assembler and debugger
- Twin Z80A's with 4MHZ Clock Frequency. One ZBOA (the host processor) performs all processor and screen related functions. The second Z80A is "down-loaded" by the host to execute disk 1/0. When not processing disk data, the second Z80 may be programmed by the host for other processor related functions.
- Memory-mapped at 38 kilobaud. One Universal RS-232 asynchronous parallel interface and one synchronous/asynchronous RS-232 interface. Radio Shack TRS-80 compatible.

For Word Processing and many smaller business applications the SUPERBRAIN is available with 250K of disk storage and 32K for \$2795 or 64K for \$2995. HARD DISK AVAILABLE SOON!

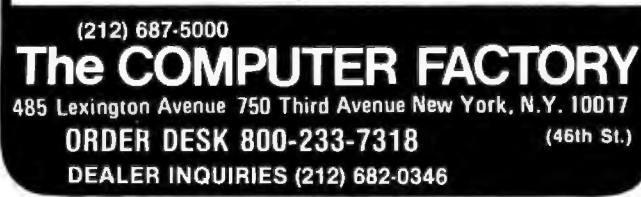

# **More GOTOXY**

## George Holthoff, 3417 5 Plaza Dr, Apt 1, Santa Ana CA 92704

I may be able to assist Carl Helmers with the problem expressed in his editorial "The Era of Off-the-Shelf Personal Computers Has Arrived" (January 1980 BYTE, pages 6 thru 10 and 93 thru 98). The problem concerned adapting the GOTOXY procedure used by the UCSD Pascal system to do cursor addressing in Mr Helmers' Computer Peripheral Corporation COPS-10 video terminal.

I offer for Mr Helmer's use the routine shown here as listing 1. It is faster than the one published in his editorial as listing 1 (page 96, January) because the UNITWRlTE procedure is taken out of the loops. The error checking can also be removed, if you are careful in your programming. The routine shown here as listing 2 works on my SOROC 120 terminal.■

Listing 1: *Pascal routine to place cursor at specified address on COPS-10 terminal.* 

PROGRAM FGOTOXY (X, Y · INTEGER); CONST HOME=30, DOWN=10 fic:F:0SS=12; NIJLL= '3; MAX STZE=30; VAR SEND: PACKED ARRAY[ 0. MAX\_SIZE ] OF 0., 255; INDEX : INTEGER; **BEGIH** .<br>SENDC0J:=HOME; (home the cursor, SOROC requires nulls<br>SENDC1J:=NULL;SENDC2J:=NULL; L.INLTWRITE(2. SEND. 3);<br>FOR INDEX : =0 TO <sup>y</sup> DO<br>SENDC INDEX 1: =ACROSS; UNITHRITE (2, SEND, Y); OR INDEX: =0 TO X DO<br>SENDE INDEX J: =DOWN UNITHRITE(2, SEND, X); END.

Listing 2: *Pascal routine to place cursor at specified address on SOROC 120.* 

This sotoxy Procedure works with the SOROC 120 terminal.<br>PROCEDURE FGOTOXY(X,Y:INTEGER); CONST ESCAPE=27; **BEGIN** WRITE (CHR(ESCAPE), '=', Y+32, X+32, CHR(0), CHR(0)) END J

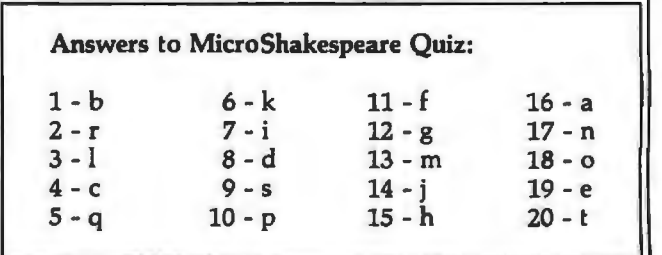

# 5

# **BUTEBUTEBUTE** LANGUAGES **AND** TOOLS FOR MICADCOMPUTING: **A BYTE** CONFERENCE **BUTFBUTFBUTF**

June 16-17, 1980 **McGraw-Hill World Headquarters New York City** 

The microcomputer revolution in system design, engineering, and technology is here!

Sophisticated 32 bit computer architectures are appearing in single packages that may be used in a personal computer, a word processor, or even automobile or microwave oven controls. A typical microcomputer-oriented, finished-product design can incorporate total memory, with an address-space utilization of 16K to 64K bytes. With high-volume manufacturing, the total package may cost as Iittle as \$1 00 to \$500.

Over the past 25 years there has been a tremendous evolution in the functional capabilities of language systems. These systems need no longer be confined to "big" machines. Much of the improvement in function is becoming available in language systems for microcomputers.

Yet, major manufacturers are still promoting their "super'' micro assemblers/debuggers as the best software tool for applications software of computer systems. Consequently, many programmers and designers continue to work with primitive language tools.

This first BYTE-sponsored conference on languages and tools for microcomputing will introduce designers, systems analysts, implementers, and managers to various high level languages and associated systems tools that are becoming commercially available. Knowledge of these recent developments is absolutely essential to productive use of microcomputer techology when that scarce resource, programmer/designer time, is being spread more and more thinly among a myriad of potential applications.

The conference will zero in on five specific high level languages because they are-or shortly will become--readily available for implementations with small computers. Speakers will explore these languages and tools for programming in terms of their usefulness for practical microcomputer applications.

Three of the featured languages are members of a family of languages evolved from FORTRAN by way of Algol: Pascal, C, and Ada. These are most appropriate for uses in which documentation is as much a part of the design philosophy as the achievement of a functional design itself. HAL/S, also in this family, will be discussed at the conference in terms of the history of software tools used in the NASA space-shuttle project's flight-control system design.These languages share purposes with some of the more common commercial languages available on large computers, such as Pl/I and COBOL.

Differing in philosophy and point of view-but also commercially available-are two other languages and corresponding language concepts: LISP and FORTH. Each is characterized by a concept of language extensibility, which is implemented in a highly interactive approach. The central and dominant theme of LISP is one of list structures, which may be either data or program material. The concept of tree structures and relationships underlies LISP's usefulness in the artificial-intelligence milieu. FORTH has a central theme of a stack-oriented processor, emulated as a threaded code interpreter, and an extensible library of operations that may be defined beyond a basis set of standard primitives.

# **THE**  PROGRAM.

# **lntrodudion**

Carl T. Helmers, Jr. Editor-in-Chief BYTE Magazine

Writing in high level languages has numerous well-publicized advantages: programs are more portable; they have superior structures; they are easier to write and debug. At this first session of the conference, Carl Helmers will survey and define language sys tems, analyze language systems as complete tools, discuss the evolution of all high level lan guages, and establish reasons why specific high level languages are appropriate for microcom puters.

# **The Importance of Tools**

Dr. Fred H. Martin Executive Officer Intermetrics, Inc.

The use of software tools in the development of systems involving computers is crucially important. Fred Martin, one of the designers of the HAL/S language, will review the advantages of high level language techniques and automated aids to programming from the point of view of his NASA experience with HAL/S, developed specifically to replace the machine-dependent, low-level programming that plagued the Apollo project. The crucial importance of high level languages in reliable software design will be reviewed in the context of this system-in which a software crash can literally lead to a pile of broken parts on the ground.

# **The Pascal Perspective**

Peter Grogono *Analyst/Programmer*  **Concordia University** 

The Pascal language is one of the most attractive alternatives in the sma\\ computer field. It has steadily gained popularity in use on machines as small as the Apple-1/. Peter Grogono, the author of Programming in Pascal, will provide an introduction to the language and discuss its use as a more powerful, more modular, more elegant solution to business data problems.

# **After Pascal, What?**

Dr. Kenneth L. Bowles *Director, Institute for Information Systems*  University of California, San Diego

While Pascal is an immensely useful language, it is not necessarily a panacea. Limitations of the language in areas of real time control and handling of multiple concurrent processes, in particular, argue for a new look at the design of the language. Ken Bowles will introduce one evolutionary variant that will become very important over the next decade-the Ada language, originally designed for the Department of Defense. Microcomputer implementations of this language, using machine-independent techn iques, will make it a strong alternative for programming microcomputer applications systems.

# **Trees And Lists as Tools**

Dr. Henry G. Baker, Jr. *Assistant Professor*  University of Rochester

Not all programming problems are amenable to convenient solutions using conventional blockstructured, sequential languages. Many require representing complex heterogeneous objects and relationships among those objects. This approach is attractive for selected applications: symbolic mathematical computation, computer-a ided des ign, commercial integrated databases, English front-end processors, computer-aided manufacturing, robotics control, interactive graphic systems, and interactive integrated circuit-design systems.

The LISP language offers the block-structured control of Pascal, together with the friendly interactive nature of BASIC. In addition, it offers lists and trees as data structuring primitives and a tireless "garbage collector" to keep memory neat and clean.

Henry Baker will discuss the LISP language and the kinds of automated tools required to use it.

# **What is C?**

# John A. Morse

*Principal Engineer, Corporate Research*  Digital Equipment Corporation

The language C was originally developed at Western Electric for use as a tool for development of the UNIX operating system at Bell Laboratories. Now that C compilers are starting to become available for microcomputer systerns, this language becomes a viable alternative for both operating system and application developers. John Morse will give an overview of the language C and will detail the types of applications for which it is most appropriate.

# **The Forth Alternatives**

Charles H. Moore *Chairman of the Board*  Forth, Inc.

One viable and unconventional approach to programming is the highly interactive language FORTH, a language in which the feature of extensibility is emphasized. The typical implementation of FORTH is a highly integrated combination of software development tools and programming aids oriented toward a conceptual stack machine with integers as the primitive data type. In any given application, unique extensions that fit into the matrix basic core of the language are created by the designer. Charles Moore, the inventor of FORTH, will demonstrate some of the more dynamic uses of the language in real-time applications.

**RUTFRUTFRUTF BUTE BUTE BUI** lflr.-!GlJflGtS flr.-ID l[][]LS f[]R MICADCOMPUTING: fl BYTE CONFERENCE **RUTERUTE BUTE** 

# **Who Should Attend**

Designers, systems analysts, implementers, and managers with an interest in holding down costs on their software projects. Fields with special applicability include electronics and electronics design, automated manufacturing, scientific instrumentation design, and aerospace control systems.

# **Tentative Schedule**

# **June 16, 1980**

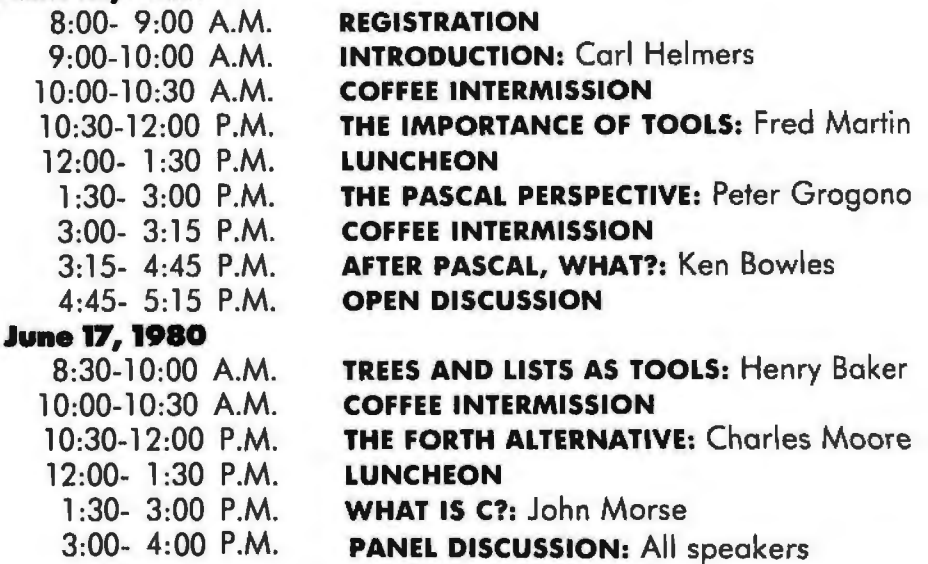

#### Circle 66 on inquiry card.

•.

• •

■

• • • •

•.

•

•

•

• • •  $\blacksquare$ • • • • • • • • • •

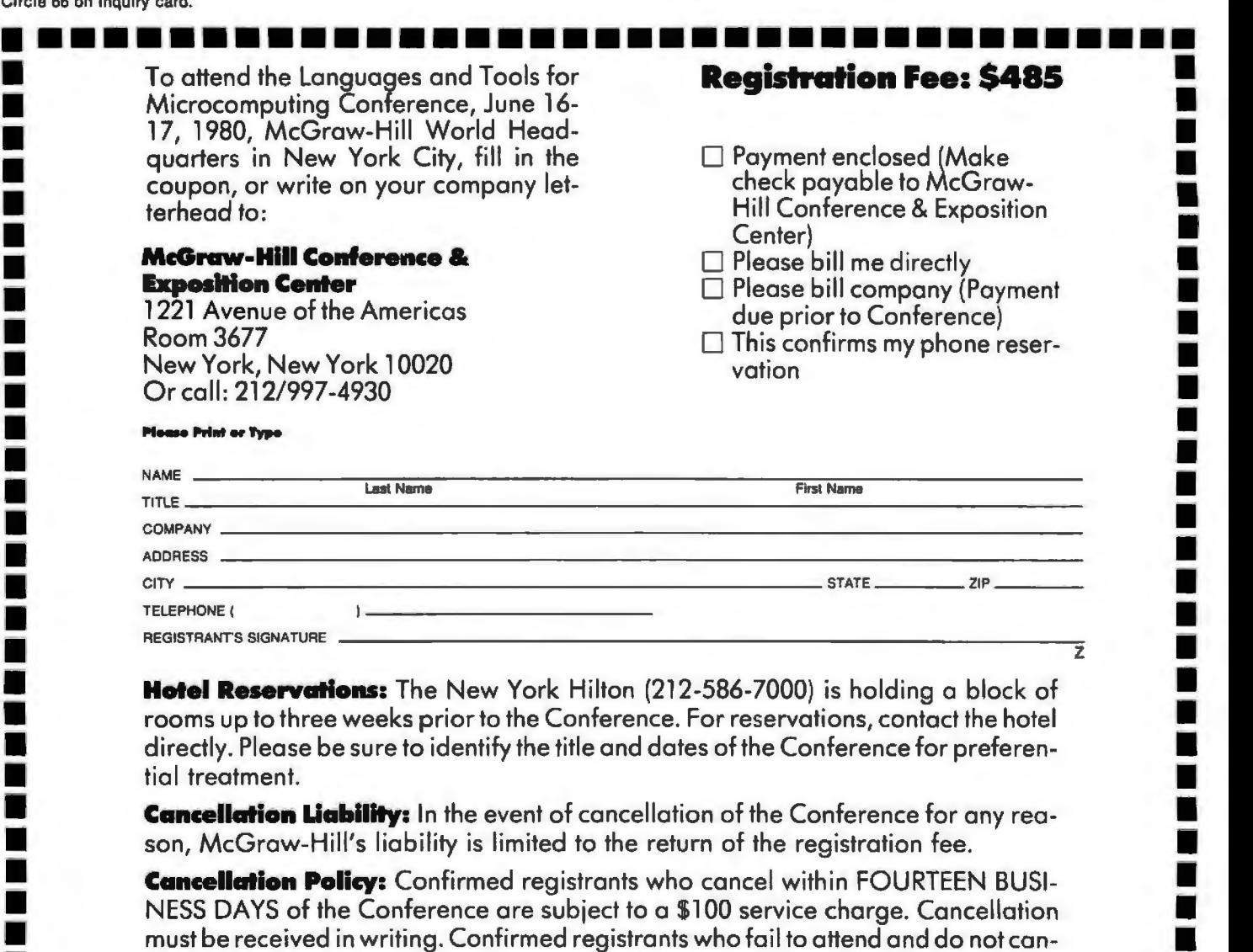

••••••••••••••••••••••••••••••••••••• cel prior to the Conference are liable for the entire registration fee. You may, if you wish, send a substitute.

m111111111111111111111111111m111111111111111n1111111111111111111111111111mm111111111111111111111111111111111111111111111111111111111111111111111m1111111111111111111111111111111111111111111111111111111111111111nm

# **BYTE News**

DllllUllllllltnHJlllllllllllllllllllllllllllDllllllllllllllllllDlllllllllllllllllllllllllllllllllllllllllllllllllllllllllllllllllllllllllllllllllllllllllllllllllllllllllllllllllllllllllllllllJllllllHlllllHllllllllllll

NEW DEVELOPMENTS FROM COMMODORE: At a recent private showing during the Winter Consumer Electronics Show in Las Vegas, Nevada, Commodore Business Machines revealed some impressive work in progress. Heading the list was the prototype of the TOI ("The Other Intellect") color computer. Aimed at the low-end market, the TOI is designed to interface with your home color television set. The displayed image will feature 16 colors, 160 by 192 resolution (with three colors in the high-resolution mode), Microsoft BASIC, and a standard keyboard. The price could be under \$700. Other devices included the Commodore CBM computer outfitted with a Shugart SA-200 51/4-inch floppy-disk drive (still under development). The SA-200 is a very low-cost drive that is less than 1 inch high, and employs an electromechanical track-to-track seeking mechanism for the head that is somewhat slower than conventional drive mechanisms. Commodore is also working on a Platolike touch panel and a speech synthesizer (from Votrax). Also on hand was a prototype Memorex model 101 8-inch hard-disk drive and. interface. Commodore stressed that all of these products were still under development, and that not all of them would necessarily get to the marketplace.

ATARI AND NAB TAKE FCC TO COURT: Atari Inc and the National Association of Broadcasters (NAB) have gone to the United States Court of Appeals asking that the Federal Communications Commission (FCC) review its recent decision allowing Texas Instruments Incorporated (TI) to sell its *TI-900* stand-alone radio frequency {RF} modulator, which will allow a TI home computer to work with a standard color television set.

Late last year the FCC altered its rules (see BYTE News, January 1980) and granted TI a waiver. Atari asked the FCC to delay the effective date of the waiver until appropriate technical standards were developed. The FCC rejected Atari's request. Tandy Corporation and Apple Computer Company made similar requests. The requests claimed that the FCC decision allowed TI to circumvent the FCC's rulemaking.

The NAB is concemed with the interference that modulators cause on television and radio reception. The NAB is also challenging the FCC's radiation limits as being too high. This could cause interference, particularly in weak television signal areas. In addition to interference caused by personal computers, the NAB is concemed with interference from computer games and video recorders.

NEW HIGH-SPEED COMMUNICATIONS BUS: Xerox Corporation recently made a public announcement of a new concept of processor-to-processor communications intended for an office environment. This novel concept is called "Ethemet," and is a result of some of the work being done in their research labs. In this concept, a single coaxial cable is used as a high-speed communications bus between all processors; communication protocol is handled through software or software supplemented by special-purpose hardware. Rumor has it that an Ethemet processor is now being developed by some form of joint arrangement between Xerox and Intel.

NEW 18-BJT PROCESSOR CARDS TO BE INTRODUCED: Several manufacturers will soon introduce Z8000 and 68000 printed circuit cards for S-100 and SS-SO bus systems. Ithaca Intersystems Incorporated will shortly commence shipping its Z8000 processor card for S-100-based systems. They also have a 68000 prototype processor card running on the S-100 bus, but they do not plan to manufacture the card at this time. Gimix Incorporated does plan to manufacture a 68000 processor card for SS-50 bus systems. Gimix plans to use a multiplexed approach so that no reworking of the SS-50 mainframe will be required.

CAN DEPARTMENT STORES SELL PERSONAL COMPUTERS? The answer to this question from the stores, at this point, is a noncommittal "yes." Sears Roebuck and Montgomery Ward (MW) started test marketing personal computer systems last November. MW attempted selling several Ohio Scientific and Interact Electronics systems in a few selected stores. Although at the time of this writing not all results were in, the opinion was that the test, although not meeting with an enthusiastic response, developed sufficient sales to merit continued test marketing. Most system sales were to small businesses rather than consumers. The systems were being used for applications such as inventory control, word processing, and record keeping.

Sears Roebuck also was guarded in its appraisal of the test marketing of the Atari system through its Christmas catalog and selected stores. Although sales have not increased dramatically, they are sufficient for Sears to continue marketing tests.

IBM INDICATES NEW TECHNOLOGY COMING: New computer technologies from IBM will be used in computer systems available at the end of this decade. These systems will employ superconductinq quantum interference devices (SQUIDs) usinq hiqh-speed (0.06 nanosecond) Josephson-junction loqic with 0.5 nanosecond programmable memory with up to 1000 connections between chip and carrier.

IBM also plans super-density logic cards (0.6 by 1.2 inch) with more than 300 "micro-pins" per card and up to 2500 printed wiring channels per inch. This will mean up to 10 times the density and 100 times the performance of the new IBM 4300-series systems. IBM will be able to build a processor with an internal performance of 70 million instructions per second (MIPS), 32 K byte cache memory, and 16 megabyte main memory in a 6-inch cube. Josephson-junction logic requires immersion in a liquid helium bath for proper operation.

RADIO SHACK SALES OVER \$100 M FOR 79: Radio Shack's computer equipment sales were over \$100 million for last year, according to Tandy. Furthermore, almost 150,000 TRS-80s have been sold. Industry experts estimate that Radio Shack has about 35% of the personal computer market. Sales of the TRS-80 appear to be leveling off; Radio Shack attributes this to market saturation. Radio Shack started shipping TRS-80 Model II systems to users in October, and by year's end had shipped about 1000 systems. Radio Shack chief Lewis Kornfeld anticipates selling 15,000 of these systems in 1980. Radio Shack plans to introduce a color-display replacement for the TRS-80 in the coming year, hoping to rejuvenate the sales curve-but normal production delays may affect the timetable.

S-100 MAGAZINE APPEARS: A magazine specifically oriented to S-100 systems users has begun publication. It features articles on S-100 hardware, CP/M (trademark of Digital Research), and Pascal software. A sample copy is \$2 and can be obtained by writing *S-100 Microsystems,* POB 1192, Mountainside NJ 07082.

MICROPROCESSOR INVENTOR HONORED: Dr Marcian E Hoff has received recognition for the development of the microprocessor. Dr Hoff, of Intel Corporation, received the Stuart Ballantine Medal as an electronics pioneer. Shortly after joining Intel in 1969, he first proposed the microprocessor architecture which led to the development of the 4004, first produced in 1971. Dr Hoff also worked on the 1103, the first high-density programmable memory integrated circuit (1024 bits), and then Dr Hoff worked on analog-to-digital and digital-to-analog integrated circuits at Intel.

''ROBOTS" DO SALES PROMOTION: A new industry has developed in this country: using "robots" for sales promotion. These robots, which look very much like R2-D2 of *Star Wars,* are being used at public events promoting products like Coca-Cola, bank openings, and even the US Olympics organization.

One such maker is Promotional Concepts Incorporated of Atlanta, Georgia. This year they expect to make about 300 "robots," which they prefer to call "androids." Most will be 4 feet tall, weigh 90 pounds, and will be decorated to appear as Coke cans with arms, legs, and a dome. They move on three legs, talk, sing, whistle, rotate their domes, and move around. Power comes from an automobile battery, while voice and motion are controlled by a human operator via remote radio control and wireless microphone. The robots also have an internal tape player to supply music, beeps, and sounds. You can buy an "android" for \$6500, or it can be rented for specific events.

COMPUTER FLEA MARKET COVERS 5 ACRES: The largest and oldest computer equipment flea market will be held this year on April 19 and 20 as a part of the Trenton Computer Festival (TCF) at Trenton State College, Trenton, New Jersey. The fifth annual flea market is jointly sponsored by three computer clubs-Amateur Computer Group of New Jersey, the Philadelphia Area Computer Society, and the Trenton State Computer Club. Hobbyists come from all across the northeastern USA to attend the event, where bargains on surplus gear are in abundance. Both flea market spots and admission are \$5. There are also indoor commercial exhibitors, forums, talks, seminars, and user-group meetings. For information call (609) 771-2478 or write TCF, Trenton State College, Trenton NJ 08625.

NASA SHOPPING FOR A SUPERCOMPUTER: The National Aeronautics and Space Administration (NASA) is looking for a supercomputer-a numerical aerodynamic simulator--to perform windtunnel simulation. They have set a minimum sustained-performance level of one billion floating-point operations per second, or one "gigailop. *11* This is 30 to 40 times greater than the performance of machines such as the Cray-1 and Control Data Corporation's Cyber 203, which are presently considered the most powerful computers in production.

64 K EPROMS AVAILABLE BY MID-YEAR: 64 K EPROMs (erasable programmable read-only memory), organized as 8 K by 8 bytes, are currently being sampled by Motorola customers. Production quantities are expected to be shipped by the end of June. Motorola has put the 64 K EPROM in a 24-pin package by multiplexing the program supply and chip-enable signals on the same pin. Intel and Texas Instruments are believed to be using 28-pin packages for their 64 K EPROMs.

Meanwhile the supply of 2708 EPROMs (1 K by 8 bits) has caught up to demand and prices are now in the \$6 range. The demand for 2116 EPROMs (2 K by 8 bits) is still very strong, and hence the devices are selling in the \$20 to \$24 range.

TI is currently the largest manufacturer of EPROMs with about 38% of sales. Intel is second with 29%, Fujitsu and Hitachi share third place with 8% each.

RANDOM RUMORS: At least one printer manufacturer will soon introduce a high-density, dotmatrix printer similar to the Sanders Technology Media 1217 printer (see BYTE News, February 1979). It will sell for less than \$2000 in original equipment manufacturer's (OEM) quantities and it will include a sheet feeder. Furthermore, they are promising a printing speed of 400 characters per second (cps) in a single-dot-density mode and 150 cps in a word processing mode. Like the Sanders Technology printer, the word processing mode will use overlapping dots to produce fully formed characters... .It is rumored that Intel will start sampling a 16 K static programmable memory in the third or fourth quarter of this year....Sinclair Radionics, of Great Britain, may soon start sampling its flat cathode-ray tubes (CRTs). The Sinclair CRT has an electron gun that is parallel to the screen. . . .Disk drive designers are starting to talk about the 20 megabyte floppy disk and 200 megabyte 8-inch Winchester disk. These units are in the product planninq stages now at a number of manufacturers....Rumor has it that Burroughs is about to introduce a 5 megabyte 8-inch floppydisk drive.

RANDOM NEWS BITS: Shugart Associates' SA450 5¼-inch Minifloppy™ with 500 K byte capacity may finally get into full production by late summer. Shugart experienced problems with its previous head designs which had a high incidence of media scoring. Shuqart will use a new head design developed by and licensed from Tandon Magnetics Corporation. The design employs a fixed "button" head on one side of the disk and a gimballed head on a swing arm on the other side. The original Shugart design used two gimballed heads. Shugart hopes to be producing at least 2000 drives per month by late summer. . . .Dataland of Denmark has introduced a computer system to convert a composer's music into a printed score. A special piano keyboard is used to "play in" the voices in the score. The camputer processes the input, and sends output to a diqital plotter that creates the finished score ready for printing ....Intel is now producing 8 MHz 8086 16-bit microprocessors. The previous top speed was 5 MHz. . . . The Department of Defense (DOD) predicts that software-preparation costs will increase from the present \$40 per line to \$65 per line by 1984. Thus software preparation will be 8% of the total US defense budget-rising from \$6.6 billion in 1979 to \$10.5 billion in 1984....Texas Instruments has introduced an alphanumeric display-driver integrated circuit (AC5947) that accepts ASCII character input and drives an 18-segment display .... Motorola has introduced opto-isolators with 7.5 kV isolation ratings .... Castle Toy Company is selling a "Superstar Guitar" with a built-in microprocessor. . . . William A Davis, Castro Valley, California, has announced a navigational computer that calculates lonqitude and latitude positions even if the navigator has no idea where he is. It also can calculate distances between any two points on earth and gives true bearing between them. It is accurate to l/lOth of a nautical mile.

MAIL: I receive a large number of letters each month, as result of this column. If you write to me and wish a response, please enclose a self-addressed, stamped envelope.

Sol Llbes Amateur Computer Group of New Jersey (ACG-NJ) 1778 Raritan Rd Scotch Platna NJ 07076

# **Calculating Filter Capacitor Values for Computer Power Supplies**

John Thomas c/o Hewlett-Packard 3070 Directors Row Memphis TN 38131

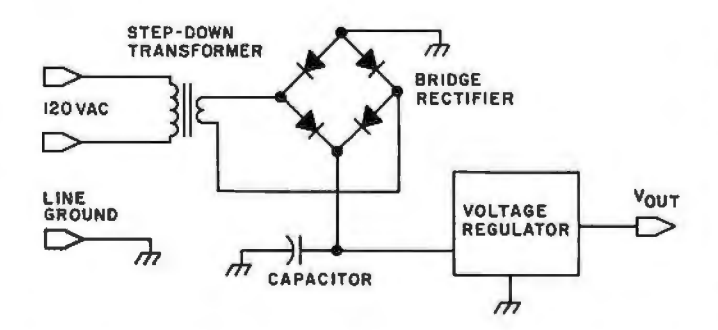

Figure 1: *Schematic diagram of a typical power supply circuit containing a step-down transformer, a full-wave bridge rectifier, a filter capacitor, and an integrated circuit voltage regulator.* 

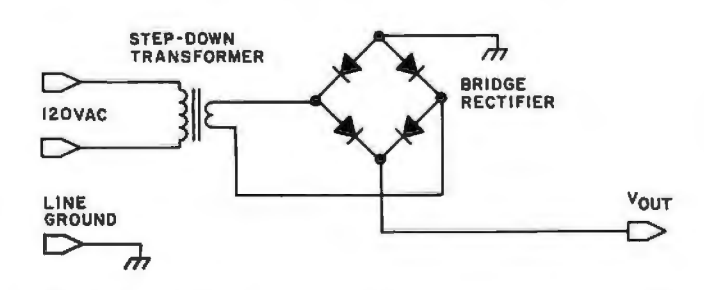

Figure 2: *Schematic diagram of the power supply without capacitor or regulator. This circuit produces the output voltage waveform shown in figure 3.* '

Typically there are four functional elements in a homebrew computer power supply. These elements are: the transformer, fulJ-wave bridge rectifier, filter capacitor, and one or more integrated circuit voltage regulators as shown in figure 1. Experience has shown that most homebrewers have little difficulty in choosing any of the components, except when it comes to finding the value of the filter capacitor. Then they must resort to methods of multiple approximation, charts and graphs, or the better known and widely used method of trial and error. The following information will simplify the process of finding the smallest value of capacitance that will work in the circuit.

Equation 1 gives the formula used to calculate the capacitor value:

$$
C_{min} = i_{max} \left[ \frac{1}{4f} + \frac{1}{2\pi f} \arcsin \left( \frac{V_{min}}{V_{max}} \right) \right]
$$
  

$$
V_{max} - V_{min}
$$
 (1)

- where:  $f =$  the power-line frequency in hertz the value of the peak positive voltage applied to the capacitor under the worst conditions (eg: highest operating temperature, greatest current, lowest power-line voltage)
	- $V_{min}$  = the absolute minimum voltage allowable at the input of the voltage regulator

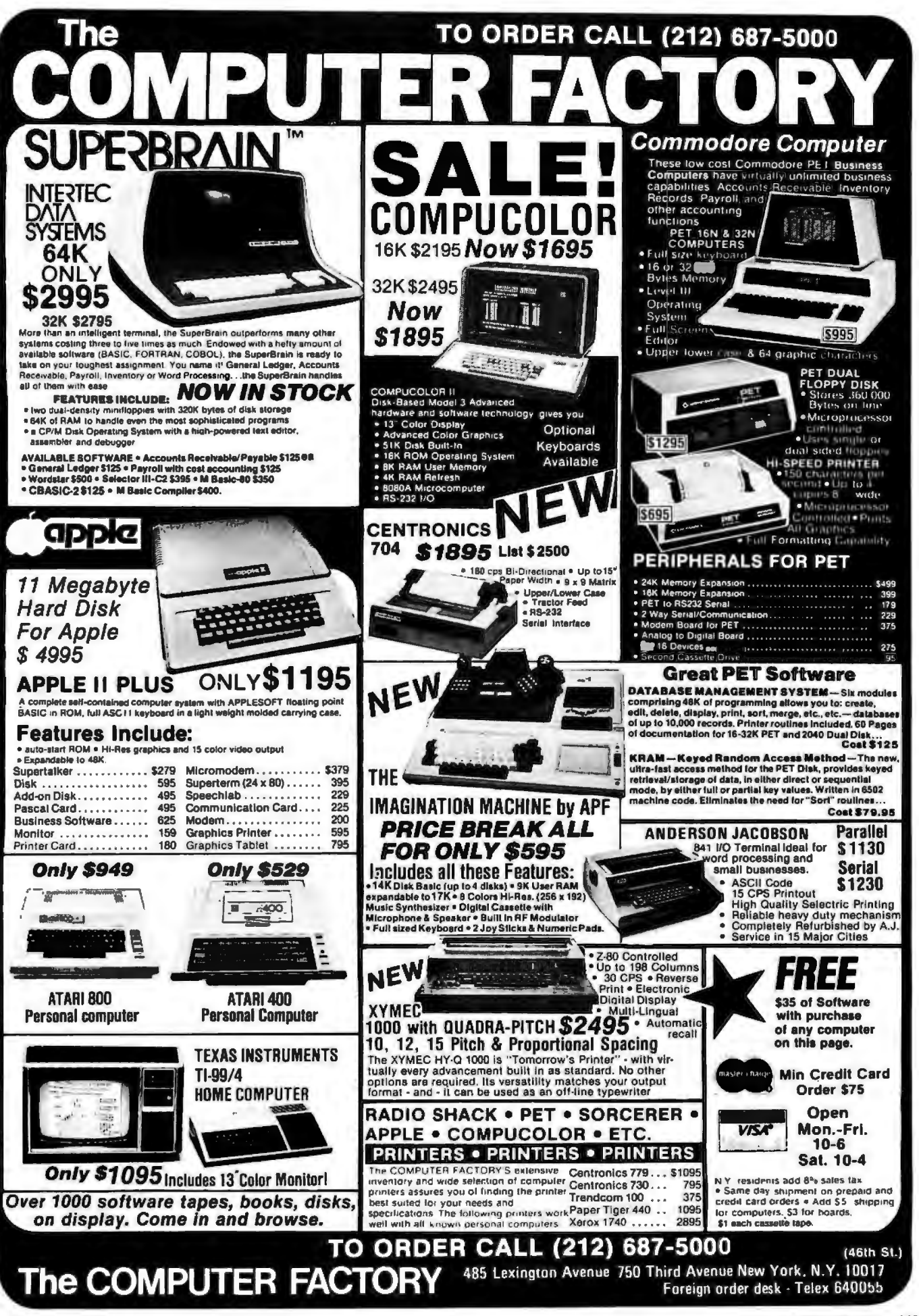

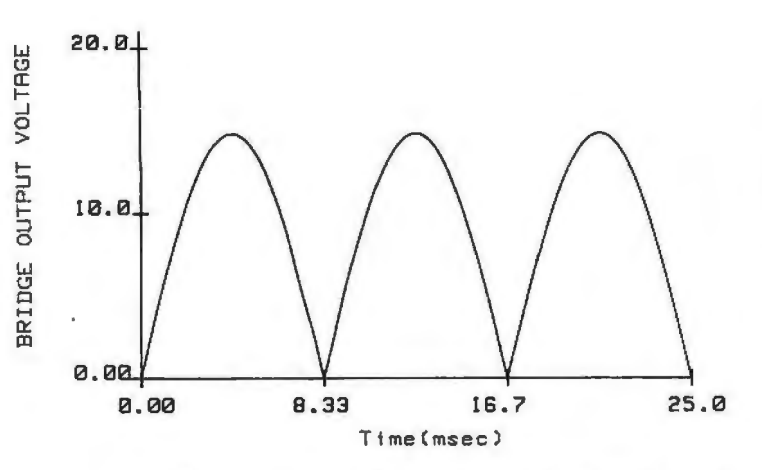

Figure 3: *The voltage waveform produced by the circuit of figure 2. The output of the rectifier stage of the supply is a pulsating current with only positive polarity.* 

- $=$  the maximum average current drawn during any one-quarter segment of a power-line cycle
- $C_{\min}$  = the capacitance in farads; this is the minimum value that will meet the  $V_{min}$  specification

Those who are familiar with the above symbols and the effects of the circuit elements on the corresponding component values need read no further. However, anyone wishing to have a better description of  $V_{max}$ ,  $V_{min}$ ,  $i_{max}$ , and how to choose appropriate values, should read on.

#### Where the Formula Comes From

If the capacitor and voltage regulator are removed from the power supply in figure 1, the circuit of figure 2 remains. The circuit has an output-voltage waveform resembling that shown in figure 3. The waveform produced emulates the absolute value function of a sine curve. With the capacitor and regulator replaced so that the circuit is once again as shown in figure 1, the voltage across the capacitor will appear as shown in figure 4. Thus the capacitor has a smoothing-out effect on the waveform in figure 3. As shown in figure 4, the voltage across the capacitor follows the waveform of figure 3 while charging. When discharging, the voltage falls down to a value  $V_{\text{min}}$ . This value is the lowest voltage permissible as input into the voltage regulator, such that the regulator can still function properly.  $V_{\text{min}}$  should typically be about 2 V greater than the regulator-ouput voltage.

The capacitor formula is derived using the definition of capacitance found in almost any book on network theory:

$$
i = C \frac{dv(t)}{dt}
$$
 (2)

where:  $i =$  current in amperes  $v =$  voltage in volts  $t =$  time in seconds

and:  $C =$  capacitance in farads

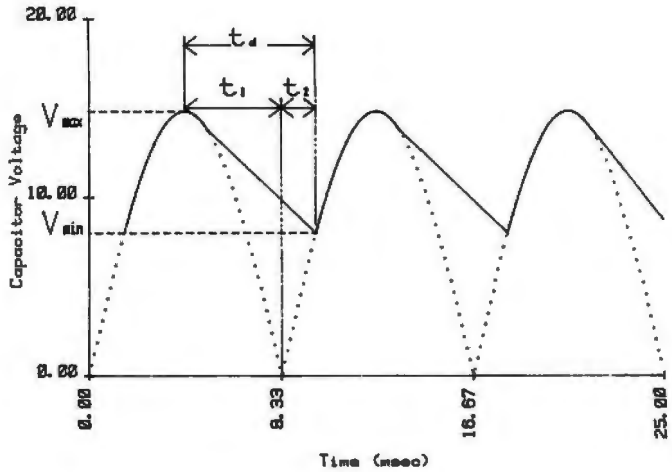

Figure 4: *Addition of a capacitor to the circuit has this effect on the output waveform. The capacitor smooths the humps in the waveform; an almost constant DC voltage with a small fluctually tion (ripple) is presented to the voltage regulator stage of power supply.*   $\mathbf{r}$ 

*plotter controlled by a Hewlett -Packard 9845A desk -top Figures 3 and 4 were produced on a Hewlett-Packard 9872A*  of the<br><sup>9</sup>872A<br>com*puter.* 

This equation may be simplified by assuming that the current, i, is constant. This assumed value of current is the sum of currents drawn by the computer and the voltage regulator. If the current is not constant, it must be equal to the maximum *average* current drawn during any one-quarter segment of a power-line cycle. Once the current i is chosen and assumed constant, equation 2 can be simplified to give equation 3:

$$
C = \frac{i_{max} t_d}{V_r} \tag{3}
$$

where: = the maximum average current discharging the capacitor during any one-quarter segment of a power-line cycle,

- the capacitor discharge time (see figure 4), and
- $V_r$  = the ripple voltage,  $V_{\text{max}} V_{\text{min}}$

The time  $t_d$  over which the capacitor discharges can be broken into two parts,  $t_1$  and  $t_2$ , as shown in figure 4. The time  $t_1$  is the interval in which the sine waveform is decreasing, and is equal to one-fourth of the power-line frequency period. The time  $t_2$  is the time required for the sine wave to go from 0 to  $V_{min}$ . For a power-line frequency of f, the total capacitor discharge time,  $t_d$ , is given by equation 4:

$$
t_{a} = t_{1} + t_{2}
$$
\n
$$
t_{1} = \frac{1}{4f}
$$
\n
$$
t_{2} = \frac{1}{2\pi f} \arcsin\left(\frac{V_{\text{min}}}{V_{\text{max}}}\right)
$$

**By Netronics** 

# ASCII/BAUDOT, **STAND ALONE COMPLETE Computer**<br>**Terminal** \$14995

79<del>d</del>

The Netronics ASCII/BAUDOT Computer Terminal Kit is a<br>microprocessor-controlled, stand alone keyboard/terminal<br>requiring no computer memory or software. It allows the use of<br>the professional display for-<br>mat with selectabl

and generates the entire 128 character ASCII upper/lower case<br>and generates the entire 128 character ASCII upper/lower case<br>set with 86 printable characters. Features include conbard<br>regulators, selectable parity, shift lo long life

#### **VIDEO DISPLAY SPECIFICATIONS**

The heart of the Netronics Computer Terminal is the micro-<br>processor-controlled Netronics Video Display Board (VID)<br>which allows the terminal is utilize either a parallel ASCII or<br>BAUDOT signal source. The VID converts the

senal data winen is tien formation of comercial of chement Seza-C- or zo man.<br>current loop output, which can be connected to the serial 1/O<br>on your computer or other interface, i.e., Modem.<br>When connected to a computer, t vertical sync pulses and performs the housekeeping relative to<br>which character and where it is to be displayed on the screen. Video Output: 1.5 P/P into 75 ohm (E1A RS-170) • Baud Rate:<br>110 and 300 ASCII • Outputs: RS232-C or 20 ma. current loop<br>• ASCII Character Set: 128 printable characters-

aBI6E8.xpv=E4+02012302: == 2[] ++++ !"#\$%&'()\*+,-./0123456789:; <= >? erecdefGhijklinoporstuumxyz[\]^ abcdefghijklanopqrstuvuxyz{¦}~| **BAUDOT Character Set:** A B C D E F G H I J K L M N O P Q<br>R S T U V W X Y Z ~ ? : \* 3 S N (), 9 0 1 4 ! 5 7 : 2 / 6 8 \*<br>Cursor Modes: Home, Backspace, Horizonial Tab, Line Feed,<br>Vertical Tab, Carriage Return. Two special Delete . Monitor Operation: 50 or 60Hz (jumper Food

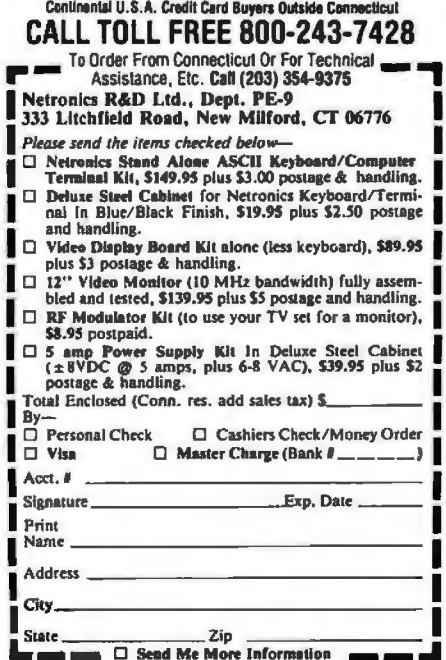

Start Computing For Just \$129.95 With An 8085-Based Professional Computer Kit-

# **Explorer/85**

100% compatible with all 8080A and<br>8085 software & development tools!

No matter what your future computing plans may<br>be, Level "A "-at \$129.95-is your starting point.

be, Level "A"—at \$129.95—is your starting point.<br>Suring point, Suring a just  $3129.95$ —is your starting point.<br>Suring at just  $3129.95$  for a Level "A" operating system,<br>you can now build the exact computer you want. Expl

or standard IMM-tormatice a<sup>-1</sup> custs.<br>
For just \$129.95 (plus the cost of a power supply, keyboard/<br>
terminal and RF modulator, if you don't have them already),<br>
Explorer/85 lets you begin *computing* on a significant lev

#### Level "A" Specifications

Explorer/85's Level "A" system features the advanced Intel<br>8085 cpu, an 8355 ROM with 2k deluxe monitor/operating<br>system, and an 8155 ROM with 2k deluxe monitor/operating<br>with room for RAM/ROM/PROM/EPROM and S-100 ex-

with room for RAM/ROM/PROM/ETRUM and STANDARD plus generous prototyping space.<br>
(Level "A" makes a perfect OEM controller for Industrial<br>
applications and is available in a special Hex Version which<br>
applications and is av

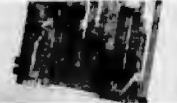

the Netronics Hex Reypan/<br>
Display.)<br>
PC Board: glass epoxy, plated<br>
through holes with solder mask<br>
• 1/01: provisions for 25-pin<br>
(DB25) connector for terminal<br>
setial 1/0, which can also supsextra a paper lape reader<br>
...provision for 24-pin DIP<br>
socket for hex keyboard/dis-<br>
play...casselle tape recorder in-

Level "A" at \$120.05 is a complete operating system,<br>perfect for beginners, hob-<br>biests, or industrial controller use.

*troller* use.<br>  $\text{ply. } \ldots$  casselle lape recorder output....casselle lape recorder in-<br>
put....casselle lape control<br>  $\text{output}$ ,...speaker output... LED output indicator on SOD<br>
(serial output) line...printer interface (l buttary = system exists and for use as an isolated stack area in<br>expanded systems...RAM expandable to 64k via S-100 bus or<br>4K on motherboard.

expanded systems ... RAM expandable to 64k via S-100 bus or<br>expanded systems ... RAM expandable to 64k via S-100 bus or<br>system monitor ROM located at F660 leaving 6960 free for user<br>RAM/ROM. Features include tape load wit

# $m_1$ ...insert data...warm start...examine and change<br>
Notronics R&D Ltd., Depl. RE<br>
333 Litchfield Road...<br>
Please send the items checked below—<br>
Please send the items checked below—<br>  $\Box$  Explorer/85 Level "A" KIt (ASCI

**C 8k Microsoft BASIC** on cassette

LI BK MICTOSOTI BASIC VII CONCILE<br>
ISPC, \$64.95 postpaid.<br>
C Bk Microsoft BASIC in ROM Kit<br>
(requires Levels "B," "D," and "E"),<br>
(requires Levels "B." "D," and "E"), \$99.95 plus \$2 p&h.

□ Level "B" (S-100) Kit, \$49.95 plus

□ Level "C" (S-100 6-card expander) Kit, \$39.95 plus \$2 p&h.<br>□ Level "D" (4k RAM) Kit, \$69.95

plus \$2 p&h

pius 32 poen.<br>□ Level "E" (EPROM/ROM) Kit,<br>\$5.95 plus 50¢ p&h.

05, 365CH Keyboard/Computer Ter-<br>
minal Kit (features a full 128 character<br>
set, upper & lower case, full cursor con-<br>
trol, 75 ohm video output convertible troi, 70 nm viaco output convertible<br>to baudot output, selectable baud rate,<br>RS232-C or 20 ma.  $1/O$ , 32 or 64 char-<br>acter by 16 line formats, and can be<br>sel with either a CRT monitor or a TV<br>sel (if you have an RF modulat

ſ

Hex Keypad/Display Kit, \$69.95

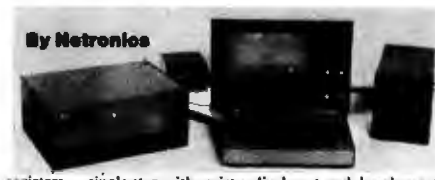

registers...single step with register display at each break point ...go to execution address. Level "A" in the *Hex Version* makes a perfect controller for industrial applications and can be programmed using the Netronics

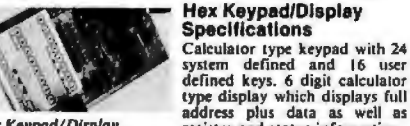

Hex Keypad/Display. Level "B" Specifications

**Level** "B" Specifications<br>  $\mathbf{B} = \mathbf{B} \times \mathbf{B}$  Specifications<br>  $\mathbf{B} = \mathbf{B} \times \mathbf{B} \times \mathbf{B}$  is the S-100 signals plus buffers/drivers to<br>
support up to six S-100 bus boards and includes: address<br>
decoding for onbo regulators

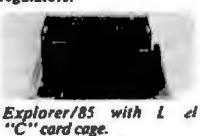

Level "C" Specifications Level "C" expands Explorer's<br>motherboard with a card care. motherboard with a card cage,<br>allowing you to plug up to six<br>S-100 cards directly into the<br>motherboard. Both cage and<br>cards are neatly contained inside<br>Explorer's deluxe steel cabinet.

register and status information.

**Explorer's deluxes set and the exercise of the expansion of the explorer's deluxe setel cabinet.**<br>Level "C" includes a sheet metal superstructure, a 5-card gold plated S-100 extension PC board board. Just add required nu

#### Level "D" Specifications

Level "D" provides 4k or RAM, power supply regulation,<br>
Level "D" provides 4k or RAM, power supply regulation,<br>
filtering decoupling components and sockets to expand your<br>
Explorer/85 memory to 4k (plus the original 256 by

#### Level "E" Specifications

Level "E" adds sockets for 8k of EPROM to use the popular<br>Intel 2716 or the T1 2516. It includes all sockets, power supply<br>regulator, heat sink, filtering and decoupling components.<br>Sockets may also be used for soon to be

# Order A Coordinated<br>Explorer/85 Applications Pak!

Experimenter's Pak (SAVE \$12.50)—Buy Level "A" and Hex<br>Keypad/Display for \$199.90 and get FREE Intel 8085 user's<br>manual plus FREE postage & handling!

manual puts FREE possage or naming:<br>Student Pak (SAVE \$24.45)—Buy Level "A," ASCII Key-<br>board/Computer Terminal, and Power Supply for \$319.85 and<br>get PREE RF Modulator plus FREE Intel 8085 user's menual<br>plus FREE postage &

pus r rece possage or nanumg 1.00)—Buy Levels "A," "B,"<br>
"C," "D," and "E" with Power Supply, ASCII Keyboard/<br>
Computer Terminal, and sis 5-100 Bus Connectors for \$514.73<br>
and get 10 FREE computer grade cassette tapes plu

buso user s manual plus FREE postage & handling!<br>
Business Pak (SAVE \$89.95)—Buy Explorer/35 Levels "A."<br>
Business Pak (SAVE \$89.95)—Buy Explorer/35 Levels "A."<br>
"B." and "C" (with cabinet), Power Supply, ASCII Key-<br>
board

#### .<br>Intinental U.S.A. Credit Card Buyers Outside Connecticu **CALL TOLL FREE 800-243-7428** To Order From Connecticut Or For Technical

Assistance, Etc. Call (203) 354-9375 e, t.e. teams and your sort of system—just<br>plug it in and you're up and running!),<br>\$699.95 plus \$5 p.e.h.<br>0Power Supply Kit for North Star<br>Disk Drive, \$39.95 plus \$2 p.e.h.<br>City, blue Star Star Star Star plus \$2 p.21.<br>□ Deluxe Steel Cabinet for ASCII<br>Keyboard/Terminal, \$19.95 plus \$2.50 D Deluxe Case for North Star Disk<br>Drive, \$39.95 plus \$2 p&h.  $\Box$  Power Supply Kit ( $\pm$  8V  $\ddot{\omega}$  5 amps)<br>in deluxe steel cabinet, \$39.95 plus 52 □ Experimenter's Pak (see above), □ Gold Plated S-100 Bus Connectors G Student Pak (see above), \$319.85 postpaid.  $\Box$  RF Modulator Kit (allows you to use your TV set as a monitor), \$8.95 D Engineering Pak (see above), □ 16k RAM Kit (S-100 Board expands<br>to 64k), \$199.95 plus \$2 p&h. Business Pak (see above), \$1599.40 postpaid. position.<br>
Total Enclosed S<br>
(Conn. res. add sales (ax) By—<br>  $\Box$  Personal Check  $\Box$  M.O./Cashier's<br>
Check  $\Box$  Visa  $\Box$  Master Charge □ 32k RAM Kit, \$329.95 plus \$2 p&h. 48K RAM Kit, \$459.95 plus \$2 p&h. 64k RAM Kit, \$589.95 plus \$2 p&h. □ 16k RAM Expansion Kit (to expand<br>any of the above up to 64k), \$139.95<br>plus \$2 p&h each.  $(Bank)$ <sub>--</sub> Acct. Intel 8085 cpu User's Manual, \$7.50 **Signatuze** Eiro, Date □ Special Computer Grade Cassette<br>□ Special Computer Grade Cassette Print Name U 12" Video Monitor (10 MHz bandwidth), \$139.95 plus \$5 p&h. **Address** Water Star Double Density Floppy<br>Disk Kit (One Drive) for Explorer/<br>85 (includes 3 drive S-100 controller,<br>DOS, and extended BASIC with per-<br>maximum and the RSIC with per-City State. Zip

■ ■ □ Seed Me Information ■ ■

BYTÉ April 1980

121

Circle 261 on inquiry card.

n&h

postpaid.

postpaid.

Circle 262 on inquiry card.

.

ā

\$4.85 each, postpaid.

# **U.S. ROBOTICS, INC.**

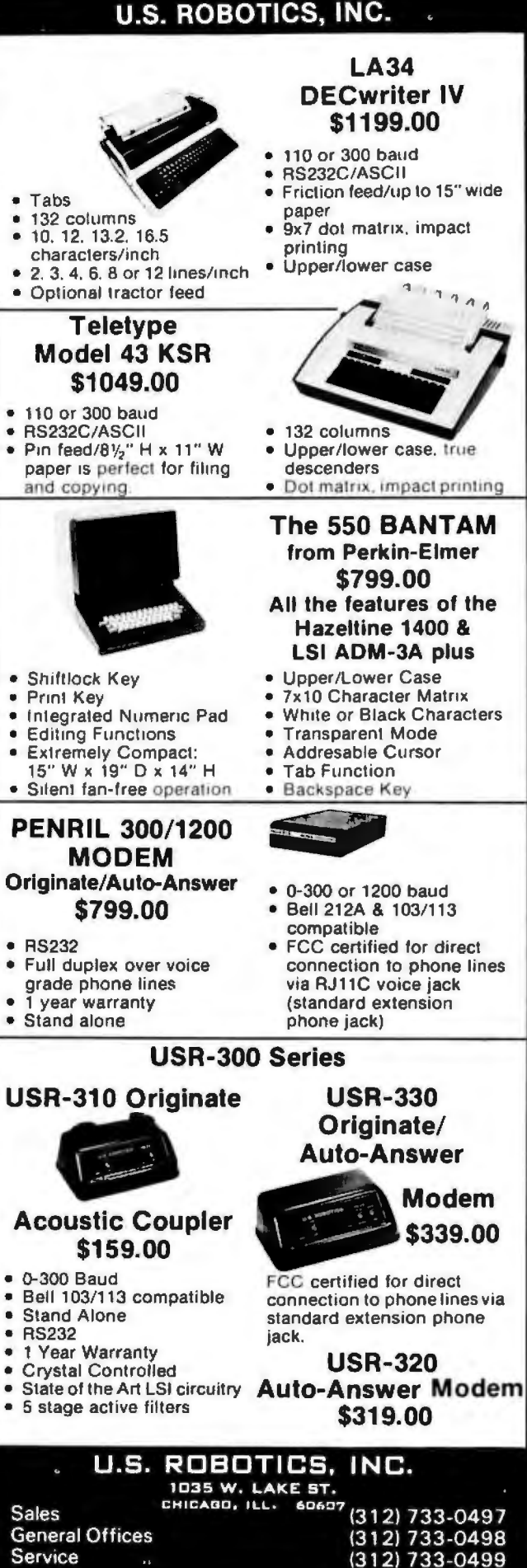

OF:

$$
t_{d} = \frac{1}{4f} + \frac{1}{2\pi f} \arcsin\left(\frac{V_{min}}{V_{max}}\right)
$$
 (4)

After substituting for  $t_d$  and V, in equation 3, the final cookbook formula given in equation 1 is obtained.

## **Design Example**

As an example, suppose that a microcomputer board requires a 5 V supply to deliver 3 A. Assume that  $V_{max}$ under the worst-case conditions is found to be 14.8 V and that the integrated circuit voltage regulator requirements set  $V_{min}$  to be 8.0 V. (The values for  $V_{max}$ ,  $V_{min}$ , and  $i_{max}$ were taken from chapter 8, page 9 of the Voltage Regulator Handbook by National Semiconductor. The value calculated in the handbook was  $2400 \mu F$ .)

$$
C_{min} = \frac{3 \text{ A}}{4(60 \text{ Hz})} + \frac{1}{2\pi (60 \text{ Hz})} \arcsin\left(\frac{8.0 \text{ V}}{14.8 \text{ V}}\right)
$$
  
14.8 V – 8.0 V

therefore:

$$
C_{\text{min}} = 2500 \mu \text{F}
$$

## Some Dangers to Watch Out For

In all of the discussion so far, it has been assumed that the capacitor can tolerate any ripple voltage. This is simply not so. Ripple voltages cause the capacitor to heat up inside. If the ripple voltage is too high, the capacitor can become too hot and explode. The value of  $V_{max}$  may have to be decreased to meet capacitor ripple voltage requirements. Consult the manufacturer's specifications for the capacitor's maximum ripple voltages and/or currents. Also, carefully check the tolerances for the value of the capacitor.

Also, care must be taken not to choose too high a value of V<sub>max</sub>. Transformer-winding resistance, diode-voltage drops, diode capacitance, and low power-line voltage are some of the factors that must be considered when choosing the value of  $V_{max}$ . Setting  $V_{max}$  too high will result in  $C_{min}$  being too small.

## Conclusion

Use of the formula is a fast and accurate method of finding filter capacitor values. Careful choice of  $V_{\text{max}}$ ,  $V_{min}$ ,  $i_{max}$ , and quality components will produce a power supply which will provide good performance.■

The author wishes to thank Mr Scott Eanes of Hewlett-Packard for his assistance in producing the graphs for this article.

#### References

- 1. Voltage Regulator Handbook by National Semiconductor,
- 2000 Semiconductor Dr., Santa Clara CA 95051.<br>
2. Millman and Halkias, *Integrated Electronics:*<br>
Analog/Digital Circuits and Systems, McGraw-Hill, 1972.<br>
3. Hayt and Kemmerly, *Engineering Circuit Analysis*,
- 
- McGraw-Hill, 1971.

# **SMOKE SIGNAL BROADCASTING**

**Presents** 

# **3 Powerful New SS-50/SS-SOC Boards**

DCB-4 **Disk Master** Double Density Controller Board<br>and DOS68D Double Density DOS \$449.00

The new DCB-4 is a truly state-of-the-art development which allows up to 366K bytes to be stored on a single 5¼" disk and has these outstanding features:

- Up to four 5% "and four 8" drives can be handled in the same system with a user definable logical unit table. (DOS68D will be compatible with future hard disk systems) .
- Under software control, the user can select the following for any drive:
	- *-{;'(* Single sided or double sided operation.
	- $\hat{r}$  Single density or double density data.
	- $\star$  5%" or 8".
	- $\hat{r}$  Stepping Rate.
	- $\hat{r}$  40 track or 35 track density on double sided 5%" drives.
	- <sup> $\hat{x}$ </sup> User can select the system boot configuration.
- Occupies only 16 bytes of memory space IF760-F76F standard). User selectable to any 16 byte address space.
- Can read and write a single sector by itself. On-board buffer memory allows full interrupt capability in interrupt driven systems. Once data transfer has been initiated, no more processor time is required .
- Contains extended decoding circuitry for extended addressing per SS-50C bus which can be enabled by an option jumper.
- SSB provides a means for copying software written by older versions of DOS68 to be read by DOS68D. All new media formatted by DOS68D can be read by all older versions of DOS68. DOS68 is SSB's 6800 disk operating system.
- Track  $\emptyset$  of side  $\emptyset$  is recorded in single density per IBM standard.
- Phase-locked-loop assures highest data integrity attainable.

All of these features are available for immediate delivery on one standard 5½" x 9" 50 pin SS-50/ SS- 50C card for only \$449.00. The price includes DOS68D version 5.1, MONITOR object code on diskette, and a manual with the source listing.

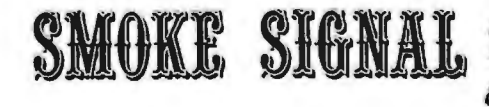

# · **SCB-69 Super Computer Board 6809CPU Board \$299.00**

The most versatile 6809 CPU Board on the market is now available from Smoke Signal Broadcasting and has the following features:

- **Standard 2 MHz operation.**
- 20 bit address generation for up to 1 Mbyte of memory. Uses an improved address translation RAM which is compatible with present extended addressing schemes yet requires much less overhead when used in multi-user systems.
- All on-board devices can be switch selected to occupy any or all extended pages. Any on -board device may be disabled and its memory space is then available for external memory.
- Standard real-time clock (timeof-day, day-of-week, day-ofmonth) with battery back up capable of generating programmable interrupts.
- Up to 20K of EPROM can be installed on the CPU Board.
	- Standard 1K of RAM on board.
- Includes improved 6809 Monitor (and source listing).
- Contains an FPLA for decoding EPROM address and optional devices. Switches are used to select 2K/4K EPROM and Fast/Slow 1/0.
- Contains provision for optional 9511 /9512 floating point processor.
- NMI line is user selectable to work with either SS-50 or SS-50C busses.

Price for the new SCB-69 is only \$299.00 for an assembled, burned-in fully tested board.

**BROADCAST** 

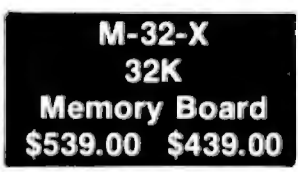

The first and best 32K Static Ram Board on standard size (5%" x 9") SS- 50/SS-50C Bus Circuit Card is made by Smoke Signal.

- **•** Switch selectable to any 4K boundary.
- Any 4K block may be switch enabled or disabled.
- **•** Fully compatible with SS-50C extended addressing (allows memory decoding up to 1 Mbyte).
- Extended addressing capability may be switched off for compatibility with SS-50 systems.
- Gold Bus Connectors for high reliability.
- Guaranteed 2MHz operation (tested at 2.2 MH<sub>z</sub>).
- **Low power consump** $tion - 8$  volts at 2.4 amps typical.

M-32-X 32K Memory Board is priced at \$539.00.

M-24-X 24K Memory Board expandable to 32K, is \$439.00.

And our M-16-X 16K board is back to the old price of \$299.00.

31336 Via Colinas, Westlake Village, CA 91361, (213) 889-9340

# **A Graphics Text Editor for Music**

# **Part 1: Structure of the Editor**

Randolph Nelson 2039 W Artesia Blvd Apt 121 Torrance CA 90504

This two-part article describes the design of a musical text editor which could be implemented on a home computer graphics system. It is intended to be an overview of the basic design (part 1), along with the essential algorithms (part 2). A complete description of the system would take too much space. The editor allows a user to input a score of music and make corrections or modifications to it. The program stores the score, alters it according to the commands of the user, and displays the music on a graphics screen. All formatting, staffing and arranging of the score on the screen is done automatically by the program. Using the editor requires no special skills or knowledge. Before discussing the editor, it might be helpful to review musical notation.

#### Musical Notation

Written music is one of the most complex languages that man has in-

#### About the Author

*Randolph Nelson has a background both* in *music and in computer science. He studied clarinet for 15 years, and wavered between the two fields before deciding to complete a master's degree in computer work. Now he* is *study ing for a PliD* in *computer communication networks at UCLA.* 

vented. Its notation rivals mathematics in the diversity of its symbols and the richness of its expression. I can only hope to provide those readers not familiar with reading music with an appreciation of the problems that must be solved by the editor in storing and displaying this complex language. During the following discussion the reader should consult the accompanying tables and figures.

A score of music consists of a sequence of pages much like a book. A page contains several staffs, each consisting of five parallel horizontal lines stacked on the page. These are called lines of music; at the beginning of each is a clef sign to signify the pitch values of each line of the staff, a key signature which denotes any of twelve major keys that the music can be written in, and a time signature consisting of two numerals, one placed on top of the other, much like a fraction. The upper numeral denotes the number of beats in each measure (to be presently defined) and the lower numeral denotes which note value is to be used as the value of one beat. The rest of the line consists of a sequence of measures separated by bar lines, which are vertical lines on the staff. The number of measures in

each line depends only upon the demands of readability. Some measures occupy more space than others, but all of the bar lines at the end of each line are arranged to line up in the same manner as the right margins on a page of written text (a process called *right justification ).* The contents of the measures consist of notes, rests, and other symbols.

Each note consists of an oval area which is either filled in with ink or left empty, and a stem, which is a straight line segment. Associated with each note is a pitch and a duration. The pitch is indicated by the clef and the note's vertical displacement on the staff  $-$  the higher up the staff, the higher the pitch. Notes that have a higher pitch than the top line of the staff would indicate are positioned on small lines (called ledger lines). The ledger lines are a temporary continuation of the main staff lines. One can thus think of the staff as being many parallel lines, of which only five are shown.

The time duration in which a given note is to sound is determined by the intrinsic relative value given to its symbol, the time signature of the particular piece of music, and the tempo indicated. To simplify the discussion here, assume that a quarter note has a

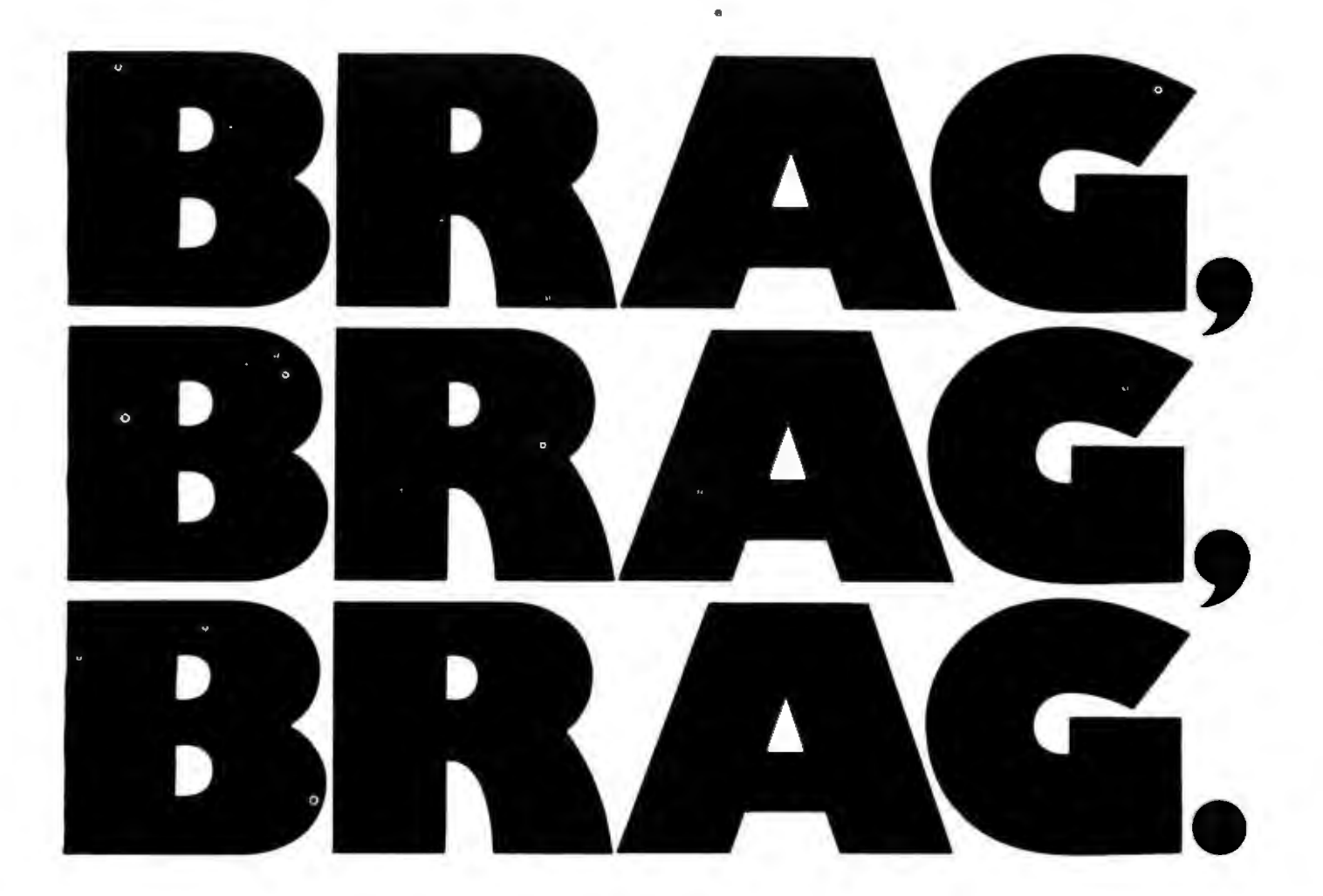

And why not? We have something to brag about! In less than eight months, more than five thousand people have proudly purchased Word Star™ from over 280 dealers around the world.

The reason is simple. Word Star™ is *the* word processing software package for  $\overline{Z}$ -80, 8085 and 8080 microcomputers.

So go ahead. Call us at (415) 457-8990 for the name of your nearest dealer.

He's got a great deal to brag about, too.

# **WORD-STAR** by **MikroPro**

We've got a lot to brag about.

MicroPro International Corporation 1299 4th Street, San Rafael, California 94901 Telex 340388 Dealer/ Distributor/ O. E. M. inquiries invited.

Stop by booth 16 at the NCC & Personal Computing Festival in Anaheim so we can brag, brag, brag.

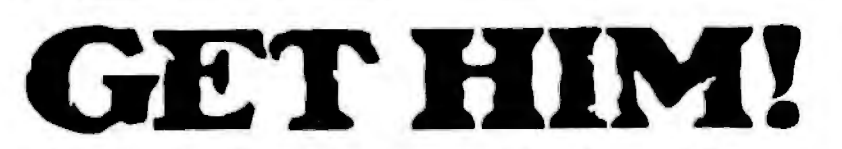

Kill Morloc The Wizard, the evil master of mayhem and illusion. He's threatening the village of Hagedorn and the beautiful maiden Imelda.

She's desperately waiting for you to rescue her and the village. But, first, you'll kill Morloc in this exciting and provocative REALTIME computer game from Automated Simulations. Morloc lives in a 30-room Tower, where his minions and monsters do his bidding to create chilling hazards for any intruder. He will try to throw a host of them at you-Ogres, The Creeping Crud, Fire Elemental, Vampire Bats, Salamanders and his personal Genie. The fiend will even resort to his dread Fireballs. And, to avoid capture and death, will teleport himself away at crucial moments. How will you get Imelda and save Hagedorn? By finding the magical treasures in the Tower that you will turn against Morloc.

and learn how to use them.

GET HIM!! And, Imelda is yours. So is the entire village. But, HURRY! You're in

REALTIME and the innocent Imelda is about to be violated!

If you have a 24K PET, 16K TRS-80, or 48K APPLE, you can play the exciting "MORLOC'S TOWER" and have Imelda for your very own.

Act now. Imelda can't hold out much longer.

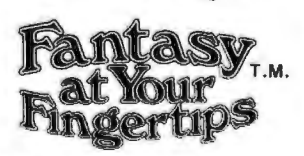

HERE'S HOW YOU CAN TOUCH YOUR FANTASIES: Ask your dealer or rush \$14.95 in check or money order *to* Automated Simulations, Dept. MS P.O. Box 4232, Mountain View, CA 94040.

 Or. call our FANTASY LINE, toll free. 800·824·7888, Operator 861 to place your order and to tell us what other fan· tasies you would like to touch. (Cali· fornia,call 800·852-7777,0perator 861 ... Alaska and Hawaii, call 800-824·7919, Operator 861).

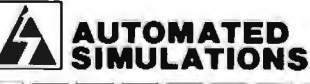

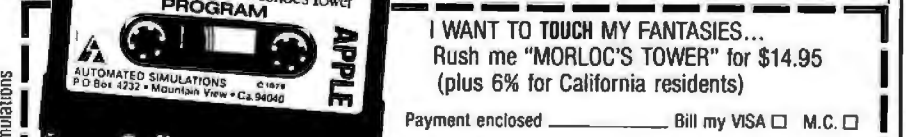

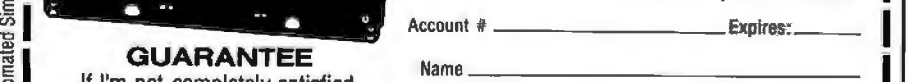

value of one beat (ie: that the lower numeral in the time signature is 4), and relative beat values will be given according to this standard.

Often a small dot is placed after a note. This increases the time value of the note by half of its original value. Dot placement may be done recursively; two dots increase the value by  $\frac{3}{4}$ , three dots by  $\frac{7}{8}$ , etc.

When notes with flags (eighth, sixteenth, and smaller values) occur adjacently, they are often grouped together by changing the flags into a roughly horizontal bar or bars, which connect the stems of the notes. These bars are properly called *beams,* or *ligatures.* Each beam represents one flag in determining the time value of the note.

Depending upon whether the note stems are pointing up or down, the beams may be located either above or below the notes. Descriptive terms that I use are as follows: a group of notes connected by a beam is a *beaming group.* Placing the beam above the note heads and stems is overbeaming. Placing the beam below the note heads and stems is underbeaming.

Additional symbols occurring in music are sharps, flats, double sharps, double flats, and natural signs. These may be placed together to indicate a *key signature,* or singly (as *accidentals)* to indicate modification of pitch for a single note. In the latter case, they are placed immediately to the left of the note head, the oval part of the note .(See table 2.)

Rests indicate durations during which no notes in a given part are played (ie: silence). They have a duration which is determined only by their shape, the time signature, and for some types, the number of flags they exhibit. Music abounds in special symbols that are used to indicate the amplitude (ie: volume) of the sound, changes in amplitude, the speed (ie: tempo) of the music, and rhythmic variations. The placement of these symbols often depends upon the context of the music, and for every rule regarding their location there are numerous exceptions.

We do not have space here to discuss all of the details of musical notation. An exhaustive description

A DUNJONQUEST **QUEST-Mortoc's Tower** ROGRAM
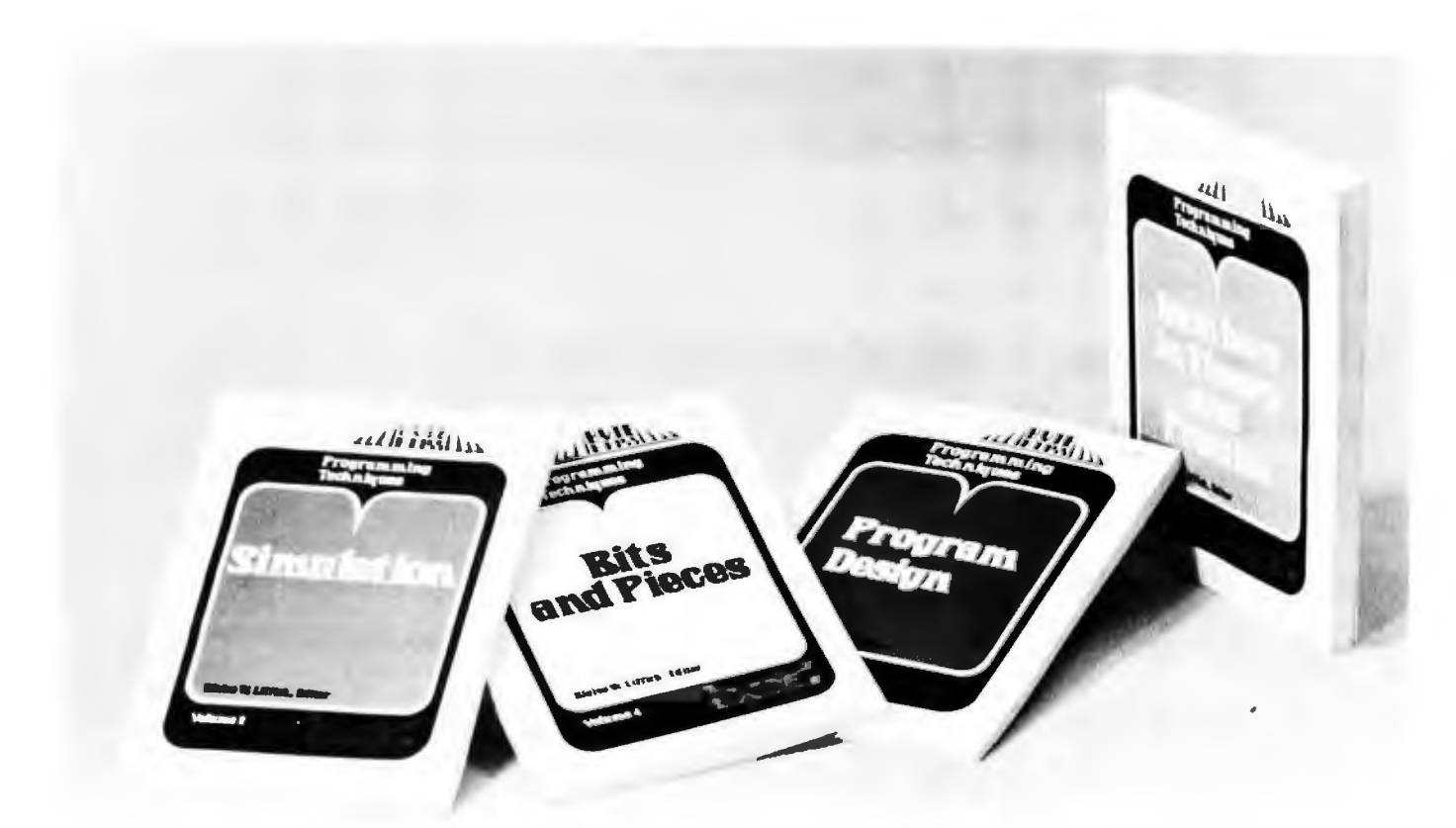

# **Let this New Series from BYTE BOOKS<sup>"</sup> answer your** programming question

Programming Techniques is a series of collected articles concerned with the art and science of computer programming. The first volume in the Programming Techniques series is entitled Program Design. The purpose of the book is to provide the personal computer user with the techniques needed to design efficient, effective, maintainable programs.

ISBN 0-07-037825-8 Pages: 96 Price: \$6

Editor: Blaise W. Liffick

Simulation is the second volume in the Programming Techniques series. Both theoretical and practical applications are included. Particularly stressed is simulation of motion, including wave motion and fly ing objects, and the use of simulation for experimentation.

ISBN 0-07-037826-6 Pages: 126 Price: S6

Editor: Blaise W. Liffick

Numbers in Theory and Practice is the third book in the series. It includes information of value to both the novice and the experienced personal computer user. The mechanics of the binary system are discussed, including software division and multiplication, as well as floating point

numbers, numerical methods, random numbers, and the mathematics of computer graphics.

ISBN 0-07-037827-4 Pages: 192 Price: \$8.95

Editor: Blaise W. Liffick

The 4th volume of the Programming Techniques series, Bits and Pieces, covers various topics of interest to programmers. It

is a collection of the best articles from past issues of BYTE magazine plus new material collected specifically for the series, on subjects such as multiprogramming, stacks, interrupts optimation. and real time processing.

ISBN 0-07-037828-2 Pages: 160 Price \$8.95

Editor: Blaise W. Liffick

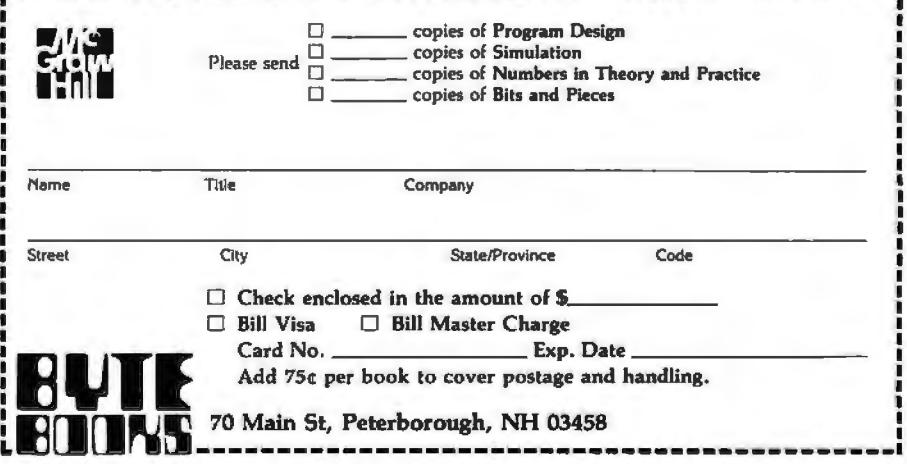

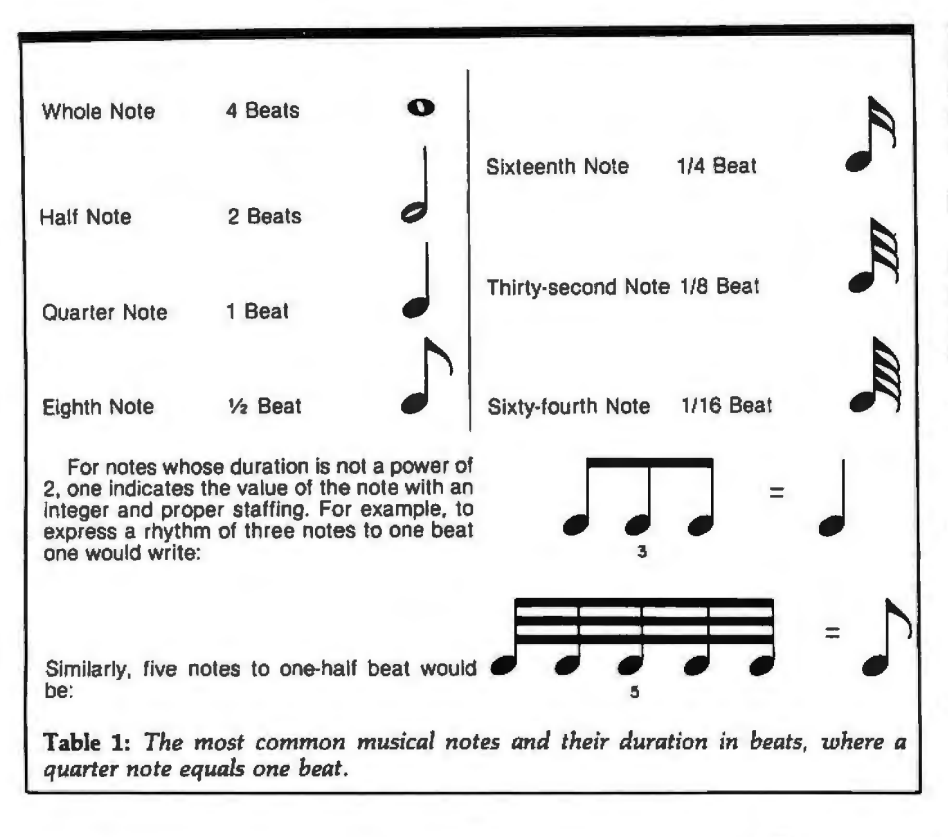

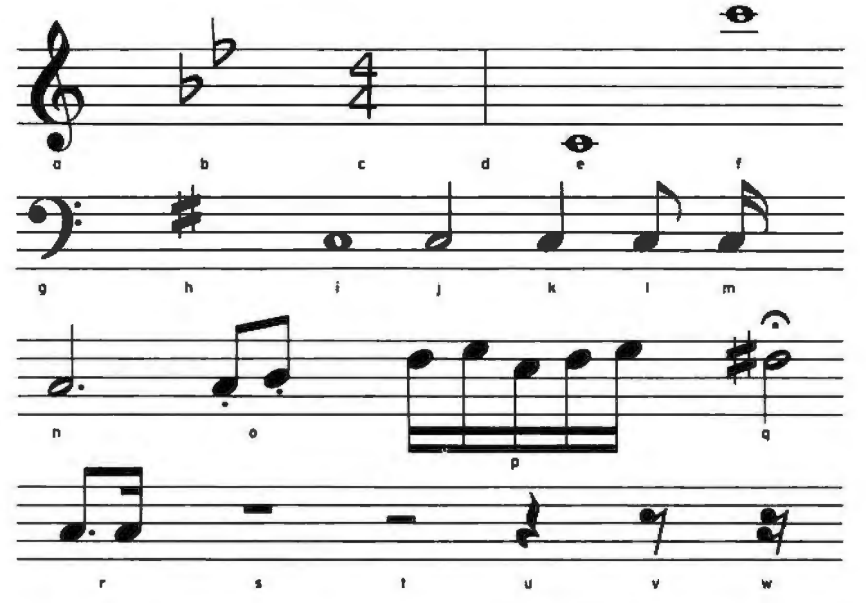

Figure 1: *Symbols used in musical notation, shown in their natural habitat, the staff. They are as follows:* a, *treble or* G *clef;* b, *key signature of two flats (showing key of B flat major or its relative minor key of* G *minor);* c, *time signature (indicating four beats to a measure with the quarter note receiving one beat);* d, *bar line;* e, *whole note on leger line below staff;* f, *whole note on leger lines above staff;* g, *bass or F clef;* h, *key signature of one sharp (indicating key of* G *major or E minor);* i, *whole note;* j, *half note;* k, *quarter note;* I, *eighth note (with flag) ;* m, *sixteenth note (with two flags) ;* n, *dotted half note (receives 150% of its normal time value);* o, *eighth notes (with beam and marked with dots under note head, indicating staccato);* p, *sixteenth notes (with double beam);* q, *half note with sharp accidental (raising its pitch one semitone) that has a fermata above it (indicating a longer time value with performer discretion);* r, *a dotted eighth note followed by a sixteenth note (indicated by a broken beam);* s, *a whole rest;*  t. *a half rest;* u, *a quarter rest;* v , *an eighth rest;* w, *a sixteenth rest.* 

may be found in the book *Music Notation : A Manual of Modem Practice* by Gardner Read. Figure 1 shows many of the more common symbols which are used in the editing system.

#### Basic Problems of the Editor

Now that we have an appreciation for the notation we are trying to computerize, let us approach the basic problems of the editor. There are four main problems to be solved:

- Input How will the user
- 
- 
- 

translate the score into a computer readable form? Data After the score is<br>
Structures entered, what entered, what structures will the program use to store the information? Commands What commands should be provided for the user to allow ease in editing the score? Output How will the internal encoding of the score be finally displayed on graphics screen?

I will discuss each of these problems in detail and outline the solutions.

#### Input

All input to a computer consists of a linear sequence of integers. Our problem then consists of finding a way to convert a musical score into such a sequence. The nature of musical notation is two-dimensional, with a horizontal component and, since symbols can be stacked on top of each other, a vertical component. Converting this essentially planar notation into a linear notation is no easy task, and if the user is not to be burdened with a complicated input format, some way must be found to structure the input also to be twodimensional, and to let an interface program convert the input into integers.

Fortunately there is a specialized hardware unit that allows us to do **Text continued on page 132** 

# **Ever\_J.body:s making money** sellin~ **microcomputers. Somebodys going to make money servicing them.**

New NRI Home Study Course Shows You How to Make Money Servicing, Repairing, and Programming Personal and Small Business Computers

Seems like every time you tum around, somebody comes along with a new computer for home or business use. And they're being gobbled up to handle things like payrolls, billing, inventory, and other jobs for businesses of every size...to perform household functions like budgeting, environmental systems control, indexing recipes, and more.

### Growing Demand for Computer Technicians ... Learn in Your Spare Time

Even before the microprocessor burst upon the scene, the U.S. Department of Labor forecast over a 100% increase in job openings for the decade through 1985. Most of them *new* jobs created by the expanding world of the computer. NRI can train you at home to service both microcomputers and their big brothers. Train you at your convenience, with clearly written "bite-size" lessons that you do evenings or weekends without quitting your present job. Assemble Your Own Microcomputer

NRI training includes practical experience. You start with meaningful experiments building and studying circuits on the NRJ Discovery Lab® Then you build your own test instruments like a transistorized volt-ohm meter, CMOS digital frequency counter... equipment you learn on, use later in your work.

And you build your own microcomputer, the only one designed for learning. It looks and operates like the finest of its kind, actually does more than many commercial units. But NRI engineers have designed components and planned assembly so it demonstrates important principles, gives you working experience in detecting and correcting problems. It's the

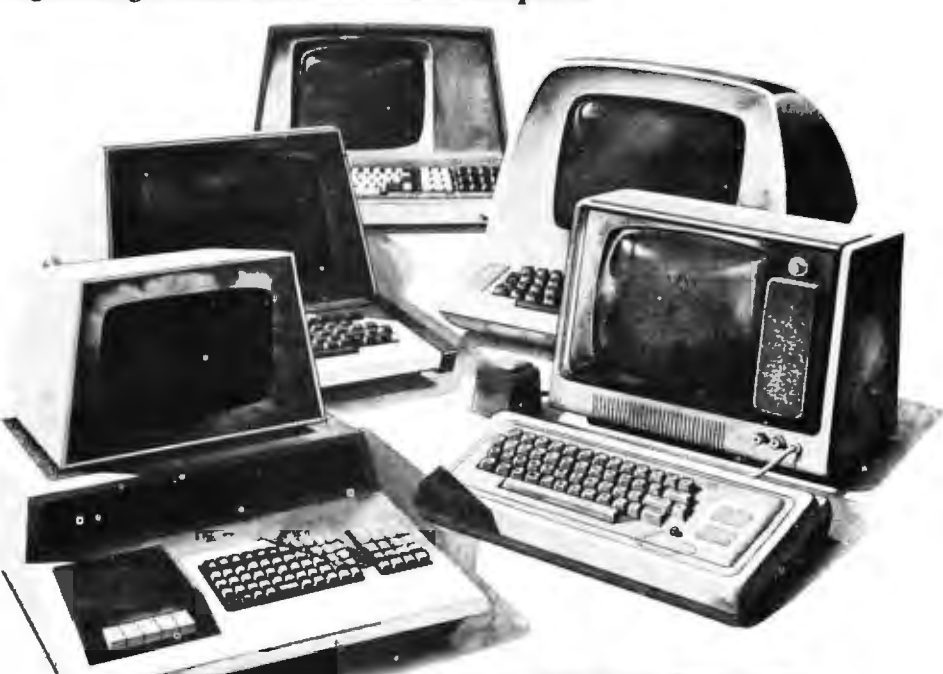

color catalog. It describes NRI's new Mi-<br>Washington, D.C. 20016. crocomputer 'lechnology course in detail, shows all equipment, kits, and lesson plans.<br>And it also tells about  $\begin{array}{ccc} \hline \end{array}$   $\begin{array}{ccc} \hline \end{array}$   $\begin{array}{ccc} \hline \end{array}$   $\begin{array}{ccc} \hline \end{array}$   $\begin{array}{ccc} \hline \end{array}$   $\begin{array}{ccc} \hline \end{array}$   $\begin{array}{ccc} \hline \end{array}$   $\begin{array}{ccc} \hline \end{array}$   $\begin{array}{ccc} \$ 

transceiver...TV/Audio/Video Systems Servicing with training on the only designed-for-learning 25" diagonal color TV with state-of-the-art kind of "hands-on" training you need to<br>repair and service units now on the market. The million students since 1914 NRI knows how air and service units now on the market.  $min$  million students since 1914, NRI knows how  $\text{Mail}$  Coupon for Fire catalog  $min$  to give you the most in home training for no Mail Coupon for Free Catalog to give you the most in home training for new No Salesman Will Call opportunity. If coupon has been removed,<br>Send today for our 100-page, full-<br>write to NRI Schools 3030 Wisconsin Aug Send today for our 100-page, full-<br>write to NRI Schools, 3939 Wisconsin Ave.,

And it also tells about<br>
Other NRI courses...<br>
Complete Communi-<br>
Complete Communi-<br>
Complete Communi-Complete Communi-<br>
Cations with 2-meter • , and the cations with 2-meter and the cations with 2-meter and the cations with 2-meter and the check for details. Washington, D.C. 20016 Please check for one free catalog only. NO SALESMAN WILL CALL

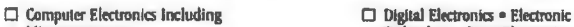

- 
- Complete Communications Electronics with CB • FCC Licenses • Aircraft,<br>Mobile, Marine Electronics
- 
- 

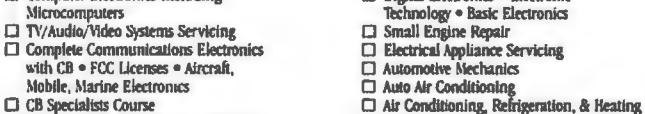

**□ CB** Specialists Course <br>□ Amateur Radio • Basic and Advanced Including Solar Technology

石

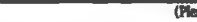

(PIC1S<Prfn1)

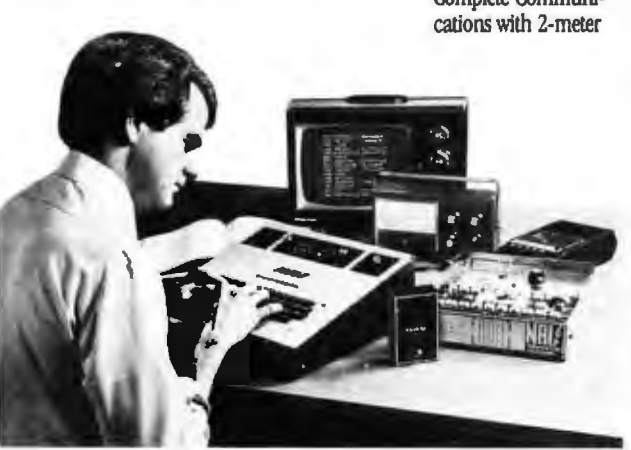

City/State/Zint

Street

W.

Accredited by the Accrediting Commission of the National Home Study Council 170-040

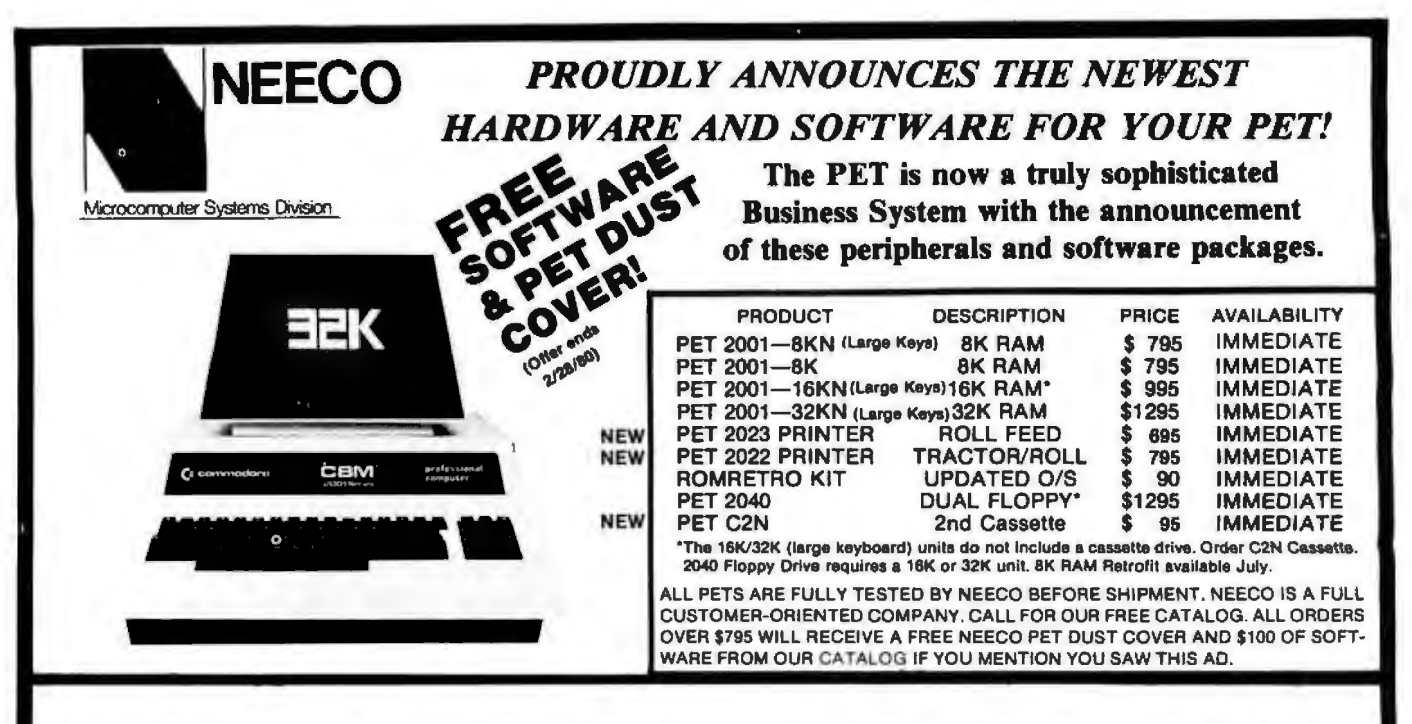

# **EDUCATORS TAKE NOTICE !**  $2$  Commodore  $\text{NUM}$   $=$   $3$  Commodore  $\left($  At least until  $\right)$  Computers  $\left($  Aug. 15th, 1980

Neeco is pleased to announce a Special Educational Program from Commodore Business Machines. Any bona fide school or educational institution will receive one CBMIPET Computer absolutely  $\star$  Free  $\star$  (direct from Commodore) for every two CBMIPET Computers Purchased at retail!

Contact NEECO for details and ordering information

# **EDUCATORS TAKE NOTICE** I •

PRODUCTS ARE AVAILABLE TO DEALERS VIA MICROAMERICA DISTRIBUTING (617-449-4310)

# **FOR WORD PROCESSING NEC IS BEST!**

- \ \* 55 characters per second output speed
- Changeable thimble for different typestyles
- Less than 1% warranty malfunction rate
	- **IBM quality letter output**
- Dealer inquiries invited

THE NEC SPINWRITER MODEL 5530-P (Centronics I/O<sub>T)</sub>

•Price includes IEEE interface **\$2995** to PET. IEEE Port is available for use with 2040 Dual Disk.

\*The NEC 5530-P is the output printer recommended by Commodore for their Word Processing System.

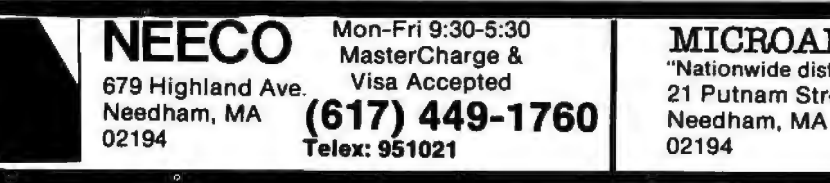

NEECO Mon-Fri 9:30-5:30<br>
MICROAMERICA DISTRIBUTING<br>
19 Highland Ave. Visa Accepted<br>
Needham MA<br>
Needham MA ~ T~e~~1~1 <sup>02194</sup> **(617) 449-4310** 

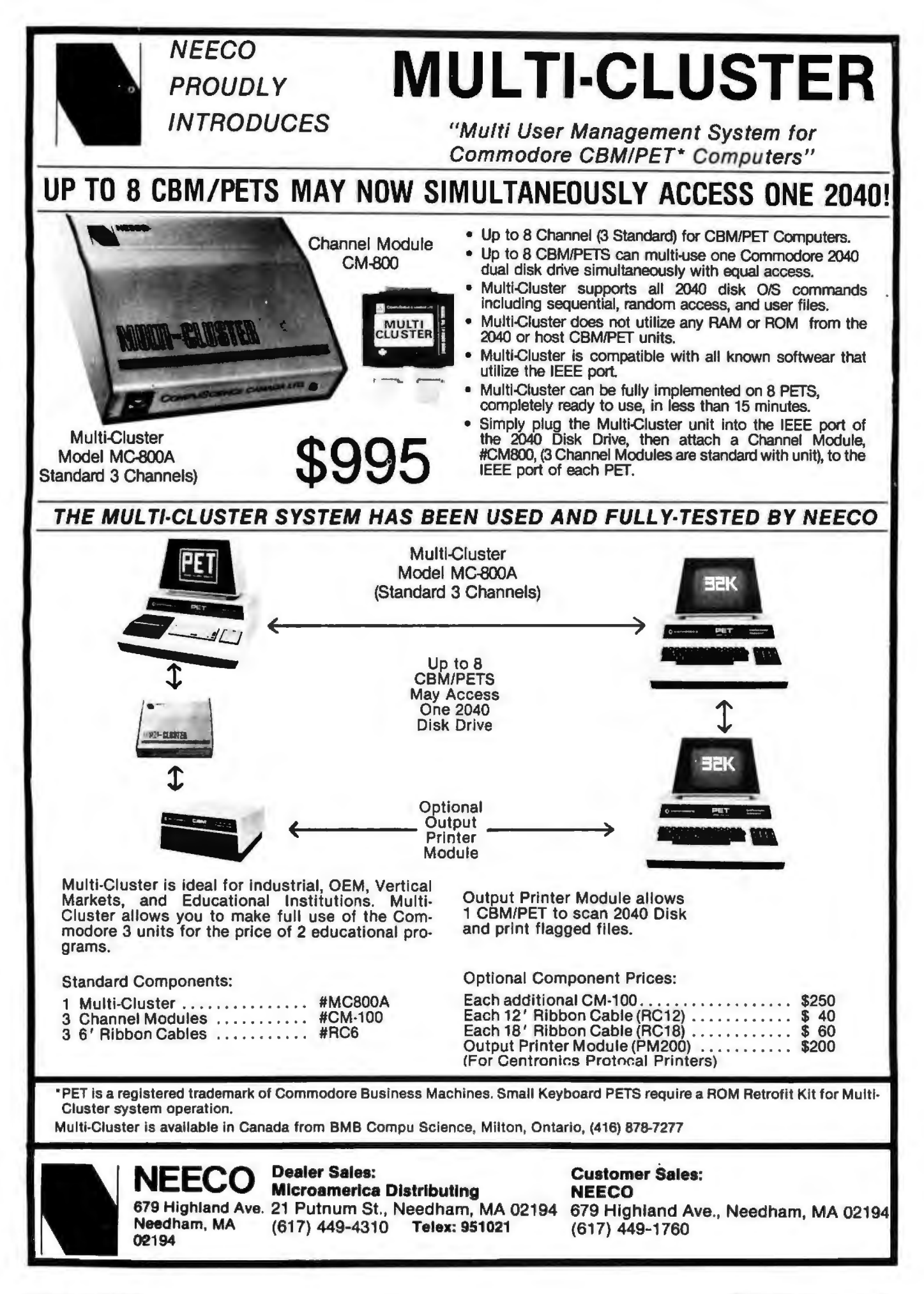

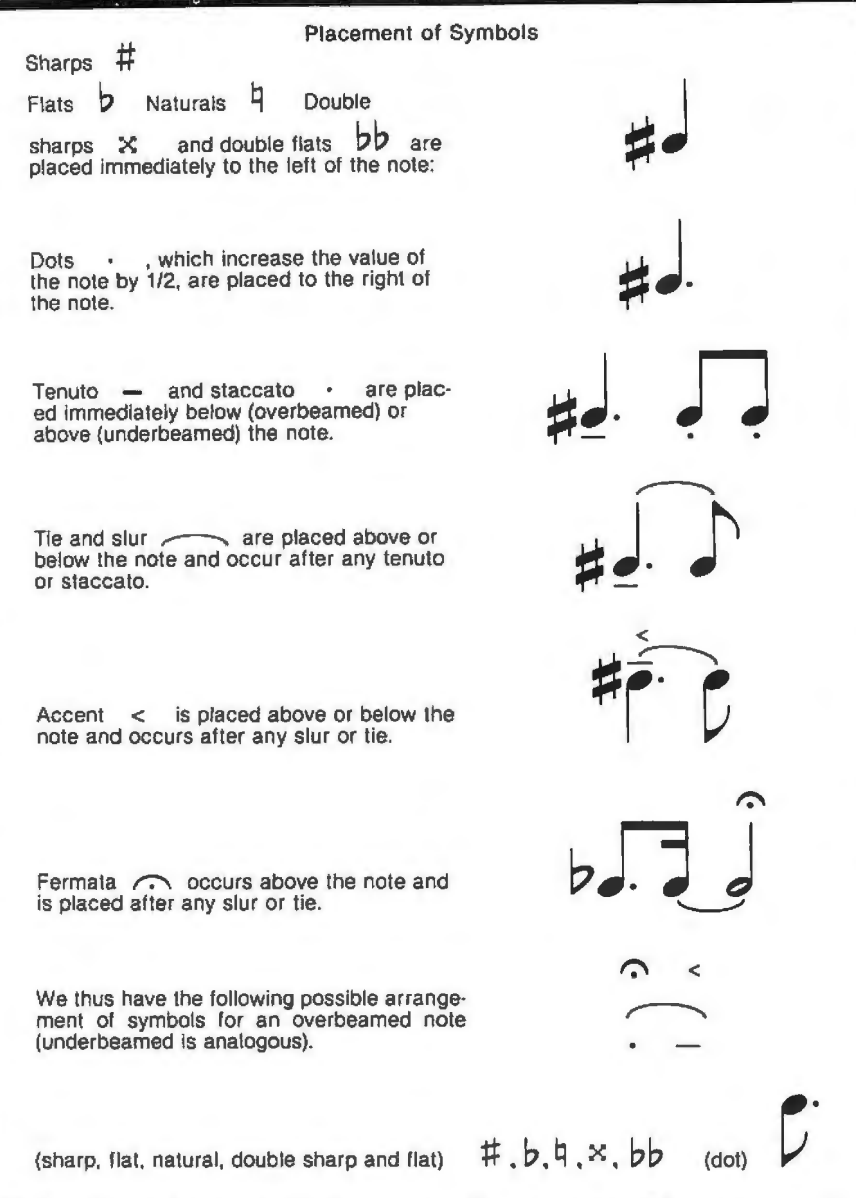

Table 2: *Symbols that modify the meaning of notes are placed in various positions around the notes.* 

#### Text continued from page 128:

this, called a graphics tablet. It consists of a flat board which has sensors placed in a cartesian coordinate system. Using a pen-sized stylus, one of the coordinates from the tablet can be designated by placing the stylus on the board and pressing. A typical way to use the tablet is to prepare a template or menu that is placed over the board. This template is divided into regions, each region representing a different command. If a particular command, say to *edit,* occupies the area bounded by the X coordinate within 100 and 200, and the Y coordinate within 300 and 400, the placement of the pen at the point (150, 310) allows the interface program, with two conditional statements, to ascertain the command to *edit.* 

Lest this special hardware unit dissuade the reader from continuing, I might add that there are a number of excellent data tablets on the market whose prices are far below previous commercial models. One of these is the Summagraphics Bit Pad, which offers an 11-inch (29 cm) square coordinate system with a possible resolution of 0.1 mm. This means that the pad can distinguish between placements of the stylus that are only 0.1 mm apart. The capabilities of this unit far surpass our needs here.

Let us now look at a subset of the template for the editor (see figure 2). The template consists of two main areas: the first contains the commands and symbols that will be used, and the second contains a staff on which the notes and symbols of the score are placed. A program which

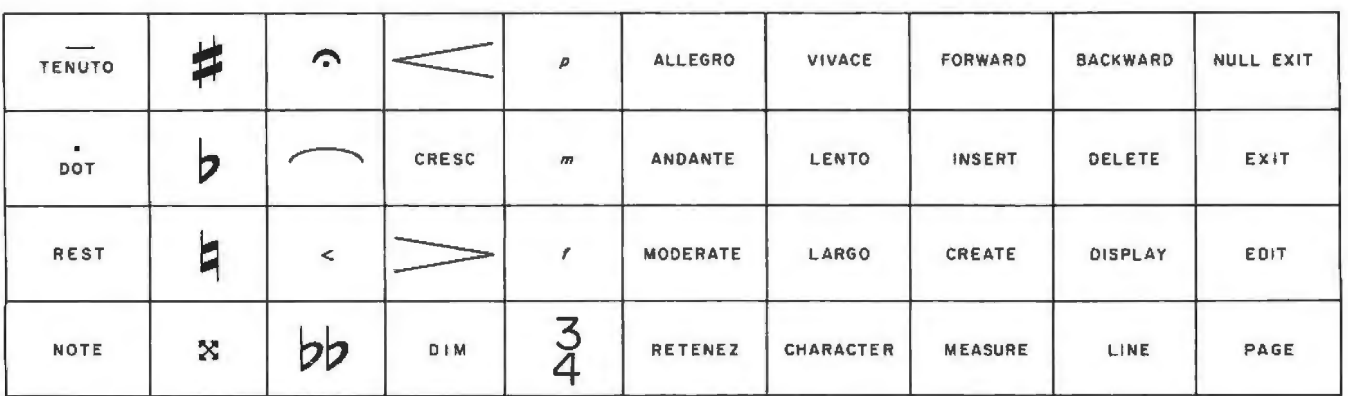

Figure 2: *Musical template for the editor. The software music editor described in the article uses a data entry tablet with a pen for entering musical symbols. The top of the template contains the commands and symbols recognized by the editor, and fhe bottom is a musical staff on which the notes and symbols are placed. A program acting as the interface berween the output of the tablet and*  the input to the editor reads the placement of the stylus, converts this into a set of commands, and sends them to the editor in the *computer.* 

put of the tablet and the input to the editor reads the placement of the stylus, converts this into an internal code, and encodes a set of commands that it will eventually send to the editor. This interface program *also*  handles the sorting and placement of all symbols, thus alleviating the user from the left-right horizontal input of the score.

The following is the procedure for entering a typical musical score (see figure 3) into the computer:

- 1. Touch the stylus to the treble clef sign of the template. This tells the program that the measure being created starts with a clef.
- 2. Touch the appropriate position for key signature placement.
- 3. Touch the time signature command, as appropriate.
- 4. Touch the note symbol. This tells the interface that the input of notes now begins. Everywhere the pen is touched on the staff is a place for a note until a future command is activated .
- 5. Touch the staff in the correct places for the notes indicating both time (the horizontal distance using the notes on the template as a guide) and pitch (the vertical placement on the staff).
- 6. Touch the sharp sign and touch the note that is to receive it as an accidental.
- 7. Touch the f, mp, and mf signs, and touch the staff in the correct places.
- 8. Touch the crescendo sign and the first and last points that bound its range.

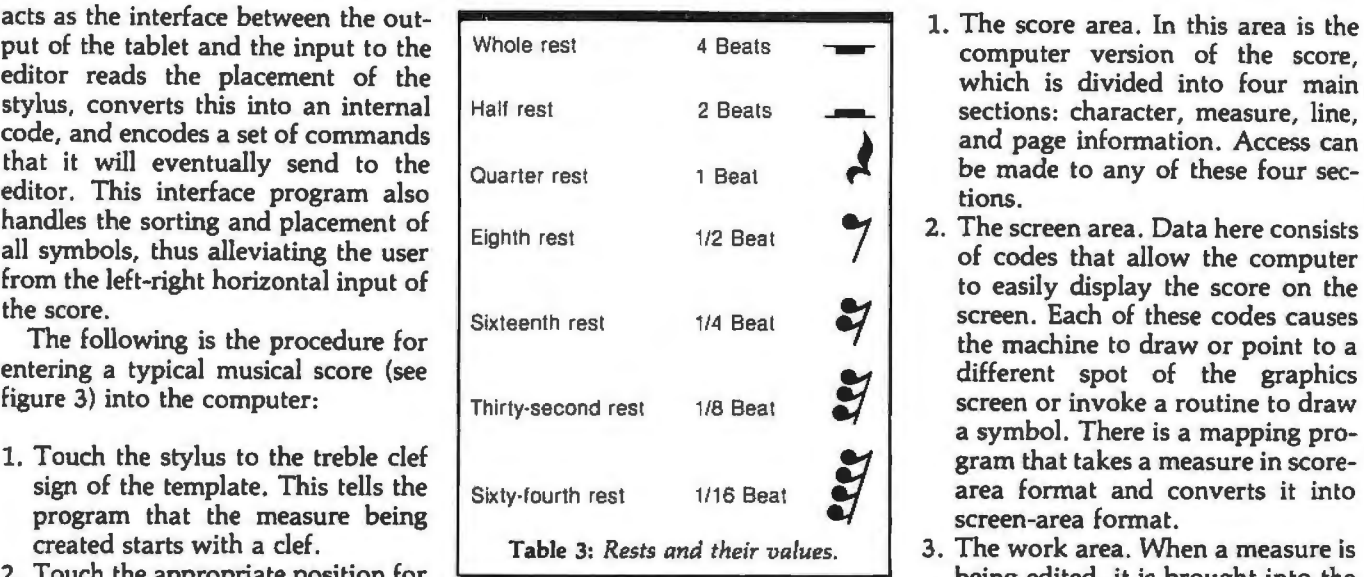

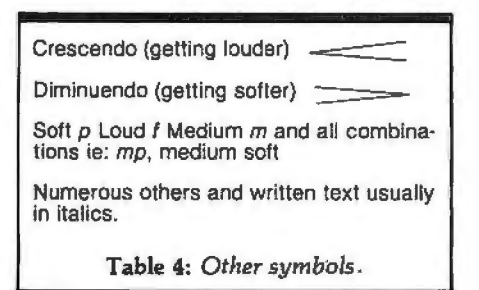

- 9. Touch the diminuendo sign and the first and last points that bound its range.
- 10.Touch the bar line at the end of the staff to indicate the end of a measure.

#### The Data Structures

There are four main data areas in the editor, each with different formats and methods of access:

- computer version of the score, which is divided into four main sections: character, measure, line, and page information. Access can be made to any of these four sections.
- 2. The screen area. Data here consists of codes that allow the computer to easily display the score on the screen. Each of these codes causes the machine to draw or point to a different spot of the graphics screen or invoke a routine to draw a symbol. There is a mapping program that takes a measure in scorearea format and converts it into screen-area format.
- 3. The work area. When a measure is being edited, it is brought into the work area from the score area and the screen area. All changes to the characters occur in the work area. There is a mapping from the screen (ie: where the user does the editing) to the work area, so that any changes made appear in both places. After editing, the new measure is put into a free location determined by the free storage routines, and the score and screen areas are adjusted accordingly.
- 4. The free area. These areas record the locations and lengths of free storage area in the score and screen areas. Storage routines access this area to determine the locations of the measures in each of the score and screen areas.

Whenever the user writes a program, the commitment to the actual form of the data should be postponed until the last moment. The methods

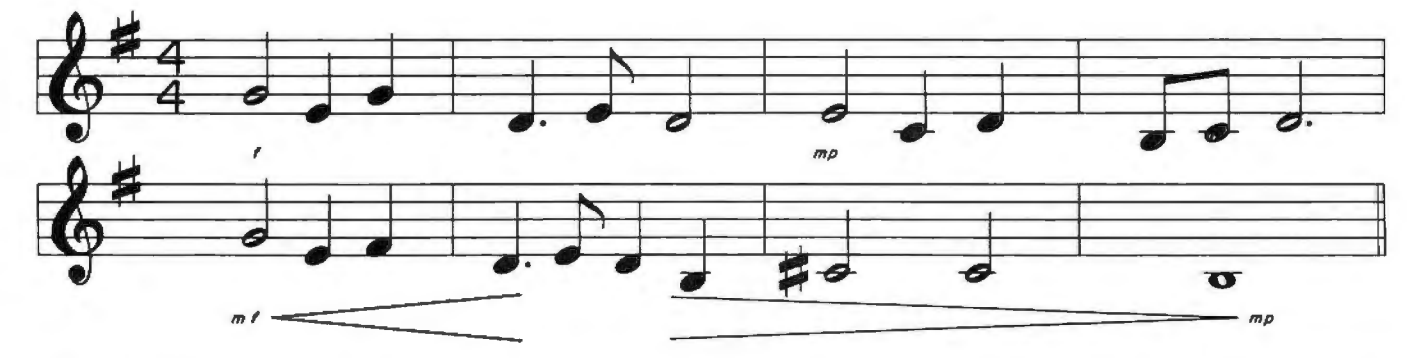

Figure 3: Section of a typical musical score. The procedure for entering it into the computer by use of the graphics tablet is explained *in the text.* 

of access should be specified in detail before deciding on the actual structure of the information. Once the form is decided, the structures should be accessed only through routines that may be called from the procedures of the program. This design method is called *encapsulating the data.* Its use is essential if you anticipate modifications or changes to the way the information is stored.

The editor has a two-level encapsulation scheme. The first level consists of primitive data operations that manipulate the actual data of the score, screen, work, and free areas. References to the actual data can be made only through these primitive routines, and it is only for these routines that the actual form of the data is important. For example, the score area is divided into four types of data manipulation. Routines for character, measure, line, and page manipulation are provided. All of the primitive routines for manipulating characters of a measure are listed below:

GETFCH (Get forward character)

This routine increments a pointer so that it points to the next character of the measure.

- PUTFCH (Put forward character) This routine inserts information about a new character after the current pointer.
- KILLCH  $(Kill$  character) This routine deletes the character presently pointed to. The pointer points to the next character.
- GETPCH (Get previous character) This routine moves the pointer so that it points to the previous character. GETPCH is the opposite of GETFCH.
- PUTPCH (Put previous character) This routine inserts a new character before the current pointer. PUTPCH is the opposite of PUTFCH.

These are the only routines which reference characters of the score area; all character manipulations must be done via these primitives. For exam-

pie, if the user wishes to edit measure 5, the editor must first transfer the contents of measure 5 to the work area. The routine MOVMSR, which is in the second level of encapsulation, performs this task by making calls to the primitive routines GETFCH and PUTWRK. PUTWRK is a primitive routine for the work area that takes a character and inserts it after the current work pointer. MOVMSR, like all routines in the second level, consists of a sequence of calls to the primitive routines of the first level. It would appear something like:

1. IF at end of measure THEN exit

- 2. GETFCH
- 3. PUTWRK
- 4. GO TO 1

There are about 50 first-level primitive routines, most of which are only a few lines of code, and about 150 second-level routines in the editor. Any changes to the structure of the data (eg: changing the way the score is stored from a set of arrays to a tree) influences only a subset of the

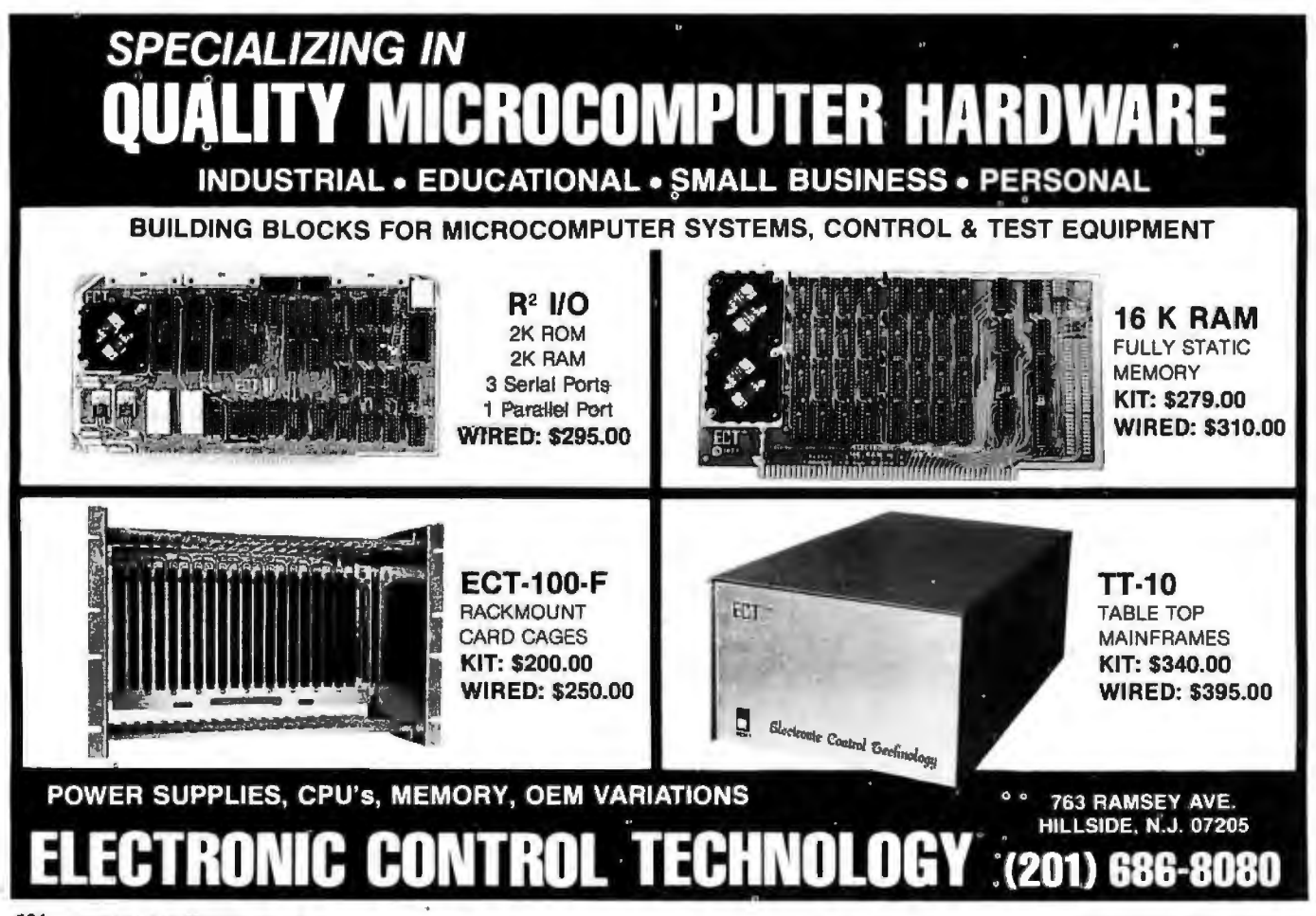

 $\overline{D}$ 

Circle 75 on inquiry card.

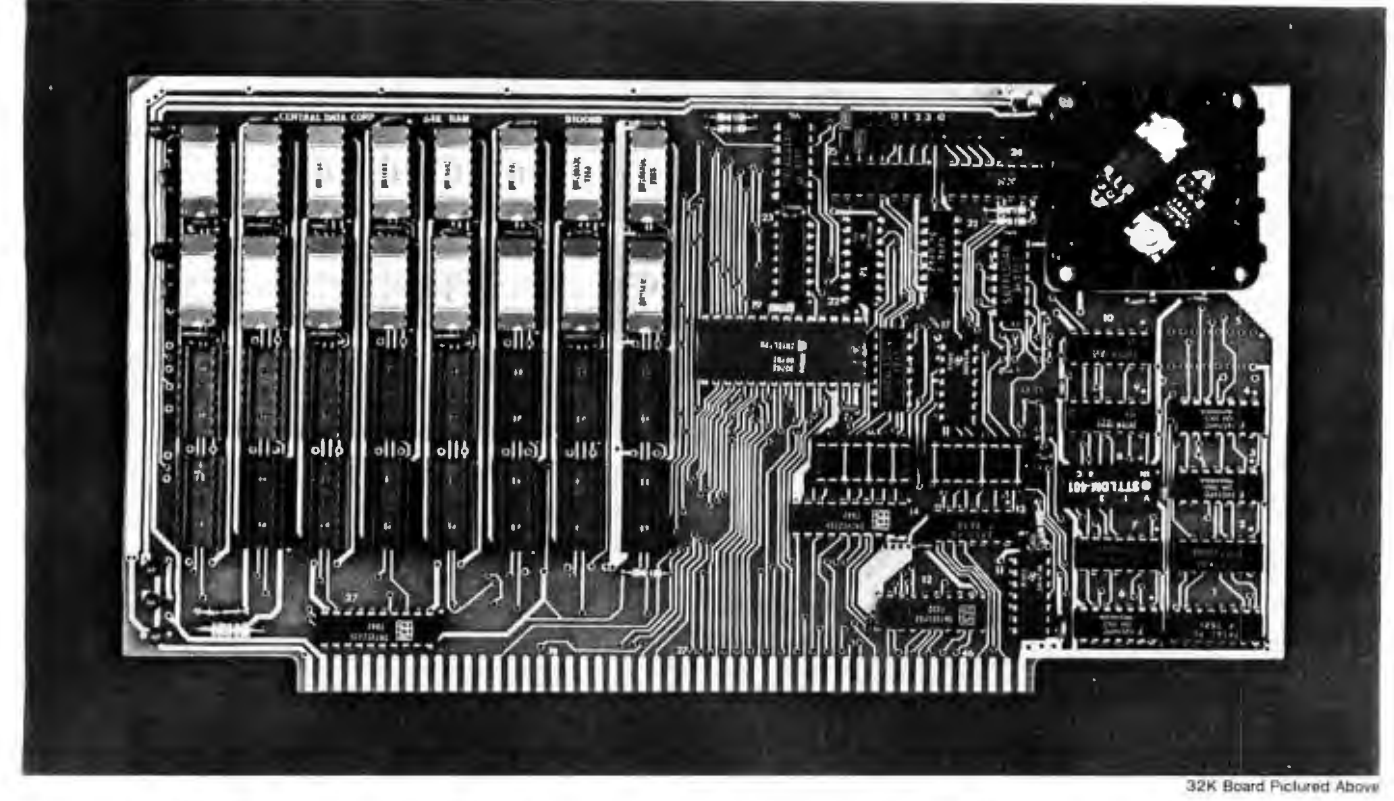

# **Why Not the Best?** From The Dynamic RAM Company.

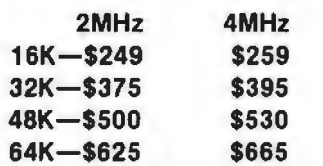

We have now been shipping our 2MHz dynamic RAM boards for over two years. Hundreds of 4MHz boards have been going out every month since early 1979. Our reliability is proven in the thousands of systems which contain our board. Many qualityminded systems houses across the country and overseas are using our boards for their equipment.

Our prices still beat all. Despite rising 16K memory chip prices (at least from reputable suppliers), Central Data continues to give you the best buy in memory today. Nobody offers a board with a capacity of 64K, assembled, tested, and guaranteed for a full year at the price we do.

**Deselect around PROMs, Our** boards have the important deselect feature which lets you overlap any fixed memory in your system with no interference.

Our features make the board easily used and expanded. You address our boards on 16K boundaries with mini-jumps (small shorting plugs that slide over wirewrap pins) near the top of the board for easy access. If you want to expand your board after you have purchased it, all that you need to do is add memory. We can supply you with expansion packages (\$150-2MHz, \$160-4MHz) which include eight RAMs that you can depend on as well as two mini-jumps for addressing. And of course, our board never generates wait states.

Low power consumption keeps your computer running cool and reliable. The total power consumption of our 16K board is typically less than 4 watts  $(+8V \text{ @ }$ 300ma, +16V @ 150ma and

 $-16V$  @ 20ma). Boards with additional memory typically increase power consumption only 1 watt per 16K!

Standard S-100 Interface. Our board is designed to interface with any standard S-100 CPU. All of the timing of the board is independent of the processor chip. and the board is set up for different processors by changing two plugs on the board.

Call or write us today. That will quarantee a fast response with more information on the board. Or make an order - you'll probably have the board in two weeks! If vou're interested, also ask for a catalog on our Z8000 16-bit processor board designed for the **MULTIBUS.** All of these products are available to your local dealer, also.

ηū

135

Central Data Corporation, 713 Edgebrook Drive, PO Box 2530, Station A, Champaign, IL 61820. (217) 359-8010

# Circle 77 on inquiry card. **\$10,000 Value!**

A **Complete Business System** 

# only

lprice includes air freight shipping)

VECTOR SYSTEM B, complete with Vector Mindless Terminal, 64K of RAM, Dual Floppy Disks (630 kilobytes of storage), and printer .. .

so complete, you'll get all cables, box of 10 floppy disks, and *EVEN* a box of 3500 shts. fanfold paper.

### OVER \$3500 OF SOFTWARD INCLUDED!!!

Digital Research's 2.0 CP/M Disk Operating System, Microsoft 80 BASIC Interpreter

AND one of the finest Business Packages - from Retail Science's I .-:-- · PEACHTREE SOFTWARE which includes  $\sum_{n=1}^{\infty}$ **• GENERAL LEDGER** · ACCOUNTS RECEIVABLE

- **ACCOUNTS PAYABLE**
- 
- 
- **INVENTORY PLACHTREE PAYROLL SUFTWARE**

The SYSTEM B doubles as an excellent Word Processing System (software at slight additional cost) .

System may be expanded for multi· user time-sharing data and word processing  $-$  up to 5 terminals  $$ at nominal cost.

Third-party maintenance agreements being negotiated.

All prices subject to change and all ofiers<br>subject to withdrawal without notice.

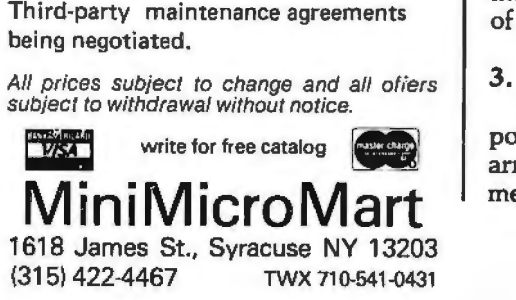

50 primitive routines. Nothing has to be altered in the second-level routines nor in the procedures that call them. Thus, changing the form of the data is a relatively easy task. Each data structure area has its own primitive and second-level routines that perform all manipulations on them.

Let me now discuss the actual data structures which I chose to use. Since I was designing the project using the FORTRAN language, arrays were a natural choice. For clarity, the packed arrays are separated into single arrays containing one integer each .

### The Score Area

The score area consists of four sets of arrays which are linked together as a doubly-linked list. This structure allows easy determination of the location of any measure in the score. I will discuss each of these arrays.

### 1. The Page Array

The page array contains a pointer (index) to the first line of that page. Figure 4 shows that the first page starts with line one (always the case) and the second page starts with the fifth line. Since the number of lines per page is determined when the user specifies the size of the staff, you might think that the array could be eliminated with a simple division. In the actual design, however, the page array also contains information used to determine if the page had been edited, and would thus need to be reformatted. It is included here for clarity.

### 2. The Line Array

Each line contains a pointer to the page that it belongs to and also to its first measure. Also contained is the scale factor for the line, which will be used when displaying the line on the screen. Later we will show the algorithm for calculating this factor and its use. Figure 4 shows that the fifth line belongs to the second page, that it starts with the fourteenth measure, and that it has a scale factor of 1.01.

### 3. The Measure Array

The measure array contains three pointers. One points back to the line array, one to the first character of the measure in the character array, and

one to the first character that will be drawn on the screen in the screen array.

### 4. The Character Array

All of the information about the measure is contained in these arrays. The first two elements of these arrays are a pointer back to the measure array and the virtual length of the measure (later to be defined and calculated). The rest of the array contains codes and integers that identify the symbol, its X and Y location coordinates, and its duration (if it is a note or rest). Note that the ordering of the measures in the character array is not necessarily sequential. The example shows that the third measure, locations 35 thru 60, comes between the first, 1 thru 20, and the second, 101 thru 150. The reasons for this will be clear when the free area is discussed.

The doubly linked nature of the data allows you to easily answer questions concerning the location of pages, lines, and measures. For example, the page and line that contain measure 15 can be determined by tracing the pointers in measure 15 to line 5, and tracing the pointer in line 5 to page 2. It is clear that all such questions can be answered in this manner. I will show the use of this feature when I discuss the commands of the editor.

### The Screen Area

The screen array contains information used when the score is displayed on the screen. Remember that the measure array contains a pointer to the screen area which identifies the screen locations containing the characters for that measure. Likewise the screen array contains a pointer to the measure array. The rest of the information in the screen array consists of the Xand Ylocation of a symbol to be drawn on the screen, and a code which denotes the character to be drawn. The editor has a procedure that takes all of the information about one measure in the character array and translates it into the form required by the screen array. The screen array also has a nonsequential placement of measures like the character array.

### The Work Area

The work area contains two sets of

# **The VIP hobby computer: Start programming for only \$99.**

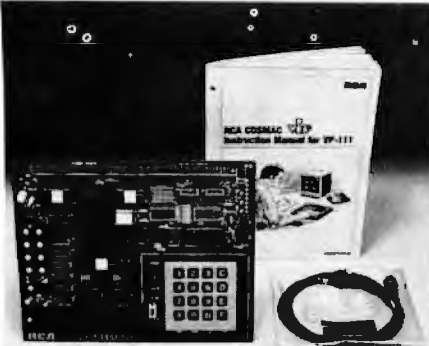

# **New!VP111 \$99 Microcomputer.** . . . • **Assembled\* and tested.**

Features:

- RCA 1802 Microprocessor.
- 1 K Bytes static RAM.
- Expandable on-board to 4K. Expandable to 32K Bytes total.
- 512 Byte ROM operating system.
- CHIP-8 interpretive language or machine language programmable.
- Hexidecimal keypad.
- Audio tone generator.
- Single 5-volt operation.
- Video output to monitor or modulator.
- Cassette interface-100 Bytes/sec.
- Instruction Manual with 5 video game listings, schematics, CHIP-8, much more!

#### Ideal for low-cost control applications.

Expandable to full VIP capability with VP-114 Kit.

·User need only connect cables (included). a 5-volt power supply, and speaker.

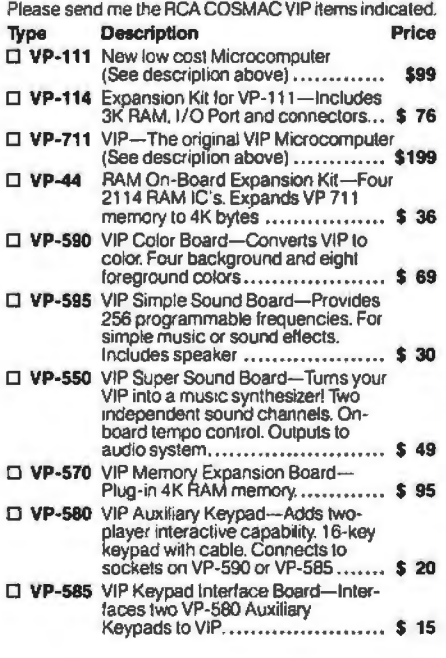

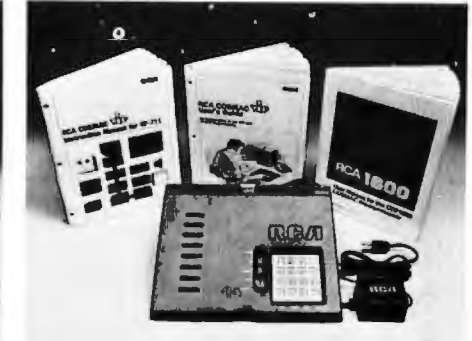

# **New low price! \$**<br>The original VIP .. **Completely assembled and tested.**

All the features of the VP-111 plus:

- A total of 2K Bytes static RAM.
- Power supply.
- 8 Bit input port.
- 8 Bit output port.
- I/O port connector.
- System expansion connector.
- Built-in speaker.
- Plastic cover.
- Three comprehensive manuals:
- VIP Instruction Manual-20 video
- game listings. schematics, much more.

• VIP User's Guide-operating instructions and CHIP-8 for the beginner.

• RCA 1802 User's Manual (MPM-201 B) - complete 1802 reference guide.

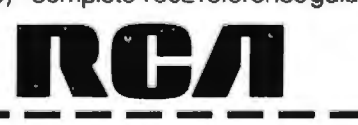

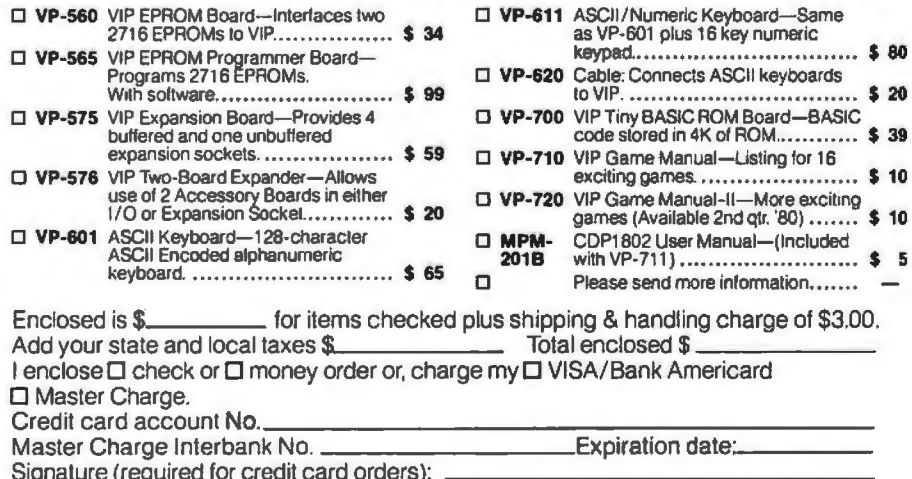

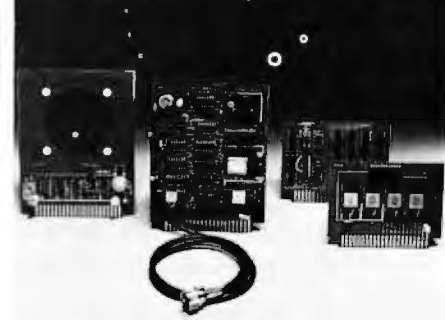

## **COSMAC VIP lets you add computer power a board at a time.**

With easy-to-buy options, the versatile RCA COSMAC VIP means even more excitement. More challenges in graphics, games and control functions. For everyone, from youngster to serious hobbyist.

Built around an RCA COSMAC microprocessor, the VIP is easy to program and operate. Powerful CHIP-8 interpretive language gets you into programming the first evening. Complete documentation provided.

#### Send the coupon now...

Complete the coupon below and mail to: RCA VIP Customer Service, New Holland Avenue, Lancaster, PA 17604.

# **Or call toll free (800) 233-0094**

to place your Master Charge or VISA credit card order. In Pennsylvania, call (717) 397-7661, extension 3179.

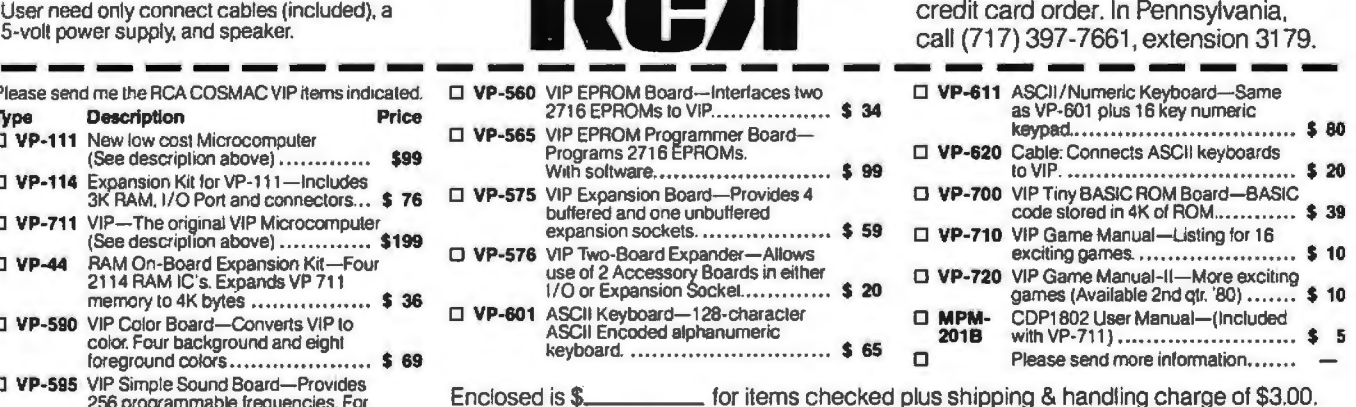

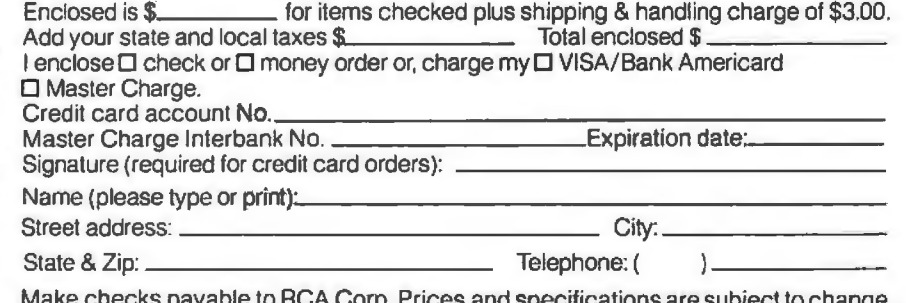

orp. Prices and specifications are subject to change without notice.

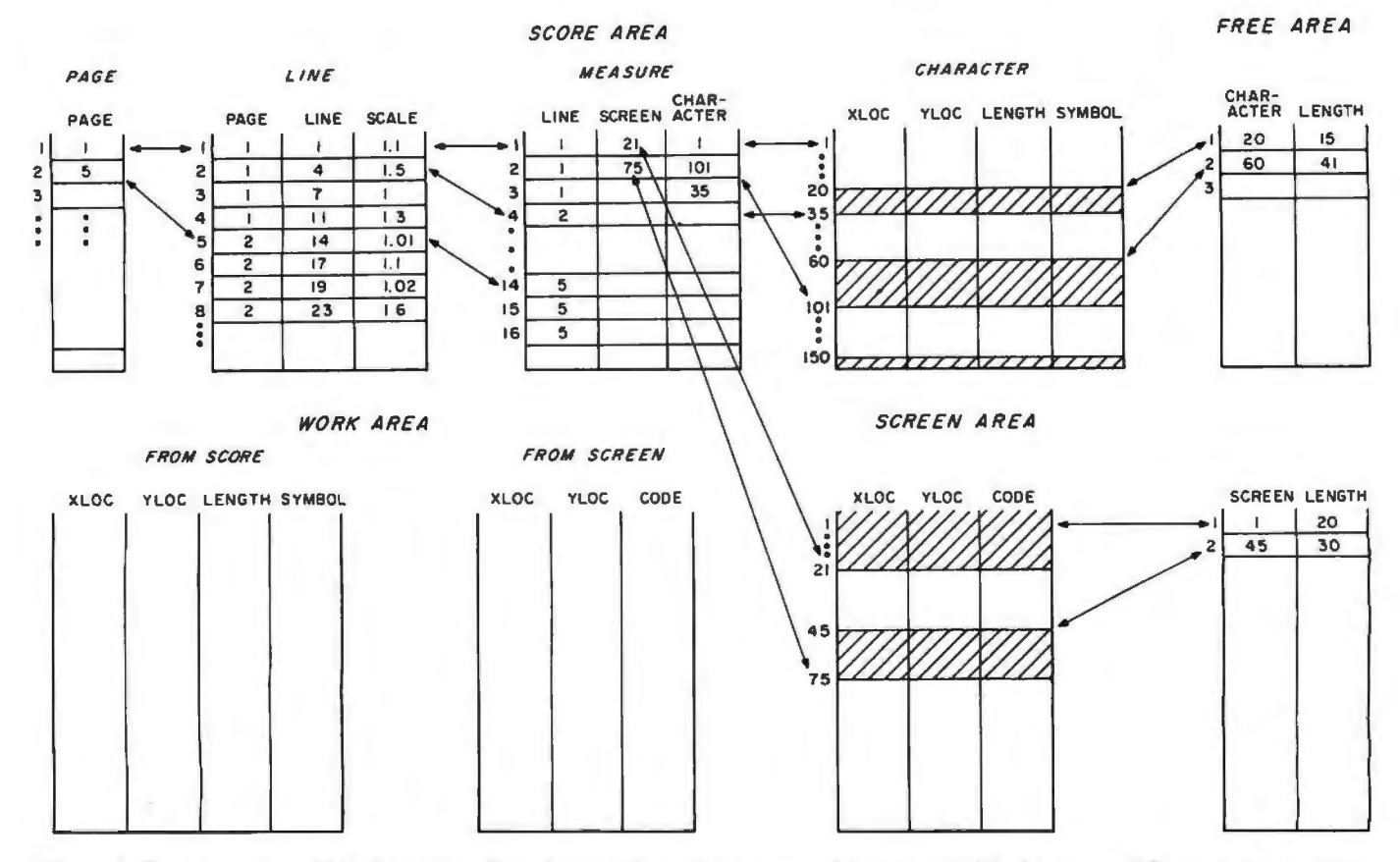

Figure 4: Data structure within the music editor showing the various areas and pointers used in the system. The score area consists of four arrays linked together as a doubly linked list. This allows the user to determine the location of any measure in the score easily. The work area consists of two sets of arrays. One set contains information from the character arrays. The other set contains information about a measure in screen format. The screen area contains information used when the score is displayed on the screen. The free area contains two sets of arrays used to store measures efficiently in the character array and to consolidate fragmented free areas in storage.

arrays. One set contains information from the character array about a measure. The format of this information is similar to that of the character arrays. The other set of arrays contains information about a measure in screen format. When editing or creating a measure, the changes are made to the work attavs. Any changes made to the score must be made in the score section of the work area and also in the screen area so that the new measure can be displayed to the user. When the user decides that the measure should be permanent, the contents of the work area must be transferred to the character and screen arrays with all format changes, and the pointers in the measure array must be adjusted. Placement of the new measure in both the character and screen arrays is done with a storage allocation procedure that manages the storage in

both of these arrays.

#### **The Free Area**

The free area contains two sets of arrays. The first set contains information about the free space in the character array. It contains a pointer to the first free word of storage, and an integer representing the number of words of the free area. Figure 4 shows two free areas in the character amays tindicated by the darkened areas). One starts at index 20 and contains fifteen words, the other at index 60 with forty-one words. If a measure is created or edited and the user wishes to make it a permanent part of the score, a storage procedure determines the length of the measure in the work area and then scans the free area for a contiguous area of storage that is at least that length. It then transfers the measure from the work area to that location and adjusts the values in the

free arrays. The description for the second set of arrays in the free area. those for the free areas of the screen array, is completely analogous. After editing a score for an extended period of time, the character and screen arrays will be fragmented with many ateas of space that are too small to be useful. This point is detected by the editor, and the contines that compact the space, leaving only one large area of free storage, are executed automatically.

In part 2 of this actiole I shall give details of the routines which perform the editing.

#### Reference

Read, Gardner, Music Notation: A Manual of Modern Practice, second edition, Crescendo Publishing Company, Boston, 1969. ISBN 0-87597-080-X

Home control unit for the personal computer!

Interface your computer to the BSR X-10 or Sears Home Control system and control appliances. Jamps, and wall switches.

Designed by Steve Clarcia, featured in January, 1980 BYTE.

Assembled and tested interface, in attractive 8.25 x 6 x 2.5 inch plastic case, with cable and connector for TRS-80\*<br>keyboard or expansion interface, power supply, and manual, including BASIC listing for simple control rou

Four year control program, requires expansion interface for real time clock, on BASIC cassette, \$19.95. Package PK 500: BSR X-10 Command Console. cordless controller, two lamp modules and one appliance module.

\$124.99.

**Control the** 

Separate Prices: UC 301 Command Console. \$49.95: CC 401 Cordiess Remote Controller. \$24.99: LM 501 Lamp<br>Igdule, \$16.99: AM 601 Appliance Module. \$16.99: WS 701 Wall Switch Module. \$16.99.

Note: Your BUSY BOX will not work with the Radio Shack Home Controller, a stripped down version of the BSR X-10.

MICRO MINT

Shipping costs are not included in prices.

To order, call TOLL FREE 1-800-258-1790. (In NH call 673-5144)

6 SOUTH STREET. MILFORD. NH 03055 For more information. call (603)673-5144. .

**QUR PRICE** 

### **TRS-80\* COMPUTERS:**

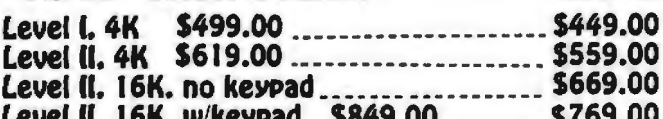

# **EXPANSION INTERFACES:**

Exp. Int., no RAM \$299.00<br>Exp. Int., 16K RAM, (NEC) \$448.00 ......\$369.00<br>Exp. Int., 32K RAM, (NEC) \$597.00 .......\$459.00

### **DISK DRIVES:**

L

f.

Percom. TFD-100. 40-tracks \$399.00.... \$389.00 Percom. Dual TFD-100's \$795.00......... \$775.00 Percom, TFD-200, 77-tracks \$675.00..., \$625.00 Percom. Dual TFD-200's \$1350.00....... \$1250.00

# DISK DRIVE ACESSORIES:

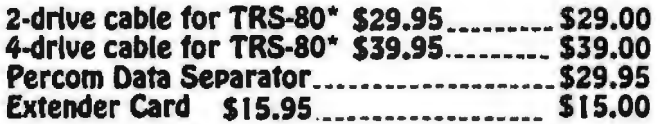

# We Buy and Sell Used TRS-80\*

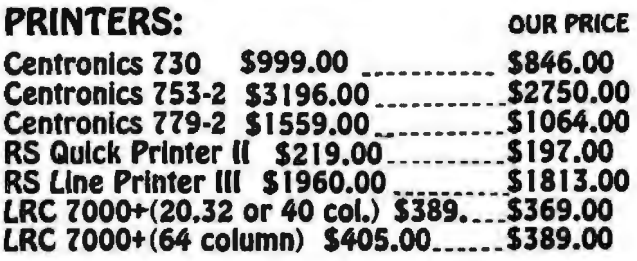

# **PRINTER CABLES:**

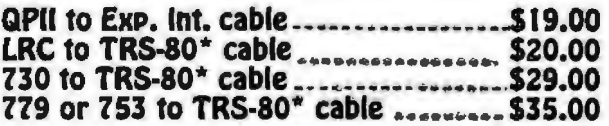

# **PERIPHERALS:**

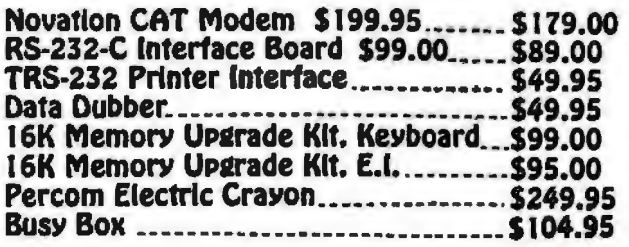

# Ask for our FREE catalog!

- "TRS-80 is a trademark of Radio Shack and Tandy Corp.

# **SUPERBRAIN**

The Honor Graduate

32 K RAM UPGRADE To 64 K only S250.00 when purchased wilh a \$350.00 separately

 $OEM's...$ End Users. Computer Dealers.

\$2995!

SuperBrain users get exceptional performance for just a fraction of what they'd expect to pay. Standard system<br>features include: two double density minifloppies with 285 K bytes of disk storage, 32K of RAM memory to handle even the most sophisticated programs, a CP/M Disk editor. assembler, debugger and a disk formator. And, with SuperBrain's S-100 bus adaptor, you can add all the programming power you will ever need . . . even a 10 megabyte disk!

SuperBrain's CP/M operating system boasts an overwhelming amount of available software in BASIC, FORTRAN, COBOL, and APL. Whatever your application ... General Ledger, Accounts Receivable, Payroll, Inventory or Word Processing ... SuperBrain is tops in its class. But best of all, SuperBrain<br>tackles your toughest jobs for less than onethird the cost of other similar systems.

You'll appreciate the careful attention given to every engineering detail. Standard SuperBrain features include: a full ASCII keyboard with numeric pad and user-programmable function keys. A non-glare, dynamically focused. 12-inch CRT for sharp images everywhere on the screen. Twin ZBO microprocessors to insure efficient data transfer to auxiliary peripheral devices. A universal RS-232 communications port for serial data transmission . And, a single board design to make servicing a snap!

Performance and packaging have never been better matched. Your operators will appreciate SuperBrain's good looks. You'll appreciate SuperBrain's outstanding value. Twin Z80A processors, dual double density disk drives, and a high resolution CRT terminal. All in a single, smart looking, selfcontained desktop unit. And, all for a price that's substantially less than the competition!

Make no mistake about it . The freshman students in the small systems business can't begin to compete with this year's honor graduate. The SuperBrain. The only system at the top of its class in price and performance

DEALER/OEM QUANTITIES AND SPECIAL PRICING AVAILABLE VIA MICROAMERICA DISTRIBUTIN

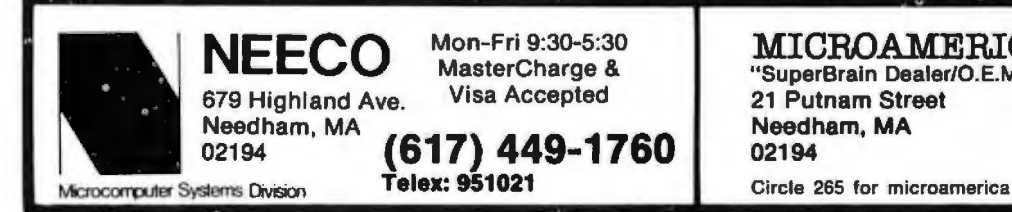

NEECO Mon-Fri 9:30-5:30<br>
MICROAMERICA DISTRIBUTING<br>
ST9 Highland Ave. Visa Accepted 21 Putnam Street "SuperBrain Dealer/O.E.M. Inquiries invited" 21 Putnam Street<br>Needham, MA (617) 449-1760 02194 (617) 449-4310

Disk. Rotation<br>Dynamic RAM<br>Static RAM **ROM Storage** CRT<br>Display Sixe<br>Display Formal<br>Character Font Display Presentation Communications<br>
Screen Data Transler<br>
Auxilary Interlace<br>
Parallel Interlace<br>
S-100 Bus<br>
Transparent Mode<br>
Parath

CPU<br>Microprocessors

word anse<br>
Machine Instructions<br>
Interrupi Mode<br>
Floppy Disk. ppy Disk<br>- Starage Capacity<br>- (Shugart drives)<br>- Data Transler Rate Data Transler Rate<br>Average Access Time<br>Media

System Utilities<br>Disk Operating System CP  $\mathcal{M}$ 

Keyboard

Internal Construction Cabinetry<br>Component Layout

irgament<br>Wesght<br>Physical Dimensions

System Specifications

131هـ - مس

'Superbrain is a registered trademark of Intertec Data Systems.

Twm 280A's with 4MHZ Clock Frequency One 280A (the host processor) performs all<br>processor and screen related functions The second 280A is "down-loaded" by the nost to<br>execute disk I/O. When not processing disk data, the se l ons<br>1.0 m;croseconds register to register<br>158 158<br>All interrupts are vectored

 $-11$  $-40.1$ 

28SK total bytes formatted on two double density drives. Optional external LO-300<br>megabyte hard duk storage 18 available using optional S-IOQ bus adaptor 250K bila second<br>250 milliseconds, 35 milliseconds track to track 5 1 rnch n11111·d1s 300 RPM

 $325$  by the sigmarnic RAM (slandard)  $32K$  memory upgrade available.<br>256 bytes of state RAM is provided in addition to the main processor RAM This memory<br>is used for program and/or data storage for the auxiliary processo

Display Size: 12 inch dynamically focused. P4<br>Display Formal (25 lines x 80 characters per line<br>Character Forst (3 x 8 character matrix on a 8 x 12 character field<br>Line Drawing Characters Eleven special graphics synbols wi Cursor P. Reversed image (block cursor) Screen Data Transler<br>
Auxiliary Interlace Memory: mapped at 3B kichaud. Serial Iransmussion of data at rates up to 9600 bps<br>
Auxiliary Interlace Universal RS 232 asynchronous Synchronous interlace optional<br>
Fatallel Interl OP M<br>An BOBO disk assembler, debugger, text editor and life handling utilities Opional Boltware<br>
FORTBAN<br>
FORTBAN<br>
COBOL. ANSI standard Relocatable, sequential relative and indexed disk access<br>
COBOL. ANSI standard Relocatable, sequential relative and indexed disk access<br>
DASIC<br>
BASIC<br>
Application Pa

Alphanumeric Character Generates all 128 upper and kover case ASCII characters<br>Special Foatures (M-Key Rollover, Automatic repeat (at 15 CPS), Keyboard lock/unlock<br>Numeric Pad (D-9), decimal point, comma minius and four us

Component Layou! [We board modular design All processor related functions and hardware are on a single<br>printed critical band All video and power related cricuits on a separate single board<br>These two boards are interconnect

We19h t App10 :1umuelv <15 pounds Ph.ysledl 01mons1on:s 14 , .... !H) x 21 '•.. IW) x 23 •f.. (0) Env11onrncn1 OptHi'lllnq 0 10 50 C Sto rage 0 to 85 C. I0 to 95% 1el h u mtd1ty non condensm9 Powe r Rcqu1 re men1s 115 VAC. 60 HZ, l AMP (opllonul 2 OVACtSOHZ model ovatli'lblel ileabons subject to change without noter

# **MORE COLOR. MORE SOUND. MORE PERSONAL/BUSINESS POWER.**

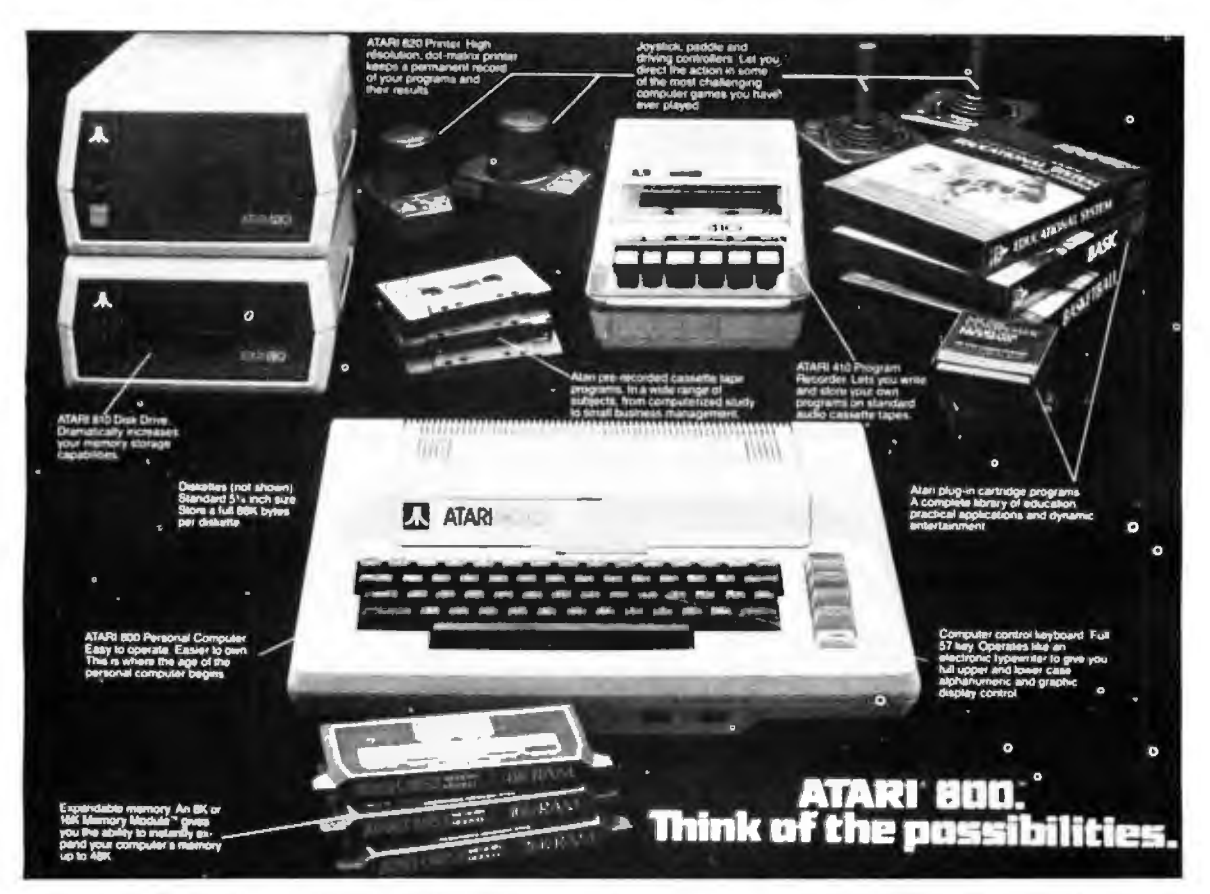

Compare the built-in features of leading microcomputers with the Atari personal computers. And go ahead, compare apples and oranges. Their most expensive against our least expensive: the ATARI<sup>®</sup> 400™.

Start with graphics capabilities. The ATARI 400 offers 128 color variations. 16 colors in 8 luminance levels. Plus 29 keystroke graphics symbols and 8 graphics modes. All controlled from a full 57 key ASCII keyboard. With upper and lower case. And the system is FCC approved with a built-in RF modulator. That's just for openers.

Now, compare sound capabilities. Four separate sound channels and a built-in speaker. With the optional audio/digital recorder, you can add Atari's unique Talk & Teach™ Educational System cassettes.

Here's the clincher: Solid state (ROM) software. For home management, business and entertainment. Or just plug in an Atari 10K BASIC or Assembler language cartridge and the full power of the computer is in your hands.

Memory? 8K expandable to 16K. And that's just for the ATARI 400 at a suggested retail of only \$599.99.

The ATARI<sup>®</sup> 800<sup>™</sup> gives you all that and much more.

User-installable memory to 48K. A full-stroke keyboard.

With a high-speed serial I/O port that allows you to add a whole family of smart peripherals. Including up to four individually accessible disk drives. And a high speed dot-matrix impact printer. And, the Atari Program Recorder is included with the 800 system. Suggested retail price for the ATARI 800 (including recorder) is \$999.99.

Make your own comparison wherever personal computers are sold.

Or, send for a free chart that compares the built-in features of the ATARI 400 and 800 to other leading personal computers.

**Atari promises to be the most popular Personal Computer System of the 1980's! Feel free to contact us for Atari literature.** 

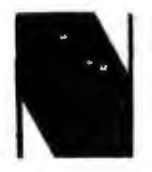

**NEECO** Customer Sales: Dealer Sales:<br> **S79 Highland Ave.** 679 Highland Ave. Needbarn, MA 02194 21 Putnum St 679 Highland Ave. 679 Highland Ave., Needham, MA 02194 Needham, MA Needham, MA (617) 449-1760 (617) 449-4310 00194 Circle 81 for NEECO Circle 266 for microamerica

**Microamerica Distributing**<br>21 Putnum St., Needham, MA 02194

# **The Great Race and Micro Disk Files**

**Horse Race Simulations** 

Joseph J Roehrig JJR Data Research **POB 74** Middle Village NY 11379

The purpose of this article is to present a sophisticated horse racing game and to demonstrate the use of sequential and random access disk files. The first part of the article will describe the racing simulation, while the second part will detail the implementation of disk files, including the computer time required for certain operations. In addition, the second part will illustrate how the horse racing model can be utilized without using disk files, while limiting the memory requirements.

The Race game was written in North Star BASIC for a system having an 8080 processor, a video terminal, and 32 K bytes of memory. The program contains numerous subroutines, and memory can be saved by eliminating some of them. However, each deletion of a subroutine will also cause the loss of one of the game's features.

Listing 1 shows the available free memory (19,756 bytes) after loading BASIC and before program RACE is entered. Once RACE is entered and the RUN command is typed, the computer begins to solicit information that is necessary for the program's execution. A random number (the sample shows *7* being input) and the number of horses in the simulation are requested. The number of horses can range anywhere from one to forty. However, a minimum of four horses is necessary to simulate the running of most races. In addition, the program always uses an even number of horses. Therefore, all odd numbered responses are incremented by 1. The next entry is for the file name containing the data. RACE-D is input for the sample run (the setup of this file and the file structure will be discussed later).

All of the preliminary data is now input and the user is ready to choose any one of four possible actions: 0 to end, 1 for a list of horses, 2 for statistics, or 3 to run a race. In listing 1, a "1" is input. This causes the free memory space to be printed (now only 3726 bytes, telling us that the program is already occupying 16,030 bytes of memory), along with a list of the horses. An identification number, name, races run, races won, races placed second, races finished third and dollars earned is printed for each horse. All results in the sample are zero because we started with a blank file: RACE-D.

After printing the requested data, the computer branches back to the action code selection area. This time a race is the desired action and a "3" is input. The computer prints the six types of races that can be run, the possible distances (six to twelve furlongs with a furlong equaling  $\frac{1}{2}$  of a mile), and the maximum number of horses: twelve. The minimum number of horses for all types of races is four, except for the condition which corresponds to a workout, in which one horse is the minimum. Historical data is maintained for all races except workouts. The sample input is 4,8,12, corresponding to a maiden race (only horses who have never won a race are

eligible) of eight furlongs, with a maximum of twelve horses being entered. The computer then branches to the automatic horse selection portion of the program. This mode is always entered for maiden and conditioned races and can be optionally used for other types of races.

In the automatic mode, the computer selects the horses to be entered into the race. The horses with the highest earnings-per-race ratio between two user-supplied identification numbers are selected. There are two exceptions: in maiden races only nonwinners can be chosen, and for handicap races the horses with the least earnings-per-race ratio are picked. Listing 1 shows the computer asking for the start and end identification numbers for the search and the user supplying "0,8". This response offers only nine possible horses for the race (the horses from identification number 0 to number 8). The program selects all nine horses, since none have ever won, or for that matter entered a race.

A list of the entries is then printed, giving the post positions, names, weights, odds, and historical data. The weights will always be 120 pounds, with the exception of allowance and handicap races where the computer calculates weights to handicap the horses. The odds are given as odds to win against each dollar bet. Therefore, odds of \$5 pay \$12 for a successful \$2 win bet.

At this point the user can decide to *Text continued on page 146* 

Listing 1: This listing shows a request first for a list of horses, and then calls to start a race. In response to that request, the user must specify the type of race, the distance, and the number of horses, and then caus to sure a race. In response to that request, the user must<br>specify the type of race, the distance, and the number of horses in the race. Final

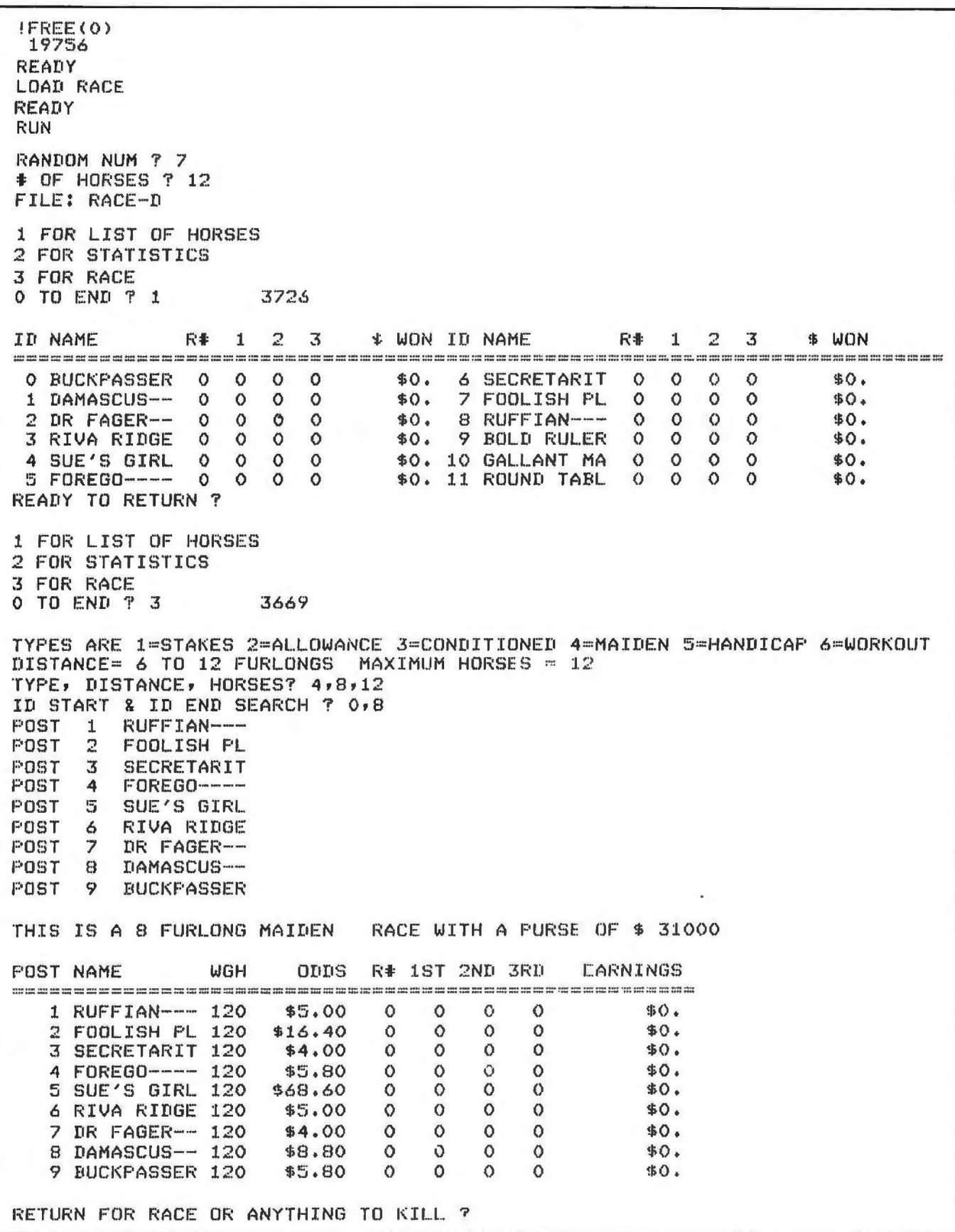

Listing 2: The running of the first race. The : markings on the track indicate the furlong divisions. The I markings form the finish line.<br>The results below the track are printed upon completion of the race, then the newly

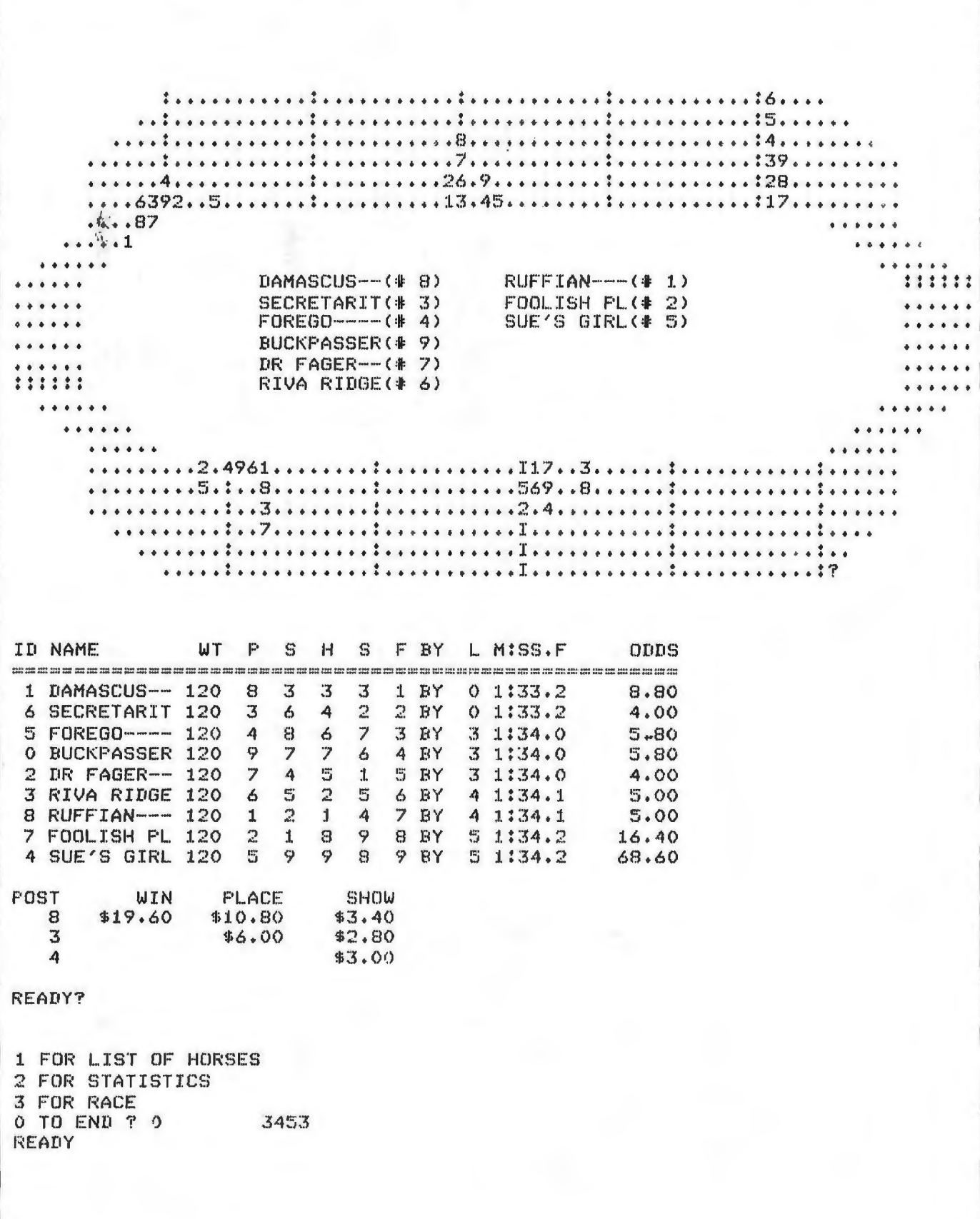

# The Dynamic RAM...

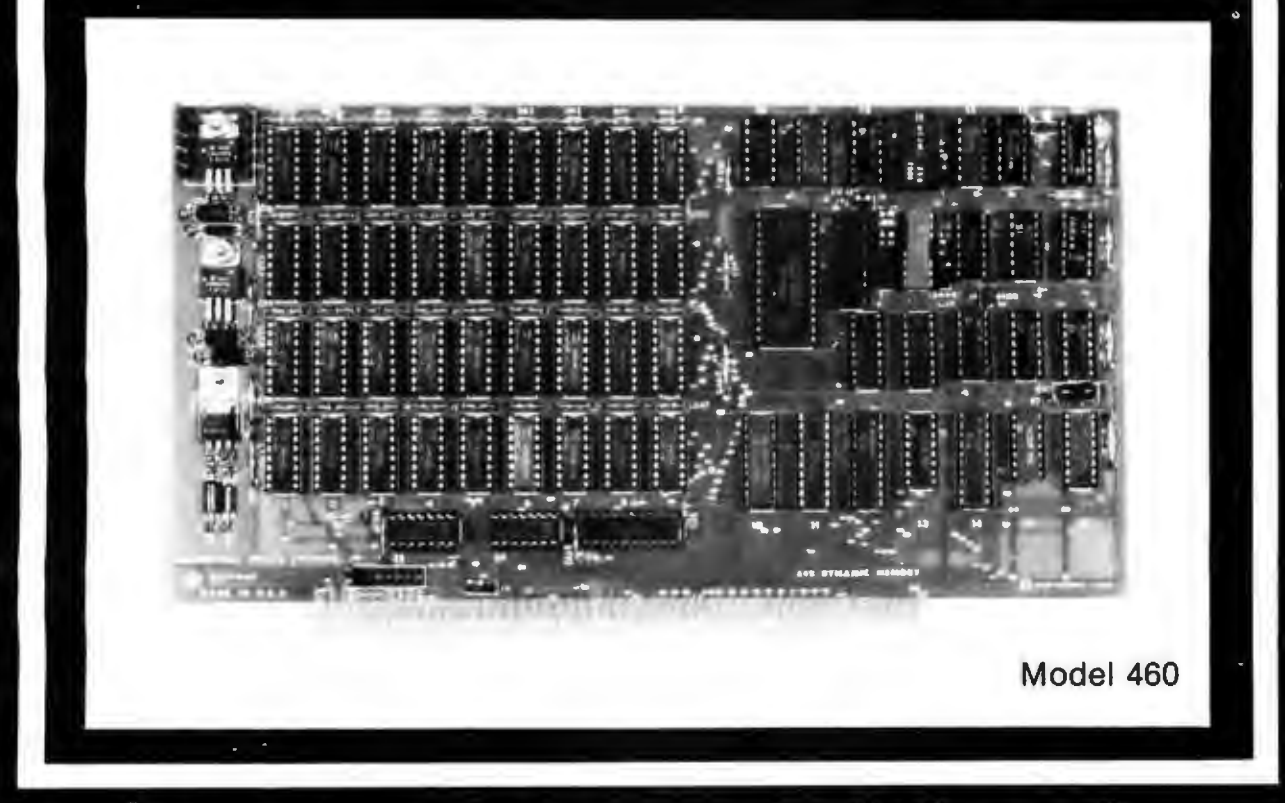

# ...you've been waiting for.

#### **QUALITY**

For years you've looked to Industrial Micro Systems for quality S100 Static RAM boards. Now that same quality is available in the Model 460,<br>our new Dynamic RAM board. The 460 combines the low power consumption and lower cost of dynamic RAM with Industrial Micro Systems high standard of quality and reliability.

### **PARITY**

To ensure data reliability, the Model 460 is equipped with parity. The parity error line is shunt<br>selectable to a number of interrupt lines for software control, or it can halt the CPU in a wait state. An LED on the board is lit when a parity error occurs.

#### **MEMORY MANAGEMENT**

The Model 460 is organized into 4 blocks of 16K bytes each. Each block is individually selectable under program control for memory management beyond 64K.

#### **HIGH PERFORMANCE FEATURES**

The Model 460 operates at 4MHZ with no wait states. It also utilizes on board "hidden refresh" circuitry for improved throughput.

Parity, memory management, Industrial Micro Systems quality...its all here.

You've waited long enough for a quality S100<br>Dynamic RAM board. See your Industrial Micro Systems Dealer today.

# **INDUSTRIAL MICRO SYSTEMS**

Marketing Office<br>628 N. Eckhoff<br>Orange, CA 92668<br>(714) 978-6966

**CONTACT FOR DEALER LISTING** 

Manufacturing 2800 Lockheed Way<br>Carson City, NV 89701 (702) 883-7611

Circle 276 on inquiry card.

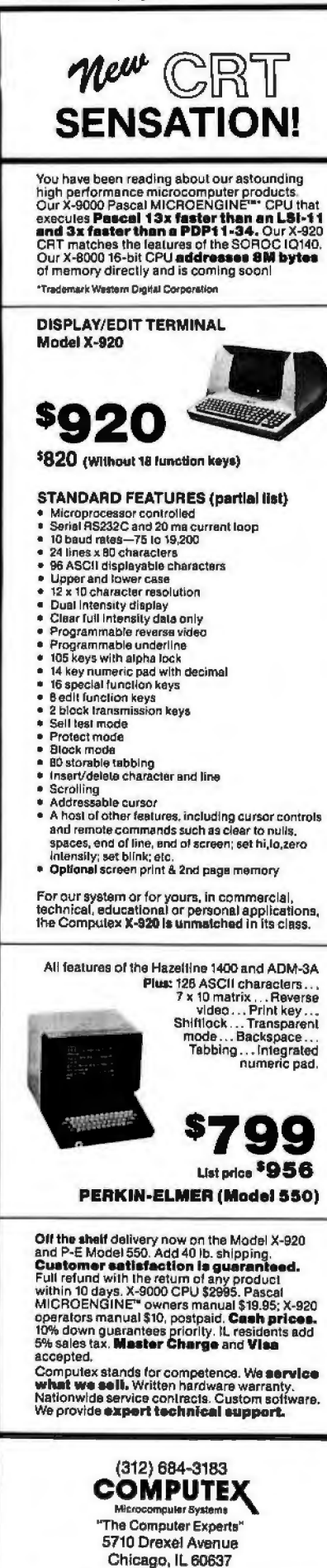

#### Text continued from page 142:

run the race as described by entering a carriage return, or can abort the race by typing anything before the carriage return is transmitted. If the race is not run, the program branches back to the action code selection.

Listing 2 shows the running of the race. A screen depicting the race is printed at various points. The number of screens printed for each race equals:

$$
1 + (\text{distance in furlongs} + 1)
$$
  
2

All fractions are truncated. The display was set up for use on a 24-line by 80-character terminal. Best results are obtained when running at 19,200 bps. causing the display to appear rapidly. For the sample run, the program was edited to show the track display only once, and to print all positions that would have been printed in the five individual displays. The "I" symbols represent the finish line and the ":" symbols indicate furlong markers.

The upper-righthand portion of the display represents the horses at the start of the race. If the markers are counted, you can see that the horses (depicted by numbers) are eight furlongs from the finish line. In the center of the track the horses are listed by name and post position, in order of finish. During the race, the display prints the names in racing order (first horse, second, third, etc). If twelve horses race, post positions 10 to 12 are represented by 0, A, and B, respectively. After the last display of the track is printed, a "?" appears. Any input or a return will cause the program to print the chart of the race.

The chart of the race is similar to newspaper reports that describe actual races. This chart shows the identification number, name, weight carried, post position, position at the start, half, stretch and finish, length behind the winner, and time and odds for each horse that participated in the running of the race. This is followed by the win, place, and show payoffs for the three horses finishing third or better. The computer asks if you are finished with this display by printing READY 7. Any input branches the program to the action code selection. Here a "0" is entered to end the race, and the program completes its execution by writing the newly created

data to file RACE-D.

Listing 3 shows a second running of the program using the same data file: RACE-D. Here a maiden race is again selected, but the search covers all twelve identification numbers (0 to 11). This time every horse is selected except identification 1. Damascus, the winner of the first race shown. Rather than run this race, the word "kill" is entered.

A "1" is selected as the next action code, and a list of the horses is again printed. This time, historical data is on file and is displayed.

Listing 4 shows the input for a conditioned race. For this type of race, a maximum earnings per race is requested. Only horses earning a particular amount or less per race are eligible to race. The maximum is set at \$1000, and the search covers identification numbers 0 to 5. Three horses in the search area meet these conditions (this can be verified by examining listing 3). Therefore, the computer prints: TOO FEW HORSES (four is the minimum) and branches back to the action code selection. This time a handicap race for eight horses is selected and the computer chooses the eight horses who have no earnings.

In listing 5, a stake race is selected. Here, the user can choose between an automatic or a manual selection of horses. "YES" is input in response to the question: YES FOR AUTO-MATIC SELECT?, and the program again branches to the automatic selection portion of the program. Again the user decides not to run this particular race. The bottom of this listing shows a stake race being set up without using the automatic selection process. After each post position number is printed, the user supplies a horse's identification number.

At this point, I turned off the printer and ran a number of races. All of the historical information for these races was again stored in file RACE-D. Listing 6 shows program RACE being executed, but this time a more adequate supply of historical data is available. Action code 1 is entered and the list of horses is displayed. Action code 2 is now entered for the first time. This code gives statistics for the individual horses. After the "2" is input, the computer asks:  $ID\#7$ , and the user supplies the identifica-

Text continued on page 156

**Ofcourse our Floppys aren't cheap. Quality never is.** 

 $7 - 3$ 

Ó ăÉ

്സ്

maxell

It's no use trying to hide the fact: Maxell Floppy Disks give you the finest quality you can buy no matter how much you spend. And more and more of you are agreeing that your data is worth our perfection.

#### **Our floppys work better with your drive.**

Naturally, our floppys conform to ISO and IBM specifications. More important, they have also been approved by major OEMs. the people who recommend only those few floppys they are certain will work best with their hardware. So although we obviously don't know which drive system you are using, it makes no difference. Maxell Floppy Disks are so good they actually work better with any drive.

#### **What it all means for you.**

Yes, you can pay less for some other floppys. But lost data is a terrible price to pay when quality is what you want. And Maxell Floppy Disks help you profit in the very parameters you use this medium for: storing more data with virtually no down-time.

The level of modulation uniformity in every Maxell floppy is vital to double density recording and readout. It means no peak shift, complete freedom from dropouts, total absence of particle orientation. Plus longer life, greater overall durability, and significantly less oxide build-up and head abrasion.

FD2

MAXAII **Floppy Disk** 

Donish:<br>Sakel

So when you have to depend on full data retrieval, a few cents can make a big difference. Depend on Maxell Floppy Disks. They can really save you.

Maxell offers the full range of Floppy Disks from standard 8-inch to 514-inch plus Data Cassettes. Dealer inquiries invited.

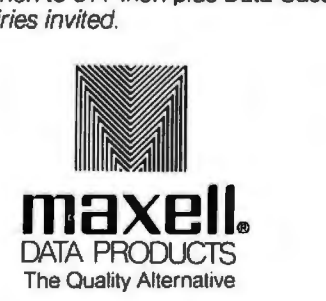

Maxell Corporalion of America. Data Products Group 60 Oxford Drive. Moonachie. NJ 07074 Tel (201) 440-8020 Listing 3: Here we initialize the running of the second race. At this time we do not begin the race, but check for the current status of<br>the RACE-D file to verify that the data from the first race has been stored.

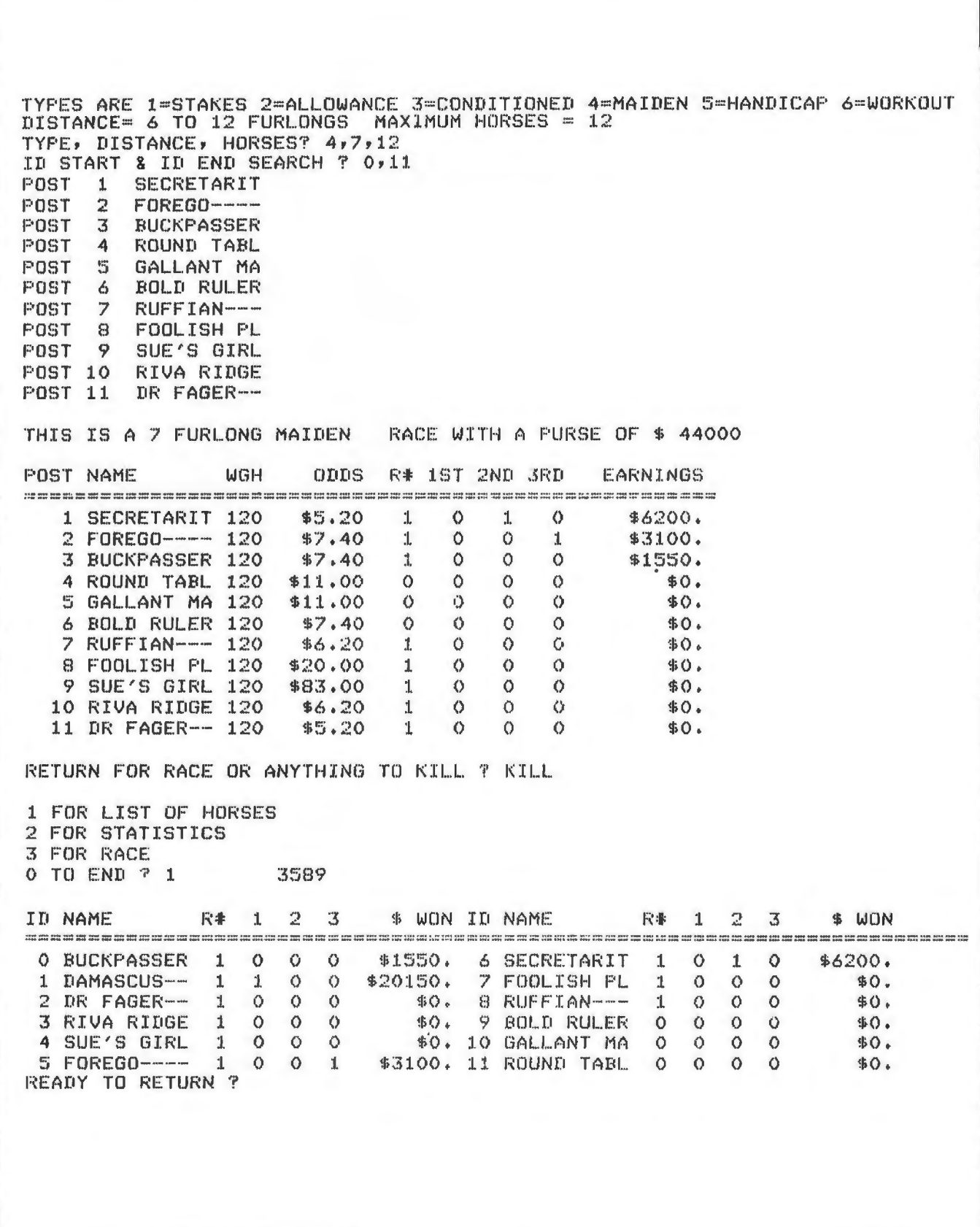

# **IDS Announces S-100 Energy Management Module**

!he 100-EMM Energy Management Module provides temperature measurement at four separate locations indoors or out; monitors eight (8) doors, windows, or fire sensors; controls six external devices via relay or optoislator; and provides an intrusion alarm with battery backup (alarm operates even during primary power outages). Put the 100-EMM to use in your home or business and claim a 30% tax credit for the cost of your S-100 computer system mcludmg the 100-EMM. (Purchasing the 100-EMM can actually save you several times its cost in tax credits. Full instructions for filing are included in the 100-EMM manual.)

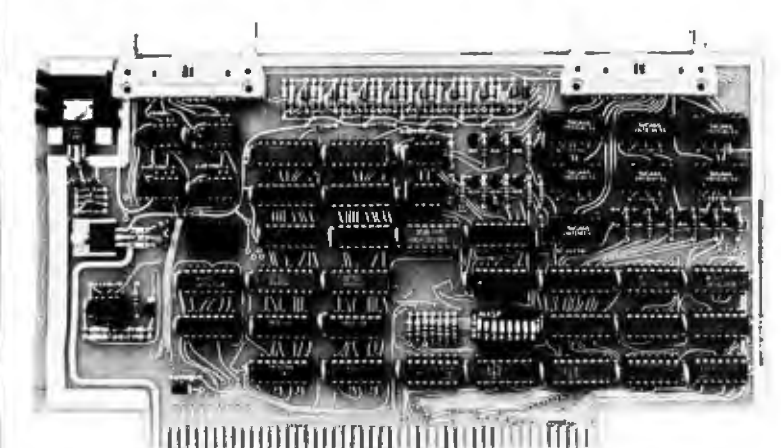

BUY THIS S-100 BOARD AND GET UP TO A 30% TAX CREDIT BASED ON THE COST OF YOUR COMPUTER SYSTEM!

100-EMM Energy Management Module Assembled and Tested \$395.00 Kit \$345.00

#### Options for 100-EMM:

CP-52 Cable Panel - Terminates two 26-conductor flat cables in 26 screwlugs. Use it for convenient interconnection of the 100-EMM to !he "outside world". \$45.00

CABL-26-STD 26-Conductor Flat Ribbon Cable - Four feet In length with connectors for 100-EMM and CP-52 above. \$35.00 Other lengths available on special order. Add \$1.00 per foot.

OTHER PRODUCTS FROM IDS. The most complete source of S-100 compatible modules for process control, data acquisition, energy management, and data communications.

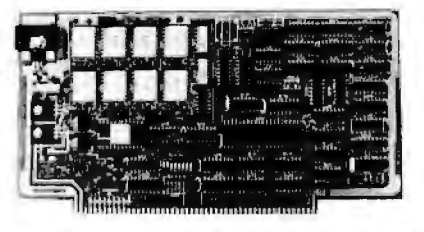

88-MODEM S-100 ORIGINATE/ANSWER MODEM WITH AUTO-DIALER. Software selectable baudrate provides any baudrate from 66 600 baud. Provides 1.5 stop bits when operated in 5-bit code mode. Auto-answer programs available for CROMEMCO COOS, CP/M, North Star Horizon and MOS, and Alpha Micro.

Assembled and Tested \$395.00 Kit \$245.00

#### 88·UFC UNIVERSAL FREQUENCY COUNTER

Four software selected inputs. Measure frequency from 0-650 MHz and period from .luS to 1 Second. Extensive software in-

cluded.<br>Assembled and Tested \$299.00 Kit \$199.00 Temperature- crystal option \$99.00 Crystal Option Kit \$25.00 Assembled and Tested \$299.00 Kit \$199.00 Temperature-Compensated Crystal Oscillator option \$145.00

# 88-SAI SYNCHRONOUS/ASYNCHRONOUS INTERFACE 16 Relays on one board. Control appliances, production equip-<br>The most versatile serial interface on the market. Computer ac- ment, or even musical instruments (See BYTE Magazine S

The most versatile serial interface on the market. Computer ac-<br>nese/control of all data and handshake lines and provision for [1977 page 12] cess/control of all data and handshake lines and provision for 1977 page 12)<br>masked interrupts, inversion of any input or output signal, and Assembled and Tested \$299.00 Kit \$199.00 masked interrupts, inversion of any input or output signal, and onboard baudrate generation for 110, 134.5, 150, 300, 600, 1200, 2400, 4800, 9600, and many other baud rates. Many more features.

Assembled and Tested \$299.00 Kit \$199.00

# Dulles International Airport Dulles International Airport **INTERNATIONAL** Washington, DC 20041 Washington, DC 20041 USA **DATA SYSTEMS, INC.** Telephone (703)661-8442 TELEX 901112 IDS CTLY

Mailing Address: Shipping Address:<br>Post Office Box 17269 400 West Service Ro

88-SPM TIME OF DAY CLOCK with battery backup. Set the

clock with three out instructions: no delays! Programs included<br>in North Star BASIC, CBASIC, and 8080 assembly language.

88-RCB RELAY CONTROL BOARD<br>16 Relays on one board. Control appliances, production equip-

Post Office Box 17269 400 West Service Road, Suite 130

Listing 4: Listing of the input for a conditional race. Only three eligible horses are found in the search, too few for a race, so the computer subsequently prints TOO FEW HORSES. Next a request for the running of a handicapped race is entered. Here the computer selects eight horses who have no earnings.

TYPES ARE 1=STAKES 2=ALLOWANCE 3=CONDITIONED 4=MAIDEN 5=HANDICAP 6=WORKOUT DISTANCE= 6 TO 12 FURLONGS MAXIMUM HORSES =  $12$ TYPE, DISTANCE, HORSES? 3,9,6 MAX \$/RACE EARNED ? 1000 ID START & ID END SEARCH ? 0,5 SUE'S GIRL POST  $\blacksquare$ POST  $\mathcal{D}$ **RIVA RIDGE** DR FAGER-POST  $\overline{3}$ THIS IS A 9 FURLONG CONDIT. RACE WITH A PURSE OF \$ 17000 POST NAME **WGH** ODDS R# 1ST 2ND 3RD EARNINGS 1 SUE'S GIRL 120  $$21.20$  $\circ$  $\circ$ 1  $\circ$ 事()。  $\circ$  $\sigma$ 2 RIVA RIDGE 120  $$.40$ 1  $\circ$ \$0. 3 DR FAGER-- 120  $$1.00$  $\mathbf{1}$  $\circ$  $\circ$  $\Omega$  $$0.$ TOO FEW HORSES 1 FOR LIST OF HORSES 2 FOR STATISTICS 3 FOR RACE **0 TO END ? 3** 3589 TYPES ARE 1=STAKES 2=ALLOWANCE 3=CONDITIONED 4=MAIDEN 5=HANDICAP 6=WORKOUT DISTANCE= 6 TO 12 FURLONGS MAXIMUM HORSES = 12 TYPE, DISTANCE, HORSES? 5,10,8 YES FOR AUTOMATIC SELECT. ? YES ID START & ID END SEARCH ? 0,11 POST  $\mathbf{1}$ ROUND TABL POST  $\ddot{2}$ GALLANT MA POST  $\overline{3}$ **BOLD RULER** POST  $\boldsymbol{A}$ **RUFFIAN---**POST 哥 FOOLISH PL POST SUE'S GIRL 6 POST 7 RIVA RIDGE POST 8 DR FAGER-THIS IS A 10 FURLONG HANDICAP RACE WITH A PURSE OF \$ 13000 **POST NAME** WGH ODDS R# 1ST 2ND 3RD EARNINGS 1 ROUND TABL 120  $$4.80$  $\Omega$  $\circ$  $\Omega$  $\Omega$ **\$0.** 2 GALLANT MA 120  $$3.40$  $\circ$  $\mathbf Q$  $\circ$  $\circ$  $$0.$ **3 BOLD RULER 120** \$8.00  $\circ$  $\circ$  $\circ$  $\circ$  $$0.$ 4 RUFFIAN--- 121 \$8.00  $\circ$  $\mathbf{1}$  $\Omega$  $\circ$  $$0.$ 5 FOOLISH PL 119  $$4.80$  $\mathbf{1}$  $\circ$  $\Omega$  $\circ$  $$0.$ 6 SUE'S GIRL 118 \$5.60  $\circ$  $\mathbf{1}$  $\circ$  $\circ$  $$0.$ 7 RIVA RIDGE 121  $$6.00$  $\mathbf{r}$  $\circ$  $\circ$  $\circ$  $$0.$ 8 DR FAGER-- 121 \$8.00  $\mathbf{1}$  $\circ$  $\sigma$  $\circ$ \$0. RETURN FOR RACE OR ANYTHING TO KILL ?

# The Place To Buy Computers **SUPERBRAIN®**

# **CROMEMCO Z-2H HARD DISK**

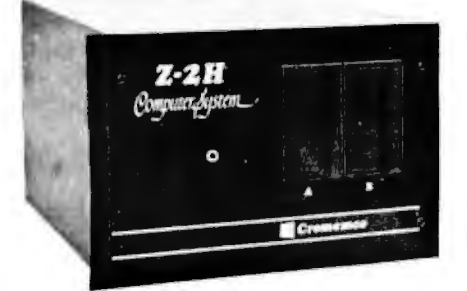

. Full 11 megabyte hard disk system . fast Z80A 4 MHz processor . two floppy disk drives . 64K RAM memory . RS. 32 special interlace . printer interface · extensive software available

List \$9995 . . . OUR PRICE ONLY **S8489** 

# CROMEMCO HDD

11/22 megabyte hard disk for use with existing systems. DMA controller, transfer rate of 5.6 megaby tes/sec.

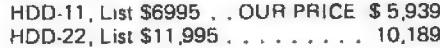

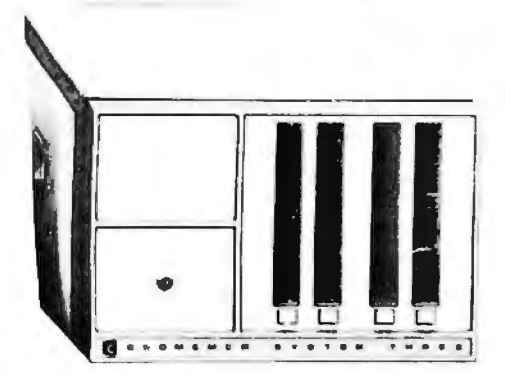

# **CROMEMCO SYSTEM 3**

- NOW DOUBLE THE CAPACITY! -Features 4 MHz CPU, 64K of RAM, dual-sided PerSci 299B floppy disk drive (provision for installing a second 299BI, RS232C interlace, print er interface. All Cromemco systems are assembled and tested, ready to use With 64K of RAM, List \$6990 \$5890

**CROMEMCO SYSTEM 2** NOW DOUBLE THE CAPACITY (with double-sided drives) With 64K of RAM, two minifloppy disk drives,

RS232 interface and printer interface board \$3390 System 2 w/64K RAM, List \$3990

### **CROMEMCO Z-2**

Can be rack mounted. Z-80 processor, 21 slots, power supply, front cover panel, In cludes fan and all edge connectors. Assembled and tested.

Z-2W, Assem., List \$995 . . . . . . . \$845

#### **WRITE FOR FREE CATALOG**

convention of the contract of 2% cash dis<br>count (prepaid prior to shipment),<br>Add 2% to these prices for credit<br>cards, C.O.D., etc. Prices are f.o.b.<br>shipping point. Prices are subject to<br>change and offers subject to with-<br>

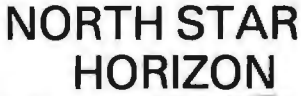

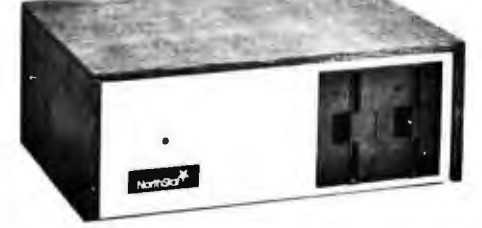

### **HORIZON 1 KITS -**

32K, Double Density, List \$1849...<br>32K, Quad Density, List \$2049... 1684 1869

#### **HORIZON 2 KITS -**

32K, Double Density, List \$2249. 2034 32K, Quad Density, List \$2629 2359

Kits incl. 12 edge connectors, 2 serial ports, parallel port and extra drive cable. (Subject to availability and price changes.) Call or write for low prices on assembled units.

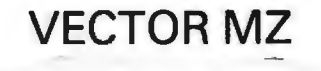

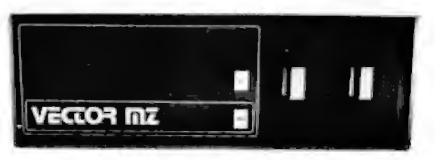

Now 64K with Bank Select - Complete Peachtree Business Software Package also available - Call for details

# **INTER SYSTEMS**

(formerly ITHACA AUDIO)

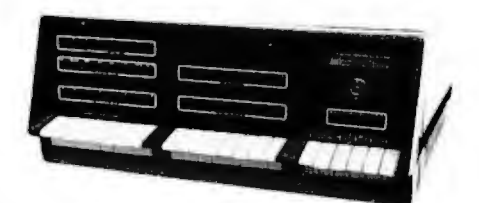

The new series II CPO Board leatures a 4 MHz Z-80A CPU and a full feature front panel. 20-slot actively terminated motherboard, with 25-amp power supply (50/60 HZ operation, incl. 68 cfm fan).

DPS-1, List \$1495... . . . OUR PRICE \$1299

# **SD SYSTEMS**

SDS-100, w/32K RAM, \$6995; ONLY \$5945 SDS-200, List \$8995. . . . . . . . . 7645

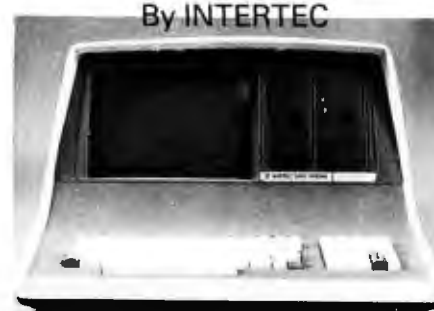

#### Available with 32K, 48K & 64K

Totally self-contained in a single box; 32K, 48K, or 64K Version; Uses two Z-80 CPU's;<br>Commercial-type terminal with 12" monitor (like the Intertube); Dual double-density<br>minifloppies w/360 Kilobytes of storage<br>capacity; I/O ports included; Expandable (if needed) with an external S-100 bus interface,<br>Comes with CP/M<sup>TM</sup> operating system; extensive software support.

w/32K of RAM, List \$2995, . ONLY \$2685 w/64K of RAM............. \$2883

# **DYNABYTE**

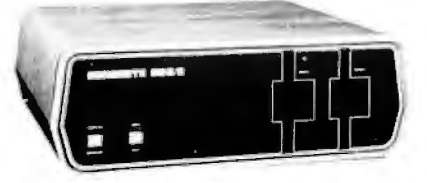

48K and 64K models, single and double<br>density, dual mini disk (77 track), standard<br>8" and dual-sided 8" systems . SAVE 15%

HEATH

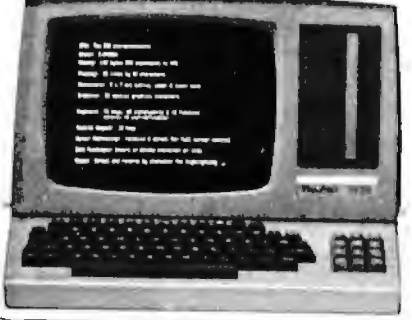

WH-89 - All-in-one computer, Features two Z-80's, 16K to 48K. Call or write for orices.

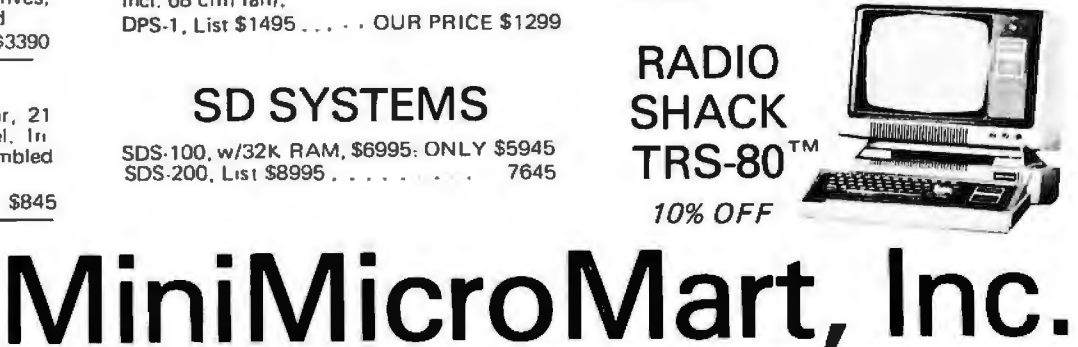

1618 James Street, Syracuse NY 13203 (315) 422-4467 TWX 710-541-0431 Circle 86 on Inquiry card.

Listing 5: An illustration of the automatic selection option provided in the running of the stake race. First the automatic selection process is chosen and the computer selects four entries, then the user decides to select each entry individually from the RACE-D file.

TYPES ARE 1=STAKES 2=ALLOWANCE 3=CONDITIONED 4=MAIDEN 5=HANDICAP 6=WORKOUT DISTANCE= 6 TO 12 FURLONGS MAXIMUM HORSES = 12 TYPE, DISTANCE, HORSES? 1,6,4 YES FOR AUTOMATIC SELECT. ? YES ID START & ID END SEARCH ? 0,11 DAMASCUS-POST  $\mathbf{1}$ POST  $\mathbb{R}$ SECRETARIT POST 3 **FOREGO----**FOST  $\boldsymbol{A}$ **BUCKPASSER** THIS IS A 6 FURLONG STAKES RACE WITH A PURSE OF \$ 36000 **WGH** ODDS R# 18T 2ND 3RD EARNINGS POST NAME \$8.00 1 1 0 0 1 DAMASCUS-- 120 \$20150.  $$.60$  1 0 1 0 2 SECRETARIT 120  $$6200.$  $1 \t 0 \t 1$ 3 FOREGO---- 120  $$3,20$  $$3100.$ 4 BUCKPASSER 120  $1 \quad 0 \quad 0 \quad 0$ \$1550.  $$3.20$ RETURN FOR RACE OR ANYTHING TO KILL ? KILL 1 FOR LIST OF HORSES 2 FOR STATISTICS 3 FOR RACE 0 TO END ? 3 3589 TYPES ARE 1=STAKES 2=ALLOWANCE 3=CONDITIONED 4=MAIDEN 5=HANDICAP 6=WORKOUT DISTANCE= 6 TO 12 FURLONGS MAXIMUM HORSES = 12 TYPE, DISTANCE, HORSES? 1,6,4 YES FOR AUTOMATIC SELECT, ? 1 ID#? 7 POST  $2$  ID\*? 8 FOST POST 3 ID#? 9 4 ID#? 10 FOST THIS IS A 6 FURLONG STAKES RACE WITH A PURSE OF \$ 35000 **POST NAME** WGH **ODDS R# 1ST 2ND 3RD** EARNINGS 1 FOOLISH PL 120 \$9,00 1 0 0 0  $$0.$ \$.60 1 0 0 0 2 RUFFIAN--- 120  $$0.$ 3 BOLD RULER 120 \$1.60 0 0 0  $\circ$  $$0.$ 4 GALLANT MA 120  $0 \quad 0 \quad 0$  $\circ$ \$9.00  $$0.$ RETURN FOR RACE OR ANYTHING TO KILL ? The purpose of computing

is insight not numbers" -Hamming

 $\mathcal{G}_{\mathrm{R}}$ .  $\mathcal{D}_{\mathrm{OBB}}$ 'S OURNAL (Software and systems for small computers) P.O. Box E, Dept. G7, Menlo Park, CA 94025 · \$15 for 10 issues · Remember to include your name, address and zip with your check.

# **TAX** IME **after**

#### PORT  $\bullet$ CLOCKS  $\Box$ RK  $\Delta$

# **PDP-11 \***

**NEW** 

MOTOROLA

ovides and

## TCU-100 • \$495

**• Provides month, day, hour, minute and second.** 

CU-SE MICROMODULE BUT

**• Can interrupt on date/time, or periodic intervals.** 

MICRONOPULE BUS Compatible

## TCU-150 • \$460

- **Provides year, month, day, hour, minute and** second.
- Automatic leap year.
- Patches for RSX-11M, RT-11 FB/SJ VO2, VO3 and UNIX.

# **LSl-11/2\***

# TCU-500 • \$325

- **Provides month, day, hour, minute and second.**
- **Dual size board.**
- **E** Patches for RT-11 SJ/FB VO2, VO3B.

# **Lockheed SUE**

# TCU-200 • \$550

- **Provides year, month, day, hour, minute, second** and milli-second.
- Interval interrupts between 1/1024 seconds and 64 seconds.

# **Computer Automation** (Naked Mini)

# TCU-310 • \$385

 $\blacksquare$  Provides year, month, day, hour, minute and second.

# **Multi-Bus\*\***

TCU-410 • \$325

- **Provides year, month, day, hour, minute and** second.
- **BBC/BLC** compatible.

# **HP 2100**

- TCU-2100 \$395
- **Correct time restored after power failure.**
- **Compatible with the HP TBG card.**

# **Serial Clock (RS 232 or 20 mA)**

### SLC-1 • \$640

- **Connects between any terminal and host computer.**
- **Provides date, time and more!**

All Digital Pathways TCUs have on board NICAD batteries to maintain time and date during power down. Timing is provided by a crystal controlled oscillator. Prices are U.S. domestic single piece. Quantity discounts available.

For more information on these products, contact: Digital Pathways Inc. 4151 Middlefield Road Palo Alto, CA 94306 Phone: (415) 493-5544

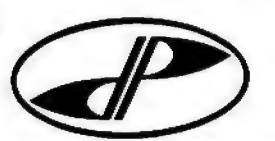

Second.<br>Trademark of Digital Equipment Corporation **and Communism Constant Corporation Frademark of Computer Automation**<br>Trademark of Computer Automation incorporated •••Trademark of Computer Automation Incorporated

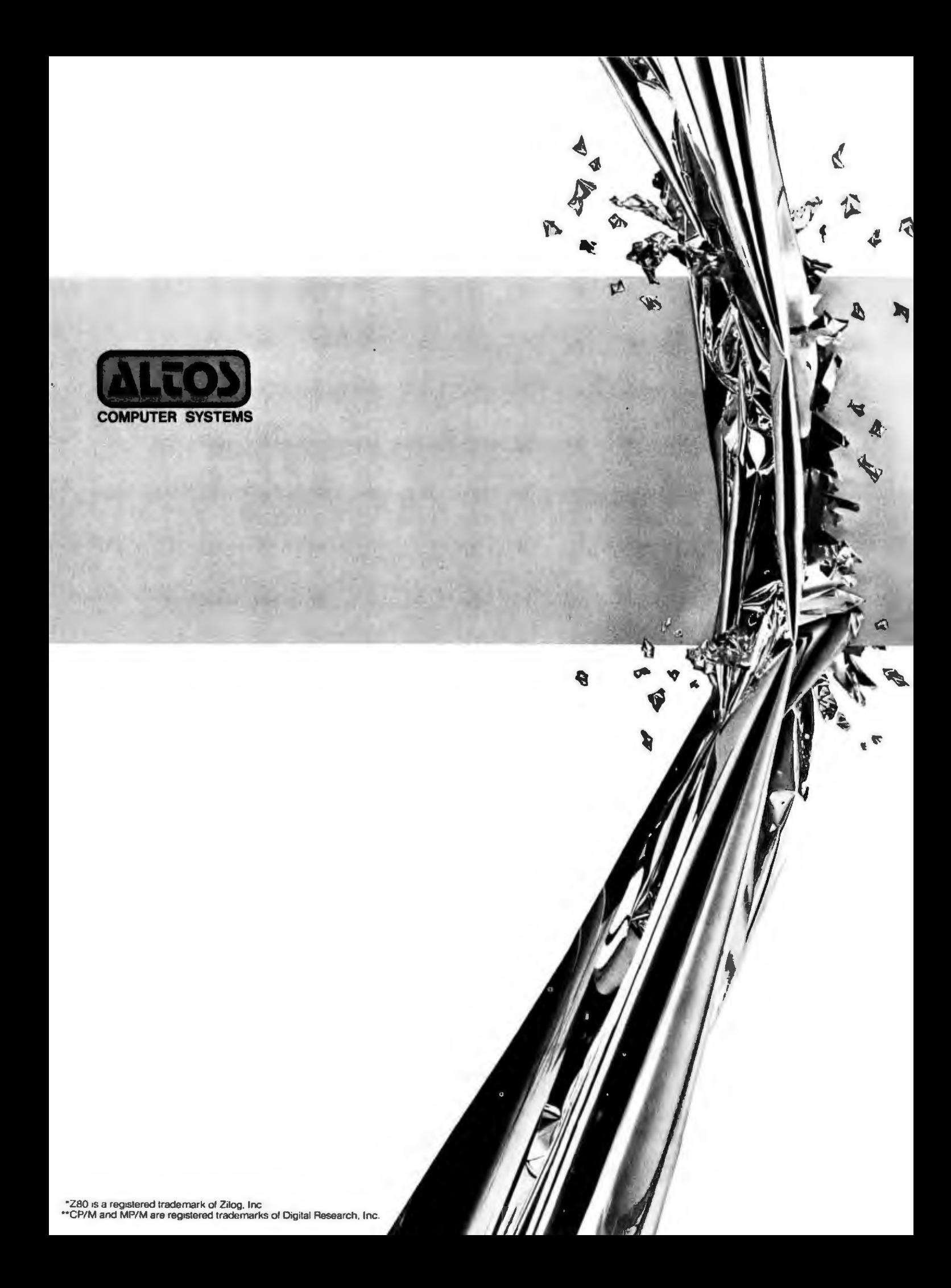

# **ALTOS BREAKS THE MICRO BARRIER.**

Yesterday, microcomputer meant micro performance. Once you outgrew it, you had to step up to a mini. Which meant a big step up in price. Today, there's the new Altos ACSS000-6 singleboard microcomputer system.

It's the first system for the OEM, small businessman and personal user. that offers minicomputer performance and minicomputer storage capacitiesat a microcomputer price.

# **MULTI-USER, WINCHESTER STORAGE,**

**FLOPPY BACK UP: \$14,260.**  The new Altos ACSS000-6 is a highly advanced Z80\* based microcomputer system with high-speed

RAM, floppy disk and Winchester hard-<br>
disk controllers, DMA, six serial and performance of a minicomputer.<br>
SINGLE-USER, HARD-DISK disk controllers, DMA, six serial and **SINGLE-USER, HARD-DISK EXECUTE:** SINGLE-USER, HARD-DISK **SYSTEMS START AT \$9450.** two parallel I/O ports and the AMD **SYSTEMS START AT \$9450.**<br>9511 floating point processor all on **SYSTEMS START AT \$9450.** The Altos ACS8000-6 9511 floating point processor all on a single board. A typical four-user system configuration with two series. It's a barrier breaker system configuration with two series. The series our entrysystem configuration with two megabytes of Shugart floppy level, single-user, hard-disc<br>and 29.0 megabytes of Shugart the street of Shugart the system with floppy back and 29.0 megabytes of Shugart system with floppy back<br>Winchester storage, including Winchester storage, including up is priced under \$10,000<br>CPU and 208K bytes of RAM, the state of the state of the state of the state of the state of the state of the s CPU and 208K bytes of RAM, and even our 4-user CP<br>costs only \$14,260—com-<br>costs only \$14,260—comcosts only \$14,260-com-<br>
pared to \$30.000 or more for<br>
model is available for<br>
under \$12,000. And all pared to \$30,000 or more for under \$12,000. And all configurations are easily a similar minicomputer system. a similar minicomputer system.<br>And that adds up to minicipal and that adds up to minicipal and that adds up to minicipal and that adds up to minicipal and that and the second configurations are easily And that adds up to mini upgraded. For specific performance at less than half states and that  $\frac{1}{2}$  upgraded. For specific details about pricing or performance at less than half the cost! **performance**, call or write:

**RUNNING CP/M\*\* MULTI-USER EXECUTIVE COMPATIBLE PROGRAMS. COMPATIBLE PROGRAMS. COMPATIBLE PROGRAMS.** 

This revolutionary new microcomputer system features the MP/M<sup>\*\*</sup> Multi-User Executive software program that's unique in two ways. It includes a Winchester-type hard disks . The advanced ZBO multi-user CP/M capability and the ability to

compatible programs in any of six popular languages: BASIC, FORTRAN. COBOL. PASCAL, APL, C, and a large assortment of additional business application packages. MP/M is compatible with both the 1.4 and 2.0 versions of Digital Research's CP/M, which means programs based on either version can run under MP/M without modification.

With MP/M at the helm, your Altos ACSB000-6 system can support up to four simultaneous users with 48K bytes of RAM each plus 58 megabytes of Winchester storage and 4 megabytes of floppy back up. And that adds up to the first microcomputer to give you the power and

Altos Computer Systems,

**SUPPORTS FOUR** 2360 Bering Drive, San Jose, CA **INDEPENDENT USERS** (408) 946-6700. TELEX 171562 ALTOS SNA.

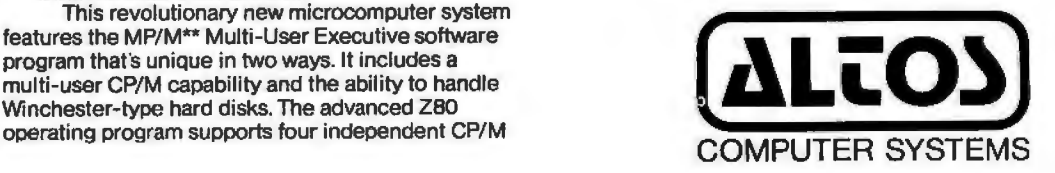

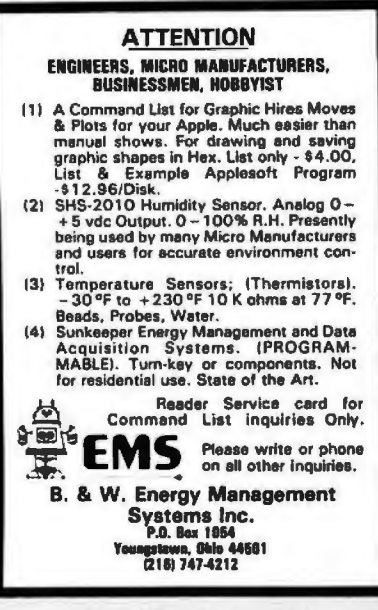

Circle 268 on inquiry card.

# OHIO **SCIENTIFIC SYSTEMS**

#### **DISCOUNTED**

**CALL FOR PRICES** 

**FARAGHER & ASSOCIATES 7635 BLUEMOUND** MILWAUKEE, WI 53213  $(414)$  258-2588

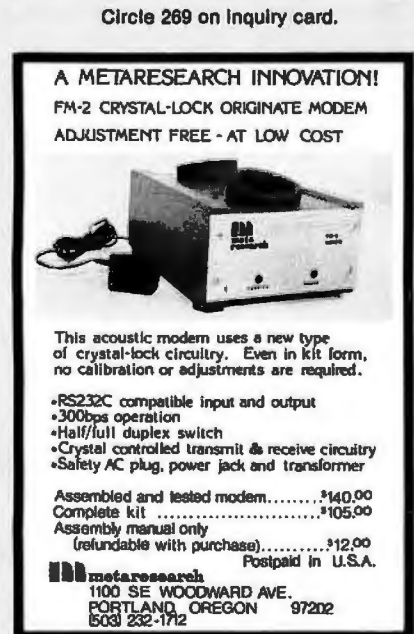

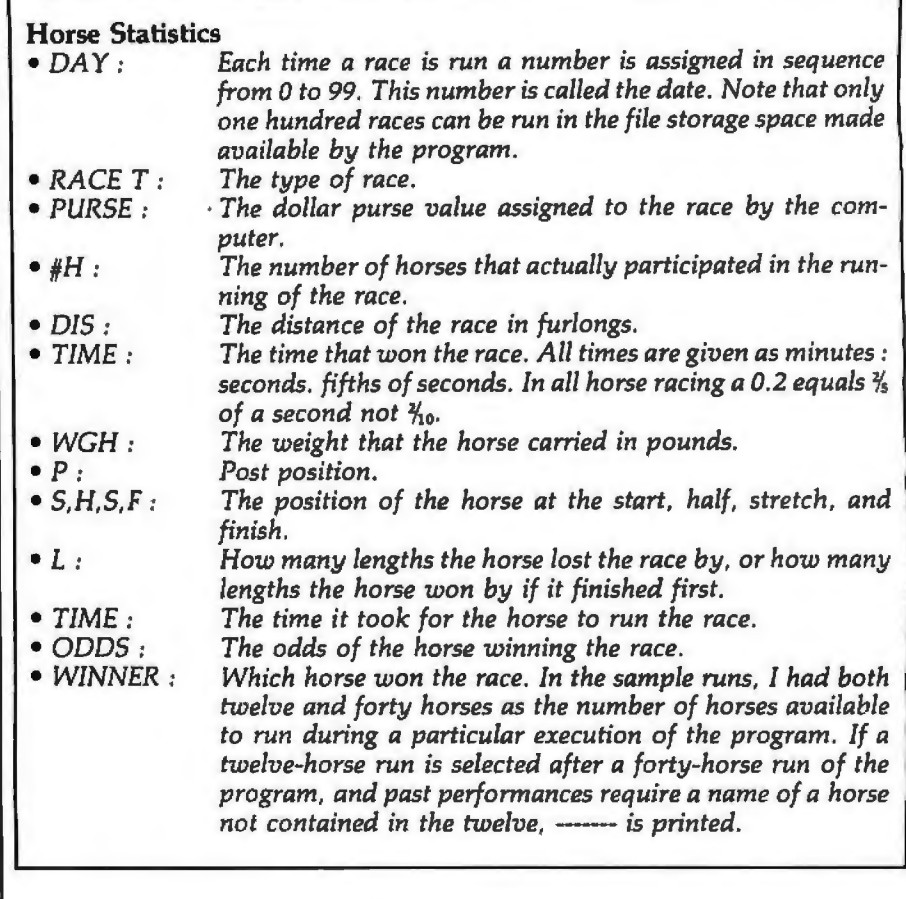

Text continued from page 146:

tion number of the horse whose past performances are to be reviewed. In the sample run, "6" was entered and Secretariat's past performances are displayed. The information given, aside from the same data as supplied by action code 1, is explained in the text box at left.

In the case of Secretariat, his last ten races are printed, with the most recent appearing first. Ten is the maximum number of past performance races that are stored for each horse. If day 0 is examined for Secretariat, you will see that the data is identical to that shown in listing 2 for Secretariat. Listing 2 is the sample race that shows the running of the day 0 race.

What happens when a horse runs in its eleventh race? The least current race is dropped and the most recent race is added to the past performance file. Listing 7 shows this updating process for Secretariat.

That is it for the racing game. Before it can be used, however, program RACE-I (listing 13, race input) must be run to set up the file.

A 98-block file called RACE-D (or

any name you choose) must be created before RACE-I is run. File RACE-D is created using the North Star disk operating system (DOS) and assigning a type 3 (the North Star code for a data file). Listing 8 shows the execution of RACE-I. This program always asks for the name of the data file first. Next, anything but a carriage return clears all of the historical data without removing the ratings and names of the horses on the file. The program execution then terminates. If a carriage return is entered now, the program enters the input/read mode. Here, horses' names and ratings can be entered, or the entire file can be read. To read the file a carriage return is entered again. Listing 8 shows the file used for the sample runs. If a return is not entered, you are in the input mode. To input, you enter an identification number between 0 and 39 (anything else ends the program), followed by a comma and the horse's name. Next you supply a class and six ratings, each separated by a comma.

The class is very important, and the number corresponds to the extra Text continued on page 160

# **WHERE IS TARBELL?**

EANSAS

CONDUTER CENTER<br>1815 JOHNSON DRIVE<br>NISERS 412-DYTE

**LOUISIANA** 

**"ARYLAID** 

CONFUTERS ETC.<br>11A ALLFONETY AVE.<br>TIMBON 296-0320

**MASSACHUGETT** 

COMPUTER SHOP<br>200 MORFOLK ST.<br>CANDRIDGE 661–2670

**ITCHTCAN** 

THE COMPUTER BATT INC<br>1195 HAIM ST ROUTE 117 AT 128<br>HALTWAN (899-4540)

SCIENTIFIC CONSULTING SERVICES<br>33 LINDA AVE<br>FRANINGHAM 926-4046

ANERICAN CONPUTER CENTER INC.<br>1800 VEST FOULTEEN MILE RD.<br>BOYAL DAR 574-0900

JEPSAH<br>GROUP X 4706 HARNINGKIDE DR. S.E.<br>GRAND RAPIDS 241-0336

**BAGI MICROSTETENS FROIFERRING IRE**<br>3655 M. 6th St.<br>WINGHA 452-7958

COMPUTER STORE OF DETROIT<br>4132 N. NOOMLAPD<br>NOTAL OAK 549-2870

DETED NICROSTETENS CORP.<br>2601 S. STATE ST.<br>ANN ARBOR 667-6706

GA: CONFITERTRONICS<br>37727 AMMICLE RD.<br>LIVONIA (64-844)

**NIMESOTA** 

AGRI-ELACTRONICS INC<br>1061 C. CLIFF POAD<br>NONNSVILLT 890-0°40

CONNERGIAL CORPUTER INC.<br>2300 N. PATH AVE<br>MINNEAPOLIS PEE-ROOL

COMPUTER DEPOT INC<br>7625 NUSHLAKE ND<br>HIMNGAPOLIS 031-20RB

**OSPORO SOFTHANS COMPAN<br>1125 JACKSON AVE<br>OSPORO 214-2226** 

**HESSESSIPPE** 

**HORTAHA** 

**HERRASSA** ORARA COUPUTER ATORE<br>4540 S. 4470 ST.<br>Crana Sat-1500

**HDr JERSEY** 

COS CONSOLIDATED<br>244 NALAPARDIE RD<br>NOBRIS PLAINS 267-2653

COMPUTER LAB OF NJ<br>141 NOUTE 46<br>NUUD LAKE 491-1984

3-100 IUC.<br>7 UNITE PL.<br>CLARE 182-1318

**SEN YORK** 

FTTE SHOP EAST<br>2721 BENPSTEAD TREE.<br>LEVITORE 731-8134

COUPUTER ALCHOSYSTE<br>1311 HORTHERN OLVD.<br>HANKASSET 627-1440

CCHFUTER MART OF NJ INC.<br>581 NOUTE 17<br>1821.1M 283-0600

CONFEREN AVATENA INTERNATIONAL<br>539 DUPI: AVE<br>CLOSTER 747-7510

CLECTRO ADALITIC SYSTEMS INC<br>448 ET 15 SOUTH<br>UMANTON 161-4100

CORPUTER SHIP OF SYRACUSE INC<br>}470 ERIE BLWD RADT<br>BDA4TT 437-6208

CONFUTER ENFORTER<br>RLDC 101 AVENUES OF CONNERCE<br>CHERRY RILL 657-7353

CLIVUS MULTRUR<br>205 MEADOV ROAD<br>URITEEISH 862-1854

**BILL GULLEDGE**<br>DOUTE 1 DOX 244-A<br>DOMNOVILLE 982-3610

COMPUTER SYSTEM DEBIGN<br>ROS N. HAIT<br>NICHITA 265-1120

CREAT SOUTHERN CONPUTER SYSTEMS<br>915 TALDOT<br>Thinamaux (444–8432)

FRAMACHIRIFT COMPUTER STOTENS<br>86-16 SANTIAGO ST.<br>NOLLIS (174-179)

nini nicao hart<br>1418 Janus<br>Stracusk (422–446)

CHENS ARSOCIATER<br>12 SCHODERT ST<br>STATE" ISLAND 448-62P3

ALFRA DIGITAL SYSTEMS INC.<br>RT. 4 SOX 171 A<br>BOCHE 264-7946

BOUTHERN DIGITAL SYSTEMS INC<br>VERNON PARK MALL SUITE ROSA<br>KIRSTON 527-4691

CINCIMATI COMPUTER STORE<br>4816 ENTERSTATE OF.<br>CINCIMATI #74-0600

CONFUTERIAND OF CLEVELARD<br>1288 SON CEITER ROAD<br>HAYFIELD HEIGHTS 451-1200

DIGITAL AUTOMATION ASSOCIATES INC<br>715 HABRINS RD<br>ROWLING GWEEP 352-6977

OBIO MICROCOMPUTER SPECIALIST<br>1263 GRANDVIDN AVE<br>COLUMBUS 488-1849

CONFUTER MART<br>6310 LIMMORTH ROAD<br>COLUMBUS 045-2966

**OUASAR DATA FRODUCTS<br>1581 LAKEVICH DLVD<br>STOH 179-9107** 

TEC HAR INC.<br>23414 GREENLAND AVE.<br>REECHNOOD 3R2-7599

MICROLITMICS INC.<br>2010 N. NACAPTHUR BLVD<br>MELANDUA CITY 947-5646

BYTE SHOP BEAVERTON<br>1482 S.W. CEDAR NILLS BLVD.<br>BEAVERTON 222-3494

THE REAL ORSCON CONFUTER CO, INC.<br>205 WEST TENTH ST.<br>CUGENE (04-1040

CONFUTERLAND OF PORTLAND<br>12020 S. UEST DAIN<br>TIGARD 542-3212

PERISYLVANIA

ERIE CONPUTER COMP<br>1253 W. BTN BT.<br>ERIE (64-7652

**MARKETLING SYSTEMS INC.**<br>2337 PHILMANT AVE<br>NUNTINGDOR VALLEY

**COUTH CAROLYNA** 

DRE ELACTRONICS INC.<br>1811 NORTINGTON PLACE<br>ROCK RILL 166-1329

THE BYTE SHOP 32<br>2018 GREEK ST.<br>COLUMBIA 771-7824

SOUTH DAROTA

TEMPLESEE

TEXAS

**HAL CORPORATION<br>1425 CONET RD<br>SIGNX FALLS 332-4829** 

Confuter Yorld<br>625 Jair St.<br>Haskville - 235–2330

EASTERN MICROCOMPUTER STORES INC.<br>5613 KINGSTON PIRE<br>RNOXVILLE 504-0365

NOMESTEAD TECHNOLOGIES CORFORATION<br>2114 WEST END AVE<br>MASNVILLE 130-1853

ANDY BLACTRONICS CO. INC.<br>6319 LONG DRIVE<br>NOUSTON 641-0576

AUSTIN NICROPRODUCTS<br>C/O DAN DRUNNOND NT 3 BOX 87A<br>ROCKDALL 444-2248

CONFUTER MANT OF WEST TEXAE<br>(622 ZATH ST.<br>LUBBOCE 797-7550

THE CONFUTER STORE<br>}411 MANQUART SUITE 197<br>HOUSTOR 522-7845

ELECTRONIC SPECIALTY CO.<br>4032 MELLAIRE BLVD.<br>HOUSTON 665-0477

**OKLAIOIA** 

ORECON

**DORTH CAROLIUA** 

**BYTE SHOP OF RALCICH<br>1211 HILLOSOROUGH DT.<br>RALLICH B33-0210** 

COMPUTER SHARING INC.<br>273 HAYHOOD ST.<br>ABHVILLE 253-2364

0810

HOUSTON CONPUTER NART<br>BB29 MULF FREEIAY<br>HOUSTON 649-41PB

in-Egnated Data Aveticus<br>6002 Centitos<br>nouston - 729-0180

THE MICRO NTORE<br>434 S. Ceptral Freyesway<br>RICHARDSON 231-1016

HICROSISTEM SERVICES INC.<br>5301 EVERHART SPACE U<br>CORPUS CURISTI #35-4516

RINIGITAL ELECTRONIC CO<br>1423 WEST TERNELL ST<br>FORT WORTH 336-8777

THE R.A. CONFUTER STORE<br>9000 STEINGING FHY<br>DALLAS 643-2667

-<br>Young BLECTROMIC BRAVICE<br>COLLEGE BYATICH 653-1462

ARRON CONFUTER DERVICE<br>4154 S. 300 MEBT<br>BAL: LAAE CITY 24/-0130

NICROBYTE ANACUS<br>2212 CRANYORD<br>ROURTON 757-1128

nicrotronics int<br>P.O. ROX 985<br>DICKINSON 337-51

**RADIO NUT<br>201 LOCKNOCO<br>DALLAS 124-2829** 

**UTAN** 

VIRGINIA

COMPUTER PLUS<br>6120 FRANCONIA AD<br>ALEXANDRIA 751-1113

CORPUTER SYSTEMS BTORE<br>1984 CHAIN RAIDGE ND.<br>NGLEAN - RIL-8333+F21-F334

THE HOME CONFUTER CENTER<br>12588 NAMMICK NLVD.<br>NEWPORT NEWS 827-1917

INNOVATIVE COMPUTING INC.<br>1135 LARE ST. ROUTH BUITE 245<br>KIRKLANU BZ7-0731

**NORTHWEST DATACOUN<br>13400 NORTHRUP WAY SUITE 19<br>BELLIVUE 441-0882** 

457-3315

MASS THOTOM

**OLYAPIC CONFUTERS<br>418 S. LINCLER<br>PORT ANGELER 457-**

**ATHENIV TRIN** 

NORRIS GH<mark>TERFRESES</mark><br>1 SAIN 6T<br>OSAGE 599-3121

VISCOUSIR

TRE COMPUTER CORNER INC<br>32 SEECHURST AVE<br>NORGANTOUN 193-5131

**BYTE SHOP OF HILMADKEE<br>6819 W. LAYTON AVE<br>GREENFIELD 278-4000** 

DIA INC.<br>545 HEADON LN.<br>SHEBOYGAN FALLS 467-6008

MAGIC LANTERN COMPUTERS<br>3313 UNIVERBITY AVE<br>NADIBON 233-2026

BYTRONIX MICROCOMPUTER LTD<br>83 WEBT STREET<br>FABMHAN GURREY<br>GUB7 H. ENGLAND

CAMADIAR HICROCORPUTER SYSTEMS<br>PO BOA 1154<br>DRANDOR<br>NANITORA CAMADA N7A 6A5

OUTSIDE U.B.

Computer Centre<br>9 De-La-Deche Street<br>Suuth Wales Sai Ita<br>0792 460023<br>0792 460023

**MICEOGOARDS<br>1-7-1-1001 SAIMA1 - CMO<br>CMIBA CITY<br>3APAP 260<br>47 B427 (47) 1081** 

ORTHON COMPUTERS<br>12411 STURY PLATR BOAD<br>EDHONTON - ALBERTA<br>CAMADA TSP 310<br>401 448-2921

157

**PAUL SCRERER<br>20 Rox 176<br>2022CH<br>21172CRLAND 8044<br>213 471-3147** 

BYTE April 1980

ALABARA ACE RANDOLPH & ABROGLATES IMC<br>NG RHADER CREET MOAD<br>INNINGHAN - R72-213M RST CONSULTINT<br>1113 NDOGRRADE ST.<br>NDISVILLE 152–4164

**ARTZONA** NAISOKA MICROCOMPYTER (PITTER<br>1522 N. 1970 AVE<br>MNORFIX - 242-2307 HICRÓ AGB<br>L415 W. L17π PLACE SUITF 101<br>CRHHE | 967−1421 **CALIFORNIA** 

.<br>20 Rox 6064 790 PMT<br>288 BATATI, 479-1473 ACTION COMPUTER ENTERPRISE<br>15 NEST GREET 87, DOOM 16<br>PASADENA - TR1-2440 ADVANÇED COUMITER PROGRETS<br>1110 M. KAST EDINGER<br>SANTA ANA 550-1013 ALPRA PROFESSIONAL SYSTEMS<br>592\* B. BEMSON AVE<br>MONTCLAIP - 941-8177 & 9R1-81SR APPLIED PROCESSOR LAGORATORIES<br>Llaba no. Prainie Ave.<br>Nafiaonul 871-1233 85249 ASTAR INTERNATIONAL CONFAST<br>5676 FRAMCIS AVE<br>Chino 384-0561 AVID M.D.TROMICS<br>2210 REALFLORER M.VD.<br>LOUG MCH. 594-0444 RELL CONTROLS<br>274 PROSPECT DRIVE<br>BAN RATACL 454-47PJ aits d'hites<br>673 d. sn. state coulous alvo.<br>Fuileston (73-530) DUSINESS CHANNELIERT CONFUSERVICE<br>1711 2. VALLEY PARKVAY SUITE 10°<br>ESCONDIDO 741-0331 .<br>1812 M. Soutan Blyd.<br>Burban M1-3611 **STTE SHAP**<br>1122 B STREET<br>NATHARD 517-2401 AFFORDARLE COMPITERE<br>1550B HAMTHORNE REVO<br>EAMMALE - 371-2431 DYTE SHOP<br>2233 EL CARINO REAL<br>RALO ALTO 327-BRAG **UTTE SHOP<br>133 E. TORRA LINDA BLVD.<br>BLACENTIA - 124-1380** RETE SHOP<br>4 WEST MESSIGN<br>SANTA NAMBARA - 946-2618 Affordault Computers<br>1400 El Canino Real<br>Santa Clara - 249-4221 DYTE DHOP<br>5018 CLAINGHONT BESA DIVD<br>XAN DIGGO 565-0000 byte skop<br>2707 Thousaud Oaks Blvd.<br>Thousaud Oaks (497–9585) ntte chop<br>14300 death Nevd.<br>Heuthingten (194–9131) CAL BIJN CORPORATION<br>158 f. Fidhruda st. 201tr 202<br>Los Anligers (23-067)

CHERRY FLÉCTRONCS<br>236F4-0 CL TORG ROAD<br>EL TORD 5F61210 RICUARD CUDI<br>1018 CRONN CIPCLE<br>6A VERRE - 546-1480

CORFILLE ELECTRONICS INC<br>1000 H. MILLERENT BLVD<br>HALENGOD 173-4187

THA COMPUTER CENTER<br>4205 MONSKII RD.<br>623 DIFEO 292-5343 COMMYER CAUPOILUIE AF DRAMAE CH.<br>1781 HEETRINGSER AVE.<br>HEETHINGTER 184-8220 CONFITER CONFORCITO 1MC<br>17xP UEST VERDUGO AVE<br>DIVERNI - 210-1921 -<br>1948 FERNANDA DIVO,<br>1948 FERNANDA DIVO,<br>VAN MUYS - TH-1411-786-2159 n.i. competing inc.<br>Isale Harricese anyo COMPUTERLAND<br>4231 COMPOR ST<br>ENN MINGO - 480-9913 COMPOTEBLAND CORP.<br>14400 CATALL'UA ST.<br>SAN LLANDRO 895-9383

Circle 90 on Inquiry card.

CONFITEELAND OF WALKET CREEK<br>1815 TONACIO VALLEY NO<br>WALNET CREEK \$15-6502 CONFIDER NETRICS INC. COMPITEM STOP<br>16910 HANTTORNE NLYD.<br>|ANNDALL 371-4010 COMPUTER STORE ON SAN LEANDRO<br>TAI NACANTHUR BLVD<br>BAN LEARDRO 569-4174 TRE COMPUTER STORE<br>P20 BPOADNAT<br>SANTA ROMICA (\$1~071) COMPUTER DYS & APPLICATIONS<br>P.O. BOX 3243<br>DRANGE 632-1226 CONPUTREID<br>3511 W. LA PALIVA<br>AHAUCIN 533-3572 CYREMITIC DATA SYSTEMS<br>1918 INGLIS LAKE<br>SAN JUSE 915-6154 DCI COMPUTER SYSTEM!<br>4670 H. EL CAPITAN<br>MRESHO 246-9566 DRAME NUSIC CITY<br>R2-TC4 NILES AVE.<br>INDIP 147~5245 DELTA PRODUCTO<br>1653 E. 1925<br>SIGNAL MILL 593-7504 DIGITAL DELI<br>80 WEST EL CANIMO BEAL<br>NOGHTAIN VIEN \$41-2470 **DYNATOON INTERNATONAL COMPANY**<br>18210 SHERRAN HAY<br>BESERA 881-8700 **ELEATRIC GRAIN<br>1010 NO. CEDAR AVE.<br>FREENO 127-8479** EL:CTROLANS<br>130 CHIREON AVE<br>PALO AL:0 321-5605 CRAIG ERICSSOF<br>43= W. CYPRESS<br>GLEMDALE 343-6291 **ELGETRONIC SUPPLY<br>2486 IND ST<br>RIVERRIDE 787-1220** EVERGREEN ROSINSSS SERVICES<br>3365 B B. UNITE ROAD<br>NAR JUSE -274-8717 romania intenartional<br>12601 Carisana alvo<br>Navimanar 971-1921 FRANKLID SYSTEM: CORP<br>733 LAKEFIELD RD<br>HESTLAAD VILLAGE - 496-1878 FUTRA CO.<br>1447 TORRANCE BIVD<br>TORRANLL 171-RL10 HOBBYKORLD ELECTRONICS<br>19511 HUSINESS CENTER OR<br>HORTHRIDGE AGS-9200 HOLLTUDO STATENS<br>9100 SUNSET BLVD SUITE 117<br>NOLLTUDO 271–7726 **INDUSTRIAL NICROSTSTERS**<br>620 ECRHOPP ST<br>03ANSH 633-0355 INVERNATIONAL SCIENTIFIC USA INC<br>1310 E. EDINGER BUITE F<br>SARTA ANA -A14-9100 -<br>JADE COMMUTER PRODUCTS<br>13440 S. HANTHORNE DLVD<br>MANIHORNE 973-T330 RRALSA COMPUTER STETERS (HC<br>500 : Lare Ave.<br>Pasagena (54-1)11 LANTON INC<br>1742 Redlards St. - Suite H 3021<br>PLAYA DEL RET - 921-9642 L. ELLUTRONICS<br>418 DELL AVE.<br>SANTA ANA 593-4155 L.S. MAINEERINN<br>6761 DESOTO AVE #213<br>CANOSA PARK #92-1827 nicromyte computer store<br>2626 UNION AVE<br>NAN JOHN 377-4405 uscro austress stettus int<br>4561 Narrion vat<br>182 Advelss - 217-4444 HICPROGRPUTER RUS|HZSS SYTEMS<br>ZOMA H. WALSH AVE<br>EARTA CLARA 900-1039 NICROCONFUTER CINTER<br>1211 SOUTH NESTERN AVE<br>ANNAFIN 527-5248 nickú DA STS<br>P.O. HOK 36051<br>LOS ANNILES (131-4551) anown soc endinemist<br>act 427<br>LONITA 325-8487 NICADBUN CONFOTER CENTER<br>2989 T. MAIN ST.<br>HALMUT CREEK 911-6751 n c cynnyfeas<br>1008 UILSHIDE BLVD<br>SANTA UOPICA - 9)5-3006 SUPPORT STATION<br>2744 NEUTOR ST.<br>SANTA CLATP 241-0938

TECH-HART<br>19590 VENTUAA BLVD.<br>TARZANA 144-0151 COLORADO **MYTE SHOP<br>1101 WALSUT STREET**<br>NOULDER 444-6550 CONFUTER TECHNOLOGY<br>6111 S. FEDERAL RAYD.<br>DENWIR 477-4416 counterent. OFFICE SERVICER OF HAMBER IFC.<br>945 Bia"FLL AVE,<br>HAMBER 424-9917 **DELAMATE** DELAWARE MICROSTÉTERS<br>251° MARCHOUTH WOODT PD.<br>Wilhicotor 710-3780 PECORDA APPLITO NICROCONPUTER TECHNOLOGY<br>741 OLD DIRT ROAD<br>TAGLAMASSEE - 878-3385 DATA TECHNOLOGY ASSOCIATES INC<br>18445 S.M. 76TW AVE.<br>NIANI 667-1418 DEATĂ ELECTRONICS INC.<br>2008 U.S. NI'AY 441 EART<br>LEEBRUAG 728-2478 DIGITAL RICHOCOMPUTER *fib*iens<br>927 alarding Alvd 84<br>Oraylepare - 249-2002 .<br>11CNOCONIVTER TECHNOLOGY INC<br>1149 V. DRANDOM BLVD<br>BRANDOM 6M5-6714 **GENERIA** ADVANCED COMFITER TECHNOLOGY<br>290 NILDEBRAND H.E.<br>ATLANTA 252-1074 DECTRONAGNITIC SCIENCES INC<br>135 VECHROLONY PANK<br>NORCHOSS 448-5770 BARAII PANALO NICROSTSTERS LTD.<br>353 ROYAL MANAIIAN AVE<br>NYROLULU - 912–2151 CHALL CROPUTER SYFTENS<br>1148 MAILLAE AVT<br>HANDLMLU 732–5244 **ILLINDIR** 9175 AND BYTES CONNYTER ETORE<br>NO NOW Q/292f V. 1477N ST.<br>NOGET: 199-7112 CRAINAIGE CONFUTER CO.<br>406 ELA 87.<br>NAIGAET 588-4131 **RIEG SYS. INC.<br>7437 UPST NORTH AVE<br>OAE PANG 386-3323** LILLIPUTI CORPUTER "ART<br>4446 CANTON IT.<br>SKOKIE (74-13P) NIDVEST RICROCOUNVTERS INC<br>788 S. DAIN St.<br>Longard 495-9889 **MILCON CHIERPRISES<br>25 M. 170 1920 ST<br>NAPERVILLE (20-8601 INSTEAD** DIGITAL TECHNOLOGY<br>10 d 3mm<br>LAFAYETIM 423-2540 DATA DOMAIN<br>221 UEST DOROG<br>DLOGUIRATOT 134-1627 **BIGITAL FUPFLY**<br>N17 AGATEST UR.<br>INANSVILLE

THE NONE CONNUTER CENTER<br>2114 CAST 6210 ST.<br>PHOANAPOLIS 251-6000 

ORANGE COUNTY COMPUTER CENTER<br>1911 HAPBON BLVD.<br>COETA NESL GAS-0221 PCE ELECTRONICS<br>4782 BEARY DRIVE<br>FAIR GASS 956-2308 PROCLEICH COMPUTER STETENS<br>1737 H. 187 GHITE 580<br>SAN JUSE - 279-8228 PROFESSIONAL DATA SYSTEMS<br>31R E. 1PTH ET.<br>HAKKRSFIELD 123-0091

**SAS CONVUTER PRODUCTS INC<br>13766 SUBBET BLVD<br>PACIFIC PALISADES 459-5674** SURFT SOUNDS<br>727-D EAST LAS TURAS DP.<br>SAN GARRIFL. 207-1811

SURSHINE CONFUTER CO.<br>20710 S. LEAPHOND AVE.<br>CARSON 127-211P

Listing 6: RACE program execution, but this time with more historical data. Then a request for SECRETARIAT'S statistics is made.

RANDOM NUM ? 43 # OF HORSES ? 40 FILE: RACE-D 1 FOR LIST OF HORSES 2 FOR STATISTICS 3 FOR RACE 1807 O TO END ? 1 \$ WON ID NAME **R# 1**  $\mathcal{P}$  $\overline{3}$  $\#$  LINN  $\mathbb{Z}$  $\mathfrak{B}$ **R** 1 **TD NAME** waanaa waanaanamanaa magaanaana waana waana wanan wanan wana waana waana waana waana waana waana waana wa  $\Omega$  $\Omega$  $\Omega$  $\Omega$  $$0.$ 0 BUCKPASSER 4  $\mathfrak{D}$  $\Omega$  $\triangle$ \$82150. 20 RABBIT---\$28650. 21 COL. BAY-- $\circ$  $\Omega$  $\circ$  $\circ$  $$0.$ 1 DAMASCUS-- $\overline{3}$  $\mathbf{I}$  $\circ$  $\mathbf{1}$  $\circ$  $$0.1$ \$16900, 22 THE GEN -- $0\quad 0$  $\circ$ DR FAGER-- 5  $\mathbf{1}$  $\circ$  $\mathbf{1}$ 2  $\mathbf{8}$ \$18700. 23 THE ONE- $0\quad 0\quad 0$  $\circ$  $$0.$  $\circ$ 3 **RIVA RIDGE**  $\mathbf{1}$  $\mathbf{1}$  $\circ$  $\circ$ 4 SUE'S GIRL 10  $\circ$ \$0. 24 ALL BUT ON  $0\quad 0$  $\Omega$  $\overline{0}$  $$0.$  $\mathbf{A}$ \$48300. 25 CAN DO---- $0\quad 0$ 5 FOREGO---- 10  $\circ$  $\overline{2}$  $\circ$  $\circ$  $$0.1$ 6 SECRETARIT 10  $\mathbf{1}$  $\mathbf{p}$  $\ddot{ }$ \$38700. 26 DON'T SAY- $\Omega$  $\Omega$  $\circ$  $\circ$  $$0.$  $0\quad 0$  $\overline{2}$ \$11300. 27 PERSONALIT 7 FOOLISH PL 10  $\circ$  $\circ$  $\circ$  $\Omega$  $$0.$  $\circ$  $\overline{7}$  $\mathfrak{D}$  $\circ$ \$86450, 28 RUFF & RED 0 0  $\circ$  $\circ$  $$0.$ 8 RUFFIAN--- $5101$  $$31450 \cdot 29$  ------------ 0 0 0  $\circ$  $$0.$ **9 BOLD RULER** 10 GALLANT MA 9 0 2 2 \$34350. 30 ---------- 0 0 0 0  $$0.$ 11 ROUND TABL 9 1 0 0  $$16050 \cdot 31$  --------- 0 0 0 0  $$0.$ 12 TIM TAM --- 0 0 0 0  $$0.32$  ------------- 0 0 0 0  $$0.$ 13 SWORD DANC 0 0 0 0<br>14 KELSO----- 0 0 0 0<br>15 CARRY BACK 0 0 0 0<br>16 CICADO--- 0 0 0 0<br>17 NORTHERN D 0 0 0 0  $$0, 33$  ---------- 0 0 0 0  $$0.$  $\begin{array}{cccccccc} 0.9 & 0.3 & -1 & -1 & 0 & 0 & 0 & 0 & 0 \\ 0.9 & 0.9 & 0.3 & -1 & -1 & -1 & 0 & 0 & 0 & 0 \\ 0.9 & 0.9 & 0.3 & -1 & -1 & -1 & 0 & 0 & 0 & 0 \\ 0.9 & 0.3 & -1 & -1 & -1 & -1 & 0 & 0 & 0 & 0 \\ 0.9 & 0.3 & -1 & -1 & -1 & -1 & 0 & 0 & 0 & 0 \\ 0.9 & 0.3 & -1 & -1 & -1 & -1 & 0 & 0 & 0 & 0 \\ 0.9 & 0$  $$0.1$  $$0.$  $$0.1$  $$0.1$ 18 MAN 0'WAR- 0  $\circ$  $O$  0  $$0.$ 19 SILKY SULL  $\circ$   $\circ$  $\circ$  $\Omega$  $$0.$ READY TO RETURN ? 1 FOR LIST OF HORSES 2 FOR STATISTICS 3 FOR RACE O TO END ? 2 1750  $ID#76$ SECRETARIT 10 1 2 2 38700 DAY RACE T PURSE-#H DIS TIME WOH P S H S F L **TIME** ODDS WINNER  $51111$ 9 9 STAKES \$103000.-12 12F 2:24.4 120  $\Delta$  $52:25.4$ 4.60 RUFFIAN-8 ALLOW. \$85000.-12  $\angle$  6F 1: 7.3 120 5 11 10 10 10 5 1: 8.3 4.40 BUCKPASS  $01:59.3$ CONDIT. \$30000.- 6 10F 1:59.3 120  $1 \quad 2$ 1.60 SECRETAR フ  $1 \quad 4$  $\mathbf{1}$  $2 \t2 \t3 \t2 \t1:8.1$ 6 MAIDEN  $$20000--6$  $6F$  1: 7.4 120  $1 \t 2$ 1,60 ROUND TA  $1 4 1 3 4 4 1:34.0$ **5 MAIDEN**  $$24000--7$ 8F 1:33.1 120 2.40 RIVA RID  $1\quad 6\quad 4\quad 7\quad 6\quad 4\quad 1:47.1$  $$30000--8$ 9F 1:46.3 120 4 MAIDEN 3.00 RUFFIAN- $1<sub>5</sub>$ 7 8 8 8 1:35.2  $1:33.4$  120  $$31000--9$ **8F** 3.60 BOLD RUL 3 MAIDEN  $107$  $\overline{z}$  $3 \quad 3 \quad 2 \quad 1121.0$ 2 HANDICAP \$20000.-10 7F 1:20.3 121 10.80 DR FAGER \$39000. - 11  $64$ 6F 1: 7.3 120  $\mathbf{A}$  $\overline{2}$  $0 1:7.3$ 1 MAIDEN  $\mathbf{1}$ 4.20 BUCKPASS \$31000.-9 8F 1:33.2 120  $3\quad 6\quad 4$  $\mathbb{R}^2$  $2 \t 0 \t 1:33.2$ 4.00 DAMASCUS O MAIDEN

# **CompuProfessional.**

For memory, motherboards, 1/0 boards, enclosures, CPU boards, or any of our family of products, COMPUPRO™ delivers what you want at prices you can afford.

# PARDON US WHILE WE SHAKE THINGS UP.

We've never been interested in doing another me-too board, so we waited until we had a product that was the full equal of our memories and other peripherals. Now we have two CPU boards: a Z-80 version (and we all know how powerful that chip can be), along with our amazing 8085/8088 dual processor board. The 8088 acts like an 8086 hidden in an 8 bit package; it has 16 bit internal operation but works with an 8 bit bus, can execute all 8086 code, and runs at 5 MHz while the 8085 can run at a slower speed (if needed) for compatibility with the rest of a system ... it's almost like having 16 bit power with an 8 bit bus. Both CPU boards — in fact, all of our  $s$ -100 boards  $-$  meet all IEEE  $s$ -100 bus specifications. Full information and pricing on these advanced products, including details on the ground-breaking 8085/8088 board, will be available from us starting April 2nd (sorry, no additional information will be given out before that date).

# LOOKING FOR MEMORY ?

Then look for a board that's static, runs up to 5 MHz, meets the IEEE S-100 standards, is low in power, includes a 1 year limited warranty, and has the name "CompuPro". Choose from unkit (sockets, bypass caps presoldered in place for easy assembly), assembled, and boards qualified under our high-reliability Certified System Component (CSC) program.

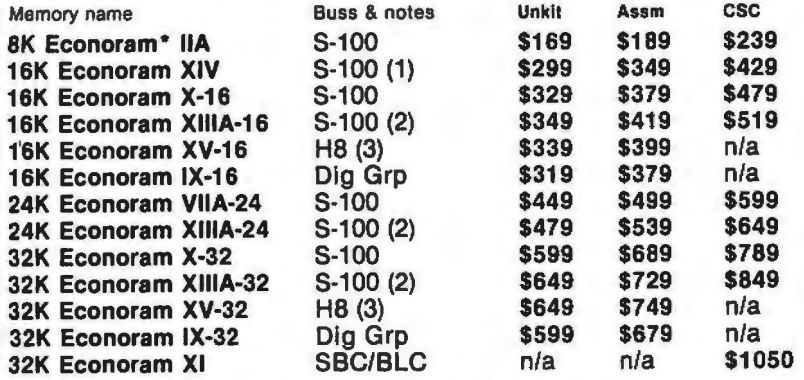

\*Econoram is a trademark of Godbout Electronics.

(1) Extended addressing (24 address lines). Addressable on 4K boundaries.

(2) Compatible with all bank select systems (Cromemco, Alpha Micro, etc.); addressable<br>on 4K boundaries.

(3) Bank select option for implementing memory systems greater than 64K.

### HIGH-PERFORMANCE S-100 MOTHERBOARDS

6 slot: \$89 unkit, \$129 assm

- 12 slot: \$129 unkit, \$169 assm
- 19 slot: \$174 unkit, \$214 assm

Ideal for use with the above enclosure. Unkits have edge connectors and termination resistors pre-soldered in place for easy assembly. Meets or exceeds IEEE S·100 specs; intween all bus signal lines, and edge connectors for all slots.

2708 EROM BOARD \$85 unkit

4 independently addressable 4K blocks. Includes all support chips and manual, but does not include 2708 EROMs.

S-100 ACTIVE TERMINATOR BOARD \$34.50 kit Plugs Into older, unterminated motherboards to improve performance.

# PASCAL/M™ + MEMORY SPECIAL

PASCAL can give a microcom· puter with CP/M more power than many minis. For a limited time, you can buy our totally standard Wirth PASCAUM™ 8" diskette, with manual and Wirth's definitive book on PASCAL, for \$150 with the purchase of any memory board. Spec· ify Z-80 or 8080/8085 version . PASCAL/M™ is also available separately for \$350.

### THE GODBOUT COMPUTER BOX \$289 desktop,

### \$329 rack mount

Quiet fan, dual AC outlets and fuseholder, heavy-duty line filter, black anodized front panel, and card guide. This functional, versatile, and handsome enclosure does justice to the finest computer systems. Ask about our matching power supply.

#### S-100 MEMORY MANAGER BOARD \$59 unkit, \$85 assm, \$100 CSC

Adds bank select and extended addressing to older S-100 machines to dramatically increase the available memory space.

2S "Interfacer I" S-100 1/0 BOARD

\$199 unkit, \$249 assm, \$324 CSC Dual RS-232 ports with full handshake. On-board crystal timebase, hardware UARTs, much more.

JP PLUS S "Interfacer II" S-100 1/0 BOARD \$199 unkit, \$249 assm, \$324 CSC

Includes 1 channel of serial I/O (RS-232 with full hand shake), along with 3 full duplex parallel ports plus a separate status port.

SEE COMPUPRO PRODUCTS IN PERSON: Many of these products are stocked by finer computer stores world-wide, or write us if there's no dealer in your area.

**TERMS: Cal res add tax. Allow 5% for shipping, excess refunded. VISA®/** Mastercharge<sup>®</sup> call our 24 hour order desk at (415) 562-0636. COD OK with street address for UPS. Sale prices<br>good through cover month of magazine; other prices are subject to

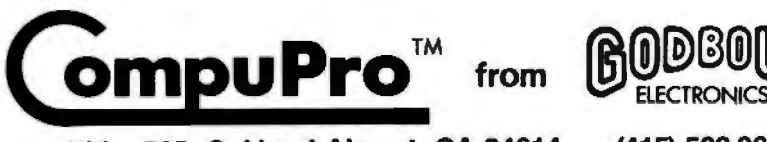

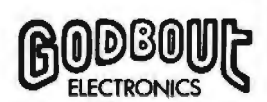

Bldg. 725, Oakland Airport, CA 94614 (415) 562-0636

Listing 7: Updating the file on SECRETARIAT. The least current race is dropped from the record and the most recent race is added to the past performance file.

| ID# ?<br>DAY. | -6<br>SECRETARI<br>RACE | 38700<br>-2<br>2<br><b>PURSE-#H</b> | DIS | TIME       | WGH  | P.   | s  | н   | Я  |    |    | TIME      | onns  | <b>WINNER</b>   |
|---------------|-------------------------|-------------------------------------|-----|------------|------|------|----|-----|----|----|----|-----------|-------|-----------------|
| 11            |                         | $$51000.-10$                        | 6F  | 8.1<br>1.1 | 123  | 10   | 2  | 6   | 6  | Ő. | ĈТ | 9.2<br>11 | 2.00  | SA<br>DON'T     |
|               | ALLDU                   |                                     | 12F | 2:24.4     | 120  | 4    | 赀  |     |    | 9  | 5. | 2:25.4    | 4.60  | RUFFIAN-        |
| 9.            | <b>STAKES</b>           | $$103000.-12$                       |     |            |      |      |    |     |    |    |    |           |       |                 |
| 8             | ALLOW.                  | $$85000,-12$                        | 6F  | 7.3<br>1.2 | 120  | 51   | 11 | . O | 10 | 10 | 5. | 3.3<br>1: | 4.40  | <b>BUCKPASS</b> |
|               | CONDIT.                 | $$30000 -$<br>Ő                     | 10F | 1:59.3     | 120  |      | 2  |     | 4  |    | 0  | 1:59.3    | 1.60  | SECRETAR        |
| 6             | MAIDEN                  | $$20000 -$<br>-6                    | 6F  | 7.4<br>1:  | 120  |      | 2  | 2   | 2  | 3  | 2. | 8.1<br>1: | 1.60  | ROUND TA        |
| 5.            | MAIDEN                  | $$24000 -$<br>$\overline{7}$        | 8F  | 1:33.1     | 120  |      | 4  |     | 3  | 4  | 4  | 1:34.0    | 2.40  | RIVA RID        |
| $\rightarrow$ | MAIDEN                  | $$30000 -$<br>-8                    | 9F. | 1:46.3     | 120  |      | 6  | 4   |    | 6  | 4  | 1:47.1    | 3.00  | RUFFIAN-        |
| 3.            | MAIDEN                  | $$31000 -$<br>-9                    | 8F  | 1.333.4    | 120  |      | 笱  |     | 8  | 8  | 8  | 1:35.2    | 3.60  | <b>BOLD RUL</b> |
|               | HANDICAP                | $$20000--10$                        | 7F  | 1:20.3     | 121  | 1. O |    |     | 3  | 3  | 2. | 1:21.0    | 10.80 | DR FAGER        |
|               | MAIDEN                  | $$39000 - 11$                       | 6F  | 7.3<br>1:  | -120 |      | Δ  | 4   | 4  | 2  | 0  | 7.3<br>1: | 4.20  | <b>BUCKPASS</b> |
|               | 朴                       |                                     |     |            |      |      |    |     |    |    |    |           |       |                 |
|               |                         |                                     |     |            |      |      |    |     |    |    |    |           |       |                 |

#### Text continued from page 156:

Ĵ,

lengths added to each one of the six ratings. The ratings are numbers between 1 and 13. The higher the rating, the faster the horse runs. The first rating sets the speed of the horse for the first two furlongs of a race; the second rating sets how fast the third and fourth furlongs are run, etc.

Therefore, for a six-furlong race, only class and ratings 1, 2 and 3 are used. An eleven or twelve-furlong race utilizes class and all six ratings.

If you have a North Star disk, you are ready to simulate horse racing. If not, the following discussion will show you how to eliminate the files and reduce memory requirements.

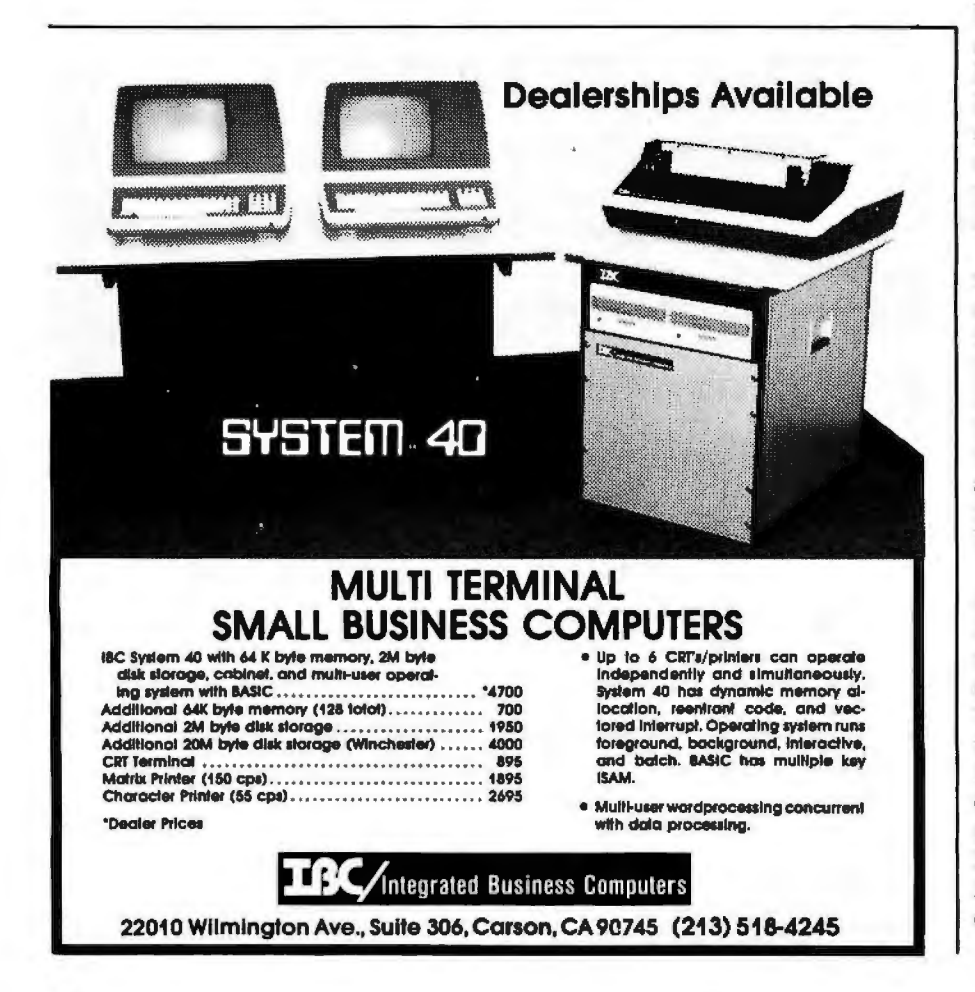

#### **File Structure**

Before the file structure and the time requirements to manipulate files are discussed, program RACE will be described. Table 1 shows the key variables and functions by line numbers. As can be seen, almost everything is a subroutine. If you decide to remove a subroutine to save memory, I suggest reentering the first line of each routine to be eliminated as a RETURN, and deleting all other lines. This saves you from the task of looking for all references to the deleted subroutine. After eliminating a subroutine, testing will have to be done to ensure that variables still conform to print formats.

In listing 1, the program RACE was run with only twelve horses, and about 16,030 bytes of memory were required. With a forty-horse race (listing 6), 17,949 bytes are needed. In listing 9, I edited the program quickly to eliminate all file references. This version was run with only two horses and required only 11,917 bytes of memory. More memory can be saved by eliminating other subroutines.

This edited version of RACE does not require the use of program RACE-I, since all horses' names, classes and ratings are now data statements (listing 9 lines 1000 and 1001). You will notice, however, that the ratings are no longer numbers between 1 and 13. Program RACE-I converted the ratings 1 to 13 to the numbers shown in lines 1000 and 1001 of listing 9. If you examine lines 20 and 30 of listing 13, RACE-I, you can see the thirteen numbers into Text continued on page 164

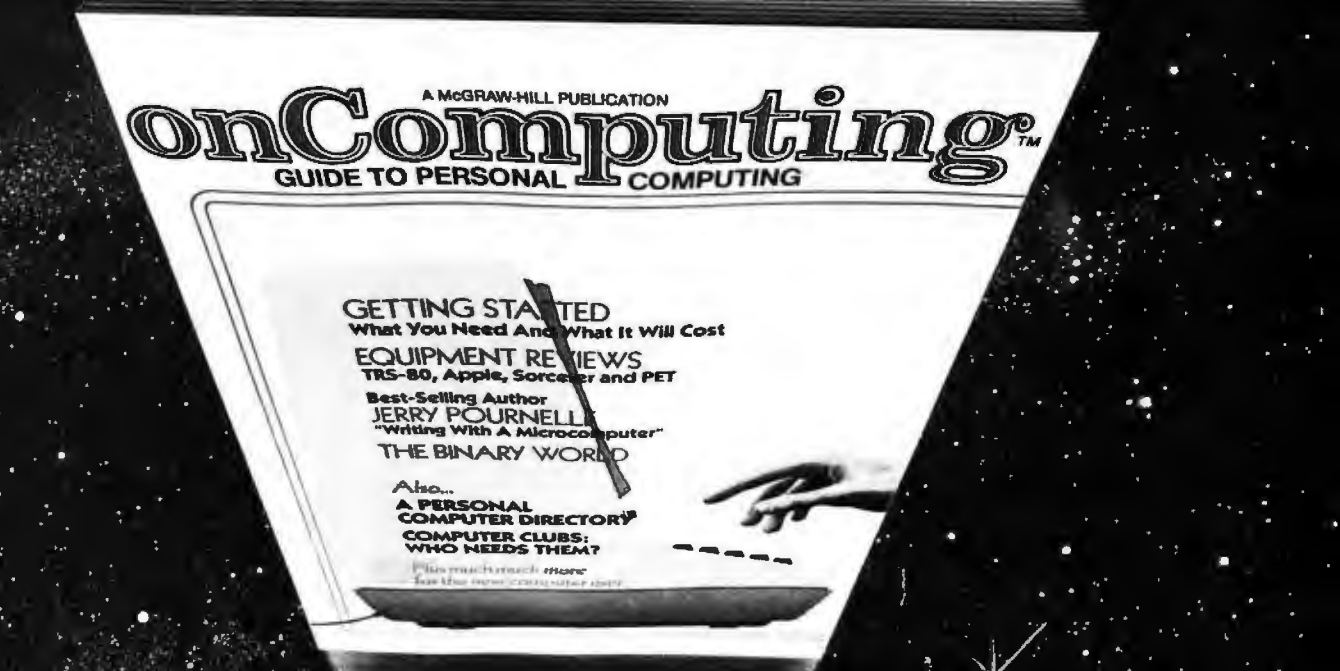

# When will the Personal Computer<br>Explosion touch YOU?

Are you prepared for the explosive transformation? Right in your own home? Electronic mail. Personalized .. investment analysis. Foreign language tutorial. Home energy management. Robots. Computer music. Secretarial service. Diet and menu planning. And more, more, more.

onComputing<sup>IM</sup> the new McGraw-Hill quarterly, prepares you for the enormous changes coming during the

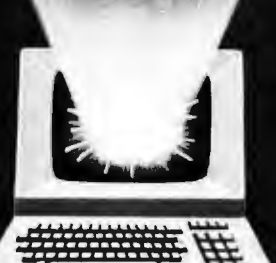

1980's (Some are already here). onComputing<sup>TH</sup> explains in nontechnical language what personal computers are, how they work, and how you can use them at home, for fun and profit.

Don't let the personal computer explosion catch you off guard. Know what's happening and help make it happen! Prepare now for the exciting future with a subscription to onComputing<sup>TM</sup>!

**Start your** 

# Call Toll-Free

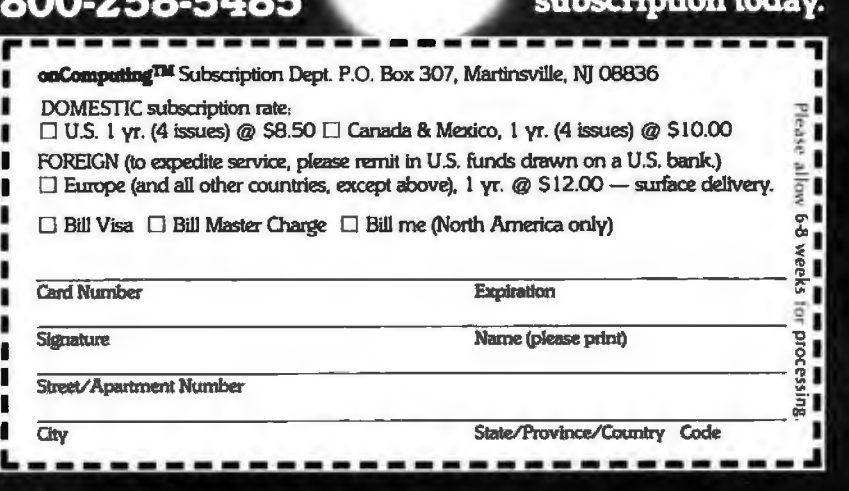

Listing 8: Execution of the RACE-I program. You can enter the input mode to store any information in the file. Here we chose just to<br>read the file.

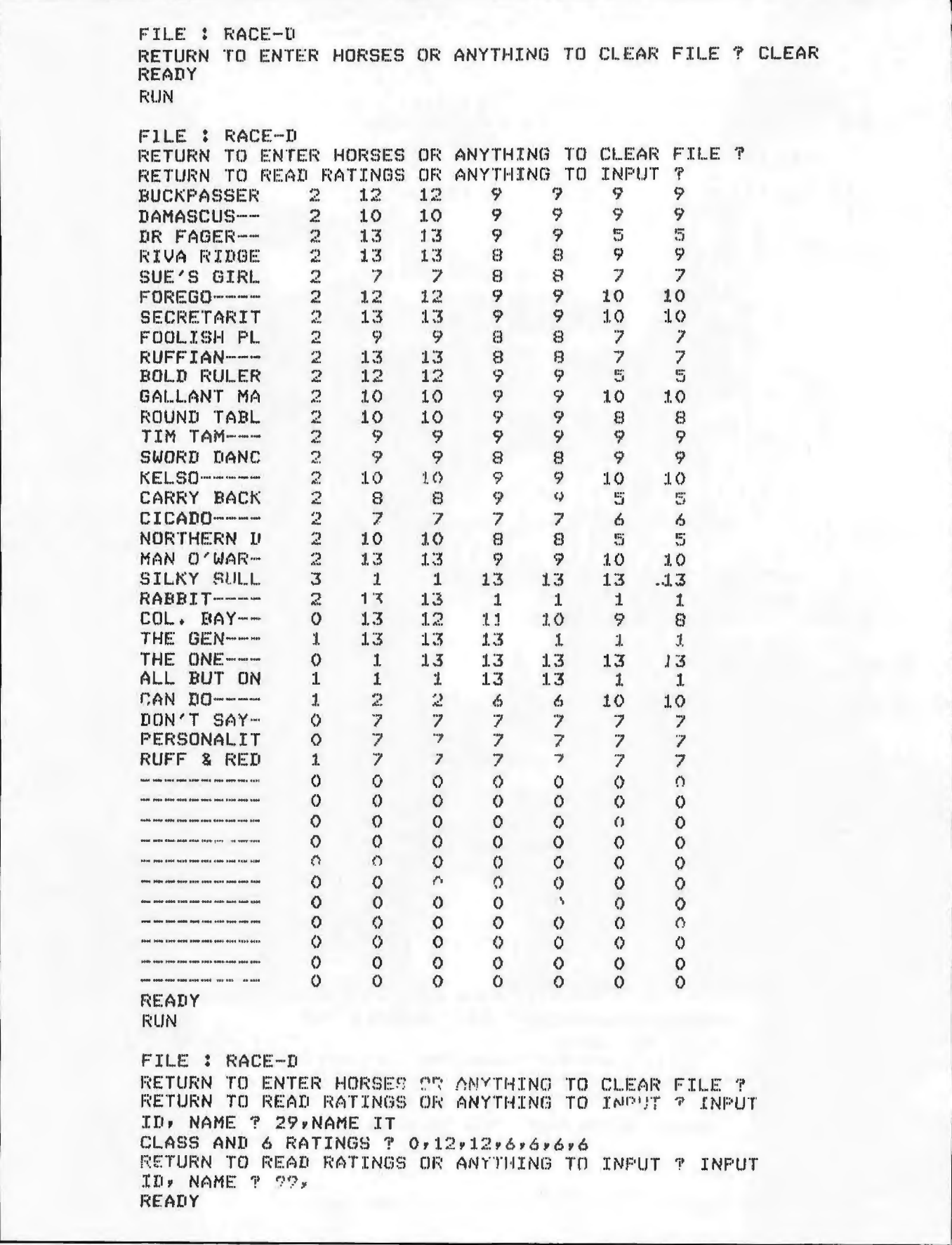
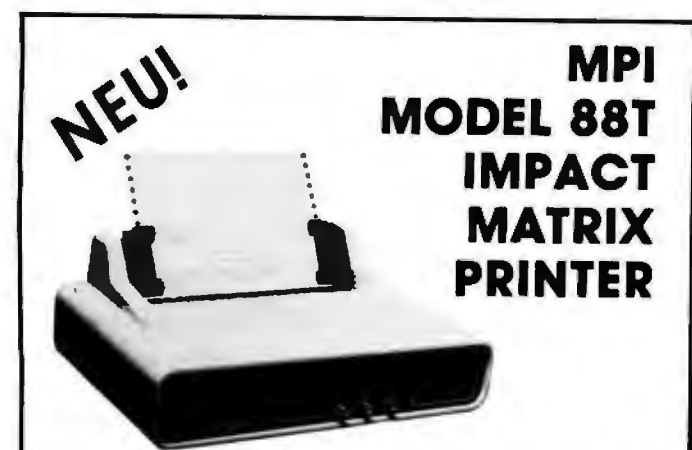

The first of o series of new. full-capability. low cost. high performance printers designed by MPI to meet the requirements of the general use computer market - hobbyist or professional

### SPECIFICATIONS

- Impact Bidirectional 115/230 VAC ± 10%. 50/60 Hz<br>• 7x7 Dot Matrix 96. ASCII Linner and Lower
- 
- 100 Characters Per Second RS232C. 20 mo
- 80. 96 and 132 Column 110-1200 BA<br>• 10 Lines Per Second 2 Line Buffer.
- 
- lroctor and Frictron Feed I or 2 K Ophonor
- Normal Paper Roll. Fan-fold or<br>Cut Sheets
- 10 Lrnes Per Second 2 Line Buffer.
	-
	- Cul Sheets 41x27x 16 cm. *7* Kg

• 96 ASCII Upper and Lower

· RS232C, 2O ma Current Loop

Sigma International, Inc. is master international distributor for MPI and seeks dealers/distributors worldwide. Please write us on your letterhead at the following address:

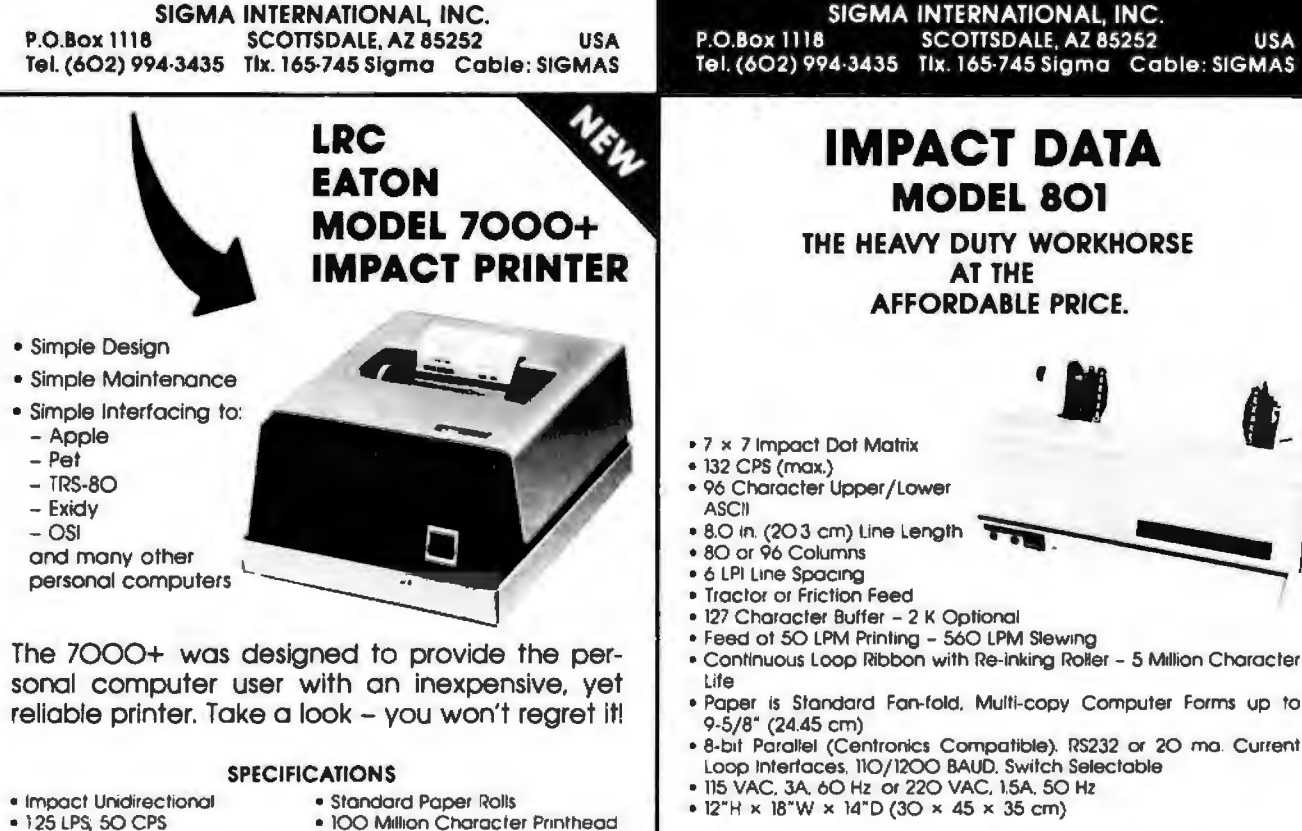

- 
- 
- 40 or 64 Column<br>• 5 x 7 Dot Matrix
- 100 Million Character Printheod<br>Life (minimum)
- 
- 6 LPI Line Spacing

Substantial Dealer Discounts are Available.

### OEM inquiries are invited. Please contact:

### SIGMA INTERNATIONAL, INC.

P.O. Box 1118 SCOTTSDALE, AZ 85252 USA Tel. (6O2) 994-3435 Tix. 165-745 Sigma Cable: SIGMAS

### **MICROCOMPUTERHÄNDLER WIR LADEN EIN!**

Handeln Sie als Wiederverkäufer mit Microcomputersystemen und Peripheriegeräten und sehen sich daher gezwungen, mit den immer noch überhöhten Preisen Ihrer jetzigen Lieferanten zu kalkulieren? Dann wählen Sie doch den einfacheren Weg und beziehen direkt aus den USA!

Sigma ist weltweiter Lieferant führender amerikanischer Hersteller und offeriert Preise und Service, wie sie Ihnen keine andere Quelle bieten kann.

Unter anderem verkaufen wir Geräte der Firmen.

Base 2 Centronics Century Data Control Data Exidy Hazeltine Houston Inst

**Impact Data Industrial Micro Integral Data** Konan **LRC** Eaton Micro Peripherals  $N.E.C.$ 

North Star Ohio Scientific PerSci Qume Soroc Televideo **Texas Instruments** 

Wir laden Sie daher ein, kostenlos unsere neueste Preisliste anzufordern, und Sie werden feststellen, dass Sie wesentlich günstiger kaufen können. Bitte schreiben Sie - auf Kopfbogen - an folgende **Adresset** 

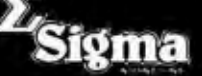

SIGMA INTERNATIONAL, INC. P.O.Box 1118 SCOTTSDALE, AZ 85252 **USA** Tel. (6O2) 994-3435 Tix. 165-745 Sigma Cable: SIGMAS

### **IMPACT DATA MODEL 801**

THE HEAVY DUTY WORKHORSE AT THE AFFORDABLE PRICE.

••

- 
- 
- 
- 
- 
- Tractor or Friction Feed
- 
- 127 Character Buffer 2 K Optional<br>• Feed of 50 LPM Printing 560 LPM Slewing
- 
- Paper is Standard Fan-fold. Multi-copy Computer Forms up to 9·5/8" (24.45 cm)
- 8·b1I Parallel (Centronlcs Compatible). RS232 or 20 mo Current Loop Interfaces. 110/1200 BAUD. Switch Selectable
- 115 VAC. 3A. 60 Hz or 220 VAC. 1.5A. 50 Hz
- 12"H x 18"W x 14"0 (30 x 45 x 35 cm)

High Quality • High Technology • Low Price Substantial Dealer /Distributor

Discounts Available

SIGMA INTERNATIONAL, INC. P.O. Box 1118 SCOTTSDALE. AZ 85252 USA Tel. (602) 994-3435 Tix. 165-745 Sigma

### **Text continued from page 160:**

which ratings I thru 13 are converted. Therefore, the 51555 in line 1000 of listing 9 corresponds to rating 13: the thirteenth piece of data represented on lines 20 and 30 of RACE-I.

Table 2 details the file structure used. North Star BASIC allows you to read disk files by bit location. Records can therefore be of varying sizes and can be read sequentially or by random access. You must know what you are reading, or type errors (reading a string variable into a nonstring variable or vice versa) will occur and terminate the program.

In program RACE, the computer must always know the current race day, in order to update the proper race. This feature was added to save storage space. As detailed in table 1, variable R(99,3) carries the data common to each race, so individual past performance records for each horse need not carry this information. In order to accomplish this, an attempt is made to read the first 100 records of the file sequentially (lines 40 and 45 of listing 14, RACE program). As soon as a blank record is encountered, the read process is terminated and the computer assigns this point as the current race day.

Next, the computer reads only the summary information of the horses selected for the run. This is done by random-access read operations. The location of the summary record is always 2000 bytes  $+$  (identification number X 572 bytes). These operations are seen in lines 50 to 65 of listing 14. But why not read *all* information? The answer is memory limitations. Assuming a forty-horse run, an additional 20,000 bytes of memory would be required.

During the design of this program, a timing test program for disk reads and writes was developed. This was done to minimize execution times and to serve as a guide in writing future applications.

Listing 10 shows the output of this test and a sample run. The program prints its start time "7 3137" (7 hours, 31 minutes, 37 seconds). The next time represents the time when ten new records are added to the file. The last time corresponds to when the program finishes reading the ten records five times each. These times are approximate, since the smallest *Text continued on page 172* 

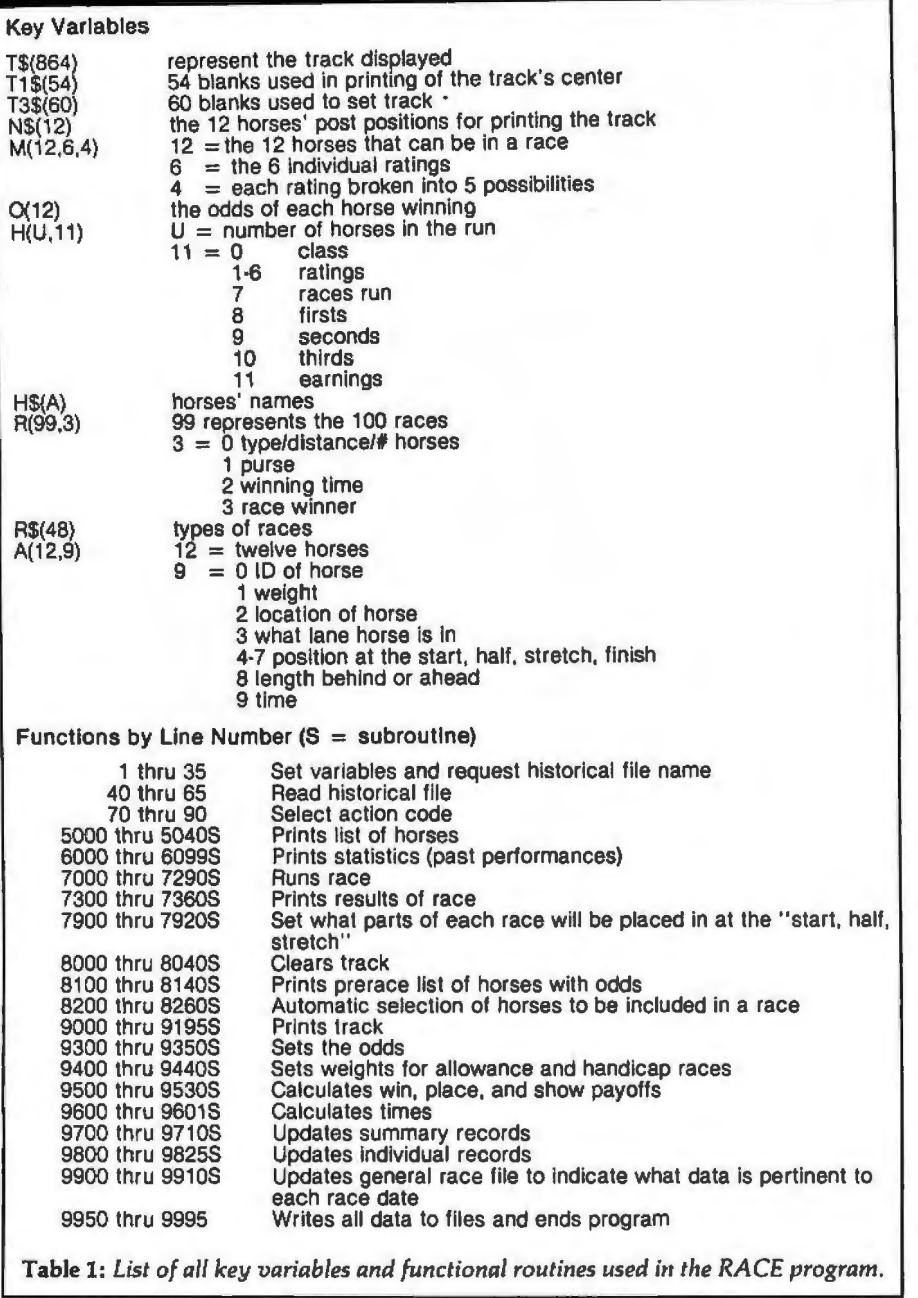

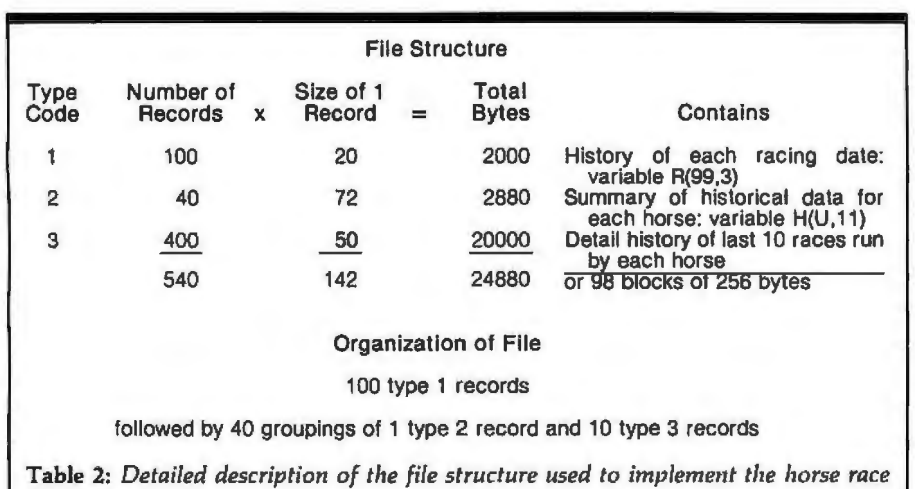

*sim ulation.* 

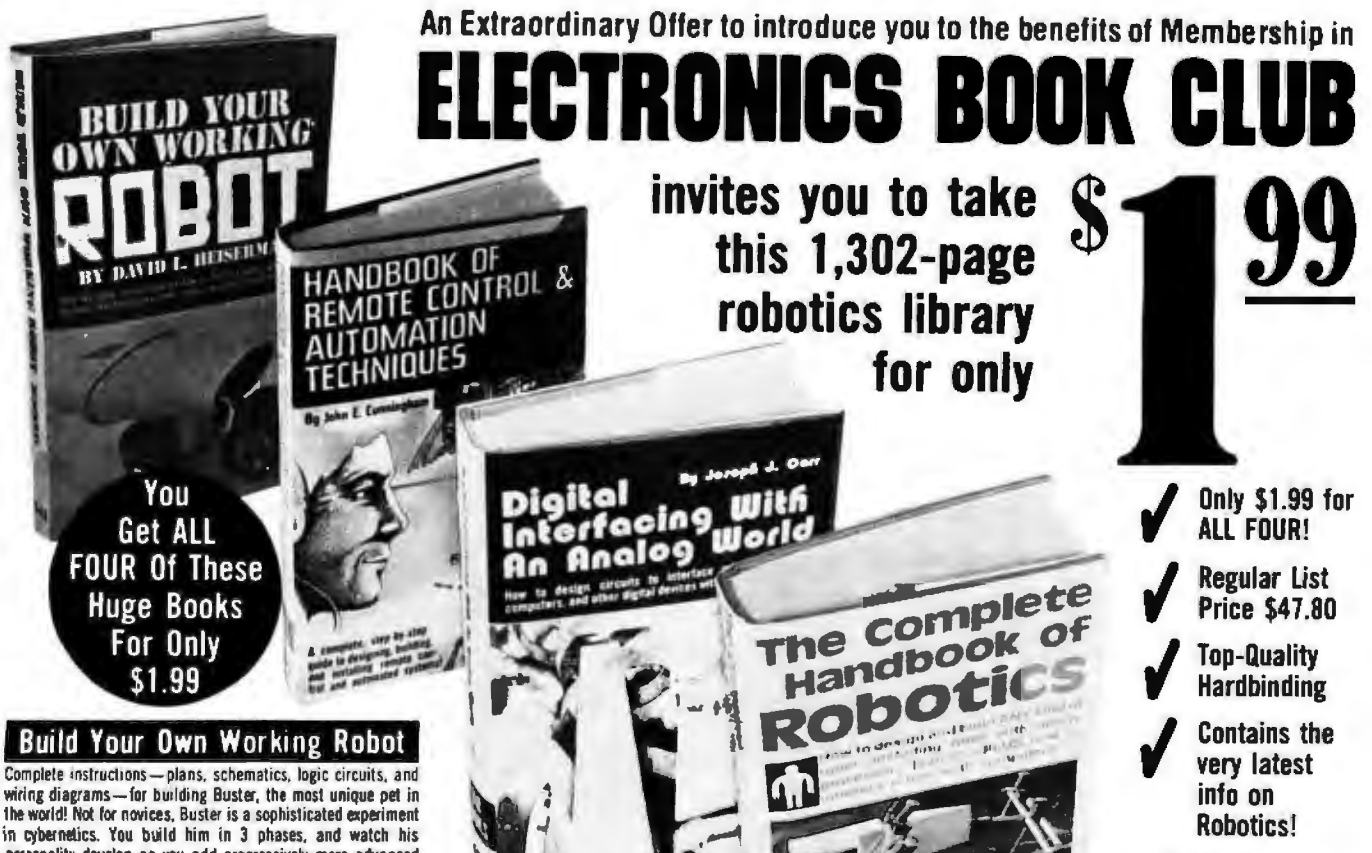

personality develop as you add progressively more advanced drcullry to his mainframe. The first-phase robot, Buster I. is "leash-led," and dependent on his master lor decision-making, Buster II has a basic brain; equipped with a wireless mike, he can enter a room and talk with the occupants. Buster III responds<br>when called, and when "hungry" finds his charger, and plugs himself in. Walch his personality evolve as you build him from lhe ground up in a learning experience unparalleled in electronic conslruction. *238* pps.. 117 illus. List \$8.95.

Handbook OI Remole Control & Automalion Techniques

*A* practical. step-by-step guide lo designing, building, and installing hundreds of remote control systems. and scores of automated devices... from garage door openers to lighl sensors. from intercom controls to electromechanical timers-to interfacing a microprocessor with household devices. You'll learn how lo apply electronic and mechanical lechniques to remote-control with computers, with audible tones, with ultrasonics, with radio<br>waves, with light beams, with dozens of special systems. You<br>can build light and power failure sensors, position indicators. lone-operated syslems. lone generalors. RC hydraulic devices... and you'll see how to interlace mechanical devices, hydraulic systems, and electric molors wilh electronic systems. 294 pps., 250 illus. List \$12.95.

### Digital Interfacing With An Analog World

AGIANT 406-page handbook lhal shows you how lo design circuils to interface microprocessors. computers, telephones. and other digital devices with the analog world...that shows you how lo really pul your microcomputer to work to measure certain condilions, or to control external devices. Tells you all about how<br>to go about it—how to convert energy produced by pressure, force, position, temperature, etc. into an electrical voltage or current your microcomputer can deal with. It shows you, tells you, describes and discusses lhings you can do wilh those 1/0 ports other than connect them up to a prefabricated peripheral! It's a "mealy" volume chock-full ol practical Info on a wide range of lopics for engineers. computer hobbyists. engineering technicians. and robotics builders. 406 pps., 277 illus. Lisi \$12.95.

### The Complete Handbook Of Robotics

How lo design and build ANY kind of robot...including ones wilh microprocessor "brains" - PLUS how to interface robots with computers! It's a single sourcebook that contains all the techniques you'll need lor crealing, designing, building, and operating your own robot from beginning to end...with enough oplions to create a whole family of robotic wonders-controls can be electrical or electronic: power can be electrical, hydraulic. 11 pneumalic; your robol can operale by radio conlrol or with a full range ol sensors lo move about on its own. This practical volume gives ALL the info needed to build a walking , talking can be esecution and the case of the case of the case of the case and handling charge.<br>The membership of the securities are the case of the control of the continue and the case of this Trial Membership.<br>Will range of senso friend and companion, or even a helpful servant. Includes 7 entitle you to a valuable Book Dividend of your choice which you choice which you choice which you choice which you choice which you choice which you choice which pps., 137 Illus. Lisi \$12.95.

Let us send you this 4-volume, 1.302-page<br>
Robotics Library as part of an unusual offer of a Trial Membership in Electronics Book Club. Here are quality hardbound volumes, each

especially designed to help you increase your know-how, earning power, and enjoyment of electronics. Whatever your interest in electronics,<br>you'll find Electronics Book Club offers practical, quality books that you can put to immediate use and benefit.

This extraordinary offer is intended to prove to you through your own experience, that these very real advantages can be yours... that it is possible to keep up with the literature published in your areas of interest, and to save substantially while so doing. As part of your Trial Membership, you need purchase as few as four books during the

### Facts About Club Membership

 $\bullet$  The 4 introductory books carry a publisher's retail price of<br>\$47.80. They are yours for only \$1.99 for all 4 (plus postage/

 $\bullet$  You will receive the Club News, describing the current Selection, Alternates, and other books, every 4 weeks  $(13 \times a$  year)  $\bullet$  if you want the Selection, do nothing, it will be sent to you and automatically if you want to order one of the many Alternates offered, you simply give<br>instructions on the reply form (and in the envelope) provided. .<br>Instruction in the reply low the date specified. This date allows you at<br>least 10 days in which to return the form II. because of late mail delivery. you do not have 10 days to make a decision and so receive an unwanted Selection. you may return it at Club expense

• To complete your lnal Membership, you need buy only lour add111ona l monthly SeleCllons or Alternates during the next 12 months You may cancel your Membership any time after you<br>purchase these four books.

I

I

 $\bullet$  **All books** – including the Introductory Offer – are fully return-able after 10 days if you're not completely satisfied  $\bullet$  All books are offered al low Member puces, plus a small postage and handling charge.

 $\begin{array}{r} \textbf{1,302 data} \\ \textbf{packet page} \\ \textbf{would probably buy without the substa} \\ \textbf{Club Membership} \\ \textbf{Bership on these att} \end{array}$ coming J2 months. You would probably buy al least this many anvway, without the substantial savings offered through Club Membership.

{ Almost 800 illustrations

Contains over<br>500,000 words

packed pages

To start your Membership on these attractive terms, simply fill out and mail the coupon today. You will receive the 4-volume Robotics Library for 10-day inspection. YOU NEED SEND NO MONEY. If you're not delighted, return the books within 10 days and your Trial Membership will be cancelled without cost or obligation.

ELECTRONICS BOOK CLUB, Blue R1dee Summit. Pa. 17214

-------------· **<sup>I</sup>EHCTRONICS BOOK CLUB** 

I Please open my Trial Membership in ELEC **<sup>1</sup>**TRONICS BOOK CLUB and send my 4-volume Robotics Library, invoicing me for only \$1.99 plus shipping. If not delighted, I may return the

Blue Ridge Summit, Pa. 17214

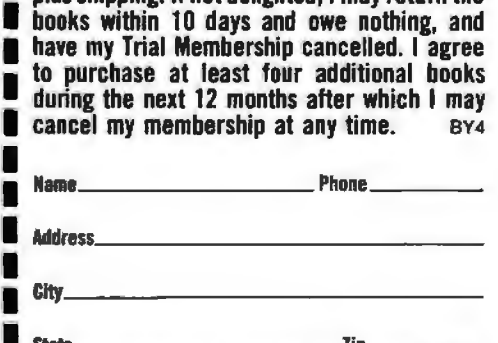

**• (Valid for new Members only. Foreign and Canada add 15°F.)** RE-29

### <sup>~</sup>Lllr:lPlITAllr.iZLS~- **.••EVERYTHING FOR YOUR TRS·80'e** • • EVERYTHING FOR YOUR TRS-80"...

*\*All* Orders processed *within 24-Hours*  \* 30-Day Money Back Guarantee on all Software (less a \$3 penalty for handling).<br>\* 10-Day Money Back Guarantee on Disk Drives and Printers PLUS 120-Days Free Service.

• LEARNING LEVEL II by David Lien<br>The Original Author Of The Level Manual A Slep By Slep approach to Learning Level II especially geared to new TRS-80" Owners S<sub>15</sub> 95 • TRS-80 DISK ANO OTHER MYSTERIES \$19.95 (\$22.95 after 2/1/80). Over 100 pages of indespensible information for disk owners Learn to recover information from bad disks. how to make Basic programs unlistable and 12 more chapters of never published tips and information Written by H C Pennington (For all Disk Owners) NEW SBSG BUSINESS SYSTEM FOR MODEL I OR MODEL II · IN STOCK - General Ledger<br>- Accounts Receivable • Accounts Receivable - Accounts Payable - Payroll • Inventory Control With Invoicing • Each module can be operated individually or as a coordinated SYSTEM. Turn-Key error catching operation for beginners • Complete manual and documentation accompany each program<br>● Minimum System requirements 2-Disk<br>Drives for Model I...1-Disk Drive for Model II<br>● Each module can be formatted to span data<br>on\_Upto 4-Disk Drives • Free 30-Day telephone consultation • Call for complete speclfications • Model I Version \$125 per module \$495 per System • Model II Version \$225 per module \$995 per System DATA MANAGEMENT SYSTEMS - OMS replace index cards or any data requiring long lists of information. .• TBS In-Memory Information System (for cassette systems) \$24.50 •TBS Disk Data Manager (requires 1 or more disk drives)...Set up fast random access files in minutes. Stores up to 320K of information on 4 Drives. Up to 10 fields and 255 characters per record. Supports upper and lower case RS-232 or TRS-232. Features complete editing \$49.50<br>• Personal Software CCA Data Management<br>System...Completely user oriented, menu<br>drive, 130 page Step by Step Manual...<br>capable of inventory control, sorting data,<br>reporting data in nearly a and mailing labels). Sorts data by up to 10 fields for zip code, balance due, geographic location or whatever. Prints reports with subtotals and totals automatically calculated. Fast random access \$75.00

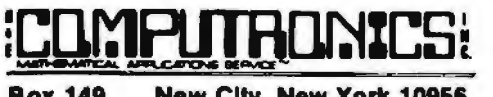

Box 149 New City, New York 10956

*48-Page Catalog \$2* FREE *With Any Order Order by Phone* or *Mail No Shipping Charge Add \$3 for C.O.D. Add \$3 for all Foreign and non·UPS shipments* Add \$3 for UPS Blue Label

### FROM RACET COMPUTES

- REMODEL-PROLOAD Renumbers program lines, combines programs The only renumber program that will renumber the middle of a program Specify 16K, 32K or 48K Works<br>with Cassette or Disk . . . \$34.95<br>• GSF - Use in your Basic Programs for Instant
- Sorting (will sort 1000 items in 9 seconds) Other commands include Compress and Uncompress Data. Duphcate Memory. Display Screen Controls and Fast Graphic Controls .. . \$24.95
- (For Cassette or Disk. specify 16K. 32K or 48KI DOSORT All GS F commands plus special Multiple Disk Sorting Roulones . .. \$34.95
- Specify 32K or 48K)<br>• INFINITE BASIC Adds 70 commands to your TRS-80 1nclud1ng Instant Sor1, Matrix Commands. Strong Commands, Left and Right Justification, String Centering. Simultaneous EQuatoons. Upper and Lower Case Reverse and more . . . \$49.95 (For Cassette or Disk)<br>• INFINITE BUSINESS (Requires Infinite Basic)
- Eliminate Round-off error. 127-Digit Calcula-<br>tion Accuracy, Insert New Elements in Sorted Arrays. Automatic Page Headings. Footings. and Pagination. Multiple Precision Arithmetic
- and more ... \$29.95. (For Cassette or Disk)<br>• COPSYS Copy Machine Language<br>Programs ... \$14.95 (For Cassette only)

### FROM SMALL SYSTEM SOFTWARE

- RSM-2 Machine language Monitor . .. \$26.95
- RSM-20 Disk Version ol RSM-2 ... \$29.95 DCV-1 Converts Machine Language Programs
- from tape to disk . . . \$9.95<br>• AIR RAID The ultimate TRS-80 game con-
- verts your TRS-80 into a real time shooting gallery .. . \$14.95 • BARRICADE-A fast pong sly le game .. S14.95
- 
- CPM \$150 (for Disk only)<br>● TRS-232 INTERFACE Interface with Sof ware driver RS-232 printers to your
- TRS-80 . . . \$49.95 <br>• TRS-232 FORMATTER -Additional (optional) Soliware for TRS-232 owners Ads many printei commands to your TRS-80 . . . \$14.95 (\$9 95 w11h purchase of TRS-232)
- MAIL PAC For Model I or Model II Disk Systems only . . . \$99.95. Quick-sorting lull user control over mailing list from Gallactic Software
- FROM ADVENTURELAND INTERNATIONAL • **ADVENTURE #1 - #8** by Scott Adams .<br>\$14.95 each available on Cassette or Disk

SARGON II THE CHESS CHAMP \$29.95

FROM APPARAT **NEW DOS + \$99.95** 35. 40 and *77* Track versions available

### FROM THE BOTTOM SHELF

- CHECKBOOK II (for Cassette or Disk)...
- **INFORMATION SYSTEM** (for Cassette or Disk . . . \$24.50<br>• SYSTEM DOCTOR (a complete diagnosis o
- your TRS·80 checks memory. video. casselle. disk. ROM and all other parts of your system) •
- for Cassette or Disk . . . \$28.50<br>• CHECKBOOK REGISTER ACCOUNT-<br>ING SYSTEM (requires 2 disk drives) . . \$49.50<br>• LIBRARY 100 100 established business.
- game and educational programs plus FREE Tiny
- Pilot all lor . . . \$49.50<br>• BASIC TOOL KIT lists all variables. GOTO's
- and GOSUB's in your program . . . \$19.80 SOUNDWARE - Ads sound to your TRS-80
- Just plus it in . . . \$29.95. Sample programs included
- TING TONG Can be used with Soundware for a Sound version ot pong ... \$9.95.
- VIC-The Carta Visual Instructional \$19.95 Compuler Program The Level II 16K Cassette is designed to teach beginners the Basics of Machine Language and Assembly Language Programming See every Machine Language Instruction Display on your .Video

VIC includes a Slep Sy Step 55 page manual

#### VISTA V80 DISK DRIVE 110 K OF STORAGE \$395

Add \$29.95 for Cable (Free with Purchase of Two Disk Drives) - 10 Day Money Back Guarantee -

#### FROM HOWE SOFTWARE

a Disk Drive

MON-3- Machine Language Programming for Beginners MON-3 is a Complete System Monitor with Users Manual \$31.95 MON-4 - Disk Version of MON-3 . . . \$49.95

LEVEL Ill BASIC ... \$49.95 FROM MICROSOFT - Now Cassette owners can add Disk Commands to their TRS-80 without owning

**• BRAND NEW OLIVETTI PRINTER . . . \$2495** Business Letter quality print, Automatic Line Justification (on request). Quick Printing, can be used as a Memory Typewriter, plugs right<br>into your TRS-80 without any modification or soflware

> THE ELECTRIC PENCIL Cassette . . . \$99.95 Dlsk . . . \$150.00

HORSE SELECTOR II by Dr Hal Davis . \$50. The TRS-80 version updated for the TRS-80 and originally reviewed in Systems and Methods

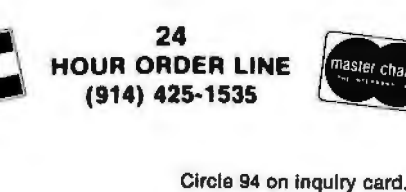

VISA

### **THE ORIGINAL MAGAZINE FOR OWNERS OF THE TRS-80™\* MICROCOMPUTER**

**SOFTWARE FOR TRS-80"** OWNERS

### H UMILI I I LI UNI IL **MONTHLY NEWSMAGAZINE Practical Support For Model I & II**

**MONTHI V NEWSMAGAZINE FOR TRS-80"** OWNERS

### **• PRACTICAL APPLICATIONS**

- **BUSINESS**
- GAMBLING GAMES
- **EDUCATION**
- **PERSONAL FINANCE**
- BEGINNER'S CORNER
- NEW PRODUCTS
- **SOFTWARE EXCHANGE**
- MARKET PLACE
- **QUESTIONS AND ANSWERS**
- **PROGRAM PRINTOUTS** 
	- .... AND MORE

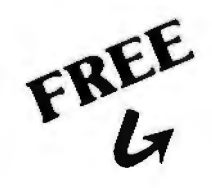

### **WORD PROCESSING PROGRAM** (Cassette or Disk)

For writing letters, text, mailing lists, etc., with each

new subscriptions or renewal.

### **LEVEL II RAM TEST**

(Cassette or Disk) Checks random access memory to ensure that all memory locations are working properly.

- PROGRAMS AND ARTICLES PUBLISHED IN OUR FIRST 12 ISSUES **INCLUDE THE FOLLOWING:** A COMPLETE INCOME TAX PROGRAM (LONG AND SHORT FORM) **INVENTORY CONTROL** 
	- **STOCK MARKET ANALYSIS**
	-
	- WORD PROCESSING PROGRAM (FOR DISK OR CASSETTE)<br>LOWER CASE MODIFICATION FOR YOUR VIDEO MONITOR OR PRINTER
	- PAYROLL (FEDERAL TAX WITHHOLDING PROGRAM)
	- EXTEND 16 DIGIT ACCURACY TO TRS-80" FUNCTIONS (SUCH AS SQUARE ROOTS AND TRIGONOMETRIC FUNCTIONS)
	- NEW DISK DRIVES FOR YOUR TRS-80"
	- PRINTER OPTIONS AVAILABLE FOR YOUR TRS-80"
	- A HORSE SELECTION SYSTEM\*\*\*ARITHMETIC TEACHER COMPLETE MAILING LIST PROGRAMS (BOTH FOR DISK OR CASSETTE
	- SEQUENTIAL AND RANDOM ACCESS)
	- RANDOM SAMPLING\*\*\*BAR GRAPH
	- **CHECKBOOK MAINTENANCE PROGRAM**
	- LEVEL II UPDATES\*\*\*LEVEL II INDEX
	- **CREDIT CARD INFORMATION STORAGE FILE** BEGINNER'S GUIDE TO MACHINE LANGUAGE AND ASSEMBLY
	- LANGUAGE
	- **LINE RENUMBERING**

1980)

**STATE** 

\*\*\* ADD \$6/YEAR (CANADA, MEXICO) - ADD \$12/YEAR AIR MAIL - OUTSIDE OF U.S.A., CANADA & MEXICO \*\*\*

AND CASSETTE TIPS, PROGRAM HINTS. LATEST PRODUCTS COMING SOON (GENERAL LEDGER, ACCOUNTS PAYARLE AND RECEIVABLE, FORTRAN-80, FINANCIAL APPLICATIONS PACKAGE, PROGRAMS FOR HOMEOWNERS, MERGE TWO PROGRAMS. STATISTICAL AND MATHEMATICAL PROGRAMS (BOTH ELEMENTARY AND ADVANCEDI... AND

### **DATA MANAGEMENT SYSTEM** (Cassette or Disk)

Complete file management for your TRS-80"

### **CLEANUP** (Cassette or Disk)

**Fast action Maze Game.** 

\* TRS 80° IS A TRADEMARK OF TANDY CORP

SEND FOR OUR NEW 48 PAGE SOFTWARE CATALOG (INCLUDING LISTINGS OF HUNDREDS OF TRS 80" PROGRAMS AVAILABLE ON CASSETTE AND DISKETTE), \$2.00 OR FREE WITH EACH SUBSCRIPTIONS OR SAMPLE ISSUE.

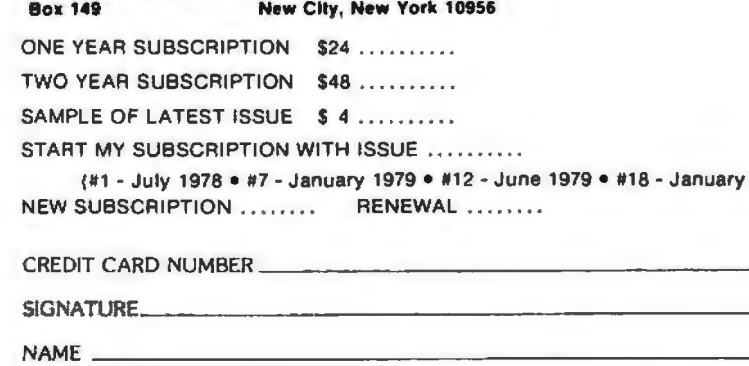

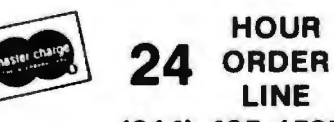

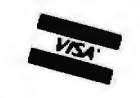

167

(914) 425-1535

**EXP. DATE** 

**ZIP** 

Circle 95 on inquiry card.

**ADDRESS** 

Listing 9: Section of code from the RACE program edited to eliminate all file references.

LOAD RACE READY  $25$ Lt. L. 40,45 READY EDIT 50 50 Y=ANFORA=0TO UNA1=(10\*A)+1 EDIT 60  $H*(A1, A1+9)$ .H(A,O),H(A,1),H(A,2),H(A,3),H(A,4),H(A,4) 60 READ 65 READH(A,6)\NEXT 1000 DATA\*FIRST DATA\*,1,51555,51555,51555,51555,51555,51555 EDIT 1000 1001 DATA'SECOND TRY',1,51555,51555,51555,51555,51555,51555 6000 RETURN IIEL 6010,6099 **HEADY** 7110 E011 8010 8010 FORZ=1T015\T\$=T3\$+T\$\NEXT\RETURN TEL 8020,8140 READY 9000 RETURN DEL 9001,9195 READY **2950 FND** DEL 9960,9995 READY RUN RANDOM NUM ? 2 **# OF HORSES ? 2** I FOR LIST OF HORSES 2 FOR STATISTICS 3 LOR RACE  $0$  TO ENN  $7$  1 7839 R# 1 2 3 \$ WON ID NAME R# 1 2 \$ WON ID NAME  $\overline{3}$ is storage and a very subman month in the man month of the man in the state of a state of a state of the state of the man in the man in the man in the man in the man in the man in the man in the man in the man in the man i OFIRST DATA O O O O #0. 1 SECOND TRY  $\circ$  $\mathbf Q$  $\circ$  $\circ$  $$0.$ READY TO RETURN P **L FOR LIST OF HORSES** 2 FOR STATISTICS 3 FOR RACE O TO END ? 3 7782 TYPES ARE 1=STAKES 2=ALLOWANCE 3=CONDITIONED 4=MAIDEN 5=HANDICAP 6=WORKOUT DISTANCE= 6 TO 12 FURLONGS MAXIMUM HORSES = 12 TYPE, DISTANCE, HORSES? 6,6,2 YES FOR AUTOMATIC SELECT. ? YES ID START & ID END SEARCH ? 0,1 POST 1 SECOND TRY POST 2 FIRST DATA Ÿ. ID NAME  $WT$   $P$   $S$  $H$  S F BY L MISS.F ODDS and it as all on the side on the man as on the collection of the side on the side of the collection of the file on the collection of the side on the side on the collection of the side of the side of the side of the side of 0 FIRST DATA 120 2  $.00$  $\overline{2}$  $\overline{c}$  $1 BY$  $0 1: 8.0$  $\mathbf{1}$ 1 SECOND TRY 120 1 2  $\mathbf{1}$  $.00$  $\mathbf{1}$  $2 BY$  $0 1: 8.0$ **READY?** 

## **Diagnostics I for CP/M\* &TRsDos\***

Someday your computer is going to break; even the most reliable computer systems "go down". Often, finding exactly what is wrong can account for the most time consuming part of repairing the system, and the longer the system is down, the more money you lose.

DIAGNOSTICS I is a complete program package designed to check every major area of your computer, detect errors, and find the cause of most common computer malfunctions, often before they become serious. For years. large installations have run daily or weekly diagnostic routines as a part of normal system maintenance and check-out procedures.

DIAGNOSTICS I ls designed to provide that kind of performance testing for 8080/Z80 micro computers.

DIAGNOSTICS I will really put your system through its paces. Each test is exhaustive and thorough. The tests include:

- ·Memory Test
- •CPU Test (8080//8085/Z80.) ·<br>•CRT Test •Printer Test

To our knowledge, this is the first CPU test available for 8080/ZSO CPU's. Many times transient problems. usually blamed on bad memory, are really CPU errors.

Agood set of diagnostics is an indispensable addition to your program library even if your system is working fine. Hours have been wasted trying to track down a "program bug" when actually hardware was to blame!

DIAGNOSTICS I also allows you to be confident of your system. This can be critical when flle merges or sorts and backups are involved. You want to be as sure of your computer as possible during these critical times. Running DIAGNOSTICS I prior to these and other important functions helps to insure that your system is operating at peak performance.

DIAGNOSTICS I is supplied on discette with a complete users manual

DIAGNOSTICS I: \$50.00 Manual: \$15.00

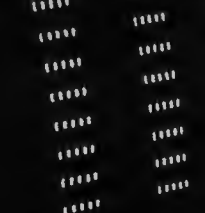

SuperSoft

**First in Software Technology** Circle 96 on Inquiry card.

Requires: 24K CP/M; 16K disc for TRS-80 formats: CP/M 8" SOFT SECTORED, NORTHSTAR CP/M AND TRS-80 DOS

> All Orders and General Information: SUPERSOFT ASSOCIATES P.O. BOX 1628 CHAMPAIGN, IL 61820 (217) 344-7596 Technical Hot Line: (217) 384-0847 (answered only when technician is available)

Give your computer a "physical" today!<br>
WSA : Desset change

Listing 10: *Listing of the timing test program for disk reads and writes.* 

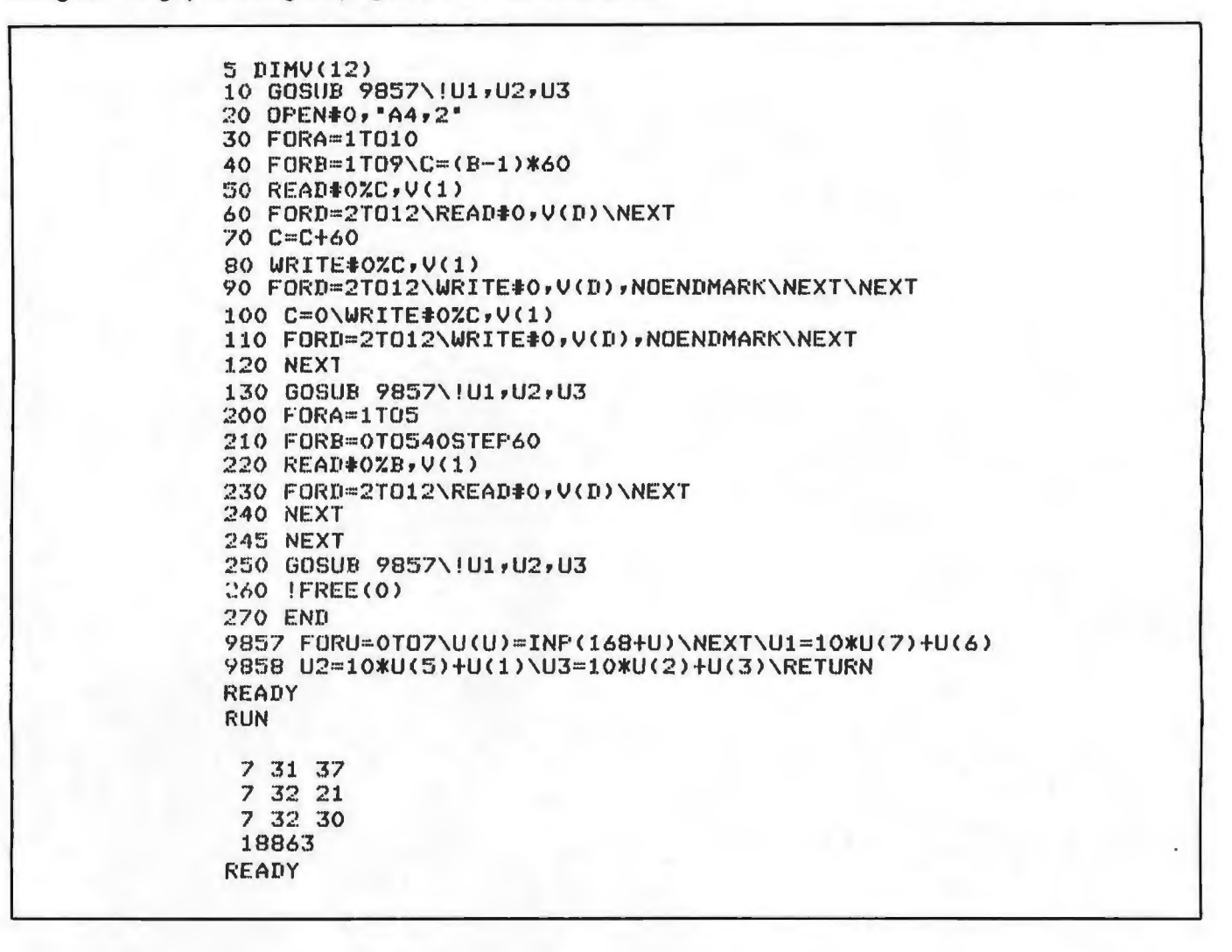

Listing 11: *Some modifications of the previous listing. The use of loops for indexing read/ write variables has been eliminated and, as a result, the program execution time is reduced.* 

```
LOAD A2, 2READY
LINE 80 READY
50 READto:r.c,vc1>,v<2>,v<J),V(4),U(5),V(6),V(7),V(8),V(9),U(10),V(11)rV(12) 
60 
80 WRITE#0%C,V(1),V(2),V(3),V(4),V(5),V(6),V(7)
90 WRITE#0,V(8),V(9),V(10),V(11),V(12),NOENDMARK:NEXT
100 C=0:WRITE#0%C,V(1),V(2),V(3),V(4),V(5),V(6),V(7)
110 WRITE#0,V(8),V(9),V(10),V(11),V(12),NOENDMARK
220 READ#0%B,V(1),V(2),V(3),V(4),V(5),V(6),V(7),V(8),V(9),V(10),V(11),V(12)
230 
RUN 
 7 47 () 
 7 4'7 S7 
 7 47 43 
 18715
READY
```
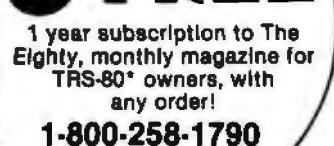

### **2 DATA BASE MANAGERS!**

TOLL FREE

(in N.H. call 673-5144)

**Dynamic Data Base by Ken Knecht** Easy to use, flexible data base system on diskette. \$39.95.

### **CCA Data Management** from Personal Soltware

More powerful system with 100 page manual and many options. \$79.95 (add \$3. shipping)

### **GAMES**

TRS-80 Opers Theatre Magnificent sound! by Richard Taylor, \$9.95

Allen Invasion by Roy Niederhoffer \$9.95 X-Wing II by Chris Freund. Level II, 16K \$9.95

Talpan by Art Canfill, Level II, 16K \$9.95 Sargon II by Dan and Kathe Spracklen. Level II.

16K \$29.95 Amazin' Mazes by Robert Wallace Level II, 16K

\$7.95

Androld Nim by Leo Christopherson. With<br>sound. Level II, 16K \$14.95 Bee Wary by Leo Christopherson, with sound

Level II, 16K \$14.95

9 Games for Preschool Children by George<br>Blank, Level II, 16K \$9,95

Space Battles by Level IV, Level II, 16K Tape or<br>32K Disk, Tape-\$14.95, Disk-\$19.95

Star Trek 111.4 by Lance Micklus Lavel II, 16K \$14.95

Adventures on Tape by Scott Adams, Level II, 16K. Choose one: Adventureland, Pirate's Cove. Mission Impossible, The Count, VooDoo Castle,<br>Strange Odyssey, Pyramid of Doom, and Fun House-\$14.95 each. Adventure Sampler, 16K tape, \$5.95

Adventures on Disk by Scott Adams. 1) Mission Impossible, Pirate's Cove, Adventureland; or, 2) VooDoo Castle, The Count, Strange Odyssey. Either set, \$39.95.

Pork Barrel by George Blank. Level II, 16K \$9.95 Mean Checkers Machine by Lance Micklus.

Level II, 16K; 1ape, \$19.95; disk \$24.95 Kriegsplei by Ron Potkin, Level II, 16K, \$7.95

Galactic Empire and Galactic Trader (a sequel) by Doug Carlston, Level II, 16K, \$14.95. Both on<br>disk, 32K, \$29.95.

ST80UC\*

by Lance Micklus Now a smart terminal package especially for beginners on THE **SOURCE, Micronet,** and FORUM 80 16K cassette

\$24.95

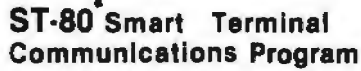

**Exchange** 

6 South Street, Box 68, Milford, NH 03055

CONTROL key, ESC key, REPEAT key, a RUN key, and a functioning<br>BREAK key. List incoming data on your lineprinter. Level II, 16K

**The Software** 

Reprogram RS232-C from keyboard. on tape \$49.95.

A trademark of Lance Micklus, Inc.

Original Adventure by Microsoft 32K, 1 disk \$29.95

Pigskin (Football) by Acorn Software, Level II, **IEK \$9.95** 

### **PERSONAL**

Typing Tutor by Roger Robitaille, Sr. Level II, 16K \$19 95

Secrets of the Tarot by John T. Phillipp. Level II, 16K \$9.95

Advanced Personal Finance by Lance Micklus for 32K disk systems \$24 95

I Ching by John T Phillip Level II, 16K \$7 95

### **UTILITIES**

T-Short by Web Associates Level II, 16K \$9.95 File Manager 80 by Nepenthe \$49 95 32K

Automated Disk Directory \$14 95 32K Disk Re-

quires NewDOS

NewDOS<sub>1</sub>

NEWDOS by Apparal \$49.95

NEWDOS+ by Apparat \$99.95

VTOS 3.1 by Randy Cook with 100 pp Manual \$75 Manual alone \$30. With BASIC \$99.

RSM2 by Small Systems Software. Level II, 16K \$2695

RSM2D by Small Systems Software. Disk for 16 Ihrough 48K (all in one) \$29.95 KVP by Lance Micklus, Tape-\$29.95; Disk-\$34 95

**SUPPLIES** 

### Diskettes Dysan, (premium quality) box of 5 -\$29.95 plus \$1.00 shipping; nationally known<br>brand, box of 10 - \$39.95 plus \$2. Diskette

### APL 80 by Phelps Gates

APL for the TRS-80° at a bargain price! Level II, 16K, \$14.95 or disk version with SAVE and LOAD and printer output, plus 4 work spaces of selfteaching lessons, plus APL: An Interactive Approach for only \$49.95.

'TRS 80 is a trademark of Radio Shack and Tandy Corp.

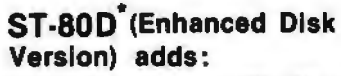

CA<sup>1</sup>

**A** 

HardSide Hardware (24 pgs.)

TSE Software (64 pgs.)

(603) 673-5144

Transmit any type of TRS-80° ASCII file, including BASIC programs<br>stored in ASCII fromat, and most BASIC data files. ST-80 D has been used on a variety of timesharing<br>systems. For 32 K disk systems, on disk, \$79.95.

### **BUSINESS**

Inventory System II.3 by M. Kelleher, Improved<br>version, \$79.95

Inventory 'S' by Roger W. Robitalile, Sr. Level II,<br>16K Tape -\$24.95; 32K Disk,(withinvoicing)

Payroll by Stephen Hebbler. For disk systems.

Accounts Receivable II by S. Hebbler, 32K disk

Mail List II by SBSG 32K disk systems \$99.95 Small Business Bookkeeping II by R. W.<br>Robitallie Sr. Level II, 16K. With Journal \$36.95 disk, \$31.95 tape. \$29.95 disk, \$24.95 tape.

### **SPECIAL PURPOSE**

Electric Pencil by Michael Shrayer. Powerful machine language word processing system.<br>Level II. 16K tape - \$100; Disk version - \$150 Level III BASIC by Microsoft. \$49.95

Level I in Level II by Apparat. Level II, 16K \$15.00 Fortran by Microsoft. 32K - 2 Disks. New low<br>price \$150.00 add \$5. shipping

RX-Basic Cross Relerence-XREF-RENUMX, by Lance Micklus RX (disk, 32K) \$24.95; XREF, L II, 16K \$19.95; RENUMX, L II 16K, \$24.95;<br>RENUMBER, \$7.95

### **BOOKS**

Z-80 Software Gourmet Guide and Cookbook. from Scelbi \$14.95 plus \$1 postage TRS-80 Disk and Other Mysterles, by Harvard Pennington, \$19.95 plus \$1 handling

FOR COMPLETE DETAILS **TOOM**  $c_{\mathcal{A}_{\zeta_\zeta}}$ **ROOTS** by Bill Sholar Genealogy Data Base Document your ancestors, search and sort functions. 32K disk \$19.95

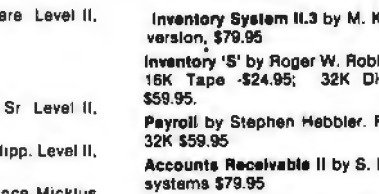

Directory 16K Disk \$9.95

Speel Print ASCII files \$19 95 (Will not work with

STAD Trace and Debug Monitor for tape and<br>disk systems 16, 32, and 48K on one tape \$24.95

Listing 12: This listing allows the record file to be updated without an excess of data manipulation. Records are maintained only for the most recent ten races. The last digit of the total races run by a horse is used as a pointer. When race number 11 occurs, the results are written into location 1, replacing race number 1 (old data). In this way we avoid shifting the entire record file every time a new race is run.

```
LOAD A6,2
READY
40
50
70 C=(A-1)*60
90
100
210 FORC=ATOA+9:B=(A-1)*60:IFB>540THENB=B-540
RUN
 8 0 27
 8 0 30
 8 0 38
 18872
READY
LIST
5 DIMU(12)
10 GOSUB 9857\!U1, U2, U3
20 OFEN#0, "A4, 2"
30 FORA=1T010
70 C = (A-1)*6080 WRITE#0%C, V(1), V(2), V(3), V(4), V(5), V(6), V(7)
110 WRITE#0, V(8), V(9), V(10), V(11), V(12), NOENDMARK
120 NFXT
130 GOSUB 9857\!U1,U2,U3
200 FORA=1T05
210 FORC=ATOA+9\B=(A-1)*60\IFB>540THENB=B-540
220 READ#0%ByV(1);U(2);V(3);V(4);V(5);V(6);V(7);V(8);V(9);V(9);V(10);V(11);V(12)
240 NEXT
245 NEXT
250 GOSUB 9857\!U1,U2,U3
260 IFREE(0)
270 END
9857 FORU=0TO7\U(U)=INP(168+U)\NEXT\U1=10*U(7)+U(6)
9858 U2=10*U(5)+U(1)\U3=10*U(2)+U(3)\RETURN
READY
```
#### Text continued from page 164:

measurement of time is given in seconds. The procedure will be called method 1.

In listing 11, the program was edited to eliminate the use of loops in indexing read/write variables. This is called method 2 and is considerably faster than method 1.

In the racing game only the ten most current performance records for each horse are maintained. In the two tests already timed, this was done by keeping each record in a predetermined location. The most current record is always at a specified location followed by the next most current record, etc. This simplifies the read operations. However, each time a

new record is added, the entire record file is shifted to accommodate for the addition of a new record, the new record is written in the first (most recent) position, and the record that was formerly in the tenth position is discarded.

Instead of employing this procedure, method 3 was formulated by additional editing shown in listing 12. The location of the oldest record is calculated, and the new record is placed in that location. For example, the last digit of the total races run by a horse is used as the pointer. If a horse has run one race, we write to location 1, location 2 for the second race, etc. When race number 11 occurs, it is written to location 1,

replacing race 1 (the oldest). Race 12 replaces the second race, etc. This procedure reduces the number of disk writes required to update the file, but adds a calculation for all writes and reads.

Table 3 compares the three methods. Method 1 is the least effective, method 3 proves to be the best. Method 3 is a little slower than method 2 in reading files, but is far superior in writing disk files. Procedures similar to method 3 were employed in program RACE.

Aside from being entertaining, I hope that game RACE offers a few ideas in reducing program execution time and limiting the amount of data stored.

|                                                                   | Method 1 | Method 2 | Method 3 |
|-------------------------------------------------------------------|----------|----------|----------|
| Time in seconds:<br>To write 10 new                               |          |          |          |
| records<br>To read all records                                    | 54       | 37       |          |
| 5 times                                                           | 9        |          |          |
| Table 3: A comparison of the three methods of record maintenance. |          |          |          |

Listing 13: *BASIC listing of the RACE-I program.* 

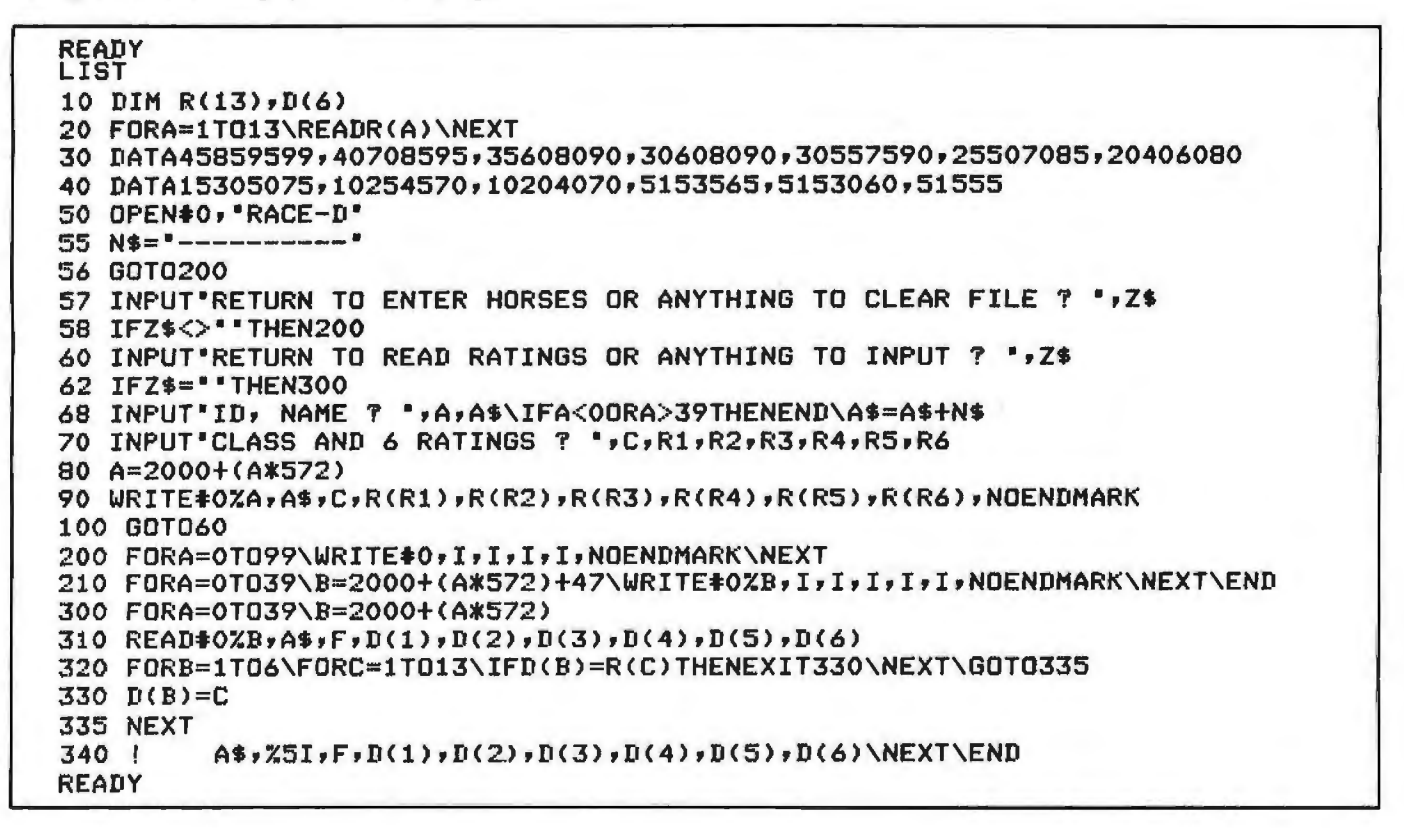

Listing 14: *North Star BASIC listing of the RACE program for an 8080-based computer.* 

```
~:r1~·:·uT "r:;:ANDCJM NUM '? ·, B\FcmA '"' oroB\C 4~ND <o >\NEXT ~ I~PLIT"t OF HORSES? •,LJ\IFUl2<> INT(LJ/2)THENU=Ll+1 
/ IF U<OORU>40THEN5\A=U*10\U=U- 1 
10 DIMT$(864),T1$(54),T3$(60),N$(12),M(12,6+4) ·· F(4),D(12),I(1+12),L(12)
15 F(1)=1000000\F(2)=10000\F(3)=100\F(4)=1
20 DIMH(U,11),H$(A),R(99,3),R$(48),A(12• 7)•K(12),P(4)
2~ RS = "STAKES ALLOW. CONDIT , MAIDCN HANDICAPWORKOUT " 
25 INPUT'FILE: ",M$\OPENIOvMS 
30 T2$=".....,"\LINE80\N$="1234567890AB"
35 P(1) = .65 \P(2) = .2 \P(3) = .1 \P(4) = .0540 FORA=Of099\READt01R< A· O>,RCA,1>,R<A,2 >,RCA v3)\IFR CA,()) =0THENEXIT50 
45 NEXT
50 Y = A \FORA = 0 T0 U \A = (10 X A) + 1 \A = (572 X A) + 200060 READ#0%A2,H$(A1,A1+9),H(A,O),H(A,1),H(A,2),H(A,2),H(A,3),H(A,4),H(A,5)
1/100 READ#0;H(A, 5),H(A, 7),H(A, 8),H(A, 9),H(A, 10),H(A, 11)\NEXT
70 1 975 !'1 FOR LIST OF HORSES"\!'2 FOR STATISTICS"\!"3 FOR RACE"
~0 TNP UTl"O TO END? "vA\!" "1FREF<O)\IfA=OTHEN9950'lFA>3THEN70\!"" 
90 IFA=1THENGOSUB5000\IFA=2THENGOSUB6000\IFA=3THENGOSUB7000\GOT070
```
*Listing 14 continued on next page* 

*Listing 14 continued:* 

```
5000 FID NAME R# 1 2 3 $ WON JD NAME R# 1 2 3",<br>5010 ! * $ WON REVERZ=11075\! "=",\NEXT\! "\Z5=INT(U/2)
            5010 I• $ WON"\FORZ=ll 075\l" ="v \ NEXT\ !" "\Z5=I NT(U /2 ) 
5015 FORZ=0TOZ5\FOR21=0TO1\Z2=Z\IFZ1-1THENZ2=Z2+Z5+1
5020 23=(72+1)*10\times1721, 72, * *
5030 f H$(Z3-9,Z3),X3I,H(Z2,7),H(Z2,8),H(Z2,9),H(Z2,10),X$9F0,H(Z2,11),
5040 IFZ1 =0THEN!. "v\NEYT\!" "\NEXT\INPUT"READY TO RETURN? •,zs\RETURN 
<'>0()0 1NPUT '' ID·t '!• • ·l.':.3\ V4 :::: ( VJ*:L 0) +:L 
6010 IH$(V4,V4+°) > \FORV4=7T011\!H(V3,V4), \NEXT\! "\IFH(V3,7)=0THENRETURN<br>6020 I'DeY RACE T FURSE-$H DIS TIME WGH F S H S F L ",
6020 PIRY RACE T FURSE-#H DIS TIME WGH P S H S F L<br>6025 PIIME DDDS WINNER \FORV4=1T079\!"=",\NEXT\!""
                                                                             ٠,
                ODDS WINNER"\FORV4=1TU79\!"=""\\NEXT\!""
A040 - V4 = H(V3,/)\V5=V4-(INT(V4/10)*10)\IFV5=0THENV5=10\V5-V5-1
f>O~:; oFORV6::=V5TOV!5 ·- 9STEP-1 \ V:== V6 \IFV >··· 1THEN6070 
6060 IFV4<11THENEXIT6099\V=V+10
6070 V=2000tCV3*572>+72+ CV*S0) 
6080 READ#0%V,Z,Z1,Z2,Z3,Z4,Z5,Z6,Z7,Z8,Z9
6085 X1=F(Z,0)\X2=INT(X1/10000)\X1=X1-(10000*X2)\X3=INT(X1/100)\X4=X1-(100*X3)
6087 X5=8*X2\!Z3I+Z+" *,R$(X5-7+X5)+Z$8FO,R(Z+1),*-*,Z2I+X4+Z3I+X3,*F*,
6088 T=R(Z,2)\X3=(R(Z,3)*10 +1
6089 GOSUB9600\!%2I,T1-":",%2IvT2,".",%:l.I,Tv%4I.z1,z31,z2,z3,z4,z5,z6,z7, 
6091 T=ZB\GOSUB9600\!~2J,r1,•:•,z21,r2,"."v%ll•T1" •,z6F2,z9,• •, 
6094 IFX3+7>(U++)*10THEN6096
6095 !HS<X3,X 7 ), 
6096 !""\NEYT 
6099 RETURN
7000 !"lYP~S ARE l =STAKES 2~ALLOWANCE 3=CONDIJ'IONED 
4=MAIDEN", 
7001 ' 5=HANDICAP 6=WORKOUT'
700 ~'"DISTANCE= 6 TO 12 FURLONGS MAXIMUM HORSES 
12" 
7004 INFUT"TYPE, DISTANCE, HORSES? *,W.X2,X3
~01 0IFW<>6ANDX3<4THEN7000 
7020 !FX2(60RX2>120RX3<10RX3>12THEN7000\X6=INTCCX?+ 
1)/2) 
7022 JFW<1URW>sTHEN7000\I9=0\JFW=3ORW=4THENGDSUBB200
7025 IFI9=1:HEN7O30\INPUT*YES FOR AUTOMATTC SELECT. ? ",Z$
0~ 7IFZ9="YES"THENGOSUB8 200 
7030 FORX4=1IOX3\IFI9=1THEN7047\ 1 "POST", X3I, X4,
7040 INPUf' ID•? "vV1\IFV1<00RUl>UfHEN7040\GOT07048 
7047 V1=I(1,X4)\X5=(10*V1)+1\ ' POST" , Z3I , X4, " " , H$(X5,X5+9')
7043 A(X4,0,=V1\A(X4, J)=120
/050 FORX5=1TUX6\XP=H(V1,X5)\FORX7=1T04
7060 ~< 4vX5·X7>~T~ T 8/ F X7 ))\X XB-< MCX4vX 5vX7 >*FCX7>) 
7064 LFMCX4-Y5+X7-1)>MCX4+X5+X7)THENMCX4+X5+X7)=100
7068 X9= 1444 X5 Y5 YX7 -M(X4) X5 * X7-1) Q(X4) = Q(X4) + (X9*X7)107P NFXT\OCX4)=0C X4>+ << 100- Mi X4?X5,4> >*5>+<H<V:t,0>*100)\NFXT ·::r:
18(• XIVO\FCJF:X?"::1 TOXJ\Xfl::::XB+O ( :.-:·/)\NEXT 
7080 X8-0\FORX7=1TOX3\X8=X8+0(X7)\NEXT<br>7082 X8=JNT(()8/(X2<mark>*</mark>+))*(5~W)*-025)\U1=X8*1000
7090 K(X4)=X4\NEXT\IFW=20RW=5 THENGOSUB9400\GOSI189300
7 1<>0 GOSUB8000\X~ IFX3 6l FNX X3\X5~0\JF~~>6THENX5=X3 
7110 IFZ$<>""THENRETURN
7120 X7=2+(12*X2)\FORX8=1TOX4\X9=X7+((X8-1)*144)\IFX9>864THENX9=X9-864
7122 T$(X9, >9) =N$(X8, X8)\L(X8) =X9\NEXT
/ 12 5 ~ ~+(1Ji X2 1\FOkX8 DY~ X9 X7+CCX 1}*144)\IFX9>864THENX9 X9-864 
7126 IF X9>864THENX9=X9-864
'J1:2' | $(X9,X9)=N$(X8,Y8)\L(X8)=X9\NEXT<br>'J130' | ORX4=1T(IX3\A(Y4,2)=2+(12*X2)\K(X4)=X4\NEXT\GOSUB9000
2140 FORV=1IDY6\V1=1\IFV<>X6THEN7150\IF2*X6>X2THENV1=.5
7150 FOR~· 7 1TO 3\U3 K<V2>\V4=1NTCRNDC0)~100)\V6=A<U3,0> 
7160 ~QRV5=1T04\IFM(V3+V+V5)>V4THENEXTT7180
7170 NEXT\V5=5
170~V5+V5+19+H(V6+0)\10V+X6THENV5=V5*V1\1U5=V5+C120-A(V3+1)/X6)
·;:- t 9 0 A ( V:J ~ 2 >::: A <V3 v 2 ) •··V5 .' z•;> ::::A <V ~' '.~ ) 
7195 1FZ9>1THEN7200\Z9=Z9+144\GOT07195
7200 A(V3,3)=0\FORV?=01J720STEP144\V8=Z9+V7
```
# **SYBEX BR**

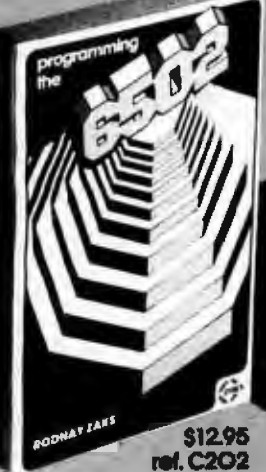

comprehensive intro-A duction to microprocessor programming, using<br>the 6502. From basic concepts to advanced data<br>structures. Complete explanation of internal realster and bus operation. The basic 6502 textbook.

**S12.95** ref. G402

An educational text on advanced programming<br>techniques. Includes programs and hardware design for a variety of games, ranging from tic-tac-toe. "Complex algorithms can be fun."

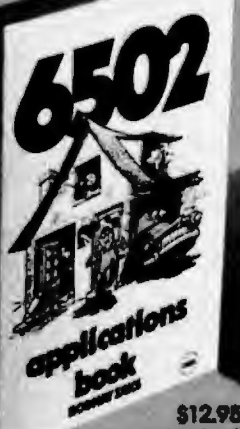

**ref.** D302 How to connect with the outside world and implement practical applications. Programs and circuits are presented, from<br>home control to industrial applications, including<br>analog digital conversion.<br>The I/O book for the 6502.

**S10.95 ref. C201** From the ground up: the components (ROM, RAM,<br>MPU, UART, PIO), their interconnect, applications, programming, system de-<br>velopment. Used by ed-<br>ucational institutions worldwide. "The basic text on microprocessors."

*icrourucessus* 

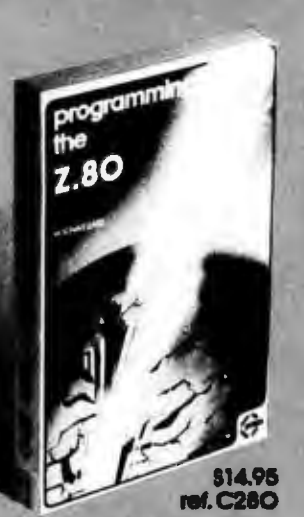

A comprehensive intro-<br>duction to microprocessor programming, using<br>the Z8O. From basic concepts to advanced data<br>structures. Complete explanation of internal register and bus operation.<br>"The basic Z80 textbook."

MICROPROCESSOR INTERFACING **TECHNIQUES** S14.95

ZALO BIA

How to connect a microprocessor to the outside world. Includes the peripherals, from keyboard to CRT and floppy disk,<br>as well as A/D conver-<br>sion, standard buses<br>(\$100 to IEEE 488) and basic troubleshooting.

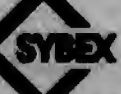

### Dept. IA3 2344 Sixth Street **Berkeley, Ca. 94710 TO OBDER:**

ty Phone: (415) 846-8233, Visa, MC,<br>American Express<br>By Mail: Indicate quantity desired. Pre-

payment required<br>hipping: Add 51.60 per book (UPS) or<br>756 (4th Class-allow 4 weeks delivery) Tax: In California please add tax.

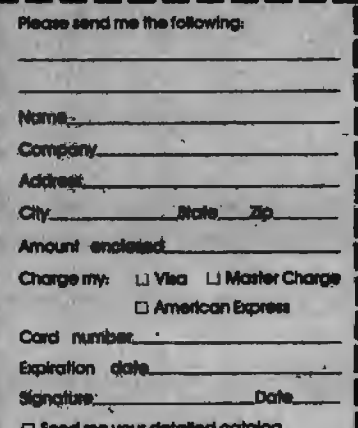

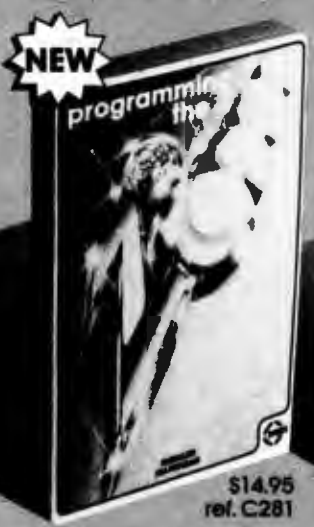

comprehensive introducion to programming<br>the Z8O family. From basic programming to interrupts and time-sharing, including input-output techniques and common utility programs. A selfcontained text.

Listing 14 continued:

```
7210 IF ($(V8, V8)= ". "THENEXIT7250
7220 IF f$(V8, V8)=": "IHENEXIT7250
7230 IFF$(V8,V8)="1"IHENEX1T7250
/240 A(V3,3)=A(V3,3)-,I\NEXT\Z9=Z9+1\A(V3,2)=A(V3,2)-1\GOTO7195
2250 1$(V8+V3)=N$(V3+V3)\L(V2)=V8\NEXTV2
2260 V2=0\FORV3=1TOX3-1\V4=K(V3)\V5=K(V3+1)\V6=A(V4,2)+A(V4,3)
2220 UZ=A(V5)2)+A(V5)3)\IFV6<=V7THENZ290
PV80 U2=1NK(U3)=U5NK(U3+1)=U4
/290 NFXT\IFV2=1THFN7260\GUSUB9000\GOSUB7900\NEXT\INFUTZ$\GOSUB7300\RETURN
7300 FORZ=1T03\1" "\NEXT\GOSUB9500
                                                          ODDS"
7303 I " I'M NAME
                      WT F S H S F BY L M:SS.F
7305 - 1 " saacansaan symmusaan soomaan saan maraasan mammaan sanasan sanan m
7310 FORZ=1TOX3\Z1=K(Z)\Z2=(1+A(Z1,0))*10\IFZ=1THENZ3=A(Z1,2)-.75
7320 Z4=INT(A(Z1+2)-Z3)\IFZ<>1THEN7330\Z4=K(2)\Z4=INT(A(Z4+2)-Z3)
7330 !%2I,A(Z1,O),' *vH$(Z2-9,Z2),%4I,A(Z1,1),%3I,Z1,
7340 !%3I;A(Z1;4);A(Z1;5);A(Z1;6);A(Z1;7);* BY*;%3I;Z4;
7345 A(Z1,8)=Z4\T=INT(A(Z1,2)-.75)
/347 IFT<-100THENT=T+144\IFT<-100THEN7347\T=T+(65*X2)-48
7348 A:Z1,9)=T\GOSUB9600
7349 !%2I,T1,****,%2I,T2,".",%1I,T,%9F2,Q(Z1)\Z1=A(Z1,O)
7350 IFW C-6THENGOSUB9T00\X1=K(Z)\O(Z1)=0\NEXT
7351 IF6-#FREN7360NIFV2<2.1THENV2=2.1NIFV3<2.1THENV3=2.1NGOSUB9900
7352 IFV4<2.1THENV4=2.1\IFV5<2.1THENV5=2.1\IFV6<2.1THENV6=2.1
7353 ITT UPDST
                     WTN
                            PLACE
                                      SHOW"
7354 FX9T,K(1),X$9F2,V1,V2,U3
2356 #241,K(2),"
                         ", %$9F2, 04, 05
7353 (241, K(3), "
                                   ", %$9F2, V6
"360 ! ""\INPUT "READY? ",Z$\!" "\RETURN
7900 Z=0\IFV=1THENZ=4\IFV=X6-1THENZ=6\IFV=2THENZ=5
7910 IFV=X6THENZ=7\1FZ=0THENRETURN
7920 FORZ1=1TOX3\Z2=k(Z1)\A(Z2)=Z1\IFV=2THENA(Z2,6)=Z1\NEXT\RETURN
8000 T3$=".............................
8010 FORZ=1T015\T#=T3#+T$\NEXT
8020 FORZ=1T0133STEP12\T4$=":"\IFZ=1THENT4$="I"
8030 FORZ1=0T0720STEP144\Z2=Z1+Z\T$(Z2,Z2)=T4$\NEXT\NEXT
8040 F GRZ=1T012\A(Z,2)=0\A(Z,3)=0\NEXT
8100 ! "'\IFW=6THENU1=0\Z=W*8\!"THIS IS A",X2," FURLONG ",R$(Z-7,Z),
8105 P RACE WITH A PURSE OF $",U1
8110 !""\!"POST NAME
                           WGH
                                  ODDS R# 1ST 2ND 3RD
                                                          EARNINGS'
8120
         8125 FORZ=1TOX3\Z1=A(Z,0)+1\Z2=Z1-1
8130 Z1=Z1*10\!Z4I,Z," *,H$(Z1-9,Z1),Z4I,A(Z,1),Z$8F2,O(Z),
H132 | Z4I, H(Z2, 7), H(Z2, 8), H(Z2, 9), H(Z2, 10), Z$11F0, H(Z2, 11)
8134 NEXT\IFX3>30RW=6THEN8140\!"*\!"TOO FEW HORSES"\Z$="K"\RETURN
          !""\INFUT"RETURN FOR RACE OR ANYTHING TO KILL ? ",Z$\RETURN
81.10
8200 IFW<>3THEN8202\INPUT"MAX $/RACE EARNED ? ", Z5
8202 INPUT 'IN START & IU END SEARCH ? " , A, BNIFA>BTHEN8202
8203 IFA<0THEN8202\IFB>UTHEN8202
8205 FORZ=110X3\I(0,2)=-999999\I(1,Z)=0\NEXT\Z4=0\I9=1
8210 FORZ=ATOB\IFH(Z,7)=0THEN8215\Z1=H(Z,11)/H(Z,7)\IFW=5THENZ1=0-Z1
8215 IFH(Z,8)>0ANIW=4THEN8260
8217 IFZ1>Z5ANDW=3THEN8260
8220 FORZ2=170X3\IFI(0,Z2)>Z1THEN8250
8230 FORZ3=X310Z2+1STEP-1\I(0,Z3)=I(0,Z3-1)\I(1,Z3)=I(1,Z3-1)\NEXT
8240 Z4=Z4+1\J(O,Z2)=Z1\I(1,Z2)=Z\EXIT8260
8250 NEXT
8260 NEXT\TFZ4<X3THENX3=Z4\RETURN
9000 FORZ=1TO11\!" "\NEXT
9001 FORZ=5TO-38TEP-1\Z1=7*144\IFZ>-2THEN9008
9002 IFZ=-2THEN!"
                    *, T2$(1,2),
9004 IFZ=-3THEN!" ", T2$(1,4), \GOT09009
             \frac{1}{2}9008 1*
```

```
9009 FURZ2=43T047STEP2
9010 Z3=21+22+(144*((49-22)/2))\IFZ3>864THEN9020
9015 IFZ3<1THEN9020\IT$(Z3,Z3+1),\GOTO9030
9020 1*
         R_{u}9030 NEXT\IFZ>-1THEN!T$(Z1+49,Z1+102),\IFZ<OTHEN!T1$,
9032 IFZ=-2THEN!"
                  " * XIFZ = - 3THEN!"
                                       \mathbf{r}9038 FORZ2=107T0103STEP-2
9040 23=21+Z2+(144*((109-22)/2))\IFZ3>8640RZ3<1THEN9050\!T$(Z3)Z3+1);
9050 NEXT\IFZ=-2THEN!T2$(1,2),\IFZ=-3THEN!T2$(1,4),\!* "\NEXT
9060 FORZ=42T037STEP-1\FORZ1=720T00STEP-144\Z2=Z+Z1\!T$(Z2,Z2),\NEXT
9062 Z4=43-Z\IFZ4>X3THEN9070\Z4=K(Z4)\Z5=A(Z4)0)
9064 Z6=(Z5+1)*10\!TAB(20);H$(Z6-9;Z6);"(#";X2I;X4;")";
9066 Z4=49-Z\IFZ4>X3THEN9070\Z4=K(Z4)\Z5=A(Z4)0)
9068 Z6=(Z5+1)*10\(TAB(40);H$(Z6-9;Z6);"(#";X2I;Z4;")";
9070 !TAB(72),\FORZ1=0TO720STEF144\Z2=Z1+151-Z\!T$(Z2,Z2),\NEXT\!**\NEXT
9100 FORZ=-JT05
                     \Z1=Z*144\IFZ>-2THEN9108
9102 IFZ =- 2THEN!"
                     ", T2%(1, 2),
9104 IFZ=-3THEN!"
                   ", "2*(1;4), 80T09109
             \mathbf{H} . \mathbf{y}9108 1*
9109 FORZ2=36TO32STEP-2
9110 Z3=Z1+22+(144*((Z2-30)/2))\IFZ3>864THEN9120
9115 JFZ3<27HEN9120\!T$(Z3,Z3),T$(Z3-1,Z3-1),\G0T09130
9120 1"
9130 NEX1 \fF7<0THEN9150\FORZ2=30TO1STEP-1\Z3=Z2+Z1\!T$(Z3;Z3);\NEXT
9140 FORZ2=144TO121STEP-1\Z3=Z2+Z1\!T$(Z3)Z3) >\NEXT
9150 IFO>ZTHENIT1$, \IFZ=-2THEN!" ', \IFZ=-3THEN!"
9160 FORZ2=120TO116STEP-2\Z3=Z1+Z2+(144*((122-Z2)/2))
9170 IFZ3>8640R2>Z3THEN9180\!T$(Z3,Z3),T$(Z3-1,Z3-1),
9180 NEXT\IFZ=-2THEN!T2$(1,2),\IFZ=-3THEN!T2$(1,4),
9190 IFZ<>STHEN!" "NNEXT
9195 FORZ2=110X3\Z3=L(Z2)\T$(Z3,Z3)="."\NEXT\RETURN
9300 IFW=6THEN9350
9305 Z=99999\FORZ1=1TOX3\IFO(Z1)<ZTHENZ=O(Z1)\NEXT
9310Z2=0\Z=2+ 20\FURZ1=1TOX3\0(Z1)=0(Z1)-Z\IFO(Z1)<20THENO(Z1)=20
9330 Z2=Z2+0(Z1)\NEXT\Z2=Z2*1.70\FURZ1=1TOX3\O(Z1)=INT((Z2/O(Z1))*2.5)
y340 U(21)=(O(21)/5)-1\IFO(21)<.20THENO(21)=.2\NEXT\RETURN
9350 FORZ1=1T0X3\0(Z1)=0\NEXT\RETURN
9400 Z2=0\FORZ1=1TOX3\Z2=Z2+O(Z1)\NEXT\Z2=Z2/X3
9420 FORZ1=1TOX3\Z3=1NT(((0)(Z1)-Z2)/100)+.5)\IFW=2THENZ3=INT(Z3*.5)
9430 IFZ3<-10THENZ3=-10\IFZ3>10THENZ3=10\0(Z1)=0(Z1)-(100*Z3)
9440 A(Z1,1)=120+Z3\NEXT\RETURN
9500 V7=K(1)\V1=0(V7)*2+2\V2=0(V7)+2\V3=0(V7)*+66+2\V3=INT((V3*20)/20)
9510 U3=U3*.20\U7=K(2)\U4=0(U7)+2\U5=0(U7)*.66+2\U5=INT((U5*20)/20)
9520 V5=V5*.2\V7=K(3)\V6=0(V7)*.66+2\V6=INT((V6*20)/20)\V6=V6*.2
9530 U3mU3+2NU5mU5+2NU6mU6+2NRETURN
9600 JI=INF(T/300)\T=T-(300*T1)\T2=INT(T/5)\T=T-(5*T2)\RETURN
y601 T1=INT(T/300)\T=V-(300*T1)\T2=INT(T/5)\T=T-(5*T2)\RETURN
9700 T3=H(21,7)+1\H(21,7)=T3\IFZ>3THEN9710\H(21,7+Z)=H(Z1,7+Z)+Z)+1
9710 IFZ>4THEN9800\H(Z1,11)=H(Z1,11)+(P(Z)*U1)
9800 [4=13-(INT(T3/10)*10)\IFT4=0THENT4=10\T4=T4-1
9810 T5=2000+(572*Z1)+72+(T4*50)\Z1=K(Z)\Q=Z
9820WRITE#0%T5,Y,A(%1,1),Z1,A(%1,4),A(%1,5),A(%1+5),A(%1+6),A(%1+7),NOENDMARK
9825 WRITE#0%T5+35,A(Z1,B),A(Z1,9),O(Z1),DKZA),ADENDMARK\RETURN
9900 R(Yx0)=(WX10000)+(X2X100)+X3\R(Yx1)=U1\T4=K(1)\R(Yx2)=A(T4x9)
9910 T4=K(1)\R(Y,3)=A(T4,0)\Y=Y+1\RETURN
9950 CLUSE#ONOPEN#O, M$
9960 FORA=0TU99\WRITE#0;R(A;O);R(A;1);R(A;2);R(A;3)
CYYO JER(A,O)=OTHENEXIT9980\NEXT
9980 FORA=0TOUNA1=(572*A)+2000+47
9990 WRITE#0%A1,H(A,7),H(A,8),H(A,9),H(A,10),H(A,11),NOENDMARK\NEXT
9995 CLOSE#ONEND
READY
图图
```
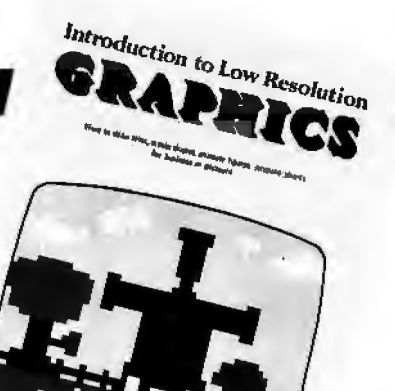

Let your computer talk to another machine in Tokyo, London or Sri Lanka! Finally, this is a reality through Amateur Radio. ASC 11 transmissions by amateurs have just been approved by FCC. Now it's possible to link up your computer over the airwaves! Swap programs with an engineer in Paris, exchange data with an ama· teur at the South Pole. Your computer may even help coordinate relief efforts to an earthquake-stricken foreign country. Experience the thrill of this new dimension to computing. Get with ''Amateur Radio,'' today! Only \$6.95 No. 94

**Amateur** 

**Radio** 

### **Introduction to Low Resolution Graphics**

SCELBI Publications

Now you can produce amazing computer graphics even if you can't draw a straight line. Literally I Learn how to draw lines and shapes, make graphs, draw pictures and even do animations. The simple secrets of how to do all this are contained in this new book by Nat Wadsworth. You'll be able to produce a deck of playing cards ... a clown that winks .. . a football grid ... and an animated football game. Also tells how to synchronize computer-generated sounds to your illustrations.

Just \$9.95 No. 65

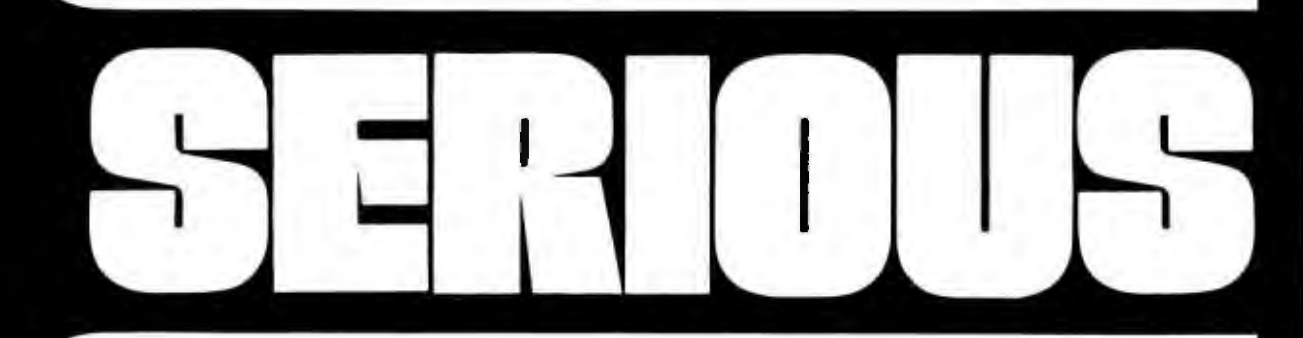

**Understanding Microcomputers**  Accepted as the standard | 300 page easy reading text. Explains exactly how a microprocessor works. Intro to programming in BASIC. Complete glossary. Just \$9.95 No. 90

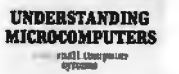

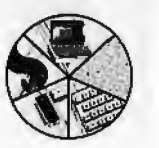

**Microcomputer Potpourri**  A pocket-size reference for the beginner and pro alike. Full digest on under· standing microcomputers. Data and diagrams on all the popular chips.Glossary. Only \$2.95 No. 70

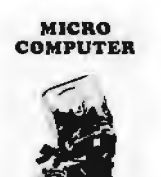

**POTPOURRI** 

**Learn Micro-Computers** 

A new multi-media information package for the beginner. You get Understanding Microcomputers book plus high-quality cassette. Great for self-study. Just \$14.95 No. 40

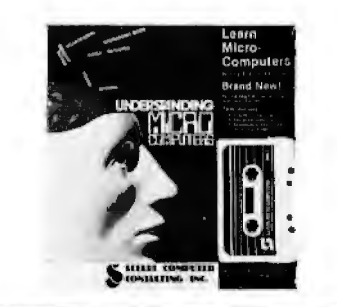

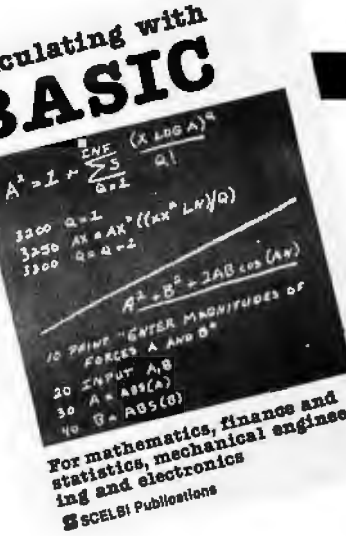

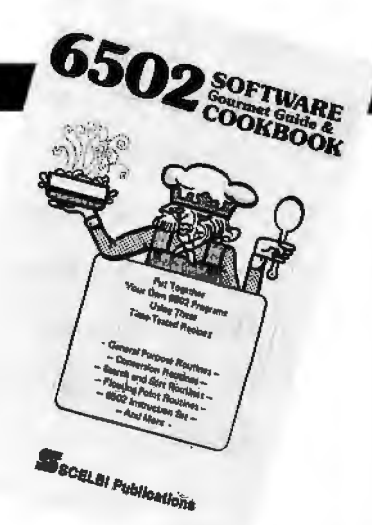

### **Calculating with BASIC**

Cal

Use your computer to calculate home mortgage payments, interest rates, payback periods and more! Shows how to apply the BASIC language to practical problems and equations. Covers the fields of mathematics, finance and statistics, mechanical engineering and electronics. For fun, the games of Hangman and Space Capture are provided . Written by Raymond Guido. Ideal for the businessman, scientist, engineer or student. Complete routines are worked out and ready for you to use. Just \$7.95 No. 30

### **Z80,8080, 6800&6502 Software Cookbooks**

There's one for each of these popular microprocessors. With the right SCELBI Gourmet Guide and Cookbook, you'll be able to put together programs without having to start from scratch. You'll have the most useful routines at your command - already programmed and ready-to-use. Search and sort routines. Many general purpose utility routines. 1/0 and interrupt programming. How to control and manipulate stacks. Code and numeric conversion routines. Plus more! For 6502, No. 99, \$10.95; for 6800, No. 50, \$10.95

for 8080, No. 60, \$10.95; for 280, No. 75, \$14.95

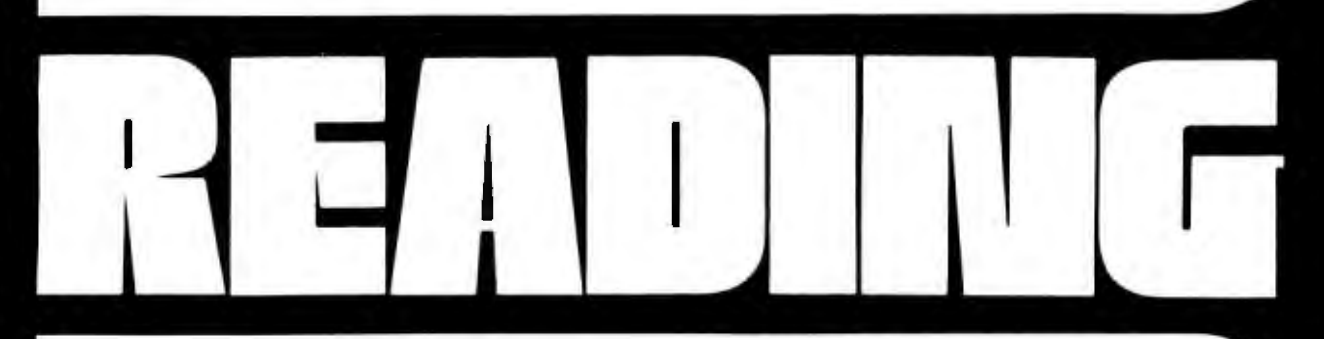

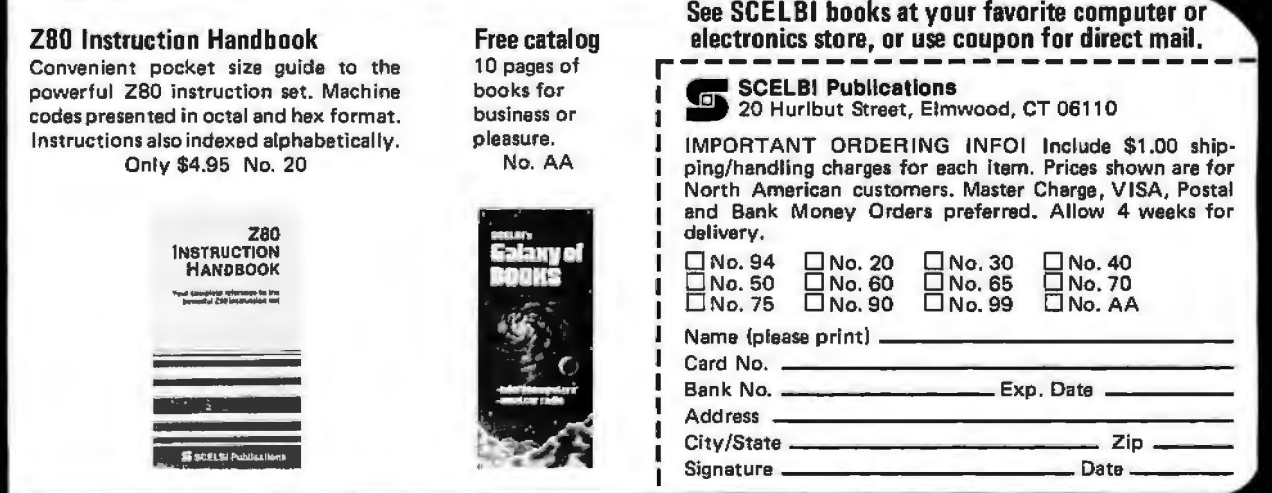

#### T eri *continu ed from page 94:*

in a real-time microcomputer music system.

As before, we solve our problem by using a sequence of waveform tables to approximate the desired timbre envelope. In effect, we divide the time axis of the graph in figure 7b into a number of short intervals and compute a waveform table based on the average amplitude of each harmonic during the interval. If the waveform tables are used in sequence properly, the envelope sampling need not be uniform; sampling can be dense (closely spaced) during the attack and decay when harmonic amplitudes are changing rapidly, and sparse in between when things are fairly static.

Note that a single sequence of waveform tables implements both the overall amplitude envelope and the timbre envelope for a given instrument simulation. In fact, for lack of a better name, we will call a specific sequence of waveform tables an *instrument* and the specifications for computing them an *instrument specification.*<br>In actually setting up a waveform-

sequencing routine, it is convenient to use a *waveform-sequence table*. This table is simply a list of numbers (typically with 256 entries), where each number corresponds to a waveform table (and is typically the page address of the table). While notes are being played, a *waveform-sequence pointer* moves at a uniform speed (about 100 increments per second) through the sequence table. Nonuniform sampling of the harmonic envelopes (dense or sparse at different times) is accomplished by varying the number of *duplicate* entries in the sequence table. It is even possible to define several different instruments using the same set of *waveform* tables simply by making a different *sequence* table for each instrument. One sequence, for example, could. be simply the reverse of another.

Do not underestimate the importance or power of this additive-synthesis technique in producing realistic instrument sounds and interesting music. The graphs of figure 8 show some typical instrument characteristics. When these characteristics are incorporated into the software system to be described shortly, the instruments really sound plucked (figures Ba and Sb), struck (figure Sc), bowed

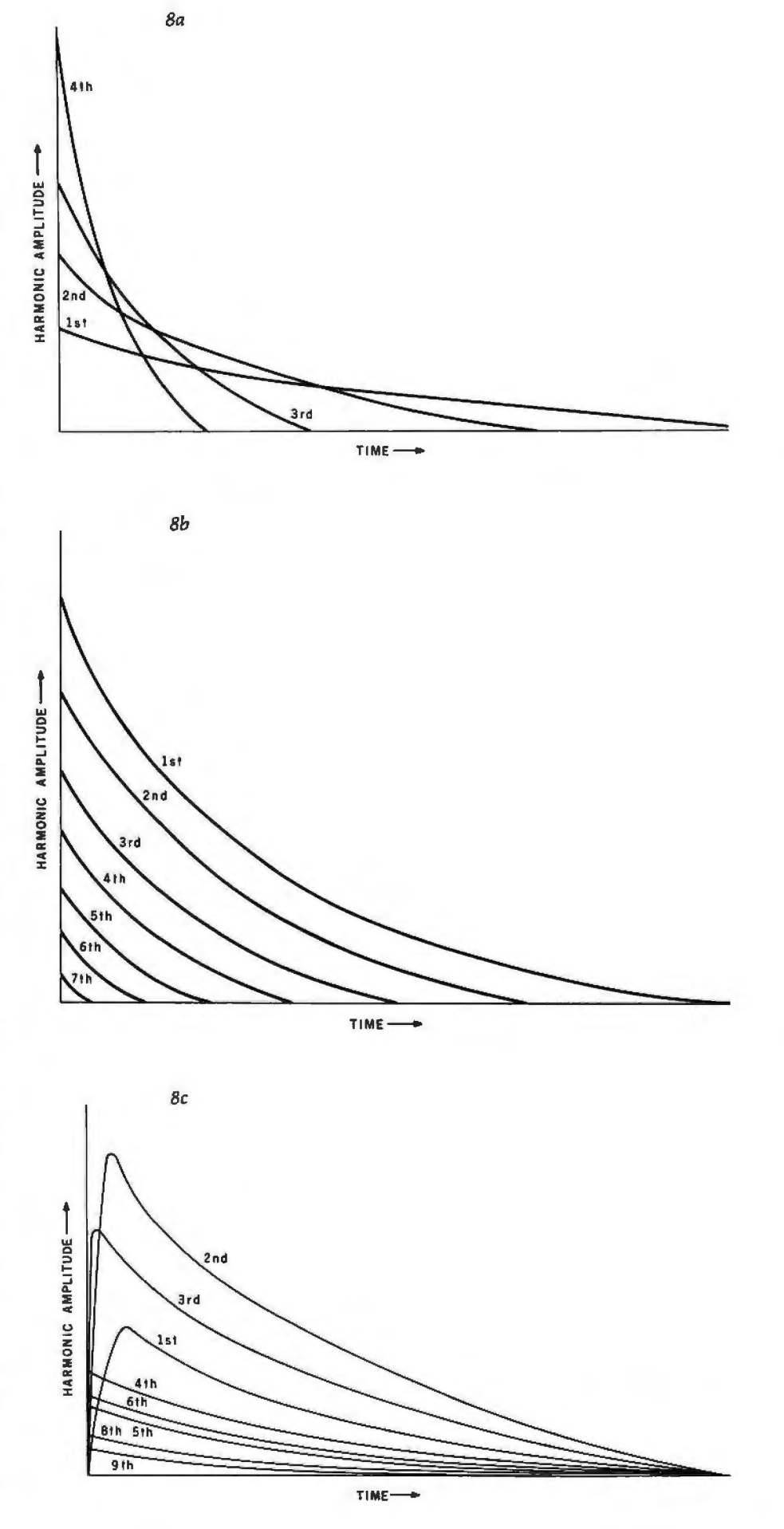

(figure 8d), or blown (figure Be).

The value of performing with a computer, however, lies in the concoction of new instruments such as those shown in figures 9 and 10.

The system I shall describe is sufficiently general and has sufficient correspondence between specifications and the actual sound produced that experimentation is encouraged. There is really nothing sacred about the sound of traditional instruments; they were mostly developed by trial and error, anyway. The real future of music lies in exploring the entire range of perceivable timbres, as well as in writing appropriate scores for various timbre groups.

### **Description of Music Software**

In the remainder of this article, a music-playing program based on these principles will be described. The software is just a music interpreter that looks at compactly encoded music data in memory and carries out the specified tone-producing operations. In a complete music system, it is necessary to also have a music "compiler" that accepts a useroriented "music language" and translates it into the format required by this interpreter.

Coding examples will be for the 6502 microprocessor. The maximum number of simultaneous voices is an arbitrary parameter that can be trad-

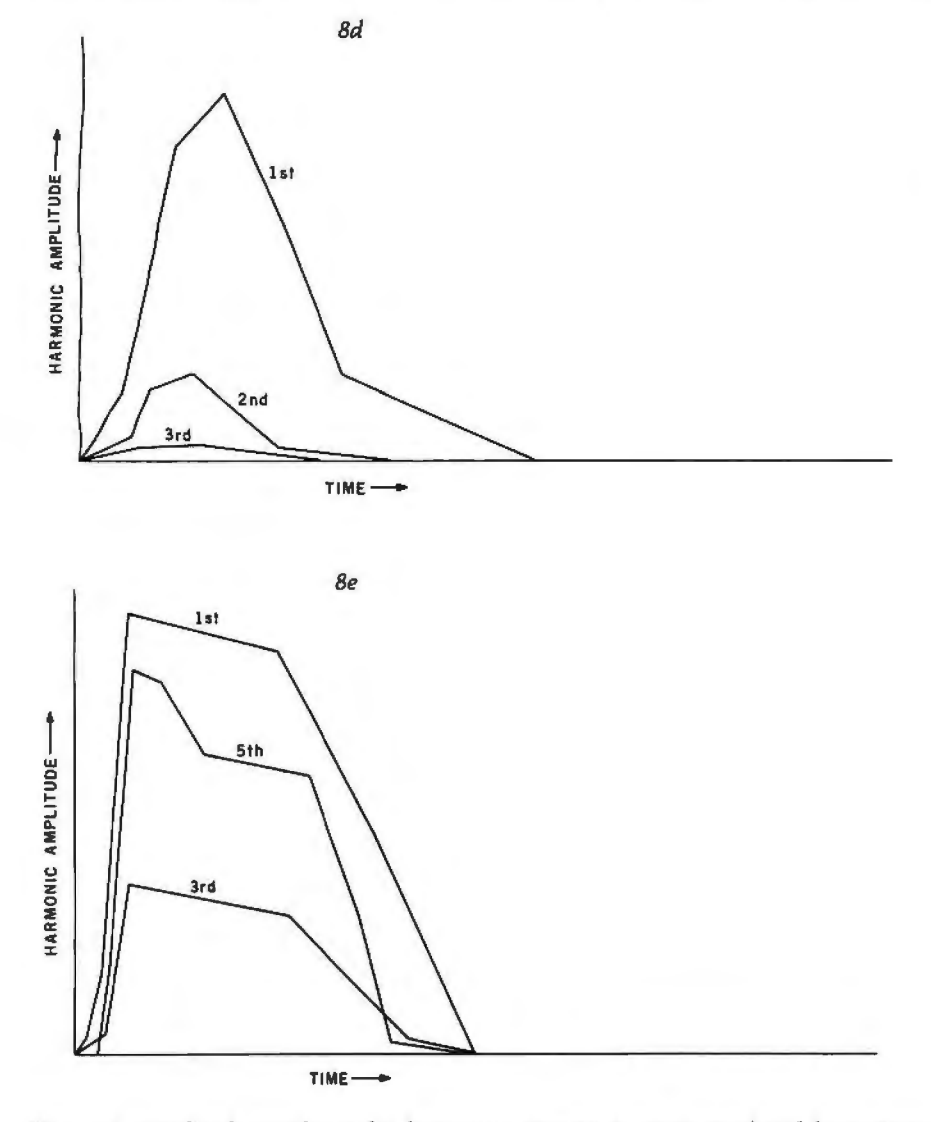

Figure 8: *Amplitude envelopes for harmonics present in notes produced by various types of instruments. (Ba) First type of plucked-string instrument, a banjo, or a violin played pizzicato. (Bb) Second type of plucked-string instrument, such as a lute or harpsichord. (Be) Struck-string instrument, such as a piano, in this case for the octave just below middle Cat 261.6 Hz. (Bd) Bowed-string instrument, such as a cello; for further data on this type, see reference 4. (Be) Blown reed or woodwind instrument, such as a clarinet; for further data on this type, see reference 5.* 

ed off against sample rate to the  $D/A$ converter. Using a clock frequency of 1 MHz on the 6502 processor, up to four voices are possible with an 8 kHz sample rate.

### **Basic Waveform-Scanning Code**

The core of the program is the sound-generation routine that scans the waveform tables. I shall describe this routine, which is given in listing 4, first in its use with fixed waveform tables, that is, using rectangular envelopes. Then a description of an enhancement of it for waveform sequencing will follow.

Before the waveform-scanning routine, SOUND, is called, ten parameters are established in memory by the calling routine. Four of these, the waveform-table pointers for each voice, are named WAVPT1 thru WAVPT4. The byte at WAVPTi+2 is the page number of the waveform table to be used for voice i. Four additional parameters, WAVIN1 thru WAVIN4, are the increments for the four waveform-table pointers. These pointer increments define the frequency for each of the four tones.

The last two parameters (TEMPO and DUR) are multiplied together to determine the duration, in sample periods, of sound generation before returning to the calling routine. DUR is normally used to specify the *relative* duration of the event while TEM-PO specifies the overall speed of the event sequence. All of these parameters are kept in page 0 of memory for maximum speed of access.

In operation, the music-code interpreter sets up these ten parameters and calls SOUND for each musical event in the piece. An event is defined as the time between changes in the sound and is usually the duration of the shortest notes in a passage or chord. Since sound generation stops while the interpreter is setting up the next event, it is important that the interpreter be an efficient machinelanguage program was well.

Peering more deeply into the SOUND routine, we see that the value from location TEMPO is kept in the X register, DUR (the duration value) is left in memory, and the Y register is zeroed. In the 6502, the value of the Y register is added to indirect addresses, so "normal" indirect-address operation requires that Y contain 0.

of the pointer increments (WAVIN1, and sent to one  $D/A$  converter while,  $etc$ ) is double-precision added to the later on, voices 3 and 4 are sent to anetc) is double-precision added to the later on, voices 3 and 4 are sent to an-<br>corresponding waveform-table other D/A converter. This stereo corresponding waveform-table other D/A converter. This pointers (WAVPT1, etc). These are feature can be quite effective. pointers (WAVPT1, etc). These are feature can be quite effective.<br>the integer and fractional parts of the For monophonic output, the two the integer and fractional parts of the For monophonic output, the two pointers and increments. To save  $D/A$ -converter addresses are simply pointers and increments. To save  $D/A$ -converter addresses are simply time, the initial state of the carry flag made the same. Such action is actualtime, the initial state of the carry flag<br>is ignored when the fractional parts are added together. (The state of the 6502 carry flag is always considered 6502 carry flag is always considered ing simultaneous tones through a<br>in an add instruction.) single  $D/A$  converter. The mixing ac-

SOUND2 loop is the section which its "hangover" effect between<br>outputs samples that have been A-channel and B-channel samples in outputs samples that have been A-channel and B-<br>fetched from the waveform tables. In monophonic use. fetched from the waveform tables. In

We can see that during the loop the top part of the loop, samples for starting at SOUND2 in listing 4, each voices 1 and 2 are averaged together voices  $1$  and  $2$  are averaged together and sent to one  $D/A$  converter while.

ly an example of *time-division*<br>multiplexing, another method of mixsingle D/A converter. The mixing ac-<br>tually takes place in the filter, due to The interesting part of the tually takes place in the filter, due to<br>DUND2 loop is the section which its "hangover" effect between

Listing 4: The basic waveform-scanning code for the 6502 microprocessor. This is the *original version, which does not contain provision for sequencing through multiple waveform tables.* 

|                  | 0200 A000   | SOUND:        | LDY            | 40                 |                         | ; Y IS ALWAYS ZERO FOR STRAIGHT INDIRECT     |
|------------------|-------------|---------------|----------------|--------------------|-------------------------|----------------------------------------------|
|                  | 0202 A600   | SOUND1:       | <b>LDX</b>     | TEMPO              |                         | ; KEEP TEMPO COUNTER IN X                    |
| 0204 18          |             | SOUND2:       | <b>CLC</b>     |                    |                         | ; ADD FIRST TWO VOICES                       |
|                  | 0205 BI03   |               | LDA            | $(WAVPT1+1), Y$    |                         |                                              |
|                  | 0207 7106   |               | <b>ADC</b>     |                    |                         | (WAVPT2+1), Y ; AND SEND TO FIRST DAC        |
| 0209 6A          |             |               | <b>RORA</b>    |                    |                         |                                              |
|                  | 020A 8DOOFE |               | <b>STA</b>     | <b>DACA</b>        |                         |                                              |
|                  | 020D A502   |               |                |                    |                         | ; **** START FIRST TIME DIVISON MULTIPLEX    |
|                  |             |               | LDA            | <b>WAVPT1</b>      |                         | ; UPDATE WAVEFORM POINTER FOR VOICE 1        |
|                  | 020F 650E   |               | <b>ADC</b>     | <b>WAVINI</b>      | $\ddot{\bullet}$        | FRACTIONAL PART                              |
|                  | 0211 8502   |               | <b>STA</b>     | <b>WAVPTI</b>      |                         |                                              |
|                  | 0213 A503   |               | LDA            | WAVPTI+1           |                         |                                              |
|                  | 0215 650F   |               | ADC            | WAVINI+1           |                         | <b>INTEGER PART</b><br>$\ddot{ }$            |
|                  | 0217 8503   |               | <b>STA</b>     | $WAVPT1+1$         |                         |                                              |
|                  | 0219 A505   |               | LDA            | WAVPT2             |                         | ; UPDATE WAVEFORM POINTER FOR VOICE 2        |
|                  | 021B 6510   |               | <b>ADC</b>     | <b>WAVIN2</b>      |                         | $\ddot{\phantom{1}}$<br>FRACTIONAL PART      |
|                  | 021D 8505   |               | <b>STA</b>     | WAVPT2             |                         |                                              |
|                  | 021F A506   |               | LDA            | WAVPT2+1           |                         |                                              |
|                  | 0221 6511   |               | <b>ADC</b>     |                    |                         |                                              |
|                  | 0223 8506   |               |                | WAVIN2+1           |                         | $\frac{8}{3}$<br><b>INTEGER PART</b>         |
|                  |             |               | <b>STA</b>     | WAVPT2+1           |                         |                                              |
| 0225 18          |             |               | <b>CLC</b>     |                    |                         | <b>ADD SECOND TWO VOICES</b>                 |
|                  | 0226 8109   |               | LDA            | $(WAVPT3+1), Y$    |                         |                                              |
|                  | 0228 710C   |               | <b>ADC</b>     |                    |                         | (WAVPT4+1), Y : AND SEND TO SECOND DAC       |
| 022A 6A          |             |               | <b>RORA</b>    |                    |                         |                                              |
|                  | 022B 8D02FE |               | <b>STA</b>     | <b>DACB</b>        |                         | : **** START SECOND TIME DIVISON MUTIPLEX    |
| 022E A508        |             |               | LDA            | WAVPT3             |                         | ; UPDATE WAVEFORM POINTER FOR VOICE 3        |
| 0230 6512        |             |               | <b>ADC</b>     | WAVIN3             | $\mathbf{r}$            | FRACTIONAL PART                              |
|                  | 0232 8508   |               | <b>STA</b>     | WAVPT3             |                         |                                              |
| 0234 A509        |             |               | <b>LDA</b>     | WAVPT3+1           |                         |                                              |
| 0236 6513        |             |               | <b>ADC</b>     | WAVIN3+1           |                         |                                              |
| 0238 8509        |             |               |                |                    |                         | <b>INTEGER PART</b><br>$\ddot{r}$            |
|                  |             |               | <b>STA</b>     | WAVPT3+1           |                         |                                              |
| 023A A50B        |             |               | LDA            | WAVPT4             |                         | ; UPDATE WAVEFORM POINTER FOR VOICE 4        |
| 023C 6514        |             |               | <b>ADC</b>     | WAVIN4             | å.                      | FRACTIONAL PART                              |
| 023E 850B        |             |               | <b>STA</b>     | WAVPT4             |                         |                                              |
| 0240 A50C        |             |               | LDA            | WAVPT4+1           |                         |                                              |
| 0242 6515        |             |               | <b>ADC</b>     | WAVIN4+1           | $\ddot{\ddot{\bullet}}$ | <b>INTEGER PART</b>                          |
| 0244 850C        |             |               | <b>STA</b>     | $WAVPT4+1$         |                         |                                              |
| 0246 CA          |             |               | <b>DEX</b>     |                    |                         | : DECREMENT TEMPO COUNTER                    |
| 0247 0005        |             |               | <b>BNE</b>     | <b>SOUND3</b>      |                         | : GO TO TIME WASTE IF NOTHING SPECIAL        |
| 0249 C601        |             |               | <b>DEC</b>     | <b>DUR</b>         |                         | ; DECREMENT DURATION COUNTER                 |
| 024B DOB5        |             |               | BNE            | <b>SOUND!</b>      |                         | ; CONTINUE IF NOT TIMED OUT                  |
| 024D 60          |             |               | <b>RTS</b>     |                    |                         | ; END OF EVENT, RETURN TO CALLER             |
| <b>024E EA</b>   |             | SOUND3:       | <b>NOP</b>     |                    |                         | ; WASTE 10 CLOCKS INCLUDING JUMP TO SOUND2   |
| <b>024F EA</b>   |             |               | <b>NOP</b>     |                    |                         |                                              |
|                  | 0250 4C5302 |               | <b>JMP</b>     | $. + 3$            |                         |                                              |
|                  |             |               |                |                    |                         |                                              |
|                  | 0253 4C0402 |               | <b>JMP</b>     | SOUND <sub>2</sub> |                         |                                              |
|                  |             |               |                |                    |                         |                                              |
| <b>FEOO</b>      |             | <b>DACA</b>   | $\blacksquare$ | X'FE00             |                         | ; LEFT CHANNEL DAC (MAKE DACA=DACB FOR MONO) |
| <b>FE02</b>      |             | <b>DACB</b>   | $\blacksquare$ | X'FEO2             |                         | ; RIGHT CHANNEL DAC                          |
| 0000 00          |             | TEMPO:        | .BYTE          | $\circ$            |                         | ; TEMPO ARGUMENT FROM CALLER                 |
| 000100           |             | DUR:          | .BYTE          | $\mathbf{0}$       |                         | ; DURATION ARGUMENT FROM CALLER              |
|                  | 0002 000000 | WAVPTI: .BYTE |                | 0, 0, 0            |                         | ; VOICE I WAVE TABLE POINTER FRAC, INT, WAVE |
|                  | 0005 000000 | WAVPT2:       | .BYTE          | 0, 0, 0            |                         | ; VOICE 2                                    |
|                  | 0008 000000 | WAVPT3:       | .BYTE          | 0, 0, 0            |                         | ; VOICE 3                                    |
|                  | 000B 000000 | WAVPT4:       | .BYTE          | 0, 0, 0            |                         | ; VOICE 4                                    |
| <b>GOOE 0000</b> |             | WAVINI:       | .BYTE          | 0,0                |                         | ; VOICE 1 POINTER INCREMENT FRAC, INT        |
| 0010 0000        |             | WAVIN2:       | .BYTE          | 0,0                |                         | ; VOICE 2                                    |
| 0012 0000        |             | WAVIN3: .BYTE |                | 0, 0               |                         | ; VOICE 3                                    |
| 0014 0000        |             | WAVIN4:       | .BYTE          |                    |                         |                                              |
|                  |             |               |                | 0,0                |                         | ; VOICE 4                                    |
|                  |             |               |                |                    |                         |                                              |

Time-division multiplexing has the advantage of providing the equivalent of a 9-bit  $D/A$  converter and the disadvantage of requiring a better filter on the D/A converter. The rearrangement of processing tasks in the main loop is necessary so that the durations of the dwell time of A-channel and B-channel samples are approximately equal. Inequality in these durations leads to a volume inbalance when set up for monophonic output.

At the bottom of the SOUND2 loop, register X, which contains the TEMPO parameter, is decremented. If X becomes 0, it is reloaded from TEMPO and DUR is decremented directly in memory. If DUR also becomes 0, the sound event is over and the subroutine exits by a return. Otherwise, the sound-generating loop is executed again. The total number of loops through SOUND2 then is simply the product of the tempo and duration values TEMPO and DUR.

No-operation (NOP) instructions have been added to make the loop time constant, regardless of whether or not the X register times out by hitting 0. Experiments indicate that small, infrequent perturbations in sample rate are generally not noticed, so these NOP instructions could be omitted to give an increase in average sample rate. The entire loop (with equalizer instructions) requires 123  $\mu s$ , which gives a sample rate of 8.13 kHz.

### **Additions for Waveform Sequencing**

Listing S shows this same waveform-scanning routine modified for waveform-table sequencing. Four more parameters have been added. These additional parameters are set up by the calling routine, and are called SEQPT1, SEQPT2, SEQPT3, and SEQPT4. These are simply four pointers into the waveform-sequence tables for the four voices. Each pointer is a 2-byte memory address in which the upper byte (the page address of the sequence table) is normally constant and the lower byte is the pointer that scans through the sequence table.

The additional code for waveformtable sequencing is split into two sections. The first section of code accesses the four waveform-sequence tables and stores the data found into the page address parts of the

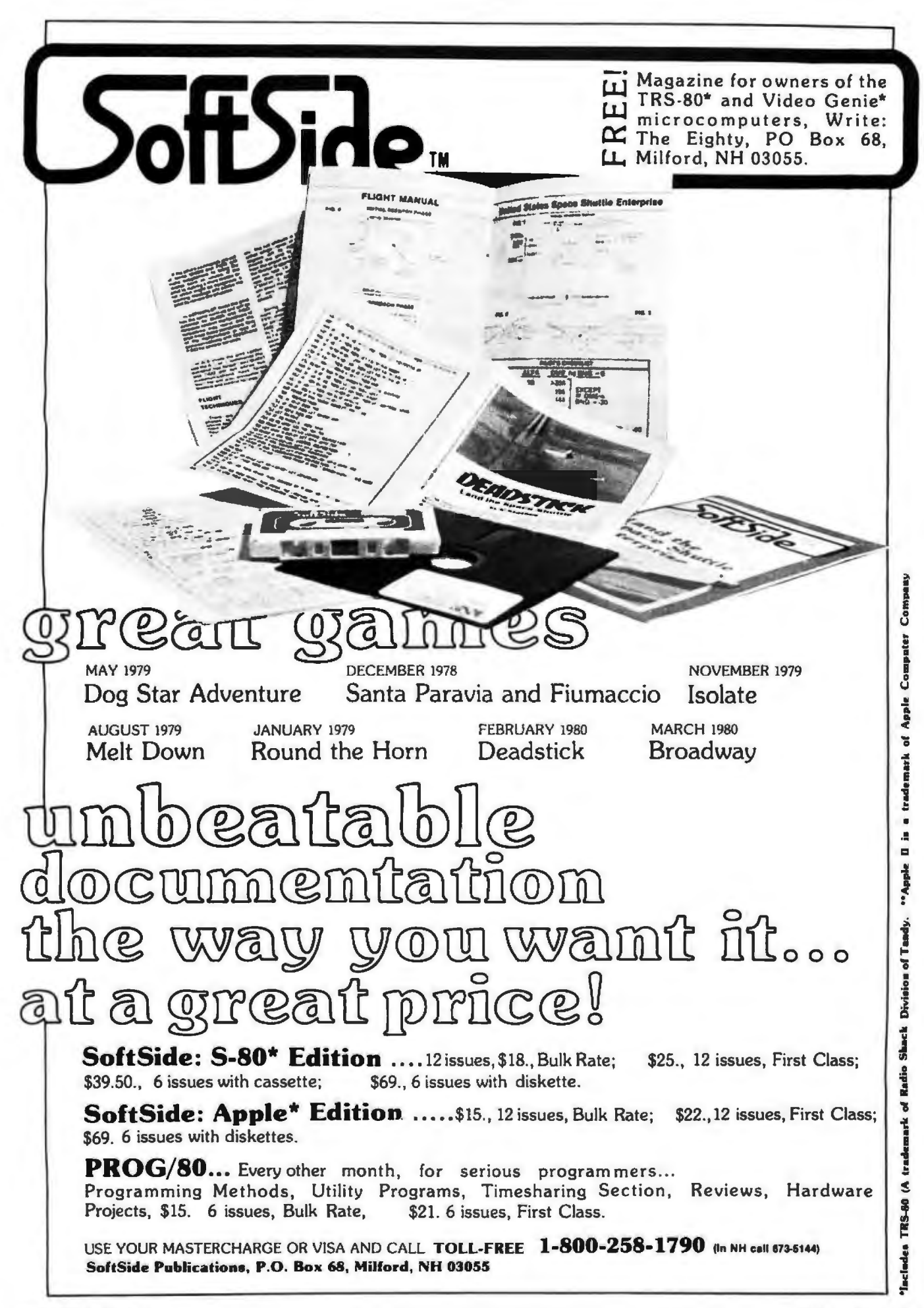

waveform-table pointers (WAVPTl, etc). The second section of code increments the lower parts (byte addresses) of the sequence-table pointers (SEQPTl, etc). Both sections need to be executed only when index register X (which is initialized with the TEMPO parameter) underflows and is reinitialized; this typically occurs every 75 *to* 150 sample periods. On other passes through the waveform-scanning loop, timewasting instructions of equivalent duration would need to be executed.

In the actual code of listing 5, we

see that the sequence-table lookup instructions have been placed at the beginning of the loop at SOUNDl; thus these instructions are guaranteed to be executed first thing when the routine is entered. This is necessary in case the calling routine has changed one of the sequence-table pointers, to assign a different instrument to a voice.

SOUND2 begins the waveformtable-lookup instructions, which are the same as before. At SOUND3, TEMPO (in index-register X) and the duration value DUR are decre-

Listing 5: *The advanced waveform-scanning code* for *the 6502. This version does* con*tain provision* for *sequencing through multiple wavefonn tables. The code shown here was developed by Frank Covitz and Cliff Ashcraft.* 

|                  | <b>0200 ADOO</b> | SOUND:         | LDY         | #0              |                      | ; Y IS ALWAYS ZERO FOR STRAIGHT INDIRECT  |
|------------------|------------------|----------------|-------------|-----------------|----------------------|-------------------------------------------|
|                  | 0202 A600        |                | <b>LDX</b>  | <b>TEMPO</b>    |                      | ; KEEP TEMPO COUNTER IN X                 |
|                  | 0204 B116        | SOUND1:        | <b>LDA</b>  | $(SEQPT1)$ , Y  |                      | ; LOOKUP WAVEFORM PAGE NUMBER FOR VOICE 1 |
|                  | 0206 8504        |                | <b>STA</b>  | WAVPT1+2        |                      | ; IN WAVEFORM SEQUENCE TABLE              |
|                  | 0208 B118        |                | LDA         | $(SEQPT2)$ , Y  |                      | ; VOICE 2                                 |
|                  | 020A 8507        |                | <b>STA</b>  | WAVPT2+2        |                      |                                           |
|                  | 020C B11A        |                | LDA         | $(SEQPT3)$ , Y  |                      | : VOICE 3                                 |
|                  | 020E 850A        |                | <b>STA</b>  | WAVPT3+2        |                      |                                           |
|                  | 0210 B11C        |                | LDA         | $(SEQPT4)$ , Y  |                      | ; VOICE 4                                 |
|                  | 0212 B50D        |                | <b>STA</b>  | WAVPT4+2        |                      |                                           |
| 0214 18          |                  | <b>SOUND2:</b> | <b>CLC</b>  |                 |                      | ; ADD FIRST TWO VOICES                    |
|                  | 0215 8103        |                | LDA         | $(WAVPT1+1), Y$ |                      |                                           |
|                  | 0217 7106        |                | <b>ADC</b>  |                 |                      | (WAVPT2+1), Y; AND SEND TO FIRST DAC      |
| 0219 6A          |                  |                | <b>RORA</b> |                 |                      |                                           |
|                  | 021A 8DOOFE      |                | <b>STA</b>  | <b>DACA</b>     |                      | : **** START FIRST TIME DIVISON MULTIPLEX |
|                  | 02ID A502        |                | LDA         | WAVPT1          |                      | ; UPDATE WAVEFORM POINTER FOR VOICE I     |
|                  | 021F 650E        |                | <b>ADC</b>  | <b>WAVINI</b>   | $\ddot{\phantom{1}}$ | FRACTIONAL PART                           |
|                  | 0221 8502        |                | <b>STA</b>  | <b>WAVPT1</b>   |                      |                                           |
|                  | 0223 A503        |                | LDA         | WAVPT1+1        |                      |                                           |
|                  | 0225 650F        |                | <b>ADC</b>  | WAVINI+1        | ÷                    | <b>INTEGER PART</b>                       |
|                  | 0227 8503        |                | <b>STA</b>  | WAVPT1+1        |                      |                                           |
|                  | 0229 A505        |                | LDA         | WAVPT2          |                      | ; UPDATE WAVEFORM POINTER FOR VOICE 2     |
|                  | 022B 6510        |                | <b>ADC</b>  | WAVIN2          | ÷.                   | FRACTIONAL PART                           |
|                  | 022D 8505        |                | <b>STA</b>  | WAVPT2          |                      |                                           |
|                  | 022F A506        |                | LDA         | $WAVPT2+1$      |                      |                                           |
| 0231 6511        |                  |                | <b>ADC</b>  | WAVIN2+1        | $\ddot{\bullet}$     | <b>INTEGER PART</b>                       |
|                  | 0233 8506        |                | <b>STA</b>  | WAVPT2+1        |                      |                                           |
| 0235 18          |                  |                | <b>CLC</b>  |                 |                      | ; ADD SECOND TWO VOICES                   |
| 0236 8109        |                  |                | <b>LDA</b>  | $(WAVPT3+1), Y$ |                      |                                           |
|                  | 0238 710C        |                | <b>ADC</b>  |                 |                      | (WAVPT4+1), Y ; AND SEND TO SECOND DAC    |
| 023A 6A          |                  |                | <b>RORA</b> |                 |                      |                                           |
|                  | 023B 8D02FE      |                | <b>STA</b>  | DACB            |                      | : **** START SECOND TIME DIVISON MUTIPLEX |
| 023E A508        |                  |                | LDA         | WAVPT3          |                      | : UPDATE WAVEFORM POINTER FOR VOICE 3     |
| 0240 6512        |                  |                | <b>ADC</b>  | WAVIN3          | ÷                    | FRACTIONAL PART                           |
| 0242 8508        |                  |                | <b>STA</b>  | WAVPT3          |                      |                                           |
| 0244 A509        |                  |                | <b>LDA</b>  | WAVPT3+1        |                      |                                           |
| 0246 6513        |                  |                | <b>ADC</b>  | WAVIN3+1        | ÷                    | INTEGER PART                              |
| 0248 8509        |                  |                | <b>STA</b>  | $WAVPT3+1$      |                      |                                           |
| <b>024A ASOB</b> |                  |                | LDA         | WAVPT4          |                      | ; UPDATE WAVEFORM POINTER FOR VOICE 4     |
| <b>024C 6514</b> |                  |                | <b>ADC</b>  | WAVIN4          | $\ddot{\bullet}$     | FRACTIONAL PART                           |
| 024E 850B        |                  |                | <b>STA</b>  | WAVPT4          |                      |                                           |
| 0250 A50C        |                  |                | <b>LDA</b>  | WAVPT4+1        |                      |                                           |
| 0252 6515        |                  |                | <b>ADC</b>  | WAVIN4+1        | $\ddot{\phantom{1}}$ | <b>INTEGER PART</b>                       |
| <b>0254 850C</b> |                  |                | <b>STA</b>  | WAVPT4+1        |                      |                                           |
| 0256 CA          |                  | SOUND3:        | <b>DEX</b>  |                 |                      | : DECREMENT TEMPO COUNTER                 |
| 0257 DOAB        |                  |                | <b>BNE</b>  | <b>SOUND1</b>   |                      | ; REPEAT IF NOTHING SPECIAL               |
| <b>0259 C601</b> |                  |                | <b>DEC</b>  | DUR             |                      | : DECREMENT DURATION COUNTER              |
| 025B FOOD        |                  |                | <b>BEO</b>  | <b>SOUND5</b>   |                      | ; JUMP OUT IF TIMED OUT                   |
| 025D E616        |                  | <b>SOUND4:</b> | <b>INC</b>  | <b>SEQPT1</b>   |                      | ; INCREMENT SEQUENCE TABLE POINTERS       |
| 025F E618        |                  |                | <b>INC</b>  | <b>SEQPT2</b>   |                      |                                           |
| 0261 E61A        |                  |                | <b>INC</b>  | SEQPT3          |                      |                                           |
| <b>0263 E61C</b> |                  |                | <b>INC</b>  | SEQPT4          |                      |                                           |
| <b>0265 A600</b> |                  |                | <b>LDX</b>  | <b>TEMPO</b>    |                      | <b>: RESTORE TEMPO IN X</b>               |
|                  | 0267 4C1402      |                | JMP         | <b>SOUND2</b>   |                      | ; JUMP BACK INTO LOOP                     |
| 026A 60          |                  | <b>SOUND5:</b> | <b>RTS</b>  |                 |                      | ; END OF EVENT, RETURN TO CALLER          |
| 0016 0000        |                  | SEQPTI:        | .BYTE       | 0,0             |                      | ; VOICE I WAVEFORM SEQUENCE TABLE POINTER |
| 0018 0000        |                  | SEQPT2:        | .BYTE       | 0,0             |                      | ; VOICE 2 WAVEFORM SEQUENCE TABLE POINTER |
| <b>OOIA 0000</b> |                  | SEQPT3:        | .BYTE       | 0,0             |                      | ; VOICE 3 WAVEFORM SEQUENCE TABLE POINTER |
| <b>OOIC 0000</b> |                  | SEQPT4:        | .BYTE       | 0,0             |                      | ; VOICE 4 WAVEFORM SEQUENCE TABLE POINTER |
|                  |                  |                |             |                 |                      |                                           |

mented, while at SOUND4 the waveform-sequence-table pointers are incremented if X was decremented to zero. Note that the sequence-tablelookup instructions at SOUNDl are *not* executed until one sample period *after* the pointers are incremented, by virtue of control branching back to SOUND2 at the end of SOUND4, instead of to SOUNDl. This in effect uses the instructions at SOUND1 as a time equalizer and greatly speeds up the routine.

As written, the sample period lasts for 145 processor clock pulses, which gives a sample rate of 6.89 kHz for four voices. If the routine is rewritten for instruction self-modification and put in page 0, the sample rate can be increased to 7.81 kHz (128 clock pulses), which is a much better match to the *DI*A converter filter designed for the earlier SOUND routine.

Higher-speed versions of the 6502, such as those found in Ohio Scientific, Atari, and Micro Technology processor boards, can give either higher sample rates or more voices, or both. For example, a 2 MHz 6502A could provide six voices with an 11-kHz sample rate, and a 3 MHz unit could provide eight voices at a 12.6 kHz rate, the same frequency response as an AM radio!

The use of waveform-sequence tables offers a great deal of flexibility in handling amplitude envelopes. To start a note with a given voice, its sequence-table pointer is reset to 0. To continue a note through several events (such as a half note in the bass continued during quarter notes and triplets in the treble), the music-code interpreter simply does not initialize the sequence-table pointer for the half note when entering the SOUND routine. The pointer then continues moving along the sequence table for continuity between events.

A problem may develop if a note is so long that the sequence pointer wraps around and starts over from the beginning. This can occur only for durations longer than a whole note and may be handled by backing the pointer up or switching to a different sequence table in which all entries are the same. In fact, it is possible to switch among sequence tables. One table is used for the attack, one for the steady state (sustain), and one for the decay. The steady-state sequence table could

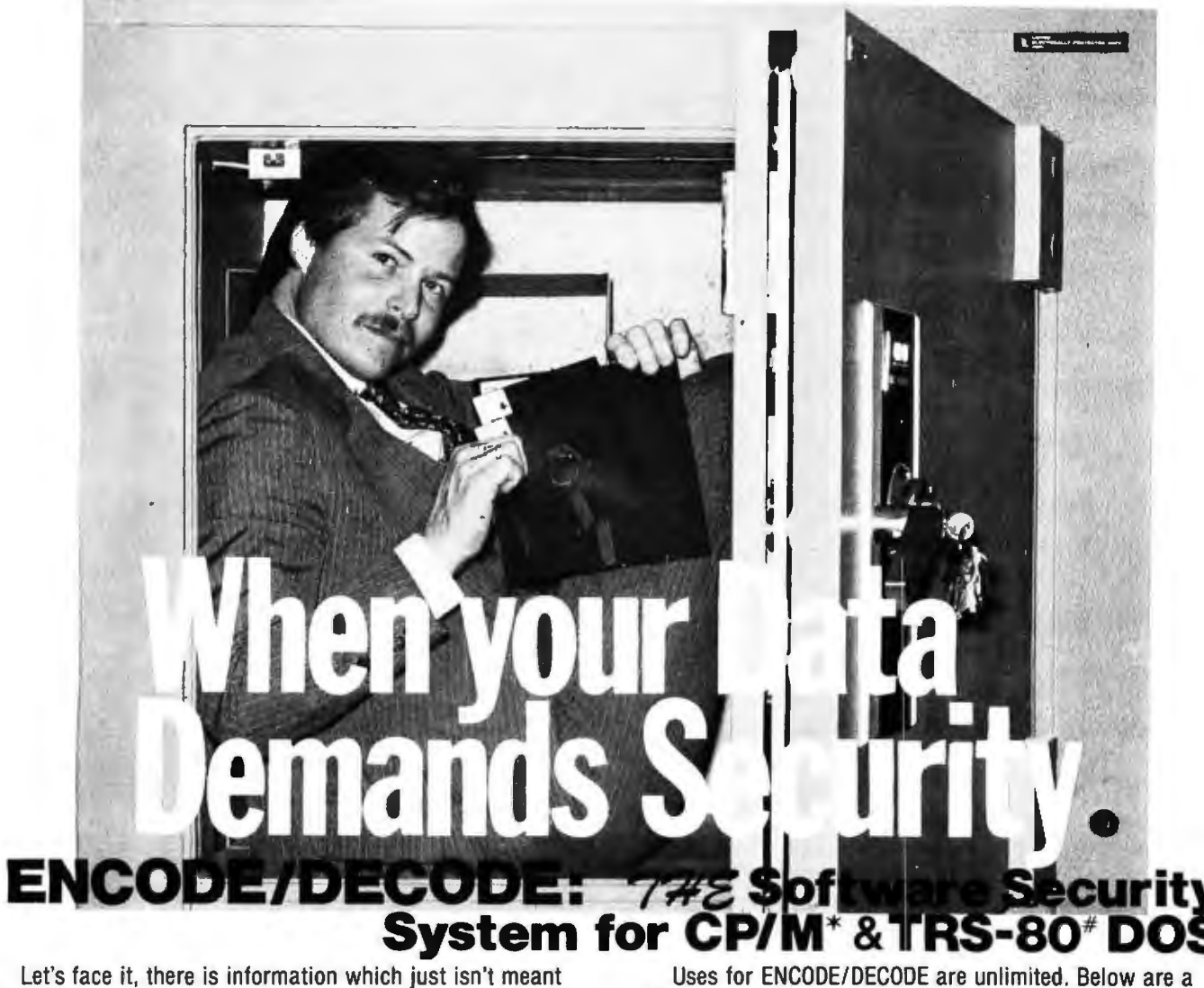

Let's face it, there is information which just isn't meant for everyone who uses or has access to your computer. Consider payroll or tax records. Until now, the only way to secure these and other valued or privileged records meant either "pulling the plug" or locking the discettes in a safe. Who wants to run to the safe each time an update needs to be made? At last a simple, effective and convenient method of data security is available-<br>ENCODE/DECODE.

ENCODE/DECODE is a complete software security system for your micro/mini computer. ENCODE/DECODE can provide both the level of security and privacy you<br>desire without loss of ON-LINE immediate access to data. desire without loss of ON-LINE immediate access to data.<br>ENCODE/DECODE is a sophisticated coding program which transforms data stored on disc into coded text which is completely unrecognizable. When it's time to access the file, it is decoded and ready for use. This means that data can be on-line and current with all your other files, yet only the user defined combination can retrieve it.

Multiple Security levels: Using ENCODE/DECODE you can easily maintain several layers of security through the use of separate combinations. This means that each file can have its own 'password' allowing only those with the can have its own 'password' allowing only those with the<br>'password' access to the file.<br>ENCODE/DECODE uses a complex coding algorithm

which supports over 987,000,000 possible combinations thus making accidental or 'exhaustive search' methods of decoding virtually impossible. Briefly, an encoded data file will appear scrambled and completely unintelligible until you decode it. Both encoding and decoding require the user defined combination.

OEM and dealer inquiries invited, overseas orders add \$5.00 shipping.

few examples:

programs text

data bases a general ledger inventory<br>payroll files correspondence accounts tax records mail lists

 $accounds$  payable/ receivable & more

ENCODE/DECODE is available in two versions. ENCODE/DECODE I provides a level of security suitable for normal use. ENCODE/DECODE II provides enhanced security for the most demanding needs. Both versions come supplied on discette and with acomplete user's manual.

### **ENCODE/DECODE** I : \$ **50.00 ENCODE/DECODE II: \$100.00 manual for above: \$ 15.00**

**Minimal system requirements: 24K CP/M; 16K disc for TRS-80** 

**formats: CP/M 8" SOFT SECTORED. NORTHSTAR CP/M AND TRS-80 DOS** 

> **All Orders and General Information: SUPERSOFT ASSOCIATES P.O. BOX 1628 CHAMPAIGN, IL 61820 (217) 344-7596**

**Technical Hot Line: (217) 384-0847 (answered only when technician is available)** 

"CP/M REGISTERED TRADEMARK DIGITAL RESEARCH

### The subLOGIC **Flight Simulator\***

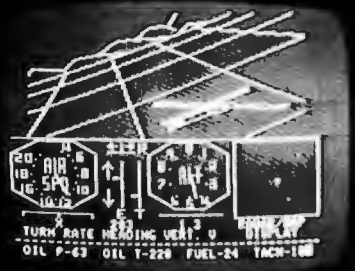

### **just one** ĪS cation of vare.

### Other **applications** can be your

Choose from a coordinated software and hardware collection to fit your graphic needs...

### **SOFTWARE**

A23D1 animation package for the Apple II (\$45 on cassette, \$55 for disk).

8080/Z80 3D package for most S100 systems (\$41 on tarbell cassette or paper tape, \$51 on 5" North Star disk, or \$52 on 8" CPM disk).

### **HARDWARE (S100)**

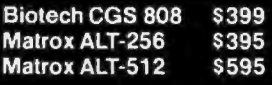

Write or call for an informative catalog describing these and other graphic products and their easy use in your applications.

Most subLOGIC software is at your dealer's. If he doesn't stock it, order direct from subLOGIC. Add \$1.25 for UPS or \$1.75 for first class mail. Visa and Mastercharge accepted.

\*The FS1 Flight Simulator is available for Apple II and TRS-80 Level I & II for \$25 on cassette.

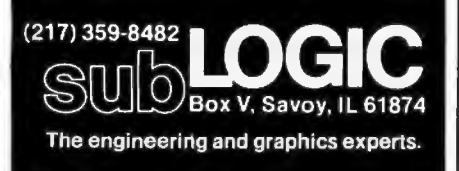

several waveform tables and thus make possible a kind of vibrato. Separate sequence tables could also be used for different playing styles, such as legato, staccato, etc.

### Music-Code Interpreter

The music-code interpreter is a program that looks at the encoded score in memory, sets up the parameters for the SOUND routine, and then calls SOUND for each encoded event. A music compiler, when written, translates a high-level music language into the binary-encoded form to be described.

even be coded to cycle through

Although such operations are usually done in a music compiler, this interpreter can also compute waveform and sequence tables from instrument specifications encoded in the score. An advantage of this capability is that instrument specifications can sometimes be recomputed on the fly during natural breaks in the music score, if a highspeed Fourier series routine is available.

In order to maximize the flexibility of the system while simplifying the interpreter, the score is encoded into two completely separate *strings* or arrays of 8-bit bytes. One of these is called the *command string,* and it consists of commands to the interpreter such as "Construct an instrument, " "Set tempo," "Play a melody segment," "Stop," etc. The other string is called the *note string,* and it

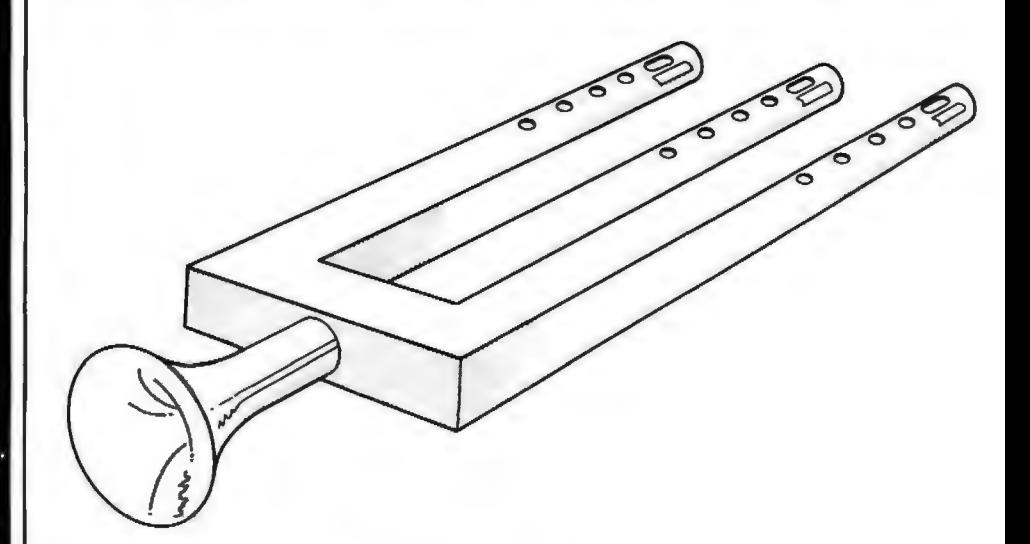

Figure 9a: *Artist's conception of the Glocken-flute, a hypothetical instrument, from a sketch by Cliff Ashcraft.* 

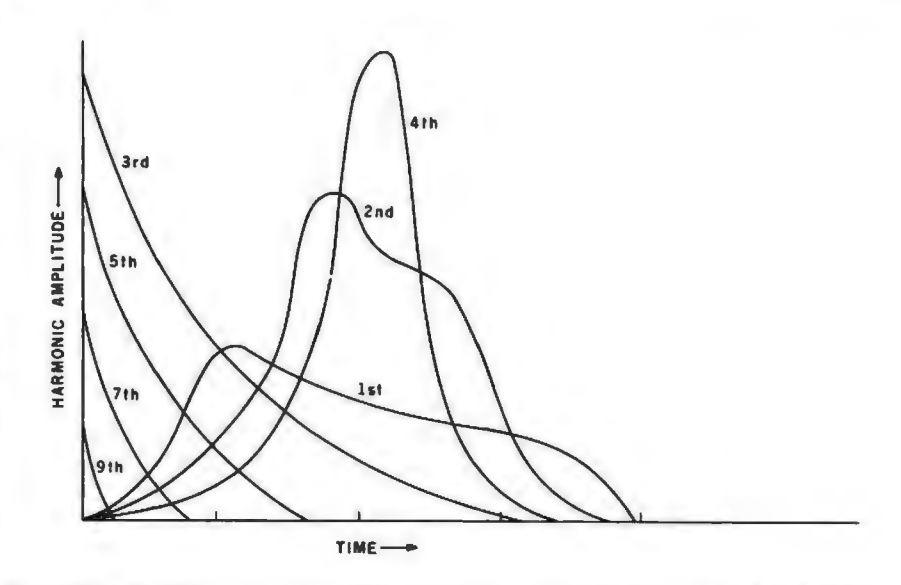

Figure 9b: *Amplitude envelopes for harmonics present in tones produced by the Glocken-flute.* 

# MITED EDITION

Offered for the first time, Volumes II and lII of BYTE back issues, packed with articles by your favorite authors, are a real collector's item. Volume ll contains issues from January '77 thru December '77 and Volume III contains issues from January '78 thru December '78. Each volume is priced at

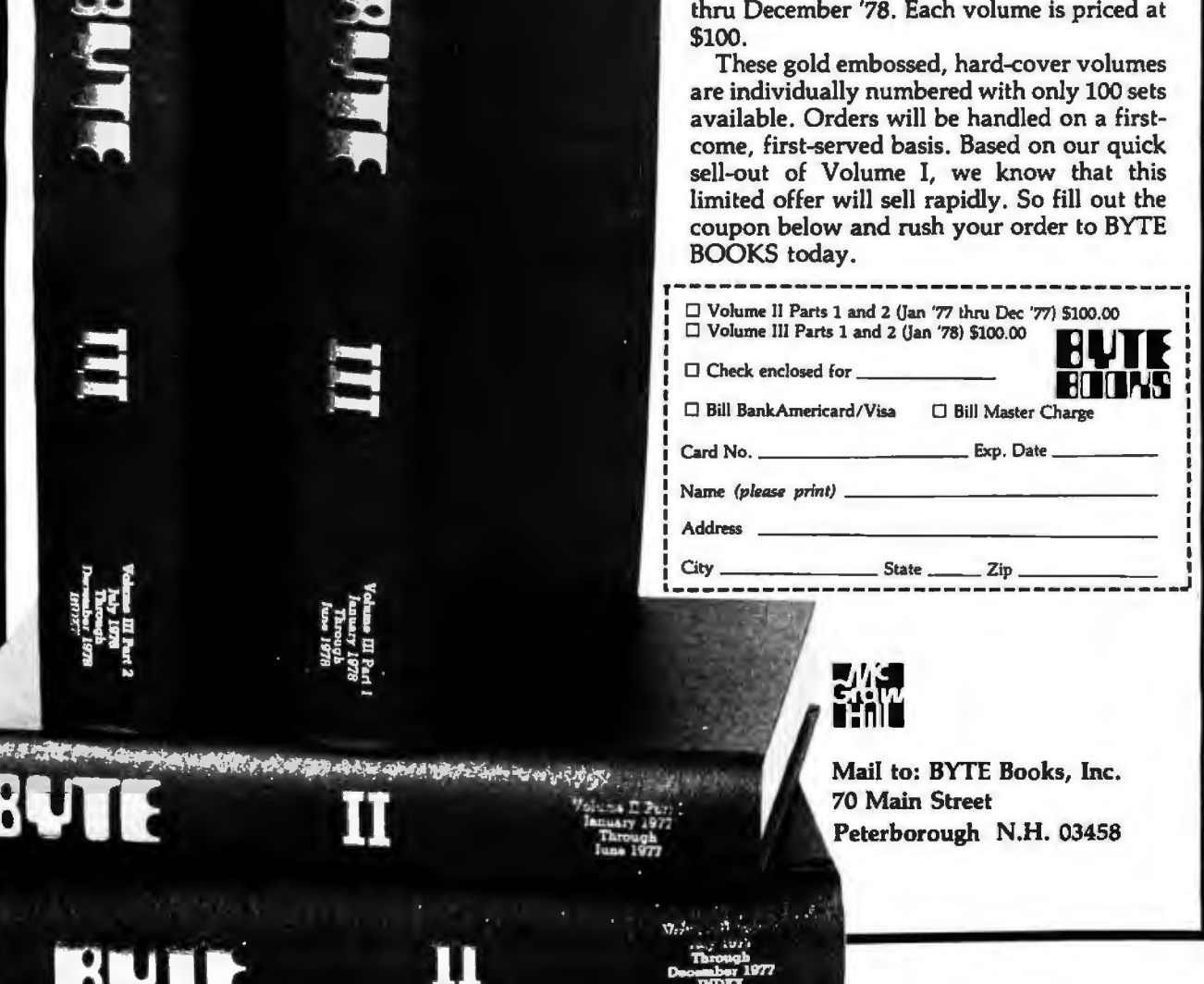

### **WHAT'S A B TREE?**

SIMPLY THE BEST APPROACH TO KEYED FILE ACCESSING!

### WHY IS IT THE BEST?

A B TREE INDEX ensures fast insertion, retrieval and deletion of index entries, even if you have over 10,000 key values.

A B TREE INDEX never needs to be reorganized. It guarantees the same, short access path to every key value no matter how often the index is updated.

### HOW CAN I GROW B TREES?

Easy, order MICRO  $B +^{I M}$  from FairCom. MICRO  $B+^{TM}$  is the first B TREE INDEX designed especially for microcomputers. FairCom has incorporated the most advanced features available anywhere:

- Virtual disk access to reduce index search time.
- Local node rotation to improve storage utilization.
- Linked leaf nodes to provide rapid sequential access.
- Duplicate key values accepted.

MICRO B+<sup>™</sup> source code on disk, DEMO and Manual..\$195\*

**MICRO B+™** Demonstration Disk and Manual....\$25

 $MICRO$  B $+^{TM}$  source code listing ... \$145\*

> Specify CBASIC-11 or MICRO· SOFT Basic Version 5.

Shipping S2 USA. S5 Foreign.

Disks are CP/M compatible. soft sectored format.

2606 Johnson Drive<br>**OM** S14-445-3304

· single CPU Li cense \Tradema1k ol Digital Research

contains the actual encoded notes.

Functions such as repetition of melody segments (for refrains and the like) are handled by coding multiple commands in the command string to play the same note-string segment. lf intervening commands between occurrences have changed the tempo or instrument assignments, the same note-string segment will sound different when it is played again.

This double-string structure gives all of the power of jumps, repeats, and musical subroutines while avoiding the need for return-address saving, symbol tables, or look-ahead in either the interpreter or compiler. It also makes editing the strings easier.

### Structure of the Note String

The format of the note string is quite simple, and consists of a sequence of *segments.* Each segment is a section of the score that can be treated as a unit. The command string determines the order in which the segments are actually played. Within a segment is coded a sequence of *events* where each event requires  $N+1$  bytes, where N is the number of voices. The first byte of the event gives the duration of the event. The actual duration, in sample periods, is equal to the value of the duration byte multiplied by the current value stored in location TEMPO. A duration value of 0 signifies the end of the segment.

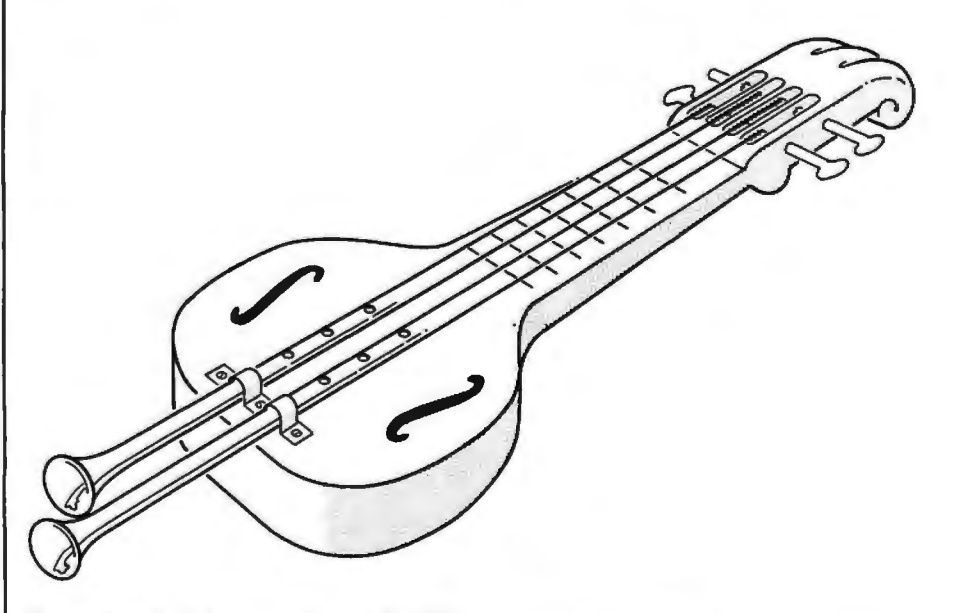

Figure lOa: *Artist's conception of the Blither, another hypothetical instrument, from a sketch by Cliff Ashcraft.* 

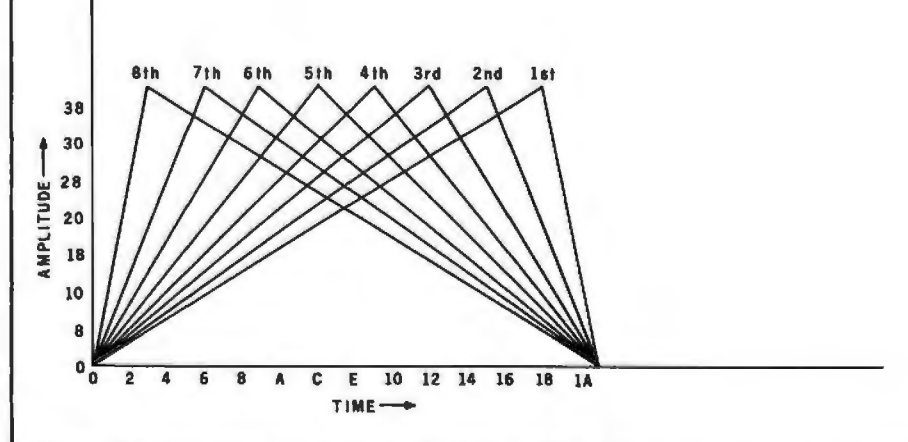

Figure lOb: *Amplitude envelopes for the Blither. Note the unusual symmetry exhibited by the envelopes.* 

## "WHAT WOULD YOU SAY TO<br>BIG COMPUTER PERFORMANCE<br>FROM YOUR MICROCOMPUTER?"

### **''YOU'RE TALKING OUR LANGUAGE: PL/1.ao:••**

### **New PL/1·80 from Digital Research Brings Big Computer Programming Power to Microcomputer Systems.**

**PL/1-80 is the biggest news** for small system users and OEMs since we introduced CP/M® and MP/M. PL/1-80 is ANSI's General Purpose Subset of full PL/I, tailored into a language for 8080, 8085 and Z80 users who expect the software revolution they've seen in hardware - better results at lower cost. PL/1-80 works harder than any other generalpurpose language for business, science, research and education.

**The PL/1-80 software package** includes a native code compiler, comprehensive subroutine library, linkage editor and relocating macro assembler. And it's backed by our CP/M and MP/M operating systems.

Best of all, **the complete PL/ 1-80 system disk· ette and documentation costs just \$500.** 

**PL/1-80:** There's no better way to get bigmach ine results from your 8-bit processor.

### **Single-andMulti-User Operating Systems That Set Industry Standards.**

**CP/M is the industry standard operating system for small machines.** With thousands of users throughout the world, it's the most popular and widely used. It's the original, hardwareindependent 'bus' for users working with a broad array of languages, word-processing and applications software available from scores of suppliers at affordable prices .

Now we've made a great CP/M even better. CP/M 2.2 is the latest release of the efficient, reliable system that's truly universal, able to manoge virtually any 8080, 8085 or Z80 micro and its floppy or hard-disk subsystems. Named to the 1979 Datopro Software Honor Roll, CP/M comes on a diskette with its own operating manual , **for just \$150 in unit quantity.** 

**MP**IM® **provides bigcomputer power at small-computer cost.** It provides multi-terminal access with multiprogramming at each terminal. And it's CP/M compatible, so you can run many programming languages, applications packages and development software on your system.

Check these advanced capabi lities. Run editors, translators, word processors and background print spoolers simultaneously. Use MP/M's real-time facilities to monitor on assembly line and schedule programs automatically, or control a network of micros. Even write your own system processes for operation under MP/M. The possibilities are endless, **yet MP/M costs just \$300 (unit price for diskette and manual).** 

### **Utilities That Work For You.**

**Use our utilities. Thousands do.** They're designed to make your small system work extra hard, yet they cost surprisingly little..

- MAC<sup>TM</sup> (Macro Assembler)-\$90.
- SID<sup>TM</sup> (Symbolic Instruction Debugger)-\$75.
- ZSID™ (Z80 Symbolic Instruction Debugger)-\$100.
- TEX (Text Formotter)-\$75.
- DESPOOL™ (Background Print Utility)-\$50.
	- All ore supplied on o diskette, with operating monual.

**Digital Research**  P.O. Box 579 801 Lighthouse Avenue Pacific Grove, CA 93950 408 649-3896 TWX 910 360 5001

Succeeding bytes in the event segment give the pitches for each of the *N* voices. A command in the command string can alter N, if it is desired to save space when only a couple of voices are required for the segment. The pitch can be specified over a fiveoctave range that normally goes from Cl (32.7 Hz) to C6 (1046.5 Hz) and contains sixty-one pitch possibilities.

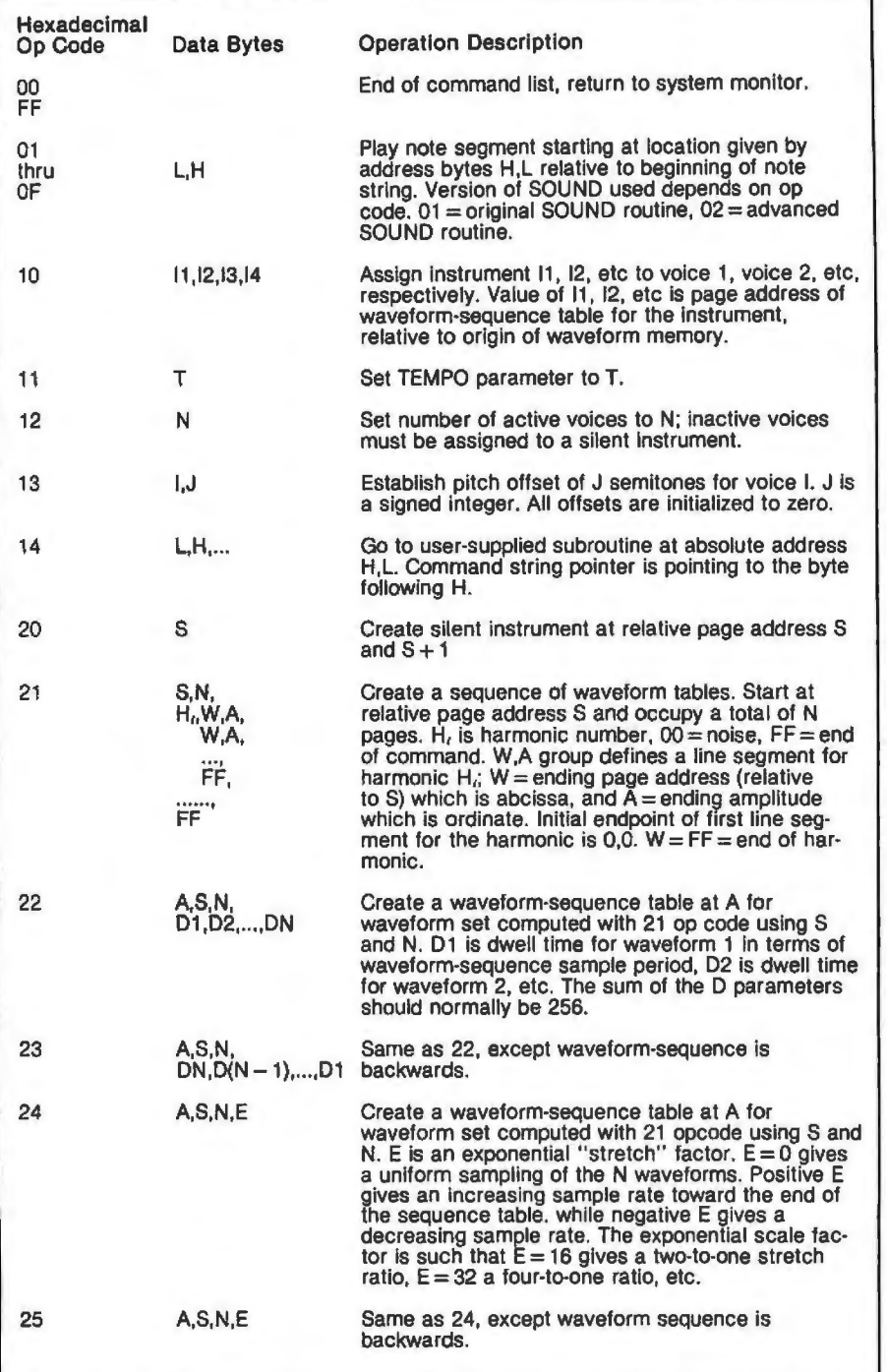

**Table 1:** *Instruction set of the command-code interpreter. The hexadecimal code in the leftmost column invokes the described operation. The op code is followed by one or more data bytes that give parameters for the specified operation . When execution of the interpreter begins, the memory addresses of the origin of the command string, note string, and waveform-table work areas are passed as parameters. All addresses in the command string are given relative to these origins.* 

The pitches can also be transposed up or down with an *offset* command for greater range.

Six bits of the pitch-specification byte indicate the pitch within the fiveoctave range. The remaining twopitch bits specify how the amplitude envelope is to be handled. Currently, only one bit is used to specify one of the two states *begin note* (reset waveform-sequence pointer) and *continue note* (leave pointer alone), and the other bit is reserved for future use.

### **Structure of the Command String**

The command string is organized as a list of commands that are simply executed in strict sequential order. An individual command consists of a *command code* byte followed by as many *data* bytes as the command needs. Table 1 gives a partial list of available commands. There is plenty of room for expansion as the music package evolves and matures. Many of the commands involve memory addresses such as the beginning of a note-string segment or the addresses of sequence and waveform tables. When the interpreter is entered, the addresses of the origins in memory of the command string, note string, and work area for waveform tables are given; all addresses in the command string are relative to the beginning of these areas. This allows score coding to be machine-independent.

### **Coding Instrument Definitions**

Several of the available commands are used for "constructing instruments," which actually means computing the necessary waveform and sequence tables. The first step in construction is to cause a sequence of waveform tables to be computed by using the command code hexadecimal 21.

The *S* parameter is the page address (relative to the beginning of waveform memory) where the first waveform table will be stored. The *N*  parameter is the total number of waveform pages that will be created. This is checked against succeeding line segment data to minimize the effect of errors. S and N also serve to uniquely identify the waveform sequence for other commands.

In order to simplify coding from

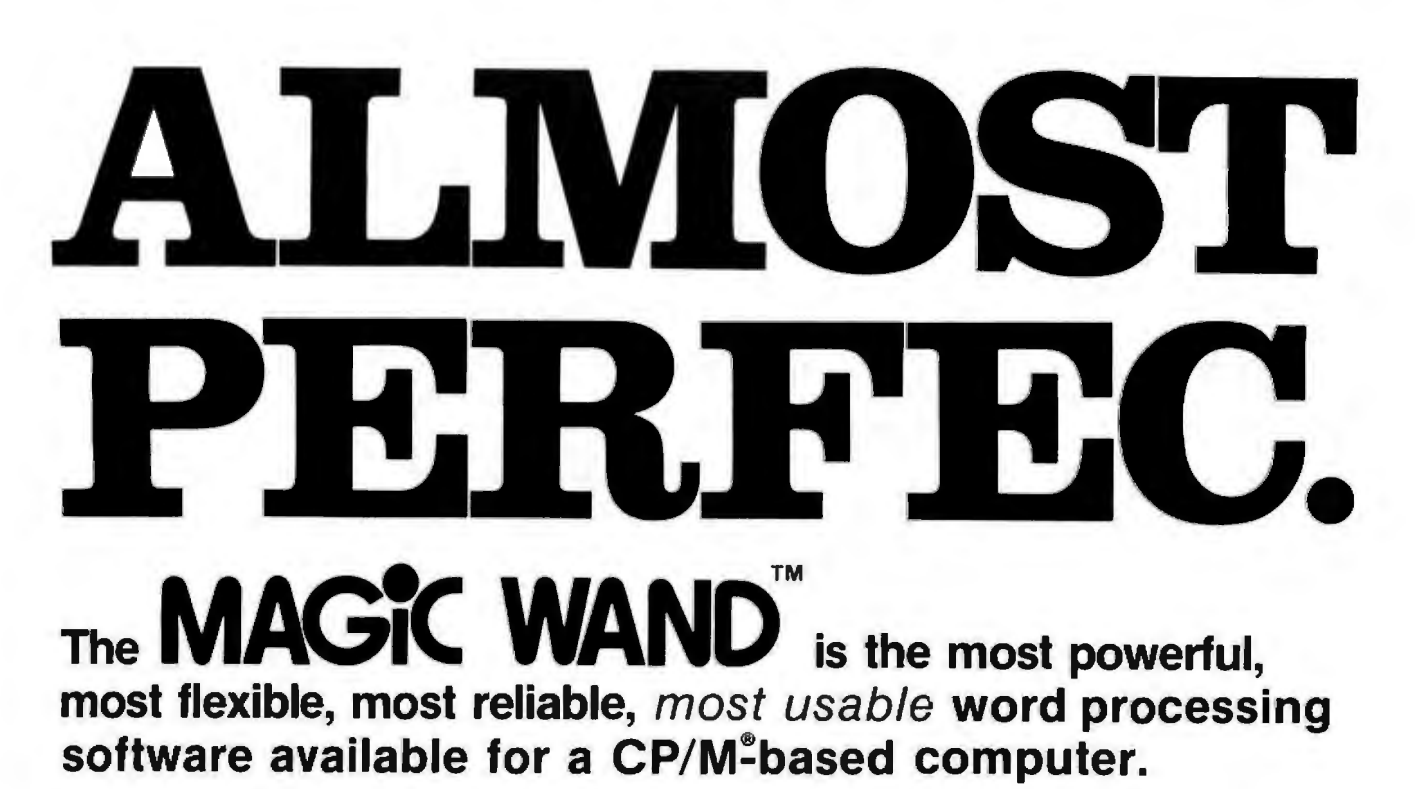

That's not bragging. That's just telling it like it is.

The MAGIC WAND is the best word processing software ever written for a microcomputer. It can do more work in less time with higher quality than any other product you can buy.

The MAGIC WANO is a rock solid piece of software. The command structure is simple and logical and complete. We have not tossed in features without thought to the overall design of the package. Nor have we included any feature that is not thoroughly implemented. The programs are crash-proof and completely reliable.

And the system is supported by what we are told is the best user's manual ever produced for microcomputer software. It contains a step-by-step instructional program designed for the novice. The trainee uses sample files from the system disk and compares his work to simulated screens and printouts in the manual.

Support doesn't stop when you buy the package. As a registered user. you receive our bi-monthly newsletter which answers questions, reports upgrades and teaches new applications of the MAGIC WAND.

It's through a lot of hard work that we are able lo offer you a product that is "almost perfect," but we aren't about to stop working until we can say that the MAGIC WANO is perfect.

#### Full screen text editing

The MAGIC WAND has probably the most responsive and easy-to-use editor available for either a serial or OMA terminal. It uses only single stroke control keys to give command and takes advantage of the special function keys on your terminal whenever possible. In addition, you can set up library files with coded sections that you can merge by section name.

#### Full text formatting commands

The MAGIC WAND allows you to set the left. right. top and bottom margins. page length, indentation. paragraph indentation, (incuding "hanging" paragraphs), text left flush, right flush, justified (two ways), literal or centered, variable line and pitch settings. variable spacing (including half lines). bold face, underlining (solid or broken), conditional hyphenation, suband superscripting. You may change any of these commands at run-time without reformatting the file.

#### Merging with external data files

You may access any external data file. with either fixed length or sequential records . The MAGIC WAND converts the record into variables that you define and can use like any other variable. Of course. you may use the data for automatic form letter generation. But you can also use it for report generation.

#### Variables

You may define up to 128 variables with names of up to seven characters. The current value of a variable may be up to 55 characters. and you may print it at any point in the text without affecting the current format. Although the MAGIC WANO stores the variables as strings. you may also treat them as integer numbers or format them with commas and a decimal point. You may increment or decrement numeric variables or use them in formatting commands.

#### Conditional commands

You may give any print command based on a run-time test of a pre-defined condition. The conditional test uses a straightforward IF statement, which allows you to test any logical condition of a variable. You may skip over unneeded portions of the file. select specific records to print. store more than one document in a single file, etc.

#### True proportional printing

The MAGIC WAND supports proportional print elements on NEC. Oiablo and Qume printers. Other formatting commands. including justified columns. boldface, underline. etc., are fully functional while using proportional logic.

Available on 8" soft-sectored and 5 1.4" Northstar or Micropolis (hard or soft sectored) diskettes, as well as ONYX hard disk. Terminals supported include- ADDS, Beeh ive. Cromemco. Oy nabyte. Hazel tine. Healh. lmsa1, Interlec. Lear Siegler, Microterm Act V Perkin Elmer, Sol VDM1, Soroc, TEC, TEI Televideo, TRS80 Mod II, Vector Graphics, plus a variety of video boards.

### small business applications, inc.

3220 Louisiana • Suite 205 • Houston, Texas 77006 • 713-528-5158

published instrument analyses (such as the quarterly installments of the the "Lexicon of Analyzed Tones" in the *Computer Music Journal),* the command processor will accept harmonic data in a line-segment form. The envelope of each harmonic is defined by a substring of bytes  $(H_i, W, A, W, A, \ldots, FF)$  where  $H_i$  is the actual harmonic number, and each *W,A* pair defines a point on the time-amplitude plane for that harmonic.

*A* is the amplitude value (an unsigned binary fraction), and W is

the waveform number, which is proportional to time. The routine will linearly interpolate intermediate amplitude values from the previous *W.A*  point to the current *W,A* point. The initial point is always 0,0. Of course, if you wish to directly specify the harmonic amplitude in each waveform table, then consecutive Ws from 0 to  $N - 1$  with corresponding amplitudes could be coded. The end of the *W*, *A* sequence is denoted by a value for *W* equal to hexadecimal FF. At that point data for another harmonic could follow, or another hexadecimal

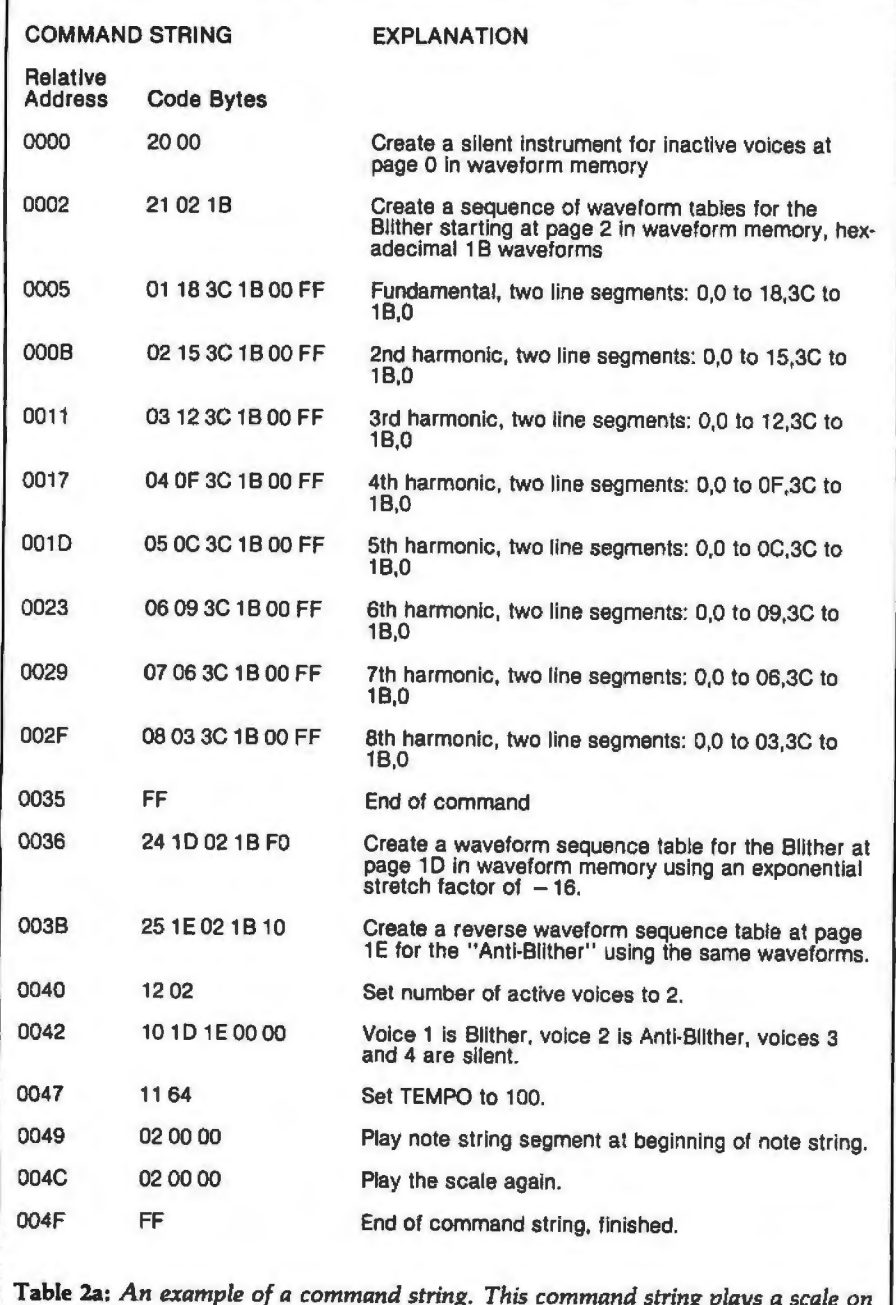

FF value could be coded to end the waveform-computation command.

Note that if a harmonic amplitude is not specified for a waveform, then its amplitude is assumed to be 0. Presently the system sets the *phase*  angles of all harmonics to 90° leading (negative sine waves), which minimizes attack clicks and aHows the use of symmetry to double the waveform computation speed. The zeroeth harmonic is actually a source of white noise, which enhances the realism of some instruments and allows limited percussion effects.

Once the waveforms have been computed, the waveform-sequence table must be constructed. Since there are fewer waveforms than the 256-entry capacity of the table, there will be much duplication of entries.

The command indicated by hexadecimal 22 will construct a sequence table with an arbitrary time duration for each waveform. The *A* parameter specifies the memory page number where the sequence table will be stored, and the *S,N* pair identifies the set of waveforms the table is to address. The following N bytes gives the "dwell" time in terms of waveform-sequence-sample periods (in terms of audio sample periods each having the value set by TEMPO) for each of the *N* waveforms. Normally the sum of these bytes equals 256 so that the full length of the table addresses all of the waveforms. Using this command, arbitrary nonuniform sampling of the waveform tables may be specified. The command-sequence invoked by hexadecimal 23 is similar, except that the waveform tables are stepped through in reverse order.

For most instruments, the 24 command is appropriate, since only one parameter is needed to define how the sequence table is to be filled. *A,* S. and *N* are as before; and *E* is an "exponential stretch" factor. If  $E$  is set to 0, then uniform sampling is enabled, and the sequence table simply uses a duplication factor of 256/N. If  $E$  is positive, then the sampling density increases (as the duplication factor decreases) toward the end of the table, which means that waveforms are sequenced faster at the end of the note than at the beginning. A negative E makes things happen faster at the beginning, which is the usual case for normal instruments.

*E* is scaled such that a value of

**Table** 2a: *An example of a command string. This command string plays a scale on the Blither using the note string of table 2b.* 

# Settle for More<br>om Your TRS-8

**BASIC Compiler.** With TRS-80 BASIC **muMATH Symbolic Math System** Compiler, your Level II BASIC programs will run at expands your TRS-80 beyond the limits of numeri-Compiler, your Level II BASIC programs will run at expands your TRS-80 beyond the limits of numeri-<br>The record speeds! Compiled programs execute an early call evaluation to a much higher level of math average of 3-10 times faster than programs run<br>under Level II. Make extensive use of integer under Level II. Make extensive use of integer Symbolic mathematics is muMATH's power. For under the symbolic mathematics is muMATH's power. For operations, and get speeds 20-30 times faster the first time, algebra, trigonometry, calculus,<br>than the interpreter.

the language you already know. By compiling in a fraction of the same source code that your current BASIC in manually. the same source code that your current BASIC | manually.<br>Interprets, BASIC Compiler adds speed with a | Yet for all its power, muMATH is simple to use. interprets. BASIC Compiler adds speed with a minimum of effort.

And you get more BASIC features to program with, since features of Microsoft's Version 5.0<br>BASIC interpreter are included in the package. Features like the WHILE  $\ldots$  WEND statement, long  $\qquad$  Or to add fractions:  $21/3 + 5/6 + 215$  variable names, variable length records, and the The instantaneous answer; 419/210. variable names, variable length records, and the CALL statement make programming easier. An CALL statement make programming easier. An Or to perform a more difficult trigonometric<br>exclusive BASIC Compiler feature lets you call expansion you enter: SIN(2\*Y)\*(4\*COS(X)†3—COS FORTRAN and machine language subroutines much more easily than in Level II.

Simply type in and debug your program as  $@4°\text{SIN}(\Upsilon)°\text{COS}(\Upsilon)$ . usual, using the BASIC interpreter. Then enter a  $\parallel$  and muMATH has virtually infinite precision with full command line telling the computer what to accuracy up to 611 digits.<br>compile and what options to use. If you use math, you'll fit

that your computer executes in a flash! Run it now tool for engineers and scientists. A learning tool or save it for later. Your compiled program can be to for students at any level from algebra to calculus. or save it for later. Your compiled program can be saved on disk for direct execution every time.

Want to market your programs? Compiled ver- even beyond the standard muMATH, the option is<br>sions are ideal for distribution. You distribute only expendent programming language in the object code, not the source, so your genius  $\; \mid \;$  which muMATH is written, is included in the muMATH the object code, not the source, so your genius which muMATH is written, is included in the muMATH stays fully protected.<br>BASIC Compiler runs on your

TRS-80 Model I with 48K and disk **expected in the symbolic disk especially** for interactive symbolic dive. The package includes **MORE** drive. The package includes BASIC Compiler, linking loader **is a structure of the compiler of the structure of the structure of the structure of the structure of the structure of the structure of the structure of the structure of the structure of the** and BASIC library with complete **must allow the mumatisms of the mumatisms of the mumatisms of the mumatisms** mumatisms and muslimp were

the sale of programs compiled a musiming music music music and a complete manual.<br>With BASIC Compiler is available the municipal music of the requires a Model I TRS-80 with with BASIC Compiler is available It requires a Model I TRS-80 with . . - from Microsoft. 32K and single disk. muMATH

cal evaluation to a much higher level of math sophistication.

in the interpreter.<br>Best of all, BASIC Compiler does it with BASIC, strategration. differentiation and more can be performed on a system smaller than an IBM 370. And<br>In a fraction of the time you could do them

To perform a differentiation you could enter:<br> $?$ DIF (A\*X  $\uparrow$  3 + SIN(X  $\uparrow$  2),X);

In almost no time, the computer would reply<br>with:  $@2"X"COS[X12] + 3"A"X12$ .<br>Or to add fractions:  $?1/3 + 5/6 + 2/5 + 3/7$ ;

expansion you enter: SIN(2"Y)"(4"COS(X)13 - COS<br>(3"X) + SIN (Y)"(COS(X+Y+#PI) - COS(X-Y));

 $\degree$  Just a few seconds later, the computer replies:<br>@4\*SINM\*COS(X)\*COSM.

If you use math, you'll find countless ways to save. Voila! Highly optimized, Z-80 machine code time and effort with muMATH. It's a professional<br>It your computer executes in a flash! Run it now tool for engineers and scientists. A learning tool

ved on disk for direct execution every time. And if you want to expand your capabilities<br>Want to market your programs? Compiled ver- even beyond the standard muMATH, the option is sions are ideal for distribution. You distribute only  $|$  open. muSIMP, the programming language in

guage LISP, muSIMP is designed<br>especially for Interactive symbolic

documentation. \$195.00.<br>MICROSOFT MORAL Honolulu Hawaii Priced at \$74.05 Honolulu, Hawaii. Priced at \$74.95. "Microsoft royalty information for the package includes muMATH, the package includes muMATH, the sale of programs compiled for the Apple II Computer will<br>be available later this year.

You can buy muMATH and BASIC Compiler at computer stores across the country that carry Microsoft products. If your local store doesn't have them. call us. 206-454-1315. Or write Microsoft Consumer Products. 10800 Northeast Eighth. Suite 507. Bellevue. WA 98004.

- --- -

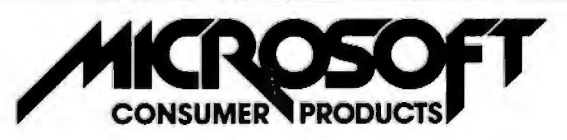

Circle 108 on inquiry card.

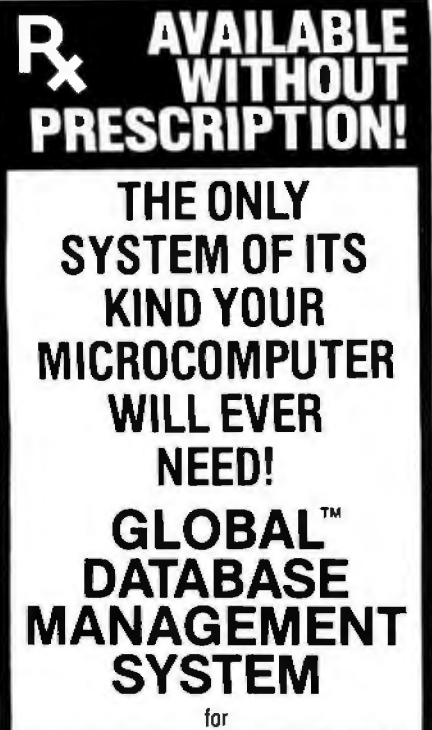

PROGRAMMERS, ACCOUNTANTS, BOOK-KEEPERS. DOCTORS, LAWYERS, PUB· USHERS, SCIENTISTS, MANUFAC TURERS, WHOLESALERS, RETAILERS. MANAGERS, LANDLORDS, REAL ESTATE AGENTS, TEACHERS, STUDENTS, ETC.

Extremely comprehensive, versatlle user·oriented management system for database creatlon and list main· tenance. Runs under CP/M\* and CBAS1c2•• on a microcomputer system in only 40K RAM.

Completely user-defined file structure with sequential, random and linked file maintenance; user-defined number of fields; data transfer between records; automatic high speed search algorithms with global search function; built-in ISAM; fast sort/merge utility; record selectable output can be formatted (with/without headings, column titles, totals, etc.) and printed on various forms (labels, envelopes, preprinted forms, etc.); links to CP/M commands or programs with automatic return to Global; provides status reports on diskette, data file and hardware environment; disk used as extended memory.

Supplied on standard 8" IBM disk (inquire about other formats), complete with BASIC subroutine<br>library in source code, with **SOOL** comprehensive manual. MANUAL ONLY...\$25 ·Trademark ol **Digital Research** Add { C.0 .0 . 1.00 Shipping S2.00 Sales Tax • ·Trademark ol where applicable Software Systems DEALER INQUIRIES INVITED **LOBAL** ~RAMETERS 1505 Ocean Ave., Brooklyn, N.Y. 11230 2121252-5002

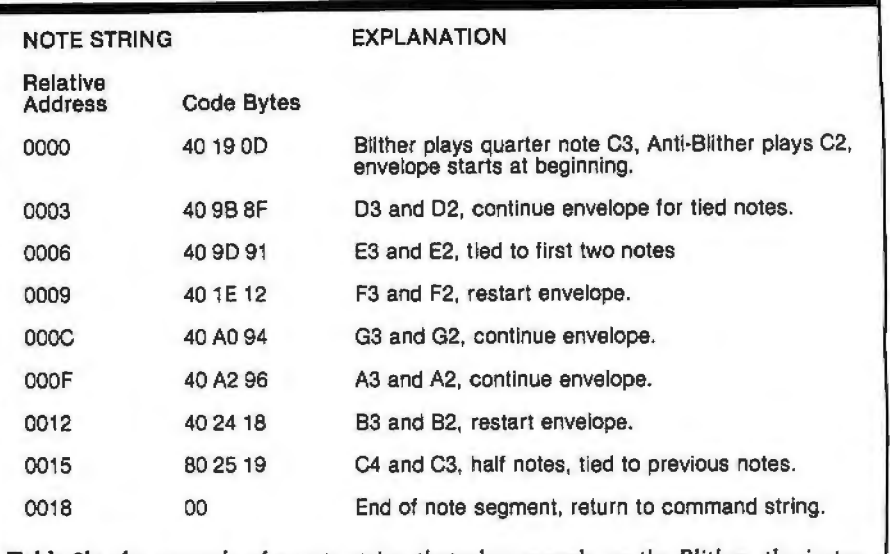

Table 2b: *An example of a note string that plays a scale on the Blither, the insfniment shown in figure 10.* 

 $+16$  (or  $-16$ ) will give a two-to-one difference in duplication factor between the end and the beginning of the sequence table. A value of 32 gives a four-to-one difference, and so on. The command processor is smart enough so that all of the waveforms are used, regardless of the value of E. The 25 command is similar except that the waveform tables are sequenced backward.

Note that, by using different sequence-table commands and different parameter values, a number of different sequence tables may be created using the same waveform set. This gives a variety of different sounding instruments (it is often surprising how different sounding they are) with only 256 bytes required per additional instrument. There are doubtless many other methods of specifying waveform-sequence tables (such as provision for cycling waveforms to achieve vibrato), and there is ample room for expansion.

Probably the easiest way to verify an understanding of the preceding is to follow through an instrumentdefinition example. For simplicity, the Blither, whose analysis is shown in figure lOb, will be used. Table 2 gives a command sequence that can be used to define the instrument, assign it to a voice, and play a notestring segment with it.

### Results

There are many other aspects of the interpreter too numerous to explain here. In general, the system gives very good results, even at the 6.9 kHz sample rate that the unoptimized SOUND routine provides. Over two dozen pieces of widely varying content have been coded by Frank and Cliff and played to audiences. The biggest hit has been "Dueling Banjos" from the movie *Deliverance,* which, after several iterations of the instrument definitions, produces quite realistic guitar and banjo sounds.

With relatively little effort, instrument definitions for cello, baritone horn, clarinet, mandolin, flute, zither, and even steel-drum band have been coded as well, and integrated into appropriate (and not so appropriate) musical scores. The piano has proved to be very difficult to imitate passably, but progress is being made by defining each octave as a separate instrument. The development of a sound-analysis program that runs on a 6502 microprocessor and produces data acceptable to the music interpreter will greatly aid the coding of additional existing instruments.

The biggest complaint from listeners has been the small but audible background-noise level which results from waveform-pointer truncation and, to a lesser extent, from waveform-table switching. In contrast, users of the system who attempt to encode melodies seem bothered most by the limited high-frequency response, which restricts the notes playable by instruments that have

### **Combine the POWER of PASCAL with the MUSCLE of your MICRO! Get the tool to do your job right:**

### **PASCAUMT ® 3.0**

Executes under  $CP/M<sup>®</sup>$  in as little as 32K bytes.

Compiles directly to Romable 8080 object code at up to minute.

Contains built-in mini assembler for in-line machine code.

Supports CP/M® files Including CP/M® 2.0 GET SAMPLE (' EVERY SECOND') random access files.

Includes program INLINE ["MVI A, I S3E I "SIM (BOBS) chaining facilities.

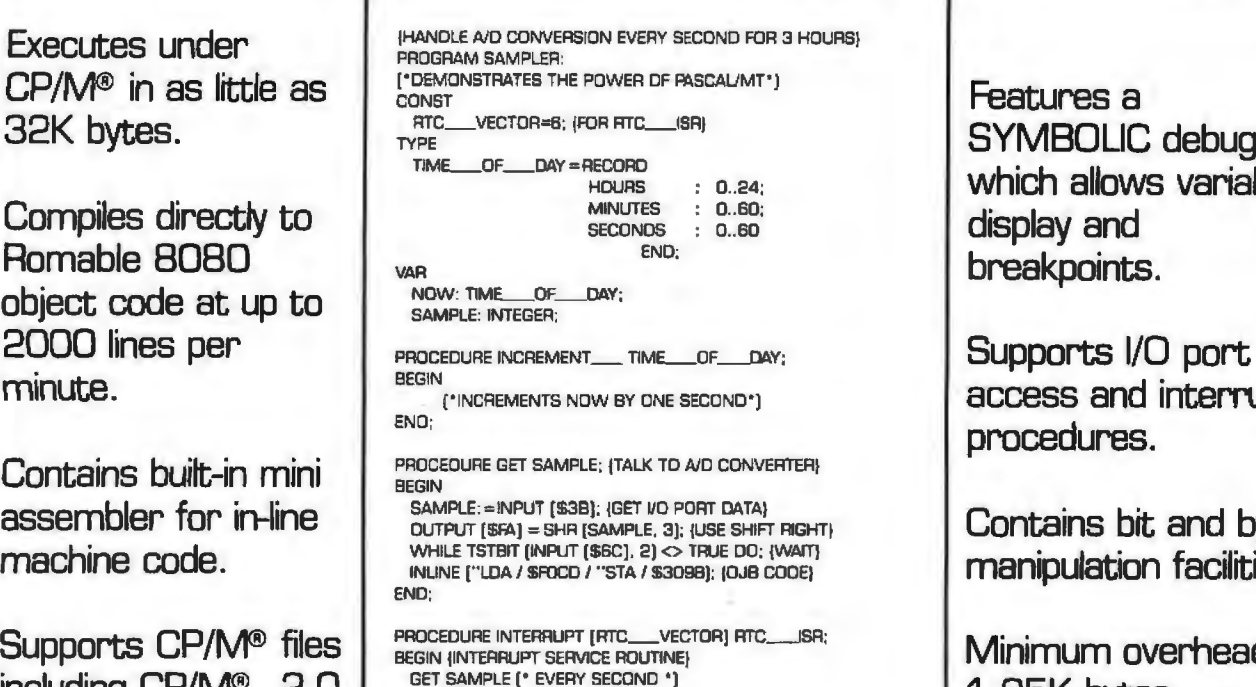

**BEGIN** EGIN<br>NOW. SECONDS: = 0; NOW. MINUTES: = 0; NOW. HOURS: = 0; Includes business and<br>INLINE ("WVI A, / \$3E / "SIM (BO85)). (START CLOCK) INLINE ("MVI A, / S3E / "SIM (BD85)). [START CLOCK}<br>GET SAMPLE: (TAKE RIST SAMPLE) SOLID SCIENTIFIC ARTITHMETIC.<br>WHILE NOW. HOURS <> 3 DO: {SAMPLE FOR 3 HOURS} END. IAT ENO RETURN TO OPERATING SYSTEM)

Features a SYMBOLIC debugger which allows variable display and breakpoints.

access and interrupt procedures.

Contains bit and byte manipulation facilities.

Minimum overhead of GET SAMPLE (\* EVERY SECOND \*)<br>INCREMENT\_\_\_ TIME\_\_OF\_\_\_DAY 1 .25K bytes.

\$ 30 : Manual Only. refundable with purchase of total package

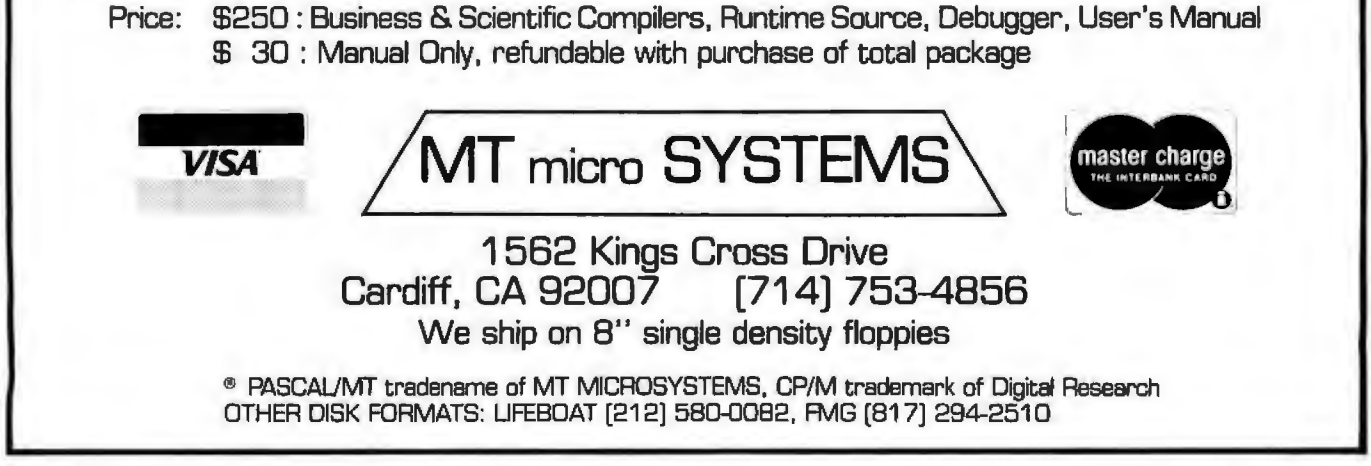

rich harmonic spectra. By orchestrating the piece properly, it is possible to mask these shortcomings to some degree.

### Evolution into a Non-Real-Time System

If the goal is production of music to be stored on audio media, it is possible to take the synthesizing process out of real time and thereby obtain a much higher-quality result. In particular, the sample rate may be made as high as desired and the noise level made inaudible (compared to the noise inherent in the recording medium) by eliminating the shortcuts necessary for real-time output. Multipiication and division can also be admitted if needed, and new features, such as a digital filtering, added.

The usual complaint about nonreal-time systems is the lack of immediate audible feedback, which impedes the composition process. However, with this system, composition can be done in real-time mode with all the features available; then the music can be realized in non-realtime mode for a perfectly cleansounding final result. This is not unlike common practice in wordprocessing centers (computerized typing pools) where a high-speed, dotmatrix proof printer is used for rapid draft output and a much slower letter-quality printer is used for the final copy.

In the past, a non-real-time music synthesis system was simply not practical on personal-computer hardware because the required volume of highspeed mass storage was unavailable. However, many of the systems entering today's market have the necessary disk-storage capacity and transfer rate to do an excellent job. It goes without saying that a system equipped with a hard disk drive is more than adequate, and a fair number of manufacturers have hard disk systems available for personal and small business computers. The typical storage capacity of 10 megabytes would hold in excess of 5 minutes of 12-bit sound at a 20 kHz sample rate, adequate for a typical record-album cut.

However, it is surprising to many people that floppy disks are also practical for music playback and, of course, they cost much less than a hard disk. An ordinary 8-inch, singlesided, single-density floppy-disk drive can attain an average transfer rate of 20 K bytes per second, and a disk in that drive can hold 315 K bytes of data if it is formatted properly. This translates into a 13.3 kHz sample rate with 12-bit samples, and into about 15 seconds of music per disk. With two drives and a carefully written waveform-sample-playback program, the idle disk drive can be manually loaded while the other is being read and thereby attain practically unlimited piece durations. Double-density disks could double the sample rate, and double-sided disks could double the duration per disk to 30 seconds of 25 kHz samplerate, 12-bit sound!

The problem up until now has actually been the typical floppy-disk controller, which requires program intervention to transfer each byte of data to or from the disk. Newer disk controllers use direct memory access (OMA) for data transfers, which is a virtual necessity with the increasingly popular double-density formats anyway. With a OMA-type disk controller, it becomes possible to use an ordinary programmed-1/0 *DI*A converter, although a *DI*A converter that employs direct-memory-access *l!O* transfer could simplify playbackprogramming further.

### Conclusion

By now it should be apparent that a simple *DI*A converter really is the ultimate audio-output peripheral for a computer. Any kind of sound can be synthesized; it is simply a matter of programming. Future high-speed processors and reasonably priced hard disks will allow software systems having both a real-time "draft mode" and a high-quality "final mode" to be implemented on personal-computer hardware, thus giving the best of both worlds. This will in tum give the capability of professional-quality music synthesis to anyone with the creative desire to do it.  $\blacksquare$ 

*The music interpreter that has been described* is *available from Micro Technology Unlimited, POB 4596, Manchester,* NH *03108, in versions for the Commodore PET and for the KIM-1, SYM-1, and AIM-65 processors. Contact Micro Technology Unl.imited about arrangements for Apple II, Atari, and Ohio Scientific tion tape of the system is available machines. An audio demonstrafor \$5.00. Also available is an 8-bit audio DIA converter with 6-po/e 3. 5 kHz ftlter and power amplifier.* 

*The programs of listings 4 and 5 and the driving software described in the text were developed and coded by Frank Covitz and Cliff Ashcraft. Their addresses are:* 

*Frank Covitz Deer Hill Rd Lebanon NJ 08833* 

*Cliff Ashcraft 150 Mercer St Hightstown NJ 08520..* 

#### References

- 1. Chamberlin, Hal, "A Sampling of Techniques tor Computer Performance of Music," September 1977 BYTE, pages 62 thru 83. (Reprinted in The BYTE Book of Computer Music, edited by Christopher P Morgan, BYTE Books, 1979, pages 47 thru 63).
- 2. Mathews, Max, The Technology of Computer Music, MIT Press, Cambridge, MA 1969.
- 3. Moorer, J, and J Grey, "Lexicon of Analyzed Tones: The Trumpet." Computer Music Journal, volume II, number 2, 1978, page 23.
- 4. Moorer, J, and J Grey, "Lexicon of Anatyzed Tones: The Cello." Computer Music Journal. volume I, number 1. 1977, page 4.
- 5. Moorer, J. and J Grey, "Lexicon of Analyzed Tones: The Clarinet." Computer Music Journal, volume I. number 3, 1977, page 12.
- 6. Oppenheim. A and R Shafer, Digital Signal Processing, Prentice-Hall, Englewood Cliffs NJ 1975.
- 7. Patterson, Blake R, "Musical Dynamics" Scientific American. November 1974, pages 79 thru 95.

### **MULTI-USER OASIS HAS THE FEATURES PROS DEMAND. READ WHY.**

Computer experts (the pros) usually have big computer experience. That's why when they shop system software for ZBO micros, they look for the big system features they're used to. And that's why they like Multi-User *OASIS.* You *will* too.

### DATA INTEGRITY: FILE & AUTOMATIC RECORD LOCKING

The biggest challenge for any multi-user system is co-ordinating requests from several users to change the same record at the same time.

Without proper co-ordination, the confusion and problems of inaccurate or even destroyed data can be staggering.

Our File and Automatic Record Locking features solve these problems.

For example: normally all users can view a particular record at the same time. But, if that record is being updated by one user, automatic record locking will deny all other users access to the record until the up-date is completed. So records are always accurate, up-to-date and integrity is assured.

Pros demand file & automatic record locking. OASIS has it.

### SYSTEM SECURITY: LOGON, PASSWORD & USER ACCOUNTING

Controlling who gets on your system and what they do once they're on it is the essence of system security.

**(THEN COMPARE.)** Without this control. unauthorized users could access your programs and data and do what they like. A frightening prospect

isn't it? And multi-users can multiply the problem.

But with the Logon, Password and Privilege Level features of Multi-User OASIS, a system manager can specify for each user which programs and files may be accessed and for what purpose.

Security is further enhanced by User  $Accounting - a feature that$ lets you keep a history of which user has been logged on, when and for how long.

Pros insist on these security features. OASIS has them.

### EFFICIENCY: RE-ENTRANT BASIC

A multi-user system is often not even practical on computers limited to 64K memory.

OASIS Re-entrant BASIC makes it practical. How?

Because all users use a single run-time BASIC module, to execute their compiled programs, less

memory is needed. Even if you have more than 64K, your pay-off is cost saving and more efficient use of all the memory you have available- because it services more users. Sound like a pro feature?

It is. And OASIS has it.

### **AND LOTS MORE...**

Multi-UserOASIS supports as many as 16 terminals and can run in as little as 56K memory. Or, with bank switching, as much as 784K.

Dasis is available. Folynt Altos;<br>Bell Controls; Billings; Compucorp;<br>Cromemco: Corvus; Delta Products;<br>Digital Group; Digital Microsystems;<br>Dynabyte; Godbout, IBC; Industrial<br>Microsystems; Konan; Micromation;<br>Systems; Tar

Multi-Tasking lets each user run more than one job at the same time.

And there's our BASICa compiler, interpreter and debugger all in one. An OASIS exclusive.

Still more: Editor; Hard<br>& Floppy Disk Support; Keyed (ISAM), Direct & Scheduler; Spooler; 7700 Edgewater Drive<br>all from OASIS. The California, CA 946211 Our documentation is

recognized as some of the <br>STREET (STREET )

MAKES MICROS RUN LIKE MINIS.

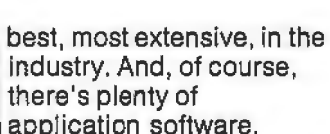

Put it all together and it's easy to see why the real pros like OASIS. Join them. Send your order today.

### CIRCLE WHAT YOU WANT

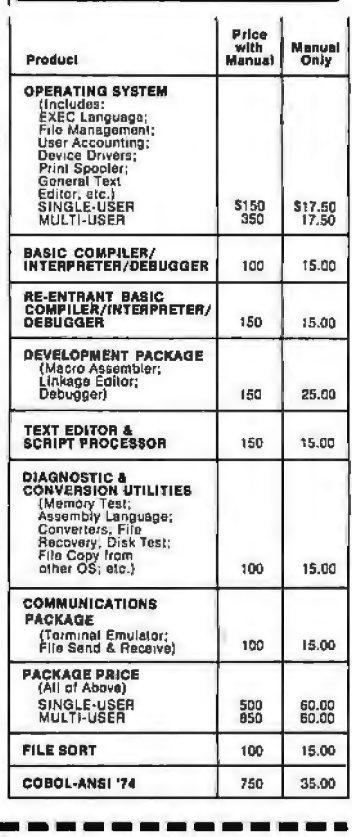

Deright OASIS from:<br>Phase One Systems, Inc. Sequential Files; Mail-Box; | Phase One Systems, Inc.<br>Scheduler: Spooler: | 1700 Edgewater Drive, Suite 830 Telephone (415) 562-8085<br>TWX 910-366-7139 CITY\_\_\_\_\_\_\_\_\_ STATE AMOUNT\$ \_\_\_ **CAttach system description;<br>add S3 for shipping;<br>California residents add sales tax)** O Check enclosed O VISA 0 UPS C.O.D. 0 Mastercharge Card Number \_\_\_\_\_ \_

Expiration Date

**Expiration Date**<br>Expiration Date<br>Bignature

### **Program Those 2708s!**

Robert Glaser 3922 Algiers Rd Randallstown MD 21133

Erasable programmable read-only memories (EPROMs) can be used to great advantage in many microcomputer applications. One of the stumbling blocks to more widespread hobbyist use of EPROMs has been the difficulty of programming them. Several companies offer programming services, but this can be timeconsuming as well as expensive.

One of the first EPROMs to become available was the 1702 device, which is structured as 256 words by 8 bits. This EPROM is indeed difficult to program. All of its address and data lines must be switched at 50 V levels, requiring a multitude of level-shifting transistors, in addition to the timing logic. Although it is possible to construct a programmer for the 1702, it is certainly not simple.

Salvation for the hobbyist came with the Intel 2708 EPROM. This device sports 1 K words by 8 bits of memory, four times the capacity of the 1702. It requires power supplies of +s V, +12 V, and -5 V. *For read*  operation, all that is required is to supply the address lines with the desired memory address, and select the individual EPROM device by grounding the chip-select input. The outputs appear on the data lines.

The greatest advantage of this 2708-type memory is its program-

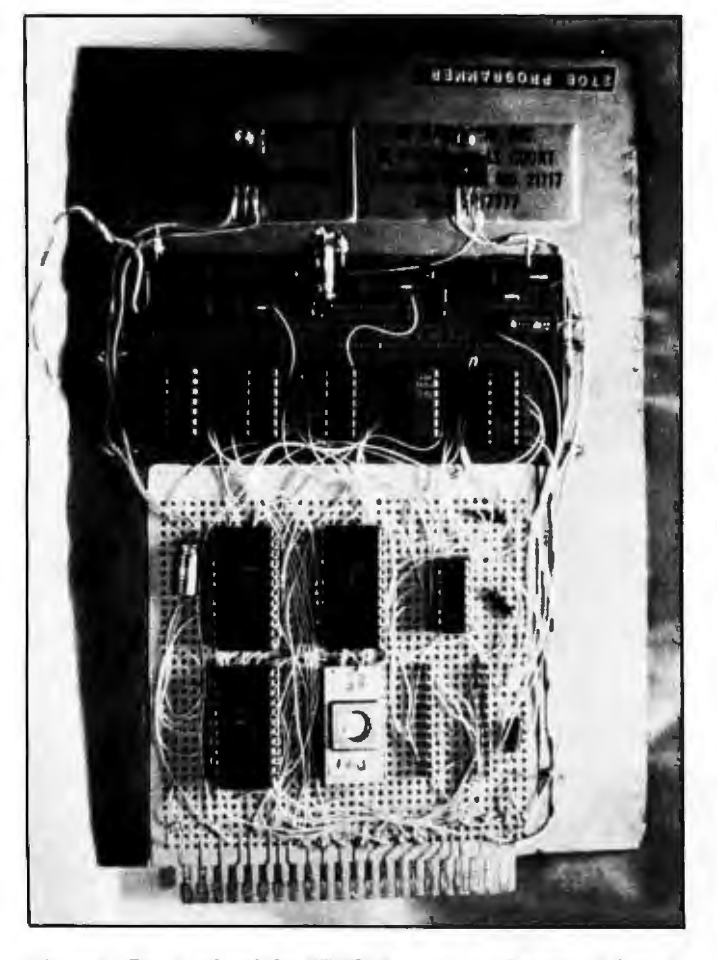

Photo 1: *Front side of the EPROM programming circuit board. Components may be identified from diagram of figure 4. A Radio Shack 44-pin card forms the base of the board, which has had other sections added to it. T0-220 packages at top are voltage regulators.* 

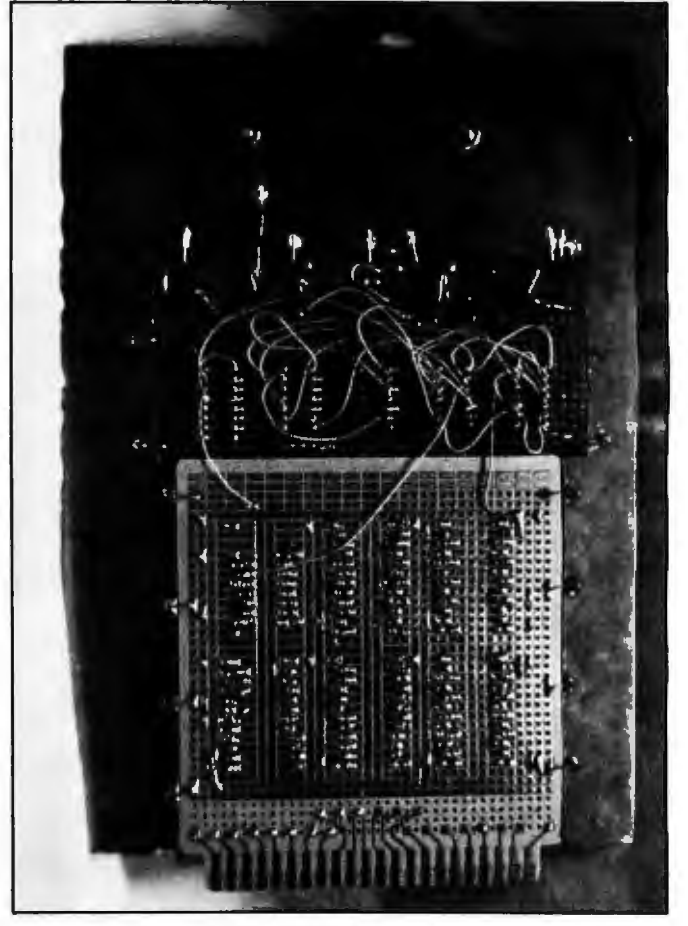

Photo 2: *The back side of the EPROM programming circuit board. The author wishes to thank Marc Leauey MD. WAJAfR for performing the photography.*
## **CP/M<sup>®</sup> SOFTWARE TOOLS NEW ED•BO TEXT EDITOR**

ED-80 ofters a refreshing new approach for the creation and editing of program and data files conversationally—and it saves you money. Its powerful editing capabilities will satisfy the most demanding professional—yet it can still be used by the inexperienced beginner. **Look at These Outstanding Features:** 

- FULL SCREEN window displays with forward and backward scrolling for edit-<br>ing your data a page-at-a-time, rather than line-by-line.
- 
- **B** Provides you with all the features found on the large mainframe and minicomputer editors, such as IBM, UNIVAC, CDC, and DEC.<br>Commends include forward or backward LOCATE, CHANGE, and FIND; and INSERT, DELETE, REPLACE, A
- Compatible with existing CP / M edit and text formatted files, with CB ASIC, and with Microsott' s MBASIC, FORTRAN, COBOL, and ASSEMBLER.
- **B** CHANGE commands allow you to make conditional changes and to use vari-
- able lenglh strings. Designed for CP/M and derivative operating systems, Including LIFEBOAT. COOS, IMOOS, DOS.A, ADOS, etc.
- GET and PUT commands for concatenating, moving, duplicating, and merging your edit tiles on the same or different diskettes.
- Provides you with fast memory-to-memory COPY commands, and an inter-<br>mediate buffer for copying lines over-and-over. Saves your last LOCATE, CHANGE, FIND, and APPEND command for easy
- re-execuUon. Simple line-oriented commands for character string editing.
- **E** Saleguards to prevent catastrophic user errors that result in the loss of your edit file.
- 
- INUNE command for your character-oriented editing. Designed *tor* today's CRT's , video monitors, and teletypewriter terminals.
- Thoroughly field tested and documented with a comprehensive User's M1nu1I and sell-instructional tutorial.

And remember — in today's interactive programming environment — your most important software tool is your text editor. ED-80 is already working in industry, government, universities, and in personal computing to significa

SOFTWARE DEVELOPMENT & TRAINING, INC.<br>Post Office Box 4511 -- Huntsville, Alabama 3 Post Office Box 4511 Huntsville, Alabama 35802<br>Dealer Inquiries Welcomed<br>
© CP/M is a trademark of Digital Research

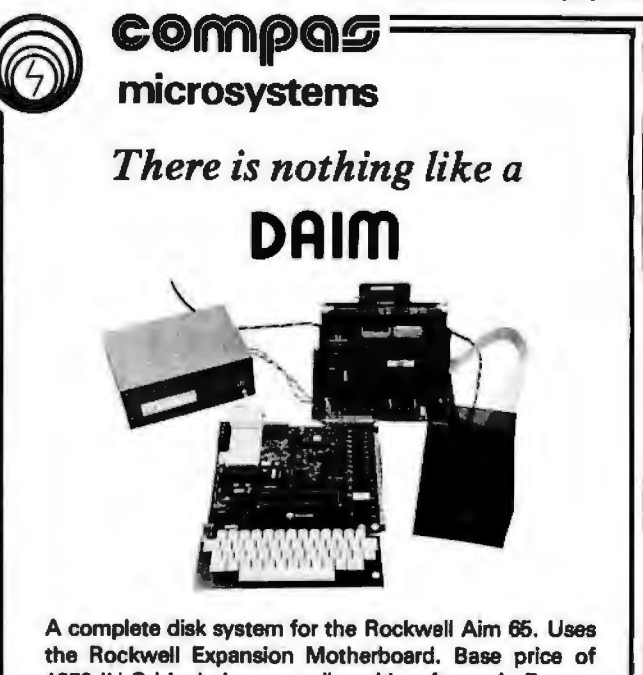

\$850 (U.S.) includes controller with software in Eprom, disk power supply and one packaged Shugart SA400 Drive.

224 SE 16th St. P.O. BOX687

## AMES, IA 50010 (5151 232-8187

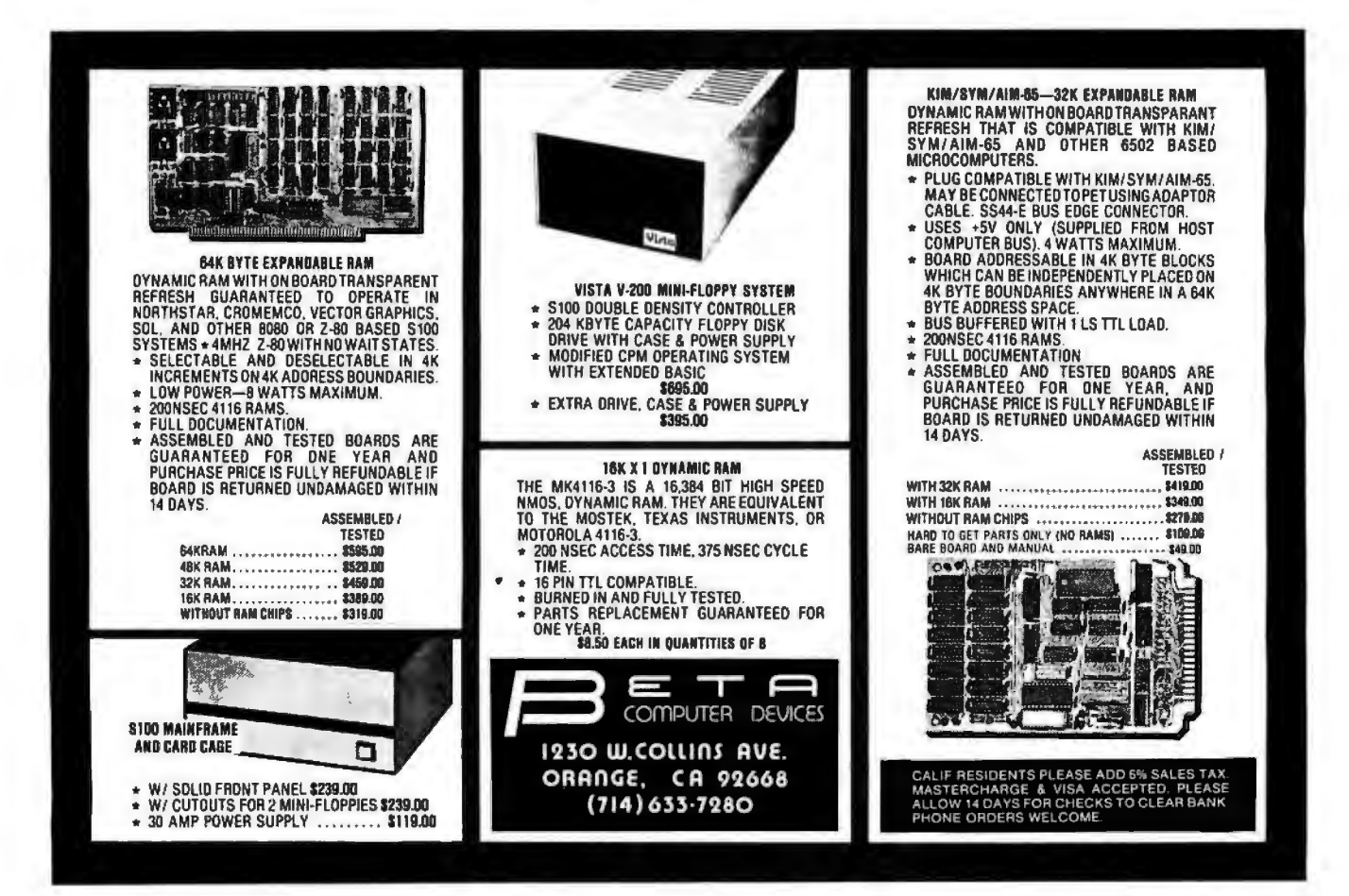

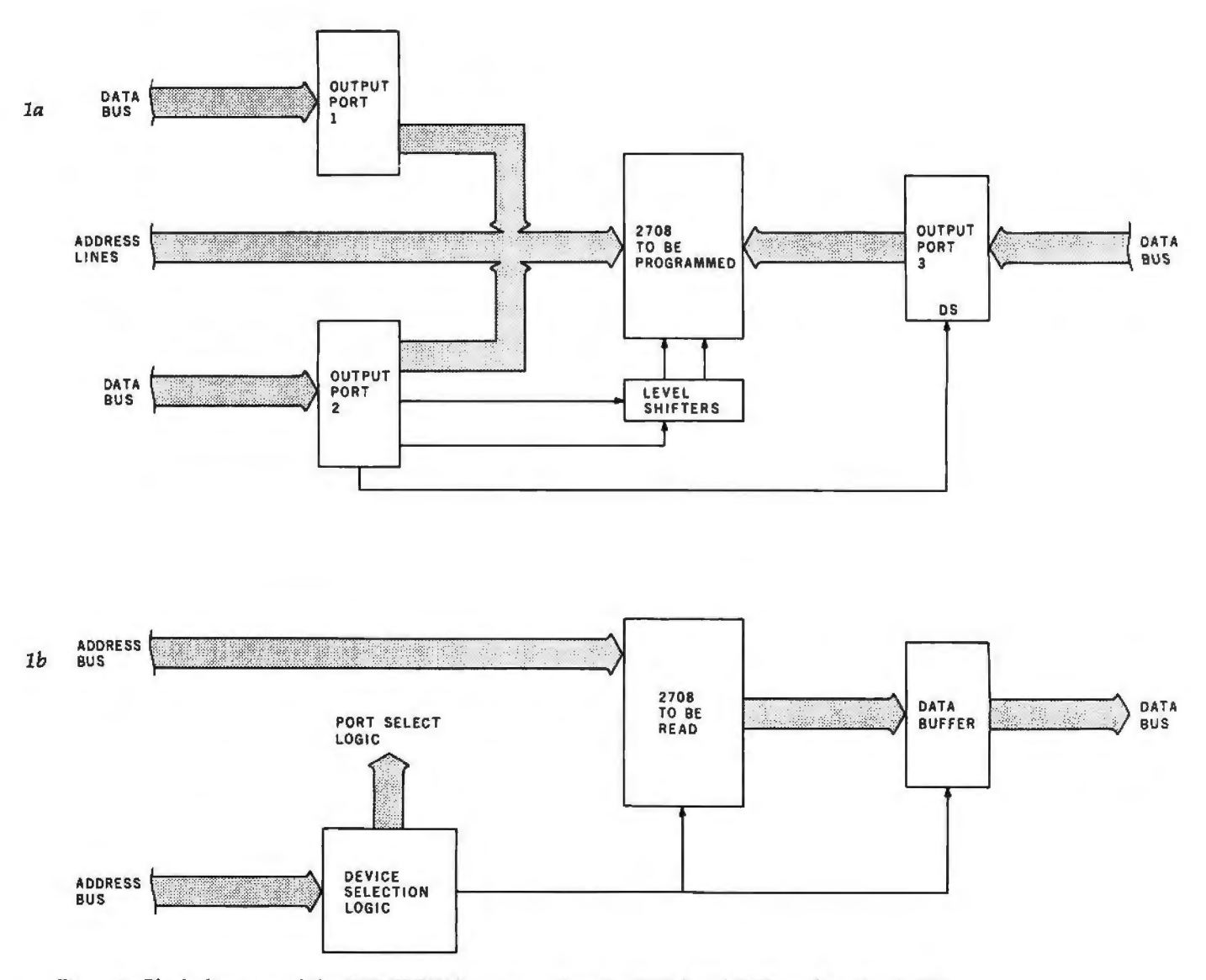

Figure 1: *Block diagrams of the 2708 EPROM programming circuit (la) and 2708 reading circuit (lb) .* 

ming simplicity. All address and data lines need only be supplied with transistor-transistor logic (TTL) voltage levels. Two lines must be pulsed at nonTTL voltage levels. The write-enable line must be raised to +12 V, and the program pulse rises to  $+26$  V.

After erasure with an ultraviolet lamp, all bits of the 2708 are in the logic 1 state. Programming consists of selectively changing the 1s to 0s. After the write-enable line is raised to +12 V, each byte is set up by applying the address and data information to the proper pins, and then pulsing the program input. The proper method is to sequence through all of the addresses many times. Each run through all addresses is called a *program loop.* The specifications of the 2708 device call for the number of

program loops, .multiplied by the duration of the program pulse, to form a total pulse time of at least 100 ms.

## Microcomputer 2708 Programming

A simple way to accomplish the programming is to utilize a microcomputer system. With a small program routine, several output ports and some level shifters, it is easy to program the EPROM. Figure 1 shows the block diagram of the circuit I use in my 8080 system for the programming operation. Output port 1 and part of output port 2 supply the address to the 2708 device to be programmed. Output port 3 feeds the desired data to the 2708. Part of output port 2 and some level shifters provide the programming pulses for the

device.

Each output port is an 8212 latch. The 8212 device is a general purpose 1/0 (input/ output) port. The pin connections are shown in figure 2. The output of the latch is 3-state. If the mode input is high, the outputs are always enabled. When the device is selected by placing a low on DS1 (active-low, device-select line) and a high on DS2 (active-high line), whatever data is present at the data input (DI) lines is latched and appears at the data output (DO) lines.

If the mode input is low, the outputs are in the high-impedance state until the device is selected. In this case, the data is latched by a signal on the strobe line. The 8212 places little loading on the data bus, and is quite suitable for the output ports used in this project.

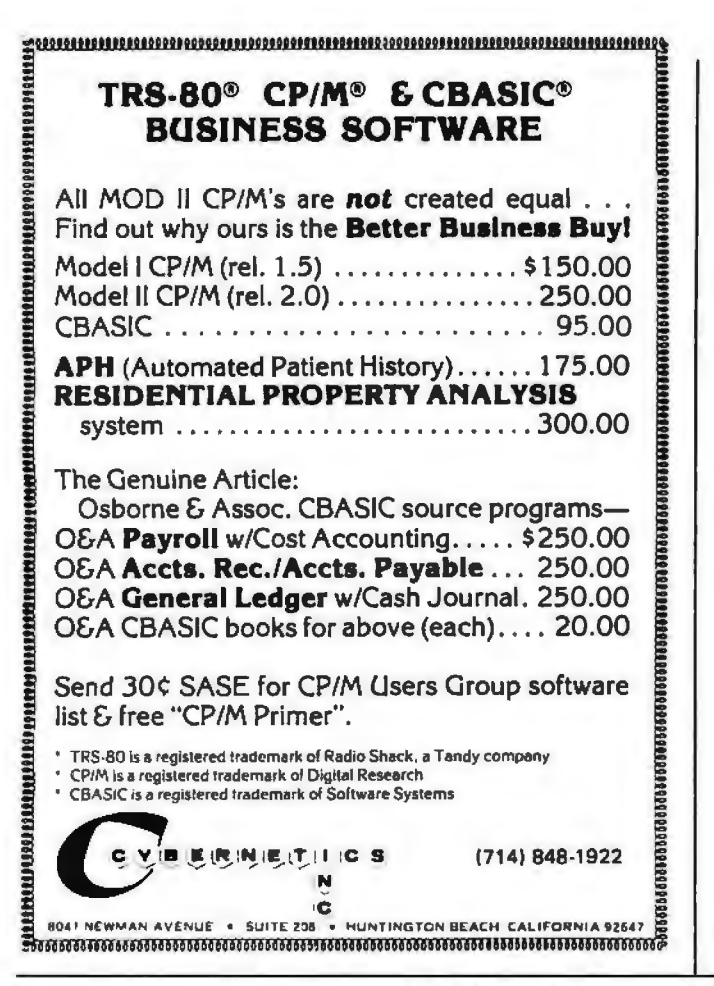

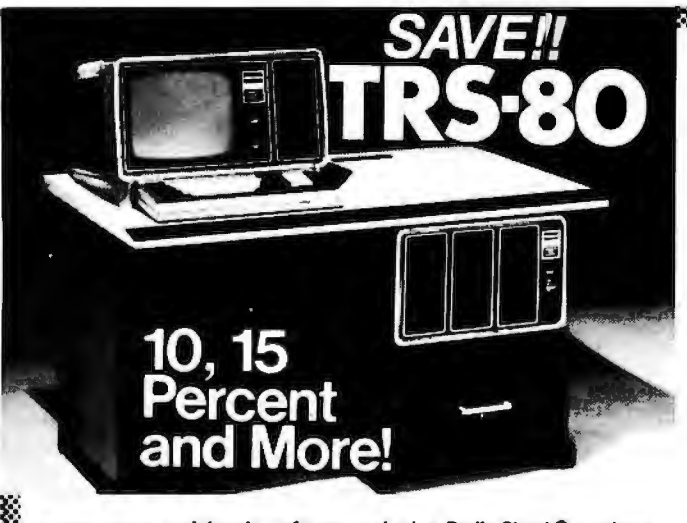

on computers, peripherals, software and other Radio Shack® products.

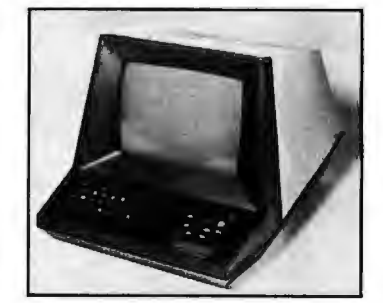

# TEC 510

Circle 112 on inquiry card.

**DISPLAY** 

- 
- on the start of the start of the start of the start of the start of the start of the start of the start of the<br>• Reverse video, blinking, underline, reduced intensity, protected fields, blank security helds.<br>• Upper and lo
- · 6x8 dot matrix character format (displays descending tails for lower case characters).
- **KEYBOARD**
- · Typewriter layout. Sixty keys with imbedded numeric keyped.<br>• Repeat key. Cursor control keys.
- 
- **INTERFACE**
- 
- · Transmit character, line, partial page, page, or unprotected data only.<br>• Serial interface, RS232C, 110 9600 baud, full or half duplex.
- GENERAL
- . Cursor up, down, left, right, home, return, load, and read.
- 
- Software controlled keyboard lock/unlock.<br>• Software controlled keyboard lock/unlock.<br>• Clear screen/clear memory, page or scroll mode, sell lest.<br>• Advanced LSI design uses only 18 integrated circuits.<br>• Compact, lightw
- 
- TO ORDER
- · Send certified check or money order. C.O.D.'s require a 15% deposit. · Personal checks require two weeks to clear.

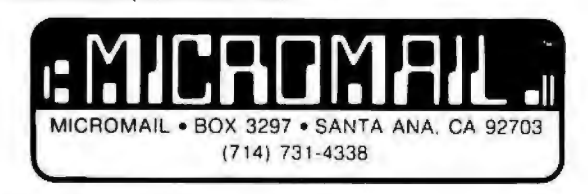

In Quantities.

## NO ONE CAN GIVE YOU A BETTER **DEAL ON TRS-80 COMPUTERS!!**

OUR Radio Shack<sup>®</sup> Merchandise is New and covered by Radio Shack® Warranties

WE PAY Domestic U.P.S. Shipping & Insurance on minimum orders

NO TAXES are collected on out-of-state **Shipments** 

**TOLL FREE Order Number** 

OPEN 8:00 a.m. to 6:00 p.m., Central Time, Monday through Friday; 9:00 a.m. to 6:00 p.m., Saturday

**Offered Exclusively By** 

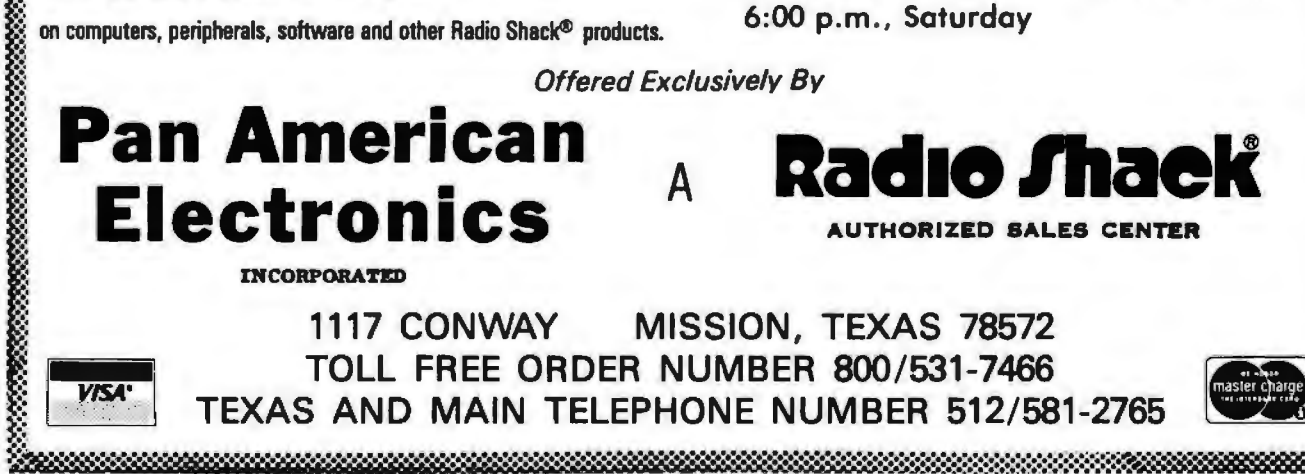

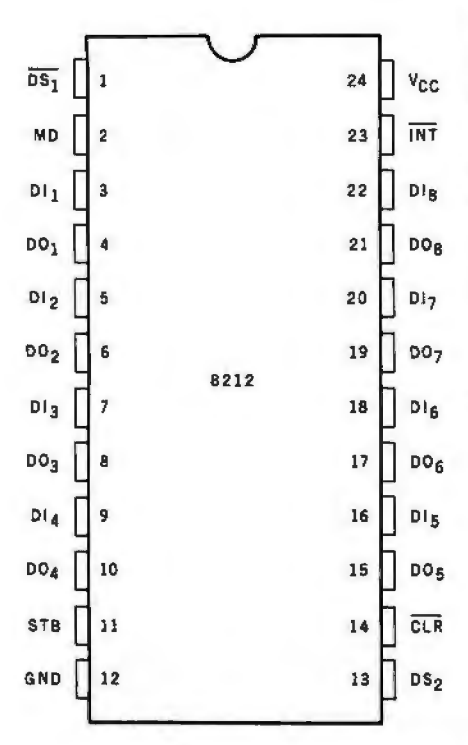

Figure 2: *Pin configuration of the* 8212 *integrated circuit. This device is an 8-bit l!O port latcli. Three of them are used in tl1e EPROM programming circuit.* 

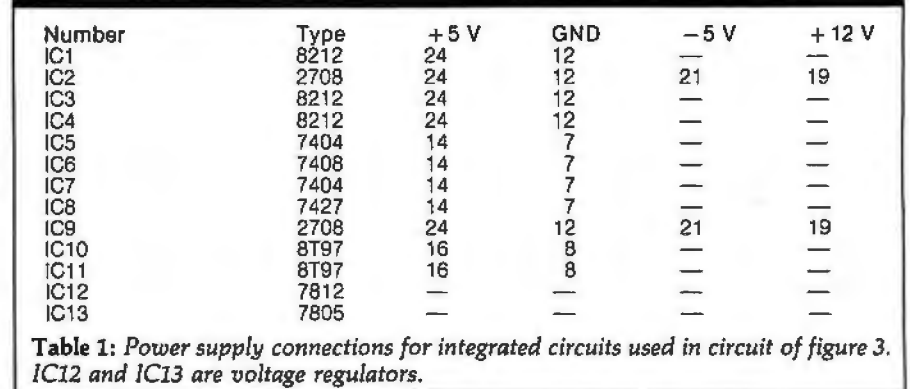

The schematic diagram of the programmer circuit is shown in figure 3. The 8212s ICI and IC4 provide the address for the 2708 to be programmed. The mode input of these 8212s is high, causing the output lines *to* be always active. The 8212 IC3 provides the data byte to the 2708. The mode line is low, causing the outputs to be in the high-impedance state until the chip is selected. The reason for this is that the 2708 data lines are outputs until the 2708 is placed into the program mode.

# NOW, FROM MOUNTAIN HARDWARE. **THE 100,000 DAY CLOCK.**

## **Put your S-100 Computer on the clock.**

A real time clock could double the utility of your computer. Time events in 100 $\mu$ S increments for up to 100,000 days (over 273 years). Program events for the same period with real time interrupts that permit preprogrammed activities to take place ... without derailing on-going programs. Maintain a log of computer , usage. Call up lists or appointments. Time and date printouts. Time events. An on-board battery keeps the clock running in the event of power outage.

Mountain Hardware also offers a complete line of peripheral products for many fine computers.

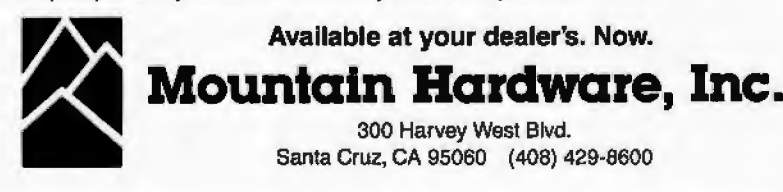

Under program control, the 8212 latch IC3 provides data to the 2708. IC1 supplies the low 8 address lines, and is set up for hexadecimal outputport address 14. IC4 is at hexadecimal output port address 15.

Bits 0 and 1  $(DO<sub>1</sub>$  and  $DO<sub>2</sub>$  on the output of IC4) supply address bits AB and A9 for the 2708. Bit 7 from IC4 is the 2708 program pulse, bit 6 is the write-enable line, and bit 5 enables the data from the 8212 latch IC3. IC3 is set up for hexadecimal output-port address 16. The system reset pulse clears IC4, placing critical signals in the off mode.

To program a 2708, the integrated circuit package is placed into the program socket, and the circuit board is inserted into the 8080 mainframe . The 8080 system may then be powered up, and the program run. The 26 V power supply should be turned on just prior to supplying the address to the program.

It is important not to apply the high voltage before the system is powered up and reset. After programming, the sequence should be followed in reverse. The 26 V supply should be turned off, the computer turned off, the board unplugged, and the 2708 removed.

To read what has been written into EPROM, the device is plugged into the *read* socket. Hexadecimal address 0000 is used. If you already have an EPROM board which can read 2708s, then this portion of the circuit can be deleted. The inhibit line prevents the 2708 from being selected.

## Construction

Construction will depend upon your particular system. My 8080 based system was built using 44-pin edge connectors. This permits the use *Text continued on page 206* 

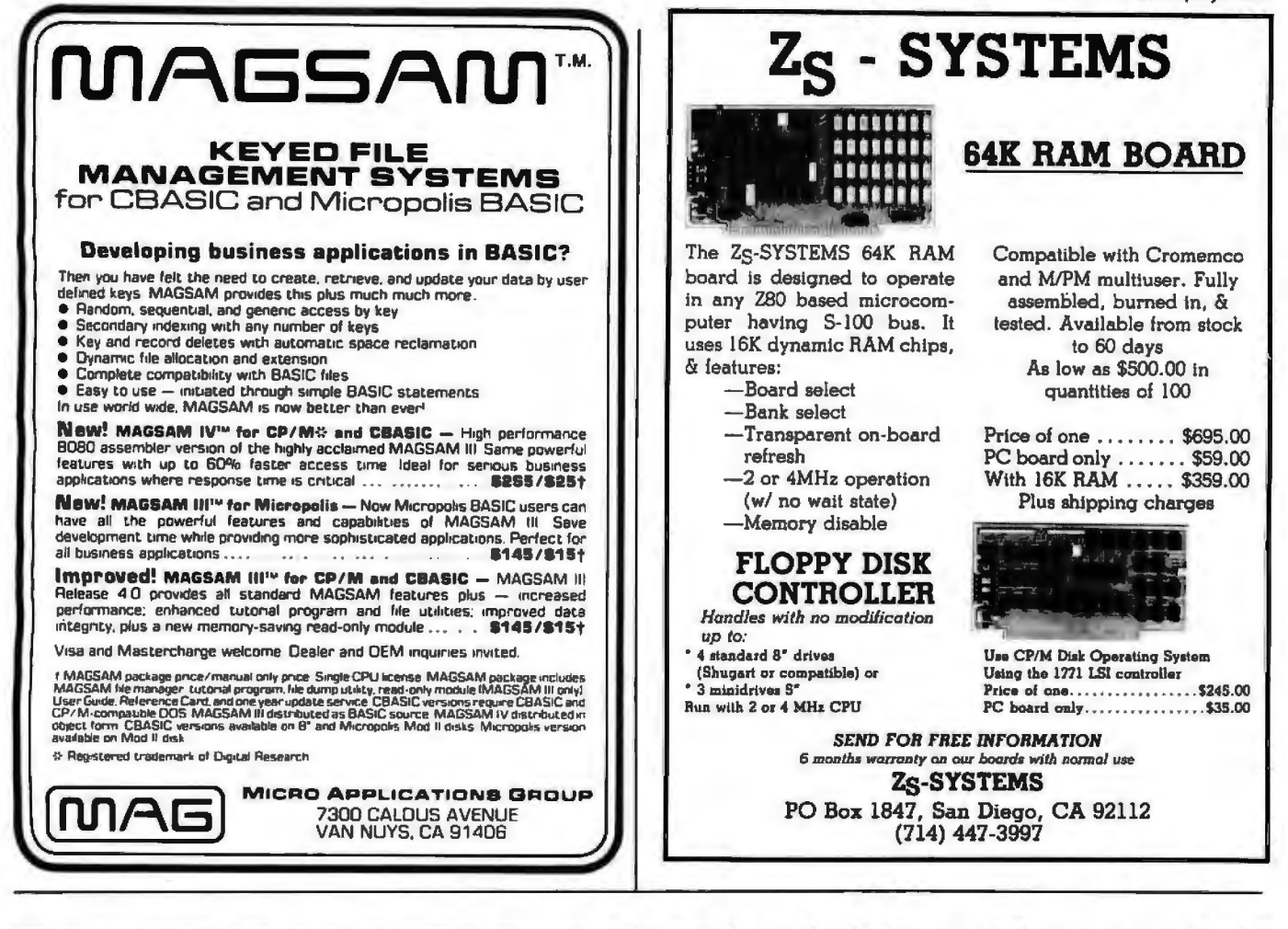

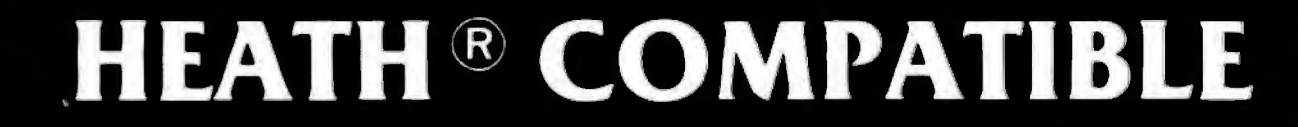

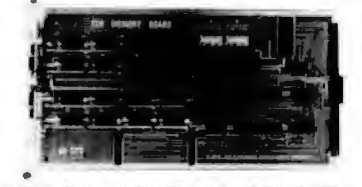

## DG-32D 32K RAM FEATURES:

- Plugs into Heath \* H8 Computer.
- Ready to use. Fully assembled, tested & burned in.
- $\nu$  Operates with existing Heath  $\prime$  memory.
- Protected memory Output Buffers in the event of Address error.
- Utilizes popular 4116 RAM devices.
- 
- Memory Address DIP switch changeable.
- Arranged as 4 Independent 8K Blocks.
- $\overline{r}$ Low Power Consumption: Less than 6 watts. typical.
- **Transparent Refresh.** ✔
- One year guarantee.
- $\triangleright$  Compatible with all current H8 peripherals.

DoG Electronic Developments Co. used with or without existing H8 RAM brings you a totally compatible, fully assembled and tested 32K RAM for Heath" H8 computers. The DG-32D has less than 6 watts power consumption. This allows you to add a full 32K bytes of Random Access Memory without taxing or replacing your computer's power supply. Engineered to plug-in and run without any user modifications, the DG-32D can be

Heath\* and HB are registered trademarks of the Heath Corporation, Benton Harbor, Michigan.

**32K RAM \$47900** 

without modification. Protection of the memory output buffers is provided in the event of assigning two blocks to the same address space. The DG-32D is the ideal answer to expansion of the Heath" H8 computer. . . Low power consumption, low price, high capacity, total engineering and exacting production methods.

**BURNED IN 16K MEMORY CHIP SET** H88-H89 ...............\$89.00

ORDERING INFORMATION: DG-32D RAM available only from DG Electronic Developments Co., P.O. Box 1124, 1827 South Armstrong, Denison, Texas 75020. Check, money-order, VISA or Master Charge. Phone orders accepted on charge orders. NO COD's. Foreign orders add 30%. Texas residents add 5%. For VISA or Master Charge orders call 214-465-7805. \$479.00 freight prepaid. Allow three weeks for personal checks to clear banks.

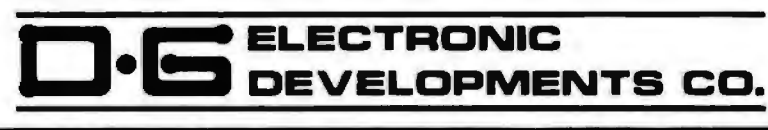

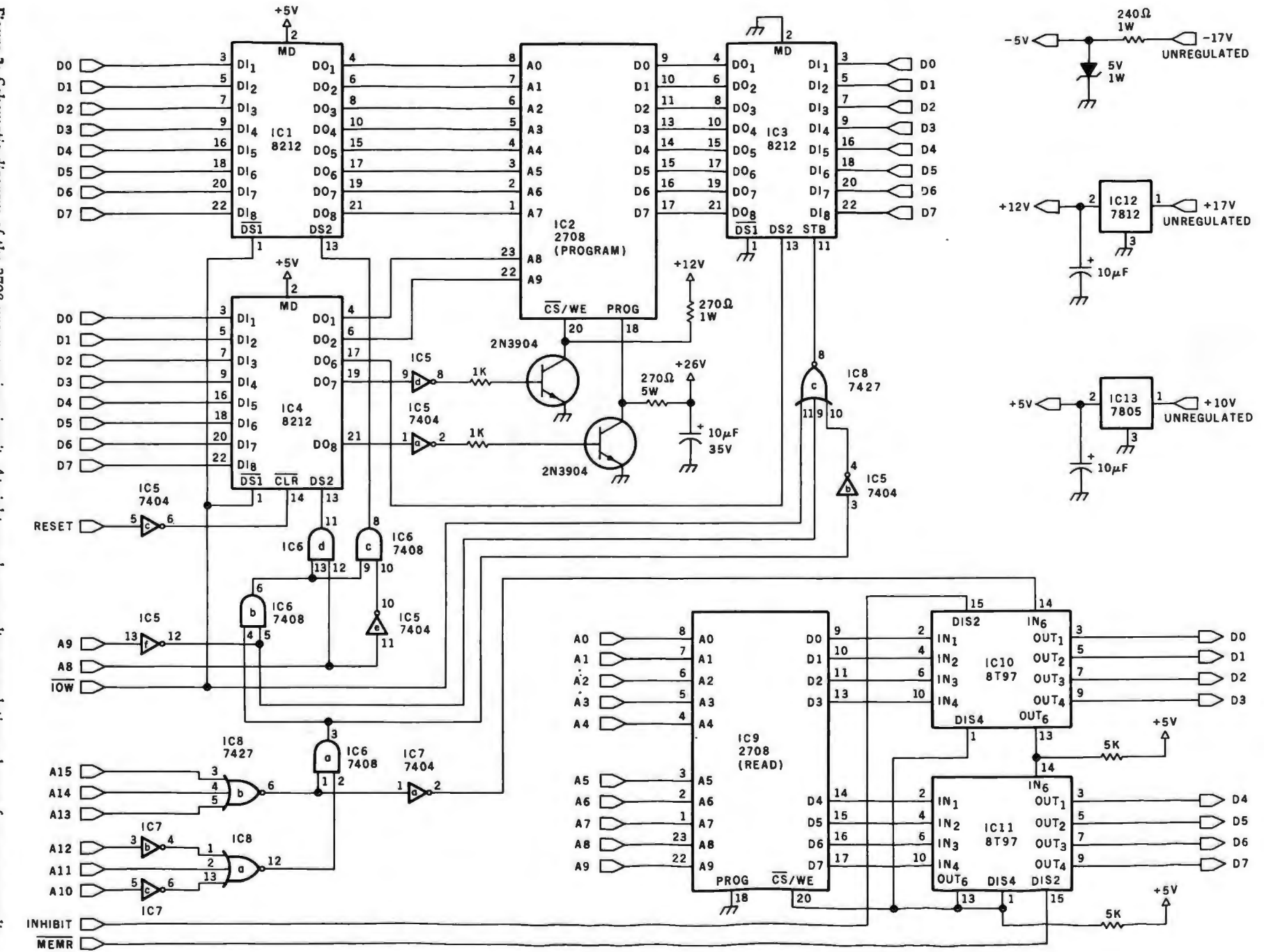

204 April 1980 @ BYTE Publications Inc

**Figure 3: Schematic diagram of the 2708 programming circuit. At right are shown voltage regulation schemes for power supplies.** 

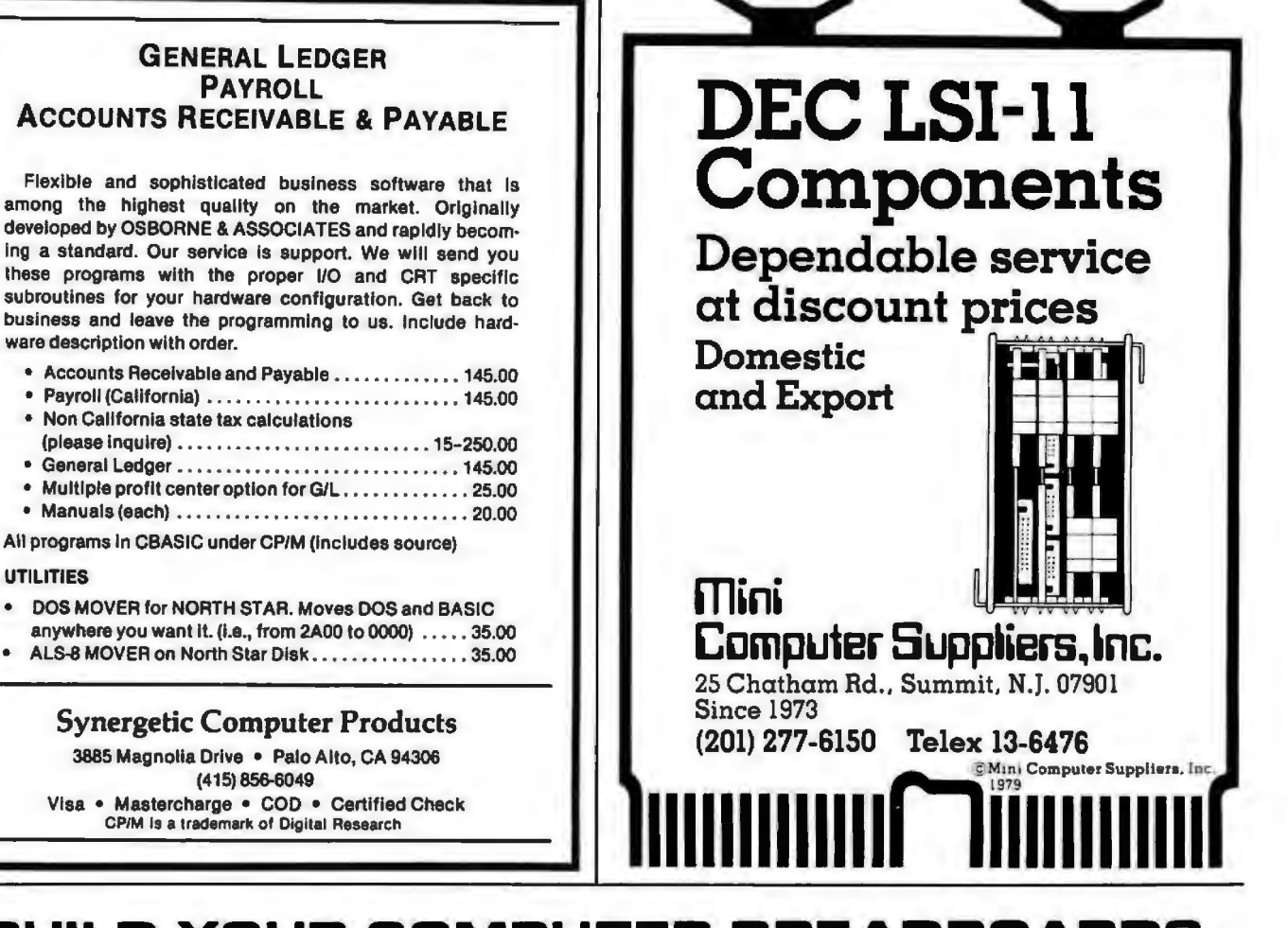

## BUILD VDUR COMPUTER BREADBOARDS & INTERFACES FASTER AND EASIER \NITH NE\N VECTOR PLUBBORDS

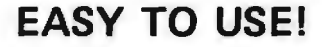

EASY TO USE! COST EFFECTIVEI CLEAN HOLES!

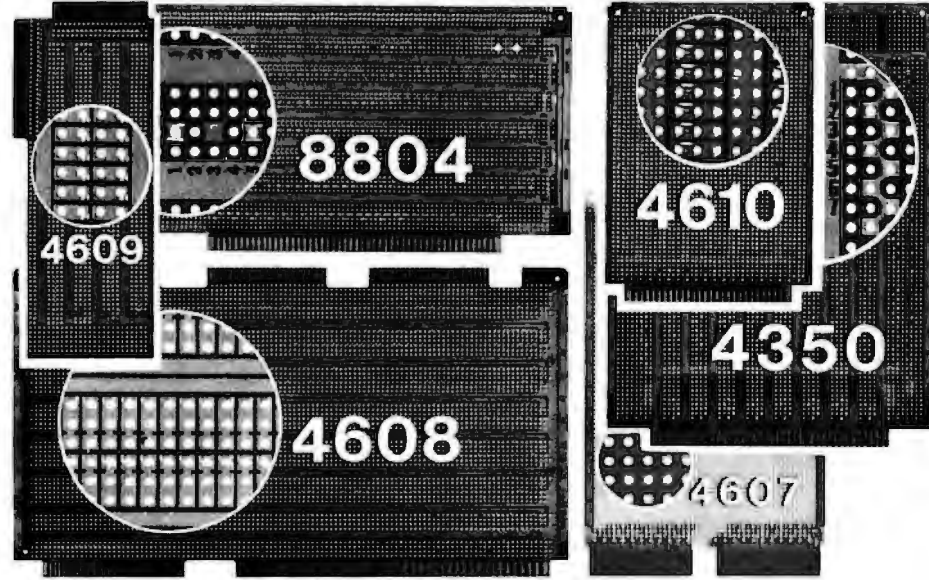

4610 Series - For STD-BUS-WW, solderable and unpatterned models

4608 Series - For Intel/ National SBC/BLC 80-WW/ solderable, or unpatterned

8804 Series - For S100 5 models available

4607 - For DEC LSI 11/ PDP8-11 , Heath H-11

4609 • For Apple II, SuperKim, Pet Commodore with Expandamem

4350 - For Tl 980 Computer

 $\emph{Vēctot}$ Electronic Company **Incorporation** 12460 Gladstone Ave., Sylmar, CA 91342 (213) 365-9661 TWX (910) 496-1539 Available through Distributors or Factory Direct If not available locally. 74801

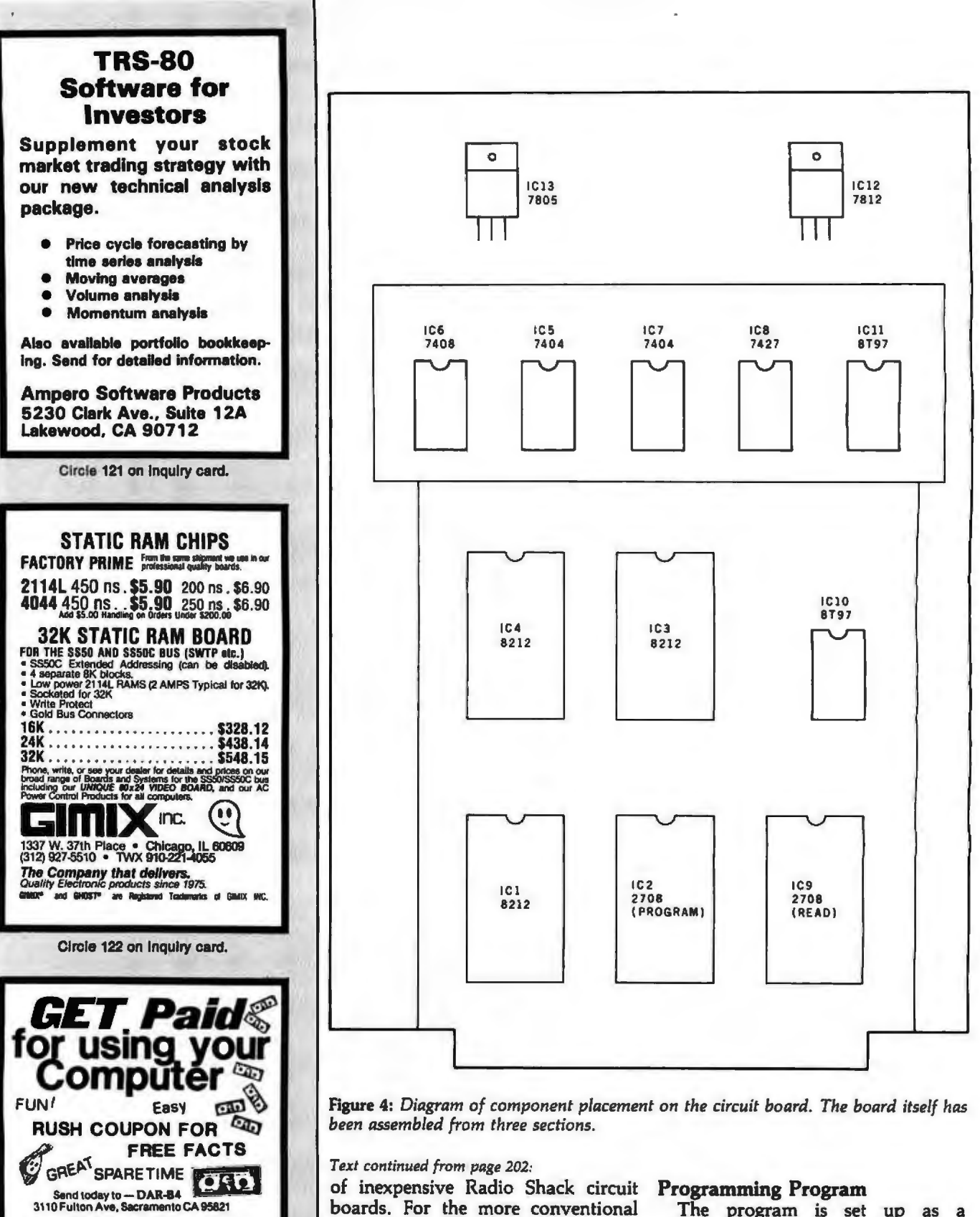

## Text continued from page 202:

of inexpensive Radio Shack circuit boards. For the more conventional S-100 bus configuration, many wirewrap boards are available. I used a combination of point-to-point wiring and wire-wrap. The layout is shown in figure 4. The only required voltage not commonly found in microcomputer systems is the  $+26$  V. I connect a suitable power supply to the board when it is needed.

## **Programming Program**

The program is set up as a subroutine (shown in listing 1). To satisfy the requirements for the 2708, I chose to go through 256 program loops, each lasting at least 0.5 ms. The subroutine MSG prints the message at ADMS, which asks for the address in memory where the data to be programmed into the 2708 is to be found. It is assumed that 1 K bytes of

Circle 123 on inquiry card. 206 April 1980 C BYTE Publications Inc.

**CASH AREA** 

**ZIP** 

**ONE ONE ONE** 

13

**NAME** 

**CITY** 

**STATE** 

**STREET** 

Circle 124 on inquiry card.

Circle 125 on inquiry card.

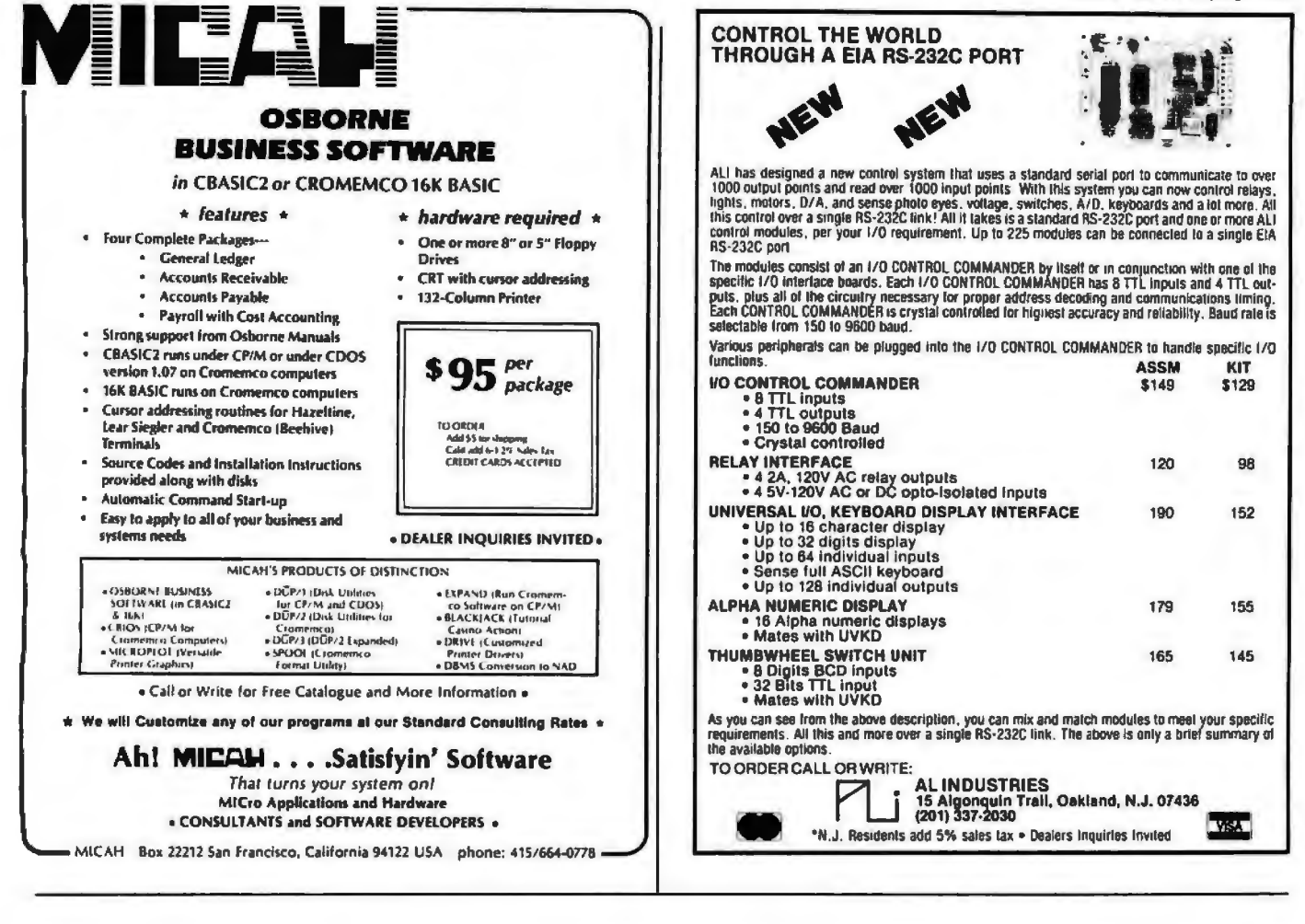

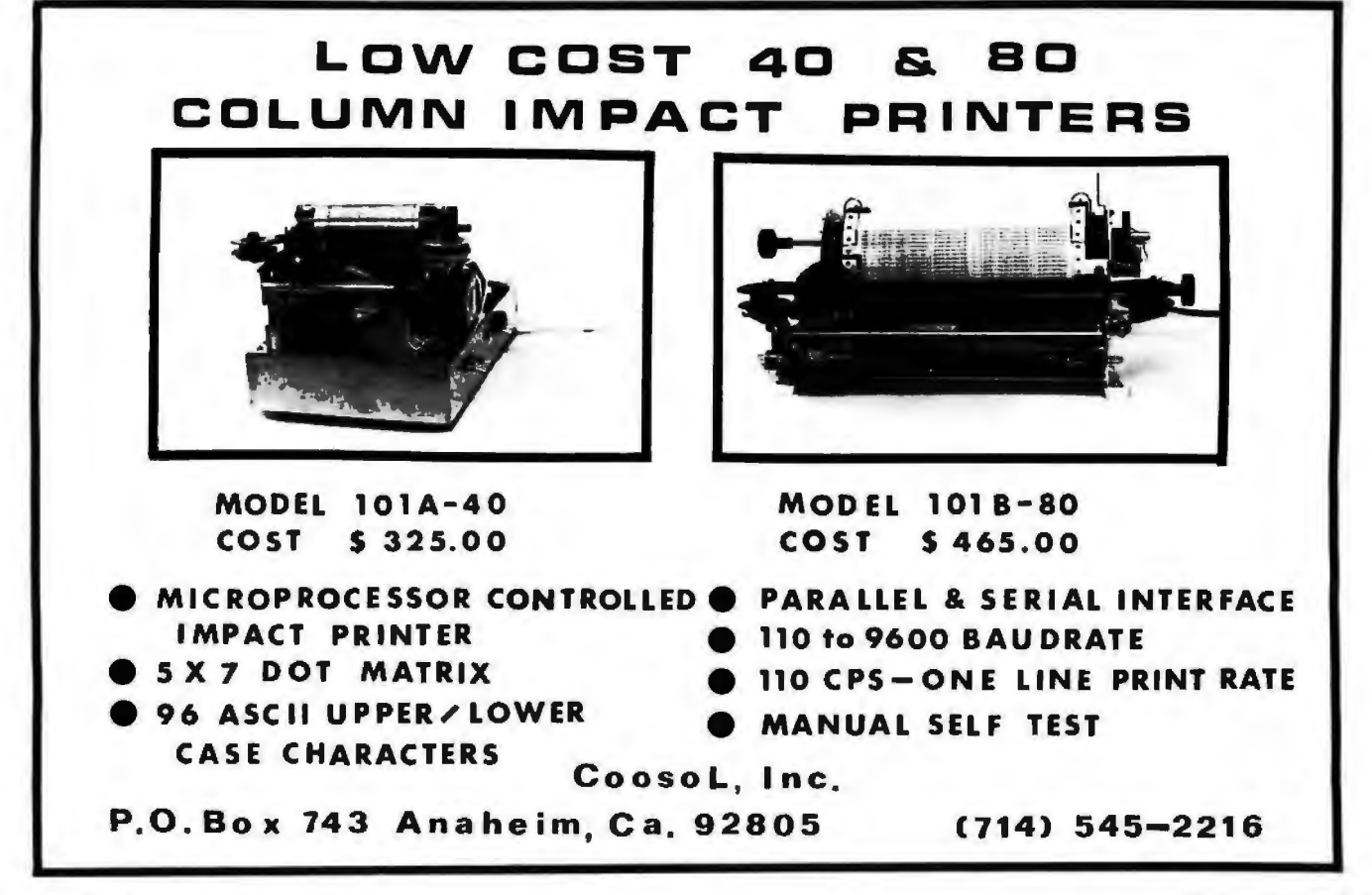

Circle 126 on inquiry card.

Listing 1: 8080 subroutine for programming the 2708 EPROM using the circuit described in this article. With minor changes, this *routine can be used* to *program 2716 devices also.* 

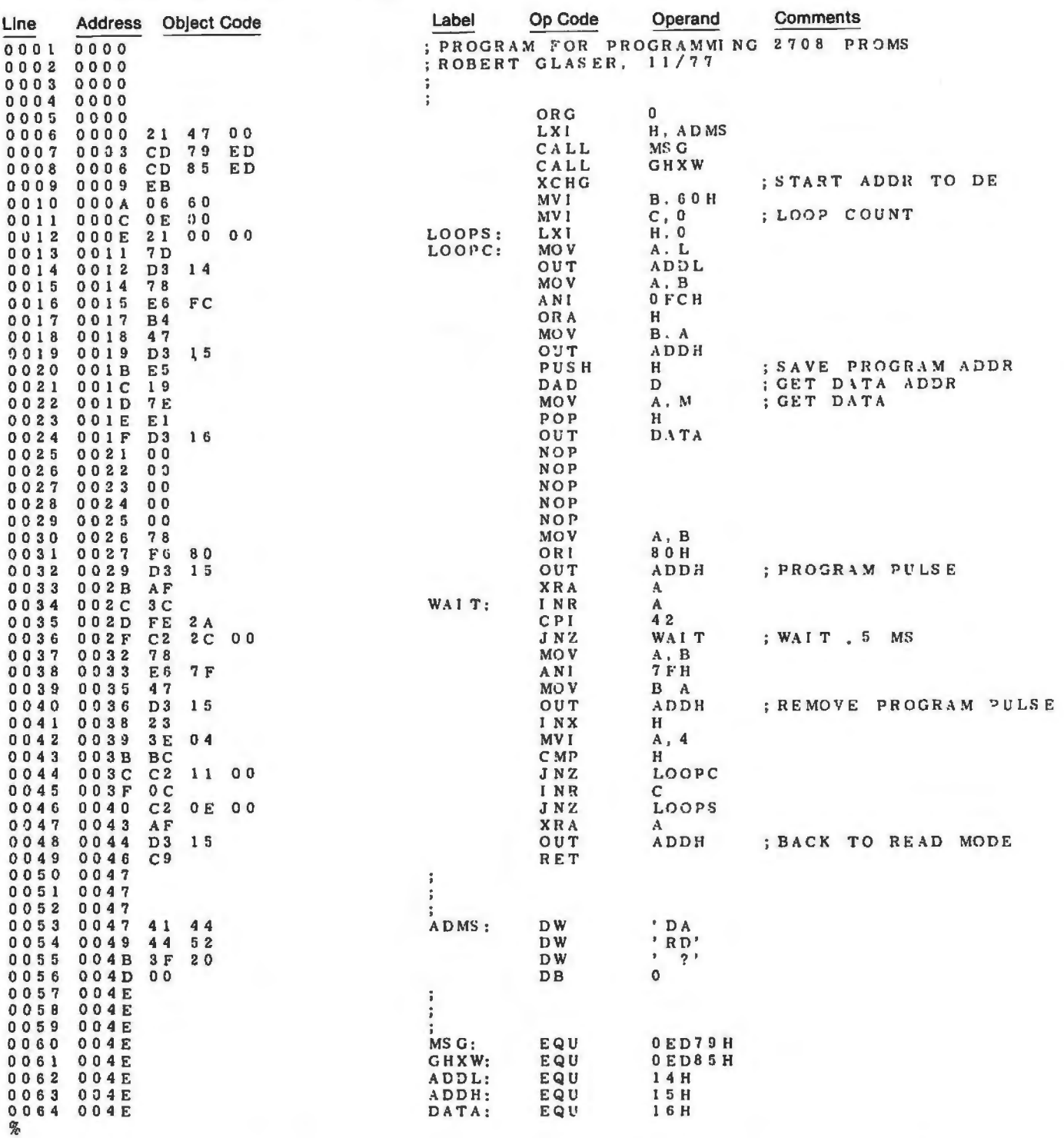

data are to be written into the starting address is then moved to DE. and ADDH. The data is then fetched EPROM from that starting point. If Throughout the program this remains and output at the DATA port.<br>the 2708 is to be only partially writ- the same. Register pair HL contains Several no-operation instructions are ten, the unused portion of source the actual address applied to the included to guarantee the timing memory should be filled with the 2708. specifications of the 2708.

value which is input in hexadecimal, (loop continue) the cycle begins. First at WAIT. The program pulse is

the same. Register pair HL contains

and places it in register pair HL. The the address is set up at ports ADDL removed, and the current address is

hexadecimal value FF. LOOPS (loop start) is the begin-<br>Subroutine GHXW gets the 16-bit ning of a program loop. At LOOPC and a timing loop of 0.5 ms is entered and a timing loop of 0.5 ms is entered

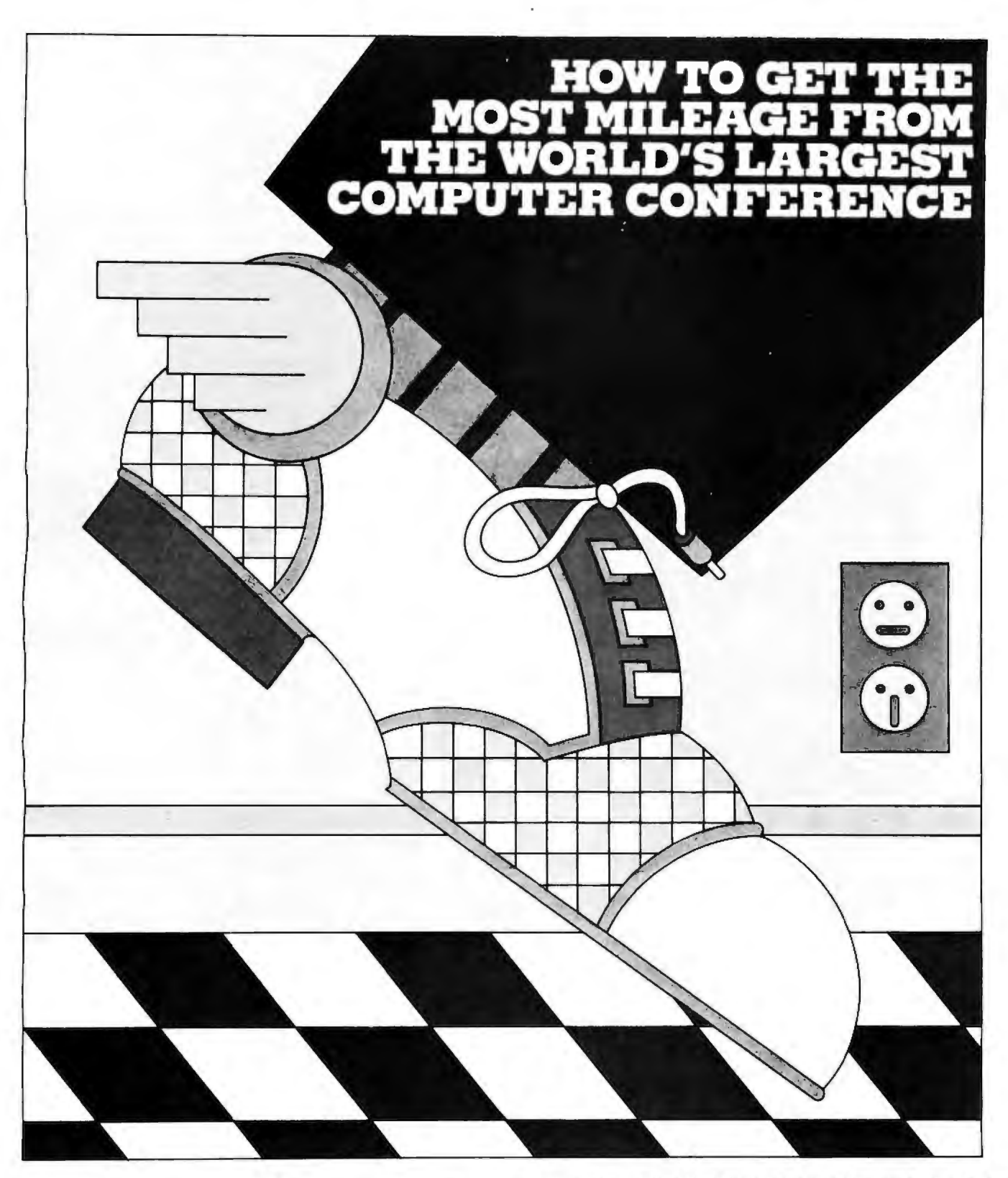

П П п г Г г

г

This year's National Computer Conference will feature more to see, more to learn, more to enjoy than ever. Over J. 400 exhibits ...95 learning sessions ... a personal computing festival . . professional development seminars ...a special mini-conference on computers in entertainment, and much more. Be a step ahead. Pre-register now and:

- avoid registration lines at the Conference
- save \$15.00 on the full four-day program
- receive your own personal printout, highlighting areas of special interest to you
- be eligible for preferential housing

Mail in the coupon to receive your NCC '80 pre-registration forms. Step on it.

## **r-------------------------** 'lb: AFIPS, 1815 Nonh Lynn Street, Arlington, VA 22209 e  $\Box$  Please send me pre-registration, housing, and travel information forms for NCC '80. NAME,\_ \_\_\_\_\_\_\_\_\_ co.\_\_\_\_\_\_

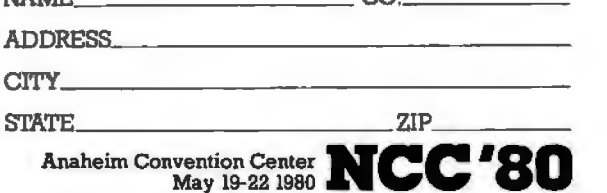

Circle 271 on Inquiry card.

BYTE April 1980 209

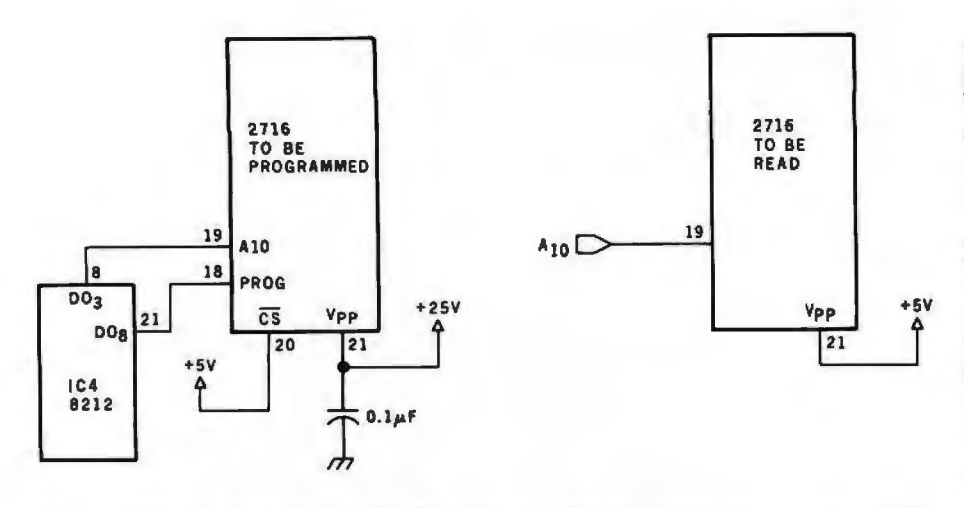

Figure 5: Modifications to the circuit of figure 3 that enable the programming of the 2716-type EPROM. Modifications to the software are also necessary.

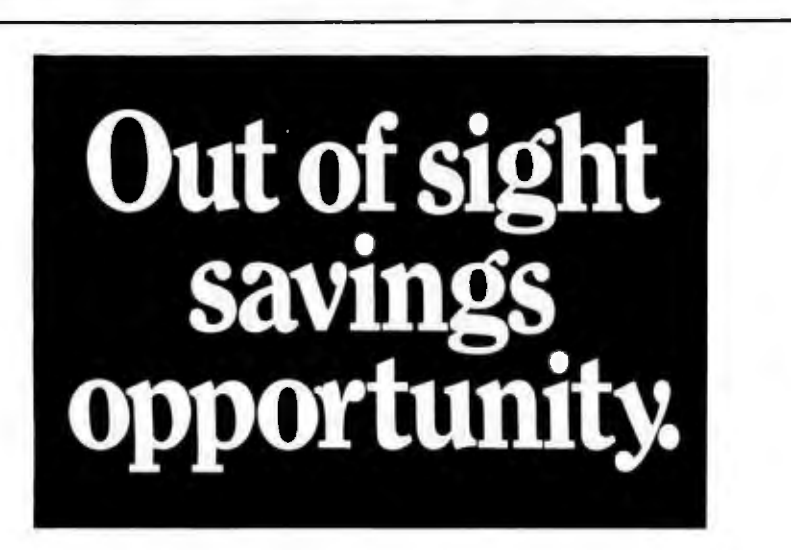

Does your paycheck seem to vanish as soon as you get it?

The Payroll Savings Plan where you work will take a little something from each check and buy Bonds, before you have a chance to make the rest disappear.

Soon, you'll see big savings right before your eyes. Savings to help you and America, too.

So use some foresight. Buy United **States Savings Bonds.** 

Now E Bonds jay 68 interest when held<br>to maturity of 5 years (4<sup>1</sup>/<sub>5</sub> the first year),<br>Loat, stolen or destroyed Bonds can<br>be replneed if records are provided. When<br>needed, Bonds can be cashed at your<br>bank. Interest is n

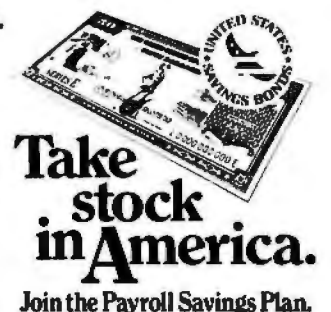

examined to see if a program loop is finished. If not, the control loops back to LOOPC. If the loop is finished, the loop count is checked to see if all 256 loops have been completed. If not, control goes back to LOOPS.

When the procedure is finished, the 2708 is returned to the read mode, and the routine returns to the calling program. To be on the safe side, timing values are longer than necessary. With the 8080 running at 2 MHz with one wait state, the routine takes 3 minutes and 6 seconds.

## **Variations**

Other EPROMs could be programmed with this setup, as well as 2708s. By changing the value 4 to a 2 in line 42 of the program, 2704s can be programmed with no other modifications. To program 2716s, some other modifications need to be made. The 2716 is a 2 K word by 8 bit EPROM and has some advantages over the 2708. It requires only a  $+5$  V supply for read operation. For programming, the program pulse need only be a TTL level voltage. The high voltage is not pulsed.

Figure 5 shows the necessary circuitry changes to accommodate the 2716. The high voltage applied to pin 21 is  $+25$  V, not the  $+26$  V used for the 2708. Pin 19 is the eleventh address line.

The 2716 needs only a single program loop, but the program pulse should be 50 ms or longer. The program should be modified. Delete lines 11, 45, and 46. The value 4 in line 42 should be changed to an 8, and the delay loop at WAIT should be surrounded by an external loop of 100 to change the 0.5 ms to 50 ms.

To use non8080 systems for programming the EPROM, all that need be done is to reconcile the buses. For 6800-type systems with no discrete output ports, the output ports would have to be addressed as memory.

I have programmed dozens of 2708s with this setup and have had no problems. My application has been with dedicated 8080 controllers. One such controller is used in the local amateur radio repeater to perform various functions. Many program versions were used in this application, since control and autopatch codes are all contained in the programmable read-only memory, which led to many program revisions. The 2708 programmer board was called upon many times.

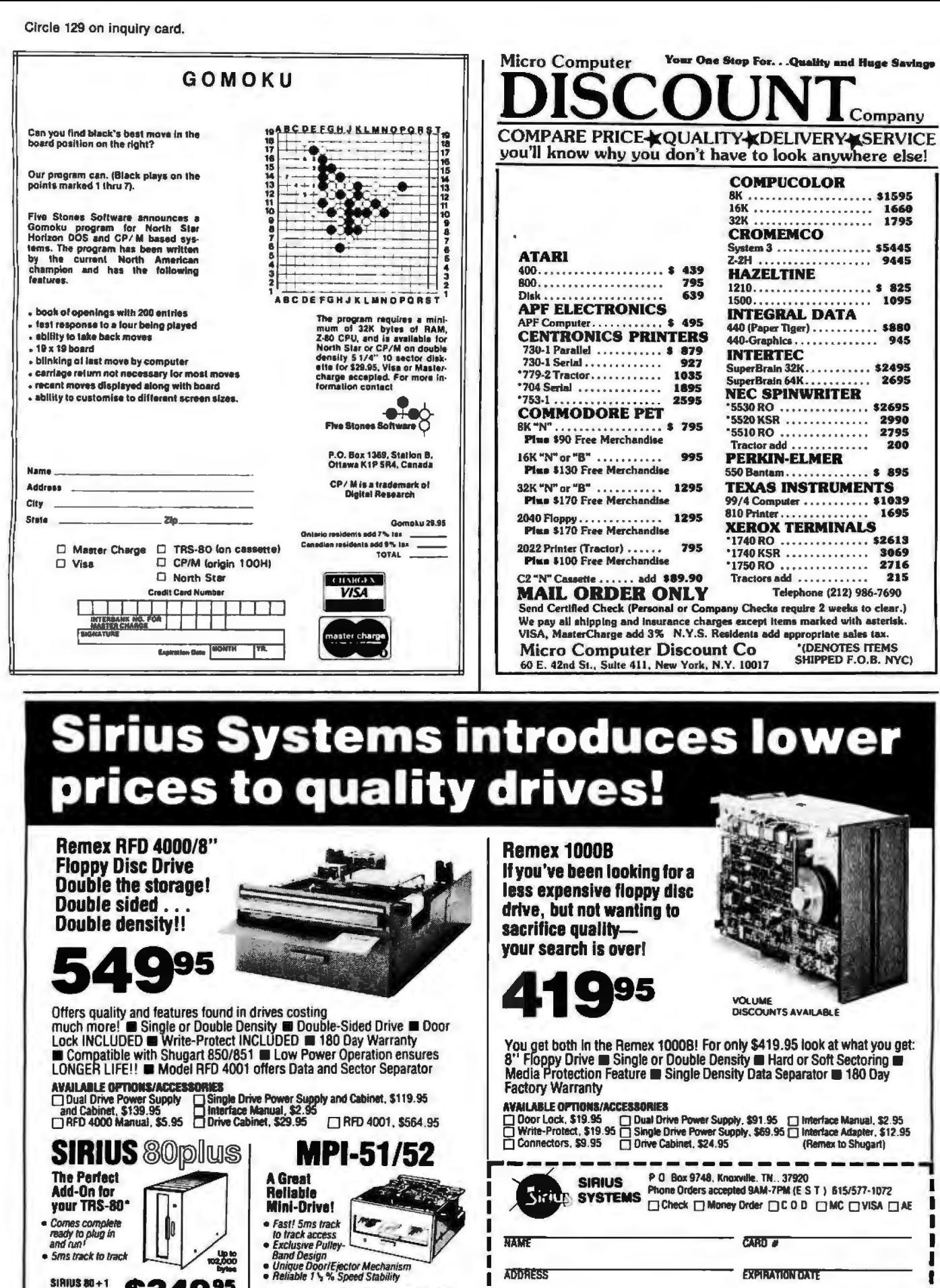

**ADDRESS** 

**STATE** 

add 10% (payment in U S currency only)

Add \$7 00 per Drive for Shipping/Handling Tennessee residents add 6% sales tax Foreign orders

**ATT** 

(Single Head) \$349  $SIMUS 80 + 1$ 95 ( SIRIUS 80+2 (Dual Head) \$419.95 \*TRS-80© Tandy Corp

**MP1-51** \$259 95 **MP1-51** MPI-52 (Oual Head) \$349.95

Circle 130 on inquiry card.

**EXPIRATION DATE** 

ZIP CARDHOLDERS SIGNATURE

# **Apple Audio Processing**

Mark A Cross Physics Department Grambling State University Grambling LA 71245

Tired of poking single tones into your speaker? The Apple is capable of talking or playing several notes simultaneously. It can be done in one evening from very simple homebrew interfaces.

There are at least three ways to get speech out of an Apple. The APPLE-TALKER program by Bob Bishop accepts voice from the cassette input, processes and stores the data, and then pokes it to the internal speaker. A second way is to use a voice synthesizer built on a plug-in card, such as the one made by Mountain Hardware. The third method is described in this article.

The references give the theory behind the methods of analog-todigital (A/D), input, data storage, digital-to-analog  $(D/A)$ , and output. They emphasize high sampling rates. Yes, it would be best to sample the input at 100 kHz and store it with 12-bit accuracy to create a highfidelity computer. This is needed for music, but we are accustomed to sloppy speech. We can sample speech at 2000 Hz, store the data, and send it out to a 4-bit digital-to-analog converter. This reproduces speech which sounds very similar to that reproduced by a tape recorder!

## Audio Input

The Apple has four game paddle inputs. These generate a count from 0 to 255 in response to a resistance from 0 to about 130 k ohms. The internal circuit shown in figure 1 has a 553 timer which discharges the  $0.022 \mu$ F capacitor in response to a LOA \$C070 instruction. Then a software counter runs while the capacitor is charged by the  $+5$  V supply at a rate set by the paddle 0 resistance. When the capacitor reaches a trigger voltage, the 553 changes state and the counter stops. The program sequence used to create the counter is as follows:

label mnemonic operand comment

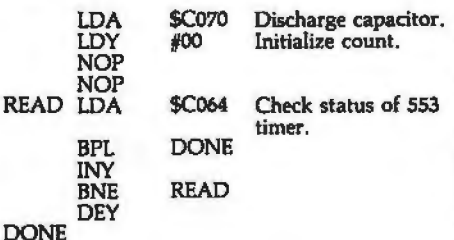

The execution time of this subroutine is a function of register Y. It takes the time t =  $16 + (10 \times Y)$   $\mu$ s to execute. Suppose that  $Y = 7$ . Then the rate of cycling through the counter is  $f = 1/t$  or approximately 11,600 Hz, minus overhead for storing the data. Speech at 100 to 1000 Hz is well within this sampling rate. Low fidelity music is also possible.

Figure 2 shows how to build a very simple amplifier that will convert an audio input into a variable resistance. The microphone should be a moving coil type. About 10 mV will be generated by the inexpensive microphones that used to be included with cassette recorders, or you can simply talk into a loudspeaker. The input capacitor should be 0.1  $\mu$ F or more, nonpolarized. If the input capacitor is too small then it will block most of the input. The transistor is any NPN type out of a spare parts box (such as a 2N2222).

I used a 2 M ohm potentiometer for the base resistor. It will be adjusted later to allow for variations between transistors. You might want to include a 100 k ohm fixed resistance in series with the variable 2 M ohm resistance to prevent adjusting the base resistance to zero and destroying the transistor.

The base resistance allows a small current to flow that is amplified by the transistor to make a larger collector current. Both currents flow through the emitter to charge the internal  $0.022 \mu$ F capacitor. Thus, the steady state of this imitation game paddle can be set by adjusting the base resistance. When you apply a small AC voltage from the microphone, the base current changes. This in turn changes the paddle's effective resistance.

The input circuit can be built on a 16-pin socket as suggested on page 118 of the *Apple II Reference Manual*  (the red book). It is difficult to adjust the resistance R and capacitance if you do this. You can also connect two wires from pins 1 and 6 of the game paddle connector and build the amplifier on a breadboard.

Check out the amplifier in BASIC while running line 10 of listing 1 below. Adjust R to get a steady 7 or 8 paddle reading, for the fastest sampling. (Half of fifteen, for the 4-bit output to be used, equals the DC level before the you start talking.) A range of at least 4 units (8 is most desirable) change in POL (0) caused by your speech is needed. Yell into the mike and hit control-C. You will get more gain by adjusting the base resistance to be larger, or by increasing the input capacitor value.

*Text continued on page 216* 

# Al'J*/IJ*0UIVCIIVG: NEW!

## MICROSTAT

A complete statistics package for business. scientific. education and research work. No other package has the features of MICROSTAT. For example:

• File oriented with COMPLETE editing

• A Data Management Subsystem for editing. sorting. ranking. lagging. data file transfers PLUS 11 data transformations (e.g., linear, reciprocal. exponential. etc.) • Frequency distributions • Simple and multiple regression • Time series (including exponential smoothing) • 11 Non-parametric tests • Crosstabs/ Chi-square •Factorials (up to 1,000,000!), permutations. combinations

• 8 Probability distributions • Scatterplots

•Hypothesis test (Mean, proportion) •AN OVA (one and two-way) • Correlation • Plus many other unique features

Users manual: \$10.00 (credited towards purchase) and includes sample data and printouts. Uses NORTH STAR BASIC 32K of memory. one or two disk drives (2 recommended). Printer optional. Price: \$200.00

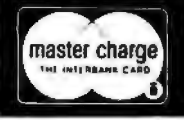

ection of the COSOFT<br>F.O. Box 68602<br>Indianapolis, IN 46268 (317) 253-6828

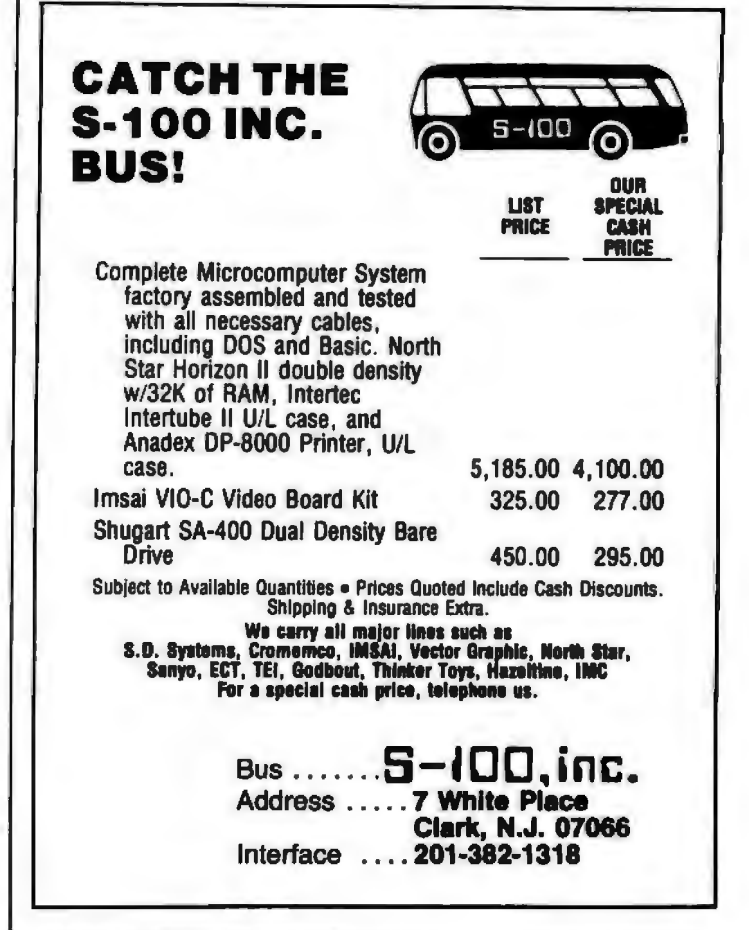

# *PRESENTING* •

THE MOST UNIQUE INFORMATION MANAGEMENT SYSTEM YOU CAN BUY. NOT JUST A DATABASE MANAGER. EASILY CREATE A COMPLETE, STAND-ALONE, MENU DRIVEN APPLICATION IN HOURS

## THE CONFIGURABLE BUSINESS SYSTEM™

- •No Programming Experience Necessary
- •User Definable Records Up To 2K Bytes
- Powerful Report Generating Capabilities
- 
- Built-in, Self-reorganizing ISAM File Structure
- 
- *MANUAL ALONE* ... *\$ 40.00* System Completely Menu Driven
- Fast Execution All Programs in 8080/Z80 Machine Code
- Easily Configured to Your CRT
- Field Proven
- 
- Supplied On 2-8" CP/M<sup>\*</sup> Compatible Disks

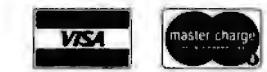

• Interactive and Batch Information Processing *DISKSANDMANUAL \$295.00* • Packed Fields For Efficient Disk Utilization

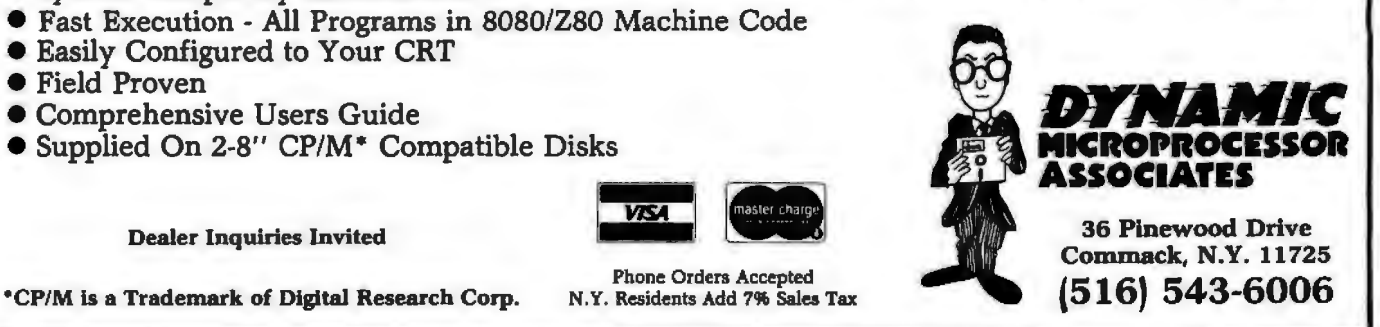

Phone Orders Accepted N.Y. Residents Add 7% Sales Tax

Circle 133 on inquiry card. 213 and 213 and 213 and 213 and 213 and 213 and 214 and 214 and 214 and 213 and 214 and 213 and 213 and 214 and 214 and 214 and 214 and 214 and 213 and 214 and 215 and 215 and 215 and 215 and 21

Listing 1: Integer BASIC routines for testing the audio-input interface and manipulating the stored data. The routine starting on line 1000 produces a record of different numbers in the raw data. Note the minimum and maximum for later use. Lines 2000 thru 2080 scale the waveforms into the range 0 to 15. First, the minimum is subtracted from every data point to shift it down to 0. Then the wave is either clipped or compressed to bring the maximum down to 15. Lines 3000 thru 3050 send the audio data to the output trying all possible delays. The routine starting at line 4000 compresses the data by discarding every other data point. Lines 5000 thru 5040 show how to call the input subroutine.

**PLIST** 10 PRINT PDL (0): GOTO 10: REM TEST THE INPUT AMPLIFIER **900 REM** 1000 DIM N(80): REM STUDY THE AUDIO DATA 1010 FOR I=0 TO 80:N(I)=0: NEXT I 1020 FOR I=2816 TO 12287: REM AUDIO DATA AREA 1030 X= PEEK (I):N(X)=N(X)+1: NEXT I N(40+I) N(60+I)" 1040 PRINT "I  $N(1)$ N(20+I) 1050 FOR I=0 TO 19 1060 PRINT I, N(I), N(20+I), N(40+I), N(60+I) 1070 NEXT I: END 1900 REM 1990 REM INPUT THE SPEECH DATA 2000 FOR I=0 TO 80:N(I)=0: NEXT I 2010 INPUT "MINIMUM DATA ", MIN 2020 INPUT "MAX DATA ", MAX 2030 FOR I=2816 TO 12287 2040 X= PEEK (I)-MIN 2050 X=X\*15/(MAX-MIN): REM COMPRESSING 2060 IF X>15 THEN X=15: REM CLIPPING 2070 N(X)=N(X)+1: POKE I,X 2080 NEXT I: GOTO 1040 3000 INPUT "TURN ON AMPLIFIER AND PRESS RETURN.", A\$ 3010 FOR DELAY=0 TO 255 3020 PRINT DELAY 3030 POKE 2561,0: POKE 2562,12 3040 POKE 2612, BELAY: CALL 2560 3050 NEXT DELAY: END 3900 REM 3990 REM COMPRESS THE DATA BY DISCARDING HALF OF IT 4000 X=(12287-2816)/2: REM HALF OF DATA AREA 4010 FOR I=1 TO X 4020 POKE 2816+I, PEEK (2816+2\*I) 4030 NEXT I: END 4900 REM 5000 REM CALL INPUT SUBROUTINE 5010 INPUT "HIT RETURN WHEN READY TO TALK.", A\$ 5020 POKE 2325,0: POKE 2326,11<br>5030 POKE 2346,0: POKE 2339,48 5040 POKE 2321,13: CALL 2304: END

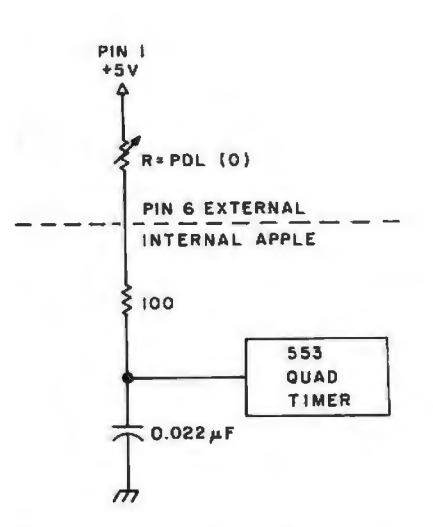

Figure 1: A representation of the paddleinput system used by the Apple II computer.

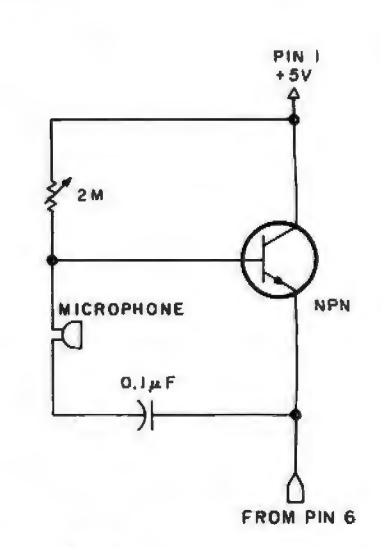

Figure 2: A microphone and simple amplifier can be added to the Apple paddle connector and used to input audio information. The program in listing 2 is used with this circuit.

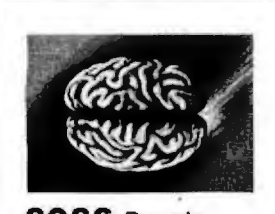

8086 Boards **CPU with** \$650. **Vectored Interrupts** PROM-I/O \$495. **RAM** \$395. 8K x 16/16K x 8

**ANALOG Boards** A/D 16 Channel, \$495. 12 Bit, High Speed D/A 4 Channel, \$395. 12 Bit, High Speed

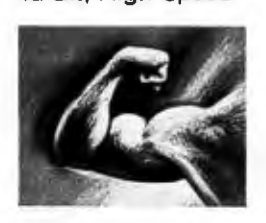

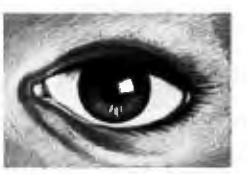

VIDEO **DIGITIZATION** 

Real Time Video \$850. **Digitizer and Display Computer Portrait** System \$4950.

## **S-100 Boards Video and/or Analog Data Acquisition**

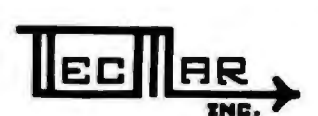

The High Performance S-100 People **TECMAR, INC.** 23414 Greenlawn . Cleveland, OH 44122 (216) 382-7599

**Microcomputer Systems** 

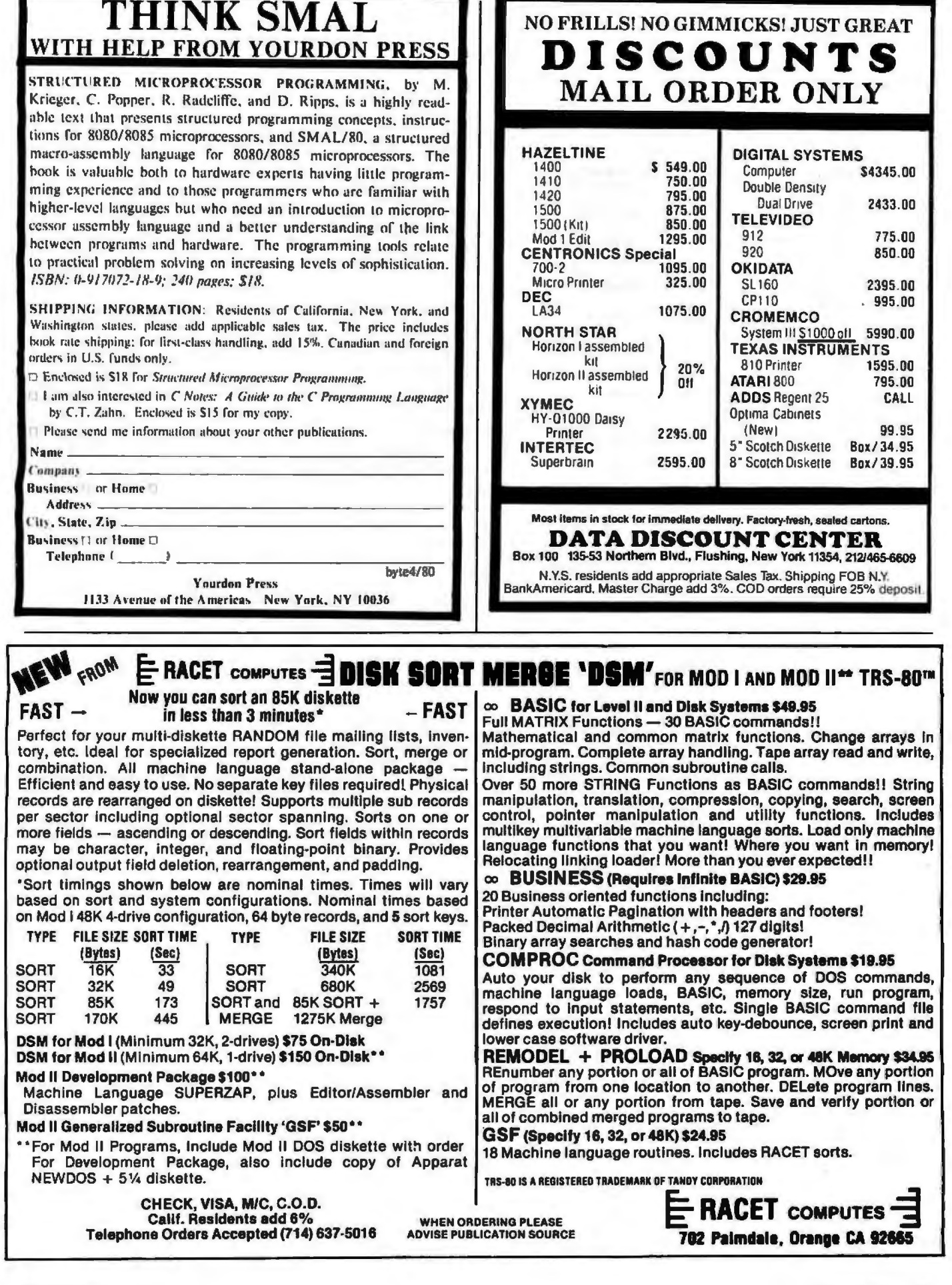

## Text continued from page 212:

BASIC cannot sample the game paddle fast enough to follow sounds. The program in listing 2 will do that. Hexadecimal locations 0900 thru 0912 loop indefinitely waiting for the user's initial voice input. When the paddle count reaches (THRESH + 1) (THRESH is threshold to start recording data), the rest of the program begins sensing and storing data. The user can insert a delay loop at hexadecimal 093E to wait between data

Listing 2: 6502 assembly-language program to drive the audio-input interface. This reads the voice data from a microphone connected to a game paddle. The data is stored in locations START thru END. When ENDHI equals 48 (decimal), then LOMEM:12289 will put all BASIC work above the audio data area. There are several adjustable parameters: THRESH: threshold to start recording data. Should be 2 or 3 units above the steady state, no-speech PDL(0). STARTLO, STARTHI: start of the data storage area. ENDLO, ENDHI: =  $LOMEM - 1$ : end of audio area.

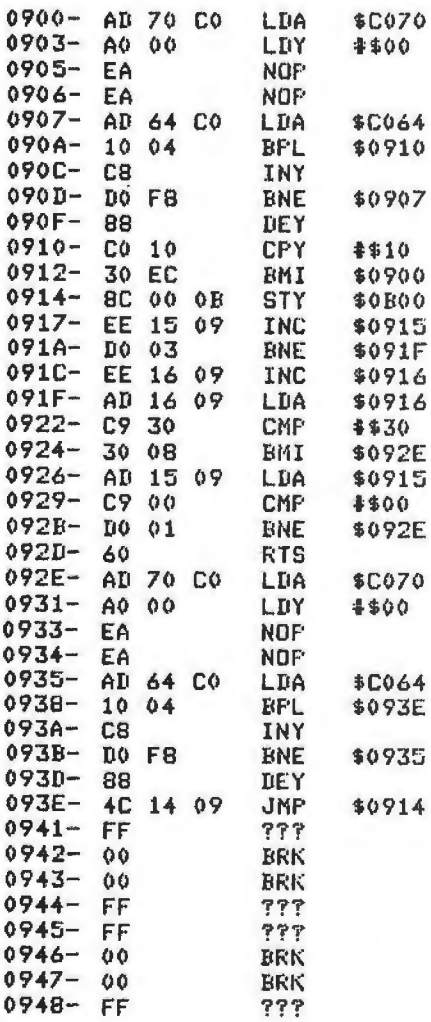

points and get more (but lower quality) speech into memory.

A standard 16 K byte memory holds one or two words of good quality speech. You can adjust the base resistance in the amplifier to make a large steady PDL (0) value of 50 or more and thus sample the input more slowly. "Row, row, row your boat gently down the stream" will fit in, but the rest of the song might be too noisy if compressed into 16 K bytes.

## Processing

After the waveform data is stored in memory it can be easily improved. condensed, or distorted. Try the short programs in Tom O'Haver's article (see references). Keep in mind that the 4-bit output requires all data to be in the range 0 to 15.

The routines in listing 1 can be used to scale, compress, and output the data.

## **Output**

The game connector has four annunciator outputs. These are compatible with the 4-bit digital-toanalog converter shown in figure 3. Build it on the socket that the input amplifier is connected to.

The idea of using a resistor network for digital-to-analog conversion is discussed by Hal Chamberlin (see references). The minimum resistance here is 5 k ohms so that the maximum current drawn from the annunciator outputs will be 1 mA. High-precision resistors are not necessary. The digital-to-analog conversion truncates the fifth bit, which introduces a 3% error. Five-percent tolerance resistors will do.

The capacitor in figure 3 filters out high-frequency noise. The noise comes from truncation to 4 bits, from delays between taking samples of the audio input, and from not changing all 4 bits of the digital output simultaneously. A larger capacitor on the output will filter out more noise, but it will also attenuate the signal, thus, you will have to turn up the amplifier's gain. A better low-pass filter would help.

The output software is shown in listing 3. It fetches a byte of waveform data, sends it to the digital-toanalog converter, increments and tests the memory pointer, waits for a delay, and then fetches another byte of data.

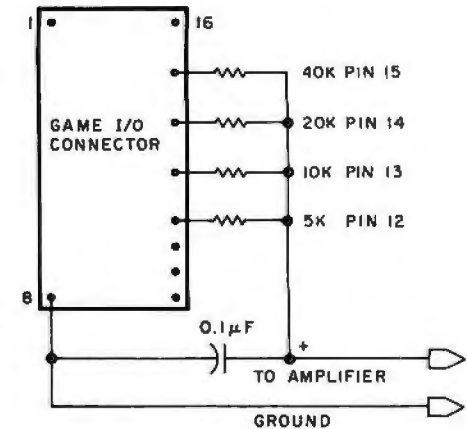

Figure 3: This simple 4-bit digital-toanalog (D/A) converter, along with listing 3, is used to output information created by the circuit shown in figure 2 and the program shown in listing 2.

Listing 3: 6502 assembly-language program that sends audio data to the 4-bit digital-to-analog (D/A) converter.

## **\*AOOLL**

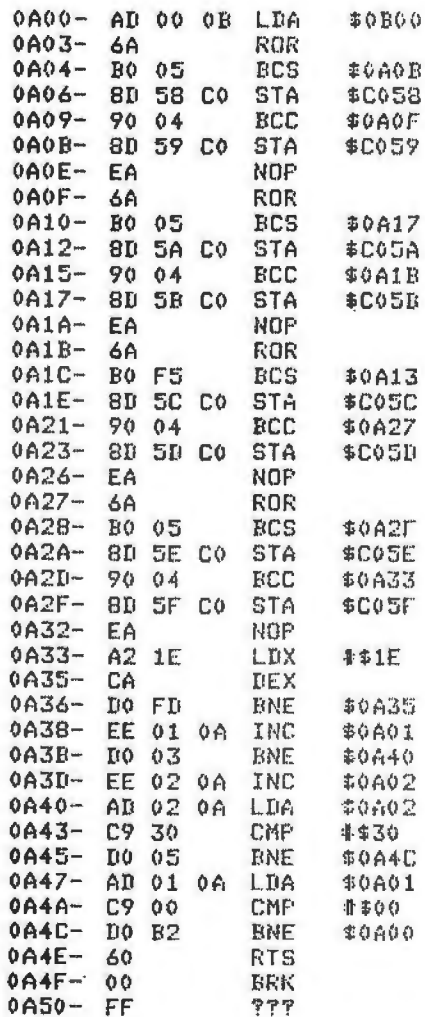

Circle 275 on Inquiry card.

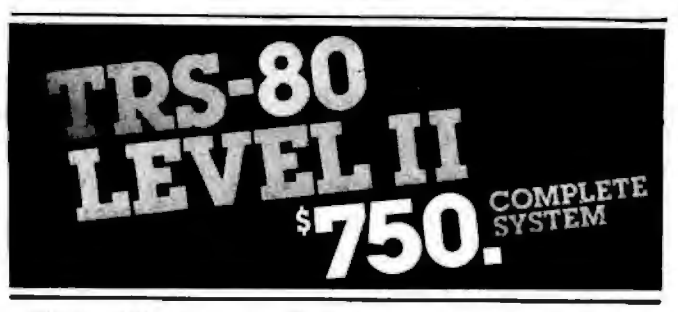

The world's most popular microcomputer, with 16K of memory and Level 11 basic for only \$750, complete with full 90 day Radio Shack warranty. We accept check, moneyorderorphoneorderswlthVisaorMasterCharge. (Shipping costs added *to* charge orders).

Disk drives, printers, name It, we've got It (Both Radio Shack & other brands). Write or call for our

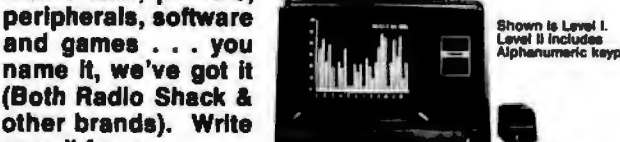

Ltd.

complete price list.

C&S

# **ECTRONICS**

**AUTHORIZED<br>DEALERSHIP** 36 6 10 J 16 6

32E.MalnStreeteMllanMlchlgan48160e(313)439-1400

# Business Software in Micropolis Basic

DATASMITH announces the availability of two new turnkey business systems designed especially for MICROPOLIS-Based computers, including the VECTOR MZ. Both systems are including the VECTOR MZ. Both systems are completely menu driven and highly interactive, so they can be used effectively by your present office staff.

- **GENERAL LEDGER.** Everything you need to keep the books. Features easy-to-use data entry and error correction, trial bal-<br>ance, posting, and a variety of comprehensive reports. Automatic error detection keeps the books in balance. Writes checks and makes journal entries in one operation.
- **PAYROLL.** A very flexible system that adapts to a wide variety of needs. Features federal, state, and local tax calculations,<br>EIC credit, and special pay and deduction amounts. Prints all necessary reports, pay-<br>checks, and W-2 forms.

Put your computer to work with these comprehensive systems now. Call or write for complete details. Custom services also available.

lJRT'1Sr:l~TH 15501 West 109th St.,Lenexa, KS 66219, (913) 888·8486

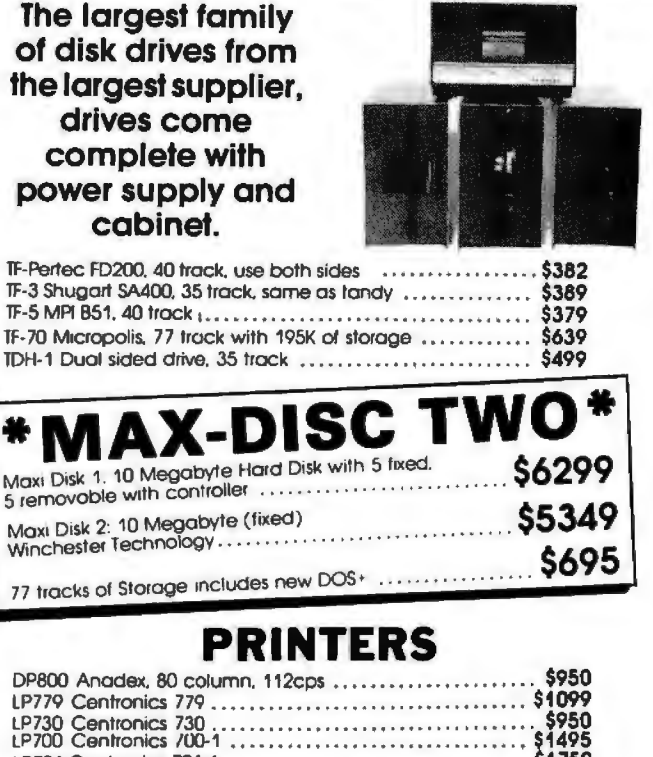

ON ADD-ON<br>PRODUCTS FOR

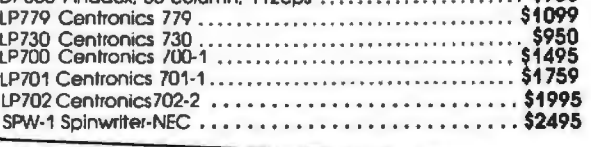

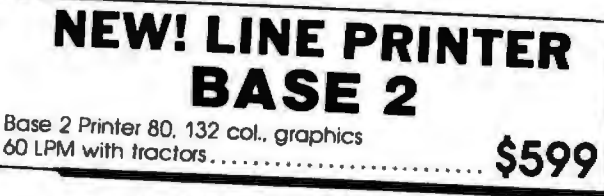

## DRIVES FOR ANY MICROCOMPUTER \* Does not include power supply & cabinet. MOD II DISK DRIVES NOW AVAILABLE

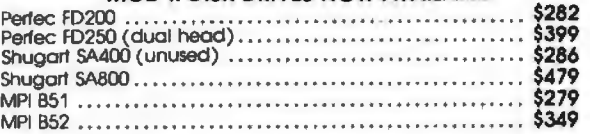

# SOFTWARE

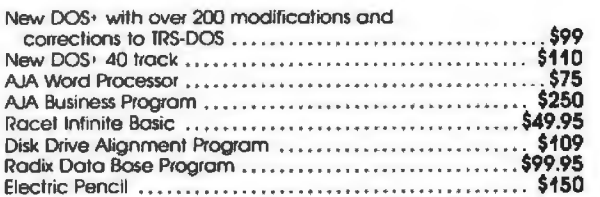

ALL PRICES CASH DISCOUNTED. FREIGHT FOB/FACTORY

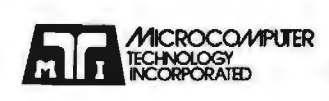

Santa Ana, CA 92704 Denver, CO 80222 (714) 979·9923 (303) 758-7275

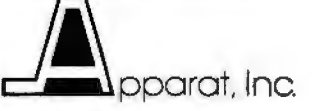

3304 W. MacArthur 7310 E. Princelon Ave. Circle 140 on Inquiry card. Circle 141 on Inquiry card.

## Conclusion

The speech quality produced by this method is relatively good. Most music doesn't tum out very well when the high frequencies are filtered out. I tried "The Star Spangled Banner" from the article by Hal Chamberlin. The music was tolerable but my simple capacitor filter let through too much high-frequency

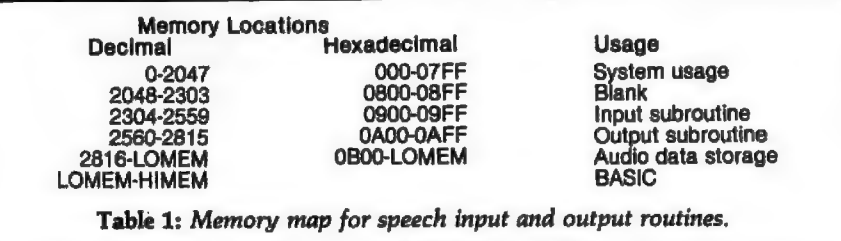

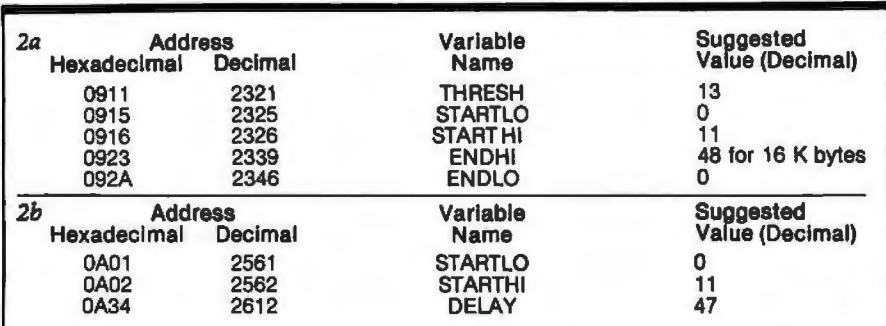

Table 2: *Tables of variable locations and values. Table 2a lists the location and suggested value of several constants that must be specified within listing* 2; table 2b does the same for listing 3. In both cases, the constants are stored *within the body of the listing.* 

## **VERY LOW COST WINCHESTER** BACKUP ... AND MORE Tape And/Or Hard Disk Winchester Subsystem For The S·100 Bus Konan 's new OAT-100 Single Board Controller will accommodate the DEI 151/2 megabyte (formatted) cartridge tape drive as well as the Marksman Winchester disk drive by Century Data. The DAT-100 "hardtape" system is the only logical way to provide backup for ''Winchester'' type hard disk systems. (Yields complete hard disk backup wilh data verification In 20·25 minutes.) Konan 's HARDTAPE™ subsystem is available off the shelf either as a complete tape and disk mass storage system or an inexpensive tape or disk subsystem. And software! Most popular soltware packages supported Including FAMOSTM , CPIM" version 2.0, and MP/M. Call Konan 's TOll FREE OAOEA LINE today: 800·528-4563 Or write to Konan Corporation, 1448 N. 27th

Avenue. Phoenix. AZ 85009. TWX/TELEX 9109511552

CP/ M<sup>®</sup> is a regislered trade name of Digital Research<br>FAMOS<sup>TM</sup> is a trade name of MVT Micro Comouter Sys Is a trade name of MVT Micro Computer Syst HAROTAPE<sup>TM</sup> is a trade name of Konan Corporation

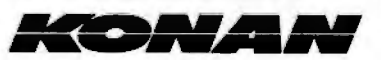

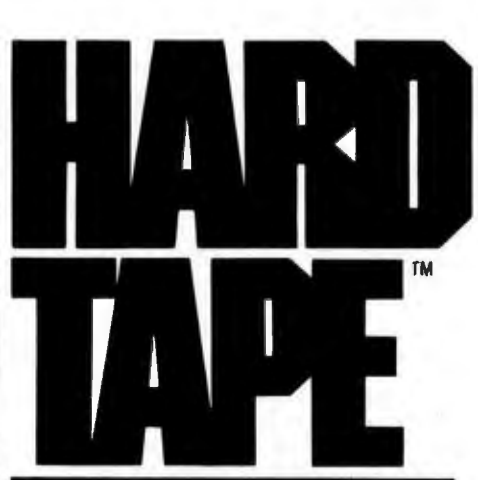

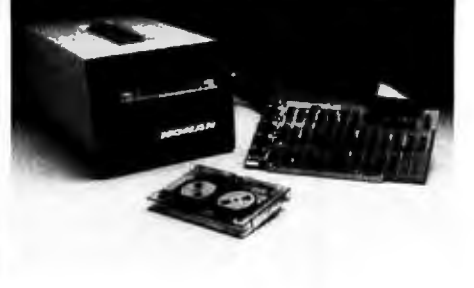

noise (reference 3).

An 8-bit digital-to-analog converter can be built. I did so, but found that it resulted in no significant audible difference for speech. Such an option might be advantageous only if you are interested in high-fidelity music reproduction.

The main problem is the available memory which limits the amount of audio information that can be stored. Slower sampling can store more data, but this introduces too much noise when the sampling rate falls below 1000 to 2000 Hz. You can double up and store 2 units of data in 1 byte of memory. I have been able to get phonemes (eg: single letter sounds) compressed to 256 bytes of memory on the average.

The input routine in listing 2 could be improved. The routine now spends less time sampling low-amplitude inputs and more time sampling highamplitude inputs. There should be another counter that waits during a variable interval depending on the input amplitude, which is indicated by register Y.

You can change the amplitude of the waveforms. Either divide all the data by 2 in BASIC, or insert an extra rotate right (ROR) instruction in the output routine just before the data gets to the digital-to-analog conversion section. The speech is still intelligible when it is cut down to 2 or 3 bits of data! A better output routine would have a parameter to choose full,  $\frac{3}{4}$ ,  $\frac{1}{2}$ , or  $\frac{1}{4}$  amplitude. (Of course this won't work when the audio amplifier is a tape recorder with automatic level control.)

A minimum set of compressed phonemes needs about 10 K bytes (for 40 phonemes,each occupying 256 bytes) of memory. Room is left over for BASIC programs or extra phonemes. With variable pitch and amplitude, you can accent syllables in words. Variable pitch plus extra long vowels could effectively make a singing Apple!

## References

- 1. Chamberlin, Hal, "A Sampling of Techniques for the Computer Performance of Music," September 1977 BYTE, page 62.
- 2. Ciarcia, Steve, "Talk to Me," June 1978 BYTE. page 142.
- 3. Cross, Mark, "Apple Organ," a program based on reference 1.
- 4. O'Haver, Tom. " Audio Processing with a Microprocessor," June 1978 BYTE, page 166.

Circle 143 on inquiry card.

### Lowest Prices on Computers (800-421-8045) Nobody, but nobody, undersells Olympic Sales on computers and calculators. Our pledge: We will beat any advertised price as long as our competitor has the goods on hand. Call today. **TEXAS INSTRUMENTS Apple II** TI-99/4-powerful TI-BASIC, up to personal 72K. graphics, music and sound:  $13^{\circ}$ 13" color monitor. Optional solid<br>state Speech' Synthesizer. For the computer. best deal anywhere, call us. **HEWLETT-PACKARD** Model<br>HP-41C Scient<br>Card Reader/41C<br>Printer/41C<br>HP-34C Scient Your Cost 5244 95<br>159 95<br>289 95<br>124 95 **APPLE** Apple II-world's best selling personal compu-HP-67 Scrent Prog 299 95 16K With or without controller. We carry the lull-line of Apple products. For unprecedented lowest price ever. call us. **ATARI APF ATAFFIT**<br>The personal computers more and more people<br>are wanting. Atari 800—console. BASIC card,<br>Education system master cartridge, cassette re-<br>corder. TV modulator. 8K expandable to 48K,<br>power supply. Atari 400—the pers The "Imagination Machine" with built-in sound synthesizer Call for our new low price. **COMMODORE PET** Tell us what you need **OHIO SCIENTIFIC MATTEL** The Intellivision.<sup>16</sup> We carry all ac-If OS makes it, we have it. Computers-all four models.accessories.software.Call for best prices. cessories. Call for the best deal Call Olympic Sales for the best prices in the country. Don't forget to ask for the fowest prices anywhere on SEIKO watches. We carry over 320 models. Ask for the fowest prices anywhere on SEIKO watches. We carry over 320 m selis Olympic Sales sells Olympic Sales<br>*Prices are 1.o.b.* LA. Add \$4.95 for shipping handheld calcs in U.S.A. CA residents<br>add 6% sales lax. We will beat any advertised price if the competition has the goods<br>on hand Goods subject to availab **MASTERCHARGE** In CA, call below #'s **VISA OLYMPIC SALES COMPANY INC.**<br>216 South Oxtord Avenue - P.O. Box 74545 Los Angeles<br>CA 90004 - (213) 381-3911 or (213) 381-1202 - Telex 67-3477

## We can make **beautiful music** together.

It's INCREDIBLE how fast vou can enter a song using

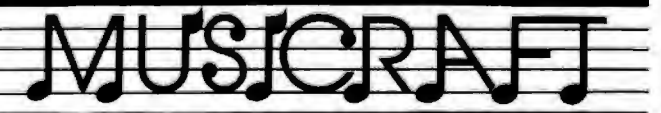

**MUSICRAFT** makes your computer into an easy-to-<br>use, interactive musical in-<br>strument on which to create, strument on watch or leader,<br>store, and perform music.<br>Produces up to four voices,<br>range, each with different<br>musical sounds. Supports<br>measures, line numbers,<br>repeats, refrains, key signatures, accidentals, microtures, accudentations, increased<br>8085, or 280 S-100 bus com-<br>puter with only 24K (or larger)<br>CP-M\* system, terminal with addressable cursor, and Newtech Model 6 Music Board, \$99.95.

899.95<br>
Five integrated machine<br>
Ianguage programs: Set-up,<br>
advanced Screen Editor fea-<br>
turing simple notation and<br>
automatic error detection,<br>
Waveform Generator, very<br>
fast two-pass Compiler, and<br>
Play modules.<br>
Auxila

Available on 8" single density IBM, single density North<br>Star, and Micropolis Mod II<br>CP/M\* formats. formats. \$7995

with detailed, thorough Users Manual<br>Add \$2. shipping, plus \$1, C.O.D Inquire about other formats.

The Musicraft Development System was written by Computercraft<br>CP/M is a registered trademark of Digital Research.

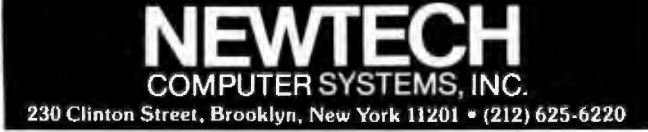

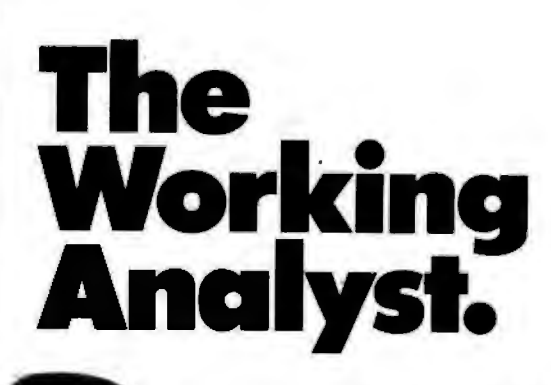

If you would like to put a computer to work collecting, organizing, and summarizing the information vou need to make better decisions, take a look at Analyst. Analyst is a software package designed to let you store and analyze virtually any information involving numbers, dollars, dates, and descriptions. Simply tell Analyst what kind of informa-

tion you want to store. Analyst creates a computerized file for that information. And Analyst creates an information entry program for your file that asks you for each entry, and checks your data for errors. (You can create any number of different files.)

Then tell Analyst what reports you want from your data file. There are all sorts of record selection and report formatting options, so you can design an unlimited variety of reports to focus on different aspects of the same data file.

Analyst is so flexible, you'll find a million ways to use it. It is easy to use, so you don't need

to be a programmer to make your computer really work for you. If this bit of information intrigues you, find out the rest. You'll like what you see.

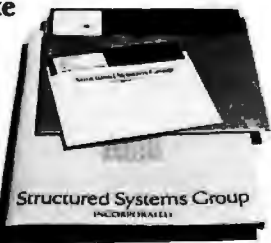

Analyst is a part of a full line of working software solutions from Structured Systems Group, all ready to run on any CP/M" microcomputer system. For more information, see your computer retailer, or call us.

\*CP/M is a trademark of Digital Research.

# **Structured Systems**

5204 Claremont Oakland, Ca. 94618 (415) 547-1567 Circle 145 on Inquiry card. BYTE April 1980 219

# **BYTE's Bugs**

## **Schematic Decodes Improperly**

An error marred a schematic diagram in William J Dally's article "Faster Audio Processing with a Microprocessor," on page 54 of the December 1979 BYTE. In figure 12 on page 75, two connections to a 7404 hex inverter are shown incorrectly. The correct connections are shown here as figure 1. A circuit built according to the published diagram would fail to decode the binary

states 01 and 10 properly. IC5b is supposed to decode the input 01. However, its inputs incorrectly come from the signals  $Q_4$  and  $\overline{Q_4}$  in the published figure. The inputs

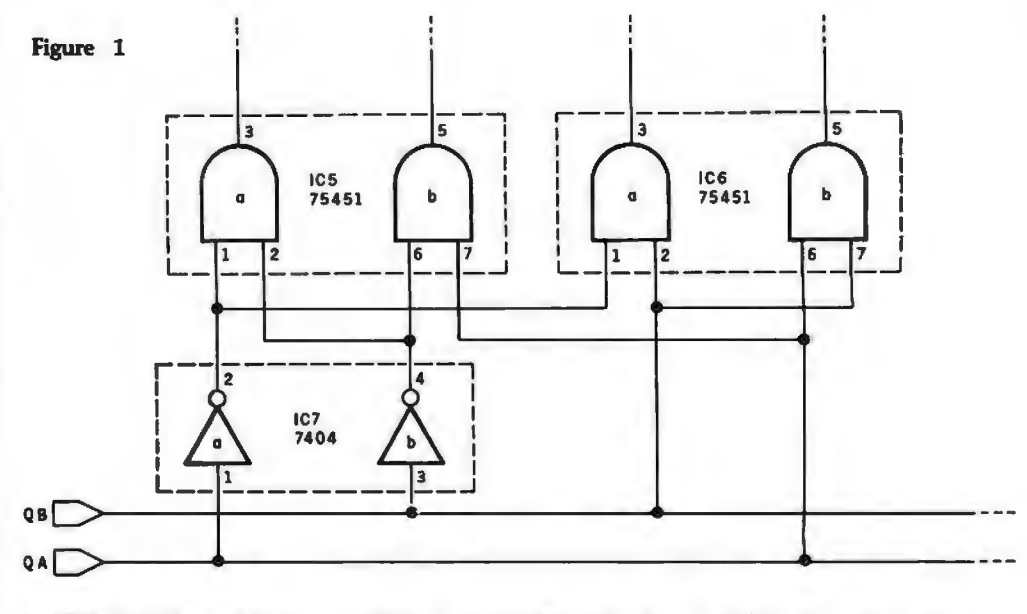

to IC5b should come from the signals Q<sub>4</sub> and Q<sub>2</sub>. A similar situation exists for

IC6a. Input for IC6a should come from Q<sub>B</sub> and Q<sub>A</sub>. Thanks to Bob Werner of

Solon, Iowa, for pointing out this problem.

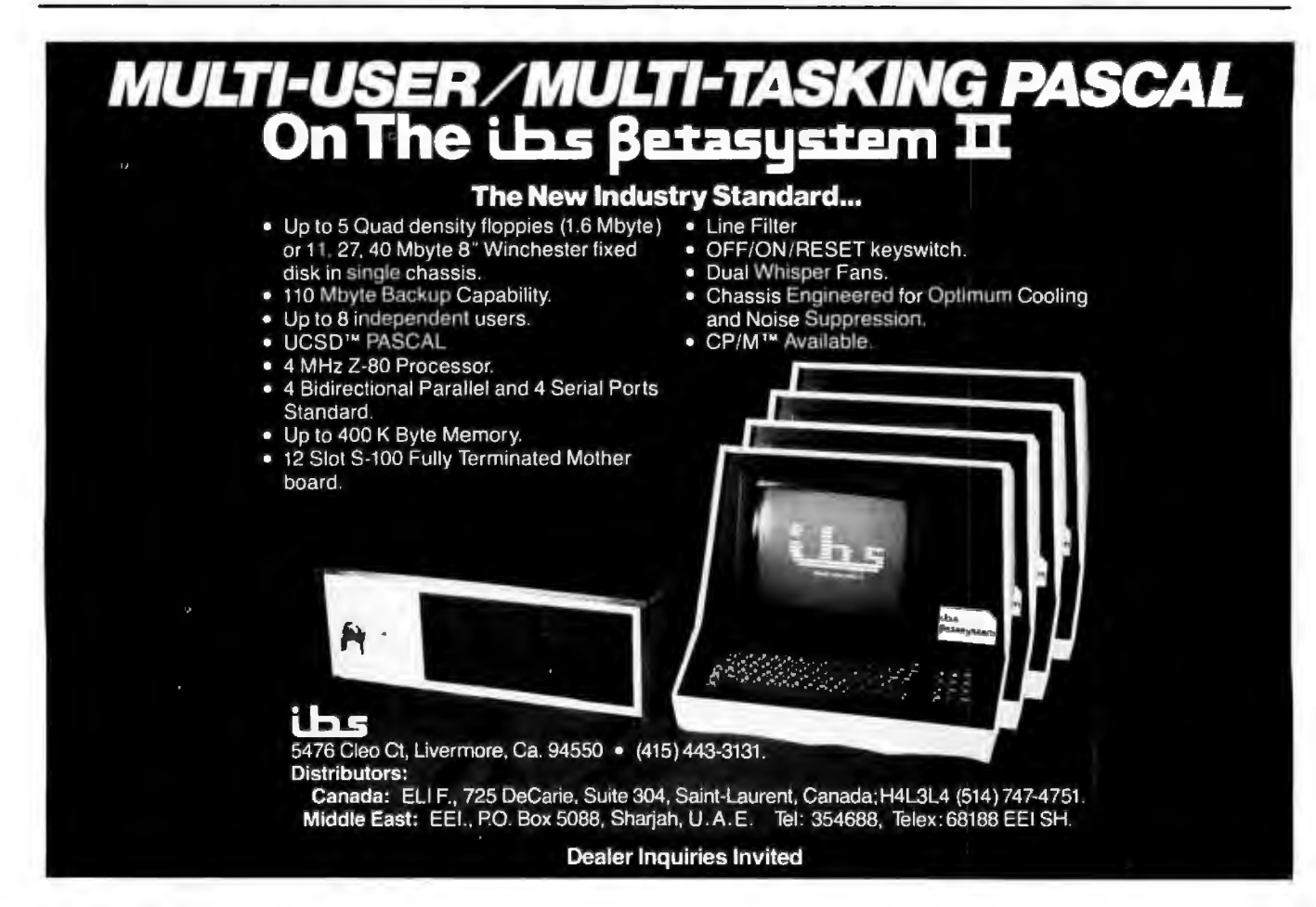

Circle 147 on inquiry card.

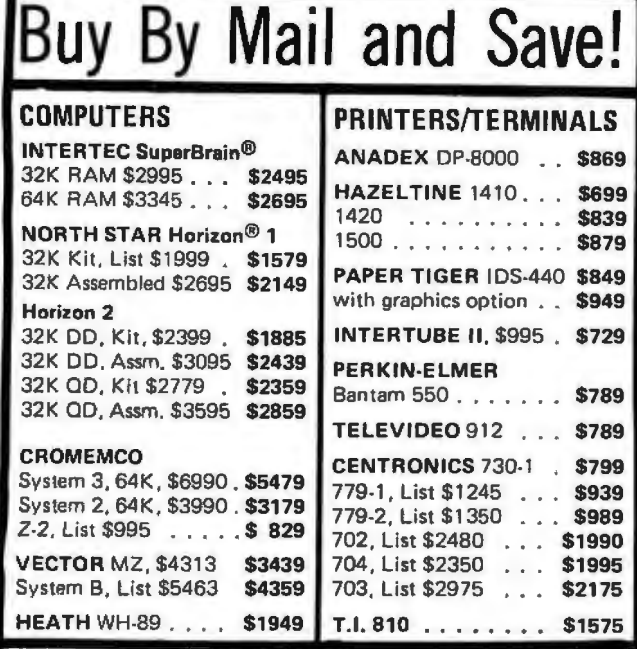

Most items in stock for immediate delivery, factory-sealed cartons, with full factory warranty. N.Y.S. residents add appropriate sales tax. Prices do not include shipping. VISA and Master Charge add 3%. COD orders require 25% deposit. Prices subject to change and offers subject to withdrawal without notice.

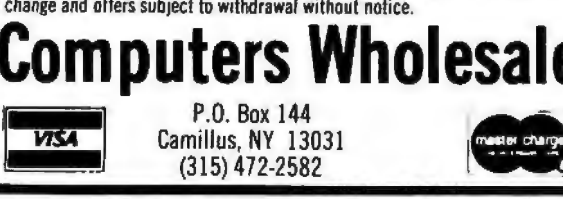

**Marymac Industries Inc** 

**ASSOCIATE STORE** 

Save 10% 15%

**OR MORE** 

DELIVERED TO YOUR DOOR Warranties will be honored by your local Radio Shack® store open Mon-Sat.<br>10-7. We pay freight and insurance save State Sales Tax. Texas residents add<br>only 5% sales tax brand new in factory sealed cartons. Reference Katy<br>N

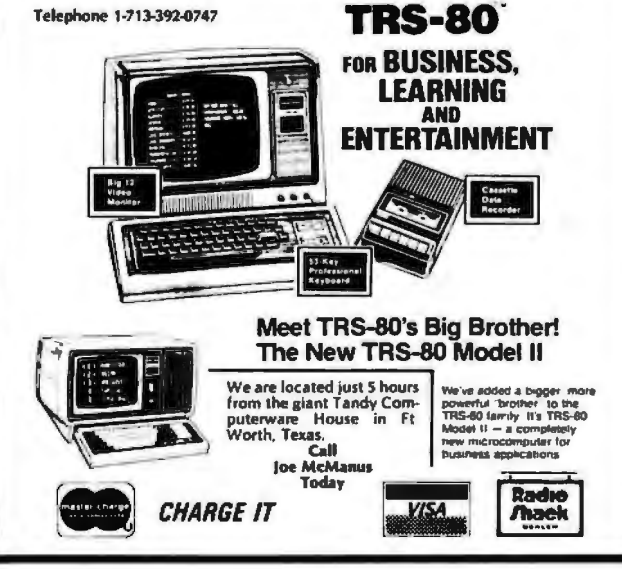

# **Order the** professional's .<br>choice.

**SD Pasca** 

The Pascal everyone is talking about is UCSD Pascal...with over 10,000 users and growing. The fully developed Pascal is available with support from a professional software company. Implemented on most major microprocessors.

Not just another compiler, but complete development software – from operating system to screen-oriented editor. Language extensions for systems development and commercial applications programming.

Program portability that allows programs written on one microcomputer to run without recompilation on different microcomputers. This protects your software investment...without restricting your hardware options.

If you have CP/M,<sup> $\Phi$ </sup> visit your local computer<br>store or order below. System supplied on single-<br>density, soft-sectored, 8" floppy disks and requires<br>48K of contiguous RAM. For other systems call us or write for more information. Telephone orders accepted with Master Charge or VISA.

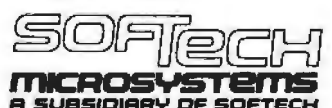

9494 Black Mountain Road • San Diego • CA • 92126 TEL: (714) 578-6105 · TWX: 910-335-1594

CP/M is a registered trademark of Digital Research Corporation. LSI-11 is a<br>trademark of Digital Equipment Corporation. UCSD Pascal is a trademark of the<br>Regents of the University of California.

- п Yes! Rush me a complete UCSD Pascal system for my CP/M<sup>®</sup> based microcomputer. A check or money order for \$300.00 is enclosed. I have computer.
- □ Send me more information about UCSD Pascal. Versions are available for systems using the following microprocessors: LSI-11™ 6502, 6800, 6809, 9900, Z80 and 8080/8085.
- $\Box$  Send me only the complete set of documentation for UCSD Pascal. A check or money order for \$37.00 is enclosed.
- $\square$  Send distributor information.

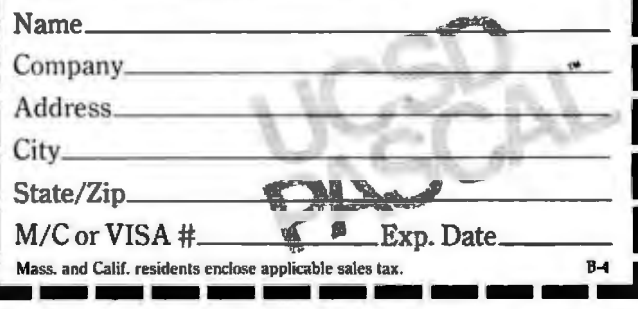

Circle 149 on inquiry card.

# **Clubs and Newsletters**

## Another TRS-80 Users Group

The NASA/Bay Area **TRS-80 Users Group meets** the first Tuesday of each month in the Lockheed Bldg, L XI, Rm 2012, Space Park Dr. Nassau Bay TX. The dues are \$5 per year. Contact Roy Cone, President. (713) 474-3847.

## **Computer Club in Finland**

The 'Mikrotietokonevhdistys ry" translates into Microcomputer Hobbvists. This club has been in operation since June, 1977. Meetings are held bimonthly and are announced in the newsletter. The newsletter. Microman, is published six times a year. The club is interested in hardware and software related topics, and has a strong interest in

advanced programming languages such as Pascal, ADA, APL and others. Their hardware interests include S-100 and IEEE-488 bus structures. The yearly dues for membership and the newsletter are 80 FIM or \$20 US currency. Contact Mr Teuvo Aaltio, POB 250, SF-00121 Helsinki 12, FINLAND, (+358 0) 626 525.

## The Financial Systems Report

The Financial Systems Report is a monthly newsletter that focuses on computer programs, products, and services relevant to the needs of the financial and tax consultant. Tax planning programs, financial modeling and forecasting systems, financial data bases, portable computers and tele-

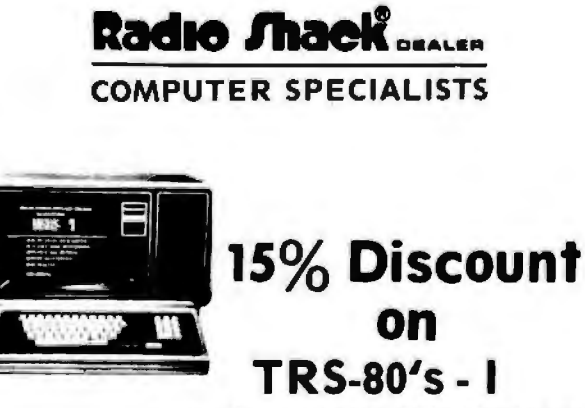

**AND ACCESSORIES** 

POPULAR 16K LEVEL 2 SYSTEM........... \$722.00 FAST 100 cos Centronics 730 PRINTER.... \$800.00 HIGHLY RELIABLE LOBO DRIVES....., \$375.00

## MICAO MANAGEMENT SYSTEMS DOWNTOWN PLAZA SHOPPING CENTER

115 C SECOND AVE. S.W. CAIRO, GEORGIA 31728 912-377-7120

"TRS-80 is a Registered Trademark of Tandy Corp."

communication terminals, personal financial planning systems, microcomputers, and more will be covered in each issue. It is available for \$60 per year from Syntax Corp. 4500 W 72nd Ter. POB 8137. Prairie Village KS 66208.

## **SYM-PHYSIS Newsletter**

SYM-PHYSIS is a bimonthly newsletter published by the SYM Users Group, POB 315, Chico CA<br>95927. They welcome articles dealing with all aspects of the SYM-1 and its close relatives. The subscription rate for a six-issue volume is \$9 in the US and \$12.50 overseas. For more information, contact H R "Lux" Luxenberg at the above address.

## **PEEK (65)**

PEEK(65). the unofficial Ohio Scientific users' journal, features a software exchange, PEEKs and POKEs, user equipment reviews, and bugs and fixes. Articles are welcome. Membership is \$8 per year. Send inquiries to PEEK(65). 62 Southgate Ave, Annapolis MD 21401.

## **Computers Anonymous**

This club meets the first Sunday of each month. For complete information, contact Computers Anonymous, POB 263, Dalton MA 01226.

## **Albany Computer Society**

The goal of this group is to serve as a forum for ideas and products of interest to computer hobbyists. The members are interested in anything pertaining to Sorcerers, Apples, Challengers, and TRS-80s. Meetings are held the second Saturday of each month at Albany Junior College and are open to the public. Contact Albany Computer Society, c/o Dr Donald Cook, 2400 Gillionville Rd. Albany GA 31707.

## Join a Software **Computer Club**

Specify which computer you use and Ron Goodman will put you in contact with the right people. Apple, PET, Compucolor, Ohio Scientific, TRS-80, and other microcomputer users are welcome to join. For more information, contact Ron Goodman, 12702 Emelita St, N Hollywood CA 91607.

## **APL Newsletter**

Personal APL News, written by the Rev Mokurai Cherlin and Shasta Abbey, covers hobby, educational, professional, and smallbusiness uses of APL. The newsletter describes the use of APL as a programming language and as a mathematical notation and digital hardware design language. One feature is the resource directory, giving details of available APL hardware, software, services, and books. The cost is \$1 in the US and Canada and \$2 elsewhere. Send subscriptions and inquiries to Personal APL News, POB 1131. Mt Shasta CA 96067.

## The Computer Club

The Computer Club offers an invitation to all computer users and owners in southern New England who wish to share their knowledge. The club meets once a month to discuss problems, ideas, and discoveries. For further details, contact The Computer Club, 6 Maureen Dr, Simsbury CT 06070.

Circle 151 on Inquiry card.

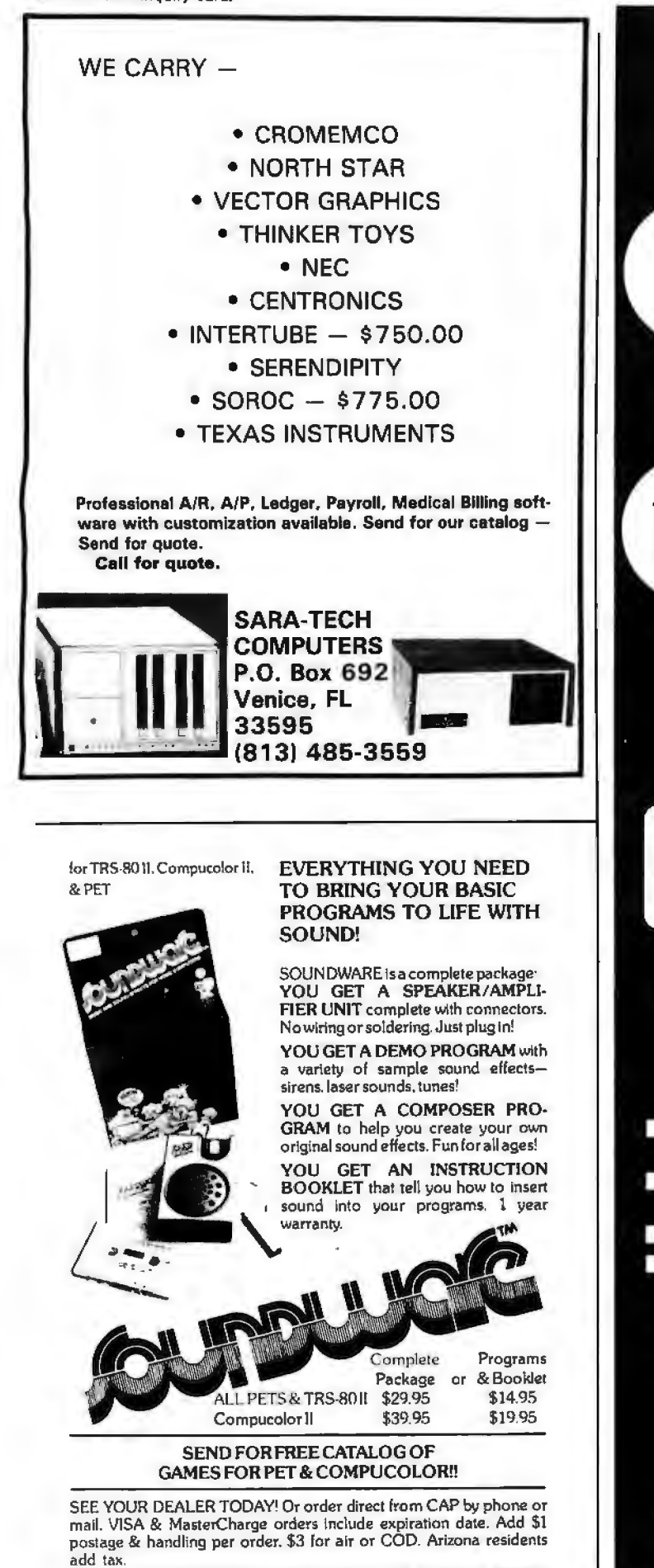

CAP Electronics 8462 Hillwood Ln., Suite 3. Tucson, AZ 85715 (602) 296-4978

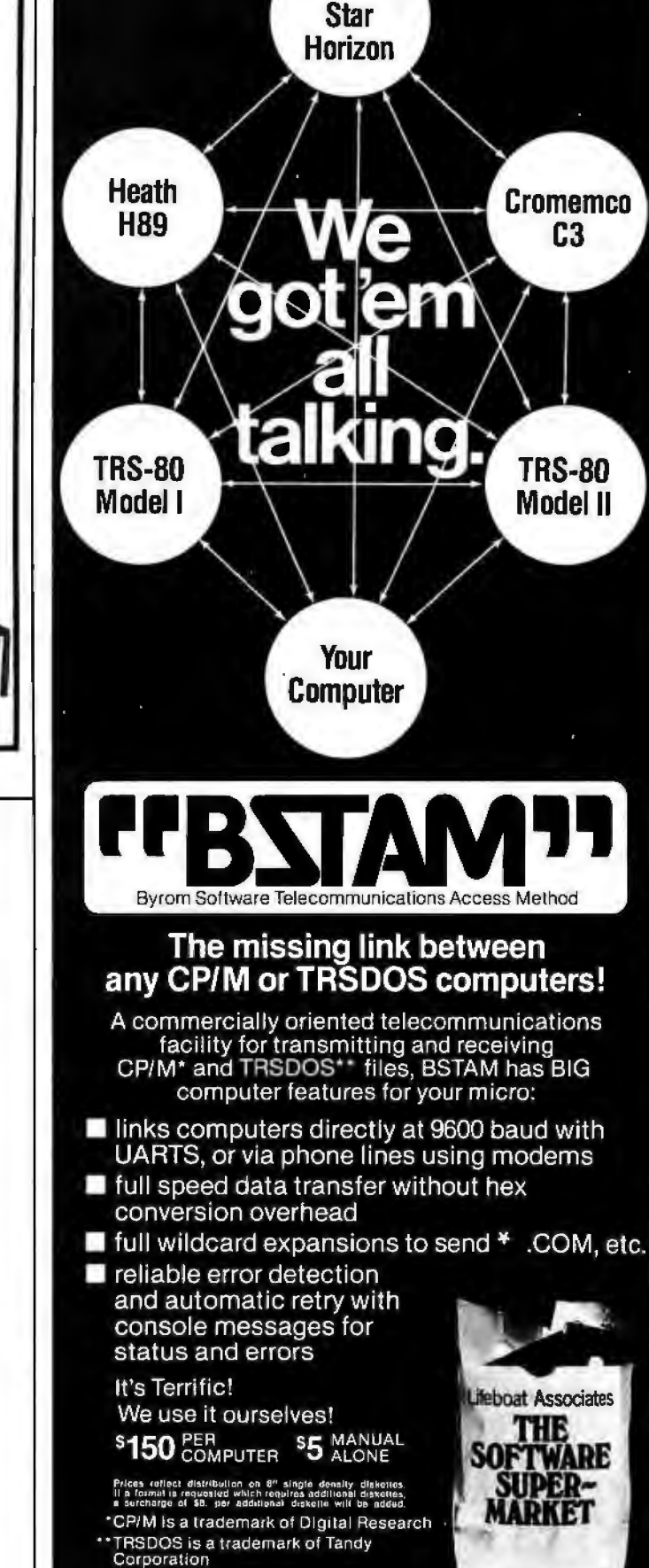

**Lifeboat Associates** 

2248 Broadway New York, N.Y. 10024 (212) 580-0082 Telex: 220501

**North** 

## FOR THE VERY BEST IN NORTHSTAR® COMPATIBLE SOFTWARE

## DATA BASE MANAGERS SPECIALll •10.00 OFF of Selector-Ill C2

SELECTOR-III C2: SuperSoft is proud to offer the Selector-III C2 at a special \$10.00<br>discount. Selector III allows instant recall of any record using any information item in the<br>record. This mekes Selector-III the most pow

### INSURANCE AGENTS

CRS - Client Record System. A complete program package for the insurance agent. CRS<br>will provide you with very fast online access to your client records, print reports and mall<br>labels, and give you all the information you

CRS stores a complete record for each client that includes the name, address, telephone<br>I, as well as provisions for customer II, salesman II and up to six policies (expandable, if needed!. Write for details.

CRS comes with two(2) user's manuals, one for the owner. and one for office person· nail lmlnlmal system: one drive, 40K RAM starting 2000HI \$250.DO (Manual: \$40.001

TEXT PROCESSORS<br>
TEXT PROCESSORS<br>
Can rely on! TFS ins left & right margin justification, page numbering, cheptering, page<br>
headings, cantering, paged output & MORE. Supports powerful text manipulation inclu-<br>
ding: global

### SPEECH SYNTHESIZER SOFTWARE

'ANGLOPHONE' - Lets any 8080/Z80 computer convert ordinary English into phonetic<br>codes to drive Votrax, computalker, and TRS-80 Voice synthesizes. This is a hardworking,<br>tested program sultable for use in the most demandi for specific pricea and media.

**COMPUTER AIDED INSTRUCTION**<br> **M ISS - Microcomputer Instructional Support System. A complete, self-contained CAI**<br>
package applicable to home, school or business education. Includes everything raseded to<br>
create a sophist

## ASSEMBLERS

ARIAN - A complete 8080 assembler that interfaces directly to your DOS. ARIAN is complete and go'. Features include: dynamic file and RAM allocation, custom disk and RAM helpetly in the RAM command capability, several libr ARIAN Utility Packaga • Several disk based utilities. Includes a complate OEBUG Package: \$ 50.00

### PROGRAMMING LANGAUGES

'Tiny' Pascal - This is famous Chung/Yuan 'tiny' Pascal. FAST - ELEGANT - STRUC-TURED. Local and global variables plus procedure and tunction Independence make 'tiny'<br>TURED. Local and global variables plus procedure and fu

### UTILITIES

**D E B E** - (Does Everything But Eatl) This is a must for NorthStar user's. You can: COM-<br>PACT & EXPAND BASIC programs. Compacting removes unnecessary spaces<br>remarks. This saves money and makes programs run faster. Expandi

again.<br>Cross-reference BASIC programs by variables and transfer statements.<br>Global substitutions of variables and transfer statements,<br>Formatted print outs of BASIC programs as well. \$40.00

SPECIFY SINGLE OR OOUBLE DENSITY

## TRS-80 COMPATIBLE SOFTWARE

### 'Tiny' Pascal FOR TRS-80 Energy-Miser

graphics for your TRS-BOI. **Example 20** and the same of the same of the same of the same of the same of the same of the same of the same of the same of the same of the same of the same of the same of the same of the same o

and a proposed interface and expansion interface......\$145.00<br>https://engles.org/science/science/science/science/science/science/science/science/science/science/science/scie<br>Level II, 16K, Voice Synthesizer. Comes complete

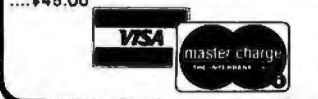

ALL ORDERS PREPAID OR C.O.D.<br>ILLINOIS RESIDENTS ADD 5% SALES TAX

Now you too can have Pascall The famous Chung/Yuen 'tiny' Pascal has been specially Energy-Miser is a complete heating/cooling analysis program for your home, office or<br>designed for the TRS-BOI The full power and elegance Best of all, you only naed a 16K Leval II TRS-80I No diak is required. The 'tiny' Pascal use of solar power, better insulation, opening and closing drapery, etc.

operating system is self-contained and very easy to use. "Eut there is even more: Energy-Miser can also calculate your Raturn on Invastment. That<br>"Tiny"Pescal is a subset of standard Pascel & includes: RECURSIVE PROCEDURE

You can sava your money!<br>
Energy-Miser is a proven program written by a professional and includes a complete<br>
user's manual for \$22.50. (Minimum System 16K Level II, No Disk Required) You get all this and more, plus a user's manual for \$40.00 user's manual for \$22.50. (Minimum System 16K Level II, No Disk Required)

SPEECH SYNTHESIZER SOFTWARE "TALKING TERMINAL": The "Talking Terminal" program turns a TRS-80 into a talk-<br>"ANGLOPHONE": At last you can take complete advantage of your TRS-80 voice syn- the complete and converts it to spo

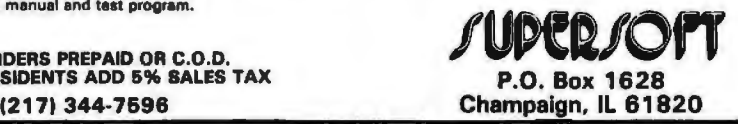

## 1802 Software **Newsletter**

*The 1802 Software Newsletter* contains programs written in Tiny BASIC, BASIC, PILOT, CHIP-8, and other languages, and in assembly and hexadecimal object code. The newsletter averages fifteen pages per issue. Construction articles are included. The newsletter is for ELF, ELF ll, Super ELF, VIP, VIP Il, or homebrew 1802 systems. It is published monthly and

costs \$10 per year. Contact 1802, 19 French Cr, Regina, Saskatchewan S4R 6N3 CANADA.

## The Computer Consultant

*The Computer Consultant*  is published six times a year by Battery Lane Publications, POB 30214, Bethesda MD. The newsletter consists of short entries from computer consulting companies, including software design firms, training organizations, security consulting

outfits, systems programmers, and other computerrelated consulting companies. The subscription rate of \$15 per year includes one free listing per issue.

## TRS-80 Users Group in Maine

The Southern Maine TRS-80 Computer Club meets the first Tuesday of each month at 6:30 PM at the Maine Medical Center, Portland, Maine, in Classroom 2. Contact

Douglas Stewart, 15 Mountain View Rd, Cape Elizabeth ME 04107.

## An Apple Users Group in California

The Los Angeles Apple Users Group meets the first Friday of every month at 7:30 PM at the Allstate Savings Community Room, 8800 S Sepulveda Blvd, Los Angeles, California. Contact Philip A Wasson, 9513 Hindry Pl. Los Angeles CA  $90045.$   $\blacksquare$ 

Circle 153 on Inquiry card.

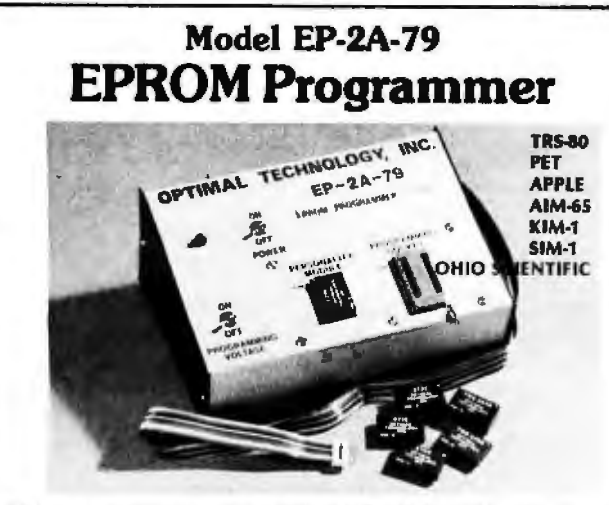

Software avallable for F-8, 6800, 8085, 8080, Z-80, 6502, 1802, 2650,6809, 8086 based systems.

EPROM type ls selected by a personality module which plugs Into the front of the programmer. Power requirements are 115 VAC 50/60 Hz. at 15 watts. It is supplied with a 36-inch ribbon cable for<br>connecting to microcomputer. Requires 1½ I/O ports. Priced at<br>\$155 with one set of software. (Additional software on disk and<br>cassette for various syste

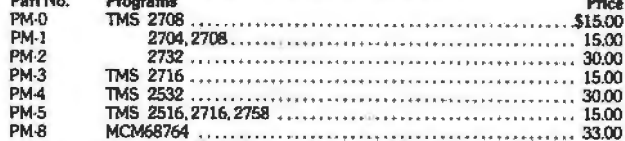

# **PM-8 Optimal Technology, Inc.**

Blue Wood 127, Earlysville, Virginia 22936 Phone (804) 973-5482

## DATADISK SYSTEMS

## PROFESSIONAL SOFTWARE FOR NORTH STAR SYSTEMS

### DIGITAL RESEARCH

esiter releases and makes a weakle of professional journals, sort, multiple profit centers. accounts<br>adjuvara available to your system. ......... 11360435 distribution and much more. Outstanding package.<br>TEX - A powerful t

counter. Using the state and the deterministic methods in the state in the state and with MAC. Greatly reduces hard-copy issing references information. Selective data extraction.<br>
requirements includes have a state three a

stop production while tengthy printouts are in progress. produced when used with itsi formed by NAD<br>- HELLY MANUS WAS THE STATE OF THE STATE OF THE STATE OF THE STATE OF THE STATE OF THE STATE OF THE STATE OF T<br>- SOFTWARE

CBASIC-2 — A commercially oriented propieter program Stores and British International International International International International International International International International International Internatio

VISA

 $NOW—AN$  AFFORDABLE HARD DISK

Datadlsk Systems, P.O. Box 195, Poway, CA 92064, (714) 578-3831

## **BUSINESS SOFTWARE FROM**

DIGITAL RESEARCH<br>
TOPAT A RESEARCH STRUCTURED SYSTEMS CROWNERS AND UPPLATES TO USING THE FROM CONTRACT CONSULTING THE CONSULTING THE CONSULTING THE CONSULTING THE CONSULTING THE CONSULTING THE CONSULTING THE CONSULTING THE

DESPOOL - Allows. simultaneous. printing of clek. Istlers, envelopes, and more. High speed production

CPM and CBASIC-2.<br>
Complete permits distribution of software **investigation** C-Complete inventory control program<br>
thout releasing source code.<br>
The control of the sales is seen in the financial policies in the sales in th

CPAM is a ragistered taskemank of Digital Research Ask about our 13.2 megabyte Winchester technology"<br>Soltware and documentation only. http://goltware.aystem Uses all above listed is used in Doore and comparation<br>Diffware.

## DYNACOMP

Quality software for: Apple II Plus

 TRS-80 (Level II) North Star

All software is supplied with complete documentation which includes clear<br>explanations and examples. Each program will run with standard terminals (32<br>characters or wider) and within 16K program memory space. Except where<br> TRS-80 cassette (Level ll) and Apple cassette *(Applesoft* BASIC). These programs are also available on PAPER TAPE (Microsoft BASIC) .

FLIGHT SIMULATION, Volume II)<br>(as described in SIMULATION, Volume II)

A realistic and extensive three-dimensional simulation of take-off, flight and landing.<br>The program utilizes aerodynamic equations and the characteristics of a real airfoil The program utilizes aerodynamic equations and the characteristics of a real airfoil<br>You can practice instrument approaches and navigation using radials and compass headings. The more advanced flyer can also perform loops, half-rolls and similar aeroba tic maneuvers.

SIMULATION, Volume II (BYTE Publications): \$6.00

VALDEZ<br>A simulation of supertanker navigation in the Prince William Sound' and Valdez.<br>Narrows, The program uses an extensive 256X256 element radar map and employs. physical models of ship response and tidal patterns. Chari your own course through ship and iceberg traffic. Any standard terminal may be used for display.

BRIDGE 2.0<br>An all-inclusive version of this most popular of card games. This program both BIDS<br>An all-inclusive version of this most popular of card games. This program both BIDS and PLAYS either contract or duplica te bridge. Depending on the conlract, your com· puter opponents will either play the offense OR defense. If you bid loo high the computer will double your contract! BRIDGE 2.0 provides challenging entertainment for advanced players and is an excellent learning tool for the bridge novice.

HEARTS 1.5<br>An exciting and entertaining computer version of this popular card game. Hearts is a trick-oriented game in which the purpose is not to take any hearts or the queen of spades. Play against two computer opponents who are armed with hard-to-beat playing stra!egies.

DATA SMOOTHER<br>This special data smoothing program may be used to rapidly derive useful information This special data smoothing program may be used to rapidly derive useful information<br>from noisy business and engineering data which are equally spaced. The software<br>features choice in degree and range of fit, as well as sm smoothed results.

FOURIER ANALYZER PRICE: ST4.95 postpaid<br>Use this program to examine the frequency spectra of limited duration signals sampled at equal intervals. The program features automatic scaling and plotting of the inpu<br>data and results, Practical applications include the analysis of complicated patterns in such fields as eleclronics. communications and business.

MAIL LIST I Price: \$18.95 postpaid (available for North Star only) A many-featured mailing list program which sorts through your customer list by userdefined product code, customer name or Zip Code. Entries to the list can be conveniently added or deleted and the printout format allows the use of standard size address labels. Each diskette can hold approximately 900 entries.

MAIL LIST SERVICE<br>DYNACOMP can provide you with a customized mail list service. Your customer/ patient records arc placed in a masler computer file and you are provided with addressed, self-adhesive labels for your mailings. These labels may be sorted by name<br>Zip Code, date, or other identifiers. Write for further details and a price schedule.

### TEXT EDITOR I (Letter Writer) Price: \$14.95 postpald

An easy to use, line-oriented text editor which provides variable line widths and simple paragraph indexing. This text editor is ideally suited for composing letters and is quite capable of handling much larger jobs.

GAMES PACK I<br>Seven entertaining games for less than a dollar a kilobyte! Play CATAPULT, CRAPS.<br>SWITCH, HORSERACE, SLOT MACHINE, BLACKJACK and LUNAR LANDER. This is an excellent way to introduce your children to computers.

All orders are processed within 48 hours. Please enclose payment with order. If paying by MASTER CHARGE or VISA, include all numbers on card. Foreign orders add 10% for shipping and handling.

Write for detailed descriptions of these and other programs available from DYNACOMP.

## E DYNACOMP P.O. Box 162 **VISA** Webster, New York, 14580 New York State residen ts please add *7%* NYS sa les tax .

# **Event Queue**

Technical Programs, The Hartford Graduate Center, 275 Windsor St, Hartford CT 06120. These courses are aimed at technical professionals, and include such topics as computer system fundamentals, microprocessors, computer-aided graphics, solar energy systems, calculators, and more. Contact The Hartford Graduate Center for more information.

Datapro Research Corporation. Among the topics scheduled during the spring Datapro conferences are data communications, data base management systems, word processing, electronic mail, systems analysis and design, and many others. Contact Datapro, 1805 Underwood Blvd, Delran NJ 08075, for a schedule of the conferences.

Technology Transfer Institute. For a complete list of many courses being offered around the country during the spring of 1980, write to Technology Transfer Institute, POB 49765, Los Angeles CA 90049, or call (213) 476-9747.

Data Communications Conferences. These conferences will include symposia on local computer networks, European Data Communications Standards, understanding the components of data communications networks, data communications architecture, interfaces and protocols, and more. For a list of dates and further information, contact The McGraw-Hill Conference and Exposition Center, 1221 Avenue of the Americas, Rm 3677, New York NY 10020, or call (212) 997-4930.

## APRIL 1980

## April 1-2

Southeast Printed Circuits and Microelectronics Exposition, Sheraton-Twin Towers Convention Center, Orlando FL. This show is a specialized event devoted entirely to the packaging, production and testing of printed circuits, multilayers, semiconductor devices, and hybrids. The conferences are aimed at electronics specialists. Contact ISCM, 222 W Adams St, Chicago IL 60606.

## April 9-11

The Practical APL Conference, Washington DC. This conference is addressed to business executives and systems designers. For more information, contact Joan Gurgold, STSC, *7* Holland

## Ave, White Plains NY 10603.

April 9-11 International Conference on Acoustics, Speech, and Signal Processing, Fairmont Hotel, Denver CO. The IEEE Acoustics, Speech and Signal Processing Society is sponsoring this conference devoted to experimental and theoretical aspects of signal processing, speech, and acoustics. For more information, contact IEEE, 1100 14th St, Denver CO 80202.

## April 11-12

10th Annual Virginia Computer Users Conference. This conference is sponsored by the Virginia Tech Association for Computing Machinery (ACM) student chapter. The topics of discussion will be programming languages and system and personnel management. For more information, contact VCUClO, 562 McBryde Hall, VPI&SU, Blacksburg VA 24061.

## April 12

Computer Fair, Scottish Rite Temple, 1895 Camino Del Rio South, San Diego CA. Exhibits and presentations of computers in education and the home are the highlights of this show which is sponsored by the San Diego Computer Society. For information, contact Richard Lindberg, POB 81537, San Diego CA 92138.

## April 13-16

A Gateway to the Use of Computers in Education, Chase Park Plaza Hotel, St Louis MO. The purpose of this convention is to provide a forum for the exchange of information and ideas between individuals, to inform educators of developments in computer technology, and to expose participants to innovations in computing which can be utilized in the field of education.

Educators are encouraged

## Try a Really Different Kind of Software **for Your TRS-80, PET, or APPLE!**

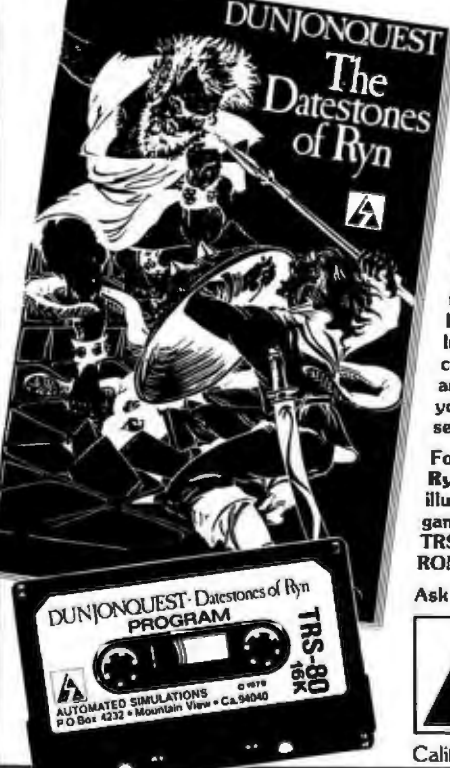

## Cross swords with a band of dastardly robbers in their mountain lair in the Datestones of Ryn. You explore the caverns shown on your video display and vanquish the monsters in real time. You have just 20 minules to recover the pre· cious Datestones before time itself stops.

Monsters- Melees- Magic/ The Datestones of Ryn introduces you to the superlative DUNJONQUEST game system. Other games in the series may pit you against an evil wizard or the frightful insectoid monsters of the god Apshai. In the Datestones your main opponents are human, but look out for other nasty critters lurking in the darkness. You have 14 different commands ranging from moving (as fast or as slow as you like so long as you don't tire yourself out) to searching the walls for secret doors.

For just \$14.95 you get the Dateslones of Ryn on cassette ready to play, and a superbly illustrated booklet that tells you all about the game. Please specify the version you want-TRS-80 (Level II, 16K), PET ( 16K old or new ROMS), or APPLE (32K Applesoft).

Ask your dealer or send today to:

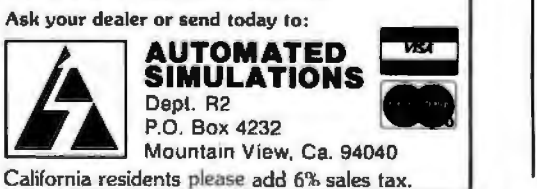

to exhibit and make presentations of instructional microprocessor materials during the convention. Contact the Association for Educational Data Systems (AEDS), POB 951, Rolla MO 65401.

## *A pril 14-18*

The 6th AnnuaJ Reliability Testing Institute, Ramada Inn, 404 N Freeway, Tucson AZ. The objective of the course is to provide reliability engineers, product assurance engineers, and managers with a working knowledge of analyzing component, equipment, and system performance, and failure data to determine the distributions of their times to failure, their failure rates, reliabilities, small sample size, and more. Three continuing education credits are offered. The price for the course is \$495. Contact Dr Dimitri Kececiouglu, Institute Director, Aerospace and Mechanical Engineering Dept, University of Arizona, Building 16, Tucson AZ 85721.

*April 14-18*  High-Speed Computer Organization, 6266 Boelter

Hall, UCLA Extension, Los Angeles CA. This course is for computer designers, system architects, project leaders and managers. The course provides an understanding of the principles of high-speed computer organization and their use in cost-effective systems. Several designs for highspeed computers are presented and compared.

For more information, contact the UCLA Extension at POB 24901, Dept K. UCLA Extension, Los Angeles CA 90024.

## *A pril 19-20*

Trenton Computer FestivaJ, Trenton State College, Trenton NJ. Thirty speakers, user group demonstrations, conference sessions, and forums will be featured. The Trenton Conference has gained an excellent reputation in the past. This year it will cover computers in the home, education, medicine, music, and the arts. Admis-

sion is \$5 for the two days. Contact Dr Allen Katz, Trenton State College, Hillwood Lakes, POB 940, Trenton NJ 08625, or Sol Libes, Amateur Computer Group of NJ, UCTI, 1776 Raritan Rd, Scotch Plains NJ 07076.

## *April 21-25*

NationaJ Micrographics Association 29th AnnuaJ Conference and Exposition, Sheraton Center Hotel and Coliseum, New York NY. The theme for the show is "Focus on Productivity in Office Management." Highlighting the conference and exposition will be presentations and talks concerning the use in offices for computer systems and related items.

For more information, contact the Conference Dept, National Micrographics Association, 8719 Colesville Rd, Silver Spring MD 20910.

*April 22-25*  Spring DECUS US Symposium, Hyatt Regency O'Hare and the O'Hare Exhibition Center, Chicago IL Exhibitions of Digital Equipment Corporation systems will be featured, along with special speakers and papers. Contact DECUS, Digital Equipment Computer Users Society, Attn: US Chapter, One Iron Way, MR2-3/E55, Marlboro MA 01752.

## *April 23-25*

International DP Training Conference, Hyatt Regency, Chicago IL. The theme for this event will be 'The 1980s: The Information Decade." The conference is a symposium for data processing experts and corporate training executives. For information, contact Deltak Inc, 1220 Kensington Rd, Oak Brook IL 60521.

*April 26 and 30*  The Computer-Aided Physician's Office, Academy of Medicine, 288 Bloor W, Toronto, Canada. The course will enable the private practitioner to evaluate the effectiveness of small computer systems and their potential to reduce or

contain costs. The cost is \$225 per day or \$400 for both days. Contact Human Computing Resources Corp, 10 St Mary St, Toronto, Ontario, M4Y 1P9 CANADA.

## *A pril 27-30*

The 17th Numerical Control Society Annual Meeting and Technical Conference, Hartford Ovic Center, Hartford CT. This convention will offer technical sessions covering such areas as computer-aided design engineering, business management, tool design and graphics; computeraided assembly, facilities planning, inventory control, and management information systems; numerical control in various areas; data base structure and management; and other educational programs. There is also a large exhibition being presented.

For more information, contact Numerical Control Society, 1800 Pickwick, Glenview IL 60025.

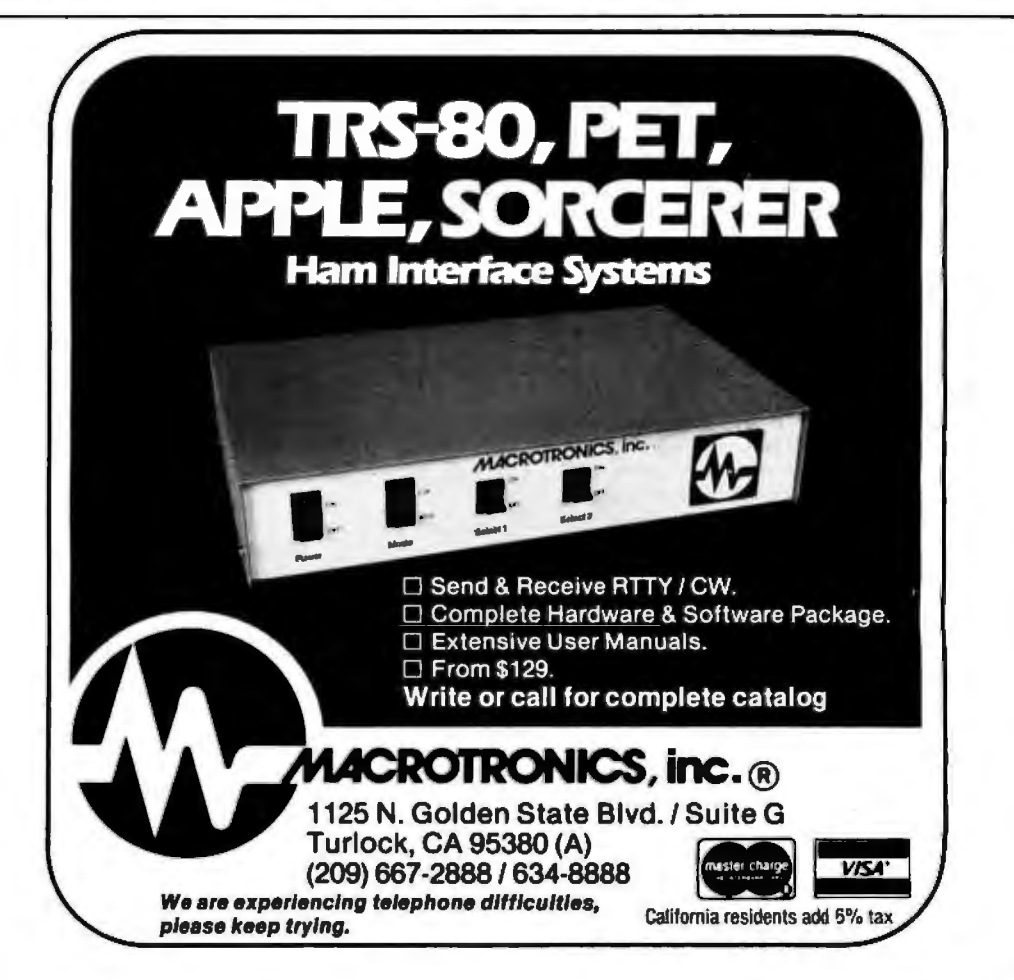

## *April 28-30*

Managing Technical Programs and Projects, White Plains NY. For more information, contact the lnstitute for Advanced Professional Studies, One Gateway Ctr, Newton MA 02158.

*A pril 30-May 2*  Computerized Office Equipment Expo, O'Hare Exposition Center, Rosemont IL. The latest developments in computers, word processors, copiers/ duplicators, telephone systems, and other business equipment will be featured. The seminars will cover guidelines on buying computer systems, telephone and copier systems, the use of word processors, and more. Contact Industrial and Scientific Conference Management Inc, 222 W Adams St, Chicago IL 60606.

## MAY 1980

*May and June* Microprocessor Training Cowses, Cudham Hall, Cudham, Sevenoaks, Kent, England. The courses being offered by the Sira Institute Ltd are microprocessor familiarization, microprocessor applications for the equipment user and for the manufacturer, and microprocessor-based equipment design and development. Write to Conference and Courses Unit at Sira Institute Ltd, South Hill, Chislehurst, Kent BR7 SEH ENGLAND.

*May*  IEEE Computer Society Conferences and Meetings. For a list of events, contact the Executive Secretary, Harry Hayman, POB 639, Silver Spring MD 20901, or phone (301) 439-7007.

## **May 5-11** Engineering, Science, and Public Policy, 16th Annual Meeting, Baltimore Convention Center, Baltimore MD. Companies from around the world and the US will be exhibiting. The conference is being sponsored by the

American Institute of Aeronautics and Astronautics (AIAA). Contact Lawrence Craner, Director of Technical Displays, AIAA, *U90* Avenue of the Americas, New York NY 10019, or the Conference General Chairman, Laurence Adams at Martin Marietta Aerospace.

## *May 6-8*

Micro/Expo 80, Centre International de Paris, Paris France. This is one of the leading shows in Europe for microcomputer users and manufacturers. Exhibits of new equipment, presentations, games, educational materials, and more will be featured. For more information, contact Sybex Inc, 2020 Milvia St, Berkeley CA 94704.

## M11y *6-8*

The 7th International Symposium on Computer Architecture, La Baule France. This symposium will consist of discussions and readings in the following areas: distributed architectures, special-purpose architec-

tures, hardware description languages, fault-tolerant architectures, high-speed computers, control schema, evaluation of architecture performance, and more.

Contact, Daniel E Atkins, Dept of Electrical and Computer Engineering, University of Michigan, Ann Arbor Ml 48109.

## *May 6-10*  The 8th Annual Canadian Association for Information Science, Toronto, Canada. Technology, commodity, and rights are the themes of this conference. Topics will cover information in the marketplace, information transfer and policy issues, right to access, new information technologies and applications, and other subjects. For more information, contact the Program Chairman, Eighth Annual CAJS Conference, Technical Information Centre, Bell Northern Software Research, 12th floor, 522 University Ave, Toronto,Ontario MSG 1W7 CANADA.

## **G. W. COMPUTERS LTD. This is how your business appears on the screen** Approximately 60-100 entries/inputs require only 2-4 hours weekly and your entire business is under control. \*PROGRAMS ARE INTEGRATED - SELECT FUNCTION BY NUMBER 01 =E NTER NAMES/ADDR ES S. ETC 13 = PR INT CUSTOM ER STATEME NT 02 =•ENTE R/P RINT INVOI CE S 14= PRI NT SUPPLI ER STATEMENTS O3=\*ENTER PURCHASES 15 = PRINT AGENT STATEMENTS 03 = \*ENTER PURCHASES<br>04 = \*ENTER A/C RECEIVABLES<br>05 = \*ENTER A/C PAYABLES<br>06 = ENTER/UPDATE INVENTORY OS=\*E NTER A/C PAYABL ES 17=PRI NT WEE K/MO NTH SALES 06= EN TER/UPDATE INV ENTORY 18 = PRI NT WEE K/MO NTH PURCHAS ES 07 = ENTER/UPDATE ORDERS 19 = PRINT YEAR AUDIT<br>08 = ENTER/UPDATE BANKS 20 = PRINT PROFIT/LOSS 20 = PRINT PROFIT/LOSS ACCOUNT<br>21 = UPDATE END MONTH FILES 09 = EXAMINE/MONITOR SALES LEDGER 21 = UPDATE END MONTH FILES<br>10 = EXAMINE/MONITOR PURCHASE LEDGER 22 = PRINT CASH FLOW FORECAST 10 = EXAMINE/MONITOR PURCHASE LEDGER<br>11 = EXAMINE/PRINT INCOMPLETE RECORDS 23 = ENTER/UPDATE PAYROLL (NOT YET AVAILABLE)<br>24 = RETURN TO BASIC  $12$  = EXAMINE PRODUCT SALES WHICH ONE? (ENTER 1-24) EACH Profes to sub menu, e.g.:<br>in program goes to sub menu, e.g.:<br>(9) allows: A. LIST ALL SALES: B. MONITOR SALES BY STOCK CODES;<br>C. RETRIEVE INVOICE DETAILS; D. AMEND LEDGER FILES;<br>E. LIST TOTAL ALL SALES. Think of the possibilities and add to those here if you wish. Price for current package Version 1 is \$550, or Version 2 (including aged debtors analysis, etc.) is \$750, or full listing, \$300.<br>PET 16/32K disk-based version, SWTP 6800, IMS/CPM/Z80/S-100. Compatible systems shortly avai PET Software Distributor for USA is:<br>Grass Valley Computer Sys. P O. Box 678<br>Rough & Ready, CA 95795<br>(916) 272-2793 Contact: Tony Winter on 01-636-8210 89 Bedford Court Mansions Bedford Avenue London W1, UK Z80/CPM Software Distributor for USA is<br>Owens Associates 12 Shubert Street<br>Staten Island, NY 10305<br>(212) 448-6283

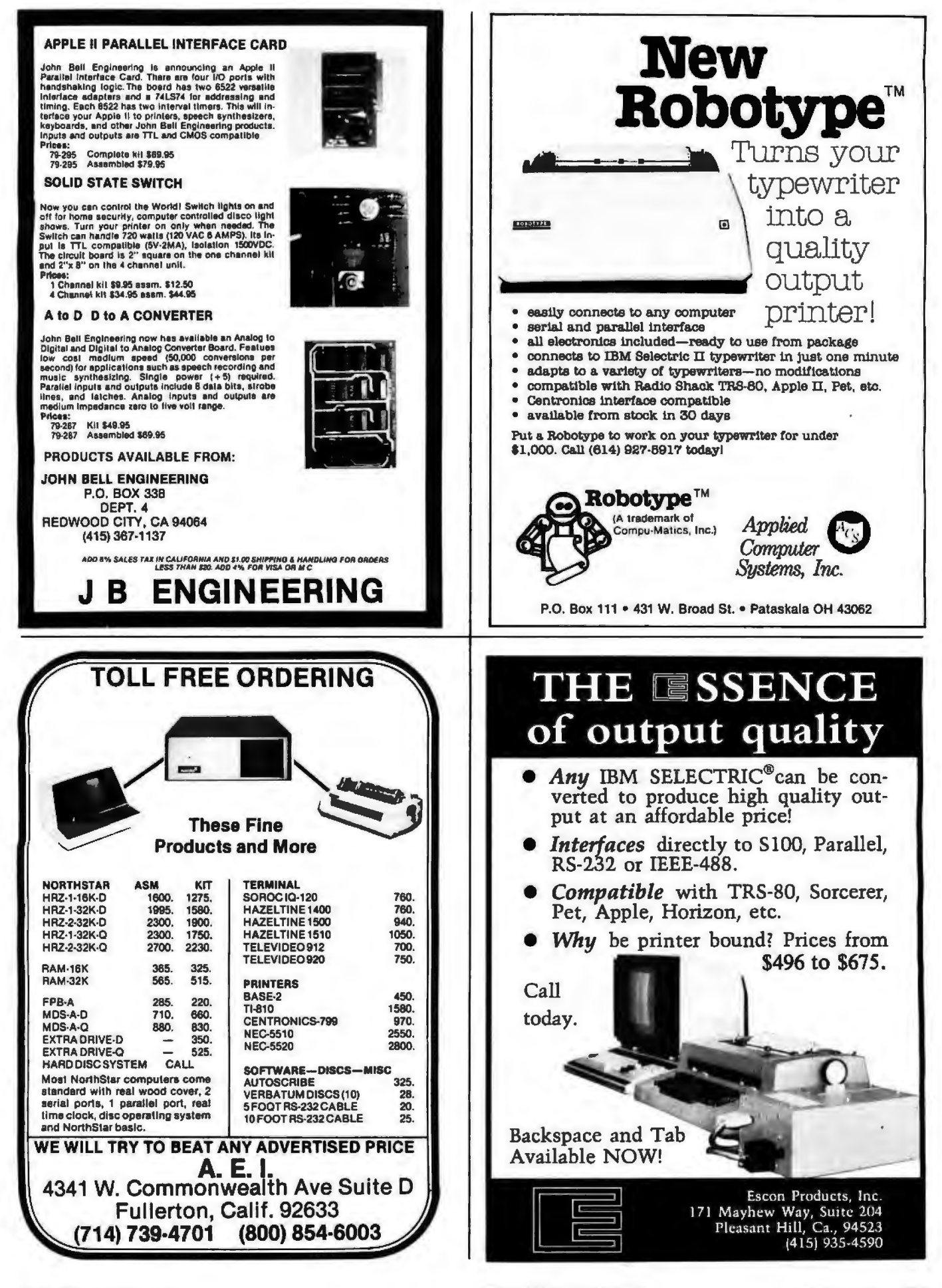

# **More Printing Terminals From MICROMAIL**

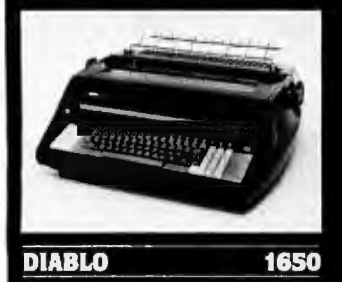

- Prints at 40 cps, using 88, 92, or<br>96 char. metalized printwheels.
- Vertical resolution 1/48"; Horizontal<br>1/120": Capable of proportional<br>spacing, bidirectional printing, and<br>graphics under software control.

Bidirectional normal and direct tabs.<br>Left, right, top and bottom margins

R.O. \$2890.00 **KSR \$3285.00** 

1640

## **DIABLO**

- Uses plastic printwheel and prints at<br>45 cps. Otherwise, shares identical<br>teatures with 1650 including: Friction or tractor feed, up to  $15$ wide.
	- Cartndge ribbon, fabric or carbon.

R.O. \$2745.00<br>KSR \$3140.00

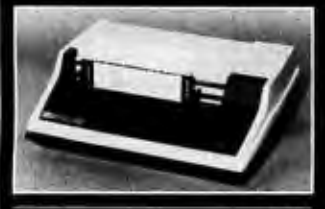

## TH .

- · Includes upper/lower case option
- · Bidirectional printing at 150 cps
- Tractor-feed forms, 3" to 15"<br>wide. ø \$1599.00

## Options:

- Forms length control - \$100.00 Vertical Format Control with<br>Compressed Print - \$125.00

We Also Represent the Following Manufacturers:

810

**SOROC** TEC GTC

## Write or Call In for Our Free Catalogue!

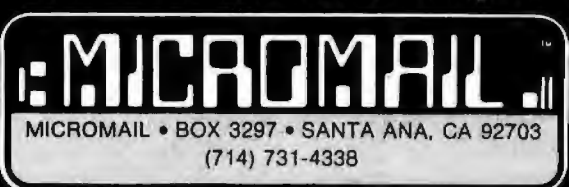

TO ORDER: Send check or money order to: MICROMAIL, P.O. Box 3297, Santa<br>Ana, CA 92703 Personal or company checks require two weeks to clear. Terminals in stock are shipped the business day after receipt of certified funds.

SHIPPING: We ship freight collect by UPS when possible Larger terminals are shipped by motor freight. Air and express delivery is available on all products

## **DEC** LA 34 (Shown with optional forms tractor and nume<br>keypad) Prints 10, 12, 13.2, or 16.5<br>characters per inch, upper/lower case • 2, 3, 4, 6, 8, or 12 lines per inch. Friction feed, paper width to 15 inches \$999.00 Options:  $-$  Numeric keypad  $-$  \$80.00 Adjustable forms tractor -

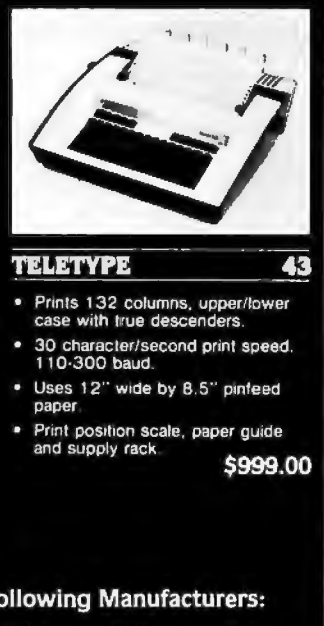

## May 12-13

Data Communications, Worcester Polytechnic Institute, Worcester MA. This seminar is designed to help professionals develop an effective data communications system. Network design, requirements, software, diagnostics, and controls are some of the issues that will be covered. The fee is \$375, which covers everything except hotels. For information, contact Office of Continuing Education, Worcester Polytechnic Institute, Worcester MA 01609.

## May 13-15

Microprocessors: New Directions for Mankind, Albuquerque NM. This symposium will deal with a variety of microprocessor applications. It is part of the Ideas in Science and Electronics Show. Contact J Arlin Cooper, Div 2331, Sandia Laboratories, Albuquerque NM 87185.

## May *13-15*  Electro/BO Show and Con-

vention, Hynes Auditorium and Boston Sheraton, Boston MA. This major show consists of presentations and exhibitions by manufacturers in the electronics and computer industries. Contact Electronic Conventions Inc, 99 N Sepulveda Blvd, El Segundo CA 90245.

## May 13-16 The 9th Annual Conference of MUMPS Users Group, Islandia Hyatt House, San Diego CA. The meeting will bring together scientific, medical, and business professionals to discuss current research and application development in the use of MUMPS, a high-level language. Areas of participation include paper presentations, workshops and tutorials, and vendor exhibits. Contact Dr Jack Bowie, MUG 80 Program Chairman, The Mitre Corp, Mail Stop 641, 1820 Dolley Madison Blvd, McLean VA 22102.

May 14-16 Carnahan Conference on Crime Countermeasures,

Carnahan House, Lexington KY. This conference is devoted to the application of engineering and science to law enforcement, security, and crime prevention. Emphasis wiU be on effective research and development in computer security.

Contact the Office of Continuing Education, College of Engineering, University of Kentucky, Lexington KY 40506.

## May 19-22 1980 National Computer Conference, Anaheim Convention Center, Anaheim CA. The conference program will include more than 120 sessions covering computing careers and education, office automation, and auditing in the area of management; computers in earth resource management, human services, and word processing; programming languages, design techniques and methodology, and voice simulation and recognition in software; earth resources, education, women and minorities in the computing discipline, as well as social implications; microcomputers and minicomputers, computer architecture, and new concepts in memories.

For information, contact American Federation of Information Processing Societies Inc, 1815 N Lynn St, Arlington VA 22209.

## May 21-22 The 2nd Clemson Small Computer Conference, Clemson University, Clemson SC. This conference will discuss applications in engineering, science,

manufacturing, small business data processing, and education. Contact William J Barnett, Electrical and Computer Engineering Dept, Riggs Hall, Clemson University, Clemson SC 29631.

## May 21-23 Business and Personal Computer Sales-Expo 80, Philadelphia Civic Center, Philadelphia PA. This show is aimed at a wide range of interests in business and other fields that use com

**BM** Jiskette

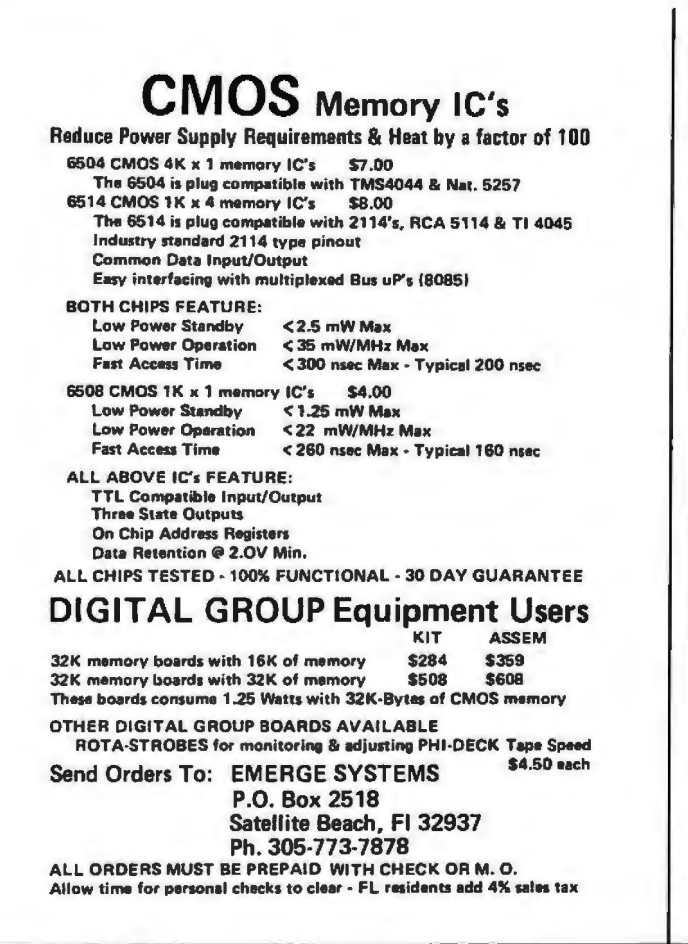

# **WICE THE BY** applex

## **8"** DISK **CONTROLLER** NOW-DOUBLE SIDED OPTION!

- DOUBLES APPLE II STORAGE
- •APPLE DOS COMPATIBLE
- SHUGART 800 OR 850 COMPATIBLE
- IBM 3740 DATA ENTRY CAPABILITY
- CP/M, UCSD PASCAL CAPABILITY

Available at your local APPLE Dealer: \$400.

**VA SORRENTO VALLEY ASSOCIATES** SAN DIEGO, CA 92121

## North Star Horizon/Hard Disk Tlmasnar1na comuutar sustams by **Micro Mika's, Inc.** \* \* \* \* \* \*

Micro Mike's interrupt-driven, bank switching timesharing is a natural evolutionary progression of the North Star Horizon computer's foresightful engineering. Taking advantage of the standard on-board features of the Horizon. TIMESHAYER.<sup>1</sup>' Micro Mike's limesharing/hard disk operating system, allows as many as seven users, each with J2K to 56K RAM, running different programs simultaneously in North Star BASIC or through CP/M" 2.0, a variety of programs and languages. As many as lour 26 megabyte (formatted) hard disk units can provide ID4 million characters (formatted) of lightning-quick external memory storage, working in conjunction with the Horizon's double density/quad capacity 5%" minificony drives.

### In stock;

Complete North Star Honizon timesharing/hard disk computer systems, including: Zenith Z19 intelligent CRTs Ias many as seven per timesharing system); Shugart 26 megabyte [formatted] sealed-media. Winchestertype hard disk units fas many as four per system!

### Pnnters:

NEC Spimwrier, Texas instruments Tl 810 and Tl 820, IOS-440 Paper Tiger

Micro Mike's has written a comprehensive selection of business application programs in North Star BASIC using a defined set of Common SUBroubnes (CSUB).

Call or write for descriptive literature

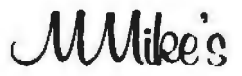

Micro Mike's, Inc. 905 South Buchanan

Amarillo, Texas 79101 "U.S.A." Telephone: (806) 372-3633

## making technology uncomplicated . . .for people

"CP/M is a registered trademark of Digital Research.<br>Copyright 1980 Micro Mike's, Incorporated. All Rights Reseived.

# $LSEL$

## *A* Message *to* our *Subscribers*

From time to time we make the BYTE subscriber list available to other companies who wish to send our subscribers promotional material about their products. We take great care to screen these companies, choosing only those who are reputable, and whose products, services, or information we feel would be of interest to you. Direct mail is an efficient medium for presenting the latest personal computer goods and services to our subscribers.

Many BYTE subscribers appreciate this controlled use of our mailing list, and look forward to finding

information of interest to them in the mail. Used are our subscribers' names and addresses only (no other information we may have is ever given).

While we believe the distribution of this information is of benefit to our subscribers, we firmly respect the wishes of any subscriber who does not want to receive such promotional literature. Should you wish to restrict the use of your name, simply send your request to BYTE Publications Inc, Attn: Circulation Department, 70 Main St, Peterborough NH 03458. Thank you.

puters and computer related products. Exhibitors will be giving demonstrations of equipment. Contact Produx 2000 Inc, Roosevelt Blvd and Mascher St, Philadelphia PA 19120.

## May23

The Digital Computer Association Annual Meeting, Pacifica Hotel. 6161 Centinela Blvd, Culver City CA. A slide show, followed by dinner and an evening program are the main events of the meeting. The price is \$15 prepaid. Send reservations to Mary Rich, 731 Bayonne St, El Segundo CA 90245.

## May 24-25

Amateur Radio and Computer Hobbyists Annual Convention, Cervantes Convention Center, St Louis MO. Speakers, presentations, equipment displays, and a flea market will be featured. For more information, contact the Gateway Amateur Radio Assocation Inc, POB 68, Marissa IL 62257.

## JUNE 1980

### June 2-5

The 9th Annual Symposium on Incremental Motion Control Systems and Devices, Ramada Inn, Champaign IL Exhibition space is available for this conference. Contact Professor B C Kuo, POB 2772, Station A, Champaign IL 61820.

## June 4-5

Microprocessors: Hardware, Software, and Application, Holiday Inn, Boston MA. This course is recommended for technical professionals who need an understanding of microprocessors in relation to their corporate and business careers. Contact Office of Continuing Education, Worcester Polytechnic Institute, Worcester MA 01609.

## */tme 4-6*  Salon de l'Ordinateur Computer Show, Place Bonaventure, Montreal, Canada. This exhibition will feature over eighty manufacturers' hard-

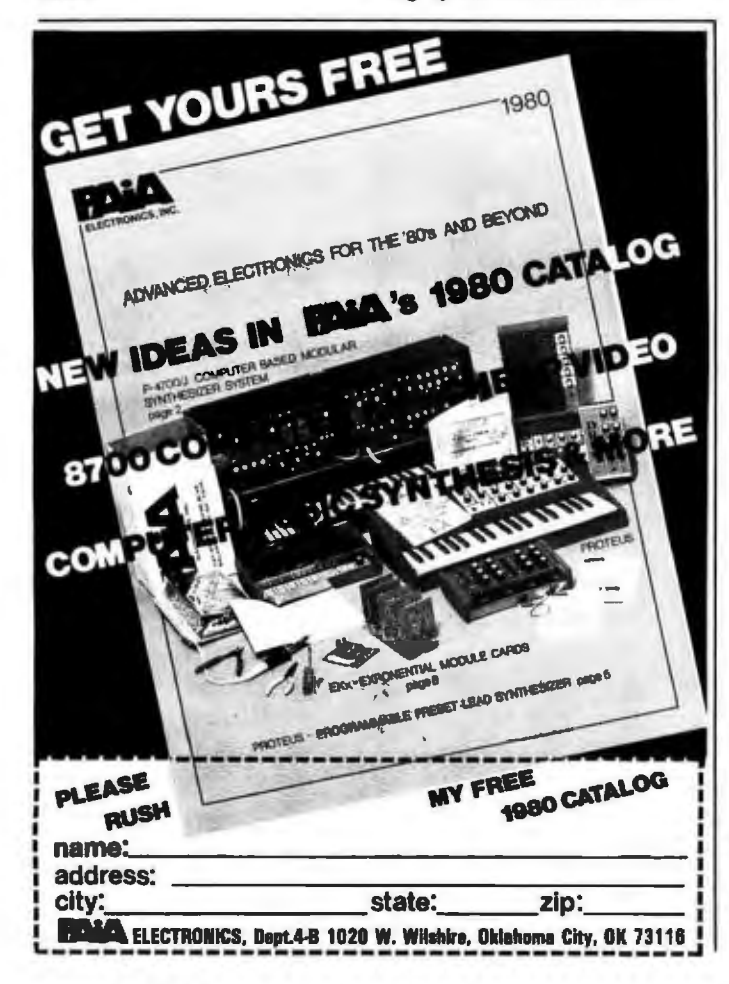

ware and software.

For more information, contact Industrial Trade Shows of Canada, 36 Butterick Rd, Toronto, Ontario M8W 3Z8 CANADA.

J1111e *9·13*  Microcomputer Workshop, Carnegie-Mellon University, Pittsburgh PA. Engineers, research scientists, educators and managers will benefit from this course. It covers all aspects of microcomputers and software. Handson training will be provided. The tuition is \$585 and housing can be arranged. Contact the Post College Professional Education, Carnegie-Mellon University, Pittsburgh PA 15213.

*June* 15-18 International Summer Consumer Electronics Show, McCormick Pl, McCormick Inn, and the Pick-Congress Hotel, Chicago IL. The Consumers Electronic Show (CES) will feature exhibits from many companies; seminars and discussions; and items ranging from television, tape recorders, telephones, translators, to computers, component systems, auto sound systems, and electronic games will be presented. Contact Consumer Electronics Shows, Two Illinois Center, Suite 1607, 233 N Michigan Ave, Chicago IL 60601.

*lune* 17-19 Data Comm, Palais des Expositions, Geneva Switzerland. Data communications and distributed data processing are the main themes of this conference and exhibition. Software development and tools, computer languages, managing data communications systems, and definitions, concepts, and applications of data communications and distributed data processing

are some of the topics that will be covered in the conference .

For more information, contact Industrial and Scientific Conference Management Inc, 222 W Adams St, Suite 999, Chicago IL 60606. /w1e *18-21* 

Association for Computational Linguistics, University of Pennsylvania, Philadelphia PA. The meeting will cover theoretical and methodological problems of computational linguistics, speech acts, analysis of multisentence texts, dialog, machine translation and computational semantics. For further information contact Don Walker, Artificial Intelligence Center, SRI International, 333 Ravenswood Ave, Menlo Park, CA 94025.

/11ne 20-22 The 5th Annual Computerfest, Franklin University, Columbus OH. Sponsored by the Midwest Affiliation of Computer Clubs, this is a gathering of interested hobbyists, professionals, and businessoriented computer users. Workshops and discussions are the main feature of the conference. Contact James Crowley, 4008 Rickenbacker Ave, Columbus OH 43213.

/une 23-27 First World Conference on Transborder Data How Policies, Rome, Italy. Legal and social implications, economic dimensions, regulatory environment, interdependence caused by global communications, and assessing the status of data flow developments are some of the topics that will be covered in this forum. Write to the Intergovernmental Bureau for Informatics, POB 10253, 00144 Rome, ITALY. •

*In order to gain optimum coverage* of *your organization's* computer conferences, seminars, workshops, courses, etc, notice should *reach our* office *at least three months in advance* of *the date* of *the event. Entries should be sent to: Event Queue, BYTE Publications, 70 Main St, Peterborough NH 03458. Each month we publish the current contents* of*the queue for the month of the cover date and the*  two *following calendar months. Thus a given event may appear as many as three times in this section if it is sent to us far enough in advarice.* 

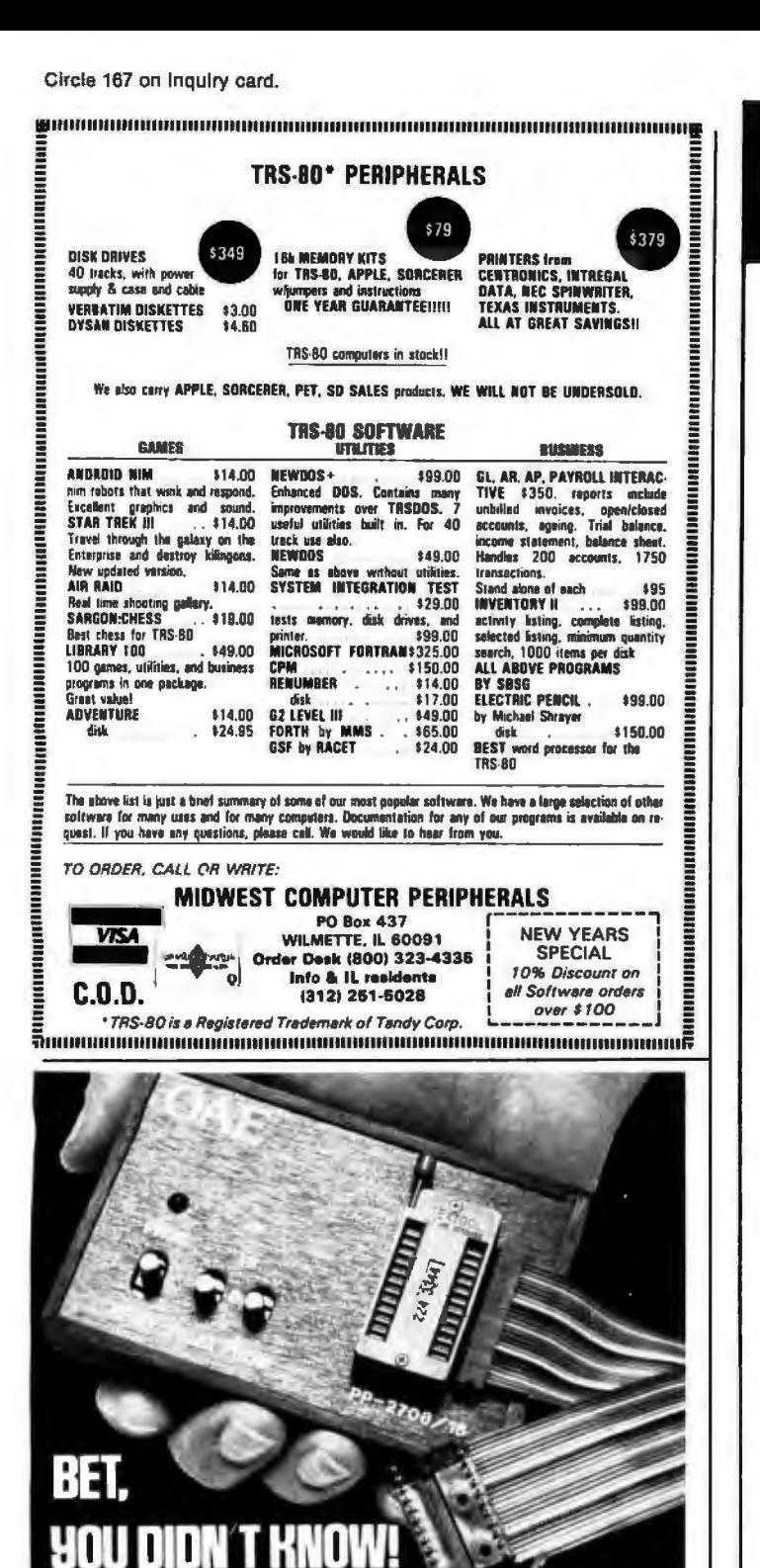

OAE'S new PP-2708/16<br>PROM Programmer is the only programmer with all these features:

- ese reatures.<br>Converts a PROM memory<br>socket to a table top pro-<br>grammer: No complex inter-<br>facing to wire-just plug it<br>content
- into a 2708 memory socket\*<br>A short subroutine sends data over the address lines
- be program the PROM<br>Program 2 PROMS for less<br>than the cost of a personal-<br>ity module. (2708s and TMS)  $2716s$
- *crival*<br>Connect 2 or more in paral-<br>lel -- super for production
- programming<br>Complete with DC to DC<br>switching invertor and 10

Pat's Pending

- cermet trimmers (for precision pulse width and
- amplitude alignment)<br>• All packaged in a handsome aluminum case

turn.

- PP-2708/16 . . A & T \$325.
- PP-2716 (Programs Intel's  $2716)$  $\ldots$ ..... A & T \$295.

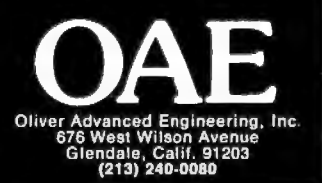

# **SORCERER\* SOFTWARE!**

All programs on cassette. Only 8K of memory required.

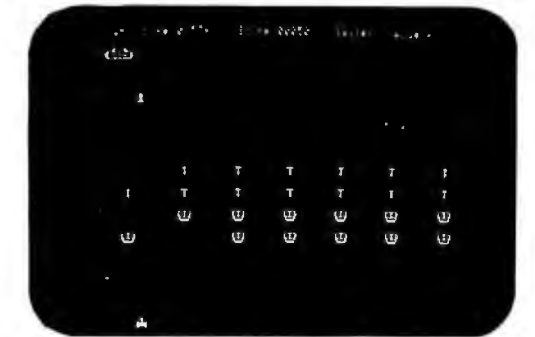

MARTIAN INVADERS" by James Albanese. How long can you hold out against a persistent invasion force from Mars? Zap all the members of the landing party and another group comes after you. The longer you hold out, the higher your score. The Sorcerer's programmable graphics make this game look great, plus we've added special keyboard routines to really zip it up. Written in machine language. \$14.95

NIKE II'" by Charles Finch and Bob Brollel You may never get your computer back from your kids once they start playing Nike II. The object is to destroy enemy bombers by firing Nike missiles at them. If you miss the bombers, they bomb your factories and return for a second pass. Nine levels of play make this game a challenge for everyone Written in machine language \$11.95

TANK TRAP by Don Ursem. An action game that combines skill, strategy, and luck A rampaging tank tries to run you down. You are a combat engineer, building concrete barriers in an effort to contain the tank Four levels of play make this animated game fun for everyone Written in BASIC with machine language subroutines \$11.95

DPX<sup>\*\*</sup> (Development Pac Extension) by Don Ursem. Serious Z80 program developers will find this utility program to be invaluable. Move the line pointer upward Locate a word or symbol. Change a character string wherever it occurs Simple commands allow you to jump directly from EDIT to MONITOR or DDT modes and automatically set up the 1/0 you want for listings. Built-in serial printer driver. Stop and restart listings. Abort assembly with the ESC key Save backup files on tape at 1200 baud. Load and merge files from tape by file name Versions for BK 16K, 32K, and 48K Sorcerer Requires **Exidy Development Pac** \$29.95

OS SMART TERMINAL by Bob Pierce. Convert your Sorcerer to a smart terminal. Used with a modem, this program provides the capability for you to communicate efficiently and save connect time with larger computers and other microcomputers

The program formats incoming data from time-sharing systems such as The Source for the Sorcerer Video Incoming data can be stored (downloaded) into a file in RAM Files, including programs, may be saved to or loaded from cassette, listed on the video, printed, transmitted out through your modem, or edited with an onboard lext edilor The text editor includes commands to delete and insert lines and to find or change character strings. Many other features are included, and all leatures are thoroughly documented \$49.95  $\overline{a}$  and  $\overline{a}$ 

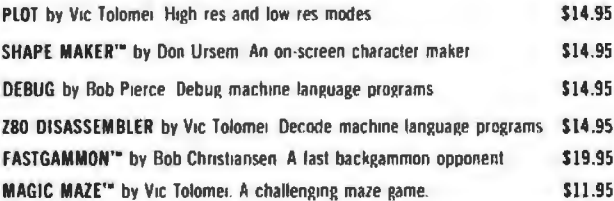

SOFTWARE INTERNALS MANUAL FOR THE SORCERER by Vic Tolomei A must for anyone writing software for the SORCERER. Seven chapters Indexed Includes diagrams and software routines 64 pages \$14.95

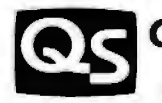

**QUALITY SOFTWARE** 6660 Reseda Blvd., Suite 103, Reseda, CA. 91335

Telephone 24 hours, seven days a week: (213) 344-6599

WHERE TO GET IT: Ask your nearest Sorcerer dealer to see Quality Software's Sorcerer programs Or. Il you prefer, you may order directly from us MasterCharge and Visa cardholders may telephone their orders and we will deduct \$1 from orders over \$19 to compensate for phone charges. Or mail your order to the address above. California residents add 6<sup>6</sup> sales lax. Shipping Charges Wilhin North America orders musl include \$1.50 for first class shipping and handling. Outside North America the charge for airmail shipping and handling is \$5.00 - payable in U.S. currency

The name. SORCERER: has been trademarked by Exity. Inc.

# **Build a Low-Cost EPROM Eraser**

L 8 Goiter 2702 Skyline Dr Grand Junction CO 81501

The common 1702A, 2708, and 2716-type erasable programmable read-only memory devices (EPROMs) may be erased dozens of times and then reprogrammed, changing the internal bit pattern. The erasure is accomplished by exposing the silicon die to short-wavelength ultraviolet light through the quartz window. (The wavelength of the ultraviolet radiation in this instance is 2537  $\AA$ .) National Semiconductor's recommended integrated dose (intensity times exposure) is 6 Ws/cm2 (Wattseconds per square centimeter). They recommend also that the exposure be triple the time for erasure found empirically.

Light in the proper section of the ultraviolet spectrum for performing the erasure can be produced by several methods: molecular excitation, filtering of broad spectrum light, and fluorescence. The most economical way for generating a lot of ultraviolet light is·by excitation, with or without filtering.

Common low-pressure fluorescent lamps excite mercury vapor to produce ultraviolet light. This light causes rare earth compounds on the tube walls to fluoresce in the visible spectrum.

Several companies manufacture a low-pressure mercury vapor tube without the fluorescent rare earth compounds. Such tubes emit a highintensity, short wavelength ultra-

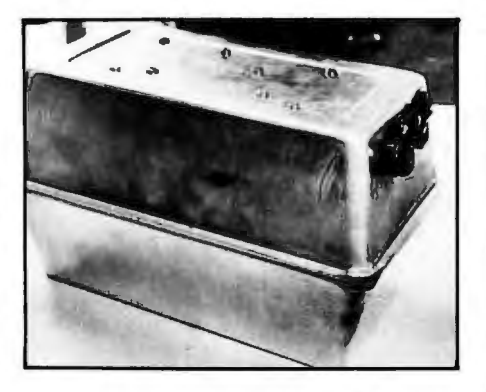

Photo 1: *The case for the EPROM eraser is made of two bread-baking tins hinged together with flexible material. Power supply components are mounted in one end of the upper tin.* 

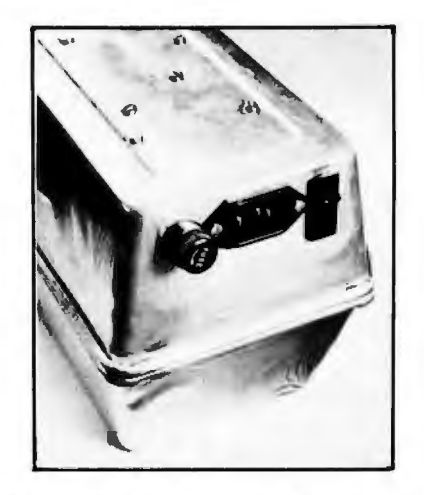

Photo 2: *Holes were cut to allow mounting of a fuse, a 3-prong connector, and a switch (with an internal neon pilot lamp) .* 

violet light. As a bonus, they are easy to use, are relatively inexpensive, and have a long life (about 6000 hours). However, do not look at one while it is on. The light can damage your eyes.

## **Construction**

I set out to build an eraser for the erasable programmable read-only memories using one of the lowpressure, mercury-vapor ultraviolet tubes. As an enclosure for the device, I used two aluminum bread-baking tins with dimensions 24.5 by 14 by 7 cm (  $9\%$  by  $5\frac{1}{2}$  by  $2\frac{1}{4}$  inches). I fastened the two tins together along the long side with a hinge made of flexible material. I cut holes in one end of the assembly to mount a fuse, a power switch, and a connector for power supply. Photo 1 shows the completed box; photo 2 shows a close view of the power control components mounted in their holes.

To provide strong support for the somewhat delicate ultraviolet lamp, I built a support for it on a piece of sheet aluminum cut to fit inside the bread tin with about 1.3 cm (one-half inch) clearance on each side. Two blocks of wood are attached by screws to the bottom of the tin and support the sheet of aluminum. The lamp tube is supported and raised about 2.5 cm (an inch or so) off the surface by a combination of standoff insulators and cable tie-down
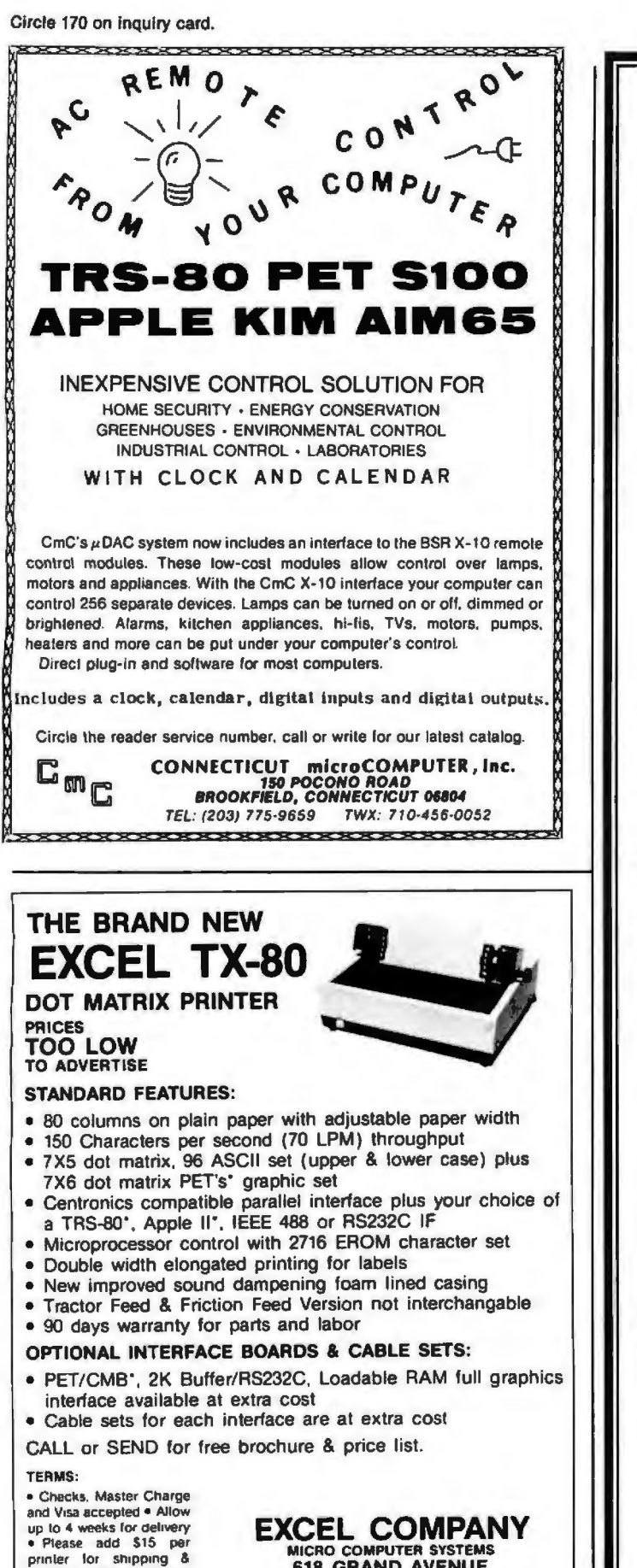

MICRO COMPUTER SYSTEMS<br>618 GRAND AVENUE

We are the original PET<sup>\*</sup> Keyboard Interface people •Trad• Marks of Commodore, Apple & Tandy Corp.

add 6% sales ta× CAKLAND, CALIF. 94610

*More guaranteed software from Data Access Corporation ...* 

## TRS-80 MODEL II **DataBank**

## DATA MANAGEMENT & REPORTING SYSTEM

Interactive Data Base Definition Hashed Random Access To Any Record Fast Assembler Sorting On Any Field Interactive File Maintenance Routines Reports Can Be Sorted, Selected, Ranged Interactive Report & Query Definition Program Includes Data Manipulation Subroutines INKEY Data Entry /Prompting Routines BASIC & Assembler Source Included Sample Data & Programs Included User Defined Screen Formatting Runs On 1, 2, 3 or 4 Drives

Put the TRS-80 Model II to work with DataBank ! Within hours you can define your data base, and be entering data & generating reports! Keep inventory data, mailing lists, client files, personnel or medical/dental records. You can organize your company's data and create versatile, readable reports without programming a single line! Then build custom application programs using Data Bank's comprehensive library of user subroutines.

## DataBank: \$189

## MODEL II APPLICATIONS PROGRAMS AVAILABLE SOON

## COMPLETE LIBRARY OF MOD I BUSINESS APPLICATIONS ISAM DATA MANAGEMENT SYSTEM FOR MOD I: \$175

All Data Access software requires a licensing agreement. Licensed programs are guaranteed to load and execute on operational systems, and to be free from programming defects.

### DEALER & SYSTEMS HOUSE INQUIRIES INVITED

### Call or Write for information:

## DATA ACCESS CORPORATION

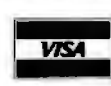

4221 Ponce De Leon Blvd. • Coral Gables, FL 33146 Phone: (305) 446-0669

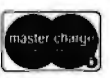

• T RS-SOis a rogistorod trademark of Radio Shack

handling · Calif residents

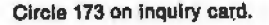

## VAK·1 MOTHERBOARD • Designed specifically for use with the AIM·65, SYM·1, and KIM·1 microcomputers

- Standard KIM-4\* Bus<br>• Fully buffered Addres
- Fully buffered Address and Data Bus<br>• Provides 8 expansion board slots
- Provides 8 expansion board slots
- Complete with rigid card-cage
- All IC's are socketed
- Provides separate jacks for one audio-cassette, TTY, and Power<br>• Completely assembled (except for card-cage)
- Completely assembled (except for card-cage)

We manufacture a complete line of high quality expansion boards. Use reader service card to be added to our mailing llst, or U.S. residents send \$1.00 (International send \$3.00 U.S.) for airmail delivery of our complete catalog.

·Product of MOS Technology

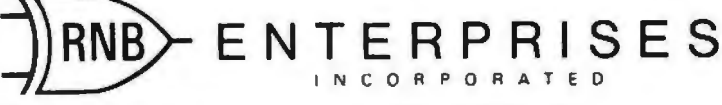

2967 W. Fairmount Avenue · Phoenix, AZ 85017 · (602) 265-7564

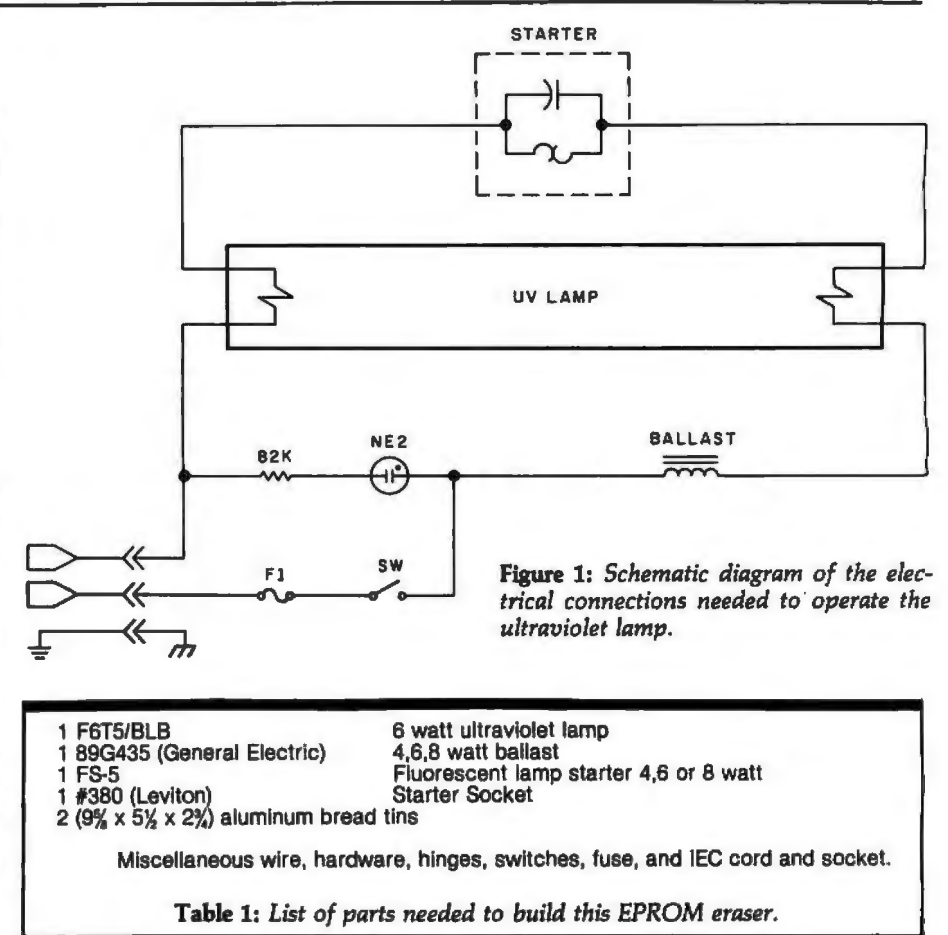

# **The H8** is NOT DEAI

Libes on page 16 of the February Byte: "Heath has discontinued systems. In January Buss circulation passed 2500-a valuable production of this unit." But quick comfort was available to information base. subscribers to Buss: The Independent Newsletter of Heath Co. Buss is mailed first class (by air mail outside North America). Computers. By February 2 they could call in for a recorded bulletin reminding them: "Don't forget that everything in a magazine is at least two months-old. The November Buss carried a denial of this story and news of the future of the H8.<sup>n</sup> The same bulletin described two coming upgrades for the H9 and four H8/H89 software products under \$40. They included a U.S. & Canada \$ 9.97 \$14.60 \$17.95<br>compiler for the language 'C', a screen editor, a Z80 assembler, Overseas 15.00 20.00 25.00 and a program for use with time-sharing systems.

Since April 1977 Buss has often been first with news of and the season of Buss Buss buss interest to owners of Heathkit® computers. It features and the season of the season of the season of the season of the season of the interest to owners of Heathkit® computers. It features and software and software from other vendors. It Washington, DC 20003

Some H8 owners may have been disturbed by the report of Sol emphasizes candid accounts of readers' experiences with their<br>bes on page 16 of the February Byte: "Heath has discontinued systems. In January Buss circulation pa

You have the choice of starting with the latest issue or available back issues (about 12). Payment must be in U.S. dollars payable on a U.S. bank. - Full refund guaranteed if not satisfied.

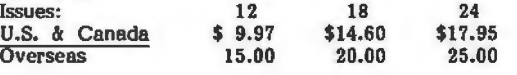

PRICE: \$139.00 We also carry the SYM·1 Microcomputer with manuals \$229.00

reflector.

Electrical Assembly

devices. Photo 3 shows the tube mounted on its support structure. Electrical power is supplied to the lamp through wires soldered to each of the miniature 2-pin contacts on the ends of the lamp. Because a potentially deadly voltage is present on the pins whenever the unit is plugged in, I insulated the pins thoroughly with heat-shrink tubing and silicone sealant. The wires were fed through holes in the aluminum baseplate/

Figure 1 shows a schematic diagram of the electrical connections needed to operate the lamp. The remaining electrical components are mounted in the bread tin under the support plate of the lamp. The ballast and starter mechanism are secured to the tin with screws. The bread tins are connected to ground through the 3-conductor power cord; this is an important step to assure safety. Be sure that both halves of the case are grounded. Also, be careful to direct the hot side of the power line to the fuse and switch. An 82 k-ohm resistor limits the current in the circuit of the

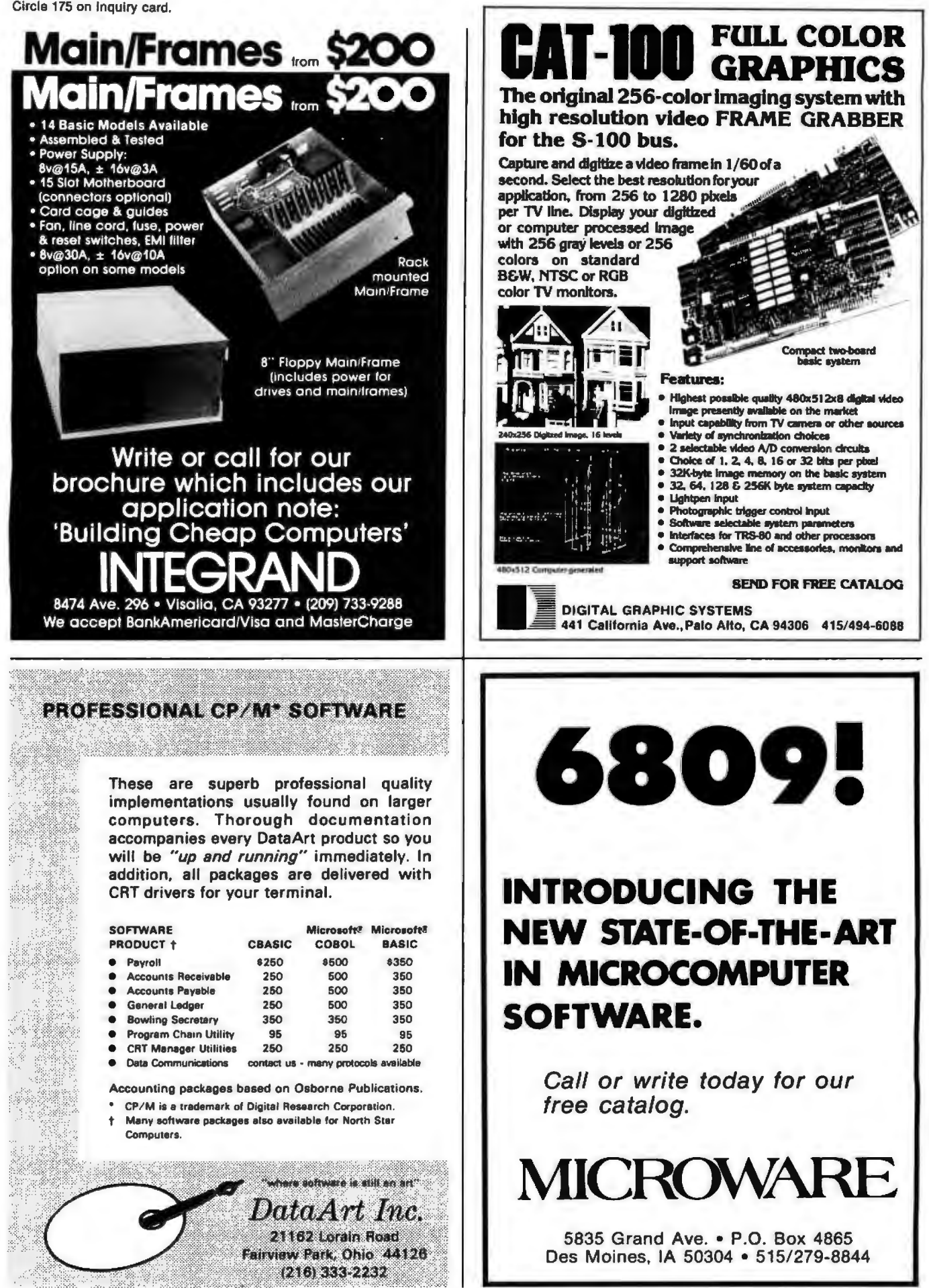

Circle 176 on inquiry card.

NE-2 pilot lamp in the switch. Photo 4 shows the components mounted in the bread tin among the baseplate supports.

I tested the device with a standard ohmmeter, checking for high resistance across the power plug. Having found this, I subjected the apparatus to a successful smoke test (that is, no smoke). I observed the starter takes S seconds or less to ignite the lamp in normal operation.

## Conclusion

When operating the erasing device, it is a good idea to wrap opaque tape

around the crack between the two bread tins. This should prevent possibly harmful ultraviolet radiation from leaking out and damaging your vision. Remember also, for safety's sake, that careful insulating of high voltage lines and grounding of all parts is very important.

I started to make a table of exposure indices for various erasable readonly memory devices, but I found that 30-minute exposure completely erased all bits in my tests, so I feel that this exposure interval is adequate.

In operation, the device is placed so

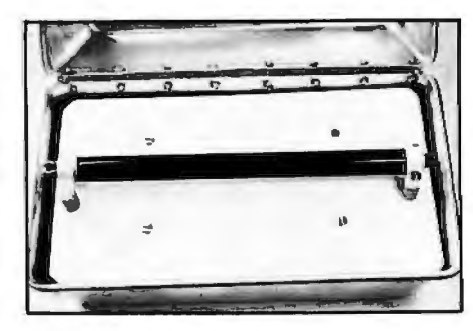

Photo 3: *The ultraviolet lamp tube*  is *sup ported on its aluminum baseplate by insulating standoffs and cable ties.*   $\sim$ 

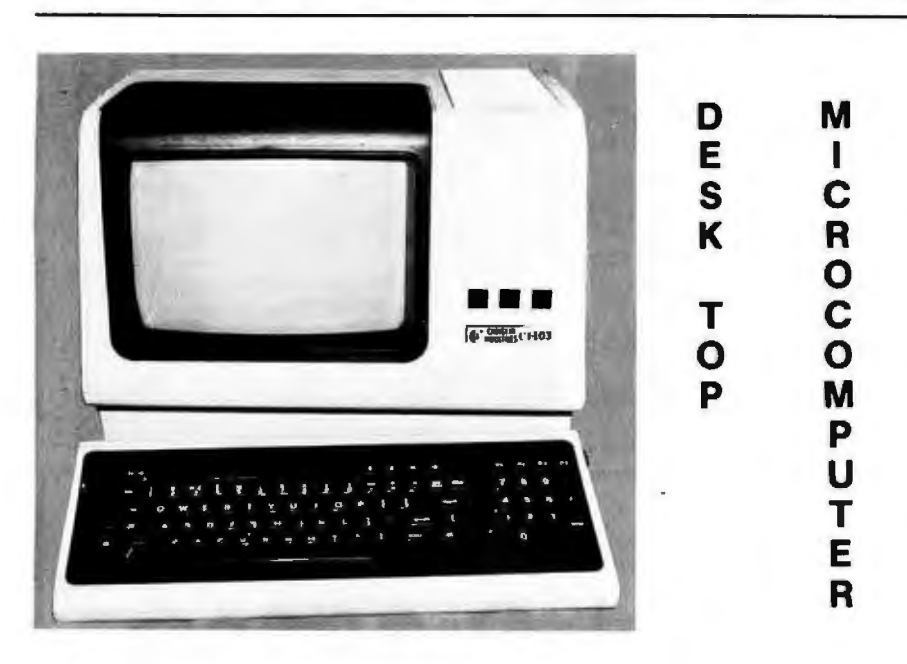

## Chrislin is First !!!

with deliveries of DEC's Desk Top Computers. Available with LSI 11/2 or LSI 11/23 CPU. Complete system totally enclosed within VT100 Video Terminal. Price \$4,500 with LSI 11/2 and 64K bytes or \$9,600 with LSI 11/23 and 256K bytes.

NOW Available - PDP 11/23 with 256 KB Memory \$8,900.

SPECIAL  $-$  LSI 11/2 and 32K x 16 Memory \$1,095.

10 MEGA BYTE Cartridge Disk System with Controller, RT11 compatible \$6, 100.

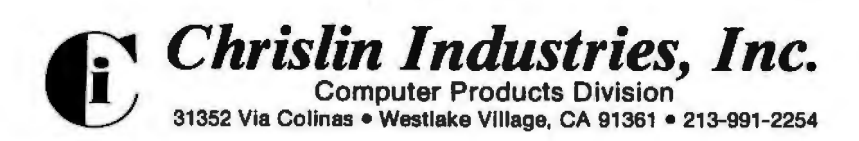

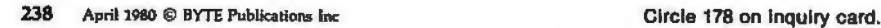

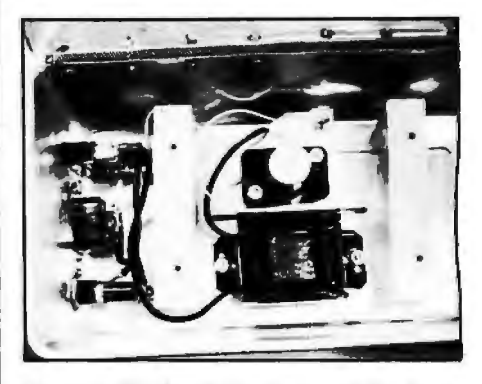

Photo 4: *Blocks of wood support the lamp baseplate. Between the blocks are mounted the lamp starter and ballast devices.* 

that the lamp is in the upper half. The memory integrated circuits are placed in the empty lower half for exposure. An added benefit of this empty half is that it makes a convenient storage location for the detachable power cord between the times that you erase your memories.<sup>•</sup>

### Editor's Note

*11/traviolet light can damage your eyes,*   $so$  it is *important* to avoid looking at a *source of* it *while* in *operation. Observe due caution when* operating the erasing *device described* in *this article.* 

*Over several cycles of programming and erasure, tlte necessary erasure exposure of certain EPROM devices can increase. Thus. over a period of time you may have to lengthen exposure times to obtain good results.* 

You *may find more information about erasable read-only memory characteristics*  in *"Program Your Next EROM* in *BASIC" by Steve Ciarcia (March 1978 BYTE, page 84), and "Zapper: A Computer Driven EROM Programmer" by* G *H Gable (December 1978 BYTE. page 100).... RSS* 

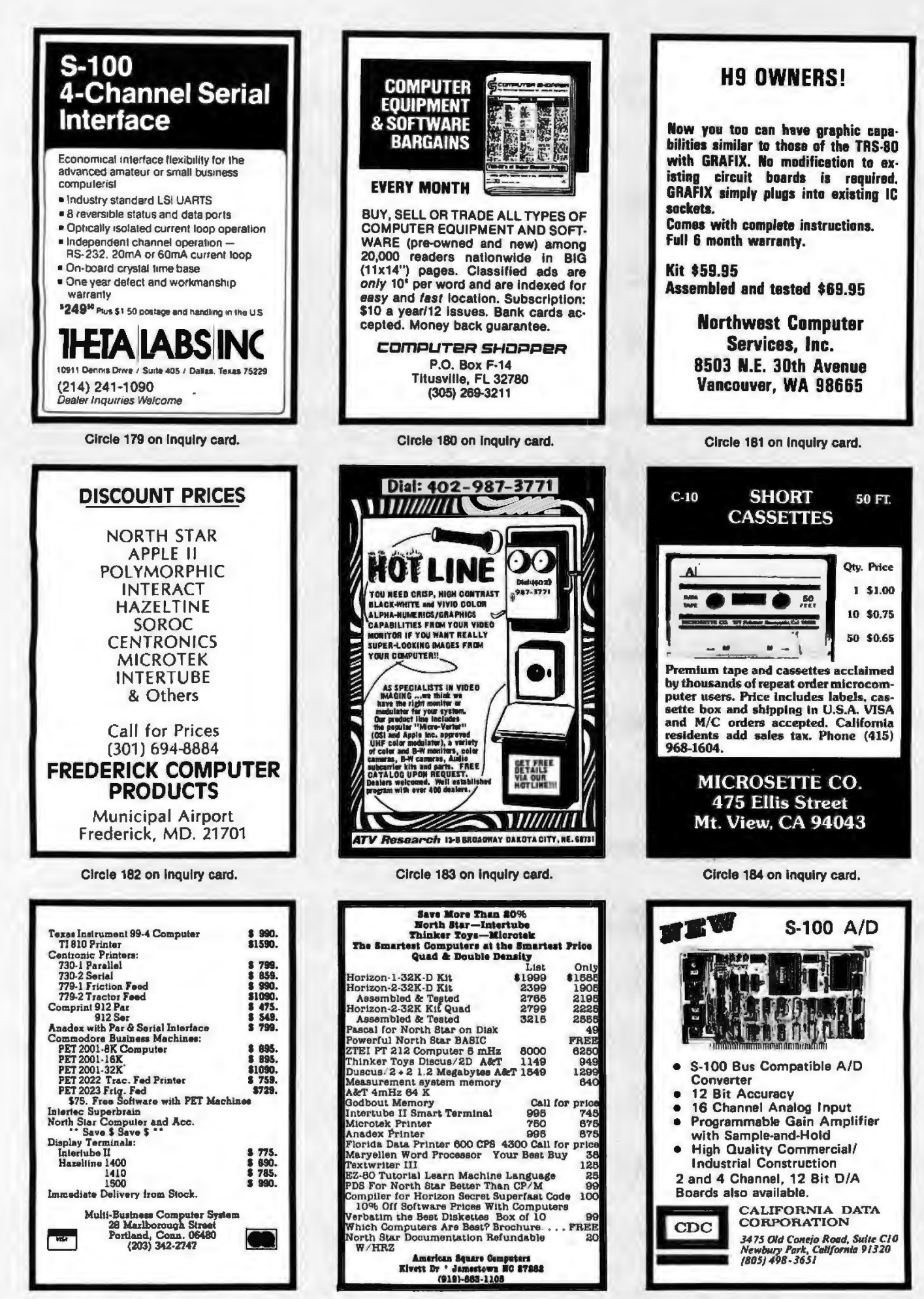

Circle 185 on inquiry card.

Circle 186 on inquiry card.

Circle 187 on Inquiry card.

## **EYTE's Eits**

### Bentley College Needs Computer Teachers

In 1979, Bentley College began offering a Master of Science degree in Computer Information Systems and

expanded its undergraduate degree program. The college is seeking applications from individuals who have a commitment to teaching excellence. Candidates must have knowledge of at least two of

the following areas: ANSI COBOL, BASIC, RPG II, FORTRAN, distributed information systems processing, data communication, file organization and structures, computer

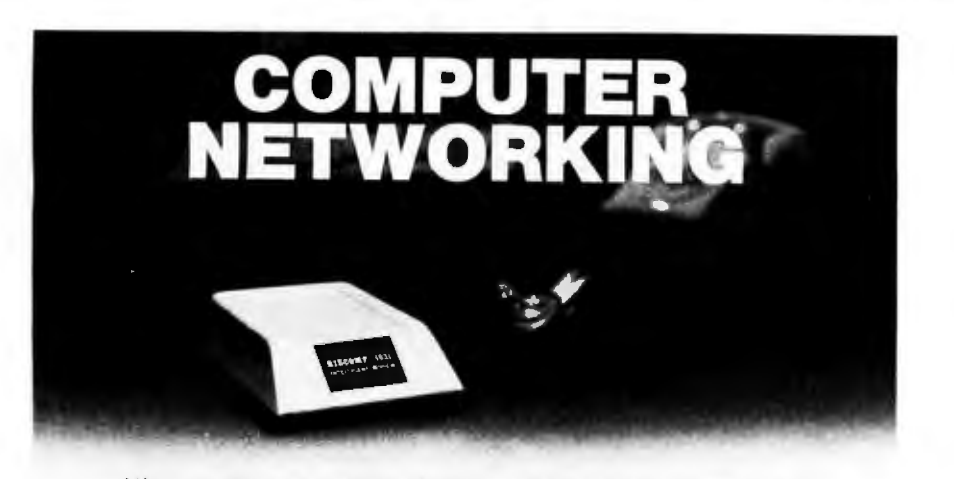

High quality networking demands high quality communications. That's why the best computer companies recommend BIZCOMP Intelligent Modems.™ They choose BIZCOMP for reliability, volume delivery and speedy development of communications software. You'll choose BIZCOMP for features like:

- **Automatic Repeat Dialing**
- **•Self Test**
- **Automatic Answer**
- **Friendly, Conversational Interlace**
- **Automatic Baud Rate Acquisition**
- **FCC Registered - Direct Connection**
- **Bell 103 Series Compatible**
- **UL/CSA Approved**

BIZCOMP's unique Code-Multiplexed Design enables complete control using a simple 3-wire RS-232 interface. With BIZCOMP attached, your "dumb" terminal acquires "intelligent" features with comm rates from 110, 134.5, 150, 200 to 300 baud. See BIZCOMP's Intelligent Modems today at your local dealer, or write to us directly.

## **BIZCOMP Communications...why not start with the best?**

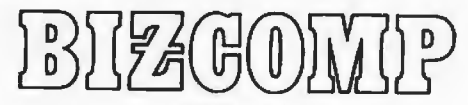

P.O. Box 7498 Menlo Park, California 94025 415/054-5434 Suggested prices from \$395.00 Patent Pending

auditing and controls, and business systems analysis and design. A completed doctorate or one near the final stages of completion is preferred. The teaching responsibilities will include nine to twelve hours of computer information systems at the graduate and/or undergraduate levels. For information, address John T Gorgone PhD, Professor and Chairman, Computer Information Systems Dept, or Dr John H Burns, Dean, Bentley College, Waltham MA 02154.

### Quality Research Group for Software

An organization to serve the needs of the software industry has been formed. The goal of the Association of Software Producers and Publishers is to ensure the continuing availability of well-supported, quality software to computer users by providing a forum where common industry problems can be discussed and possible solutions can be offered. The chairman of the association, Jules Gilder, said that their first task is the education of the public concerning software piracy and its negative effects on the industry. Other areas of work for the association are standardization, coordination with hardware manufacturers, dissemination of information relevant to the industry, and legal aspects of software. All software producers and publishers who are interested in joining the organization are asked to contact Jules H Gilder, Association of Software Producers and Publishers, POB 153, Rochelle Park NJ 07662.•

Circle 109 on Inquiry card.

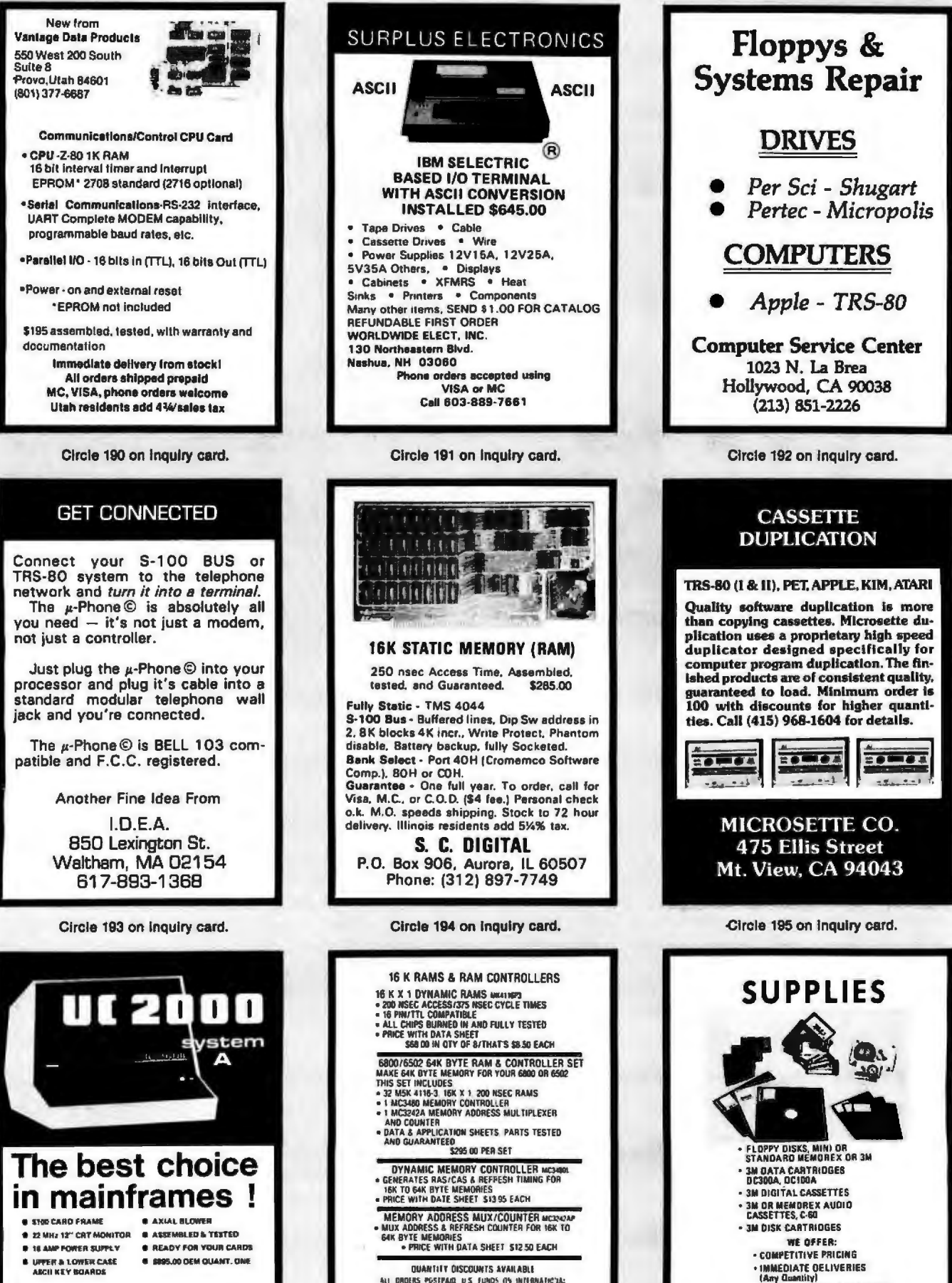

**QUANTITY DISCOUNTS AVAILABLE** 

ALL DRIVES POSTPAID US FUNDS ON INTERNATIONAL RESERVANCE CHICA OR MINISTRATION CONTINUES AND ACCEPT AND MINISTRATION CONTINUES AND MINISTRATION CONTINUES AND MINISTRATION CONTINUES AND MINISTRATION CONTINUES AND MINISTRATI **MEASUREMENT SYSTEMS & CONTROLS.** 

MENGIN DEVICES DIVISION<br>BEZ NORTH MAIN ST. GRANCE CA 97688

· UNCONDITIONAL GUARANTEE BETA BUSINESS SYSTEMS<br>
8369 VICKERS ST., #5<br>
5AN DIEGO, CA 92111

Coldwang One Die 19th You<br>818 E. Et RAWBRIDGE, MELBOURNE, FL 32901 - (306) 724-1588

INFINITE

ooLl

## What's New? PERIPHERALS

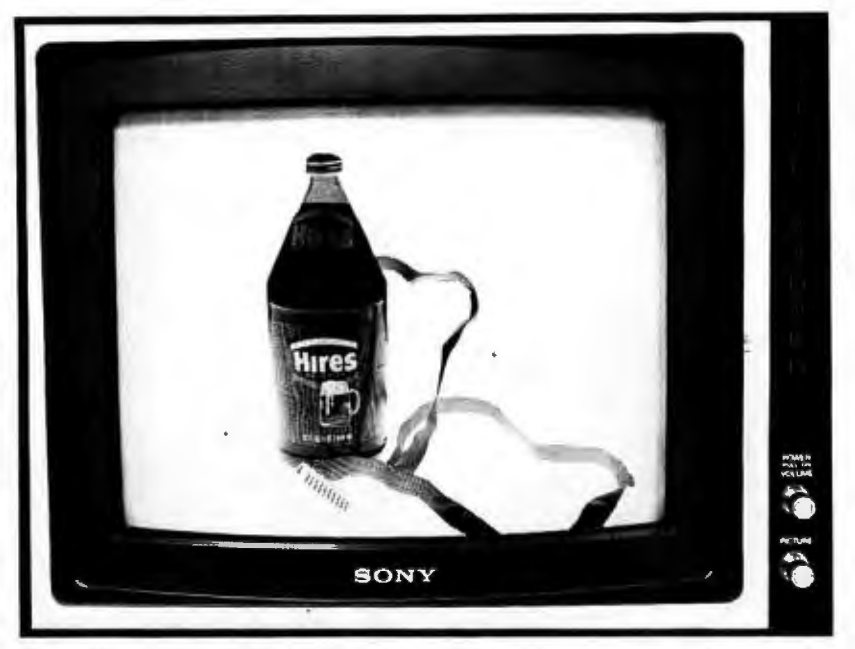

## The Root Beer Budget Hi-res Graphics Interface

An enhanced, high-resolution (hi-res) version of the graphics interface described by Peter Nelson in the November 1976 BYTE, this unit provides displays using a unique amorphous-silicon-dioxide and

## Floppy-Disk Drives with sides of the disk. Both have an access 96 Tracks Per Inch

Micro Peripherals Inc is producing 5-inch floppy-disk drives that read and write 96 tracks per inch. When combined with double data density and double-sided read/ write features, the units can store nearly one megabyte on a 5-inch floppy disk. The Models 91 and 92 disk drives are plug-compatible with existing systems. Disks recorded on the standard 48-track-per-inch format can be read on the 96-track-per-inch devices. The Model 91 can store 480 K bytes on a single side of a disk, and the Model 92 can store 960 K bytes using both pressurized-fluid dedicated processor. Color can be uniquely defined within 32 floating ocular-zones (32 fl oz), and resolution is specified to be at least 946 million lines (946 ml).

Contact Orphanode Hops Inc, POB 463, Peterburrow NH 03458, Attn: Duncan MacKenzie.

Circle 547 on Inquiry card.

time of 5 ms.

The head assembly for the Model 92 incorporates a fixed bottom head with a gimballed top head. This assembly provides more than three million in-contact passes of the media over a single track. An automatic disk positioning and ejector mechanism pre-positions the disk over the spindle hub before the clutch centering device is engaged. The units are available from Micro Peripherals Inc, 9754 Derring Ave, Chatsworth CA 91311. The prices are \$450 for the Model 91 and \$550 for the Model 92.

Circle 548 on Inquiry card.

### Where Do New Products Items Come From?

*The information printed in the new products pages of BYTE is obtained from "new product" or "press release" copy sent by the promoters of new products. If in our judgement the information might be of interest to the personal computing experimenters and homebrewers who read BYTE, we print it in some form . We openly*  solicit *releases and photos from manufacturers and suppliers to this marketplace. The information is printed more or less as a first* in *first out queue, subject to occasional priority modifications. While we would not knowingly print untrue or inaccurate data, or data from unreliable companies, our capacity to evaluate the products and companies appearing in the "What's Neip ?" feature is necessarily limited.*  We therefore cannot be responsible for product quality or company performance.

## Joystick Interface for TRS-80

price is \$65 plus \$3.50 shipping and is available directly from Creative Software, POB 4030, Mountain View CA 94040. This joystick interface plugs into the expansion interface of the TRS-80 with no modifications. Three sockets allow the use of one Fairchild or two Atari joysticks for single or two-person interactive games and input. Both types of joysticks can sense eight compass directions; additionally, the Atari includes one push button, and the Fairchild features push-pull and twisting actions. Each interface comes with a separate power supply, two games and instructions on programming the interface. The

Circle 549 on Inquiry card.

## Tele Video Introduces Four Video Terminals

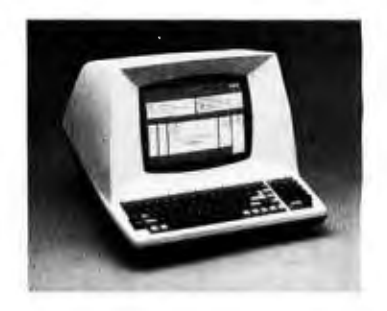

TeleVideo Inc has introduced four microprocessor-controlled video terminals that include uppercase and lowercase, a printer port, numeric pad, remote computer control, selectable transmission rates from 75 to 9600 bits per second (bps), editing and other functions, a serial RS-232C interface, and a 20 mA current loop. Editing and transmission functions are key-selectable and include character and line insert or delete, line and page erase, send-line, send-page, and tabbing. All models also offer reverse-video, underline, blinking and blanking, key-controllable conversational and block transmission modes, a built-in self-test, protected fields, switchselectable parity, and a 240-character input buffer. The terminals provide a 12 by 10 dot matrix in a 24-line by BO-character per line format.

The 912B lists at \$875, the 912C at \$950, 9206 at \$945, and the 920C at \$1030. For further information contact TeleVideo Inc, 3190 Coronado Dr, Santa Clara CA 95051.

Circle 550 on Inquiry card.

## What's New? **PERIPHERALS**

**Digital Output Bar-Code Wand from Hewlett-Packard** 

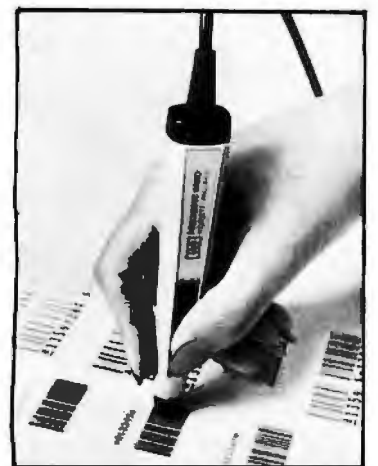

The HEDS-3000 is a digital wand designed to scan bar codes and output a logic level pulse-width representation of the bars and spaces. The device can be used for portable data entry and as peripheral equipment for microcomputers. An analog amplifier, a digitizing circuit. and an output transistor provide TTL- and CMOS-compatible logic level output. The bar-code reader is a data entry alternative to the keyboard as a computer terminal accessory. It is priced at \$99.50. Contact Hewlett-Packard Co, 1507 Page Mill Rd, Palo Alto CA 94304.

Circle 551 on Inquiry card.

## **New Peripherals for the Tl-99 I 4 Computer**

An RS-232 interface for connecting serial peripherals to the TI-99/4 computer has been announced by Texas Instruments Inc, Consumer Relations, POB 53, Lubbock TX 79408. The interface converts the parallel data output of the TI-99/4 to a serial format. Using BASIC, the interface can be programmed for different data transmission speeds. Connection to the two serial ports is through standard 25-pin male DB-25 connectors. The suggested retail price is \$225.

A disk drive controller and a 5-inch floppy-disk drive have also been developed for use with the system. The system can store up to 90 K bytes of memory, and up to 127 files may be defined. The controller can handle fixed and variable length records, and sequential and relative files. Controller software supplies disk utilities, including disk and file maintenance commands.

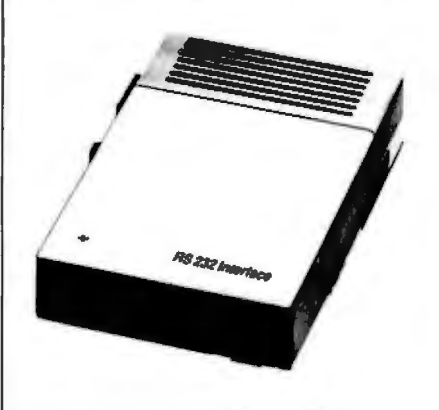

The controller has a suggested retail price of \$300 and the drives are priced at \$500 each.

TI also has designed a thermal printer for use with the TI-99/4. The printer prints 32 columns in a 5 by *7* dot matrix at 30 characters per second (cps). It prints two character sets, and has 32 predefined graphic symbols. The unit uses 8.8 cm (3.5 inch) thermal paper and retails for \$400.

A telephone modem has been designed for the system and the new interface. The modem is priced at \$225, and a software support package is priced at<br>\$45. Circle \$52.00 loquing card Circle 552 on Inquiry card.

## **Graphics Drawing System for Apple II**

The VersaWriter is a digitizer and software drawing package for the Apple II computer. When used as a pointer, the VersaWriter can direct movements

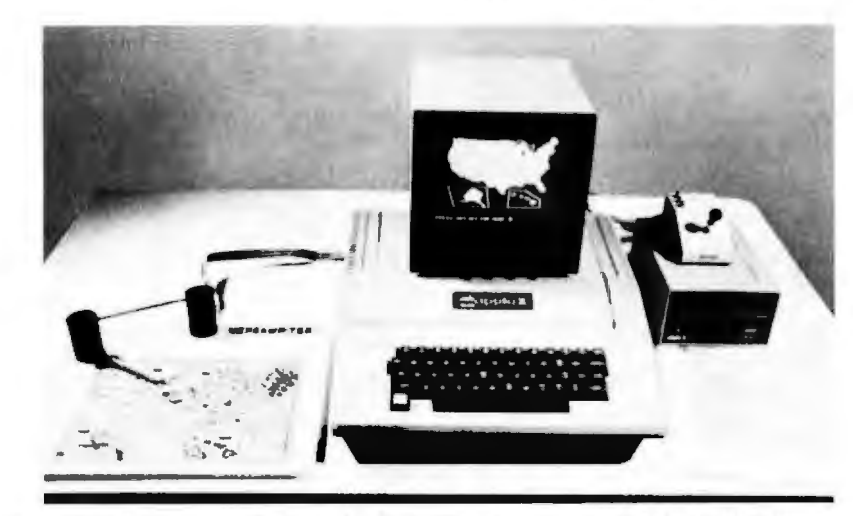

of objects on the video screen for game playing or creating graphics. As a digitizer, the VersaWriter enters graphical data for analysis, flowcharts and diagrams. Drawings, architectural plans, schematics charts, and graphs can be created using the device. Sixteen commands control cursor movement, permit fill-in coloring, control horizontal and vertical scaling, centering on the screen, and more. The system consists of the VersaWriter drawing board and interface, software, calibration chart, and instruction manual. The drawing board plugs directly into the game port. An Apple II with 32 K bytes of memory and Applesoft read-only memory are required.

The normal retail price for the Versa-Writer is \$199, but a special price of \$179.95 is offered while initial supplies last. For complete information, contact Rainbow Computjng Inc, 9719 Reseda Blvd, Northridge CA 91324.

Circle 553 on Inquiry card.

# What's New

## **PERIPHERALS**

## **Rack-Mounted Alphanumeric Printer**

Kontron Electronic Inc, 700 S Claremont St, San Mateo CA 94402, has introduced the rack-mounted Model 5019 Printer, which features a 64-character ASCII set. Character width is generated by control logic and can be changed during the printing. The unit prints up to 32 characters per line at up to two lines per second with a 5 by 7 dot matrix. A parallel or serial ASCII input or fully parallel binary-coded decimal (BCD} input mode may be selected. The printer measures 13.2 by 21 cm (5.22 by 8.39 inches) and costs \$235.

Circle 554 on Inquiry card.

## **Video Terminal Emulates Burroughs Terminals**

The SRI/OP1-R microprocessor-based terminal can be configured to look like a Burroughs TD830, TD802, TD700 or a Teletype terminal using an 8 K byte programmable read-only memory-based emulator. The SRI/OP1-R offers asynchronous, TOI. or synchronous communication interfaces at speeds ranging from 300 to 9600 bits per second (bps}, and can interface with printers, bar-code readers, and other peripherals. The terminal can also support concurrent background printing, using a separate polling address which enables users to concurrently perform on-line entry functions while it prints output reports. The terminal is priced at \$2595 and is available from Systems Research lnc, 2400 Science Pky, Okemos MI 48864.

Circle 555 on Inquiry card.

## **Dot-Matrix Impact Printer for Small Business and Home Computers**

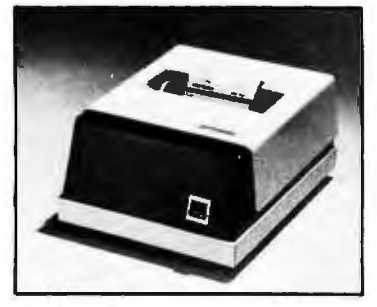

The Model 7000+ dot-matrix impact printer features 1.25 lines per second unidirectional printing, with a line speed of 1.25 lines per second. It accepts

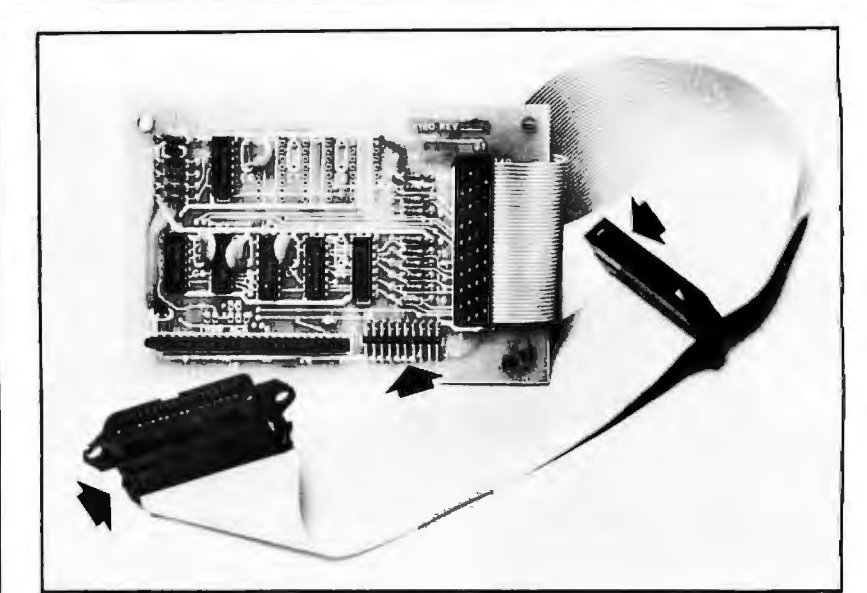

## **Comprint Offers an Enhanced Version of the 912: the Model 912-GP**

The Comprint 912-GP electroresistive printer contains a feature that allows optional interfacing with nearly all of the microcomputers used in business, word processing, and personal applications, including the TRS-80 and the Apple II. The 912-GP is shipped with three separate connectors. The first is an Apple-compatible connector mounted on the board. Two additional connectors, one for the TRS-80 and the other for a Centronics-compatible port, are mounted on a flat ribbon cable attached to the board. The new printer provides a selection of four signals, which satisfy the requirements of most computers. This nonimpact printer prints at a speed

single- or multi-ply paper rolls from 2.4 cm to 9.6 cm (0.75 to 3.85 inches) wide, and prints an 8.2 cm (3.3 inch) line. Capacity is 40 columns at 12 characters per inch. The 7000 + printhead has a minimum life of 100 million characters, while the overall mechanism life of the unit is 10 million cycles. The printer interfaces include TRS-80 parallel, Apple parallel, RS-232C. PET lEEE, current loop, and others. The 7000+ accepts the full ASCII character set with uppercase and lowercase and can print in both a single- or a doublewidth font. The printer measures 18 cm high (6.5 inches) by 25.5 cm wide (10 inches) by 32.5 cm deep (12.5 inches}. It is made by LRC, an Eaton company, Technical Research Park, Riverton WY 82501, and is priced at \$389.

Circle 557 on Inquiry card.

of 225 characters per second on aluminized paper. It is priced under \$1000. For additional information address Comprint, 340 E Middlefield Rd, Mountain View CA 94043.

Circle 556 on inquiry card.

## **Expansion Interface for The Imagination Machine**

APF Electronics Inc, 444 Madison Ave, New York NY 10022, has announced Building Block, an expansion interface for their computer, The Imagination Machine. This interface is designed for interfacing printers, additional memory, modems, and floppydisk drives. It includes a cartridge with a standard RS-232 port, which meets ElA RS-232 specifications. Eight data rates are selectable from 110 to 9600 bps. The suggested price for the Building Block is \$199.95.

The 8 K byte programmable memory cartridge plugs into the interface and has a suggested retail price of \$99.95. The floppy disk interface cartridge can drive two 51/4-inch floppy-disk drives and has a suggested price of \$199.95. The D-100 51 /c-inch floppy-disk drive has a storage capacity of 72 K bytes. It includes Shugart SA-400 compatibility, IBM formatting of 256 bytes per sector, and a built-in power supply. It retails for approximately \$349.95. The P-40T 40-column thermal printer has a speed of two lines per second and a suggested price of \$399.95. The TM-150 Modem transmits at 300 bps. It has originate and answer modes, and allows half- or full-duplex operation. An AC adapter is included for the package price of<br>\$199.95. Circle 558 on inquiry ca Circle 558 on Inquiry card.

# **\Yhst's NswP**

## **SYSTEMS**

## **ADDS Enters the Business Market with Modular Computer Systems**

Applied Digital Data Systems Inc, 100 Marcus Blvd, Hauppauge NY 11787, has developed a modular microcomputer system for professional offices, agencies, retail stores, and other small businesses. The basic system, Multivision 1, contains an 8085 microprocessor running at 5 MHz, all input/output (I/O) and controller circuitry to operate the dual 5-inch floppy-disk drives, and a standard display terminal. Multivision 2 adds an 8-inch Winchester disk drive with either 5-megabyte or IO-megabyte storage. Multivision 3 supports up to four display terminals with up to 256 K bytes of programmable memory and three more terminal ports.

Some of the features of the central processing unit include: 256 bytes of nonvolatile (CMOS with battery power) memory for soft parameter control such as terminal data rates, stop bits, logging of diagnostic data, and applications use; direct memory access (OMA) capabilities for I/O to memory, memory to I/O, and memory-to-memory transfers. The unit also features 64 K bytes of dynamic programmable memory. All peripheral

## **The** *µ68* **System X Microprocessor**

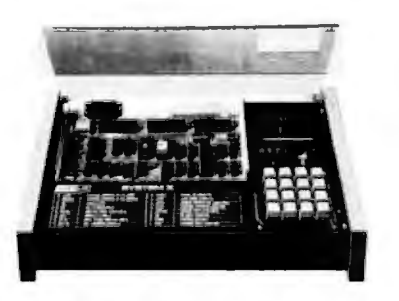

Based on the Motorola 6800 microprocessor, System X was designed for technicians, engineers, and scientists. It can be used as a training system, or as a development tool by designers for circuit designs and interfacing for industrial control and software development. The unit includes an 86-pin card edge connector for the microprocessor board and another connector for the memory board and lab series board. It features total compatibility with the Motorola EXORcisor bus. The price for the system is \$775, and it is available from ASCI Marketing Group, Suite 101, 27439 Holiday Ln, Perrysburg OH 43551 . Circle 514 on Inquiry card.

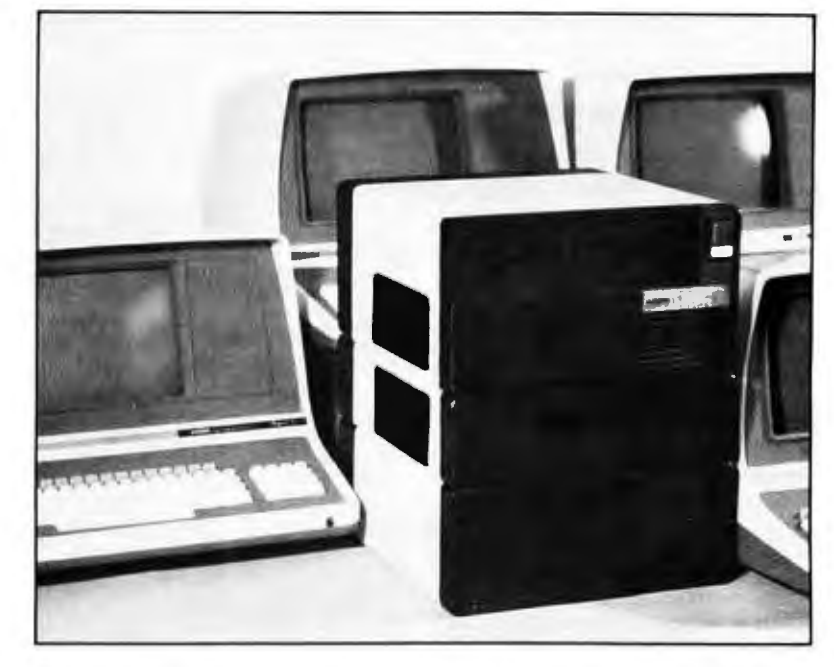

and interrupt control uses I/O hardware.

ADDS produces a CP/M-compatible operating system, a BASIC compiler and interpreter with ISAM capabilities,

business applications software, and word processing software. The price for the three Multivision systems are \$3785, \$7995, and *\$U,885,* respectively. Circle 513 on Inquiry card.

## **Single Board Microcomputer Uses 6809 Processor**

The MIKUL 6809-3 is a single board computer that utilizes the Motorola MC6809 processor. The card includes two 6821 peripheral interface adapters. one 6840 programmable timer module, one 6850 asynchronous-communications

## **5-100 Mainframe and Z80 Board with 64 K Bytes of Memory**

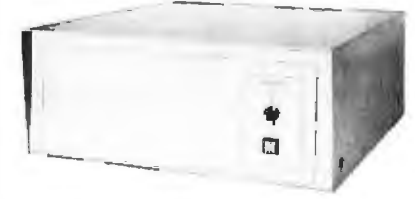

CMC Marketing Corp, 10611 Harwin Dr, Suite 406, Houston TX 77036, has announced the Model 2018 Microcomputer Mainframe System. The system consists of an eighteen-slot S-100 bus motherboard and cabinet; a constant voltage transformer that provides for input voltages of 120 or 230 VAC; and a

interface adapter with RS-232C interface, 2 K bytes of static programmable memory with provision for battery backup, and sockets for four erasable programmable read-only memory (EPROM). The MIKUL 6809-3 is compatible with EXORciser and Micromodule buses. It is available for \$425 from TL Industries. 2573 Tracy Rd. Northwood OH 43619.

Circle 515 on Inquiry card.

double-pole circuit breaker that protects the input power. Secondary voltages are rated at  $+8$  VDC at 20 A and ± 16 VOC at 3.5 A.

The Model Z80/64 computer and memory card features a Z80 microprocessor and 64 K bytes of programmable memory, plus provisions for 2 K bytes of erasable programmable read-only memory and vectored interrupts. The board features transparent refresh and phantom memory, which allows programmable memory and readonly memory overlay. CMC Marketing Corp has also developed a controller board for double-density floppydisk drives and is marketing software application programs for businesses.

The price for the board is \$1295. The price for the desktop mainframe \$695. Circle 516 on Inquiry card.

## What's New? **PUBLICATIONS**

## **Controls Catalog Software Innovations Co, 320**

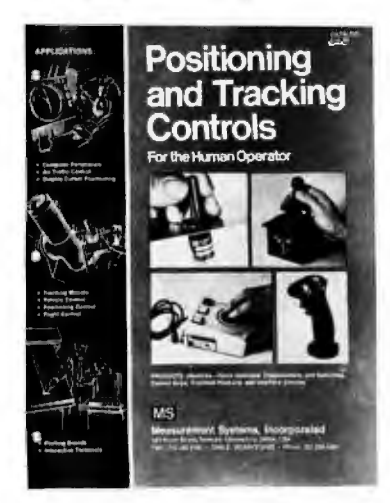

Measurement Systems Inc, 121 Water St, Norwalk CT 06854, is publishing a sixteen-page catalog of positioning and tracking-control products. The controls in the catalog are used in computer peripherals, radar and other displays, and to position apparatus. The products include joysticks, trackballs, control grips, and interface electronic circuits. Contact the company for a copy of the catalog.

Circle 534 on Inquiry card.

## **New Hardware Documentation from Ohio Scientific**

Ohio Scientific (1333 S Chillicothe Rd, Aurora OH 44202) has introduced a line of paperback manuals documenting the boards used in OSI's computer systems. Each of the manuals, written by the Howard W Sams Company, contains schematics, labeled photographs with oscilloscope waveforms, integrated circuit pinout diagrams, parts lists including equivalent replacement parts by manufacturer, and other information. Two books are available now: the TM-100 *Servicing Data for Computer Boards 600 and* 610, *as used* in · *Challenger Series Superboard II, Model ClP, and Model C1P-MF,* 36 pages, \$7.95; and the TM-200 *Servicing Data for Computer Boards 502, 505, 527, 540, and 542, as used* in *Challenger Series Model C4P and C4P-MF.* 92 pages, \$15.95. Both books are available from local Ohio Scientific dealers. Similar books for the remaining Ohio Scientific systems are being prepared.

Circle 535 on Inquiry card.

## Positioning and Tracking | Software for the TRS-80

Melbourne Rd, Great Neck NY 11021, has a catalog of their software for the TRS-80. The free catalog includes games and other programs for the 16 K Model II or 32 K floppy-disk system .

Circle 536 on Inquiry card.

## **Programming the ZSOOO**

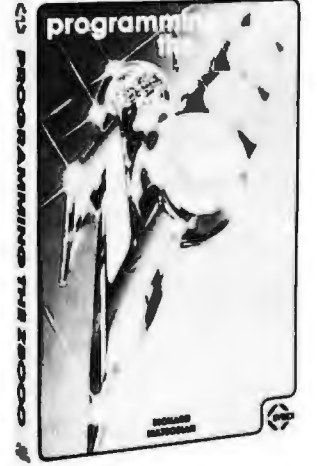

*Programming the ZBOOO,* by Richard Mateosian, has been released by Sybex, 2344 Sixth St, Berkeley CA 94710. This book presents a detailed description of the 28000 and is valuable to those interested in learning machine-language programming. The book covers input/ output (1/0) techniques, peripheral components, utility programming examples, addressing modes, hardware organization, and a complete instruction set. Information on the engineering and applications of the 28000 and instructions on writing programs are included. The price is \$15.95.

Circle 537 on Inquiry card.

## **Computer and Data Processing Books**

The Wiley Professional Books-By-Mail Division of John Wiley and Sons Inc, Somerset NJ 08873, has published a catalog of books dealing with computers and data processing. Some of the titles are *Computer Networks and Their Protocols. Writing Interactive Compilers and Interpreters, On the Design of Stable Systems,* and *An /tltroduction to General Systems Thinking.* For a copy of the catalog and more information, contact the company.

Circle 538 on Inquiry card.

## **How To Start Your Own Systems House**

*How To Start Your Own Systems House* is a guide that covers most aspects of starting and operating a small-business computer company. Market selection and evaluation, industry application opportunities, equipment selection, evaluation of vendors, becoming a dealer and distributor, building a sales force, effective advertising, shows, product pricing, and equipment service are some of the subjects discussed. The book contains samples of contracts, proposals, agreements, advertising letters, and a complete business plan. The book is priced at \$36 and is available from Essex Publishing, 285 Bloomfield Ave, Caldwell NJ 07006.

Circle 539 on Inquiry card.

## **TRS-80 Interfacing**

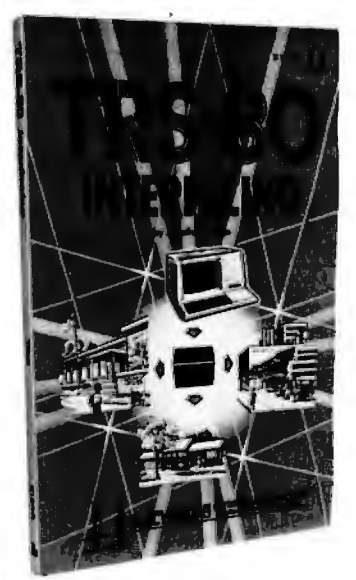

*TRS-80 Interfacing,* by Dr Jonathan Titus, explains a number of interfacing techniques that can be used with the TRS-80 Breadboard, a product that allows custom interfacing of peripherals to the TRS-80 computer. Schematic diagrams, software listings, and eighteen experiments are included. The book will enable users to acquire the tools needed to design interfaces and to write the necessary software for the TRS-80. The book is priced at \$8.95, plus \$1 shipping and handling. For further information, contact Group Technology ltd, POB 87, Check VA 24072.

Circle 540 on inquiry card.

## **MISCELLANEOUS**

What's **New** 

## **Addressable PET Printer Adapter**

The ADA 1400 adapter drives a printer with an RS-232 interface from the PET IEEE-488 bus. The ADA 1400 is addressable, works with the Commodore disk, and prints uppercase and lowercase American Standard Code for Information Interchange (ASCII) characters. The PET IEEE type port is provided for daisy-chaining other devices. A cassette tape is included with programs for plot routines, data formatting and screen dumps. The ADA 1400 sells for \$179 and includes a PET IEEE cable, RS-232 cable, power supply, case, instructions, and software. Contact Connecticut microCOMPUTER Inc, 150 Pocono Rd, Brookfield CT 06804.

Circle 541 on Inquiry card.

## **General ledger System for TRS-80 Model II**

This general ledger system features unlimited inherent files, a year-to-year comparison on the income statement and the balance sheet, account transaction summary reports for up to a year, and automatic posting of retained earnings to user-defined accounts. The Cash Journal provides a cumulative listing of cash receipts and disbursements that result in permanent deposit records and cash register listings. Reports consist of trial balance, income statement, balance sheet, and special accounts report. Percentages to sales and prior year variances are also available. The price for the program is \$249.95 and the package is available from Taranto and Associates, POB 6073, San Rafael CA<br>94903. Circle 542 on inquiry card. Circle 542 on inquiry card.

## **Tiny Switcher**

This 12.7 mm cube (0.5 inch) is an extremely small switching-mode power supply and the smallest of the  $\mu$ S family of switchers. The  $\mu$ S-A can operate from line voltages of 90 to 255 VAC at 47 thru 440 Hz, and it has 2500 V isolation from input to output. The AC input is transient-protected and DC voltages are protected from 1.5 to 15 VDC. Applications include powering low-power systems ranging from digital panel melers to smoke alarms, as well as charging nicad batteries. For more information, contact Microsource Corp, 7330 Rogers Ave, Chicago IL 60626. The original equipment manufacturers price is listed at \$8.89 with a minimum factory order of \$25 or cash/check with the order.

Circle 543 on Inquiry card.

## **What** Is It?

This unique item promises to be fun for the entire family . Designed for anyone between the ages of eight and eight and one-half, the unit comes replete with pieces of metal, wire,

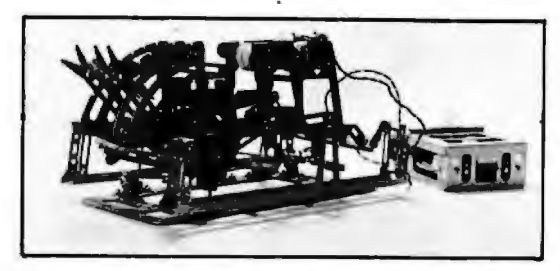

and a box for batteries. This specimen features a burned-out motor and two defunct batteries. Be the first to guess it - you win it. Send entries to Contest Editor, BYTE Publications, *70* Main St, Peterborough NH 03458.

## **Intel Develops the 8086-2 and the 2732A EPROM**

Intel Corp, 3065 Bowers Ave, Santa Clara CA 95051, has announced the development of the 8086-2 microprocessor for the MCS-86 family of system components. The 8086-2 is a 16-bit, 8 MHz microprocessor that utilizes HMOS lI technology. The 2732A 32 K bit erasable programmable read-only memory (EPROM) is a fourthgeneration design based on HMOS-E technology. It operates at maximum access times down to 200 nanoseconds. Because of the speed of the 2732A, wait-states for program store memory references are not necessary using the 8086-2. Bipolar bus support, large-scale integration peripherals. and dynamic and static memory devices usable with the standard 5 MHz 8086 can also be used with the 8 MHz version. Additionally,

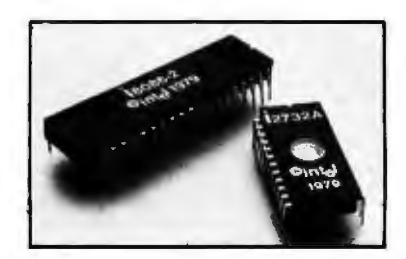

the 8089 input/output processor can be used in 8086-2 systems, acting as a coprocessor in the system, executing input/output programs concurrently with the 8086 execution of the main program. The 8086-2 is currently priced at \$200 in quantities of 100 and the 2732A EPROM is currently priced at \$570.

Circle 545 on Inquiry card.

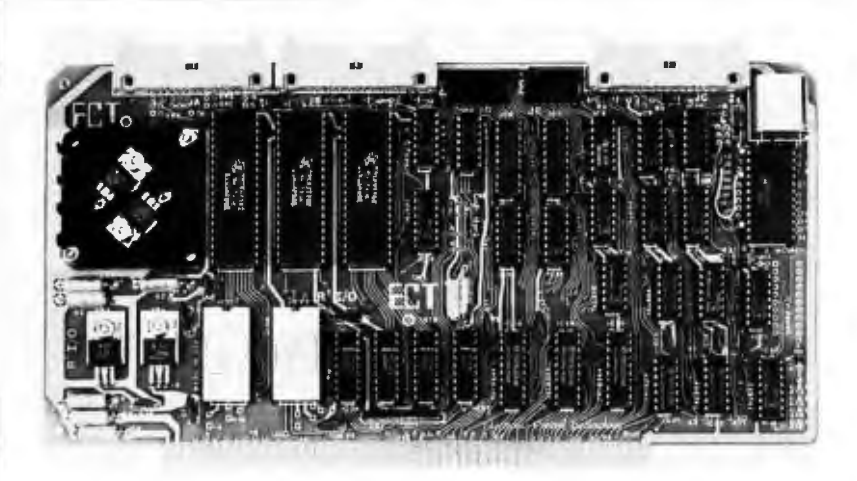

 $R^{2}I/O$  is an S-100 bus input/output per second and the voltage levels of the  $(I/O)$  board with three serial  $I/O$  ports, serial  $I/O$  ports are  $RS-232$  compatible. (I/O) board with three serial I/O ports, serial I/O ports are RS-232 compatible. one parallel I/O port, four status ports, The price for the board is \$295. For in 2 K bytes of read-only memory (ROM), and 2 K bytes of programmable and 2 K bytes of programmable Technology, 763 Ramsey Ave, Hillside memory. The board can be used as an NJ 07205. interfacing device and as a computer control from a terminal keyboard with a

**Memory and** <br> **ROM** mands and *I/O* routines. Data rates are<br> **Immands** and *I/O* routines. Data rates are **Input/Output Board** mands and I/O routines. Data rates are<br> **Input/Output** selectable in the range of 75 to 9600 bits<br> **INPUTE REVI/O** is an S-100 bus input/output per second and the voltage levels of the formation contact Electronic Control

Circle 546 on inquiry card.

## **What's NswP MISCELLANEOUS**

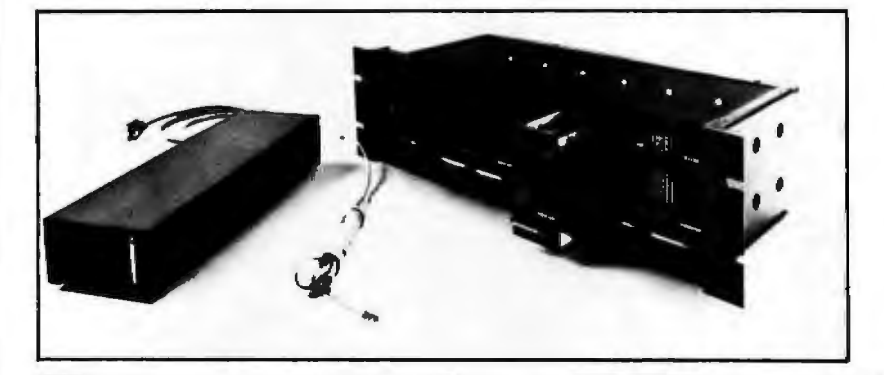

## **User-Programmable Integrated Circuit Controller for Stepper Motors**

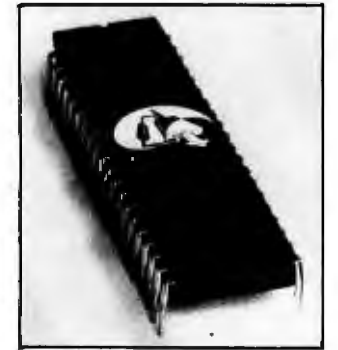

The CYSOO Stored Program Stepper Motor Controller is a user-programmable NMOS device executing 22 separate function-oriented commands. When the CYSOO is in the ASCII mode of operation, the instructions form a function-oriented language. In this mode, parameters are entered as ASCII decimal numbers. The CYSOO can execute commands at once in the command mode, or store a sequence of commands and then run them as a program. This feature allows program looping using DO-WHILE instructions and program waits using WAH-UNTIL instructions. Other instructions control singleor multi-step mode operation, full- or half-step operation, and more. Each step can be triggered separately, and control of direction, starting, and stopping may be done either via external hardware or via software control. Control of step rates up to 3500 steps per second is possible. Asynchronous communication with the CYSOO may be achieved in serial or parallel fashion. The device uses a single  $+5$  V power supply, and is priced at \$95. For more information, contact Cybernetic Micro Systems, 445-203 S San Antonio Rd, Los Altos<br>CA 94022. Gircle 530 on inquiry card. Circle 530 on Inquiry card.

## **Disk-Drive Controller for the S-100 Bus**

Cameo Data Systems Inc, 1626 Clementine St, Anaheim CA 92802, is shipping their DC-SOOS Cartridge Disk-Drive Controller for S-100 bus microcomputers. The controller will operate up to four 10 or 20 megabyte drives and is capable of full direct memory access (DMA). It can be used with the CDC Hawk and Ampex drives. Price of the controller alone is \$1550, including cables and a CP/M-compatible software driver. Diagnostic software is also available. Circle 531 on Inquiry card.

## **Bell-Compatible, low-Speed Modems Feature Integral DAA**

Prentice Corporation is offering a family of modems that allow transmission of 300 bits per second (bps) asynchronous data over the dial-up switched telephone network without an external data-access arrangement (DAA). The family consists of the P103J Originate/ Auto Answer, P113C Originate, and P113D Auto Answer modems. The modems have a standard RS-232C digital interface and a line interface defined by FCC Part 68. The modems provide half- or full-duplex transmission and reception of serial binary asynchronous data over twowire, dial-up telephone facilities. An integral DAA allows connection of the modems to the telephone network by means of a modular jack. They also feature indicators that monitor up to nine conditions and parameters. The Pl03J is priced at \$470; the P113C is priced at \$385, and the P113D at \$395 . For information contact Prentice Corp, 795 San Antonio Rd, Palo Alto CA 94303.

Circle 532 on inquiry card.

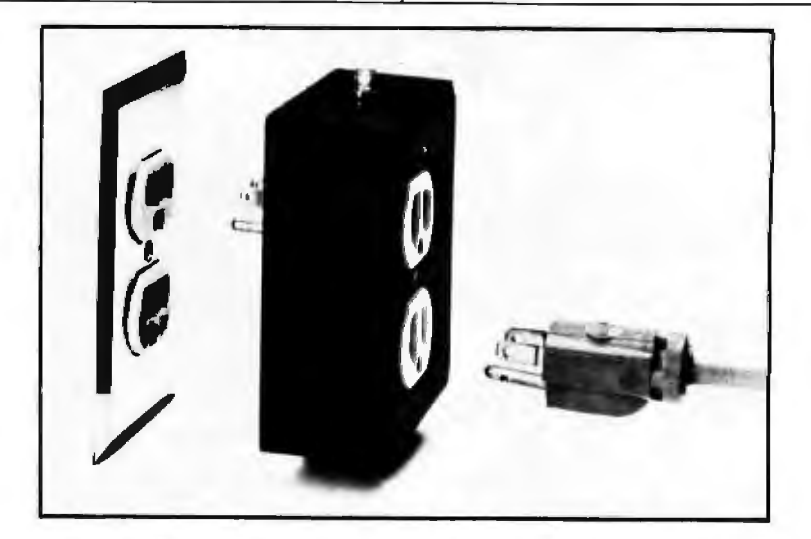

## **Protection from Power Surges**

This power-surge-control device protects small computers as well as communications, medical and other electronic equipment from destructive voltage transients. The Surge Sentry 120 plugs into standard 120 VAC wall outlets to provide protection from transients. In operation, the SS-120 detects and quickly shunts short duration

voltage surges. The device has a response time of less than 1 ns and a power dissipation capacity of 600,000 watts. A light-emitting diode lets the user know that the device is functioning properly. The unit is parallel with the power line so the SS-120 will not interrupt equipment operation if it malfunctions. The suggested price is \$89.50 and it is available from R&K Enterprises, 643 S 6th St, San Jose CA 95112.

Circle 533 on inquiry card.

# What's New?

## **SOFTWARE**

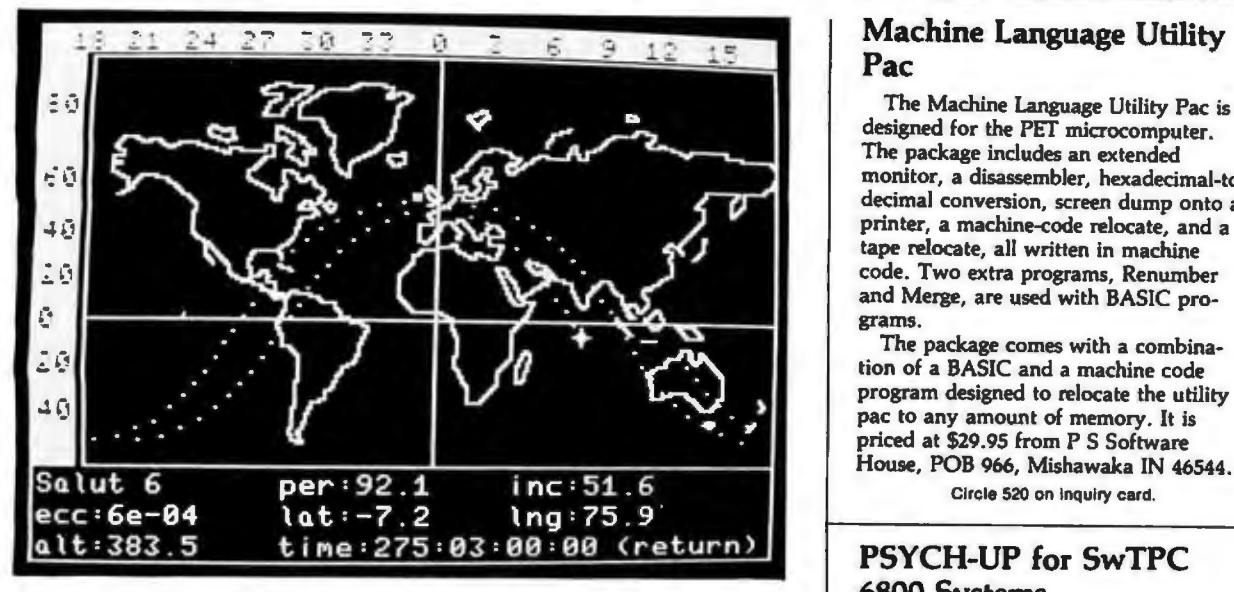

PSAT Trak International produces FORTRAN and BASIC listing versions Flex 9.0 software to be run on SwTPC<br>satellite tracking software for beginners, are \$35. The full package on 5-inch 6800 systems that have been upgraded minutes. Astronomers can compute the tions for a one-week period in just a few<br>
minutes. Astronomers can compute the<br>
right ascension and declination of a syn-<br>
for a syn-<br>
springs CO 80909.<br>
Springs CO 80909.<br>
The software modification is ac-<br>
complished usi by telescope. All that is required for input are orbital parameters for each

## Inventory Control System Other reports include a data base lister gram comes on a 51/4-inch floppy disk<br>
for the TDC 90

for  $32$  K byte TRS-80 disk systems. It in-<br>cludes an order report which gives the input, live keyboard, audit  $log$ cludes an order report which gives the input, live keyboard, audit log,<br>inventory items at or below the safety automatic page numbering, and inventory items at or below the safety automatic page numbering, and levels along with associated order infor-<br>simulated form feed. The package is levels along with associated order information, such as the order quantity, the mation, such as the order quantity, the priced at \$99, including a program disk, vendor code, and the total amount in a data disk, and a manual. For informadollars. The system also indicates tion, contact Micro Architect, 96<br>priority to order. The performance Dothan St, Arlington MA 02174. priority to order. The performance report measures the efficiency of the inventory system and the associated costs. Circle 518 on inquiry card.

The Depreciation System is a package MDDMP, for producing formatted BASIC programs written for the listing of asset files; and MDSTAT, of BASIC programs written for the listing of asset files; and MDSTAT,<br>North Star disk system that provide which is used to produce yearly sum-North Star disk system that provide and which is used to produce yearly sum-<br>depreciation preparation aids for ac-<br>maries of depreciation, An average of depreciation preparation aids for ac-<br>counting services. The system allows and a sects can be stored on a doublecounting services. The system allows and the state of a last of a store of store and be stored on a density floppy disk. users to create files of assets of past and density floppy disk.<br>future depreciation amounts. Standard The system is available from Business future depreciation amounts. Standard methods of straight line, declining Computer Systems, 900 Roanoke Dr,<br>balance and sum of vear-digits, and Springfield IL 62702, for \$100. The price balance and sum of year-digits, and Springfield IL 62702, for \$100. The principle state of the principle principle principle principle principle principle principle principle principle principle principle principle princip nonstandard depreciation methods can and includes a manual and program.<br>he used with the system Some of the and program discussion. be used with the system. Some of the programs included are MDBLD, used to Circle 519 on Inquiry card. Circle 172 on inquiry card.

Satellite Tracking Software satellite, which are available from 6800 Systems<br>NASA at no cost. PSYCH-UP is a program that permits

NASA at no cost.<br>FORTRAN and BASIC listing versions satellite tracking software for beginners,<br>
professionals, or schools. The programs<br>
allow amateur radio operators to make<br>
azimuth, elevation, and range calcula-<br>
satellite tracking software for beginners,<br>
azimuth, eleva

**and an end-of-year processor.** A report with instructions for \$29.95. Contact writer allows users to specify unlimited Percom Data Co, 211 N Kirby, Garland report formats on line without any pro-<br>INV-V is an inventory-con report formats on line without any programming. Other features include form a data disk, and a manual. For informa-<br>tion, contact Micro Architect, 96

**Depreciation System for** establish client files; MDADD, used to for the form of the form of the form of  $\epsilon$ . Small Businesses<br>The Depreciation System is a package MDDMP, for producing formatted

## Machine Language Utility Pac

The Machine Language Utility Pac is designed for the PET microcomputer. The package includes an extended monitor, a disassembler, hexadecimal-todecimal conversion, screen dump onto a printer, a machine-code relocate, and a tape relocate, all written in machine code. Two extra programs, Renumber and Merge, are used with BASIC pro-

House, POB 966, Mishawaka IN 46544.

Circle 520 on Inquiry card.

## PSYCH-UP for SwTPC

patibilities without hardware modifica-<br>tions. The software modification is ac-MF-68 floppy-disk system. Unmodified versions of both Flex 2.0 and Flex 9.0<br>Circle 517 on inquiry card. <br>are required. These are available from are required. These are available from Technical Systems Consultants Company (TSC) or a TSC dealer. The pro-<br>gram comes on a 5¼-inch floppy disk

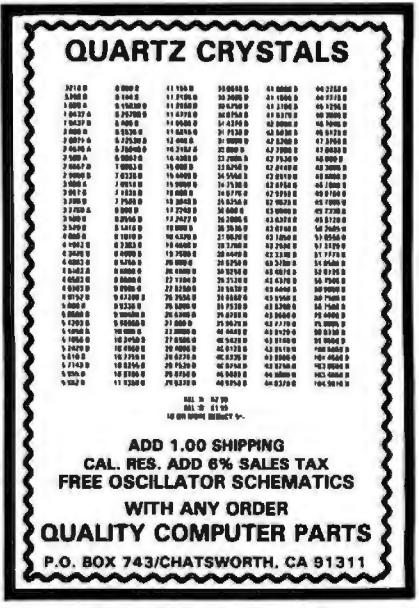

# What's New?

vide either an Apple II or an Apple II has released a Backgammon 1.0 for optional display of computer move<br>Plus computer with the ability to verify North Star users on disk for \$15 or in a evaluations. Various playing opti programs saved to cassette. The pro-Plus computer with the ability to verify gram remains resident in the computer against the computer at two levels, or or player can double or generate dice<br>as long as power is applied and the com- against another player, or allow the rolls. Board positions can be as long as power is applied and the com-<br>
puter is in the Applesoft mode. The pro-<br>
computer to play itself. Output fits created for replay. puter is in the Applesoft mode. The pro-<br>gram costs \$20 and is supplied on an within a scrolling, 16 by 64 character Circle 525 on inquiry card. Apple-compatible cassette. Contact Softsell Associates, 2022 79th St, Brooklyn<br>NY 11214.

## **Machine language Sorts**

A Generalized Subroutine Facility (GSF) is available for the TRS-80 Model II computer. Machine language functions in BASIC through USR calls include multi-key, multivariable in-memory sort; multi-key character string in grams supplied with the system are Tape program is provided to calculate the<br>memory sort; USR peek and poke Data Files, Disk Data Files, Random number of records possible. The promemory sort; USR peek and poke Data Files, Disk Data Files, Random capability, both byte and word, fetch Sample, Descriptive Statistics, capability, both byte and word, fetch Sample, Descriptive Statistics, state and statistics states upports the uppercase and argument; compress and uncompress Histogram, Frequency Distribution, and I lowercase modification, gate across arrays. The system can sort sold at Radio Shack Computer Centers in six seconds and can carry up to fifteen arrays together with dealers for \$39.95. For more informa Centronics printers. The Data Base multiple mixed ascending and descend ing keys. Sorts on multiple columns in character string sort mode can be done. Fort Worth TX 76106. 18359. It is priced at \$49.50.<br>The GSF is available from Racet com-<br>Circle 527 on inquiry card. The GSF is available from Racet computes, 702 Palmdale, Orange CA 92665, for \$50 on a disk-operating system flop-

Alford and Associates has developed a<br>screen editing system, the SCREDITOR,<br>for operation with Smoke Signal Broad-<br>casting disk-operating system version<br>casting disk-operating system version<br>and package consists of a set o 5.1X. The SCREDITOR provides four-<br>
FOREDITOR provides four-<br>
Forest designed to facilitate pro-<br>
statistical analysis. The package is priced<br>
teen edit commands and, in the screen<br>
gramming on Ramtek's RM-6114 and<br>
at \$17 gramming on Ramtek's RM-6114 and at \$1750 for a one-time license is<br>teen edit commands and, in the screen RM-6113 graphics computer systems. Circle 528 on inquiry card.<br>editing mode, twenty-two screen RM-6113 graphics comp operators are included. Dual-mode operation is provided, allowing the editing of source- and text-typed material **The Postmaster Mailing** whose lines must be exactly defined. The SCREDITOR operates with 16 by 64 or **LIST SYSTEM EXAMORE EXAMPLE 248** Broadway, 24 by 80 character memory-mapped displays for the SS-SO bus. A manual is provided that explains how to modify the package. Keyboard definition, system input and output, and other aspects are user-alterable to meet special requirements. The system is priced at  $$99.95$  and is available from Alford and any field. The system provides the op-<br>Associates, POB 6743, Richmond tion on an automatic 'ID'' field inser- manual alone is \$15. Associates, POB 6743, Richmond tion on an automatic "ID" field inser-<br>VA 23230. tion. By keying in a name, a ten-

## **SOFTWARE**

The Applesoft Tape Verifier will pro- GIGA, POB 1881, Chicago IL 60690, evaluation, end game scoring and<br>de either an Apple II eran Apple II has released a Backgammon 1.0 for supplional display of computer move North Star users on disk for \$15 or in a<br>listing for \$10. A player can compete within a scrolling, 16 by 64 character

## Analysis for the TRS-80

Radio Shack has available a series of programs designed for the analysis of data in business, education, medicine, government administration and other fields . Advanced Statistical Analysis may be used with Level II BASIC or Disk BASIC on a 16 K TRS-80. The system consists of a manual and 13 pro-<br>the user to create up to five "key" sort system consists of a manual and 13 pro-<br>grams on cassette. Some of the pro-Analysis of Variance. The package is can be programmed to most is data; Radio Shack Computer Centers sent to line or serial printers. and other Radio Shack stores and Background printing is provided for dealers for \$39.95. For more informa- Centronics printers. The Data Base tion, contact Radio Shack Computer Manager is available from The Bottom<br>Customer Services, 205 NW 7th St. Shelf Inc, POB 49104, Atlanta GA Customer Services, 205 NW 7th St,<br>Fort Worth TX 76106.<br>30359. It is priced at \$49.50.

 Lifeboat Associates, 2248 Broadway, include a program to prepare and edit New York NY 10024, is offering The form letters and to record-sort based on Postmaster, a mailing-list management system. The Postmaster includes a batch entry facility and an optional reference entry facility and an optional reference The program runs in over twenty dif field that allows users to segment the list<br>by code and extract records based on Circle 524 on Inquiry card. Character record identifier will be Circle 529 on Inquiry card.

**Verify Saved Programs on Backgammon 1.0 for** display with the board represented at **Apple Tape Systems North Star BASIC 3.6** the left and playing information at the **North Star BASIC 3.6** the left and playing information at right. Features include legal move<br>GIGA, POB 1881. Chicago IL 60690, evaluation, end game scoring and listing for \$10. A player can compete may be changed during play. Computer against the computer at two levels, or complexed controller or generate dice

## Experies 822 on inquiry card.<br> **Advanced Statistical Property Case Manager for the PRS-80**<br> **Analysis for the TRS-80** PRS-80

The Data Manager accepts up to ten user-defined *fields* with up to 40 for the TRS-80 Model II alta in business, education, medicine, characters per tield and a total of 255 **for the program** uses up to four disk drives on line, for as many as 320 K bytes of<br>storage. Data Manager enables files for quick access of data. A utility<br>program is provided to calculate the argument; compress and uncompress Histogram, Frequency Distribution, and lowercase modification, and printouts<br>data; move blocks of data; and propa-<br>Analysis of Variance. The package is can be programmed to most formats an Centronics printers. The Data Base

py disk.<br>
Circle 523 on Inquiry card. **Fascal Programmable include text with proprammable font, rotating in 90-degree**<br> **Pascal Programmable increments; windowing and clipping; Fascal Frogrammable**<br> **Graphics Computer** scaling and translation; viewport<br> **Gyatem** capability; filled polygons in solid col-**Screen Editor for SS-50** System capability; filled polygons in solid col-<br>**Bus** Ramtek Corp, 2211 Lawson Ln, Santa dard marker symbols, with others pro-<br>Alford and Associates has developed a Clara CA 95050, has introduced

entered automatically to the reference List System field. This provides a reference number for each mail list record. Other features any specified field using the Shell-Metzner sorting algorithm.

ferent disk formats with CBASIC on all 8080 and  $Z80$  computers using CP/M.<br>The price of the system is \$150. The

## **Now get OHIO SCIENTIFIC personal computer** products with guaranteed, quick, mail order delivery.

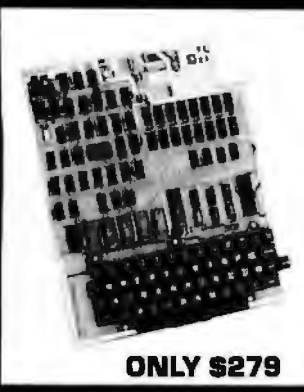

### **Ohio Scientific Superboard II**

The first complete computer system on a board. Includes<br>keyboard, video display and audio cassette interface.<br>BK\_BASIC-in-ROM; 4K RAM. Requires power supply +5V at 3 Amp.

"We heartily recommend Superboard II for the beginner who wants to get into microcomputers with a minimum cost. A real computer with full expandability." POPULAR ELECTRONICS, MARCH, 1979

"The Superboard II is an excellent choice for the personal computer enthusiast on a<br>budget." **BYTE, MAY, 1979** 

**AC-3P** 12" B/W monitor, TV<br>**AC-15P** 12" Color monitor

AC-18P 2-B Axis Joysticks with

AC-11P Answer/Originate 300 **AL-1 IP All Street Cable**<br>**AC-17P** Home Security Starter

Set. 1 fire detector, 2 window

Start in exercise and starts, 1 door unit.<br> **AC-18P** B1/2" sluminized paper<br>
printer. Upper/lower case.<br> **AC-9TP** Centronics 799 110cps

tractor feed, business printer with

AC-12P AC-Remota starter set.

Console. 2 lamp modules, 2<br>appliance modules, OS 65D home control operating system

125

39

199

249 695

\$1250

175

499

29

399 298

388

499

450

**Accessories** 

cable

interface

**Disk Drives** 

**Ohio Scientific C1P Series.** 

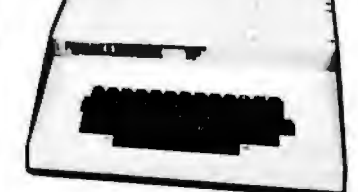

The Challenger 1P. The best bargain in The Challenger TP. The dest dargent in<br>personal computer anywhere! BK BASIC-in-<br>ROM. 4K RAM. Cassette based with 53-key keyboard. B&W video display, 30 rows x 30 columns. Upper and lower case. \$349. C1P<br>with BK RAM \$399.

**Ohio Scientific C1P MF.** Mini-floppy version<br>of the C1P. BK BASIC-in-ROM, 12K RAM.<br>Fully axpandable. \$885. C1P MF with 20K RAM and OS-65D software \$1198.

## **SOFTWARE**

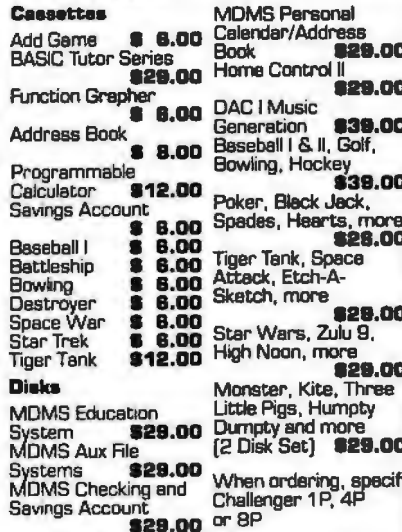

Many, many more software systems are available to you. See our catalog for complete listings.

## **CD 3P Single 5" mini floppy<br>CD 3P Single 5" mini floppy<br>CD 2P Dual 8" Disk with interface** and OS-650 DOS \$1589 **Power Supplies**<br>**PS 1.** 5-volt @ 3 amps regulated.<br>For use with Superboard II **Boards (Assembled and tested)**<br>**CM 9P.** 24K Static.<br>**610.** BK Static. Expandable to<br>24K and dual mini-floppy controller. CA-14A. Votrax® voice ynthesizer. CA-15 Universal Telaphone Interface, rotary or touch tone

799 **CM-6** 48K Dynamic memory 499 board **4KP.** 4K static FIAM kit **69<br>175** CA12. 96 line parallel I/O **Books:** How to Program Microcomputers,<br>By William Barden \$8.95 sic and Personal Computer By Dwyer & Critchfield<br>Howard Sams C1P Service Manual \$7.95<br>Howard Sams C4P Service Manual \$15.95

EVELAND CONSUMER<br>MPUTERS & COMPONENTS

**P.O. Box 46627**<br>Cleveland, Ohio 44146

**Freight Policies**<br>All orders of \$100 or more are shipped<br>freight prepaid. Orders of less than \$100 please add \$4.00 to cover shipping costs.<br>Ohio Residents add 5.5% Sales Tax.

**Guaranteed Shipment Cleveland** Consumer Computers & Components<br>guarantees shipment of computer systems your order.<br>
within 48 hours upon receipt of your order.<br>
Our failure to ship within 48 hours<br>
entitles you to \$35 of software, FREE.

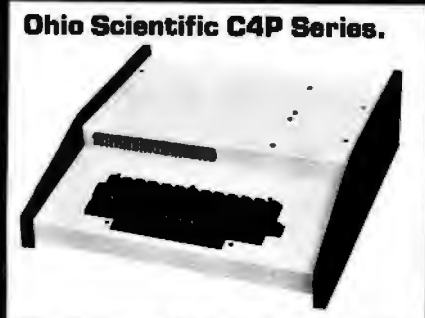

The Challenger 4P. A 4-slot computer with one open slot. Highly sophisticated 16 color<br>video display. 32 rows x 64 columns, upper<br>and lower case. BK BASIC-in-ROM BK RAM. 200-20KHz programmable tone generator.<br>AC remote interface. Expandable to 32K RAM and two mini-floppy drives. \$698.

The Challenger 4P MF, Mini Roppy version<br>of the 4P. Two to three times faster then<br>competitors. More I/O built-in then any other in its class. 24K RAM. Real time clock Modern interface. Printer interface. Foreground/Beckground operation and much,<br>much more. \$1695.

## **Ohio Scientific 8P Series.**

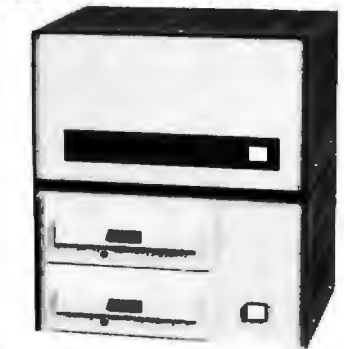

Challenger BP. Ohio Scientific's mainframeclass. Personal computer. 8 slots with 6<br>open. Cassette based with 8K BASIC-in-<br>ROM. 8K static RAM, expandable to 32K RAM, and dual B-inch floppy disk drive. \$895.

**Challenger 8P DF.** A top of the line personal<br>and small business computer. 32K RAM,<br>expandable to 48K. Features duel B<sup>\*</sup> floppy<br>disk drives. Audio output 200 20KHz. DAC<br>for voice generation. Keyped interfaces.<br>Joystick ( And more, \$2597.

## To Order:

Or to get our free catalog CALL 1-800-321-5805 TOLL FREE. Charge your order to your<br>**VISA** or **MASTER CHARGE** ACCOUNT Ohio Residents Call: [216] 464-8047.<br>Or write, including your check or money<br>order, to the address listed below.

## Hours: Call Monday thru Friday<br>8:00 AM to 5:00 PM E.S.T. **TO ORDER: CALL**

## 1-800-321-5805 **TOLL FREE**

Circle 199 on inquiry card.

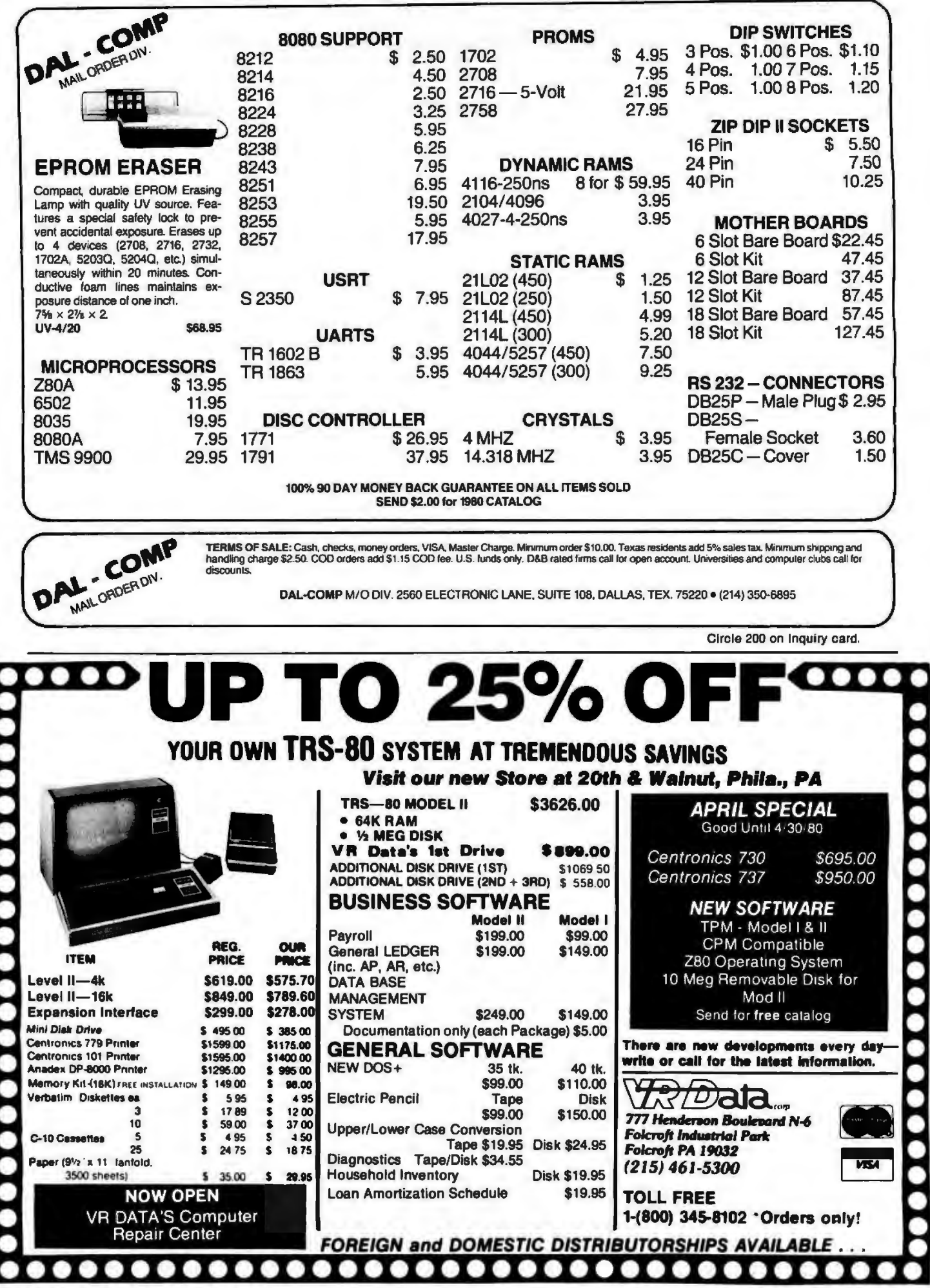

252 BYTE April 1980

Circle 201 on inquiry card.

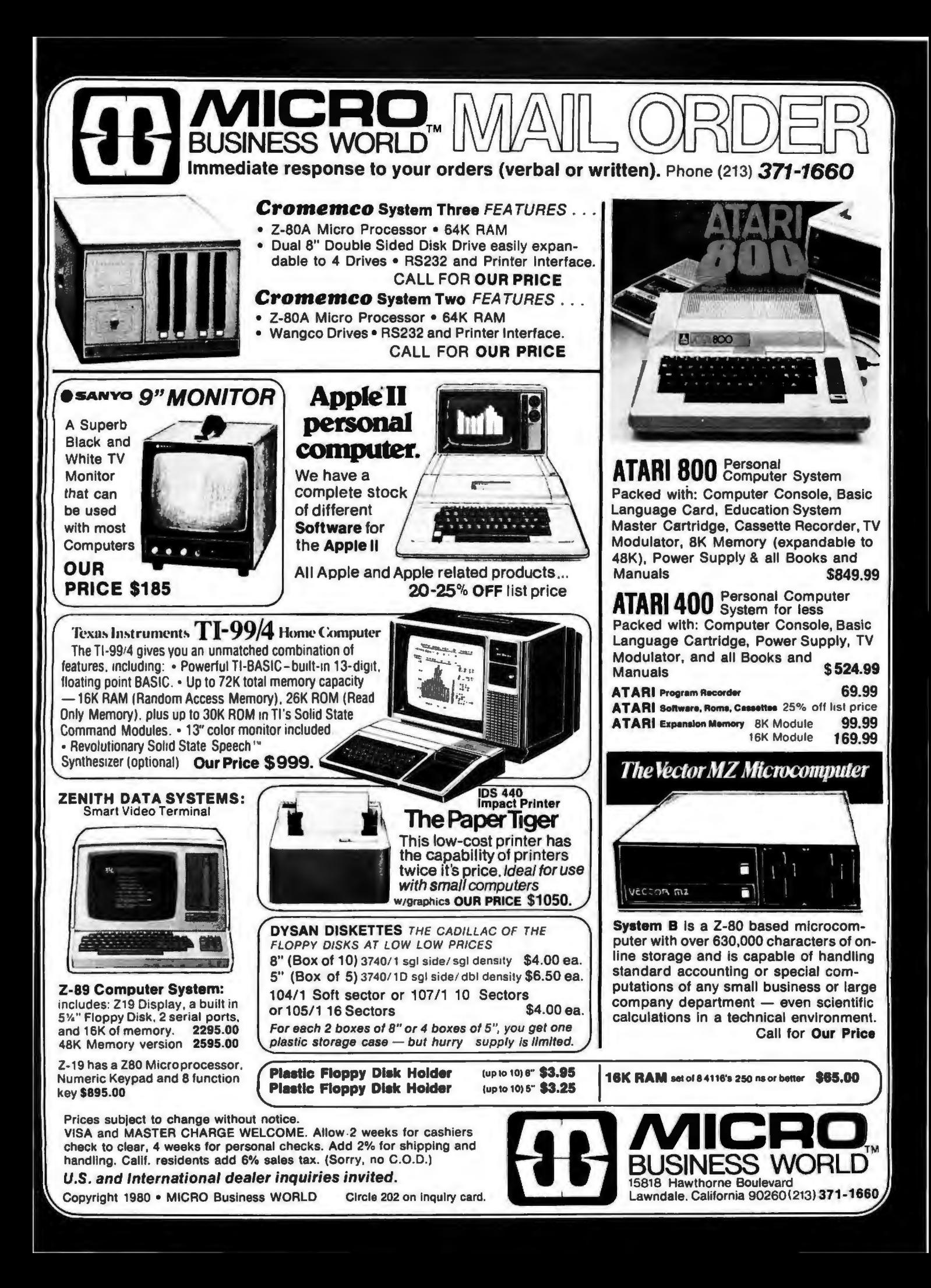

Circle 203 on inquiry card.

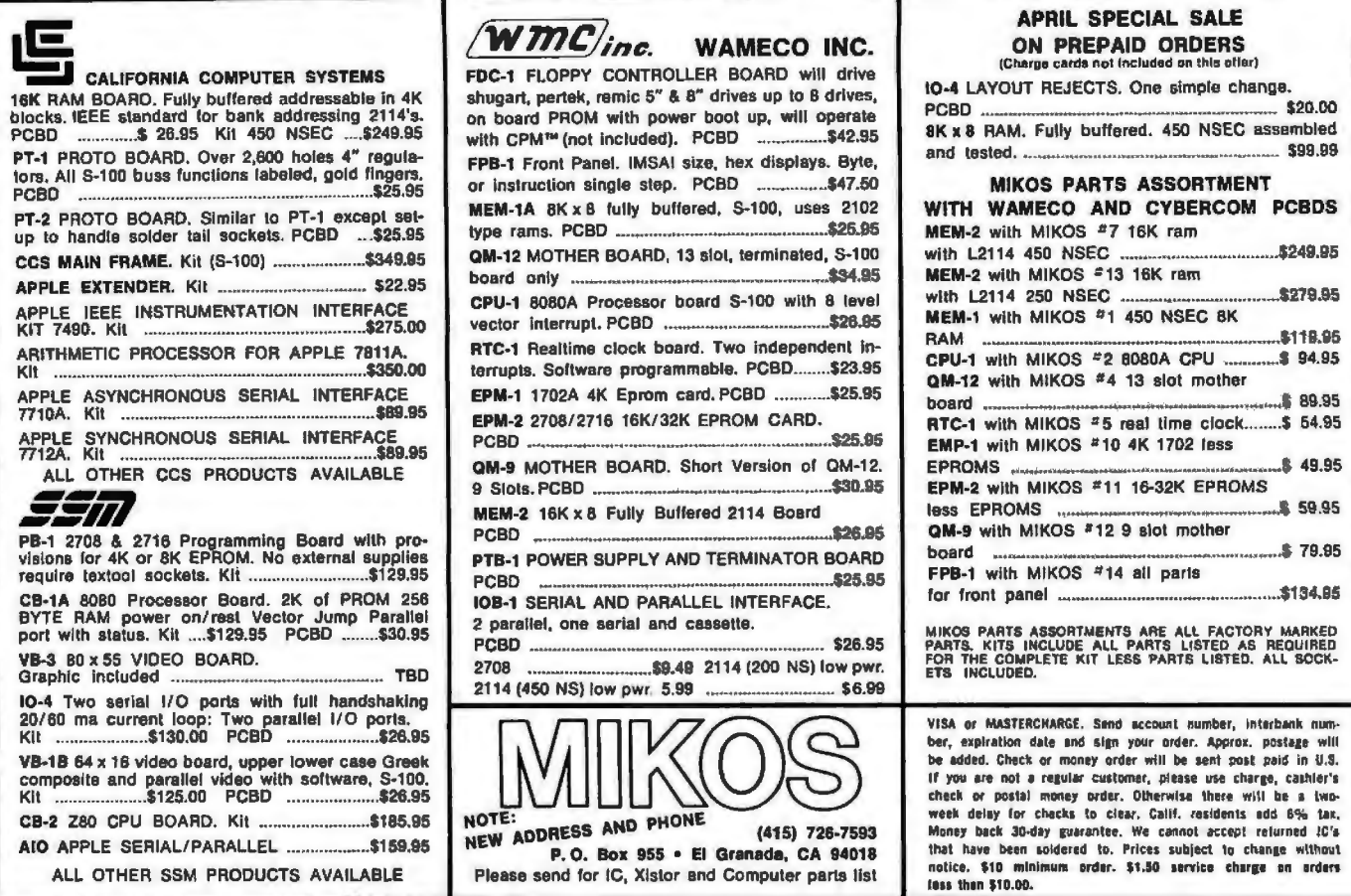

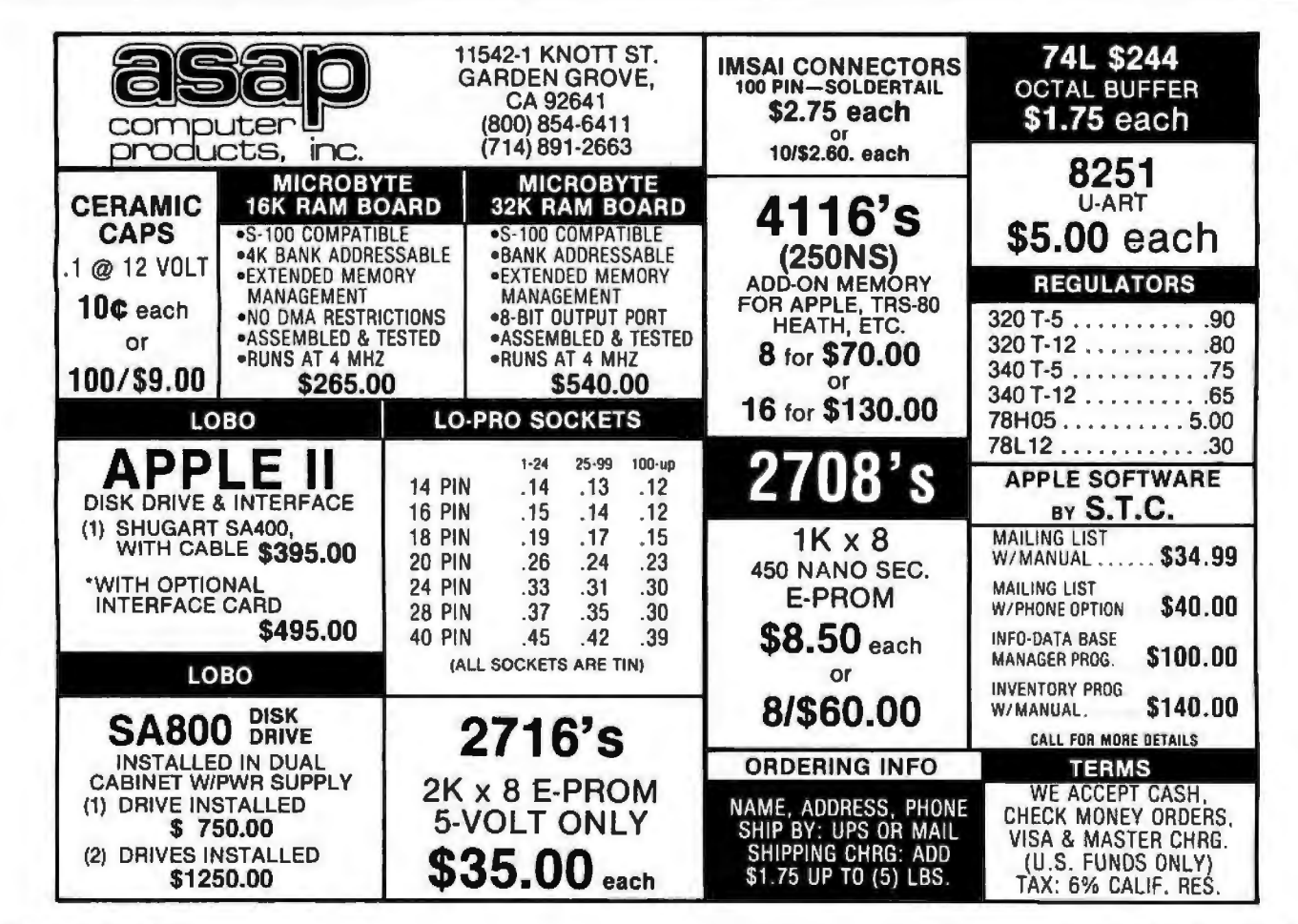

Circle 204 on inquiry card.

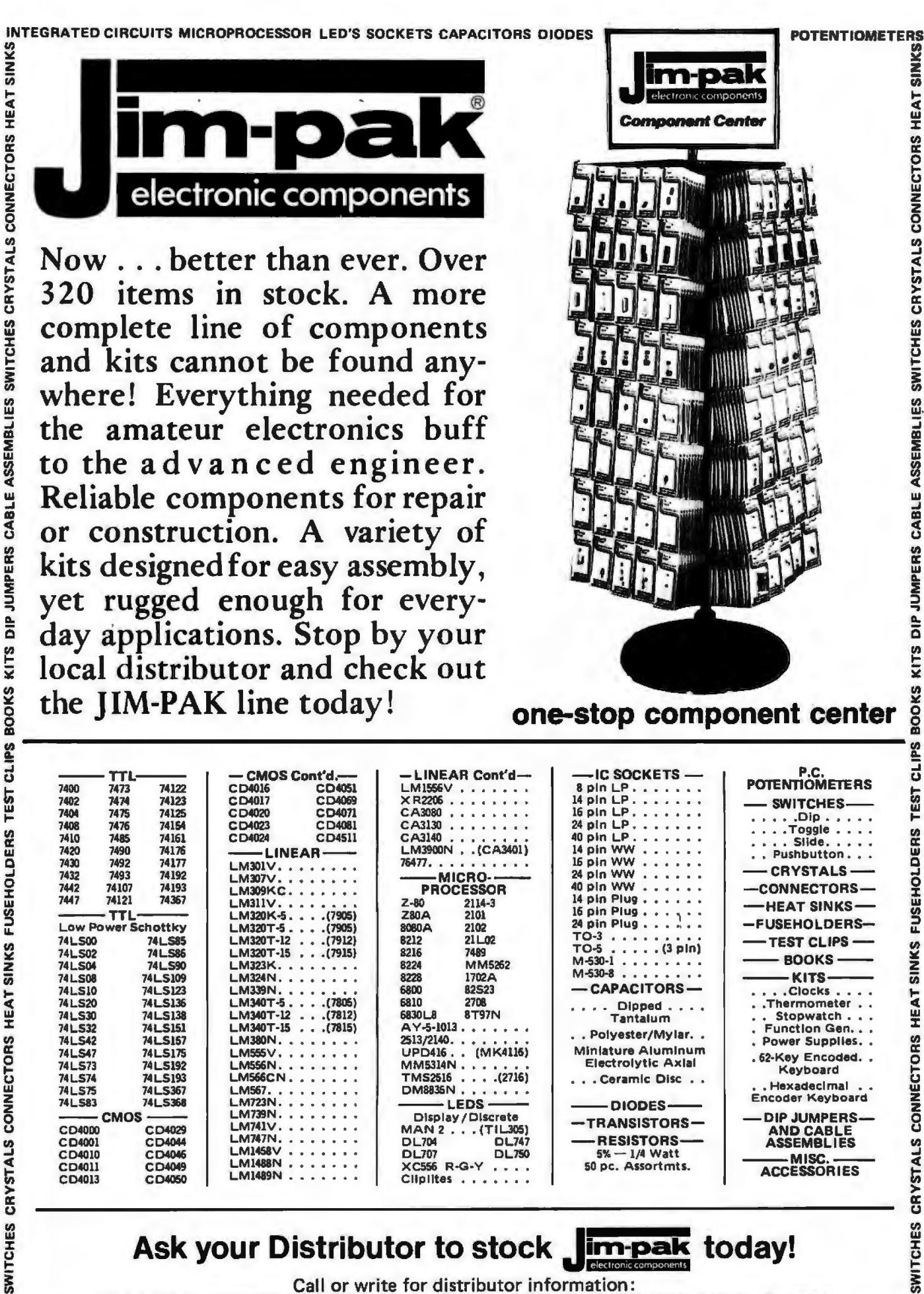

Ask your Distributor to stock im-pak

**MIARRN** 

**I MIARGN** 

Call or write for distributor information:

50 pc. Assortmts.

JIM-PAK ELECTRONICS, 1355 Shoreway Road, Belmont, CA 94002 (415) 595-5936 -

XC556 R-G-Y . .

Cliplites.

CD4013

SWITCHES

CD4050

today!

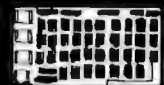

## **CCS-M-XVI-M**

**PRIORITY** 

**COS-IVI-AVI-IVI**<br>The true 16K Static Ram module for<br>TESTED ...100% BURN IN . FEATURES: •<br>Fully static • Uses popular 2114 static<br>RAMS • + 5 volt operation only • Bank<br>Select available by bank port and bank<br>byte • Phantom dressable in 4K blocks • 4K blocks can<br>be addressed anywhere with in 64K in 4k<br>increments. • Meets IEEE proposed<br>S-100 signal standards • LED indicators<br>for board selection and bank selection •<br>FR-4 EPOXY PC boards • Sold

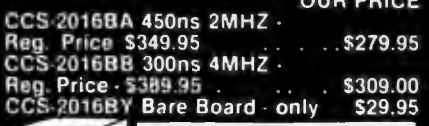

The VISTA V-80 

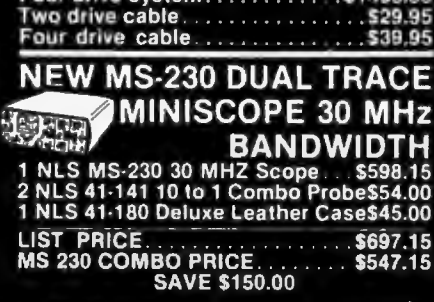

 $\mathbf{C}$ 

Similarly, capacitors can be charged un-<br>til the tone shuts off...thus the approximate value of the capacitor can be<br>measured. The <1 ohm, <a>
measured. The same and<100 ohm, ranges are used in<br>threshold testing of resist monitoring of incoming digital pulses.<br>The ROAD RUNNER ADMM TM<br>FEATURES • Six Functions • 29 Ranges<br>• 0.5% Accuracy on DCV • 5 Range<br>Audio Response Function • Color coded easy-to-read front panel and pushbut-<br>tons . Full Accessory Line Expands<br>Capability . 0.5" LCD Display . Rugged<br>Case for "Field Use" . RFI Shielded.

DIGITIAL DISPLAT<br>The ROAD BUNNER offers Audio<br>Response...A new dimension in<br>multimeters. Rapid checking of luses,<br>capacitors, diodes, resistors, transistors, LED's darlingtons...without look-<br>ing at the meter. The <1V and<

be tips to lorward bias diodes and transistors causing a continuous tone.<br>Similarly, capacitors can be charged un-

**AUDIO RESPONSETM** 

**DIGITAL DISPLAY** 

ONE

## **ONLY \$139.00**

WESTON-6100

1652

WES-9740-0279627 VHF RF<br>Wes-5768 AC Clamp-on Probe  $\omega$  \$ 63.00<br>WES-5768 AC Clamp-on Probe  $\omega$  \$ 57.75<br>WES-9395 50 KV Probe  $\omega$  \$ 38.75<br>WES-5100-AC 110V AC Adapter................ @ \$ 15.00

**SAMS BOOKS** 

**NEW FROM** 

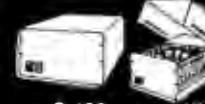

**ELECTRONICS** 

**CALIFORNIA** 

Computer Systems<br>• S-100 compatible • Industrial/commer-S.100 compatible • Industrial contractor<br>cial quality construction • Flip-top cover<br>Excellent cooling capability • 12 slot<br>capability (uses model 2501A) • Input<br>105, 115, or 125 VAC • Output + 8<br>VDC20A, + - 16 VDC 4A • Ac struction

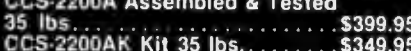

### **MEMORY MEMORY** 2102LIPC

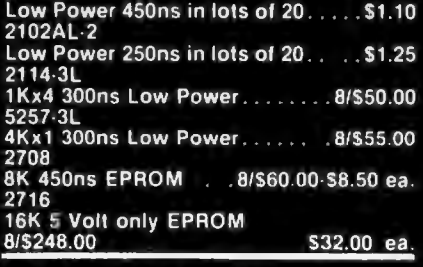

![](_page_273_Picture_109.jpeg)

**TRUCKLOAD** الی SALE  $\sum$ 

![](_page_274_Picture_197.jpeg)

![](_page_274_Picture_198.jpeg)

**2758, 2516 EPROMS** SDS-PROM-100 KIT List \$200.00 ........... Sale - \$175.95 ans resoled<br>Acost (Cab)

**EXPANDOPROM**<br>EXPANDABLE TO 32K USING 2716 EPROMS **SDS-EXPANDOPROM KIT** 

List \$200.00 Sale - \$156.00 **VISA** 

![](_page_274_Picture_6.jpeg)

**VDB-8024 Jajkim** 80 x 24 IO MAPPED VIDEO<br>BOARD SDS-VDB-8024 KIT List - \$375.00...... Sale · \$315.00

DOUBLE DENSITY DISK CONTROLLER<br>SDS-VERSAFLOPPY II KIT List \$350.00 ..........Sale \$299.00

<u>ரிப்பார்</u> **MPB-100 MELOW TO THE 280 CENTRAL PROCESSING**<br>MELOWIT SDS MPB 100 KITS List - \$250.00 Sale \$199.00

**PENDENT** EXPANDORAM II<br>4 MHz RAM BOARD<br>EXPANDABLE TO 256K SDS-EXPANDORAM-II 16K KIT 

SDS-EXPANDOM<br>
SDS-EXPANDORAM-II - 48K KIT<br>
SDS-EXPANDORAM-II - 48K KIT<br>
List \$970.00<br>
SDS-EXPANDORAM-II - 64K KIT<br>
Sale - \$510.00<br>
List \$1220.00

KING SBC-100/200 **2 OR 4 MHz SINGLE BOARD COMPUTER** SDS-SBC-100 2MHZ KIT 大学

List-\$295.00<br>SDS-SBC-200 4MHZ KIT .. Sale-\$235.00 List-\$320.00 ............ Sale-\$255.00

**PRIORITY ONE ELECTRONICS**<br>16723K Roscoe Blvd. Sepulveda, CA 91343

Terms. Visa, MC, BAC, Direck, Money Order, U.S. Funda 004, CA 31343<br>Minimum order \$10.00 Propeis, Money Order, U.S. Funda 0mly. CA residents and 6% sales tax.<br>Minimum order \$10.00 Propeid U.S. orders like the STS 00 includ

"Sale Prices are for prepaid orders only credit card orders will be charged appropriate freight

### **STARTER KIT COMPLETE Z-80 MICROCOMPUTER SDS-Z80 STARTER KIT** .....Sale - \$239.00

 $Z - 80$ 

List - \$340.00.

TRS-80/APPLE<br>MEMORY EXPANSION KITS

From Leading Manufacturers (16K x 1<br>200/250ns) 4116's RAMS.....8 for \$65.00<br>Add \$3.00 for programming jumpers for

**This** 

開発上海開建

The Williams **WERSAFLOPPY**<br>SINGLE DENSITY DISC CONTROLLER<br>SDS-VERSAFLOPPY KIT List \$250.00 .......Sale \$235.00

 $\blacksquare$ 

 $\mathcal{L}$ 

![](_page_274_Picture_24.jpeg)

The Rockwell AIM 65 with 4K  $...$ \$445.00  $. .5375.00$ 

Æ

CENTRONICS<br>
730 - 1 Det Matrix Printer<br>
List \$995.00 ...Sale - \$850.00<br>
SAVE \$150.00

## **NOVATION CAT**<br>ACOUSTIC COUPLER/MODEM

List - \$199.00 Sale \$169.00

Sale \$169.00<br>
FOR MORE INFORMATION SEE AND IN JANUARY<br>
BYTE OR SEND \$1.00 FOR<br>
SATALOG<br>
Sale Prices are for prepaid<br>
orders only • Quantities are<br>
limited, subject to prior sale<br>
CREOIT CARD ORDERS WILL BE<br>
CREOIT CARD ORD

 $275 - 8$ 

## FLOPPY SYSTEMS **FLOPPY** SYSTEMS

![](_page_275_Picture_1.jpeg)

8" Siemens FDD120-8D All Siemens options in-<br>cluded in this drive may be configured hard double density. we find this to be an extremely reliable drive. \$430.00 SOFT.

Fully Shugart compatible.<br>
S<sup>5</sup> BASF Magical Miniature Mini WARE:<br>
drive only 2/3 the size of others **CALL COMPUTE COMPUTE AND STATE** drive only 2/3 the size of others **OS-1** (see opposite page) **ISON SUPERLY 600 STOREM** \$395.00 gaining in popularity with our Call for up to the minute pricing

density w/programmable UART for

RS·232 port \$495. Sorrento Valley single density for Apple, \$399.

![](_page_275_Picture_6.jpeg)

- Cable *Kits* For 8" Drives with 10' 50 cond, cable and conn ectors. Also power cable and connectors. Flat cable assem If you wish. For one drive 27.50, two 33.95, three 38.95

Cable Kits for 5%" Drives as above, but 34 cond. For one drive 24.95, two 29.95.

![](_page_275_Picture_9.jpeg)

"Power One" Model CP206 Power Supply adequate for at least two drives. 2.SA/24 V 2.5A/5V, 0.5A/-5V beautiful<br>quality. \$99.00 \$99.00

![](_page_275_Picture_11.jpeg)

CABINETS for FOD120 and 801 R drives, or CP206 supply. Matte finish In mar resistant black epoxy paint and stack-<br>ing design 29,95 ing design

![](_page_275_Picture_13.jpeg)

DISKETTES (Mrx, Verbatim, Georgia Magnetics)<br>8" \$39.95/10  $8^{\circ}$  \$39.95/10<br>514" \$34.95/10 *SW'* \$34.95/10

![](_page_275_Picture_15.jpeg)

STATIC RAM MEMORY, S-100 32K · \$549.00 16K · \$349.00 **«BACK TO SCHOOL»** 

**KEYBOARD SPECIAL** 

![](_page_275_Picture_18.jpeg)

CHERRY "PRO" Keyboard \$119.00 Streamlined Custom Enclosure \$34.95 **BOTH ONLY \$134.95 !!!!!!!!!** 

![](_page_275_Picture_20.jpeg)

**Electrolabs** 

POB 6721, Stanford, CA 94305<br>415-321-5601 800-227-8266

Telex: 345567 (Electrolab Pia)

**ESAT 2008** 

**INTERNATIONAL TOP DISTURB** 2.1

**TORNET AND** 

Bl-LINGUAL 80x24 COMMUNICATING TERMINAL Scrolling, full cursor, bell, 8x8 matrix, 110 - 19,200 baud, Dual Font Applications. Arabic & Hebrew, Multilingual Data Entry Forms Drawing, Music, & Switchyards. \$349.00

800-227-8266

Am. Exp.

10MBy<br>DRIVE

customers, Single or dual density<br>
for S-100 DMA controller, LSI-11<br>
for the first time in something like 10 years,<br>
for the first time in something like 10 years,<br>
for the first time in something like 10 years,<br>
for the f

![](_page_275_Picture_28.jpeg)

![](_page_275_Picture_477.jpeg)

built with NEW P39 anti-glare tube \$119.00 New P4, 109.00, used P4 79.00. U-fix model, 10/\$300.00

![](_page_275_Picture_31.jpeg)

**SOCKET SPEC** 

BURNOL

"OEM STYLE" as above, will fit any case. (Both versions serviced by qualified tech). Identical to above but subtract \$12.00

## $\mathbf{New!}$  **New :**  $\begin{array}{cc} \text{TELEVIDEO } 9128 \\ -\text{Upper & lower case} \end{array}$ -Adjustable baud rate  $-80 \times 24$ Televideo 9128 Televideo 920C (\$860.00) (\$1020.00)

- -Editing capabilities
- -Printer port
- -Second page memory & much much more
- TELEVIDEO 92DC -Same features as 9128 PLUS
- -Line & character Insert/ delete
- -Special function keys

"Won't Let Go"

Low Profile

**Solder Tail** 

1 CENT/ Pin !! (0.75/lOOO's)

CP/M\* Source Code - FREE! when you purchase "OS-1" Electrolabs' new operating system for the Z-80 designed to have exactly the appearance of UNIX\*\*, including virtual I/O, "set TTY", a tree and a shell, filters and pipes PLUS total compatability with CP/M software!

 $\Box$ 

(Because OS-1 is truly a comprehensive "OS", and not merely a file handling<br>FEATURES "DOS", we have changed the name<br>from "Superdos" to "OS-1")

VIRTUAL I/O - copy with a single command between floppy and hard disk, or from TTY to printer to tape to disk... etc., etc.

No messy I/O routines to write, & no awkward transfers. SECURITY - 9 modes of file protection, user and login protection. MULTI-USER - up to 256 passwords. (non-simultaneous users) 16MBy FILE SIZE - but no limit to no. of directories per device, thus allowing EASY implementation of gigantic storage devices.

"SET TTY" - for printer or crt: tabs, page width, buffer, cursor, UC/LC, fonts, formfeed, arbitrary control characters etc., etc.

"LOGIN" - automatically executes user selected programs and "set TTY". OCCUPIES 12KBy - only 50% larger than CP/M, but 500% more features. CP/M & CDOS COMPATABLE - your library is quaranteed to run!

\*(Naturally, we are not giving away the version of CP/M written by Digital Research, Please pardon our pun, but they might object. What we ARE giving you is a greatly enhanced version of CP/M which resides on OS-1, and allows the user of OS-1 to run any and all of his programs, packages or system utilities which are already running on CP/M. We give you the source code at no charge so that you may modify any part of the CP/M to sult your own system requirements. At no charge, you also receive the enhancement allowing 4MBy files instead of 256K.)

![](_page_276_Picture_363.jpeg)

![](_page_276_Picture_9.jpeg)

## **High Resolution**  $480 \times 512$

for B&W and Color Imaging and Graphics

Light pen, A-D, D-A, TV synchro (needs no time base correction or adjustment with anything between random interfece & NTSC commercial standard). T.V. single frame grabber ("snapshot"). Up to 1 Byte of attributions per pixel.

### LSI-100 & S-100 applied to:

Graphic Presentation - such as computer generated animation & other Supplie displays up to 256 colors & up to 256 b&w gray scales. Image<br>Analysis — using bullt-in FRAME GRABBER, for medical image en-<br>hancement, contour analysis, & pattern recognition. Commercial TV<br>Tilting & Advertising graphics - using light pen accessory.

## **BASIC CONFIGURATION -**

LSI-11 \$1995. S-100 \$1265. For TRS-80/Exidy Add \$595.00 Includes: Data Board - 32K (480 x 512 x 1 pixel) D-A 16 level video generator, Video Synchronization Circultry, Address Control & Tim-Ing Board,

FEATURES - High speed. DMA or 2KBy window memory mapped interface. Full NTSC commercial color capability. Low power consumption, Excellent Software Options - Accessories - Software

Options include: light pen, auxiliary outputs, text mode, memory and much more, Accessories include: b&w and color cameras and<br>monitors, Software: "Plot" 2D or 3D, "Tilting", "Contour", "Image Enhance-<br>ment", "Vector Curve Generation", Call for price and details

### \*CPM and \*\* UNIX

![](_page_276_Picture_20.jpeg)

![](_page_276_Picture_21.jpeg)

![](_page_276_Picture_22.jpeg)

![](_page_276_Picture_23.jpeg)

![](_page_276_Picture_24.jpeg)

## **DYNAMIC DEVICES MODEM**

- Acoustically coupled modem assembly set
- Asynchrous 0-300 Baud

(While Su

MEMORY

2114

2114-2 pd 411 2107

- Switchable originate or answer modes
- Operates full or half duplex mode
- 15 minute assembly \$149.95

![](_page_276_Picture_364.jpeg)

![](_page_276_Picture_32.jpeg)

- OPTIONS:
- 28" Double Sided Drives (In place of Single Sided)
- 16K Internal Memory Expension Kit 69.00

## PET

ne as for APPLE except **Prices and specifications s** PET Operates via PET-DOS

### *TRS-80*

- Prices and specifications same as for SORCERER with following exceptions:
- Expansion Interface necessary Space for up to 48K plug-in dynamic memory on
- **Controller Card**
- Software package as above

ANOTHER Fine Product brought to you exclusively by the folks at:

In California: 415-321-5601<br>Outside Cal: 800-227-8266

![](_page_276_Picture_49.jpeg)

**IDS MODEL 440** 

& Lower case

- Forms length control

- Tractor Feed \$949.00

Graphics option with 2K CRT

screen buffer add \$199.00

Sizes

- 8 Software Selectable Character

- Parallel & Serial Interface - 98 ASCII Character set, upper

- Assembled and Tested
- One S-100 Stot available for Memory Expansion - Plug In and GOIII

### **OPTIONS:**

- 2 6" Double Sided Drives (In place of Single Sided)
- 32K Dynamic RAM Memory Board, Assembled
- and Tested - 16K Dynamic RAM (nternal Memory Expansion Kit \$ 69.00
- Deluxe Business Software package includes: C BASIC
- WORD PROCESSING SOFTWARE INTERACTIVE "Big 4":
	- General Ledger, Accts. Payable, Accts. Rec. and Payroll
- -- 10 MBY Removeable Hard Disk -- Call for Details
	-

![](_page_276_Picture_61.jpeg)

![](_page_277_Picture_7.jpeg)

![](_page_278_Picture_0.jpeg)

## **BUY DIRECT FROM NCE/ CompuMart**

![](_page_279_Picture_1.jpeg)

### **Buy Direct from the Largest Commodore Dealer in the Country** - NCE/CompuMart.

![](_page_279_Picture_263.jpeg)

Commodore Printer (tractor feed) ........<br>was \$995 NOW \$795

Commodore Printer (friction feed) ........

### **NEW FROM EXIDY** THE SORCERER II 48K COMPUTER

Z-80 Microprocessor Full-sized keyboard . HOM PAC<br>Programs . Microsoft BASIC . Powerful Graphics<br>Serial and Paratiel I O. . Dual Cassette LO Mieniury<br>Internally Expandable . S-100 Expansion Options. O<sub>48K</sub> Sorcerer II  $\ldots$  \$1.395

### 2 Good reasons for buying your PET" from CompuMart: (1) \$100 IN FREE ACCESSORIES WITH 16K or 32K PET.

When you buy a 16K or 32K PET, apply \$100 toward PET accessories. FREE Choose from the accessories listed below and indicate on your order that you have reduced the cost of your accessories by \$100

### (2) FREE WITH PURCHASE OF ANY PET (Offer good until April 15, 1980)

A Texas Instruments' Hex/Octal Calculator (\$60 Value), and a set of 6 PET Workbooks (Worth \$36)

### **PET Accessories**

PC Transporter Propy Disk Drive .... \$1,295.00<br>Second Casselte—from Commodore ...... \$95.00<br>Second Casselte—from Commodore ...... \$95.00<br>Deeper—Tells when tape is loaded ....... \$24.95<br>Pelunia—Play music from PET<br>Combo—Pel KIM I JA Single Board Computer

![](_page_279_Picture_15.jpeg)

### **CENTRONICS** Printer From ROAR! **PRINTERS OFFER Integral Data EXCLUSIVE** The 779-2 is a tractor **Standard features FROM** feed printer designed<br>for small business<br>ayatems. Uses a 5x7<br>dot matrix to produce include: 4 character **COMPUMARTI** 8.3 to 16.5 cpi . dot matrix to produce<br>
all 64 upper case<br>
ASCII characters.<br>
Centronics is the big-<br>
gest name in printers<br>
and this is their most<br>
popular model.<br>
List. \$1,245<br>
SALEI \$1,079 **ZENITH** 56 cps at 10 char. per in. · Selectable line spacing · 8 switch-selectable form sizes. The New 730-1 parallel matrix printer is ideally suited for<br>all personal and microcomputer systems. Standard<br>Features include: 100 cps = 80 char./line - 3-way paper<br>handling system = 7x7 dot matrix = 96 character ASCII -<br>L The IDS Graphics Option for the Paper Zenith Color Monitor................... \$499.00 Tiger allows full dot pattern control and includes an expanded 2048-byte buffer (a 256-byte buffer is standard). IDS Paper Tiger Printer ...........\$995 The Perfect Printer for Small Business Systems IDS Graphics Paper Tiger Printer \$1,094 Hazelilne 1410-TTY-style keyboard, 8 baud rates<br>from 110 to 9600, 12" screen, 24x80 display, 5x7 dot<br>Matrix Upper Case ASC(i character set, 12-key<br>numeric keypad. List Price \$895 ...... SALE! \$779<br>Hazelilne 1500 -- 8 baud **SANYO MONITORS NOVATION CAT"** . . **ACCOUSTIC MODEM** Answer Originate . Bell 108 9-inch 15-inch 300 Baud · Low Profile Design reg. \$199 reg. \$299 \$179.00 **SALE! \$169 SALE! \$269** Looks good, works great! **BRAND NEW!** The "Star" Modem from Livermore<br>Special Introductory Price \$158.00 Perfect for Apple users... Sanvo Cassette Recorder \$55 We've Had a Reputation for **NCE/CompuMart** Dependability Since 1971. PET DEPT. BY4, 270 THIRD ST., CAMBRIDGE, **Only \$98** MA. 02142 Member Computer

**VISA** 

To Order: 1 (800) 343-5504 In Mass: 1 (617) 491-2700

**Dealers** Assoc.

![](_page_279_Picture_19.jpeg)

We have a complete inventory of Apple computers, peri-<br>pherals, & software in-Stock for immediate delivery —<br>Call us for prices.<br>\$200 in FREE accessories with the purchase

![](_page_279_Picture_264.jpeg)

Save \$300 off list on all Zenith Computers, \$250 off the<br>printer. Build a great system using both and save \$550. MH17 Second Disk Drive<br>
Only limited quantities of the Computers and Printers are<br>
available. Order Now. (Offer good until April 15, 1980)

# **SPECIAL**

![](_page_279_Picture_24.jpeg)

## **COLOR VIDEO MONITOR**

Beautiful Display Capabilities, Excellent for use with Apple, Alari, & Sorcerer Computers. This 13-Inch monitor is Zenith's first color video display designed specifically for computers. Features include color and degaussing circuits.

![](_page_279_Picture_27.jpeg)

## REMOTE TERMINAL FOR YOUR

A self-contained module and program cassette<br>enables your PET to function as a 300 bauditerminal<br>Supports Upper/Lower case Rubbur Escape and<br>all control functions, Output is TTL Cab be used<br>with THE SQURCE You will need t

# **10-DAY FREE TRIAL**

## **Lear Siegler Terminals** & Printers At **Tremendous Savings**

**ADM-3A.** Industries: Abraham Industries<br>some very smart reasons.<br>12" diagonal screen . Full<br>or half duplex operation at or has uppex operators<br>1,920 easy-to-read char-<br>acters in 24 rows of 80<br>letters \* RS-232C inter-

![](_page_280_Picture_3.jpeg)

**ADM-31.** A terminal that's too smart to be considered<br>dumb. Comes complete with keyboard, control logic,<br>character generator, refresh memory & interface  $\bullet$ <br>Displays two pages of lext instead of one Field protect<br>mode

![](_page_280_Picture_5.jpeg)

ADM-42. The semi-<br>intelligent terminal<br>that provides you with<br>flaxibility of formal,<br>security, editing.<br>merates, and transportant<br>merates, and the page<br>(Optionally expand-<br>able to provide Three<br>ways to TAB . binking, and<br>r able keyboard.

ADM-42 with Keyboard. Reg. Price. \$1,785Salel \$1,595<br>ADM-42 without keyboard. Reg. Price. \$1,595 ........<br>\$8lel \$1,450

×

 $\mathbf{R}$ 

300 Series Ballistic **Printers. This application-**<br>oriented matrix printer is built to last. Features include. Ballistic Printing<br>• Positive 180 cps • Bi-<br>directional Printing • A character buffer that is optionally expandable<br>2,048 characters • 512 Ìa

character buffer slandard.

Sale \$1,989

We Stock Lear Siegler Accessories -

![](_page_280_Picture_11.jpeg)

6502 Microprocessor • 20-character, alpha-numeric LED<br>6502 Microprocessor • 20-character, alpha-numeric LED<br>display • Full-size 54-key keyboard with 3 user-defined<br>functions • Fast, on-board 20-column thermal printer • 8K<br>

Circle 209 on inquiry card.

## **WE'VE GOT IT!**

A Calculator, A system, A Whole **New Standard.** The finest calculators available for

Science, Engineering, & Business.

![](_page_280_Picture_18.jpeg)

### **HEWLETT-PACKARD'S HP-41C**

## **HP-41C**

### The Calculator.

Features over 130 functions and offers up to 400 lines of<br>program memory or 63 data storage registers –<br>expandable to 319 registers or up to 2,000 lines. RPN Explanation of the capabilities let you communicate<br>with the calculator in English. Customization features<br>who is but to totally reassign the keyboard functions.<br>Eloninuous memory....... HP-41C Calculator \$288.00

The System.<br>Memory Modules. For storing programs or up to 2,000<br>lines of program memory<br>"Extra Smert" Card Reader. Records programs and data "Extra Smart Card reader. Herous programs and value of the Printer. Upper and Lower case. High resolution<br>The Printer. Upper and Lower case. High resolution<br>pioting Portable. Thermal operation..............................

## **HP SERIES E**

CALCULATORS<br>
HP-31E - Scientific.<br>
Trigonometric, exponential<br>
ial & math functions. the a main functions.<br> **HP-32E** — Advanced<br>
Scientific with Statistics.<br>
All HP-31E functions plus Submit HP-31E functions plus<br>hyperbolles and compre-<br>hensive statistics. \$68,95<br>HP-33E – Programmable<br>hensive statistics. \$68,95<br>Stentific. A programmable science, math and<br>statistical category...<br>Also available with con-<br>

HP-38E - Advanced Financial with Programmability. All

MP-38E -- Advanced Financial with Programmative and the factors of the HP-37E plus and more power.<br>
Note all MEW HP-34C. Advanced Continuous Memory<br>
THE ALL NEW HP-34C. Advanced Continuous Memory<br>
Scientific Programmable w

CompuMart STOCKS THE COMPLETE<br>LINE OF MATROX PRODUCTS.<br>CALL FOR SPECS.

**NCE/CompuMart** Dept. BY4,<br>270 Third St., **Cambridge, Mass.** 

02142 TO ORDER CALL:<br>1-800-343-5504<br>IN MASS. CALL: (617) 491-2700

![](_page_280_Picture_33.jpeg)

Atari 920 Printer (attackson) 3599.95

## **ATARI\*** 810<sup>(M</sup> DISK DRIVE

Upgrade your computer with additional memory. (Note<br>that the Atari 800 Computer comes with 8K of RAM<br>memory and will accept up to 48K.)

**IMPORTANT ORDERING INFORMATION**<br>All orders must include 4% shipping and handling Mass. residents add<br>5% sales tax: Mich. residents 4%, for sales tax. 316 setember 16:30 a.m. to 5:30 p.m. EST, Mon.-Fri. +P.O.'s accepted<br>from D&B rated companies - shipment contingent upon receipt of<br>signed purchase order - All prices are subject to change without rotice<br>Most them in Socia

**'IF NOT SATISFIED RETURN PURCHASE**<br>WITHIN 10 DAYS FOR A FULL REFUND.

## **SEND FOR OUR FREE CATALOG**

Based on our policy of offering our customers only the finest in microcomputers, CompuMart is pleased to announce that we now carry the new generation of Personal Computers by Atari.<sup>™</sup>

![](_page_280_Picture_44.jpeg)

**INTRODUCTORY SPECIALS**<br>To celebrate our commitment to Atari, we are oftering the

following Atari Specials: (1) Buy additional memory for your computer, 8K or 16K, and we will double the amount of memory FREE!

(A potential avings of \$200)

(2) Buy the Atari 800 Computer and take \$100 off the<br>purchase price of the Atari 810 Disk Drive or the Atari 820<br>printer.

## ATARI 800

# PERSONAL COMPUTER SYSTEM **PERSONAL COMPUTER STS**<br>
Computer Console<br>
Computer Console<br>
FRASIC Language Cartridge<br>
FRASIC Language Cartridge<br>
FRASIC Language Programming Manual<br>
FRASIC Language Programming Manual<br>
FRASIC Language Programming "Casset

- 
- 
- 
- 
- 
- 
- · Power Supply<br>· TV Switch Box

### **SPECIFICATIONS:**

**SPECIFICATIONS:**<br>
High resolution color graphics<br>
SP key full stroke keyboard<br>
Bullt-in RF modulator for channel 2/3 operation with<br>
standard TV set<br>
Composite video output for use with monitor<br>
Composite video output for Atari 800 Computer System . . . . . . . . . \$995.95

![](_page_280_Picture_61.jpeg)

**ATARI " B20 " PRINTER**<br>Highresolution dot matrix impact printer<br>Uses standard 14 inch roli paper and ribbon<br>40 characters per line<br>Speed: 40 characters per second<br>UL approved

The Standard 5% inch diskettes<br>
SBK bytes storage per diskettes<br>
SBK bytes storage per diskette<br>
Average data access time: 236 milliseconds<br>
Power: AC adapter: UL approved

Atari 810 Disk Drive ................ \$699.95

Atari BK RAM Memory Module<br>Atari 16K RAM Memory Module . . . . . . . . \$199.95

![](_page_281_Picture_0.jpeg)

## **JUDGE'S CHOICES**

![](_page_281_Picture_701.jpeg)

## **EXPANDORAM**

Expandable to 64K Using 4116 RAMS Interfaces with most popular S-100 boards Bank selectable; PHANTOM provision **Draws only 5 watts fully populated** Designed to work with Z-80, 8080, and 8085 systems No wait states required I6K boundaries & protect via dip switches Kits come with sockets for full 64K Invisible refresh

![](_page_281_Picture_702.jpeg)

*Call For Sale Prices* ! **32K STATIC RAM**  Expandable 8K/32K, 2/4MHz, KIT/A&T

## *Switchable 2 or 4 MHz*  **THE JADE BIG Z**  Z-80A CPU with Serial 1/0 Port

This CPU can accomodate a 2708. 2716. or 2732 EPROM in SHADOW mode. allowing you to use a full 64K or RAM. The MWRITE signal is generated automatically if you use the board without a front panel There's also an independent on-board USART to control the RS232 serial port at baud rates from 75 to 19,200.

We've sold thousands of these high quality S-100 CPU boards at SI *S9.9S;* but now, in a brieffit offinancial insanity, we're offering them to you for only \$135.00! Don't pass this on• up! CPU-30201K (KIT) .. ........ . ... .. . .. .. .. 5135.00

![](_page_281_Picture_703.jpeg)

## S *DSystems*  **EXPANDORAM II**  4 MHz RAM Board Expandable to 256K

![](_page_281_Picture_704.jpeg)

## *Solid State Mmic*  **PB·1**

EPROM Programmer for 2708 or 2716 MEM-99510K (K IT) ... ... . . ....... . . ..... 5125.00 MEM-99510A (A&T) ........................ \$175.00

## **JADE DOUBLE·D**

Double Density Disk Controller Read/write single or double density, 8" or 51/4" drives

On board Z-80 insures reliable operation CP/M compatible in either single or double density Density is software selectable Up to 4 single or double sided, single or double density drives may be mixed on the same system EIA level serial printer interface on board-up to 9600 baud (perfect for despooling operations) All the hard work of disk access is done by the on board Z-80A and 2K memory. leaving your host CPU free for its normal duties Uses IBM standard formats for proven reliability THIS BOARD REALLY WORKS!!!!!! IOD-1200K (DOUBLE-D KIT) . ... . .. ..... . \$285.00 I00-1200A CDOUBLE-D A&T) ....... . .... 5349.00 IOD-12000 (MANUAL ONLY) ............. \$15.00

## *Terminal Sale*  **ADDS REGENT**  Our Finest Line of Terminals

REGENT 20 5795.00

24 lines X 80 characters, EIA and 20ma current loop interfaces. 110 to 9600 baud. 96 ASCII codes plus 32 control codes. both upper and lower case, 8 X 8 dot matrix, reverse video, auxiliary EIA serial interface, and addressable cursor.

REGENT 25 5850.00 All the features of the Regent 20 plus an 18 key numeric and cursor control pad.

REGENT 40 51195.00 All the features of the Regent 20 plus a 14 key numeric pad, 8 function keys, S cursor control keys, auxiliary port control key, reverse video, underline, blinking, plus full. half, and zero intensities. 8 X 8 dot matrix. 11 special linedrawing symbols, reverse scrolling, and send/ receive capability using the Regent 40's bidirectional interface.

### **REGENT 60 \$1495.00**

All the features of the Regent 40 plus Print Local, Editing. and Transmission Mode keys. business graphics. bar charts, histograms, and graphics, ability to insert or delete characters or lines. buffered mode reduces software needs, and can transmit data at baud rates other than rate received .

![](_page_281_Picture_705.jpeg)

![](_page_281_Picture_706.jpeg)

## *SD Systems*  **VERSA FLOPPY**

Versatile Floppy Disk Controller IBM 3740 soft sectored format S-100 Z-80 or 8080 compatible Controls up to 4 single or double sided drives Compatible with all popular disk drives CP/ M compatible Listings for control software included IOD-llSOK (KIT) ..... . ... . ..... ....... .. . 5239.00 I00-1150A (A&T) ............... .. . ...... 5289.00

## *New Disk Operating System*  **SDOS IS HERE**

SOOS is a CP/ M compatible operating system designed for the S.D. Sales Versafloppy 1 or II. It requires the SBC-100/ Versafloppy board set and functions as a superset of CP/ M. giving 19 additional functions including file attributes, disk label, and read/ write logical blocks. It provides additional protection features, and is expandable to a multi-user real-time system.

SOOS sells for \$200.00

![](_page_281_Picture_32.jpeg)

## *SD Systems*  **SBC-100/200**

2 or 4 MHz Single Board Computer S-100 bus compatible Z-80 CPU IK of on-board RAM 4 EPROM sockets accomodates 2708. 2716, or 2732 One parallel and one serial I/O port 4-channel counter timer chip (Z-80 CTC) Software programmable serial baud rates CPC-30100K (2 MHz KIT) . ... ... . . . ...... 5249.95 CPC-30100A (2 MHz A&T) . .. ........... .. S299.9S CPC-30200K (4 MHz KIT) ... ... .. ..• . ... . 5289.95 CPC-30200A (4 MHz A&T) ... . ...... .... . . \$339.95

## *Coming Soon*  **NEW JADE P/S 1/0**  Parallel Serial Interrupt Board

![](_page_281_Picture_707.jpeg)

2 Serial & 2 Parallel 1/0 Ports 101-IOIOK (KIT) ..... . .. .. ... ... ... ...... \$149.95 101-lOIOA (A&T) .. ..... ... ..... . . .... .... Sl99.9S Circle 210 on Inquiry card.

![](_page_282_Picture_0.jpeg)

**Double Density Disk Controller** Single or double density floppy disk controller 985600 bytes on 8" double sided diskettes 259840 bytes on double sided 51/4" diskettes S-100 bus (IEEE) standard compatible IBM 3740 format in single density 8" and 51/4" drives controlled simultaneously Operates with Z-80, 8080, and 8085 CPU's Controls up to 4 drives Vectored interrupt operation optional IOD-1160K (KIT)........................... \$335.95 IOD-1169A (A&T) ......................... \$385.95

## HEAVYWEIGHTS

**ATARI 800** Don't Miss Out on Our Special Sale Price

At last there is a machine designed to give serious competition to Apple and Radio Shack. This computer contains many advanced technical features such as: built in RF modulator for use with a standard TV; 8K of internal RAM (expandable to 48K), 8K BASIC language included; extremely sharp high-resolution color graphics; and built-in peripheral I/O ports. Software is available in plug-in paks and cassette tapes, with many programs available in the areas of entertainment, education, and business/home management.

Available accessories include a printer, disk drives, game controller paddles, and memory expansion cartridges.

And JADE has the Atari 800 in stock at a special

![](_page_282_Picture_337.jpeg)

![](_page_282_Picture_338.jpeg)

![](_page_282_Picture_339.jpeg)

![](_page_282_Picture_340.jpeg)

KIM-I compatible

Up to 198 CPS

Parallel and serial interface.

80 to 132 columns.

PRM-33440.

6 or 8 lines per inch.

tractor.

1.75 to 9.5 inch adjustable

98 character ASCII set.

Eight software selectable character sizes.

110, 300, 600, or 1200 baud.

On-board printer<br>Full ACSII keyboard

AIM-65 w/1K RAM..S375.00

AIM-65 w/4K RAM. . \$450.00 **8K BASIC ROM. . \$100.00 POWER SUPPLY. . \$59.95 CASE for AIM-65.. \$49.95** 4K Assembler/Editor..580.00

 $\bullet$ 

 $518.75$ ۱ÑP **SAD** . . . . . . . . . . . . . . 54.80<br>. . . . . . . . . . . . . . . . \$5.79  $52P$ . . . . . . . . . . . . . . 57.40 751 **URP PROMS**  $(450n<sub>3</sub>)...$ (Sv)<br>(Sv) ............<br>(Sv) ............ 32 (5v)<br>58 (5v) ............ \$95.00<br>58 (5v) ........... \$34.95 **MICROPROCESSORS**  $\begin{array}{cccc}\n... & ... & ... & 510.95 \\
... & ... & ... & 512.50 \\
... & ... & ... & 511.50\n\end{array}$ 33<br>
35-8<br>
35-8<br>
35-8<br>
35-8<br>
35-8<br>
35-95<br>
85<br>
35-95<br>
85<br>
35-95<br>
35-95<br>
35-95<br>
35-95<br>
35-95<br>
35-95<br>
35-95<br>
35-95<br>
35-95<br>
35-95<br>
35-95<br>
35-95<br>
35-95<br>
35-95<br>
35-95<br>
35-95<br>
35-95<br>
35-95<br>
35-95<br>
35-95<br>
35-95<br>
35-95<br>
35-95<br>
35-95 **UARTS**  $5.25$ <br>  $-1013A$ <br>  $-1014A$ <br>  $-1602B$ <br>  $-5.25$ <br>  $-5.25$ <br>  $-5.25$ <br>  $-5.95$ 

**Special Package Price** 

ROCKWELL AIM-65

The Head-Start in Microcomputers

Special Package Price \$599.00<br>4K AIM-65, 8K BASIC ROM, Power Supply, and Case.

**JADE** 

**Memory Expansion Kits**<br>FOR

TRS-80 APPLE EXIDY

Everything you need to add 16K of memory to<br>your computer. Your kit comes neatly packaged with

is ready to tackle more advanced software.

easy to follow instructions. In just minutes your computer

**S65.00** 

**Integral Data Systems** 

**THE PAPER TIGER** 

132 Column Dot Matrix Printer

**PRM-33441 (GRAPHICS & 2K BUFFER) . \$1050.00** 

**SPECIAL** 

SALE

PRICE

\$950.00

\$5.95

---------------- 511.95<br>511.95 --------------- 512.95

of their industry standard disk operating system is bound to be an even bigger hit than the original version. All of the fundamental file-size restrictions of release I have been eliminated, while maintaining full compatability with the earlier versions. This new release can be field-configured by the user for a single mini-disk up through a multiple drive hard-disk system with 128 megabyte capacity. Field configuration can be accomplished easily through use of the Macro Library (DISKDEF) provided with CP/M 2.0.

A powerful operating system for only........ \$150.00 **Jade's New Motherboards** 

## **THE ISO-BUS 6-SLOT**

![](_page_282_Picture_341.jpeg)

![](_page_282_Picture_16.jpeg)

Let your computer talk to other computers! Bell Systems 103 compatible 300 baud, answer or orginate **IOM-5200A (SALE PRICED)** 

**PLACE ORDERS TOLL FREE** Inside California **Continental U.S.** 800-262-1710 800-421-5500 Write for our FREE 1980 catalog

For customer service or technical inquiries call<br>213-973-7707

TERMS OF SALE: Cash, checks, money orders and credit cards accepted. Minimum order \$10.00.<br>California residents add 6% sales tax. Minimum shipping and handling charge \$2.50. Prices are for U.S. and Canadian delivery only and are subject to change without notice. For export prices and information send for a JADE INTERNATIONAL CATALOG.

![](_page_282_Picture_21.jpeg)

![](_page_283_Picture_0.jpeg)

![](_page_283_Picture_318.jpeg)

![](_page_283_Picture_319.jpeg)

![](_page_283_Picture_5.jpeg)

"Kit #1 Contains 900 pcs. of precut wire In asst. sizes.

Choose from Red. Blue. White. Black, Green, Orange, Violet, Yellow, or assort· ment.

**DEAL#1 DEAL#2**

Hobby Wire Wrap Starter Package | | Industrial Wire Wrap Starter Package

![](_page_283_Picture_10.jpeg)

![](_page_283_Picture_320.jpeg)

## **\$11995**

•Kit #2 Contains 4000 pcs. of precut wire in asst. sizes.

Choose from Red. Blue. White, Black. Green, Orange, Violet, Yellow or assortment.

# $\star \star$  **BIG DEAL**  $\star \star$ *IN* IC Sockets by the Tube

RN HIGH RELIABILITY eliminates trouble. "Sidewipe" contacts make 100% greater surface contact with the wide, flat sides of your IC leads for RN HIGH RELIABILITY<br>eliminates trouble. "Sidewipe"<br>contacts make 100% greater<br>surface contact with the wide,<br>flat sides of your IC leads for<br>positive electrical connection.

![](_page_283_Picture_17.jpeg)

![](_page_283_Picture_321.jpeg)

3/4¢/pin

See tube quantities above.

![](_page_283_Picture_19.jpeg)

![](_page_283_Picture_20.jpeg)

ORDERING INFORMATION

- Orders under \$25 include \$2 handling
- All prepaid orders shipped UPS Ppd.
- Visa, MC & COD's charged shipping
- All prices good through cover date
- Most orders shipped next day.

Limited to products Page Ditigal stocks. All discounts are off of list price. Call or write for list prices.

•Sockets sold al these (over 100 tubes)

SOLDER TAIL 1C/pin Low Profile IIn (over 5 tubes)

10% off on all OK hobby products! 10% off on all Bishop Graphics products! 5% off on all Vector products!

135 E. Chestnut Street 5A, Monrovia, California 91016 Phone (213) 357-5005

Design

prices by the tube only.

![](_page_284_Picture_0.jpeg)

![](_page_285_Picture_0.jpeg)

controlled curser  $\bullet$ Auto scroll • Non-<br>destructive curser • Curser inputs: up. down, left, right, home, EOL,<br>EOS • Scroll up, down<br>• Requires +5 volts at 1.5 amps, and -12<br>volts at 30 mA • All<br>7400, TTL chips •<br>Char. gen. 2513 • Upper case only ●<br>Board only \$39.00<br>Part No. 106, with<br>parts \$145.00 Part No. 106A

![](_page_285_Picture_2.jpeg)

All the other pins are connected in parallel. This board also has provisions for bypass capacitors. Board cost \$15.00 Part No. 102. Connectors \$3.00 each Part No. 44WP. Has provisions for ten 44 pin (.156) connec-<br>tors, spaced 3/4 of an inch apart. Pin 20 is connected to X, and 22 is connected to Z for power and ground.

![](_page_285_Picture_4.jpeg)

1200, and 2400 •<br>Low power drain +5<br>volts and -12 volts<br>required • TTL com-<br>patible • All characters contain a start bit, 5 to 8 data bits, 1 or 2 stop bits. and either odd or even parity. • All connections go to a 44 pin gold plated edge connector • Board only<br>\$12.00 Part No. 101, No. 44P

> RS·232/20mA INTERFACE

This board has two

verts 20mA to RS-<br>232. All connections<br>gonnector. Requires<br>connector. Requires<br>+12 and -12 volts.<br>Board only \$9.95,<br>part no. 7901, with<br>parts \$14.95 Part parts \$14 passive, opto-isola-ted circuits. One con-verts RS-232 to 20mA, the other con-

### ASCII TO CORRESPONDENCE CODE CONVERTER

This bidirectional board is a direct replace-ment for the board inside the Trendata 1000 terminal. The on board connector provides RS-232 serial in and out. Sold only as an assembled and tested unit for \$24 9.95. Part No. TA 1000C

### ASCII KEYBOARD

53 Keys popular ASR-33 format • Rugged G-10 P. C. Board •Tri-mode MOS encoding • Two-Key Rollover• MOS/OTL/TTL Compatible • Upper Case lockout • Data and Strobe inversion option • Three User Definable Keys • Low contact bounce • Selectable Parity • Custom Keycaps • George Risk Model 753. Requires + 5, -12 volts. \$59.95 Kit .

### ASCII KEYBOARD

TTL & DTL compatible • Full 67 key array • Full 12B character ASCII output • Positive logic with outputs resting low • Data Strobe •Five user-definable spare keys • Standard 22 pin dual card edge connector • Requires <sup>+</sup> 5VOC, 325 mA. Assembled & Tested. Cherry Pro Part No. P70-05AB. \$119.95.

![](_page_285_Picture_15.jpeg)

COMPRINT PRINTER

![](_page_285_Picture_17.jpeg)

**Printing Characteristics: 225 characters/** second (170 lines/minute) throughput ● 9<br>horizontal x 12 vertical matrix ● 96 ASCII character set with upper and true lower case  $\bullet$ 80 characters/line • 5.8 lines/inch

Buffer Memory: standard 256 bytes; • optional: 2.04B bytes !butter memory option designated as Model 912-2Kl. add \$149.95. Paper Requirements: electrosensitive type<br>(aluminum coated) • 8-1/2 inch width • 3.7<br>inch max. (300 ft.) roll diameter.

Model 912-S Interfacing: serial interface RS232 and 20 mA current loop • BAUD rates 11 O. 150. 300. 600. 1200, 2400 and 4800 are strap selectable.

Model 912-P Interfacing: parallel interface. IEEE-488 and 8 bit parallel (strobe/ acknow-<br>ledge). Model 912-S, Part No. CPIA, 32118,<br>\$579.95. Model 912-P, Part No. CPIA, 32117,<br>\$559.95.

![](_page_285_Picture_22.jpeg)

Converts video to AM modulated RF. Channels 2 or 3. So  $\bullet$  Converts a low cost<br>powerful almost no tape recorder to a powerful almost no tape recorder to a<br>powerful almost no tape recorder e Works<br>board regulated power up to 1200 baud  $\bullet$  Digtuning is required. On digital recorder • Works<br>board regulated power up to 1200baud • Digsupply makes this extremely stable. Rated serial • Output of tremely stable. Rated serial . Qutput of<br>very highly in Doctor board connects to mic.<br>Dobbe' Journal Becom- in of recorder . Earmended by Apple • phone of recorder con-<br>Power required is 12<br>volts AC C.T., or +5 • No coils • Requires<br>volts DC • Board only +5 volts. low power<br>\$7.60 part No. 107. drain • Board only

![](_page_285_Picture_24.jpeg)

TAPE INTERFACE

Dobbs' Journal. Aecom in of recorder • Earwith parts \$1 3.50 Part No. 107, drain  $\bullet$  Board only with parts \$1 3.50 Part 35.50 Part No. 111, No. 107A ...

MODEM

crystal mic. directly to<br>board • Requires +5

volts • Board only \$7.60 Part No.109. with parts \$29.95 Part No. 109A.

COMPUCOLOR II

With reg. keyboard<br>MOD3 BK \$1595.95 M004 16K \$1695.95 MOD 5 32K\$1995.95 Now includes \$250 more. worth of software and accessories with 101 key option add \$134.95 with 117 key option add \$179.95

COMPUCOLOR II<br>External property of the Contract of Section 2014

~~

• Type 103 • Full or half duplex • Works up to 300 baud • Originate or Answer • Serial TIL input and output  $\bullet$  connect 8 !l speaker and

![](_page_285_Picture_26.jpeg)

board-\$1199.95 play • Numeric keypad sity display • RS 232 interface & aux. port. (Q120-\$799.95 • IQ1 40 Detachable key

![](_page_285_Picture_28.jpeg)

![](_page_285_Picture_29.jpeg)

• Converts TTL to RS - 232. and converts RS-232 to TTL • Two separate circuits • Requires -12 and +12<br>volts  $\bullet$  All connections volts • All connections go to a 10 pin edge connector. kit \$9.95Part No.232A10Plnedgecoonector \$3.00 part No. 10P.

## DC POWER SUPPLY

• Board supplies a regulated +5 volts at 3 amps., +12, -1 2. and -5 volts at 1 amp. • Power required is 8 volts AC at 3 amps .. and 24 volts AC C.T. at 1.5 amps. • Board only \$12.50 Part No. 6085, with parts excluding transformers \$42.50<br>Part No. 6085A

![](_page_285_Picture_33.jpeg)

To Order: Mention part no. description, and price. In USA shipping paid by us for orders accompanied by check or money order. We accept C.O.D. orders in the U.S. only, or a VISA or Master Charge no., expiration date, signature, phone no., shipping charges will be added. CA residents add 6.5% for tax. Outside USA add 10% for air mail postage and handling. Payment must be in U.S. dollars. Dealer inquiries invited. 24 hour order line (408) 448-0800

Send for FREE Catalog . . . a big self-addressed envelope with 41\* postage gets it fastest!

**ELECTRONIC SYSTEMS** Dept. B P. O. Box 21638, San Jose, CA USA 95151

**VEAT** 

![](_page_286_Picture_0.jpeg)

We accept C.O.D. orders in the U.S. only, or a VISA or Master Charge no., expiration date, signature, phone no., shipping charges will be added. CA residents add 6.5% for tax. Outside USA add 10% for air mail postage and handling. Payment must be in U.S. dollars. Dealer inquiries invited. 24 hour order line (408) 448-0800

Send for FREE Catalog . . , a big self-addressed envelope with 41\* postage gets it fastest!

**RONIC SYSTEMS** Dept.B

Circle 213 on inquiry card.

P. O. Box 21638, San Jose, CA USA 95151

Circle 214 on inquiry card.

![](_page_287_Picture_10.jpeg)

Circle 215 on Inquiry card.
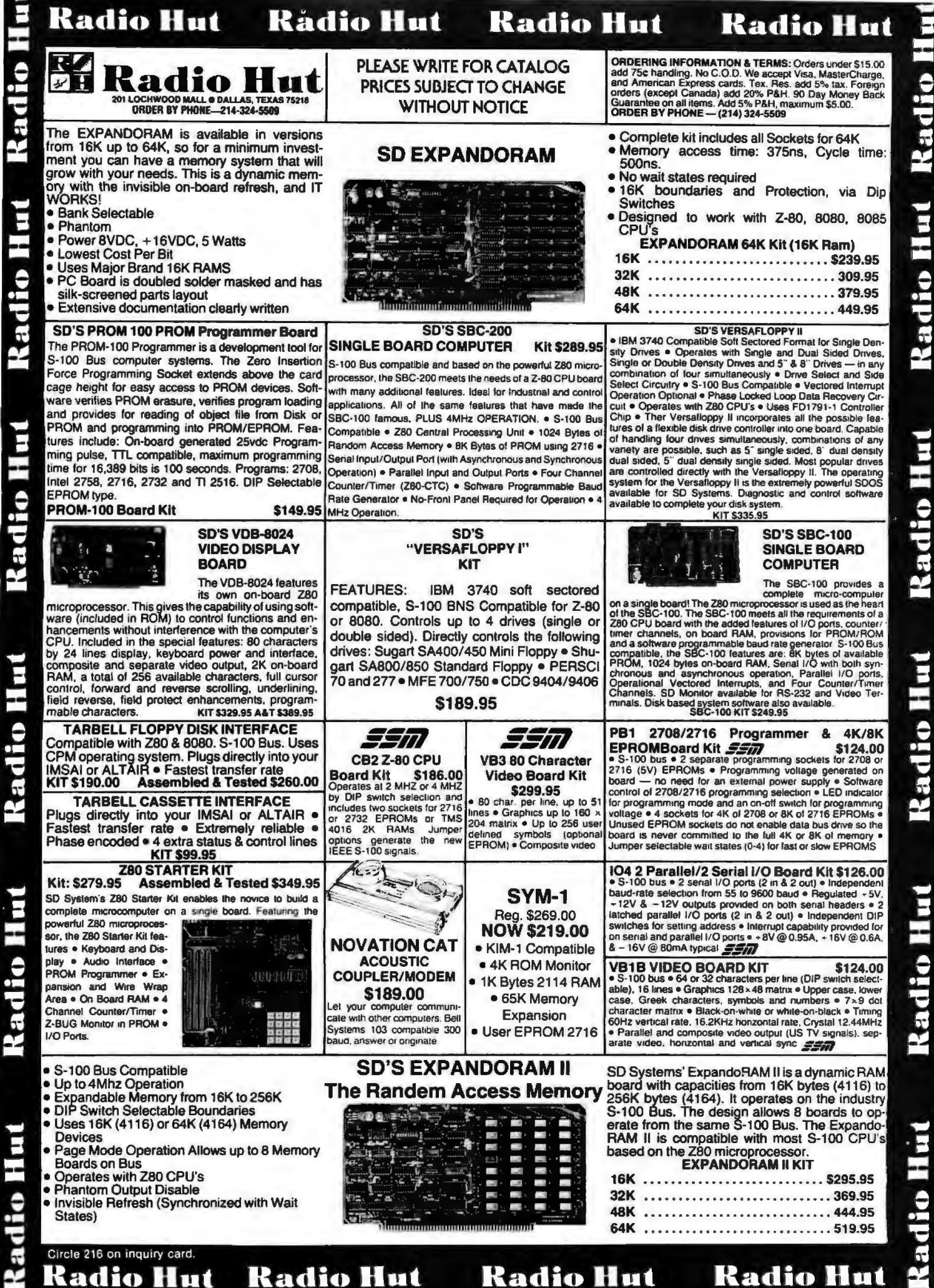

5

E

9

È E J

É

C

Radio Hut Radio Hut Radio Hut

Radio Hut

Radio Hut

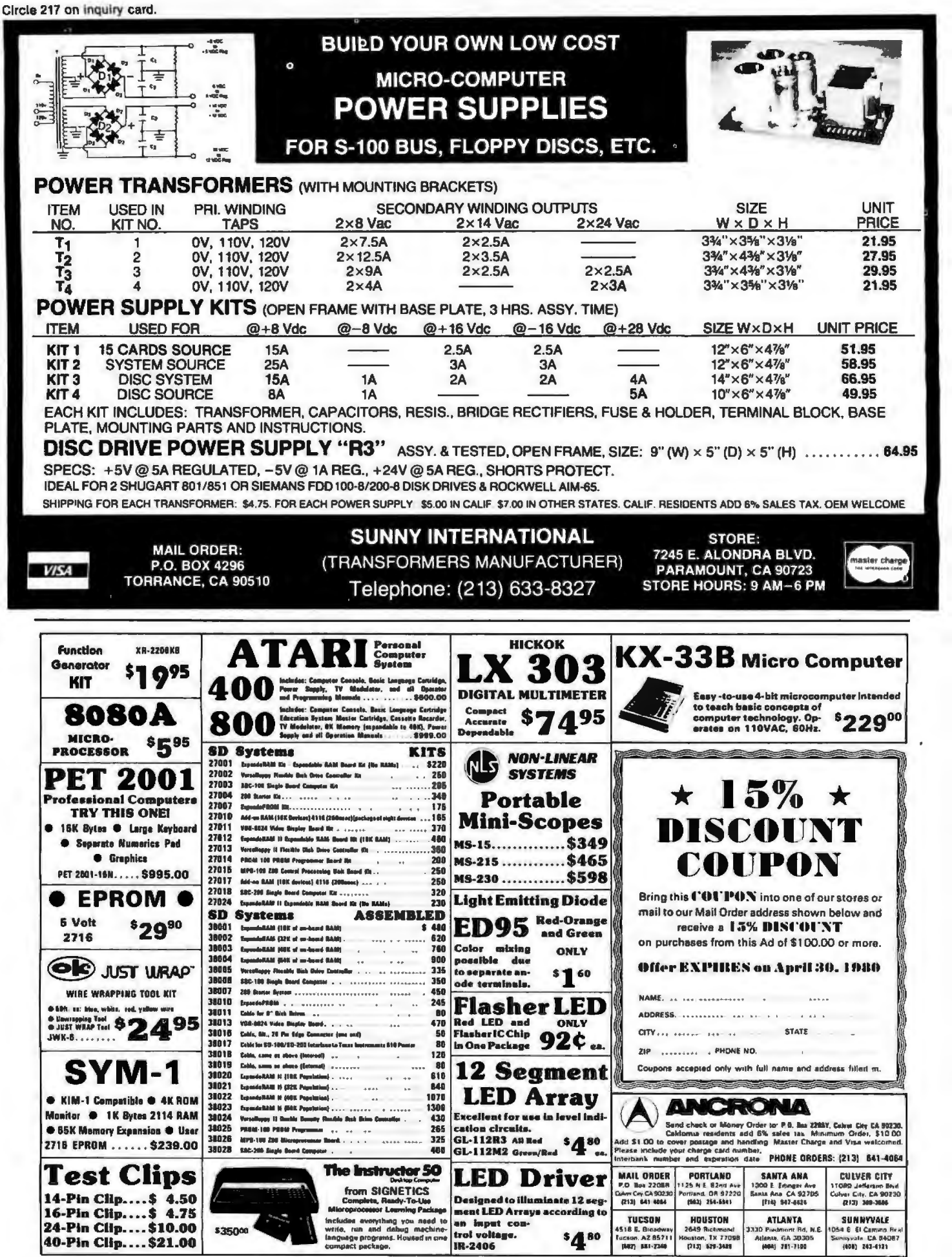

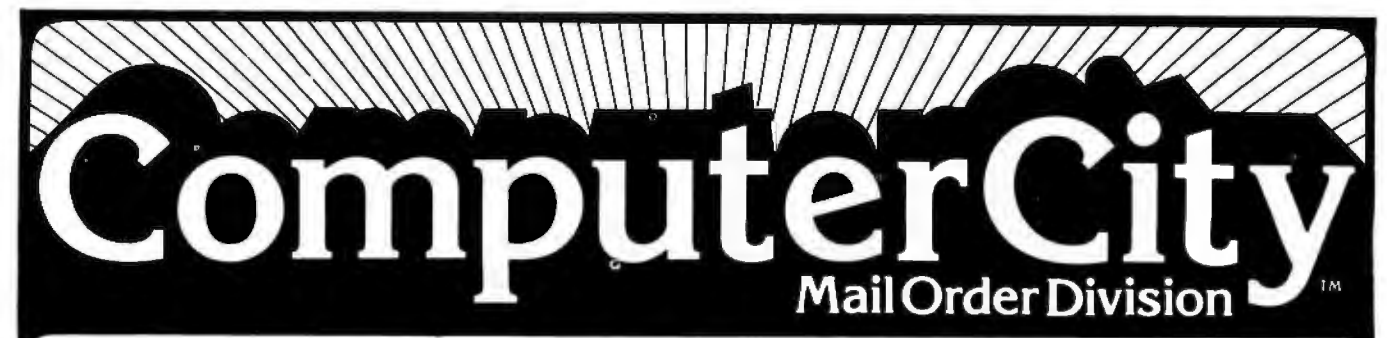

# **Formerly the CPU Shop**

#### Disk Drives for TRS-80\*

CCI-100™ 40 Track CCI-200™ 77 Track CCI-800™8" Drive (Model II)

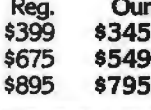

## TRS-80\* Systems

Our Rea. TRS-80\* 16K Level II w/keyped \$849 \$749 TRS-80\* Expansion Interface \$299 \$279

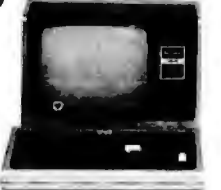

Cat Modern-Originate and answer. Same as Radio Shack \$199 \$189 Telephone Interface II

SAVE EVEN MORE-CALL FOR COMPLETE SYSTEM PRICES

#### Printers for TRS-80\*

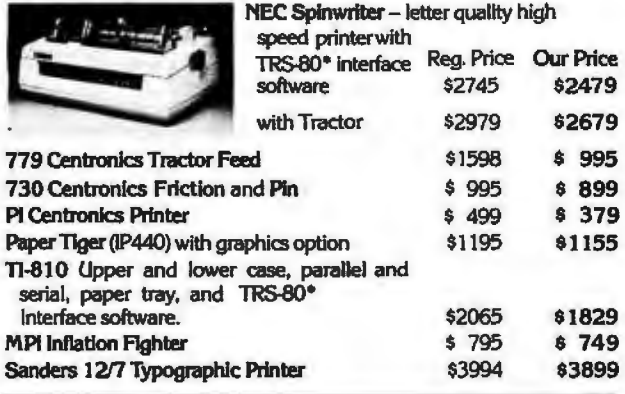

apple computer \$1195

**Call for Special Accessory Prices High Technology Mail List (Apple)**  $$40$ \$ 35

داجة بده

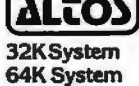

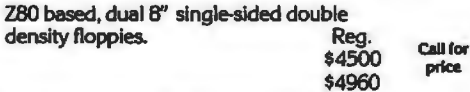

Prices in this ad are for prepaid orders. Slightly higher prices prevail for other-<br>than-prepaid orders, i.e., C.O.D., credit cards, etc. Freight collect, F.O.B.

Charlestown

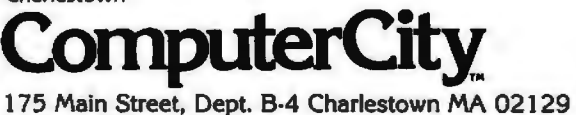

density floppies.

#### 16 K Memory Upgrade Kits Add \$2.50 for jumpers and **Regular Price** programming instructions \$79

\$62 Operating Systems for TRS-80\* 35 Track 40 Track **77 Track** Reg. Our Reg. Our Reg. Our

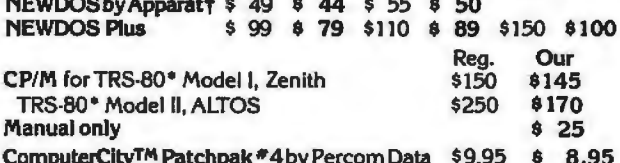

Patches and enhances TRSDOS for 40 track and 77 track drives. Diskettes 51/2" Box of 10 Call for quantity discounts  $$26.49$ 

## **Business Software to TRS-80\* to CSA**

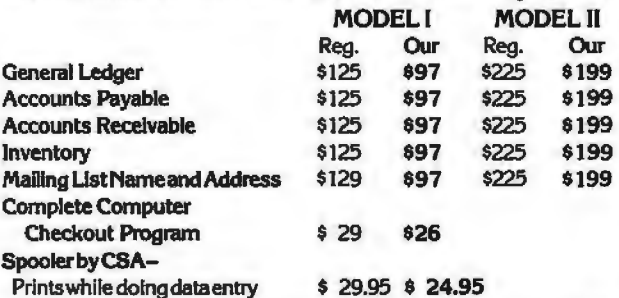

## **ZEMITH** (Heath) WH89

The all-in-one computer. Floppy Rea disk storage. Smart video ter- \$2595 minal. Two ZBO microprocessors. Complete with 16K RAM expandable to 48K. CCITM-189 Add-on drives for Call for

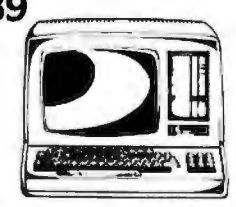

**Our Price** 

495 WH89

**MATTEL INTELLIVISION** 

**Call for Special Introductory Prices** ATARI<sup>\*</sup> 400 AND 800

PET

**Callfor Prices** 

TO ORDER CALL TOLL FREE 1-800-343-6522 TWX: 710-348-1796

Massachusetts Residents call 617/242-3350

Hours 10AM-6PM (EST) Mon.-Fri. (Sat. till 5) · For detailed information, call 617/242/3350 Massachusetts Residents add 5% Sales Tax \* TM CCI-100,-189,-2006-800 are ComputerCity, Inc. trademarks. TRS-80\* is a trademark of the Radio Shack Division of Tandy Corporation + Requires Radio Shack TRSDOS\* Prices subject to change without notice. Franchise and Dealer Inquiries Invited

Retail Store / Charlestown, MA · Framingham, MA · Hanover, MA · Burlington, MA Locations / Manchester, NH . Providence, RI

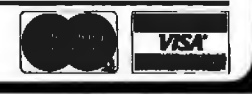

#### **BECKIAN ENTERPRISES**

#### ALL PRIME QUALITY - NEW PARTS ONLY **SATISFACTION GUARANTEED.**

**EDGE CARD CONNECTORS: GOLD PLATED:** Abbreviations: S/E Solder Eve. S/E Sold Tail: W/W Wire Wrap.

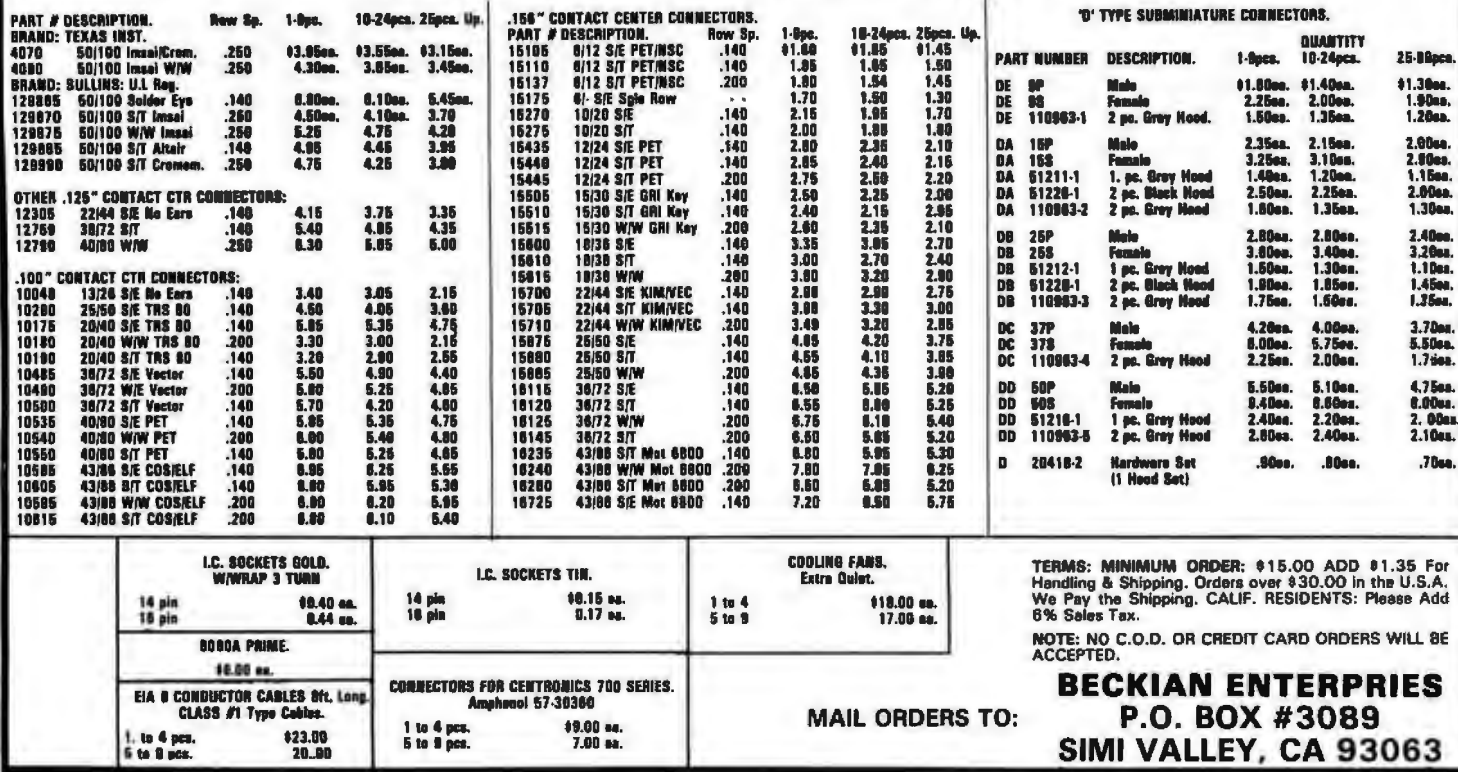

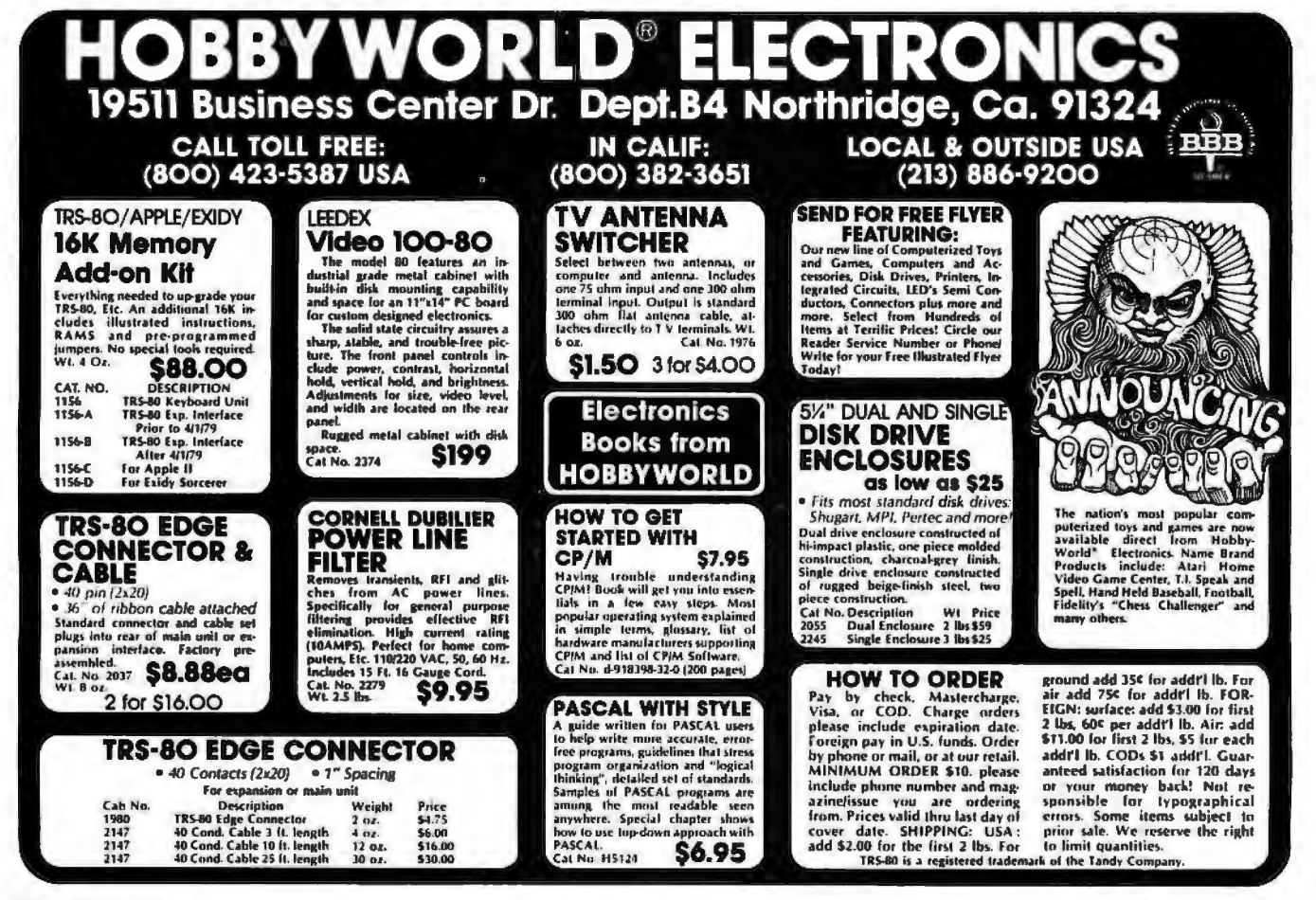

274 **BYTE April 1980** 

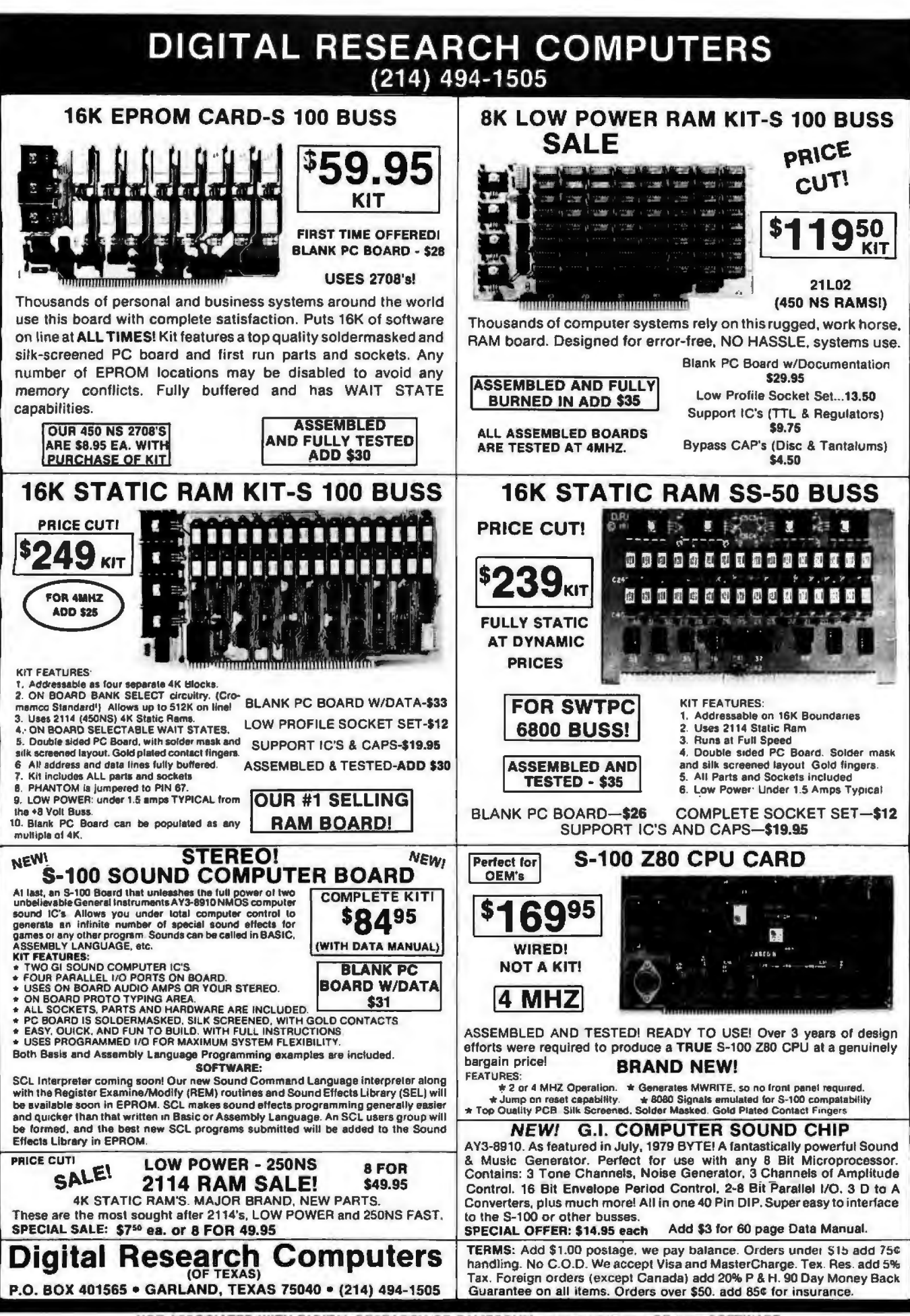

NOT ASSOCIATED WITH DIGITAL RESEARCH OF CALIFORNIA, THE SUPPLIERS OF CPM SOFTWARE.

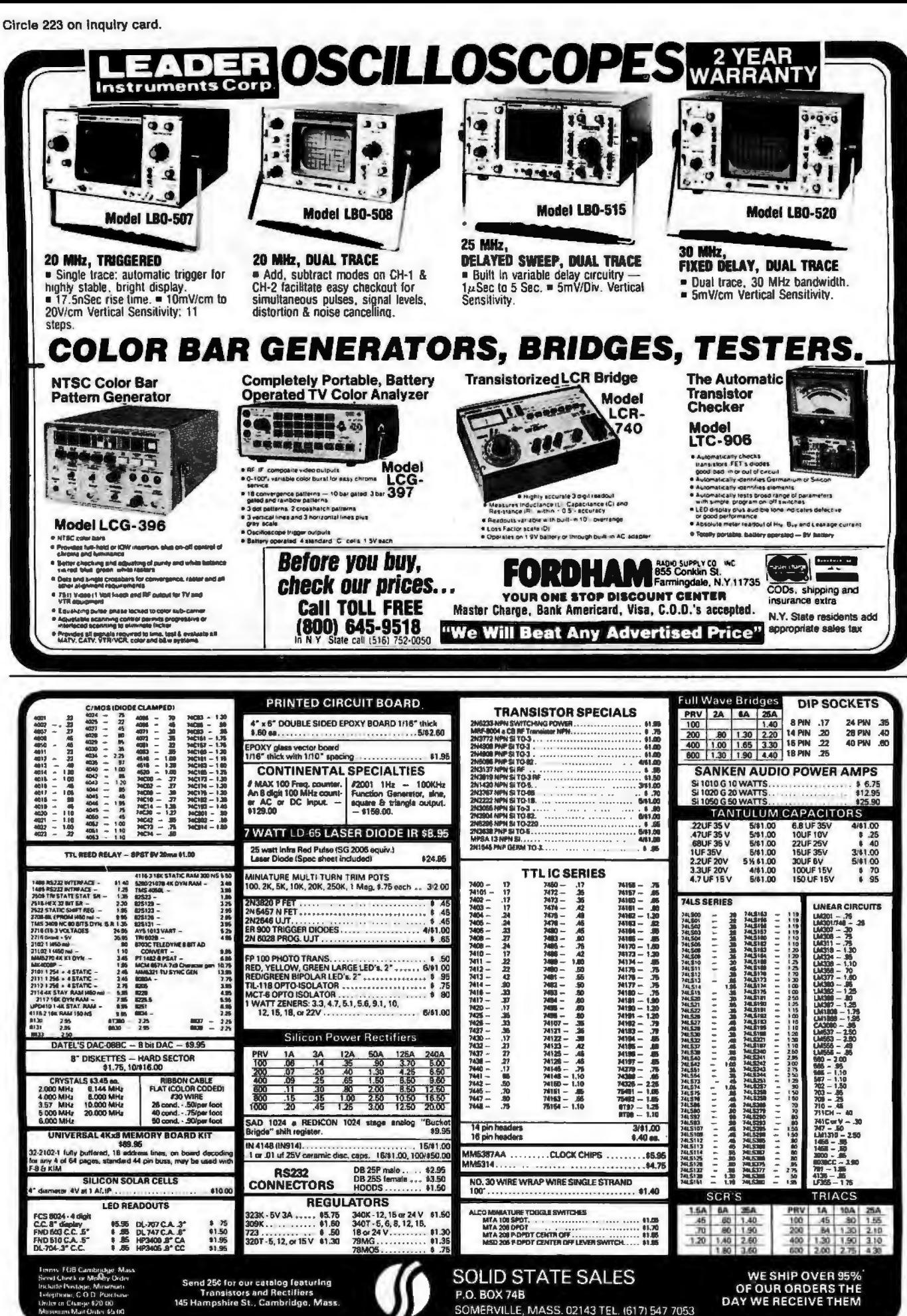

**NEW PRODUCTS!** Super Color S-100 Video Kit \$99.95

Elf II Adapter Kil \$24.50 Expansible to 255 x 192 high resolution color<br>graphics 6847 with all display modes computer<br>controlled. Memory mapped. 1K RAM expanda-<br>ble to 6K. S-100 bus 1602, 8080, 8085, 280 etc. Plugs into Ell II providing Super Ell 44 and 50 pin<br>bus plus S-100 bus expansion (With Super Ex-1802 16K Dynamic RAM Kit \$149.00

**RAM \$79.00.** 

**Quest Super Basic** Quest, the leader in inexpensive 1802 systems<br>announces another first. Quest is the first com-<br>pany worldwide to ship a full size Basic for 1802 systems. A complete function Super Basic by<br>Ron Cenker including floating point capability with scientific notation (number range  $\pm$  .17E<sup>30</sup>).<br>32 bit integer + 2 billion; Multi dim arrays; String arrays, String manipulation, Cassette I/O, Save grams; and over 75 Statements, Functions and **Operators** 

Easily adaptable on most 1802 systems. Re-<br>quires 12K RAM minimum for Basic and user

Gremlin Color Video Kit \$59.95

resolution Graphics

32 x 16 alpha/numerics and graphics; up to 8<br>colors with 6847 chip; 1K RAM at E000, Plugs

into Super Elf 44 pin bus. Not expandable to high

pansion). High and low address displays, state<br>and mode LED's optional \$18.00.

1802/S-100 expandable to 32K, Hidden refresh<br>w/clocks up to 4 MHz w/no wail states Addl. 16K

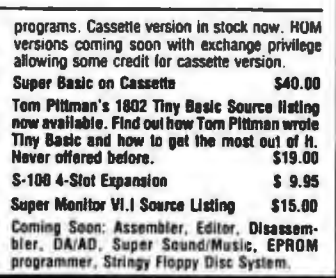

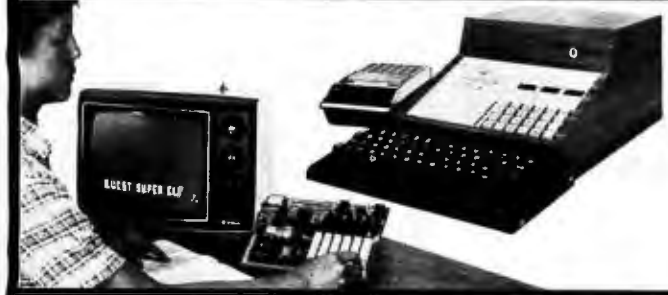

#### RCA Cosmac Super Elf Computer \$106.95

Elt is a small single board computer that does<br>many big things it is an excellent computer for training and for learning programming with its<br>training and for learning programming with its<br>machine language and yet it is easily expanded<br>with additional memory, Full Basic, ASCII<br>Keyboards, video character generation,

Before you buy another small computer, see if it includes the following features: ROM monitor;<br>State and Mode displays; Single step; Optional address displays, Power Supply; Audio Amplifier and Speaker, Fully socketed for all IC's; Real cost of in warranty repairs; Full documentation.

The Super Eli includes a ROM monitor for ord or a proposed of the program debugging which is not in-<br>gram loading, editing and execution with SINGLE<br>STEP for program debugging which is not in-<br>cluded in others at the same price. With SINGLE STEP you can see the microprocessor chip operaling with the unique Quest address and data bus displays before, during and after executing in-<br>structions. Also, CPU mode and instruction cycle are decoded and displayed on 8 LED indicators.

An RCA 1861 video graphics chip allows you to<br>connect to your own TV with an inexpensive video connect to your own is with an inequality own to modulator to do graphics and games. There is a<br>speaker system included for writing your own music or using many music programs al written. The speaker amplifier may also be used to drive relays for control purposes

#### Super Expansion Board with Cassette Interface \$89.95

This is truly an astounding value! This board has<br>been designed to allow you to decide how you<br>want it optioned. The Super Expansion Board warn it optioned. The sugger expansion examed<br>comes with 4K of low power RAM fully address-<br>able anywhere in 64K with buill-in memory pro-<br>tect and a cassette Interface Provisions have been made for all other options on the same beard and it is neatly into the hardwood cabinet<br>alongside the Super EH. The board includes slots<br>alongside the Super EH. The board includes slots<br>for up to 6K of EPROM (2708, 2758, 2716 or Til<br>2716) and is fully socketed.

A IK Super ROM Monitor \$19.95 is available as an on board option in 2708 EPROM which has editor editor and error checking multi file cassette read/write software. (relocatible cassette file) another exclusive from Quest. It includes registe save and readout, block move capability and video graphics driver with blinking cursor. Break<br>points can be used with the register save feature to isolate program bugs quickly, then follow with<br>single step The Super Monitor is written with

Compare features before you decide to buy any A 24 key NEX keyboard includes 16 HEX keys<br>other computer. There is no other computer on plus load, reset, run, wait, Input, memory pro-<br>the market today that has all the desir and low address. There is a 44 pin standard connector slot for PC cards and a 50 pin connector slot for the Quest Super Expansion Board Power supply and sockets for all IC's are included in the price plus a detailed 127 pg instruction manual which now includes over 40 pgs. of software info. including a series of lesso ns to help get you started and a music program and graphics target game. Many schools and wersities are using the Super Ett as a course of sludy. OEM's use it for training and R&D

Remember, other computers only offer Super Elf teatures at additional cost or not at all. Co icauses a arounomal cost of not at all. Compare<br>before you buy. Super Elf Kit \$106.95, High<br>address option \$6.95, Low address option<br>\$9.95. Custom Cabinet with drilled and labelled<br>plexiglass front panel \$24.95. Expansion options also completely assembled and tested Quesidata, a 12 page monthly software pub-<br>lication for 1802 computer users is available by on houz computer users is available by<br>tion for \$12.00 per year. Issues 1-12<br>16.50 bound \$16.50

Tiny Basic Cassette \$10.00, on ROM \$38.00. original Elf kit board \$14.95. 1802 software;<br>Moews Video Graphics \$3.50. Games and Music<br>\$3.00, Chip 8 Interpreter \$5.50.

subroutines allowing users to take advantage of<br>monitor functions simply by calling them up.<br>Improvements and revisions are easily done with the monitor. If you have the Super Expansion<br>Board and Super Monitor the monitor is up and<br>running at the push of a button

Other on board options include Parallel Input and Output Ports with full handshake. They allow easy connection of an ASCII keyboard to the<br>input port. RS 232 and 20 ma Current Loop for teletype or other device are on board and if you<br>need more memory there are two \$-100 slots for static RAM or video boards Also a 1K Super nitor version 2 with video driver for full capability display with Tiny Basic and a video interface<br>board. Parallel 1/0 Ports \$9.85, RS 232 \$4.50,<br>TTY 20 ma 1/F \$1.95, S-100 \$4.50. A 50 pin connector set with ribbon cable is available at<br>\$15.25 for easy connection between the Super Elf and the Super Expansion Board.

**Power Supply Kit for the complete system (see Multi-volt Power Supply below)** 

TERMS: \$5.00 min. order U.S. Funds. Calif residents add 6% tax.<br>BankAmericard.and Master Charge accepted.<br>Shipping charges will be added on charge cards.

Same day shipment. First line parts only Factory tested Guaranteed money back Quality IC's and other components at factory prices.

**INTEGRATED CIRCUITS** 20以外开始抽样的功能的动物的动物和体积体验的数据数据的标识数据化学的结构的经济的效果的的数据的机构的机构的机构的机构和机构和机构和机构和机构的 《三十七》:「十七年(七十七年),「十七年),十七年( **ELECTRONICS** 1.针叶区以前的医区分的网络树木植物类以2块种类比较多种类的的树脂特有的树脂和植物的红色的植物和 3000 per type (2)<br>per type (2)<br>per type (1) **LM3201 8<br>LM3201 12<br>LM3201 13<br>LM324N<br>LM310N 5<br>LM340K 8<br>LM340K 8<br>LM340K 8** ing<br>maja<br>maja 75 2111-1<br>2112-2<br>21141-200<br>4116-200<br>8/13 MMS262 11130222000 MR25136<br>MB25137<br>ERASSPF<br>N223<br>N/2766 RASH 947 50<br>77 40 00 00<br>70 70 00 95<br>71 15 Fully assembled<br>A3 Am ASCN Amyliol **LM340K-12<br>LM340K-154<br>LM340T-24<br>LM340T-8<br>LM340T-151<br>LM340T-151<br>LM340T-151<br>LM340T-151**<br>LM340T-151<br>LM340T-151 Enclosure<br>Metal Em **BRING**  $\begin{array}{@{}c@{\hspace{1em}}c@{\hspace{1em}}c@{\hspace{$  $-1018$ Jumbe Red<br>Dream, Orange Yellow<br>Dights LES Mauniting Co.<br>Closofy for amber crime **A**<br>Esaxuran<br>A **BERREAGE Servere CONTINENTAL APECIALTIER In MINA<br>Compute has of broadboard in A comp<br>MAA-108 A digal Free Cir - 1726 RS DE WIRE WRAP TOOLS (A D)**<br>Possible literature THE RESIDENCE IN THE RESIDENCE IN THE RESIDENCE IN THE RESIDENCE IN THE RESIDENCE IN THE RESIDENCE IN THE RESIDENCE IN THE RESIDENCE IN THE RESIDENCE IN THE RESIDENCE IN THE RESIDENCE IN THE RESIDENCE IN THE RESIDENCE IN T ie()<br>- 115 08 MINE WRAP LEVEL 3<br>74 MINE PORT<br>10 MINE 22 MINE PORT **SPECIAL PRODUCTS**<br>Minisors Stopmatch<br>mith 10 pg spec Muramon Stops and September<br>PC board and September 2013<br>1 post state in Perin<br>1 post state in Perin<br>1 post state in Perin<br>1 martin 1 Perin<br>1 martin 1 Perin<br>1 martin 1 Perin<br>1 martin 1 Perin<br>1 martin 1 Perin<br>1 Muramon<br>1 Mur 928223 CIVETALE  $\begin{array}{c} 1.6844 \\ 2.6844 \\ 4.68444 \\ 5.64844 \\ 10.64844 \\ 10.64844 \\ 20.66444 \\ 32.7648 \\ 3.2764 \\ 1.9432 \\ 4.3795 \\ 4.8795 \\ \end{array}$ キャイメイルスキートルトーーイントーンの出会社がある。また、キャイメイトについてのためのののためののないです。 \$224.00 **MAISSEN**<br>**7205<br>7207**<br>7208<br>DISODARE<br>DISODARE \$229.00 \$359.00  $\frac{159}{122}$  fil Multimotor<br>Cloch Calendar Kri<br>2 5 MHz Frageoret<br>Control 1 8422 MHz<br>2 5785 MHz<br>2 8995 MHz<br>2 8976 MHz<br>2 8576 MHz<br>5 5768 MHz<br>5 5336 MHz<br>6 5536 MHz<br>6 5536 MHz<br>1 4 51818 MHz<br>1 6 5536 MHz<br>1 6 5536 MHz 537.50 Cómster Kil<br>i Mills Freguescy<br>Cómster Kil ,战战战战战战战时被战败战败战战战败战败时为西战舰战而战败打败如朝海军战败战败战败败败 新たなのか、日本の中に、日本の中に、日本の中に、日本の中に、日本の中に、日本の中に、日本の中に、日本の中に、日本の中に、日本の中に、日本の中に、日本の中に、日本の中に、日本の中に、日本の中に、日本の中<br>中に、日本の中に、日本の中に、日本の中に、日本の中に、日本の中に、日本の中に、日本の中に、日本の中に、日本の中に、日本の中に、日本の中に、日本の中に、日本の中に、日本の中に、日本の中に、日本の中に、日本の中に、日本の中に、日本の中に、日本 (和21522年12月22日)2月22日,1992年12月12日,1992年12月22日,1992年12月22日,1月22日,1月22日,1月22日,1月22日,1月22日,1月22日,1月22日,1 542.75 Counter Kit<br>Locul Danmores<br>1 300 mai franzistane<br>1 4 x 250 mai franzistane<br>1 4 x 250 mai mai ping<br>1 x 250 mai mail ping<br>1 x 2 x 4 ama<br>24 x 3 ama THARD UNITS THE STATE OF SAMPLES TO BE A SO THAT IT IS NOT THAT IT IS NOT THAT IT IS NOT THAT IT IS NOT THAT IT IS NOT THAT IT IS NOT THAT IT IS NOT THAT IT IS NOT THAT IT IS NOT THAT IT IS NOT THAT IT IS NOT THAT IT IS NO とどのようなのかのかいかんです。 **KEYBAM**<br>AYS-2376<br>AYS-3600<br>AYS-9200<br>AYS-9200<br>7*4C922*<br>FG9222<br>HQ9165-5 이 있는 그 사이트<br>이 사이트 그 사이트<br>이 이 사이트 그 사이트 DISPLAY LEOS **S90W**<br>S93W **MAN!**<br>WAN!?.74<br>DAN!?.74<br>DAN!?.75<br>DAN:?.77#<br>DAN:?.97<br>DAN:?.9<br>FND500-507<br>FND500-507<br>FND500-507<br>FND500-507<br>FND500-507<br>TND500-507<br>TND500-507<br>TND500-507 A in 0 (X)<br>B700CJ<br>B700CJ<br>R700CJ<br>M00CJX<br>P400CJX<br>CL7107<br>CL7107 utte ▲ 1323865558 **DISCOVERED**<br>CHORACTERS<br>DANSON ファリミー キーコンプログラフィッシュ Michah 31<sub>2</sub> (Signt LED)<br>multimater – 143 05<br>Shipwatch Kit – 26.95<br>Auto Clock Kit – 17.95 ■『『中华 医院院院院 **CANTAIR**<br>AYS-1013<br>AYS-1014<br>3341 11-1 单十十 计半十 mailtíneán<br>Slógarálak Kil<br>Ania (Sack Kil i Finoren<br>d'14 per<br>mi drasb Nel a Chesp Clock Giv<br>\$14 95 PROMO<br>1702A<br>25130 PT08<br>2716 Tr 2716 R<br>8732<br>2732<br>2732 UNEAN<br>CASTAL<br>CASTAL<br>CASTAL<br>CASTAL **SHJBE24822585858** 4 53<br>Sudes eretyliskapercepi<br>D Displays 5314 clock<br>UP Displays 5314 clock<br>up, transformer all<br>moments and Jub uninclusive weyfung scenario 2011<br>1810 - Johannes Salesbor<br>1810 - Italians Salesbor<br>1810 - Italians Salesbor<br>1810 - Italians Salesbor<br>1810 - Italians Salesbor<br>1810 - Italians Salesbor<br>1811 - Italians Italians Salesbor<br>1811 -NJ660<br>NAG10<br>NAG40<br>NA710<br>NA760 **BRBBRBBB** 2325998 **EDGOOD**<br>**CONGESTIONS**<br>CONGESTIONS **FAM**<br>2101-1<br>2102-1<br>2102AM-2<br>2102-1  $188$ <br> $188$ <br> $188$ MA 1882A<br>Ma 1882E<br>Ma 1812A 1 制<br>1 制<br>2 社 55 55<br>56 52<br>58 52

#### **ROCKWELL AIM 65 Computer**

6502 based single board with full ASCII keyboard<br>and 20 column thermal printer. 20 char. alphanumenc display. ROM monitor, fully expandable.<br>\$375.00 4K version \$450.00. 4K Assembler \$85.00, BK Basic Interpreter \$100.00.

Special small power supply for AIM65 assem. In<br>Irame \$49.00. Complete AIM65 in thin briefcase with power supply \$485.00. Molded plastic<br>enclosure to fit AIM65 plus power supply \$47.50.<br>Special Package Price: 4K AIM, 8K Basic, power supply, cabinet \$599.00<br>AIM65/KIM/VIM/Super Ell 44 pin expansion

board; 3 female and 1 male bus. Board plus 3 annectors \$22.95.<br>AIM65/KIM/VIM I/O Expansion Kit: 4 parallel and

2 senal ports plus 2 internal timers \$39.00. PROM programmer for 2716 \$150.00.

**Multi-volt Computer Power Supply** muni-variation of Bang,  $\pm 120$ ,  $\pm 3$  ang,  $\pm 9$  is amp,  $\pm 5$  amp,  $\pm 12$ <br>5 amp,  $12v$ ,  $5$  amp,  $-12$  option.  $\pm 5v$ ,  $\pm 12v$ <br>are regulated. Kit  $529.95$  Kit with punched frame<br>514 00.<br>S37.45, \$4.00 shipping. Ki

PROM Eraser Will arase 25 PROMs in minutes Ultraviolet, assembled \$37.50 Safety switch/Timer versinn

60 Hz Crystal Time Base Kit \$4.40 Converts digital clocks from AC line frequend<br>to crystal time base. Outstanding accuracy.

**NiCad Battery Fixer/Charger Kit** Filipens shorted cells that won't hold a charge<br>and then charges them up, all in one kit whull<br>narts and instructions. \$7.25

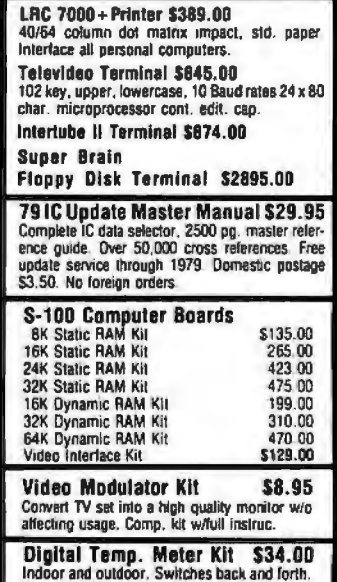

Indoor and outdoor. Switches back and forth.<br>Beautiful. 50" LED readouts. Nothing like it sexualidade. Sexualidade a productos completes for complete, full operation. Will measure  $-100^{\circ}$  to  $+200^{\circ}$ F, tenths of a degree, air or liquid.<br>Beautiful woodgrain case w/bezel  $$11.75$ 

**BYTE April 1980** 

277

FREE: Send for your copy of our NEW 1980<br>QUEST CATALOG. Include 28c stamp.

c

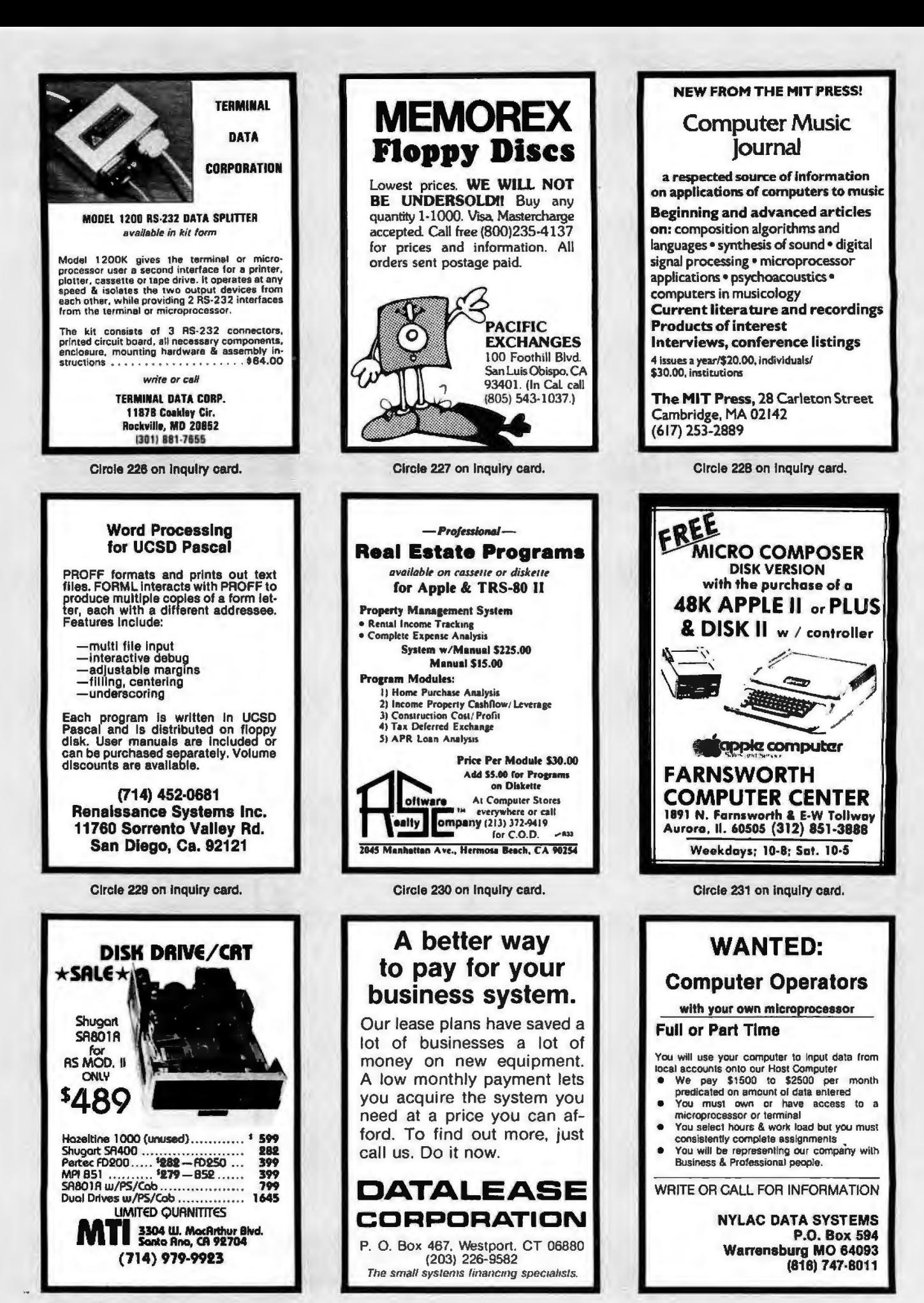

Circle 232 on inquiry card.

Circle 233 on inquiry card.

Circle 234 on inquiry card.

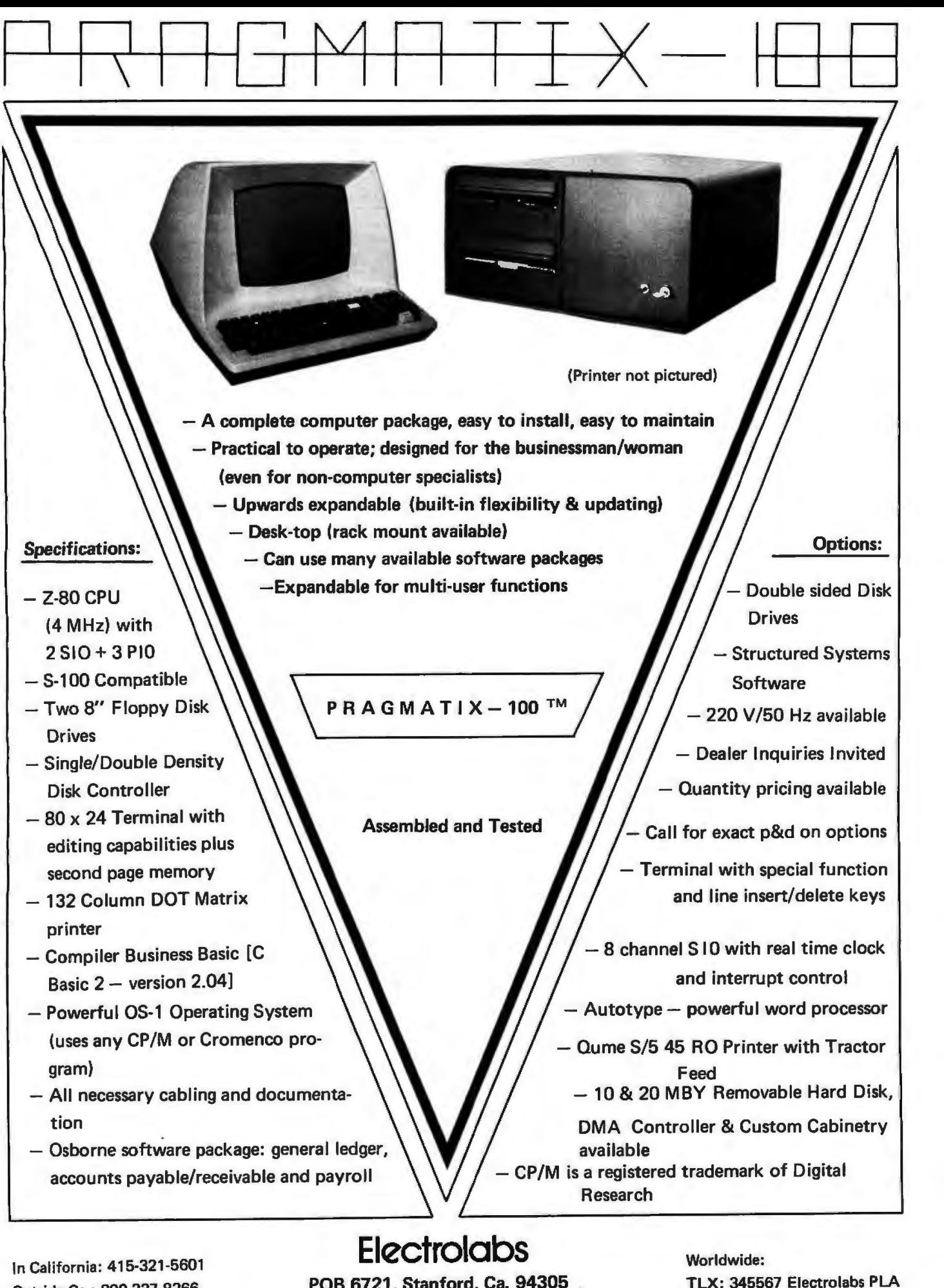

Outside Ca.: 800-227-8266 POB 6721, Stanford, Ca. 94305

Circle 229 on inquiry card. **inclusively** Circle 235 on inquiry card.

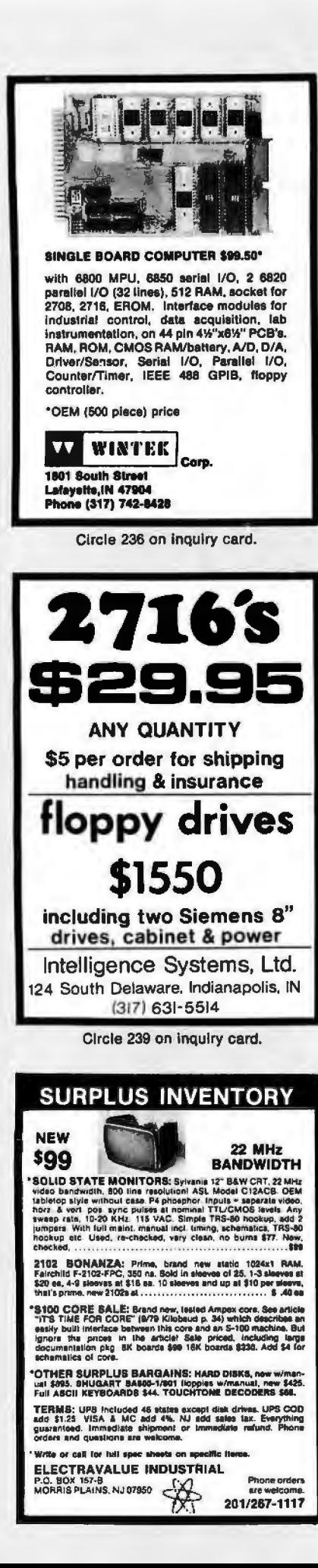

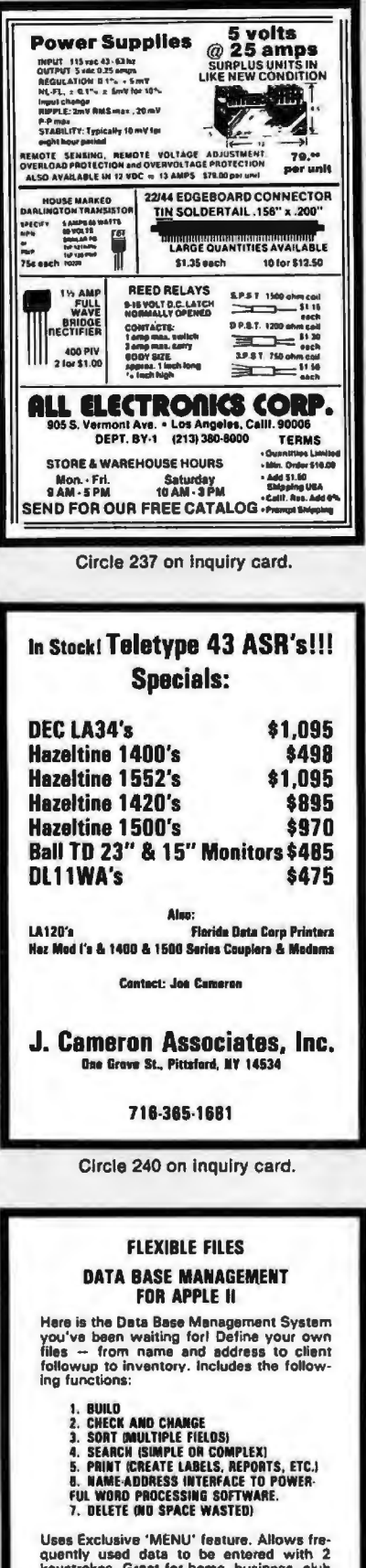

Uses Exclusive 'MENU' feature. Allows frequently used data to be entered with 2<br>keystrokes. Great for home, business, club<br>or church.

ecial introductory Offer Price \$B5.

**AGENT COMPUTER SERVICES SOR WAYNE ST.<br>
FORT WAYNE, IN 46804<br>
2191 422-6551<br>
ERICAL MAYNE ST.<br>
ERICAL MERICIPES OF REQUIRED<br>
DEALER INQUIRIES INVITED** 

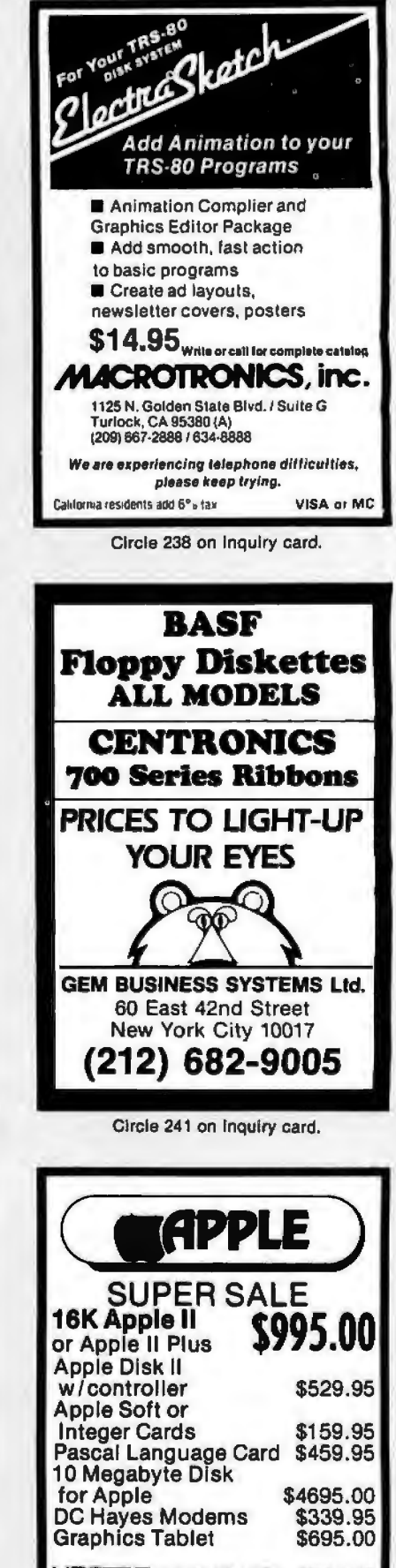

Licatan Coinputer Store **CX 1000 DESTIN, FL 32541**<br>ACROSS FROM RAMADA INN 904-837-2022 **P.O.BOX 1000 Credit Cards Accepted** 

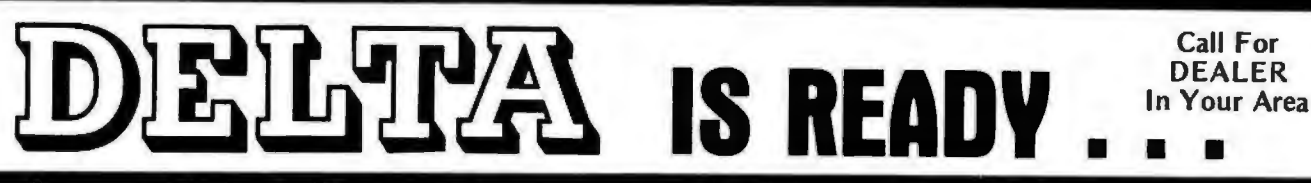

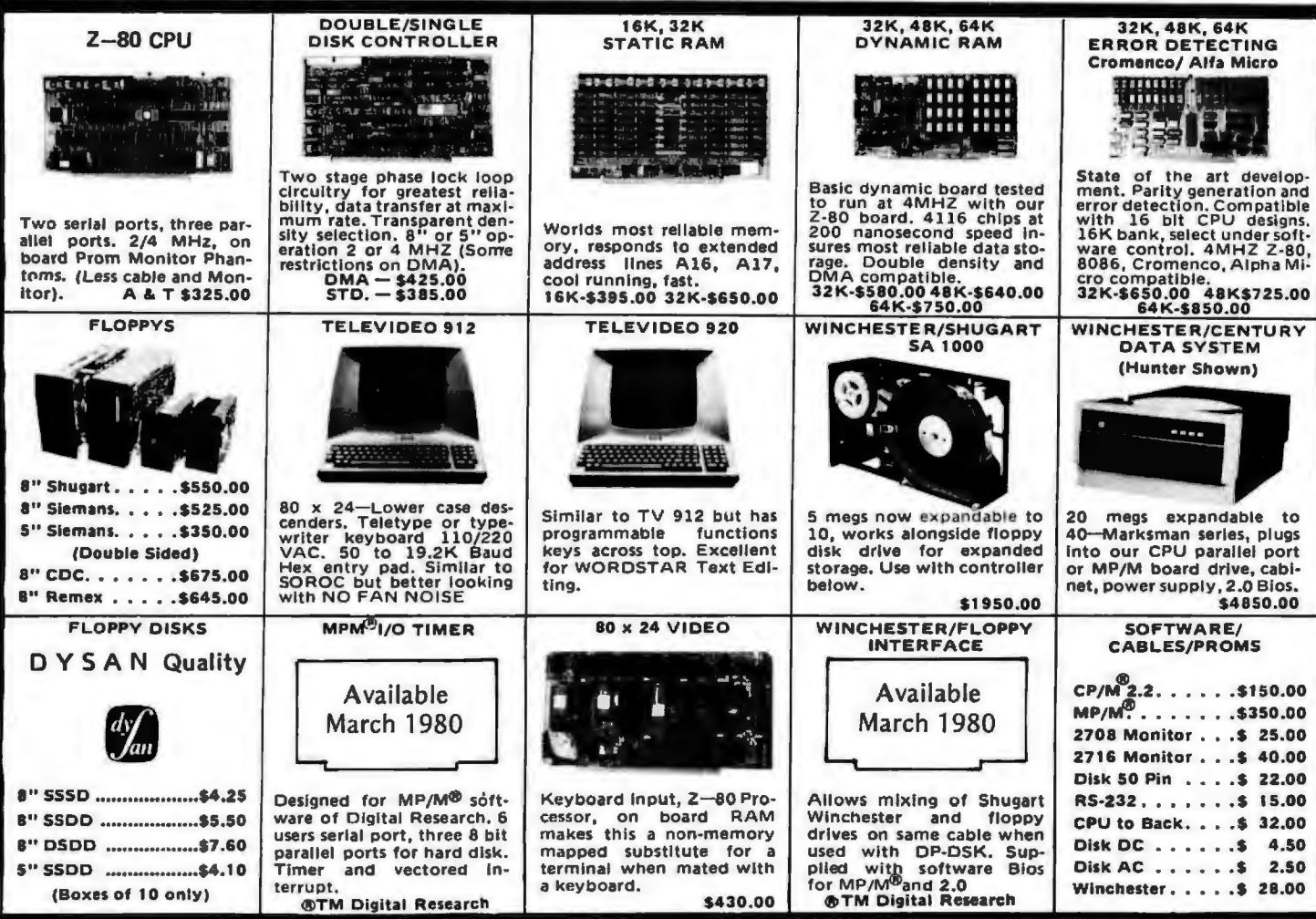

## DP 8-100 Main Frame

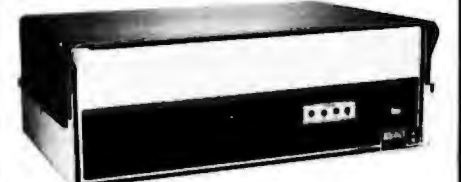

- 12 slot S-100 Motherboard (6 populated)
- +8V @ 20A ±16V @ 6A. (Nylon card nuides).
- . Mates with disk system shown in center column.
- 3 user convenience outlets at rear.
- Status indicators for I/O wait, memory error, voltage levels.
- Multi-user capable with circuit board selection at top. Kit (less fans) \$295.00 A & T \$450.00

## West: **DELTA PRODUCTS**

15392 Assembly Lane, Unit A Huntington Beach, Calif. 92649 Tel: (714) 898-1492

Circle 245 on inquiry card.

## **DISK Drive Storage**

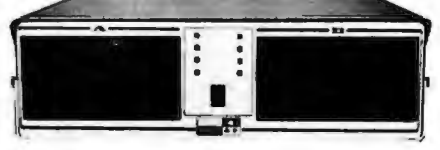

- Cabinet comes with multiple power.
- Supply to suit all popular disk drives ±5A, +24 @ 6A.
- · DP-1000K Twin double density Shugart SA-800B or Siemens FDD-100-8 (1 megabyte). \$1800.00
- · DP-2000K Double sided, double density Shugart SA-850-R or Siemens FDD-200-8 (2 megabytes). \$2450.00
- Drive box less drives with ample power supply.

Kit (less fans) \$295.00 A & T \$450.00

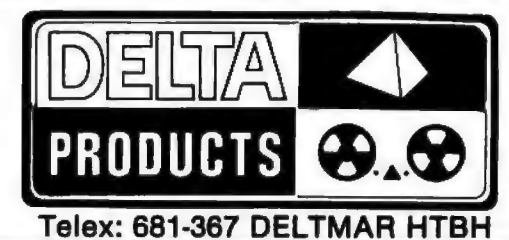

## **NORTH STAR Competitor**

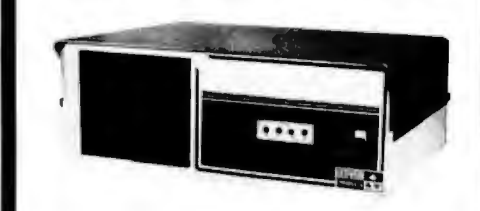

- Cost effective Z-80 dual drive micro system.
- . Double density Siemans drives sport 340K single sided, 680K double sided.
- 32K RAM standard, expandable to 64K.
- · CPM 2.0 software included.

\$2450.00

#### East: **DELTA PRODUCTS**

**11 Edison Drive** New Lennox, Illinois 60451 Tel: (815) 485-9072

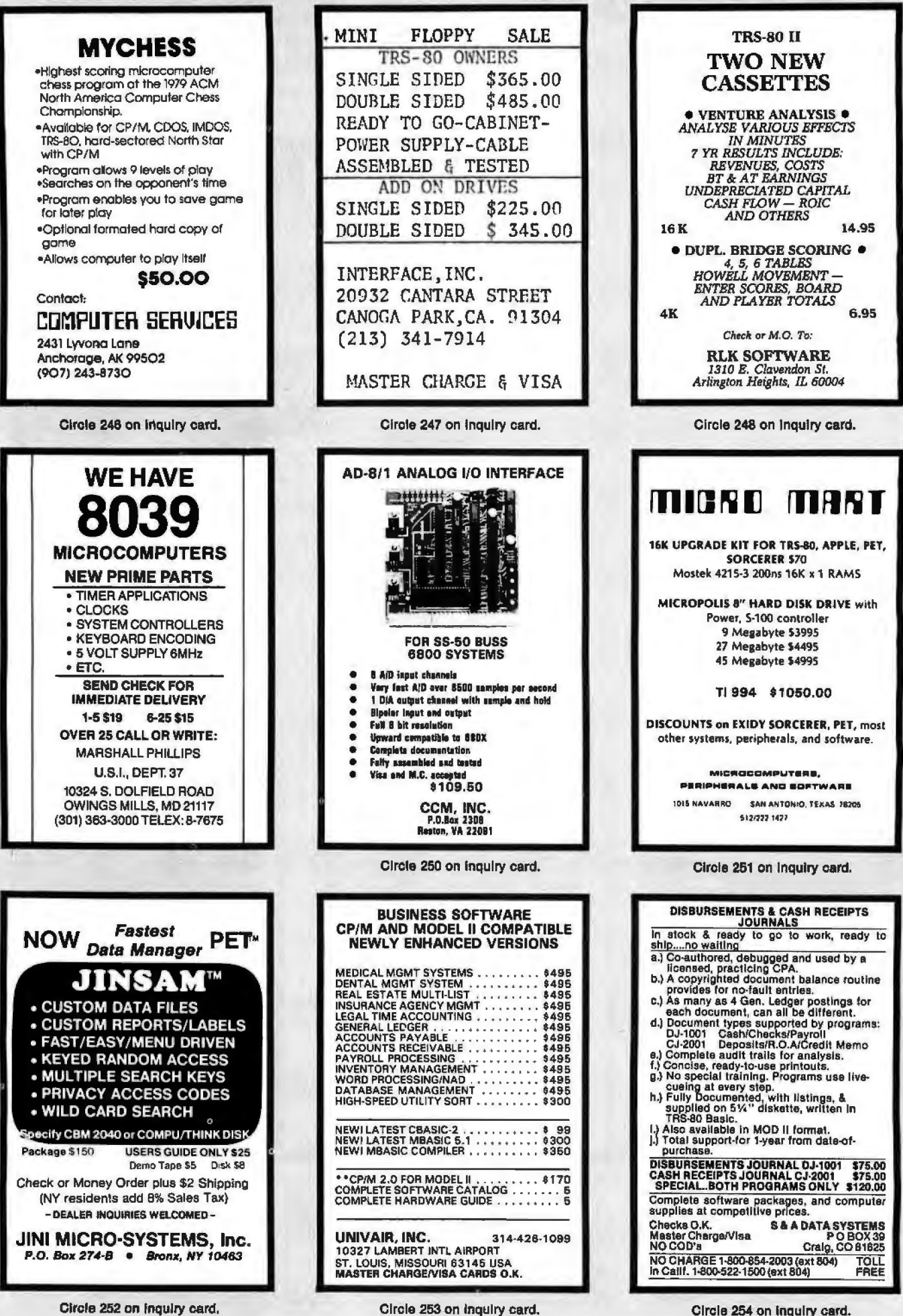

Circle 252 on inquiry card.

Circle 254 on inquiry card.

# Try to beat our prices!

## **TELEVIDEO TVI-912**

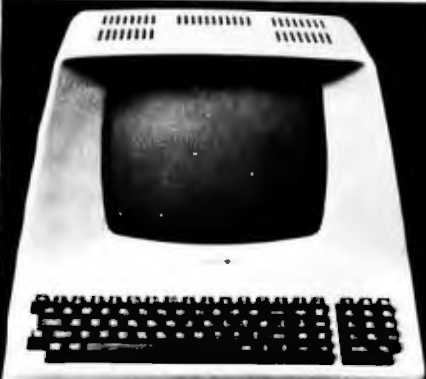

Upper case and lower case; 15 baud rates: 75 to 19,000 baud; dual intensity; 24 x 80-char. display, 12 x 10 resolution. Numeric pad. Programmable reversible video; aux. port; self-test mode; protect mode; block mode; tabbing; addressable cursor, Microprocessor controlled: programmable underline: line and character insert/delete.

**OUR PRICE ONLY \$789** 

f

 $\mathbf{I}$ 

í.

 $\mathbf{I}$ 

#### **OTHER VIDEO TERMINALS**

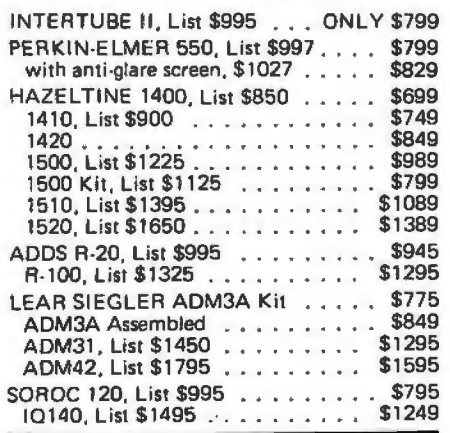

#### **PRINTERS**

ANADEX 80-col, dot matrix, \$995 . . \$895 INTEGRAL DATA IP-125 NOW ONLY \$689 IP-125 w/1210 option, \$838 . . NOW \$724

IP-225 w/1210 & 1250 op., List \$988 \$834<br>IP-225 w/tractor, 1210, 1250, 1221

2K Buffer), 1241 (graphics) NOW \$899<br>IDS-440 Paper Tiger, List \$995..... \$895<br>W/graphics op., incl. buffer, \$1194. \$1069

#### **CENTRONICS**

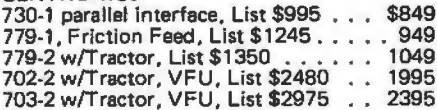

#### **NORTH STAR HORIZON**

**NOW DOUBLE & QUAD DENSITY** Complete w/12 edge connectors, 2 SIOs, 1 PIO, and extra drive cable, Assem, & Tested.

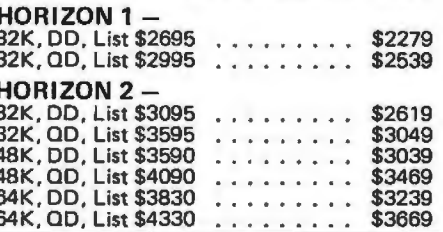

#### **FLOPPY DISK SYSTEMS**

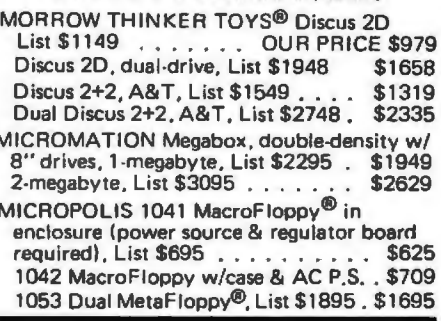

#### **VIDEO BOARDS**

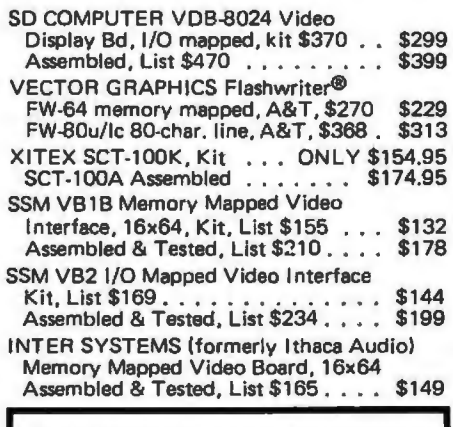

#### **CONVERT YOUR SELECTRIC TO A COMPUTER PRINTER!**

Power supply & electronics, A&T. You make only a simple solenoid installation (or have the factory do it). Manufactured by ESCON. S-100 Interface Version, List \$496. \$445 Universal Types:

Parallel - (Centronics format, for TRS-80, Sorcerer, Apple, etc.) List \$525...<br>IEEE-488 (for PET), List \$560... \$469 \$499 RS232 Standard Serial, List \$549 . \$489 TRS 80 Cable . . . . . . . . . . . . . . . \$27

#### **CPU BOARDS**

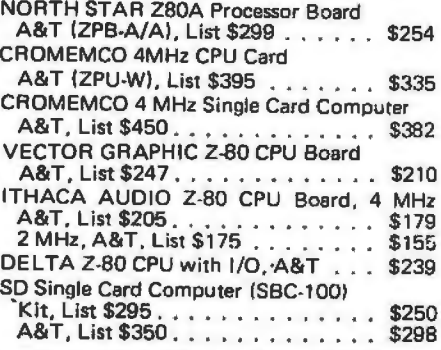

#### **MEMORY BOARDS**

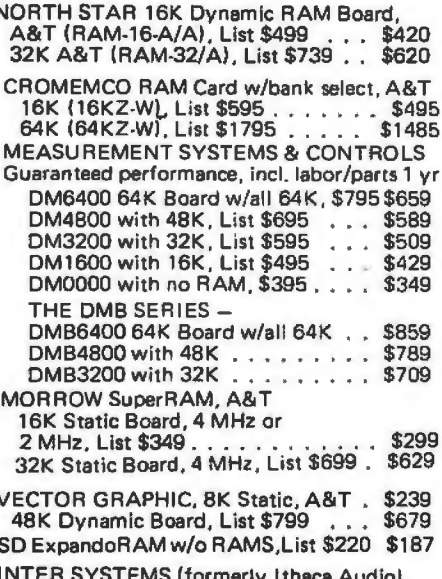

8K Static 250ns, A&T, List \$195 ... \$176

#### **FLOPPY DISK CONTROLLER BOARDS**

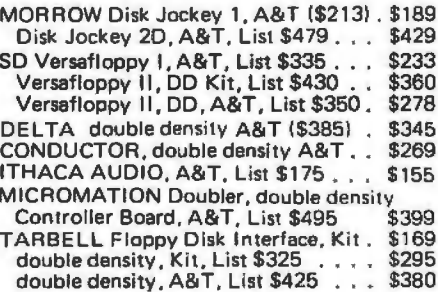

SHIPPING, HANDLING & INSURANCE - Add \$2 for boards, \$5 for Selectric converter, \$7.50 for Floppy Disk Systems, \$15 for Horizons. Shipped freight collect: Cromemco Systems, Centronics, DEC, NEC, and T.I. printers. Contact us for shipping information on other terminals and printers. All prices subject to change and all offers subject to withdrawal without notice. Prices in this ad are for prepaid orders. Slightly higher prices prevail for other-than-prepaid orders, i.e., C.O.D., credit card, etc.

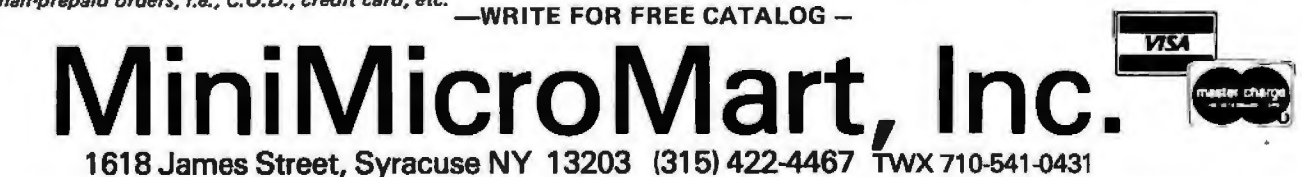

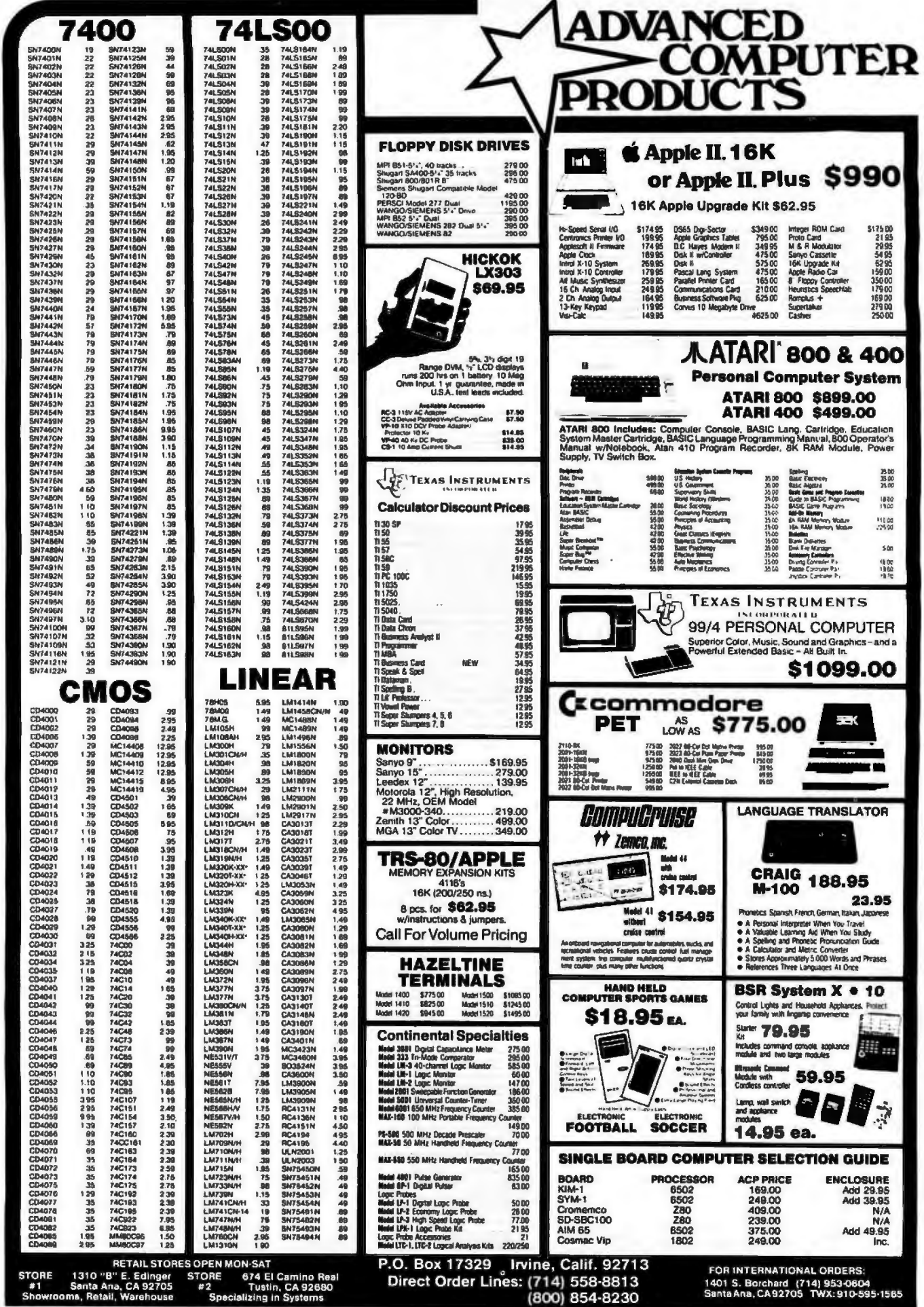

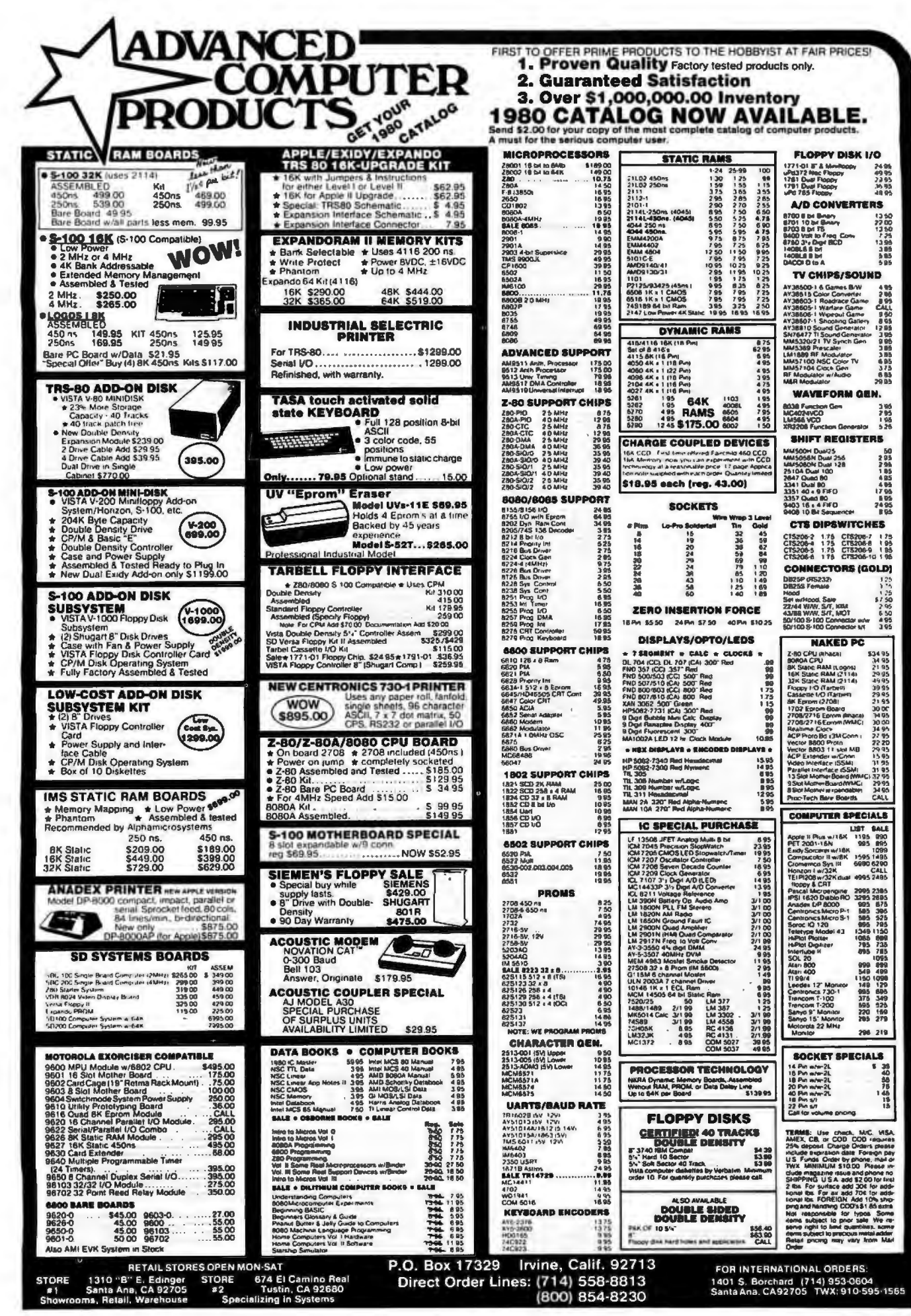

# The Supermarket for TRS-80\* Add-on Components (and other computers, too) In stock now. Immediate delivery.

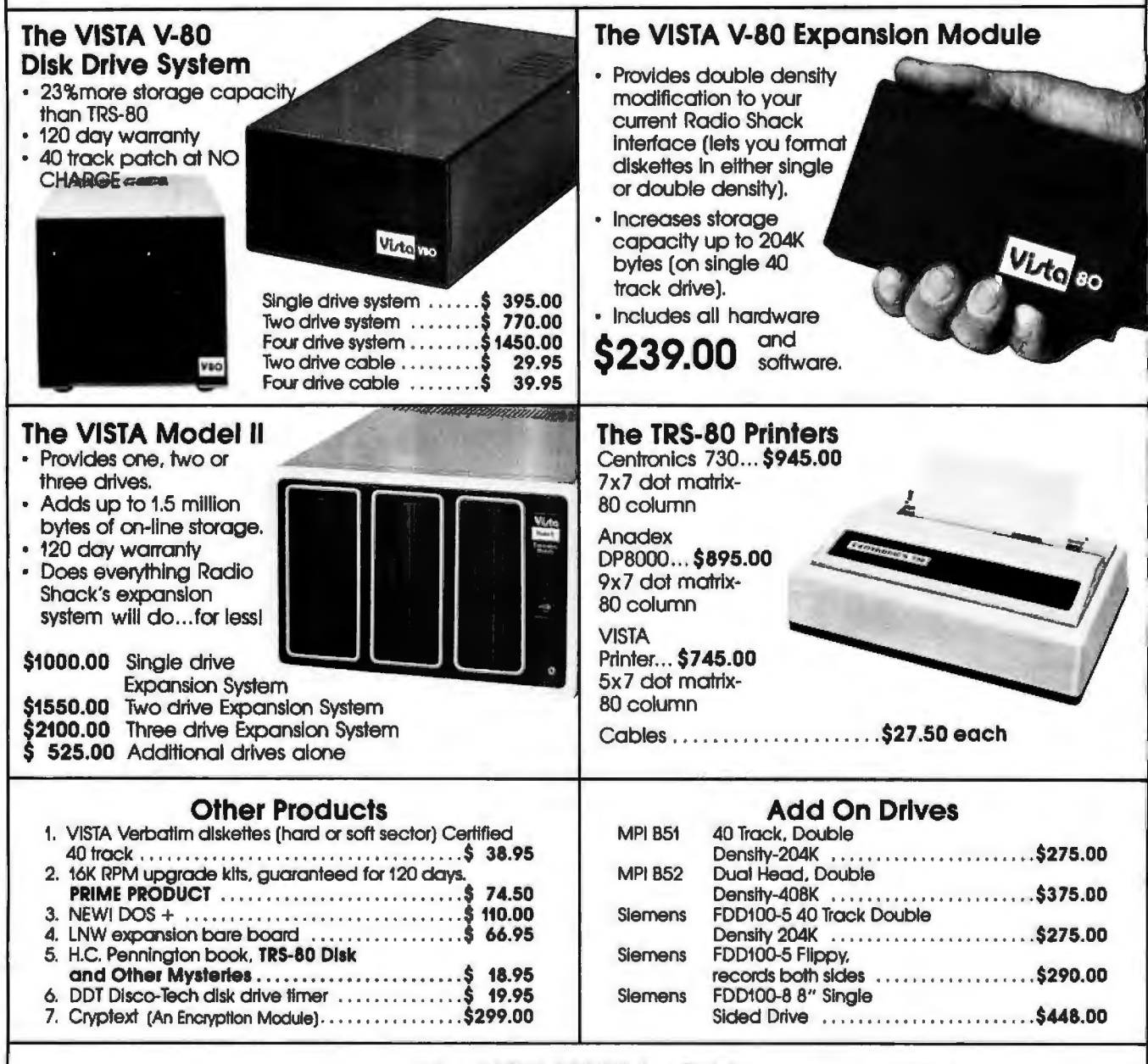

#### The VISTA V-200 for Exidy.

- Completely packaged system, tested and ready to plug in, includes: power supply, two 40 track drives. case. controller. all cabling and total CPM documentation.
- Storage capacity from 400K to 1.2 meg.
- System software-VISTA CP/ M Disk Operating System and BASIC-E Compiler recorded on 5-1/4" diskettes.

Price: Starting as low as \$1199.00

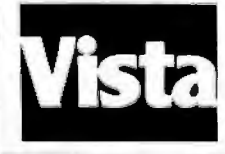

#### CALL TOLL-FREE 800-854-8017

\*TRS-80 is a registered trademark of Radio Shack

VO

The Vista Computer Company 1401 Borchard Street · Santa Ana, California 92705 · 714/953-0523

# **Unclassified Ads**

UNCLASSIFIED POLICY: Readers who are soliciting or giving advice, or who have equipment to buy, sell<br>or swap should send in a clearly typed notice to that effect. To be considered for publication, an advertisement<br>must be *complete name and address information.* 

These notices are free of charge and will be printed one time only on a space available basis. Notices can be<br>accepted from individuals or bona fide computer users clubs only. We can engage in no correspondence on these<br>an

FOR SALE: SOL·20 wilh 32 K programmable memory. dual North Star disk drives with power supply, and cabine1s. Com· pletely opeialional. With Norlh Star disk operaling system, BASIC, and many disks full of programs. \$2700. Clifford C Anthony, (301) 863·8468.

FOR SALE: B & K oscilloscope Model #1471, 15 MHz bandwidth; \$500. Optical paper-tape reader; \$25. Richie, (305) 553·4326 after 5 PM.

FOR SALE: Percom disk SwTPC compatible controller board with cable, MDOS-PLUS operating system in programmable read-only memory (no boollng), plus TSC Edil and Texl Pro· cessor with Touchup, Mlcrosofl G2·Slandard BASIC. Mlcroware ABASIC compiler, and all disk ullllty programs on two minifloppies. All hardware \$200 firm; software free with purchase. Jusl add Percom disk drive for 5375 tor complete disk sys1em. M B Scudiere. 100 Ceder Ln, Oak Ridge TN 37830. (615) 482·1355.

FOR SALE: Save \$500 on ICOM disk controller for one to four disk drives. IBM 3740 compatible. Use with Shugart, Siemens,<br>Pertec,. . .lloppy-disk drives. With manual containing S-100 and 6800 Interlace instructions. Just checked out by factory. Cost \$850, only \$250. Okidata 110 cps commercial qualily printer wl!h full options including pressure and tractor feed and sell·test. Like new. jusl rebuilt by factory . Wlth RS·232 In· terlace. only \$850. PT factory assembled S-100 bus 8 K pro· grammable memory. \$85. H H Hayden. POB 1275, Socorro NM 87801 .

FOR SALE: KIM-1 microcomputer including all documentalion, \$100. Electronic Systems 32 by 32-character video board,<br>\$75. Cyclic redundancy check ASCII (upparcase) keyboard, \$25. All postpaid. Kerch Holt, 115 High St, Bath ME 04530, (2071 443-3588.

FOR SALE: Two 8 K s1atic programmable-memory boards by Base 2 and IMS respectively. One music board by Newtech. All for \$325. Assembled and manuals included. Call after 6 PM. James Chen, (213) 363·4593.

FOR SALE: I have 1wo Rockwell AIM-65 microcomputers lo sell. They are in their original cartons unopened. The 1 K is being offered lor \$325 and the 4 K for \$425. I will ship these units UPS and will pay pastage. Alfred F Stahler. 5521 Big Oak *Dt,* San Jose CA 95129. (408) 252·4219.

FOR SALE: IMSAI MIO board with modifications to make it work, two parallel ports, serial port, Tarbell casselle port, software drivers, serial port unlesled. Two IMSAI 4 K programmable·memory boards. one Godboul 8 K Eoonoram board, 62·key ASCII keyboard In dress enclosure. Make oller on any or all. Roy Tumer. 14407 Broadgreen, Houston TX 77079, (713) 497·5849.

FOR SALE: Fairchlid/Varas (44-pin bus) Micro System boards. One processor. one mo1her board, and two 4 K static memory boards. All expertly assembled, tesled. and socketed. Much dOCumenlallon. hardware, software. assembly manuals. and 4 K BASIC included. First S200 takes all or best offer. Also. OAE OP-80 paper·tape reader (solld·state) 0 lhru 5000 cps. In· terfaces 10 any 8·blt parallel port. Assembled and working. Supplied with lull documentation. \$55. Paul Ramos, 100 Mid· die St, Woburn MA 01801. (617) 935·3758.

WANTED: Development system for Intel 8048 and/or 8080 microprocessors. Prefer Model 230 Intellec Series II, but will consider any model. Also interested in any extras (ie: ICE, or hat have you). Reed Hannebaum, 6821 Birdie Ln. St Louis MO 63129

FOR SALE: One IMSAI 32 K programmable-memory board, \$500. Never used, but was working at 2 MHz when bought. Quilting microcomputing. J Phillips. 3435 N 75th Dr. Phoenix AZ 85033.

FOR SALE: BYTE magazines. March 1977 lhru September 1978. Make me an otter. Dick Neish. 904 Marday. Sioux Falls SD 57103.

FOR SALE: North Siar computer. Piecemeal or package. Memory. processor. single-density drive. D Montano. 13 Mac· tarlan St. Hawthorne NJ 07506.

FOR SALE: Expanded KIM system: two 8 K programmable· memory boards. 2 K erasable·progremmable read·only memory S·100 mother board. separate 64 by 16 television lypewriler, fasl lape inpu1/outpul (1/0), books, much soil· ware: all for \$400. Fred Monsour. 309 Camellia Dr. Charlot· tesville VA 22903. (804) 977-8077.

FOR SALE: BYTE. November 1976 lhru December 1978. twenty-six issues, \$25. *Interlace Age*, February 1977 thru<br>December 1978, twenty-two issues, \$21*. Kilobaud*, June 1978 thru December 1978, seven issues, \$8. Or all for \$50 FOB. R Mendelson, 27 Somerset Pl. Murray Hill NJ 07974, (201) 464·5244.

FOR SALE: PET computer, 8 K programmable memory, ineludes five prerecorded tapes, all in perfect working condition. \$650. Stan Prokop, 4330-B 2nd Ave, Ft Knox KY 40121, (502) 624·8650.

FOR SALE: Inlet SDK·85 SBC system, completely assembled wllh extra 8155 wired In. inslruction book. assembly manual, MCS-85 users manual. See article in January 1979 BYTE, page 60. Asking \$260. you pay shipping. Sam Sllckle. 651 E Travis Blvd 114. Fairfield CA 94533, (707) 422·4850.

FOR SALE: Quitting hobby. All test equipment, integrated circuits. transistors. capacitors. resistors, etc must go. Send SASE for list and prices. Steve Pang. 99·709 Hoio SI. Aiea HI 96701 .

FOR SALE: E and L MMD-1 8080A Mini/Micro computer with one Ml Interface board. An excellent tutorial system. 2.5 K programmable memory. monitor and D·Bug in programmable read-only memory, octal keyboard entry, tape cassette interface. and serial input/output (1/0) for teletype or monllor. A· 1 condition. S395. Don Woods. 12012 Pebbtebrook Ln, Carmel IN 46032, (317) 846·8388.

FOR SALE: Factory assembled ELF-II in almost new condition. Includes power supply. user manuats, lighl pen, speaker inter· face, and olher information. Worth about \$170, sell for \$150. Tom Court, 8745 Greenway Ave S, Cottage Grove MN 55016, (612) 459·4340.

FOR SALE: PolyMorphlc 88 syslem: 8080 processor. 24 K programmable memory, 300 bps and 1200 bps cassette interface **with Superscope recorder, serial printer in1erface board,**  Javelin video monitor, and keyboard. Excellent condition, runs great. Includes hardware/soltware manuals. BASIC, Assembler. and Disassembler programs. S 1500 or besl otter. J Comer. 221 Reynolds Ad, Raleigh NC 27609, (919) 781 ·3072.

FOR SALE: Teletypes: ASR33 (\$450), KSR33 (\$375), KSR35<br>(\$550); high-speed teletype line printer (\$285), high-speed<br>paper punch (\$135), INVAC paper punch (\$60). Will consider<br>trade for memory, video, or other S-100 boards. tre, call for condition. Jim, (509) 547-8745 evenings.

GENEALOGY: I am using a microcomputer 10 help bring order out ol chaos in my collected documentation ol several thou· sand ancestors. I would like to be able to store, file, sort, retrieve. and cross-reference genealogical data. I would also like to be able to have pedigree. individual, and family group printouts, as well as Indexes. I would like to hear from others having a similar interest (it also has relevance to tracing genetic dis- rivers and there are other analogs), so that a network of In -.:itlon could be oooled and shared. Cllflon M Howard. -- Orden Rd, Harrington Park NJ 07640.

PROGRAM EXCHANGE: The Craig County Public Schools have placed Level II TRS-80s in pilot programs in elementary and secondary schools. These machines are being used wllh computer-assisted Instruction (CAI) programs and educational programs. Because of an apparenl scarcity of CAI programs. K·12, school personnel and advanced secondary students are developing such programs. This process is qulle slow, however, when the ultimate objective is to offer CAI in a variety of subjects at all grade levels. We would be glad to contact schools and/or Individuals ln1eres1ed in exchanging pro· grams which they have developed. Earl R Savage, Craig Coun· ly Public Schools. POB 245, New Castle VA 24127.

FOR SALE: PolyMorphic Systems Poly 88 computer system including: 8060A processor board. 16 K memory board, video interlace board (memory-mapped wllh graphics), mainframe with input/output (I/O) amp power supply, keyboard,<br>modified TV, cassette interface, and all documentation. BASIC, Assembler software on lape. 1.5 years old. \$1100 or best offer. Joel Cardon, 4 University Hill Way, Logan UT 84321, (801) 752-5516 after 7 PM.

FOR SALE: AIM-65 microcomputer with built-in printer, full ASCII keyboard, and 20·character alphanumeric display Interfaces to two audio casselle recorders and 20 mA loop teletypewriter. Unit Includes \$75 4 K programmable memory opllon and \$85 Assembler read-only memory opllon. Original price of complete system purchased 6179 was \$535. Asking \$450. Bob Findley, 5 Marvin Pl, Bethel CT 06801, (203) 792·9945.

WANTED: NOVA Assembler Manual, OGC 093·000017 and/or Assembler punched tape program lor NOVA. R A May. 306 Ferguson Ave, Elizabethton TN 37643.

FOR SALE: US ADM 31 video display. N/S Horizon pro· cessor. 32 K programmable memory, two double-density disks. T/I Omni 810 printer. P Mundy, 49 E 12 SI f3F, New York NY 10003.

FOR SALE: Diablo series 30. 2.5 megabytes disk drives. com· patlble with many processor interfaces: Texas Instruments, Interdata, Data General. DEC, etc. \$995 for drive. \$110 for power supply which will power two disk drives. Jon Shechter,<br>556 Rutherford Dr. Seaford NY 11783, (516) 796-8683.

#### **Ciarcia Wins Three in a Row**

Steve Ciarcia has won the BOMB for the third consecutive month. He will receive a \$100 check for his January article, " Computerize a Home." Our congratulations go to Steve for an excellent job. Second place was a tie between John Gib· son and Edward Joyce for their respective articles, "A Computer-Controlled Light Dimmer, Part I: Design," and "Telephone Dialing by Computer." Ken Skier's article on " Indirect Addressing for the 6502" placed third.

The first place article was 2 standard deviations above the mean. and the two second place articles placed 0.8 standard deviations above the mean. $\blacksquare$ 

# **Reader Service**

To get further information on the products advertised in BYTE, fill out the reader service card with your name and address. Then circle the appropriate numbers for the advertisers you select from the list. Add a 15-cent stamp to the card, then drop it in the mail. Not only do you gain information, but our advertisers are encouraged to use the marketplace provided by BYTE. This helps us bring you a bigger BYTE. \*Correspond directly with company.

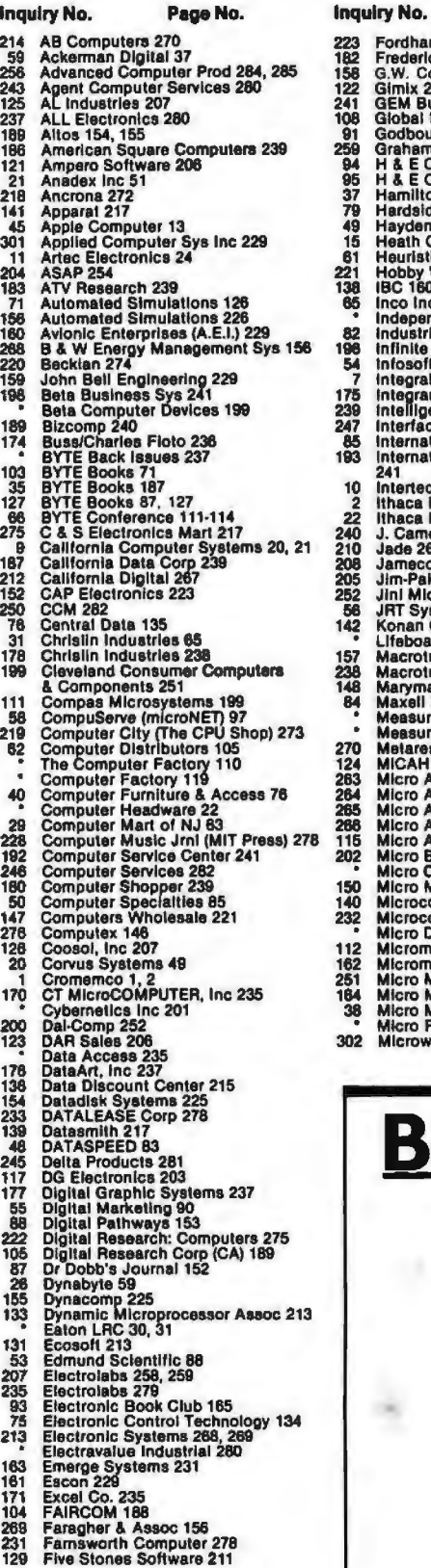

104

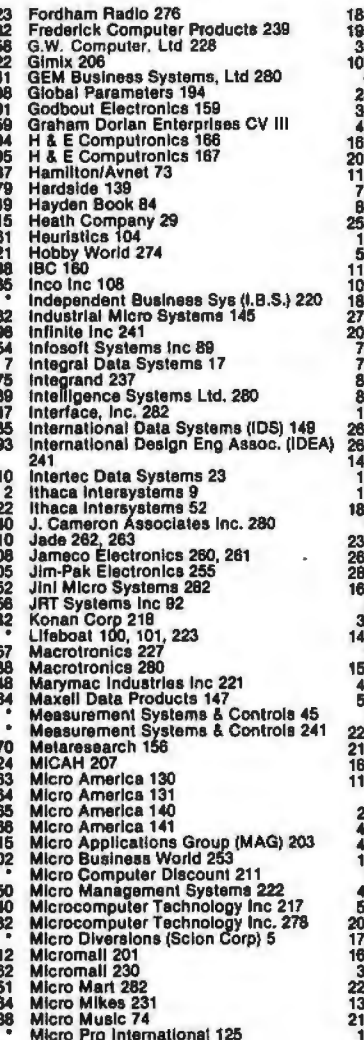

Page No.

Page No. Inquiry No. Microsette 239<br>Microsette 241<br>Microsoft (Consumer Prod Div) 193<br>Microsoft (Consumer Prod Div) 193<br>Microsete 15<br>Microsette 55<br>Microsette Computer Periph 233<br>Mikos 254<br>Mikoset Computer Periph 233<br>Mikos 254 230<br>229 195 ĥ 248<br>173<br>254<br>132 1037<br>17 1518847 Mikos 254<br>
Mini Computer Suppliers 205<br>
Mini Micro Mart 156<br>
Mini Micro Mart 156<br>
Mini Micro Mart 156<br>
Mini Micro Mart 263<br>
Morrow/Thinker Toys 47<br>
Mountain Hardware 202<br>
MT MicroSYSTEMS 195<br>
Multil Business Computer Sys 2 13<br>18<br>7 16507495  $92$  $\frac{130}{106}$ 69<br>19 149 78734037  $100$  $\frac{110}{97}$ NEECO 1301<br>NEECO 131<br>NEECO 131<br>NEECO 140<br>Netronics 42<br>Netronics 42<br>Netronics 121<br>Netronics 121<br>Netronics 121<br>Netronics 121<br>Northwest Computer Systems 219<br>Northwest Computer Services 239<br>NRI Schools 129<br>Netronics 129<br>Netron  $\frac{5}{24}$ <br>2465<br>258 121423  $\frac{145}{102}$ <br> $\frac{217}{20}$  $\frac{98}{101}$ ņ 34<br>30<br>30 98 801803348279 388823 33<br>11<br>31  $25 \n$ 27 27<br>118<br>13  $253$ 68 190<br>120<br>38<br>38 28<br>14<br>17 257 ïė  $\frac{201}{215}$ 12.3999.13.7  $\frac{63}{236}$ 

# **Inquiry No.** Page No. Really Software 278<br>
Renaissance Systems Inc. 278<br>
RITAM International 12<br>
RILK Software 282<br>
RIK Software 282<br>
SRA Data 282<br>
SRA Data 282<br>
SRA Data 282<br>
SC Digital 241<br>
SC Digital 241<br>
SC Digital 241<br>
SC Digital 241<br>
Scel 191<br>135<br>116

14 Raygam 28<br>78 RCA Solid State 137 302 Microware 237

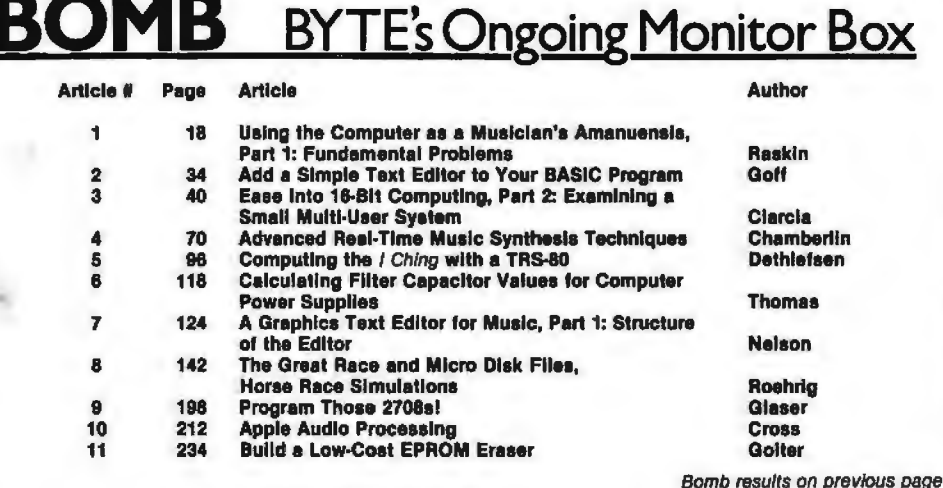

## **Make your micro**

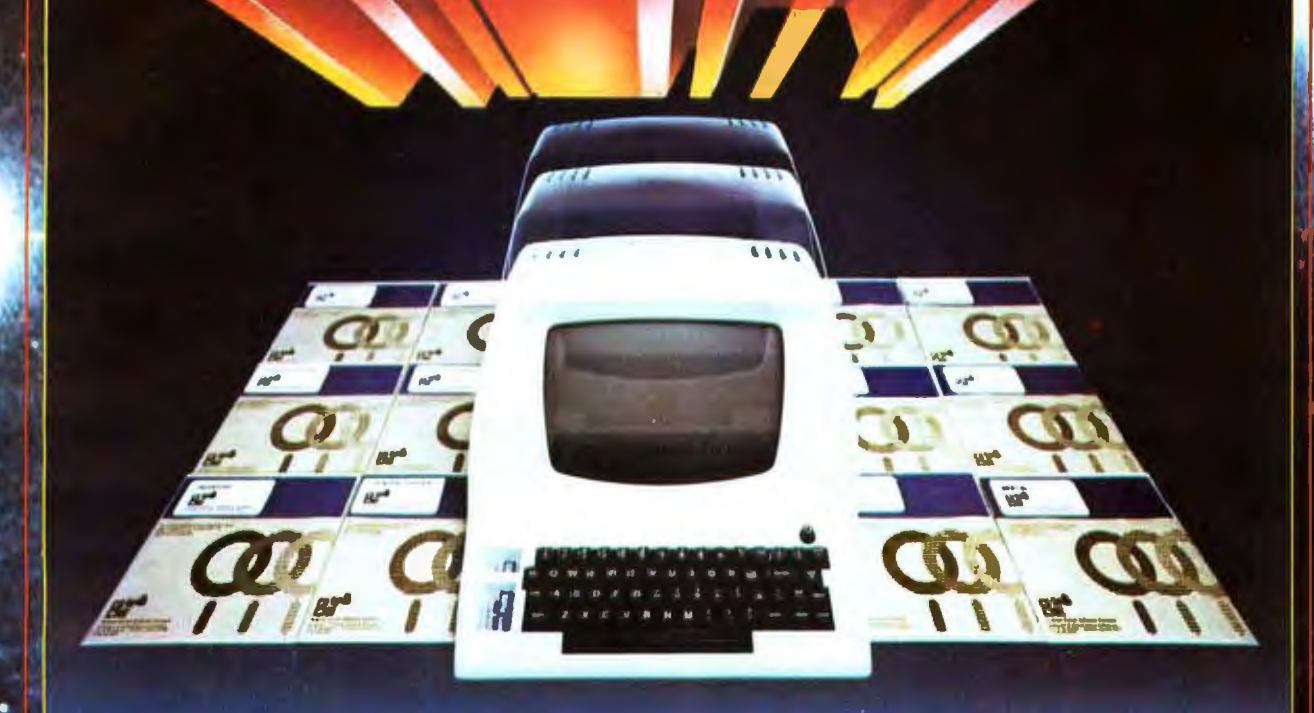

# Get the most out of your microcomputer with<br>Graham-Dorian Business software.

At any given time, your hardware is only as useful as the software you insert in it.

So it pays to rely on Graham-Dorian, the software that gets your micro performing to its fullest - almost like a mini.

Graham-Dorian, the industry leader, offers highly detailed and well-documented programs. All pretested on the job. Each so comprehensive that it takes little time to learn to run a program - even for someone who's never operated a computer before.

Programs are compatible with most major computers using CP/M disk operating systems, and come in standard 8" or on various mini-floppy disks. Each package contains the software program in INT and BAS file form plus a user's manual and hard copy source listing. Graham-Dorian stands behind dealers with technical advice when needed.

Yes, there's a world of difference in business software. Count on Graham-Dorian for more per-package capabilities and more

packages, (With new ones added every few months.)

#### Professlonal Packages

- Medical Apartment Management
- Dental Construction Job Costing
- Surveying

CBASIC-2

#### General Accounting Packages

- 
- •Accounts Receivable Inventory • Accounts Payable • Payroll
	-
	- General Ledger
		-

(All accounting packages are interactive, with a single entry updating all affected files.) Ask your dealer for a demonstration soon.

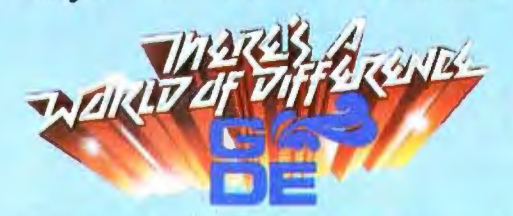

Graham-Dorian Software Systems, Inc. 211 North Broadway Wichita, KS 67202 (316) 265-8633

# The home computer you thought was years away is here.

par1

Onio Scientific's top of the line personal com-<br>puter, the C8P DF. This system incorporates<br>the most advanced technology now available<br>in standard configurations and add-on options.<br>The C8P DF has full capabilities as a pe computer, a small business computer, a home monitoring security system and an advanced process controller.

#### Personal Computer Features

 $\left( \begin{array}{cc} & & \\ & & \end{array} \right)$ 

 The CSP OF features ultra-fast program execu tion. The standard model is twice as fast as other personal computers such as the Apple II and PET. The computer system is available<br>with a GT option which nearly doubles the with a GT option which nearly doubles the<br>speed again, making it comparable to high end<br>mini-computer systems. High speed execution<br>makes elaborate video animation possible as<br>well as other I/O functions which until now,<br>h graphics and gaming elements for an effective resolution of 256 *x* 512 points and up to 16 colors. Other features for personal use include a programmable tone generator from 200 to 20KHz and an S bit companding digital to analog converter for music anti voice output, 2·S axis joystick interfaces, and 2-10 key pad interfaces. Hundreds of personal applications, games and educational software packages are currently available for use with the CSP OF.

**Business Applications**<br>The C8P DF utilizes full size 8" floppy disks and is compatible with Ohio Scientific's ad· vanced small business operating system, OS-65U and two types of information manage<br>ment systems, OS-MDMS and OS-DMS.

The computer system comes standard with a high-speed printer Interface and a modem in-terface. It features a full 53·key ASCII keyboard as well as 204S character display with upper and lower case for business and word processing applications.

**All William** 

**Albert** 

Home Control<br>The C8P DF has the most advanced home monitoring and control capabilities ever offered in a computer system. It Incorporates a real time clock and a unique FOREGROUND/ BACKGROUND operating system which allows the computer to function with normal BASIC programs at the same time it is monitoring external devices. The CSP OF comes standard with an AC remote control interface which<br>allows it to control a wide range of AC appli-<br>ances and lights remotely without wiring and an interface for home security systems which monitors fire, Intrusion, car theft, water levels and freezer temperature, all without messy wiring. In addition, the CSP DF can accept Ohio Scienlific's Votrax voice 1/0 board and/or Ohio Scientific's new universal telephone interface (UTI). The telephone interface connects the computer to any touch-tone or rotary dial telephone line. The computer system is able to answer calls, Initiate calls and communicate via touch-tone signals. voice output or 300 baud modem signals. It can accept and decode touch-tone signals, 300 baud modem signals and record Incoming voice messages. These features collectively give the CSP DF capabilities to monitor and control home functions with almost human-like capabilities.

Process Controller<br>The C8P DF incorporates a real time clock,<br>FOREGROUND/BACKGROUND operation and 16 parallel I/O lines. Additionally a universal

accessory BUS connector is accessible at the<br>back of the computer to plug in additional 48<br>lines of parallel I/O and/or a complete analog<br>signal I/O board with A/D and D/A and multiplexers.

**ロ** 

Clearly, the CSP OF beats all existing small computers in conventional specifications plus it has capabilities far beyond any other computer system on the market today.

CSP OF is an S·slot mainframe class computer with 32K static RAM, dual s • floppies, and several open slots for expansion.

## \$ **9**

**DIALLENliEI DP** 

Or get started with a CSP with cassette interface, BK BASIC·ln-ROM which includes mosl of the features of the CBP DF except the real time clock, 16 parallel 110 lines. home security interface and accessory BUS. 11 comes with BK static RAM and Ohio Scientific's ultra-fast 8K BASIC-in-ROM. It can be expanded to a<br>C8P DF later. Base price \$895. Virtually all the<br>programs available on disk are also available for the CSP cassette system on audio cassette.

Computers come with keyboards and floppies where specified. Other equipment shown is optional.

For literature and the name of your local dealer, CALL 1·800·321·6850 TOLL FREE.

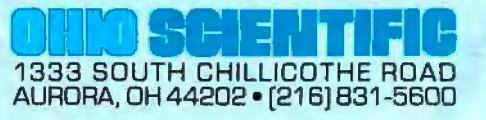